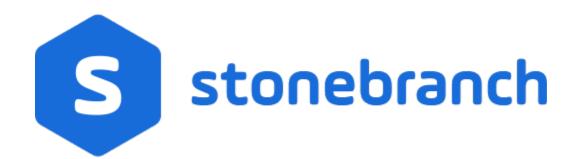

Universal Agent 7.0.x

Messages and Codes

© 2021 by Stonebranch, Inc.All Rights Reserved.

| 1. Universal Agent 7.0.x Messages and Codes  |    | 3    |
|----------------------------------------------|----|------|
| 1.1 Messages and Codes - Return Codes        |    | 5    |
| 1.2 UAG1000-UAG1099                          |    |      |
| 1.3 UAG1100-UAG1199                          |    |      |
| 1.4 UAG2000-UAG2099                          |    |      |
| 1.5 UAG5600-UAG5699                          |    |      |
| 1.6 UAG8000-UAG8099                          |    |      |
| 1.7 UNV0000-UNV0099                          |    |      |
| 1.8 UNV0100-UNV0199                          |    | 108  |
| 1.9 UNV0200-UNV0299                          |    |      |
| 1.10 UNV0300-UNV0399                         |    |      |
| 1.11 UNV0400-UNV0499                         | ٠. | 195  |
| 1.12 UNV0500-UNV0599                         |    |      |
| 1.13 UNV0600-UNV0699                         |    |      |
| 1.14 UNV0700-UNV0799                         | ٠. | 321  |
| 1.15 UNV1000-UNV1099                         | ٠. | 337  |
| 1.16 UNV1100-UNV1199                         |    |      |
| 1.17 UNV1200-UNV1299                         |    |      |
| 1.18 UNV1700-UNV1799                         |    |      |
| 1.19 UNV1800-UNV1899                         |    |      |
| 1.20 UNV1900-UNV1999                         |    |      |
| 1.21 UNV2200-UNV2299                         |    |      |
| 1.22 UNV2300-UNV2399                         |    |      |
| 1.23 UNV2400-UNV2499                         |    |      |
| 1.24 UNV2500-UNV2599                         |    |      |
| 1.25 UNV2700-UNV2799<br>1.26 UNV2800-UNV2899 |    |      |
| 1.27 UNV2900-UNV2999                         |    |      |
| 1.28 UNV3000-UNV3099                         |    |      |
| 1.29 UNV3100-UNV3199                         |    |      |
| 1.30 UNV3200-UNV3299                         |    |      |
| 1.31 UNV3300-UNV3399                         |    |      |
| 1.32 UNV3400-UNV3499                         |    |      |
| 1.33 UNV3500-UNV3599                         |    |      |
| 1.34 UNV3600-UNV3699                         |    |      |
| 1.35 UNV3800-UNV3899                         |    |      |
| 1.36 UNV3900-UNV3999                         |    |      |
| 1.37 UNV4000-UNV4099                         |    |      |
| 1.38 UNV4100-UNV4199                         |    |      |
| 1.39 UNV4200-UNV4299                         |    |      |
| 1.40 UNV4300-UNV4399                         |    |      |
| 1.41 UNV4400-UNV4499                         |    |      |
| 1.42 UNV4500-UNV4599                         |    |      |
| 1.43 UNV5100-UNV5199                         |    | 994  |
| 1.44 UNV5200-UNV5299                         |    | 1009 |
| 1.45 UNV5300-UNV5399                         |    | 1015 |
| 1.46 UNV5700-UNV5799                         |    | 1035 |
| 1.47 UNV5800-UNV5899                         |    | 1038 |
| 1.48 UNV5900-UNV5999                         |    |      |
| 1.49 UNV6000-UNV6099                         |    | 1094 |
| 1.50 UNV6100-UNV6199                         |    | 1097 |
| 1.51 UNV6200-UNV6299                         |    | 1111 |
| 1.52 UNV6300-UNV6399                         |    | 1156 |
| 1.53 UNV6500-UNV6599                         |    |      |
| 1.54 UNV6600-UNV6699                         |    | 1183 |
| 1.55 UNV6800-UNV6899                         |    |      |
| 1.56 UNV7000-UNV7099                         |    | 1208 |

# **Universal Agent 7.0.x Messages and Codes**

- Overview
- Message Information
- Message Groups
- Message ID
- Severity Levels
- Return Codes

#### Overview

All Universal Agent components have the same message facilities. Messages - in this context - are text messages written to a console, file, or system log that:

- Document the actions taken by a component.
- Inform users of error conditions encountered by a component.

Each Agent component writes messages unique to that component.

## Message Information

These pages identify and describe those messages. For each message, the following information is provided:

- Message ID
- Message text
- Description
- Severity
- System Action
- User action
- Component

## Message Groups

On these pages, messages are grouped 100 per page. To find details for a specific message, select the appropriate message group:

- UAG1000-UAG1099
- UAG1100-UAG1199
- UAG2000-UAG2099
- UAG5600-UAG5699
- UAG8000-UAG8099UNV0000-UNV0099
- UNV0100-UNV0199
- UNV0200-UNV0299
- UNV0300-UNV0399
- UNV0400-UNV0499UNV0500-UNV0599
- UNV0600-UNV0699
- UNV0700-UNV0799
- UNV1000-UNV1099
- UNV1100-UNV1199
- UNV1200-UNV1299UNV1700-UNV1799
- UNV1800-UNV1899
- UNV1900-UNV1999
- UNV2200-UNV2299
- UNV2300-UNV2399
- UNV2400-UNV2499
- UNV2500-UNV2599UNV2700-UNV2799
- UNV2800-UNV2899
- UNV2900-UNV2999
- UNV3000-UNV3099
- UNV3100-UNV3199UNV3200-UNV3299
- UNV3300-UNV3399
- UNV3400-UNV3499
- UNV3500-UNV3599UNV3600-UNV3699

- UNV3800-UNV3899
- UNV3900-UNV3999
- UNV4000-UNV4099
- UNV4100-UNV4199
- UNV4200-UNV4299
- UNV4300-UNV4399
- UNV4400-UNV4499
- UNV4500-UNV4599UNV5100-UNV5199
- UNV5200-UNV5299
- UNV5200-UNV5299
- UNV5300-UNV5399UNV5700-UNV5799
- UNV5800-UNV5899
- UNV5900-UNV5999
- UNV6000-UNV6099
- UNV6100-UNV6199
- UNV6200-UNV6299
- UNV6300-UNV6399
- UNV6500-UNV6599
- UNV6600-UNV6699
- UNV6800-UNV6899
- UNV7000-UNV7099

## Message ID

Each message is prefixed with a unique message ID that identifies the message.

The message ID format is pppnnnnl, where:

- **ppp** is the product category identifier:
  - UAG (Universal Automation Center Agent Component)
  - UNV (All other Universal Agent Components)
- nnnn is the message number unique to that message.
- I is the severity level of that message (see Severity Levels, below).

## Severity Levels

There are six severity levels of Universal Agent messages. The severity level is based on the information provided by those messages.

| Severity Level    | Description                                                                                                    |
|-------------------|----------------------------------------------------------------------------------------------------|
| A (Audit)         | Messages document the configuration options used by the program's execution and resource allocation details. They provide complete description of the program execution for auditing and problem resolution. |
| I (Informational) | Messages document the actions being taken by a program. They help determine the current stage of processing for a program. Informational messages also document statistics about data processed.             |
| W (Warning)       | Messages document unexpected behavior that may cause or indicate a problem.                                                                                                    |
| E (Error)         | Messages document program errors. They provide diagnostic data to help identify the cause of the problem.                                                                                                    |
| D (Diagnostic)    | Messages document diagnostic information for problem resolution.                                                                                                    |
| T (Alert)         | Messages document a notification that a communications issue, which does not disrupt the program or require action, has occurred.                                                                            |

### Return Codes

A return code - referred to as exit code on some platforms - is an integer value returned by a component to indicate success or failure of that component.

See Return Codes for descriptions of the return codes that can be produced by the different components that comprise Universal Agent.

# **Messages and Codes - Return Codes**

- Introduction
- Universal Certificate
  - z/OS, UNIX, and Windows Manager
- Universal Command Manager
  - z/OS and Windows Manager
  - UNIX, and IBM i Manager
- Universal Connector for PeopleSoft
- Universal Connector for SAP
- Universal Control Manager
  - z/OS, UNIX, Windows, and IBM i
- Universal Data Mover
  - z/OS, UNIX, Windows, and IBM i
- Universal Enterprise Controller Load Utility
  - UNIX and Windows
  - z/OS
- Universal Event Monitor Manager
  - z/OS, UNIX, and Windows
- UEMLoad Utility
  - UNIX and Windows
- Universal FTP Client
  - z/OS and Windows
  - UNIX
  - cURL Return Codes
- Universal Query
  - z/OS, UNIX, Windows, and IBM i Manager

### Introduction

This page describes the return codes produced by the different components that comprise Universal Agent. It is an integer value returned by the component to indicate success or failure of that component.

Note

Return code is referred to as exit code on some platforms.

### **Universal Certificate**

#### z/OS, UNIX, and Windows Manager

| Return<br>Code | Description                                                                                                    |
|----------------|----------------------------------------------------------------------------------------------------|
| 1              | General purpose return code indicating that a warning level condition occurred in processing. Refer to messages written to standard error for details. |
| 2              | General purpose return code indicating that an error level condition occurred in processing. Refer to messages written to standard error for details.  |
| 3              | General purpose return code indicating that a fatal level condition occurred in processing. Refer to messages written to standard error for details.   |
| 20             | Error in the configuration file or command options. Refer to the messages written to standard error for details.                                       |
| 21             | Error initializing the message processing options.                                                                                                    |
| 22             | External shutdown request was received.                                                                                                    |
| 23             | Security-related error condition occurred. Refer to the messages written to standard error for details.                                                |
| 24             | Network-related error condition occurred. Refer to the messages written to standard error for details.                                                 |
| 25             | Product license error condition occurred. Refer to the messages written to standard error for details.                                                 |

# **Universal Command Manager**

#### z/OS and Windows Manager

| Return<br>Code | Description                                                                                                    |
|----------------|----------------------------------------------------------------------------------------------------|
| 1004           | General purpose return code indicating that a warning level condition occurred in processing. Refer to messages written to the SYSOUT ddname for details. |
| 1008           | General purpose return code indicating that an error level condition occurred in processing. Refer to messages written to the SYSOUT ddname for details.  |
| 1012           | General purpose return code indicating that a fatal level condition occurred in processing. Refer to messages written to the SYSOUT ddname for details.   |
| 1020           | Error in the configuration file or command options. Refer to the messages written to the SYSOUT ddname for details.                                       |
| 1021           | Error initializing the message processing options.                                                                                                    |
| 1022           | External shutdown request was received.                                                                                                    |
| 1023           | Security-related error condition occurred. Refer to the messages written to the SYSOUT ddname for details.                                                |
| 1024           | Network-related error condition occurred. Refer to the messages written to the SYSOUT ddname for details.                                                 |
| 1025           | Product license error condition occurred. Refer to the messages written to the SYSOUT ddname for details.                                                 |
| *              | All other return codes are from the remote command.                                                                                                    |

#### UNIX, and IBM i Manager

| Return<br>Code | Description                                                                                                    |
|----------------|----------------------------------------------------------------------------------------------------|
| 201            | General purpose return code indicating that a warning level condition occurred in processing. Refer to messages written to standard error for details. |
| 202            | General purpose return code indicating that an error level condition occurred in processing. Refer to messages written to standard error for details.  |
| 203            | General purpose return code indicating that a fatal level condition occurred in processing. Refer to messages written to standard error for details.   |
| 220            | Error in the configuration file or command options. Refer to the messages written to standard error for details.                                       |
| 221            | Error initializing the message processing options.                                                                                                    |
| 222            | External shutdown request was received.                                                                                                    |
| 223            | Security-related error condition occurred. Refer to the messages written to standard error for details.                                                |
| 224            | Network-related error condition occurred. Refer to the messages written to standard error for details.                                                 |
| 225            | Product license error condition occurred. Refer to the messages written to standard error for details.                                                 |
| *              | All other return codes are from the remote command.                                                                                                    |

# Universal Connector for PeopleSoft

Universal Connector for PeopleSoft exit codes depend on the command being issued. For a complete list of these command-specific codes, see Universal Connector for PeopleSoft Exit Codes.

## Universal Connector for SAP

Universal Connector for SAP exit codes depend on the command being issued. For a complete list of these command-specific codes, see Universal Connector for SAP exit Codes.

## **Universal Control Manager**

z/OS, UNIX, Windows, and IBM i

| Return<br>Code | Description                                                                                                    |
|----------------|----------------------------------------------------------------------------------------------------|
| 1              | General purpose return code indicating that a warning level condition occurred in processing. Refer to messages written to standard error for details. |
| 2              | General purpose return code indicating that an error level condition occurred in processing. Refer to messages written to standard error for details.  |
| 3              | General purpose return code indicating that a fatal level condition occurred in processing. Refer to messages written to standard error for details.   |
| 20             | Error in the configuration file or command options. Refer to the messages written to standard error for details.                                       |
| 21             | Error initializing the message processing options.                                                                                                    |
| 22             | External shutdown request was received.                                                                                                    |
| 23             | Security-related error condition occurred. Refer to the messages written to standard error for details.                                                |
| 24             | Network-related error condition occurred. Refer to the messages written to standard error for details.                                                 |
| 25             | Product license error condition occurred. Refer to the messages written to standard error for details.                                                 |

## **Universal Data Mover**

### z/OS, UNIX, Windows, and IBM i

| Return<br>Code | Description                                                                                                    |
|----------------|----------------------------------------------------------------------------------------------------|
| 0              | UDM executed and ended without any warnings or errors.                                                                                                    |
| 4              | Warning condition occurred.                                                                                                    |
| 8              | Error condition occurred.                                                                                                    |
| 16             | Fatal error condition occurred and UDM was forced to terminate.                                                                                                    |
| 22             | UDM was forced to terminate by the user and not because it finished processing the script with which it was invoked or because the user typed the <i>exit</i> command. |

# Universal Enterprise Controller Load Utility

### **UNIX and Windows**

| Return<br>Code | Description                                                                                                    |
|----------------|----------------------------------------------------------------------------------------------------|
| 1              | General purpose return code indicating that a warning level condition occurred in processing. Refer to messages written to standard error for details. |
| 2              | General purpose return code indicating that an error level condition occurred in processing. Refer to messages written to standard error for details.  |
| 3              | General purpose return code indicating that a fatal level condition occurred in processing. Refer to messages written to standard error for details.   |
| 20             | Error in the configuration file or command options. Refer to the messages written to standard error for details.                                       |
| 21             | Error initializing the message processing options.                                                                                                    |
| 22             | External shutdown request was received.                                                                                                    |
| 23             | Security-related error condition occurred. Refer to the messages written to standard error for details.                                                |
| 24             | Network-related error condition occurred. Refer to the messages written to standard error for details.                                                 |
| 25             | Product license error condition occurred. Refer to the messages written to standard error for details.                                                 |

#### z/OS

| Return<br>Code | Description                                                                                                    |
|----------------|----------------------------------------------------------------------------------------------------|
| 4              | General purpose return code indicating that a warning level condition occurred in processing. Refer to messages written to the SYSOUT ddname for details. |
| 8              | General purpose return code indicating that an error level condition occurred in processing. Refer to messages written to standard error for details.     |
| 12             | General purpose return code indicating that a fatal level condition occurred in processing. Refer to messages written to standard error for details.      |
| 20             | Error in the configuration file or command options. Refer to the messages written to standard error for details.                                          |
| 21             | Error initializing the message processing options.                                                                                                    |
| 22             | External shutdown request was received.                                                                                                    |
| 23             | Security-related error condition occurred. Refer to the messages written to standard error for details.                                                   |
| 24             | Network-related error condition occurred. Refer to the messages written to standard error for details.                                                    |
| 25             | Product license error condition occurred. Refer to the messages written to standard error for details.                                                    |

# Universal Event Monitor Manager

### z/OS, UNIX, and Windows

| Return Code | Description                                                                                                    |
|-------------|----------------------------------------------------------------------------------------------------|
| 0           | All occurrences of the requested event that were detected completed successfully and were triggered.                                                                                                    |
| 1           | UEM detected multiple occurrences of the requested event. Some of the occurrences completed and were triggered, while others failed to complete before the specified inactive date/time and were rejected.                                                                                                    |
| 2           | UEM detected one or more occurrences of the requested event, but none of those occurrences completed before the specified inactive date/time, so UEM rejected them.                                                                                                    |
| 3           | UEM did not detect any occurrences of the requested event, so the event was expired.                                                                                                    |
| 8           | One of the following occurred:                                                                                                    |
|             | <ol> <li>There was an error with one or more of the event occurrences tracked by the Universal Event Monitor Server</li> <li>Universal Event Monitor application processed all requests successfully, but one or more processes executed on behalf of an event handler did not complete successfully.</li> </ol> |
| 12          | Universal Event Monitor Server reported an application error. Check the Universal Broker message log for messages issued by the Server.                                                                                                    |
| 20          | Error was detected in the configuration file or the command options.                                                                                                    |
|             | z/OS users: Refer to the messages written to the SYSOUT ddname for details.                                                                                                    |
| 21          | Error was encountered while the application error messaging options were being initialized.                                                                                                    |
| 22          | External shutdown request was received.                                                                                                    |
| 23          | Security-related error condition occurred.                                                                                                    |
|             | z/OS users: Refer to messages written to the SYSOUT ddname for details.                                                                                                    |
| 24          | Network-related error condition occurred.                                                                                                    |
|             | z/OS users: Refer to messages written to the SYSOUT ddname for details.                                                                                                    |
| 25          | Valid product license could not be found.                                                                                                    |
|             | z/OS users: Refer to messages written to the SYSOUT ddname for details.                                                                                                    |

# **UEMLoad Utility**

### **UNIX and Windows**

| Return Code | Description                                                                                                    |
|-------------|----------------------------------------------------------------------------------------------------|
| 0           | All database operations completed successfully.                                                                                                    |
| 1           | One or more requested database operations failed. This value also is a general purpose return code indicating that a warning level condition occurred during processing. Refer to messages written to standard error for details. |
| 2           | General purpose return code indicating that an error level condition occurred during processing. Refer to messages written to standard error for details.                                                                         |
| 3           | General purpose return code indicating that a fatal level condition occurred in processing. Refer to messages written to standard error for details.                                                                              |
| 12          | Universal Event Monitor Server reported an application error while processing the database request. Check the Universal Broker message log for messages issued by the Broker and/or Universal Event Monitor Server.               |
| 20          | Error was detected in the configuration file or the command options.                                                                                                    |
| 21          | Error was encountered while the application error messaging options were being initialized.                                                                                                    |
| 22          | External shutdown request was received.                                                                                                    |
| 23          | Security-related error condition occurred.                                                                                                    |
| 24          | Network-related error condition occurred.                                                                                                    |
| 25          | Valid product license could not be found.                                                                                                    |

# **Universal FTP Client**

#### z/OS and Windows

| Return<br>Code | Description                                                                                                    |
|----------------|----------------------------------------------------------------------------------------------------|
| 1001           | General purpose return code indicating that a warning level condition occurred in processing. Refer to messages written to stderr (Windows) or to the SYSOUT DD name (zOS) for details. |
| 1002           | General purpose return code indicating that an error level condition occurred in processing. Refer to messages written to stderr (Windows) or to the SYSOUT DD name (zOS) for details.  |
| 1003           | General purpose return code indicating that a fatal level condition occurred in processing. Refer to messages written to stderr (Windows) or to the SYSOUT DD name (zOS) for details.   |
| 1020           | Error in the configuration file or command options. Refer to messages written to stderr (Windows) or to the SYSOUT DD name (zOS) for details.                                           |
| 1022           | External shutdown request was received.                                                                                                    |
| 1023           | Security-related error condition occurred. Refer to messages written to stderr (Windows) or to the SYSOUT DD name (zOS) for details.                                                    |

### UNIX

| Return<br>Code | Description                                                                                                    |
|----------------|----------------------------------------------------------------------------------------------------|
| 201            | General purpose return code indicating that a warning level condition occurred in processing. Refer to messages written to stderr for details. |
| 202            | General purpose return code indicating that an error level condition occurred in processing. Refer to messages written to stderr for details.  |
| 203            | General purpose return code indicating that a fatal level condition occurred in processing. Refer to messages written to stderr for details.   |
| 220            | Error in the configuration file or command options. Refer to messages written to stderr for details.                                           |
| 222            | External shutdown request was received.                                                                                                    |
| 223            | Security-related error condition occurred. Refer to messages written to stderr for details.                                                    |

#### **cURL Return Codes**

Depending on the configured message level, the Universal FTP Client may also report a cURL return code in message UNV6674I. cURL is a dependent library the UFTP client uses to implement its supported file transfer protocols (for example: FTP, SFTP, FTPS).

UFTP extends the cURL return code values implemented by the library. Possible return codes are listed below.

| Return Code                                    | Description                                                                                                    |
|------------------------------------------------|----------------------------------------------------------------------------------------------------|
| 0 thru 93, inclusive                           | Reserved by the cURL library implementation. Information on these values may be found at                                          |
|                                                | https://curl.haxx.se/libcurl/c/libcurl-errors.html                                                                                |
| CURLE_LOCAL_FILE_NOT_FOUND (101)               | A file expected to reside on the client system does not exist.                                                                    |
| CURLE_FILE_OPEN (102)                          | An error occurred opening a file on the client system.                                                                            |
| CURLE_FILE_CLOSE (103)                         | An error occurred closing a file on the client system.                                                                            |
| CURLE_FILE_DELETE (104)                        | An error occurred removing a file on the client system, most likely following a "move" operation to a remote server system.       |
| CURLE_REGEX_ERROR (105)                        | An error occurred evaluating a regular expression specified as a file pattern.                                                    |
| CURLE_TFTP_MGET_REGEX (106)                    | An error occurred evaluating or applying a regular expression pattern to an MGET operation using the TFTP protocol.               |
| CULRE_TFTP_MGET_WILDCARD (107)                 | An error occurred applying a wildcard pattern to an MGET operation using the TFTP protocol.                                       |
| CURLE_LIST_STYLE_NOT_FOUND (108)               | No entry was found in parser.txt or the set of default parsing rules that matches the file listing returned by the remote server. |
| CURLE_FILENAME_INVALID (109)                   | The file or dataset name contains unsupported characters.                                                                         |
| CURLE_DIRECTORY_INVALID (110)                  | The directory name contains unsupported characters.                                                                               |
| CURLE_REMOTE_DIRECTORY_NOT_FOUN D (1111)       | No location on the remote server could be found that matches an expected directory specification in the UFTP command.             |
| CURLE_NO_REMOTE_FILES_FOUND (112)              | No files were found on the remote server in the specified location.                                                               |
| CURLE_NO_REMOTE_MATCHING_FILES_F<br>OUND (113) | No files were found on the remote server matching the file name specified by UFTP.                                                |

# **Universal Query**

#### z/OS, UNIX, Windows, and IBM i Manager

| Return<br>Code | Description                                                                                                    |
|----------------|----------------------------------------------------------------------------------------------------|
| 1              | General purpose return code indicating that a warning level condition occurred in processing. Refer to messages written to standard error for details. |
| 2              | General purpose return code indicating that an error level condition occurred in processing. Refer to messages written to standard error for details.  |
| 3              | General purpose return code indicating that a fatal level condition occurred in processing. Refer to messages written to standard error for details.   |
| 20             | Error in the configuration file or command options. Refer to the messages written to standard error for details.                                       |
| 21             | Error initializing the message processing options.                                                                                                    |
| 22             | External shutdown request was received.                                                                                                    |
| 23             | Security-related error condition occurred. Refer to the messages written to standard error for details.                                                |
| 24             | Network-related error condition occurred. Refer to the messages written to standard error for details.                                                 |
| 25             | Product license error condition occurred. Refer to the messages written to standard error for details.                                                 |

# **UAG1000-UAG1099**

| UAG 1000-UAG 1099                                                                                                    |
|----------------------------------------------------------------------------------------------------|
| <del></del>                                                                                                    |
| UAG1057S OpsWise taskid task exiting due to severity failure                                                                                                    |
| Description                                                                                                    |
| An error occurred that caused the indicated task to shut down.                                                                                                    |
| Severity                                                                                                    |
| Severe                                                                                                    |
| System Action                                                                                                    |
| The indicated task shuts down. UAG continues processing. Depending on the task, some functionality may be degraded.                                                                                                    |
| User Action                                                                                                    |
| Depending on the task, a restart of UAG may be required to restore full functionality.                                                                                                    |
| Component                                                                                                    |
| Universal Automation Center Agent                                                                                                    |
|                                                                                                    |
| UAG1058A jobname,step,procstep,Code:cc Reply 1:CONT/SUCCESS, 2:CONT/FAIL, 3:HALT/FAIL                                                                                                    |
| Description                                                                                                    |
| The message is issued as a result of a job step matching a step condition check in the job's Opswise Controller task definition that requests for an operator reply on how job execution should proceed. The job (jobname), job step (step), and job procedure step (procstep) identifies the step that matched. The step condition code is cc. |
| Severity                                                                                                    |
| Audit                                                                                                    |
| System Action                                                                                                    |
| The system action is dependent upon the operator reply.                                                                                                    |
| User Action                                                                                                    |
| Reply to the console message with one of the following values:                                                                                                    |
| - 1 - to continue job execution and treat the step as successful.                                                                                                    |
| - 2 - to continue job execution and treat the step as a failure.                                                                                                    |
| - 3 - to stop job execution and treat the step as a failure.                                                                                                    |
| Component                                                                                                    |
| Universal Automation Center Agent                                                                                                    |
|                                                                                                    |

 ${\sf UAG1059A\ jobname, step, procstep, Code:cc\ Match\ stepdef, procstepdef, pgmdef, ccdef\ actiondef}$ 

| Description                                                                                                    |
|----------------------------------------------------------------------------------------------------|
| The message is issued as a result of a job step matching a step condition check in the job's Opswise Controller task definition. The job (jobname), job step (step), and job procedure step (procstep) identifies the step that matched. The step condition code is cc. The step condition check definition is identified by the step (stepdef), procedure step (procstepdef), program name (pgmdef), condition code (ccdef), and action (actiondef) values from the step condition definition that matched the step. |
| Severity                                                                                                    |
| Audit                                                                                                    |
| System Action                                                                                                    |
| Processing continues.                                                                                                    |
| User Action                                                                                                    |
| No action required.                                                                                                    |
| Component                                                                                                    |
| Universal Automation Center Agent                                                                                                    |
| <del></del>                                                                                                    |
| UAG1060I exitname modname versionstring                                                                                                    |
| Description                                                                                                    |
| The UAG Server received a MODIFY STATUS console command to print the status of the UAG SMF exits. The message indicates the exit module is defined and provides information about the exit module. The exit name is exitname, the exit module is modname, and the exit module version string is versionstring.                                                                                                    |
| Severity                                                                                                    |
| Informational                                                                                                    |
| System Action                                                                                                    |
| Processing continues.                                                                                                    |
| User Action                                                                                                    |
| No action is required.                                                                                                    |
| Component                                                                                                    |
| Universal Automation Center Agent                                                                                                    |
|                                                                                                    |
| UAG1061I exitname modname Status: Inactive                                                                                                    |
| Description                                                                                                    |

| The UAG Server received a MODIFY STATUS console command to print the status of the UAG SMF exits. The message indicates that a required UAG SMF exit module is not defined. SMF exit module modname is not defined to SMF exit exitname.                                             |
|----------------------------------------------------------------------------------------------------|
| Severity                                                                                                    |
| Informational                                                                                                    |
| System Action                                                                                                    |
| UAG continues process but will not be able to perform certain functions depending on the exit module that is not defined. For example, UAG may not be able to track z/OS batch jobs.                                                                                                 |
| User Action                                                                                                    |
| Define the UAG SMF exit module to the exit. Refer to the Installation Guide for details on SMF exit installation.                                                                                                    |
| Component                                                                                                    |
| Universal Automation Center Agent                                                                                                    |
| <del></del>                                                                                                    |
| UAG1062I jobname waiting for data set, RC=rc                                                                                                    |
| Description                                                                                                    |
| During job rerun initialization, UAG is required to delete a data set in order to rerun job jobname. UAG is unable to obtain the data set resource as it is being used by another address space. The data set is identified in message UAG1063I. The resource ENQ return code is rc. |
| Severity                                                                                                    |
| Informational                                                                                                    |
| System Action                                                                                                    |
| UAG waits for the data set resource to become available at which time it will delete the data set. UAG issues message UAG1064A while waiting giving the operator the ability to cancel the job.                                                                                      |
| User Action                                                                                                    |
| No action required.                                                                                                    |
| Component                                                                                                    |
| Universal Automation Center Agent                                                                                                    |
|                                                                                                    |
| UAG1063I DSN=dsname                                                                                                    |
| Description                                                                                                    |
| Identfies the data set for which UAG is waiting so it can delete it. Refer to message UAG1062I for details.                                                                                                    |
| Severity                                                                                                    |

UAG1065E Error processing application type request: func, errno, reason

Description

An error occurred while processing an application monitor command. The type of application monitor command that failed was a type command. The function that failed is func. The error number is errno. The reason for the error is reason.

Severity

Error

| System Action                                                                                                    |
|----------------------------------------------------------------------------------------------------|
| Process of the application monitor command stops.                                                                                                    |
| User Action                                                                                                    |
| Determine the reason for the failure and take corrective action. Contact Stonebranch Customer Support if assistance is required.                                                                                                    |
| Component                                                                                                    |
| Universal Automation Center Agent                                                                                                    |
| UAG1066E Error retrieving job sysout for exec ID execid: func, errno, reason                                                                                                    |
| Description                                                                                                    |
| An error occurred while retrieving a job sysout data set from the JES spool. The request was for a unit of work identified by abbreviated execution ID execid. The function, func, ended with an error code of errno. reason describes the error and provides diagnostic data. |
| Severity                                                                                                    |
| Error                                                                                                    |
| System Action                                                                                                    |
| The request for job sysout ends with an error. UAG continues processing. Additional diagnostic messages UNV0152D are printed.                                                                                                    |
| User Action                                                                                                    |
| Determine the reason for the failure and take corrective action. Contact Stonebranch Customer Support if assistance is required.                                                                                                    |
| Component                                                                                                    |
| Universal Automation Center Agent                                                                                                    |
|                                                                                                    |
| UAG1067E Error reading file name for exec ID execid: func, errno reason                                                                                                    |
| Description                                                                                                    |
| An error occurred trying to read the contents of file file into a memory buffer for processing. Function func encountered an error identified by the error number error and error reason reason. The request was being performed on behalf of Opswise execution ID execid.     |
| Severity                                                                                                    |
| Error                                                                                                    |
| System Action                                                                                                    |
| The request for the file contents ends with an error. UAG continues processing.                                                                                                    |
| User Action                                                                                                    |

| Determine the reason for the failure and take corrective action. Contact Stonebranch Customer Support if assistance is required.                                                                                                    |
|----------------------------------------------------------------------------------------------------|
| Component                                                                                                    |
| Universal Automation Center Agent                                                                                                    |
|                                                                                                    |
| UAG1068E Error processing spool data set for exec ID execid: ddn, func, errno, reason                                                                                                    |
| Description                                                                                                    |
| An error occurred processing a request for the spool data set for ddname ddn. The request was for a unit of work identified by abbreviated execution ID execid. The function, func, ended with an error code of errno. reason describes the error and provides diagnostic data. |
| Severity                                                                                                    |
| Error                                                                                                    |
| System Action                                                                                                    |
| The request ends with an error. UAG continues processing. Additional diagnostic messages UNV0152D are printed.                                                                                                    |
| User Action                                                                                                    |
| Determine the reason for the failure and take corrective action. Contact Stonebranch Customer Support if assistance is required.                                                                                                    |
| Component                                                                                                    |
| Universal Automation Center Agent                                                                                                    |
|                                                                                                    |
| UAG1069W Error requesting SYSOUT disposition processing for exec ID execid: func, errno, reason                                                                                                    |
| Description                                                                                                    |
| An error occurred requesting final disposition processing for the job SYSOUT data sets. The job task is identified by the abbreviated execution ID execid. The function, func, ended with an error number of errno. reason describes the error number.                          |
| Severity                                                                                                    |
| Warning                                                                                                    |
| System Action                                                                                                    |
| Final disposition processing of the JES SYSOUT data sets is not performed. The SYSOUT data sets will remain in the JES queue.                                                                                                    |
| User Action                                                                                                    |
| Determine the reason for the failure and take corrective action. Contact Stonebranch Customer Support if assistance is required.                                                                                                    |
| Component                                                                                                    |
| Universal Automation Center Agent                                                                                                    |

| <del></del>                                                                                                    |
|----------------------------------------------------------------------------------------------------|
| UAG1070E Error processing SYSOUT disposition for exec ID execid, jobname, jobid: func, errno, reason                                                                                                    |
| Description                                                                                                    |
| An error occurred processing the final disposition for the SYSOUT data sets for job name jobname and job ID jobid. The job task is identified by the abbreviated execution ID execid. The function, func, ended with an error number of errno. reason describes the error number. |
| Severity                                                                                                    |
| Error                                                                                                    |
| System Action                                                                                                    |
| Final disposition processing of the JES SYSOUT data sets is not performed. The SYSOUT data sets will remain in the JES queue.                                                                                                    |
| User Action                                                                                                    |
| Determine the reason for the failure and take corrective action. Contact Stonebranch Customer Support if assistance is required.                                                                                                    |
| Component                                                                                                    |
| Universal Automation Center Agent                                                                                                    |
|                                                                                                    |
| UAG1071E Step End processing error for exec ID execid: func, errno, reason                                                                                                    |
| Description                                                                                                    |
| An error occurred processing a task STEP END message. The task is identified by the abbreviated execution ID execid. The function, func, ended with an error number of errno. reason describes the error number.                                                                  |
| Severity                                                                                                    |
| Error                                                                                                    |
| System Action                                                                                                    |
| Step end processing for the one task step fails. UAG continues processing task messages.                                                                                                    |
| User Action                                                                                                    |
| Contact Stonebranch Customer Support if assistance is required.                                                                                                    |
| Component                                                                                                    |
| Universal Automation Center Agent                                                                                                    |
|                                                                                                    |
| UAG1072E Job End processing error for exec ID execid: func, errno, reason                                                                                                    |
| Description                                                                                                    |

| An error occurred processing a task JOB END message. The task is identified by the abbreviated execution ID execid. The function, func, ended with an error number of errno. reason describes the error number.                               |
|----------------------------------------------------------------------------------------------------|
| Severity                                                                                                    |
| Error                                                                                                    |
| System Action                                                                                                    |
| Job end processing for the task fails. UAG continues processing task messages.                                                                                                    |
| User Action                                                                                                    |
| Contact Stonebranch Customer Support if assistance is required.                                                                                                    |
| Component                                                                                                    |
| Universal Automation Center Agent                                                                                                    |
| UAG1073E JME scan processing error for exec ID execid: func, errno, reason                                                                                                    |
| Description                                                                                                    |
| An error occurred processing a JME SCAN message. The task is identified by the abbreviated execution ID execid. The function, func, ended with an error number of errno. reason describes the error number.                                   |
| Severity                                                                                                    |
| Error                                                                                                    |
| System Action                                                                                                    |
| JME scan processing for the task fails. UAG continues processing task messages.                                                                                                    |
| User Action                                                                                                    |
| Contact Stonebranch Customer Support if assistance is required.                                                                                                    |
| Component                                                                                                    |
| Universal Automation Center Agent                                                                                                    |
| UAG1074E Message requeue error for exec ID execid: type, subtype, func, errno, reason                                                                                                    |
| Description                                                                                                    |
| An error occurred requeuing message. The task is identified by the abbreviated execution ID execid. The message type is type and subtype subtype. The function, func, ended with an error number of errno. reason describes the error number. |
| Severity                                                                                                    |
| Error                                                                                                    |

| System Action                                                                                                    |
|----------------------------------------------------------------------------------------------------|
| UAG continues processing.                                                                                                    |
| User Action                                                                                                    |
| Contact Stonebranch Customer Support if assistance is required.                                                                                                    |
| Component                                                                                                    |
| Universal Automation Center Agent                                                                                                    |
| <del></del>                                                                                                    |
| UAG1075E Job output processing error for exec ID execid: func, errno, reason                                                                                                    |
| Description                                                                                                    |
| An error occurred processing a job output message. The task is identified by the abbreviated execution ID execid. The function, func, ended with an error number of errno. reason describes the error number. |
| Severity                                                                                                    |
| Error                                                                                                    |
| System Action                                                                                                    |
| Job output processing for the task fails. UAG continues processing.                                                                                                    |
| User Action                                                                                                    |
| Contact Stonebranch Customer Support if assistance is required.                                                                                                    |
| Component                                                                                                    |
| Universal Automation Center Agent                                                                                                    |
|                                                                                                    |
| UAG1076E JME subtype subtype processing error: func, errno, reason                                                                                                    |
| Description                                                                                                    |
| An error occurred processing a JME subtype subtype request. The function, func, ended with an error number of errno. reason describes the error number                                                        |
| Severity                                                                                                    |
| Error                                                                                                    |
| System Action                                                                                                    |
| The JME error will result in processing errors for the calling function. Refer to additional error messages to determine the impact of the error.                                                             |
| User Action                                                                                                    |

| Contact Stonebranch Customer Support if assistance is required.                                                                                        |
|----------------------------------------------------------------------------------------------------|
| Component                                                                                                    |
| Universal Automation Center Agent                                                                                                    |
| <del></del>                                                                                                    |
| UAG1077E POST from wxmemsmf, RC=rtncode                                                                                                    |
| Description                                                                                                    |
| An error occurred in an SMF exit trying to POST the UAGSRV communication ECB. The POST service return code is rtncode.                                 |
| Severity                                                                                                    |
| Error                                                                                                    |
| System Action                                                                                                    |
| The SMF record will not be immediately delivered to UAGSRV. The next time UAGSRV reads queued SMF records, the record will be processed.               |
| User Action                                                                                                    |
| Message UAG1078E identifies the job name and number for which the SMF exit was called. Contact Stonebranch Customer Support if assistance is required. |
| Component                                                                                                    |
| Universal Automation Center Agent                                                                                                    |
|                                                                                                    |
| UAG1078E JOB: jobname (jobid)                                                                                                    |
| Description                                                                                                    |
| Identifies the job name and number of the job that encountered the SMF                                                                                 |
| exit POST error identified by message UAG1077E.                                                                                                    |
| Severity                                                                                                    |
| Error                                                                                                    |
| System Action                                                                                                    |
| Refer to UAG1077E.                                                                                                    |
| User Action                                                                                                    |
| Refer to UAG1077E.                                                                                                    |
| Component                                                                                                    |
| Universal Automation Center Agent                                                                                                    |

| <del></del>                                                                                                    |
|----------------------------------------------------------------------------------------------------|
| UAG1079E OMS connection error (cnt): cid, rptfunc, errfunc errno, reason                                                                                                    |
| Description                                                                                                    |
| An error occurred on the OMS connection identified by cid. The error is reported by function rptfunc. The function encountering the error is errfunc. The error is identified by the error number errno and reason is an explanation of the error number. The value cnt indicates the number of time the error has occurred consecutively.                                                                                                    |
| Severity                                                                                                    |
| Error                                                                                                    |
| System Action                                                                                                    |
| If the error condition results in the OMS connection being disconnected from the OMS server, UAG attempts to re-establish the connection with the OMS server periodically.                                                                                                    |
| User Action                                                                                                    |
| If the error condition is network related, check the network between UAG and the OMS server. If the network error condition persists, contact your local network administrator for assistence clearing the condition.                                                                                                    |
| Component                                                                                                    |
| Universal Automation Center Agent                                                                                                    |
| LIACOCOCE Empression in the constant from each of constant in the constant in the constant in |
| UAG1080E Error retrieving job sysout from cache for exec ID execid: func, errno, reason                                                                                                    |
| Description                                                                                                    |
| An error occurred while retrieving a job sysout data set from the cache. The request was for a unit of work identified by abbreviated <->                                                                                                    |
| execution ID execid. The function, func, ended with an error code of errno. reason describes the error and provides diagnostic data.                                                                                                    |
| Severity                                                                                                    |
| Error                                                                                                    |
| System Action                                                                                                    |
| The request for job sysout ends with an error. UAG continues processing. User Action                                                                                                    |
| Determine the reason for the failure and take corrective action. Contact Stonebranch Customer Support if assistance is required.                                                                                                    |
| Component                                                                                                    |
| Universal Automation Center Agent                                                                                                    |
| <del></del>                                                                                                    |
| UAG1081E Error writing job sysout to the cache for exec ID execid: func, errno, reason                                                                                                    |
| Description                                                                                                    |

| An error occurred while writing a job sysout data set to the cache. <->                                                              |
|----------------------------------------------------------------------------------------------------|
| The request was for a unit of work identified by abbreviated <->                                                                     |
| execution ID execid. The function, func, ended with an error code of errno. reason describes the error and provides diagnostic data. |
| Severity                                                                                                    |
| Error                                                                                                    |
| System Action                                                                                                    |
| The request for job sysout ends with an error. UAG continues processing. User Action                                                 |
| Determine the reason for the failure and take corrective action. Contact Stonebranch Customer Support if assistance is required.     |
| Component                                                                                                    |
| Universal Automation Center Agent                                                                                                    |
|                                                                                                    |
| UAG1082I OMS connection ID cid established with OMS server at addr.                                                                  |
| Description                                                                                                    |
| UAG has opened a connection with the OMS server at address addr using OMS connection ID cid.                                         |
| Severity                                                                                                    |
| Informational                                                                                                    |
| System Action                                                                                                    |
| UAG continues processing.                                                                                                    |
| User Action                                                                                                    |
| No action required.                                                                                                    |
| Component                                                                                                    |
| Universal Automation Center Agent                                                                                                    |
|                                                                                                    |
| UAG1083I OMS connection ID cid disconnected from OMS server at addr.                                                                 |
| Description                                                                                                    |
| UAG has closed the OMS connection ID cid> that was established with the OMS server at address addr.                                  |
| Severity                                                                                                    |
| Informational                                                                                                    |

| System Action                                                                                                    |
|----------------------------------------------------------------------------------------------------|
| If UAG is shutting down, the disconnect from the OMS server is normal part of operations. If UAG is not shutting down, the connection was disconnected due to an error condition. UAG will attempt to reestablish the OMS server connection.                                                                                                    |
| User Action                                                                                                    |
| If UAG was not shutting down, determine the cause for the connection problem and clear the condition. Refer to additional error messages logged by UAG. Contact Stonebranch Customer Support if assistance is required.                                                                                                    |
| Component                                                                                                    |
| Universal Automation Center Agent                                                                                                    |
|                                                                                                    |
| UAG1084I UAG network provider has not been configured. Shutting down.                                                                                                    |
| Description                                                                                                    |
| The UAG server network provider (e.g. OMS) options are not configured. Consequentially, UAG performs a graceful shutdown. In order for UAG to be operational, its oms_servers option must be properly configured to communicate with the Universal Controller.                                                                                                    |
| If more than one network provider is available for UAG, then the desired provider must be specified and its respective options set.                                                                                                    |
| Severity                                                                                                    |
| Informational                                                                                                    |
| System Action                                                                                                    |
| UAG gracefully shuts down.                                                                                                    |
| User Action                                                                                                    |
| If UAG is not required, no action is required. If UAG is required, the UAG options needed to establish communications with the Universal Controller must be specified.                                                                                                    |
| Component                                                                                                    |
| Universal Automation Center Agent                                                                                                    |
|                                                                                                    |
| UAG1085E A CA certificate is required to authenticate the OMS server certificate.                                                                                                    |
| Description                                                                                                    |
| UAG has been configured to authenticate the OMS server certificate. Refer to configuration option SSL_SERVER_AUTH. In order to authenticate the OMS server certificate, a CA certificate list is required. UAG inherits the CA_CERTIFICATES option from the Universal Broker that starts it. Refer to the Universal Broker configuration documentation for more details on Universal Broker CA_CERTIFICATES configuration option. |
| Severity                                                                                                    |
| Error                                                                                                    |
| System Action                                                                                                    |

| UAG shuts down.                                                                                                    |
|----------------------------------------------------------------------------------------------------|
|                                                                                                    |
| User Action                                                                                                    |
| Either turn off server authentication with the UAG SSL_SERVER_AUTH option, or configure the Universal Broker with a CA certificate list.                                                                        |
| Component                                                                                                    |
| Universal Automation Center Agent                                                                                                    |
|                                                                                                    |
| UAG1086E Error establishing network message queue.                                                                                                    |
| Description                                                                                                    |
| An error occurred establishing the network message queue. The reason for the error is provided in diagnostic messages UNV0152D that follow this message.                                                        |
| Severity                                                                                                    |
| Error                                                                                                    |
| System Action                                                                                                    |
| UAG shuts down.                                                                                                    |
| User Action                                                                                                    |
| Determine the cause of the error based on the information provided in messages UNV0152D. Take corrective action and restart UAG.                                                                                |
| Component                                                                                                    |
| Universal Automation Center Agent                                                                                                    |
|                                                                                                    |
| UAG1087E Error processing DELOVRFILE message for exec ID execid: func, errno, reason                                                                                                    |
| Description                                                                                                    |
| An error occurred processing the DELOVRFILE message. The task is identified by the abbreviated execution ID execid. The function, func, ended with an error number of errno. reason describes the error number. |
| Severity                                                                                                    |
| Error                                                                                                    |
| System Action                                                                                                    |
| UAG continues processing.                                                                                                    |
| User Action                                                                                                    |
| Contact Stonebranch Customer Support if assistance is required.                                                                                                    |

| Component                                                                                                    |
|----------------------------------------------------------------------------------------------------|
| Universal Automation Center Agent                                                                                                    |
| Universal Automation Center Agent                                                                                                    |
| <del></del>                                                                                                    |
| UAG1088A Deleted override JCL file file.                                                                                              |
| Description                                                                                                    |
| The override JCL file file was successfully deleted at the request of the Opswise Controller.                                         |
| Severity                                                                                                    |
| Audit                                                                                                    |
| System Action                                                                                                    |
| UAG continues processing.                                                                                                    |
| User Action                                                                                                    |
| No action required.                                                                                                    |
| Component                                                                                                    |
| Universal Automation Center Agent                                                                                                    |
|                                                                                                    |
| UAG1089E Error deleting job file file: func, errno, reason                                                                            |
| Description                                                                                                    |
| An error occurred deleting job file file. The function, func, ended with an error number of errno. reason describes the error number. |
| Severity                                                                                                    |
| Error                                                                                                    |
| System Action                                                                                                    |
| UAG continues processing.                                                                                                    |
| User Action                                                                                                    |
| Contact Stonebranch Customer Support if assistance is required.                                                                       |
| Component                                                                                                    |
| Universal Automation Center Agent                                                                                                    |
|                                                                                                    |
| <del></del>                                                                                                    |
| UAG1090I text                                                                                                    |

| Description                                                                                                    |
|----------------------------------------------------------------------------------------------------|
| The UAG Server received a MODIFY STATUS console command to print the status of a service or function. The message indicates the current status of the service or function. |
| Severity                                                                                                    |
| Informational                                                                                                    |
| System Action                                                                                                    |
| UAG continues processing.                                                                                                    |
| User Action                                                                                                    |
| No action required.                                                                                                    |
| Component                                                                                                    |
| Universal Automation Center Agent                                                                                                    |
|                                                                                                    |
| UAG1091I primary/secondary agent name has connected from system sysname                                                                                                    |
| Description                                                                                                    |
| A notification was received by the issuing agent that an agent has connected to the Sysplex from system sysname. Severity                                                  |
| Informational                                                                                                    |
| System Action                                                                                                    |
| UAG continues processing.                                                                                                    |
| User Action                                                                                                    |
| No action required.                                                                                                    |
| Component                                                                                                    |
| Universal Automation Center Agent                                                                                                    |
|                                                                                                    |
| UAG1092I primary/secondary agent name on system sysname has disconnected                                                                                                   |
| Description                                                                                                    |
| A notification was received by the issuing agent that an agent has disconnected from the Sysplex on system sysname. Severity                                               |
| Informational                                                                                                    |
| System Action                                                                                                    |

| UAG continues processing.                                                                                                    |
|----------------------------------------------------------------------------------------------------|
| User Action                                                                                                    |
| No action required.                                                                                                    |
| Component                                                                                                    |
| Universal Automation Center Agent                                                                                                    |
| <del></del>                                                                                                    |
| UAG1093I primary/secondary agent name on system sysname has lost connection                                                                                                    |
| Description                                                                                                    |
| A notification was received by the issuing agent that an agent has lost connection to the Sysplex on system sysname. Severity                                                                      |
| Informational                                                                                                    |
| System Action                                                                                                    |
| UAG continues processing.                                                                                                    |
| User Action                                                                                                    |
| No action required.                                                                                                    |
| Component                                                                                                    |
| Universal Automation Center Agent                                                                                                    |
| <del></del>                                                                                                    |
| UAG1094I Job In Doubt. UAGRERUN stepcode=stepcode/pm>. jobname=\[jobname\], jesid=jesid, execid=jesid                                                                                              |
| Description                                                                                                    |
| A notification was received by the issuing agent that step UAGRERUN in job jobname ended with a non-zero condition code. The remainder of the job may, or may not, have run successfully. Severity |
| Informational                                                                                                    |
| System Action                                                                                                    |
| UAG continues processing.                                                                                                    |
| User Action                                                                                                    |
| Manually check the status of the job and update the status as appropriate.                                                                                                    |
| Component                                                                                                    |
| Universal Automation Center Agent                                                                                                    |

| <del></del>                                                                                                    |
|----------------------------------------------------------------------------------------------------|
| UAG1095I Existing primary/secondary agent name identified on system sysname                                                                                                    |
| Description                                                                                                    |
| A notification was received by the issuing agent that an agent is already connected to the Sysplex from system sysname. Severity                                                                |
| Informational                                                                                                    |
| System Action                                                                                                    |
| UAG continues processing.                                                                                                    |
| User Action                                                                                                    |
| No action required.                                                                                                    |
| Component                                                                                                    |
| Universal Automation Center Agent                                                                                                    |
| <del></del>                                                                                                    |
| UAG1096I An error occurred processing an intercepted WTO message: msg, func, errno, reason                                                                                                    |
| Description                                                                                                    |
| An error occurred while processing an intercepted WTO message. The function, func, ended with an error number of errno. reason describes the error number. The message text was msg<br>Severity |
| Informational                                                                                                    |
| System Action                                                                                                    |
| UAG continues processing.                                                                                                    |
| User Action                                                                                                    |
| Manually check the status of the job and update the status as appropriate.                                                                                                    |
| Component                                                                                                    |
| Universal Automation Center Agent                                                                                                    |
|                                                                                                    |
| UAG1097I csect: msg                                                                                                    |
| Description                                                                                                    |
| A message msg, was issued by a UAG exit from location csect. The content of the message is dependent on the situation encountered by the exit and the severity of the message.  Severity        |

System Action

UAG Server terminates.

Error

Universal Agent 7.0.x Messages and Codes

User Action

Refer to the return code documentation for the indicate system service.

Component

Universal Automation Center Agent

## **UAG1100-UAG1199**

| UAGIIUU-UAGII99                                                                                                    |
|----------------------------------------------------------------------------------------------------|
| UAG1100W Waiting for synchronization with Primary UAG.                                                                                                    |
| Description                                                                                                    |
| A Secondary UAG has started and is waiting for a Primary UAG to contact it. Once it does, the two will synchronize and the Secondary will start processing. |
| Severity                                                                                                    |
| Warning                                                                                                    |
| System Action                                                                                                    |
| Processing will not start until a Primary contacts this UAG.                                                                                                |
| User Action                                                                                                    |
| If not already done, start the Primary UAG.                                                                                                    |
| Component                                                                                                    |
| Universal Automation Center Agent                                                                                                    |
| UAG1101I Synchronization with Primary UAG complete.                                                                                                    |
| Description                                                                                                    |
| A Secondary UAG has finished synchronizing with the Primary UAG. Processing on the Secondary will now start.                                                |
| Severity                                                                                                    |
| Informational                                                                                                    |
| System Action                                                                                                    |
| Processing will start.                                                                                                    |
| User Action                                                                                                    |
| None.                                                                                                    |
| Component                                                                                                    |
| Universal Automation Center Agent                                                                                                    |
|                                                                                                    |
| UAG1102W High common storage usage has exceeded pct percent.                                                                                                |
| Description                                                                                                    |
| High common storage usage has exceeded the indicated percentage. If the percentage indicated is 100%, job tracking data has been lost.                      |

| Severity                                                                                                    |
|----------------------------------------------------------------------------------------------------|
| Warning                                                                                                    |
| System Action                                                                                                    |
| Processing continues.                                                                                                    |
| User Action                                                                                                    |
| Increase the amount of high common storage that can be used by UAG. The maximum amount of high common storage is controlled by the -> |
| high_common_storage configuration parameter.                                                                                          |
| Component                                                                                                    |
| Universal Automation Center Agent                                                                                                    |
| <del></del>                                                                                                    |
| UAG1103I High common storage usage is now below pct percent.                                                                          |
| Description                                                                                                    |
| High common storage usage, which had previously exceeded a high water mark, is now below the indicated percentage.                    |
| Severity                                                                                                    |
| Informational                                                                                                    |
| System Action                                                                                                    |
| Processing continues.                                                                                                    |
| User Action                                                                                                    |
| None.                                                                                                    |
| Component                                                                                                    |
| Universal Automation Center Agent                                                                                                    |
| <del></del>                                                                                                    |
| UAG1104W Unable to acquire requested number of Secondary licenses (ct1). ct2 licenses acquired.                                       |
| Description                                                                                                    |
| The agent was unable to acquire the number of licenses requested. Some Secondary agents might not be able to start.                   |
| Severity                                                                                                    |
| Warning                                                                                                    |
| System Action                                                                                                    |

| Processing continues.                                                                                                    |
|----------------------------------------------------------------------------------------------------|
| User Action                                                                                                    |
| If more licenses are required, contact Stonebranch Inc. for additional licenses.                                                                                                    |
| Component                                                                                                    |
| Universal Automation Center Agent                                                                                                    |
| <del></del>                                                                                                    |
| UAG1105W Number of Secondary licenses received (ct1) is not sufficient for all active Secondary agents (ct1).                                                                                                    |
| Description                                                                                                    |
| The agent received new license information. The new number of licenses is not sufficient to support all currently active Secondary agents.                                                                                                    |
| Severity                                                                                                    |
| Warning                                                                                                    |
| System Action                                                                                                    |
| Processing continues.                                                                                                    |
| User Action                                                                                                    |
| If more licenses are required, contact Stonebranch Inc. for additional licenses.                                                                                                    |
| Component                                                                                                    |
| Universal Automation Center Agent                                                                                                    |
|                                                                                                    |
| UAG1106E XCF has issued an event event for structure name. Agent is disconnecting.                                                                                                    |
| Description                                                                                                    |
| The agent received either an EEPLLOSSCONN, EEPLSTRFAILURE or EEPLXESRECOMMENDACTION event for the indicated structure. In all cases, the agent will disconnect from the structure. If the agent is a Secondary agent, it will also shut down. |
| Severity                                                                                                    |
| Error                                                                                                    |
| System Action                                                                                                    |
| The agent will disconnect from the structure. In the case of a Secondary agent, it will shut down. A Primary agent will continue processing local jobs only                                                                                   |
| User Action                                                                                                    |
| Investigate the reason for the structure failure.                                                                                                    |

| Component                                                                                                    |
|----------------------------------------------------------------------------------------------------|
| Universal Automation Center Agent                                                                                                    |
| <del></del>                                                                                                    |
| UAG1107E UAG could not acquire a license from the Primary agent. Shutting down.                                                                      |
| Description                                                                                                    |
| UAG requested a license from the Controller through the Primary agent. Either the Primary agent or the Controller refused the request.               |
| Severity                                                                                                    |
| Error                                                                                                    |
| System Action                                                                                                    |
| UAG will shut down.                                                                                                    |
| User Action                                                                                                    |
| If more licenses are required, contact Stonebranch Inc. for additional licenses.                                                                     |
| Component                                                                                                    |
| Universal Automation Center Agent                                                                                                    |
| <del></del>                                                                                                    |
| UAG1108W XCF has issued an event event for Sysplex group group.                                                                                      |
| Description                                                                                                    |
| The agent received either an GESYSGON, GESYSDM, GESYSDG or GESYSPRT event for the indicated XCF group. Some agents might be unavailable.             |
| Severity                                                                                                    |
| Warning                                                                                                    |
| System Action                                                                                                    |
| In the case of event GESYSPRT, the agent will disconnect from the XCF group. the agent will continue processing, but might be in a diminished state. |
| User Action                                                                                                    |
| Investigate the reason for the XCF event.                                                                                                    |
| Component                                                                                                    |
| Universal Automation Center Agent                                                                                                    |
|                                                                                                    |
| UAG1109W XCF structure name is temporarily unavailable.                                                                                              |

| Description                                                                                                    |
|----------------------------------------------------------------------------------------------------|
| The agent received a system event notifying it that the named structure is temporarily unavailable. This is probably due to a system managed rebuild or alter process having started. |
| Severity                                                                                                    |
| Warning                                                                                                    |
| System Action                                                                                                    |
| The agent will wait for the structure to become available. While it is waiting, no remote job tracking data will be read or written.                                                  |
| User Action                                                                                                    |
| If this event is unexpected, investigate the reason for the XCF event.                                                                                                    |
| Component                                                                                                    |
| Universal Automation Center Agent                                                                                                    |
| <del></del>                                                                                                    |
| UAG1110I XCF structure name is now available.                                                                                                    |
| Description                                                                                                    |
| The agent received a system event notifying it that the named structure is now available. This is probably due to a system managed rebuild or alter                                   |
| process having finished.                                                                                                    |
| Severity                                                                                                    |
| Informational                                                                                                    |
| System Action                                                                                                    |
| The agent will resume processing remote tracking data.                                                                                                    |
| User Action                                                                                                    |
| None.                                                                                                    |
| Component                                                                                                    |
| Universal Automation Center Agent                                                                                                    |
| <del></del>                                                                                                    |
| UAG1111W XCF structure name usage has exceeded pct percent.                                                                                                    |
| Description                                                                                                    |
| The XCF structure has exceeded the indicated percentage used.                                                                                                    |

| Severity                                                                                                    |
|----------------------------------------------------------------------------------------------------|
| Warning                                                                                                    |
| System Action                                                                                                    |
| Processing continues.                                                                                                    |
| User Action                                                                                                    |
| When the usage reaches 100%, tracking data will be lost. If this warning occurs frequently, it might be necessary to increase the size allocation of the structure. |
| Component                                                                                                    |
| Universal Automation Center Agent                                                                                                    |
|                                                                                                    |
| UAG1112I XCF structure name usage is now below pct percent.                                                                                                    |
| Description                                                                                                    |
| XCF structure usage had previously exceeded the warning threshold. It is now again below the indicated percentage.                                                  |
| Severity                                                                                                    |
| Informational                                                                                                    |
| System Action                                                                                                    |
| Processing continues.                                                                                                    |
| User Action                                                                                                    |
| None.                                                                                                    |
| Component                                                                                                    |
| Universal Automation Center Agent                                                                                                    |
| <del></del>                                                                                                    |
| UAG1113E XCF structure name has reached maximum capacity.                                                                                                    |
| Description                                                                                                    |
| The XCF structure has no room for additional data. This message indicates tracking data has been lost.                                                              |
| Severity                                                                                                    |
| Error                                                                                                    |
| System Action                                                                                                    |

| Processing continues.                                                                                                    |
|----------------------------------------------------------------------------------------------------|
| User Action                                                                                                    |
| Tracking data has been lost. To prevent this happening in the future, increase the size allocation of the structure.                                                             |
| Component                                                                                                    |
| Universal Automation Center Agent                                                                                                    |
|                                                                                                    |
| UAG1114E Message could not be sent to dest. id/pm>.                                                                                                    |
| Description                                                                                                    |
| A message could not be sent to the indicated recipient. Tracking data has likely been lost.                                                                                      |
| Severity                                                                                                    |
| Error                                                                                                    |
| System Action                                                                                                    |
| Processing continues.                                                                                                    |
| User Action                                                                                                    |
| This will likely result in an event or task not moving to its next state. If an execid is provided, it can be matched to a task and its state can be verified.                   |
| Component                                                                                                    |
| Universal Automation Center Agent                                                                                                    |
|                                                                                                    |
| UAG1115E Error obtaining write lock on Extension module 'fname': func, errno, reason                                                                                             |
| Description                                                                                                    |
| An error occurred opening write lock on the specified Universal Extension module file named fname. The function func failed with error code errno, which is described by reason. |
| Severity                                                                                                    |
| Error                                                                                                    |
| System Action                                                                                                    |
| UAG continues processing.                                                                                                    |
| User Action                                                                                                    |
| Correct the error condition and restart UAG. Contact Stonebranch Customer Support if assistance if required.                                                                     |

| Component                                                                                                    |
|----------------------------------------------------------------------------------------------------|
| Universal Automation Center Agent                                                                                                    |
| <del></del>                                                                                                    |
| UAG1116E Error initializing Extension Manager: func, errno, reason                                                                               |
| Description                                                                                                    |
| An error occurred while initializing the Extension Manager module. The function func failed with error code errno, which is described by reason. |
| Severity                                                                                                    |
| Error                                                                                                    |
| System Action                                                                                                    |
| UAG continues processing. However, Universal Extension tasks will go to Start Failure.                                                           |
| User Action                                                                                                    |
| Correct the error condition and restart UAG. Contact Stonebranch Customer Support if assistance if required.                                     |
| Component                                                                                                    |
| Universal Automation Center Agent                                                                                                    |
|                                                                                                    |
| UAG1117W Universal Extension services are unavailable.                                                                                           |
| Description                                                                                                    |
| Due to errors that occurred while initializing the Extension Manager module. Universal Extension task services are not available.                |
| Severity                                                                                                    |
| Warning                                                                                                    |
| System Action                                                                                                    |
| UAG continues processing. However, Universal Extension tasks will go to Start Failure.                                                           |
| User Action                                                                                                    |
| Correct the error condition and restart UAG. Contact Stonebranch Customer Support if assistance if required.                                     |
| Component                                                                                                    |
| Universal Automation Center Agent                                                                                                    |

## **UAG2000-UAG2099**

| <del></del>                                                                                                    |
|----------------------------------------------------------------------------------------------------|
| UNV0202E Cannot access spool directory 'dir': reason                                                                                                    |
| Description                                                                                                    |
| The spool directory, used to store the broker database files, could not be accessed. dir is the complete path name of the spool directory. reason is an explanation of the error.                                                                                                    |
| Severity                                                                                                    |
| Error                                                                                                    |
| System Action                                                                                                    |
| The program terminates.                                                                                                    |
| User Action                                                                                                    |
| Make sure the directory exists and the user account running the ubroker program has access to this directory.                                                                                                    |
| Component                                                                                                    |
| Universal Broker                                                                                                    |
| <del></del>                                                                                                    |
| UNV0203E Error opening or creating X.509 certificate: func, rtnCode, locus, type, message.                                                                                                    |
| Description                                                                                                    |
| An error occurred when the Broker attempted to open or create the Broker's SSL server certificate. If the Broker is not configured with a certificate, then i was attempting to create an internal certificate. The information provided in the message can help Stonebranch Support to diagnose the problem. The information provided consists of the function that failed, func, the function's return code, rtnCode, the error locus, locus, the error type, type, and the error message, message. |
| Severity                                                                                                    |
| Error                                                                                                    |
| System Action                                                                                                    |
| The program terminates.                                                                                                    |
| User Action                                                                                                    |
| Contact Stonebranch Customer Support for assistance in resolving the problem.                                                                                                    |
| Component                                                                                                    |
| Universal Broker                                                                                                    |
| <del></del>                                                                                                    |
| UNV0204E Error creating the public and private keys: func, rtnCode, message.                                                                                                    |

| Description                                                                                                    |
|----------------------------------------------------------------------------------------------------|
| An error occurred when the Broker attempted to create its public and private keys used for its internal X.509 SSL server certificate. The information provided in the message can help Stonebranch Support to diagnose the problem. The information provided consists of the function that failed, func, the function's return code, rtnCode, the error message, message. |
| Severity                                                                                                    |
| Error                                                                                                    |
| System Action                                                                                                    |
| The program terminates.                                                                                                    |
| User Action                                                                                                    |
| Contact Stonebranch Customer Support for assistance in resolving the problem.                                                                                                    |
| Component                                                                                                    |
| Universal Broker                                                                                                    |
| <del></del>                                                                                                    |
| UNV0205E Component definition 'compname' specifies restart but it is not an auto-start component.                                                                                                    |
| Description                                                                                                    |
| The configuration_file entry in the definition file for the component identified by compname has set the RESTART option to YES but the component is not an auto-start component. The restart facility is only available for auto-start components.                                                                                                    |
| Severity                                                                                                    |
| Error                                                                                                    |
| System Action                                                                                                    |
| The program terminates.                                                                                                    |
| User Action                                                                                                    |
| Change the RESTART option to a value of NO.                                                                                                    |
| Component                                                                                                    |
| Universal Broker                                                                                                    |
| UNV0206E Component configuration error in compName.                                                                                                    |
| Description                                                                                                    |

An error occurred building a runtime definition for an installed component, identified by compName. This definition consists of configuration options used by Universal Broker to manage components at runtime. If the problem is due to a system error, this message will be accompanied by UNV0214.

| Severity                                                                                                    |
|----------------------------------------------------------------------------------------------------|
| Error                                                                                                    |
| System Action                                                                                                    |
| The program terminates.                                                                                                    |
| User Action                                                                                                    |
| Contact Stonebranch customer support.                                                                                                    |
| Component                                                                                                    |
| Universal Broker                                                                                                    |
|                                                                                                    |
| UNV0207E Cannot access installation directory 'dir': reason                                                                                                    |
| Description                                                                                                    |
| The installation directory identified by dir could not be accessed. reason is an explanation of the error.                                                                                                    |
| Severity                                                                                                    |
| Error                                                                                                    |
| System Action                                                                                                    |
| The program terminates.                                                                                                    |
| User Action                                                                                                    |
| Check the value of the installation_directory entry in the Universal Broker configuration file. Make sure the directory exists and the user account running the ubroker program has sufficient access to that directory. Re-install Universal Broker if necessary. |
| Component                                                                                                    |
| Universal Broker                                                                                                    |
|                                                                                                    |
| UNV0208E Installation directory is not defined.                                                                                                    |
| Description                                                                                                    |
| The program could not find the installation_directory entry in the Universal Broker configuration file, or the installation_directory entry has no value associated with it.                                                                                       |
| Severity                                                                                                    |
| Error                                                                                                    |
| System Action                                                                                                    |

| The program terminates.                                                                                                    |
|----------------------------------------------------------------------------------------------------|
| User Action                                                                                                    |
| Make sure there is an installation_directory entry in the Universal Broker configuration file. If the entry does not exist, add it. Set its value to the directory where Universal Broker is installed. Reinstall the program if necessary. |
| Component                                                                                                    |
| Universal Broker                                                                                                    |
| <del></del>                                                                                                    |
| UNV0209E Cannot access nls directory 'dir': reason                                                                                                    |
| Description                                                                                                    |
| The nls directory, used to store message catalogs and text translation tables, could not be accessed. dir is the complete path name of the nls directory. reason is an explanation of the error.                                            |
| Severity                                                                                                    |
| Error                                                                                                    |
| System Action                                                                                                    |
| The program terminates.                                                                                                    |
| User Action                                                                                                    |
| Make sure the directory exists and the user account running the ubroker program has access to this directory.                                                                                                    |
| Component                                                                                                    |
| Universal Broker                                                                                                    |
| <del></del>                                                                                                    |
| UNV0210E Both certificate name and private key name are required.                                                                                                    |
| Description                                                                                                    |
| Both the certificate name and private key name associated with the certificate's public key are required. One cannot be specified without the other.                                                                                        |
| Severity                                                                                                    |
| Error                                                                                                    |
| System Action                                                                                                    |
| The program terminates.                                                                                                    |
| User Action                                                                                                    |
| Specify either both options or neither.                                                                                                    |

| Component                                                                                                    |
|----------------------------------------------------------------------------------------------------|
| Universal Broker                                                                                                    |
|                                                                                                    |
| UNV0211E Error reading RSA private key file 'filename': func, errno, reason                                                                                                    |
| Description                                                                                                    |
| Description                                                                                                    |
| An error occurred reading the Broker's RSA private key from file filename. The function that encountered the error was func. The error is described by the error number errno and error reason reason.   |
| Severity                                                                                                    |
| Error                                                                                                    |
| System Action                                                                                                    |
| The program terminates.                                                                                                    |
| User Action                                                                                                    |
| Correct the condition that caused the error. If the condition cannot be determined, contact Stonebranch Customer Support.                                                                                |
| Component                                                                                                    |
| Universal Broker                                                                                                    |
|                                                                                                    |
| UNV0212E Error reading certificate file 'filename': func, errno, reason                                                                                                    |
| Description                                                                                                    |
| An error occurred reading the Broker's X.509 certificate from file filename. The function that encountered the error was func. The error is described by the error number errno and error reason reason. |
| Severity                                                                                                    |
| Error                                                                                                    |
| System Action                                                                                                    |
| The program terminates.                                                                                                    |
| User Action                                                                                                    |
| Correct the condition that caused the error. If the condition cannot be determined, contact Stonebranch Customer Support.                                                                                |
| Component                                                                                                    |
| Universal Broker                                                                                                    |
| <del></del>                                                                                                    |
| LINV0213E Error creating certificate: func. erroo reason                                                                                                    |

| Description                                                                                                    |
|----------------------------------------------------------------------------------------------------|
| An error occurred creating the Broker's X.509 certificate. The function that encountered the error was func. The error is described by the error number error and error reason reason. |
| Severity                                                                                                    |
| Error                                                                                                    |
| System Action                                                                                                    |
| The program terminates.                                                                                                    |
| User Action                                                                                                    |
| Correct the condition that caused the error. If the condition cannot be determined, contact Stonebranch Customer Support.                                                              |
| Component                                                                                                    |
| Universal Broker                                                                                                    |
| <del></del>                                                                                                    |
| UNV0214E func failed: (errno) reason                                                                                                    |
| Description                                                                                                    |
| A call to a system function, identified by func, was not successful. errno is the error number. reason is an explanation of the error.                                                 |
| Severity                                                                                                    |
| Error                                                                                                    |
| System Action                                                                                                    |
| The program terminates.                                                                                                    |
| User Action                                                                                                    |
| Contact Stonebranch customer support if unable to identify and resolve the problem.                                                                                                    |
| Component                                                                                                    |
| Universal Broker                                                                                                    |
| <del></del>                                                                                                    |
| UNV0215E Cannot access working directory 'dir': reason                                                                                                    |
| Description                                                                                                    |
| The working directory, whose entire path is specified by dir, could not be accessed. reason is an explanation of the error.                                                            |
| Severity                                                                                                    |

System Action

Severity

Warning

| Processing continues with tracing disabled.                                                                                                    |
|----------------------------------------------------------------------------------------------------|
| User Action                                                                                                    |
| Correct the condition that caused the error and rerun the broker.                                                                                                    |
| Component                                                                                                    |
| Universal Broker                                                                                                    |
| <del></del>                                                                                                    |
| UNV0218E Component definition compname is missing a command line specification.                                                                                                    |
| Description                                                                                                    |
| The start_command entry in the definition file for the component identified by compname could not be found.                                                                                                    |
| Severity                                                                                                    |
| Error                                                                                                    |
| System Action                                                                                                    |
| The program terminates.                                                                                                    |
| User Action                                                                                                    |
| Contact Stonebranch customer support to obtain the name of the process executed by the specified component.                                                                                                    |
| Component                                                                                                    |
| Universal Broker                                                                                                    |
| <del></del>                                                                                                    |
| UNV0219E Error reading component definition directory 'dir': func, errno, reason                                                                                                    |
| Description                                                                                                    |
| An attempt by the ubroker program to access the component definition files failed. dir is the name of the directory from which the program tried to read the files. func is the name of the function in which the error occurred. errno is the error number. reason is an explanation of the error. |
| Severity                                                                                                    |
| Error                                                                                                    |
| System Action                                                                                                    |
| The program terminates.                                                                                                    |
| User Action                                                                                                    |
| Make sure the user account running the ubroker program has read access to the component definition directory. If there are no component definition files in that directory, re-install Universal Command. If the problem persists, contact Stonebranch customer support.                            |

| Component                                                                                                    |
|----------------------------------------------------------------------------------------------------|
| Universal Broker                                                                                                    |
| <del></del>                                                                                                    |
| UNV0220E Component definition compname is missing a working directory specification.                                                                                                    |
| Description                                                                                                    |
| The working_directory entry in the definition file for the component identified by compname is either missing or has no value associated with it.                                                                                                    |
| Severity                                                                                                    |
| Error                                                                                                    |
| System Action                                                                                                    |
| The program terminates.                                                                                                    |
| User Action                                                                                                    |
| Make sure there is a working_directory entry in the component's definition file. If the entry does not exist, add it. Set its value to a directory where any output files generated by the component should be stored.                                    |
| Windows NT/2000 users: This value can be set using the Component Definitions panel of the Universal Configuration Manager applet, accessible via the Control Panel.                                                                                       |
| Component                                                                                                    |
| Universal Broker                                                                                                    |
|                                                                                                    |
| UNV0221E Cannot access component directory 'dir': reason                                                                                                    |
| Description                                                                                                    |
| The component definition directory identified by dir could not be accessed. reason is an explanation of the error.                                                                                                    |
| Severity                                                                                                    |
| Error                                                                                                    |
| System Action                                                                                                    |
| The program terminates.                                                                                                    |
| User Action                                                                                                    |
| Check the value of the component_directory entry in the Universal Broker configuration file. Make sure the directory exists and the user account running the ubroker program has read access to that directory. Re-install Universal Broker if necessary. |
| Component                                                                                                    |
| Universal Broker                                                                                                    |
|                                                                                                    |

| UNV0222E Error getting message msgid: func, errno, reason                                                                                                    |
|----------------------------------------------------------------------------------------------------|
| Description                                                                                                    |
| The command line help message with an ID of msgid could not be retrieved from the message catalog. func is the name of the function in which the error occurred. errno is the error number. reason is an explanation of the error.                                                                                                    |
| Severity                                                                                                    |
| Error                                                                                                    |
| System Action                                                                                                    |
| The program terminates.                                                                                                    |
| User Action                                                                                                    |
| Contact Stonebranch customer support.                                                                                                    |
| Component                                                                                                    |
| Universal Broker                                                                                                    |
|                                                                                                    |
| UNV0223E Open failed for registry key 'key': reason                                                                                                    |
| Description                                                                                                    |
| The registry key specified by key could not be opened. reason is an explanation of the error.                                                                                                    |
| Severity                                                                                                    |
| Error                                                                                                    |
| System Action                                                                                                    |
| The program terminates.                                                                                                    |
| User Action                                                                                                    |
| Make sure the specified registry key exists (using the registry editor, regedit.exe) and the user account running the ubroker program has read access to that key. If the key does not exist, repair the installation using Add/Remove Programs, which is accessible from the Control Panel. Select Universal Command from the list of programs. When the installation program begins, select the "Repair" option. If the problem persists, contact Stonebranch customer support. |
| Component                                                                                                    |
| Universal Broker                                                                                                    |
| <del></del>                                                                                                    |
| UNV0224E Error reading component definition ddname 'ddname': func, errno, reason                                                                                                    |
| Description                                                                                                    |

| An attempt by the ubroker program to access the component definition members failed. ddname is the name of the ddname from which the program tried to read the members. func is the name of the function in which the error occurred. errno is the error number. reason is an explanation of the error. |
|----------------------------------------------------------------------------------------------------|
| Severity                                                                                                    |
| Error                                                                                                    |
| System Action                                                                                                    |
| The program terminates.                                                                                                    |
| User Action                                                                                                    |
| Correct the error and rerun. If the problem persists, contact Stonebranch customer support.                                                                                                    |
| Component                                                                                                    |
| Universal Broker                                                                                                    |
|                                                                                                    |
| UNV0225E Error iterating component key 'key': func, errno, reason                                                                                                    |
| Description                                                                                                    |
| A list of subkeys of the registry key specified by key could not be obtained. func is the name of the function that prompted the error. errno is the error number. reason is an explanation of the error.                                                                                               |
| Severity                                                                                                    |
| Error                                                                                                    |
| System Action                                                                                                    |
| The program terminates.                                                                                                    |
| User Action                                                                                                    |
| Contact Stonebranch customer support.                                                                                                    |
| Component                                                                                                    |
| Universal Broker                                                                                                    |
|                                                                                                    |
| UNV0226E Component definition 'compname' is missing a configuration file specification.                                                                                                    |
| Description                                                                                                    |
| The configuration_file entry in the definition file for the component identified by compname either is missing or has no value associated with it.                                                                                                    |
| Severity                                                                                                    |

Check to see if the specified file exists in the Universal Broker's 'nls' directory. If it does exist, make sure the user account running the ubroker program has The user account running the ubroker program does not have sufficient access to the log file directory, specified by dir. func is the name of the function in which the error occurred. reason is an explanation of the error. Severity Error System Action The program terminates.

| User Action                                                                                                    |
|----------------------------------------------------------------------------------------------------|
| Make sure the user account running the ubroker program has the authority to create and write to files in the directory specified by dir.                                                                                                    |
| Component                                                                                                    |
| Universal Broker                                                                                                    |
| <del></del>                                                                                                    |
| UNV0229E Trace file directory verification failed: dir, func, reason                                                                                                    |
| Description                                                                                                    |
| The user account running the ubroker program does not have sufficient access to the trace file directory, specified by dir. func is the name of the function in which the error occurred. reason is an explanation of the error.                                                                   |
| Severity                                                                                                    |
| Error                                                                                                    |
| System Action                                                                                                    |
| The program terminates.                                                                                                    |
| User Action                                                                                                    |
| Make sure the user account running the ubroker program has the authority to create and write to files in the directory specified by dir.                                                                                                    |
| Component                                                                                                    |
| Universal Broker                                                                                                    |
|                                                                                                    |
| UNV0230E Cannot access trace directory 'dir': reason                                                                                                    |
| Description                                                                                                    |
| The trace directory cannot be accessed. dir is the path name of the trace directory as specified in the ubroker configuration. This is relative to the installation directory. reason is an explanation of the error. The trace directory is the location in which ubroker creates its trace file. |
| Severity                                                                                                    |
| Error                                                                                                    |
| System Action                                                                                                    |
| The program terminates.                                                                                                    |
| User Action                                                                                                    |
| Change the trace file directory in the ubroker configuration to a valid directory name.                                                                                                    |
| Component                                                                                                    |

| Universal Broker                                                                                                    |
|----------------------------------------------------------------------------------------------------|
| <del></del>                                                                                                    |
| UNV0231E Error creating RSA key pairs: func, errno, reason                                                                                                    |
| Description                                                                                                    |
| An error occurred creating the Broker's RSA private and public key pair. The function that encountered the error was func. The error is described by the error number errno and error reason reason. |
| Severity                                                                                                    |
| Error                                                                                                    |
| System Action                                                                                                    |
| The program terminates.                                                                                                    |
| User Action                                                                                                    |
| Correct the condition that caused the error. If the condition cannot be determined, contact Stonebranch Customer Support.                                                                            |
| Component                                                                                                    |
| Universal Broker                                                                                                    |
| <del></del>                                                                                                    |
| UNV0232E Component interface port number: port invalid.                                                                                                    |
| Description                                                                                                    |
| The port number on the network interface used to receive internal commands from the components managed by Universal Broker is invalid. port is the port number of the component interface.           |
| Severity                                                                                                    |
| Error                                                                                                    |
| System Action                                                                                                    |
| The program terminates.                                                                                                    |
| User Action                                                                                                    |
| If the problem persists, contact Stonebranch customer support.                                                                                                    |
| Component                                                                                                    |
| Universal Broker                                                                                                    |
| <del></del>                                                                                                    |
| UNV0233E Cannot access code page file 'file': reason                                                                                                    |
| Description                                                                                                    |

| The text translation file specified by file cannot be read. reason is an explanation of the error.                                                                 |
|----------------------------------------------------------------------------------------------------|
| Severity                                                                                                    |
| Error                                                                                                    |
| System Action                                                                                                    |
| The program terminates.                                                                                                    |
| User Action                                                                                                    |
| Make sure the specified file exists.                                                                                                    |
| Component                                                                                                    |
| Universal Broker                                                                                                    |
|                                                                                                    |
| UNV0234E Error converting object to DER format: func, errno, reason                                                                                                |
| Description                                                                                                    |
| An error occurred converting a PEM formated object to a DER format. The function func failed with error number errno and error reason reason.                      |
| Severity                                                                                                    |
| Error                                                                                                    |
| System Action                                                                                                    |
| The program terminates.                                                                                                    |
| User Action                                                                                                    |
| Check the validity of the PEM formatted certificate or private key. If PEM formatted object is correct, contact Stonebranch Customer Support.                      |
| Component                                                                                                    |
| Universal Broker                                                                                                    |
| <del></del>                                                                                                    |
| UNV0235E Error importing SAF certificate from keyring 'keyring' with label 'label': func, errno, reason                                                            |
| Description                                                                                                    |
| An error occurred importing a SAF certificate from the keyring keyring with label label. The function func failed with error number errno and error reason reason. |
| Severity                                                                                                    |
| Error                                                                                                    |

| System Action                                                                                                    |
|----------------------------------------------------------------------------------------------------|
| The program terminates.                                                                                                    |
| User Action                                                                                                    |
| Check the validity of the keyring and label. If keyring and label are correct, contact Stonebranch Customer Support.                                                                                                    |
| Component                                                                                                    |
| Universal Broker                                                                                                    |
| UNV0250E Message interface open error: func, errno, reason                                                                                                    |
| Description                                                                                                    |
| The network connection used to receive messages from the components managed by Universal Broker could not be opened. func is the name of the function in which the error occurred. errno is the error number. reason is an explanation of the error. |
| Severity                                                                                                    |
| Error                                                                                                    |
| System Action                                                                                                    |
| The program terminates.                                                                                                    |
| User Action                                                                                                    |
| If the problem persists, contact Stonebranch customer support.                                                                                                    |
| Component                                                                                                    |
| Universal Broker                                                                                                    |
|                                                                                                    |
| UNV0251E Service interface open error: func, errno, reason                                                                                                    |
| Description                                                                                                    |
| The network interface used to receive commands from the clients could not be opened. func is the name of the function that prompted the error. errno is the error number. reason is an explanation of the error.                                     |
| Severity                                                                                                    |
| Error                                                                                                    |
| System Action                                                                                                    |
| The program terminates.                                                                                                    |
| User Action                                                                                                    |

| If the problem persists, contact Stonebranch customer support.                                                                                                    |
|----------------------------------------------------------------------------------------------------|
| Component                                                                                                    |
| Universal Broker                                                                                                    |
| <del></del>                                                                                                    |
| UNV0252E Critical network error: func, errno, reason                                                                                                    |
| Description                                                                                                    |
| While waiting for communication from one of the components it manages, Universal Broker encountered an error that was not due to a timeout condition or interrupt signal. func is the name of the function in which the error occurred. errno is the error number. reason is an explanation of the error. |
| Severity                                                                                                    |
| Error                                                                                                    |
| System Action                                                                                                    |
| The program terminates.                                                                                                    |
| User Action                                                                                                    |
| If the problem persists, contact Stonebranch customer support.                                                                                                    |
| Component                                                                                                    |
| Universal Broker                                                                                                    |
| <del></del>                                                                                                    |
| UNV0253E Error processing component interface request: func, errno, reason                                                                                                    |
| Description                                                                                                    |
| Universal Broker received an internal command message from one of its components, but was unable to process it. func is the name of the function in which the error occurred. errno is the error number. reason is an explanation of the error.                                                           |
| Severity                                                                                                    |
| Error                                                                                                    |
| System Action                                                                                                    |
| The program continues, ready to process the next request.                                                                                                    |
| User Action                                                                                                    |
| If the problem persists, contact Stonebranch customer support.                                                                                                    |
| Component                                                                                                    |
| Universal Broker                                                                                                    |

| UNV0254E Error processing cmd command: func, errno, reason                                                                                                    |
|----------------------------------------------------------------------------------------------------|
| Description                                                                                                    |
| Universal Broker received the command identified by cmd, but was unable to process it. func is the name of the function in which the error occurred. error is the error number. reason is an explanation of the error.                                                                                            |
| Severity                                                                                                    |
| Error                                                                                                    |
| System Action                                                                                                    |
| The program continues, ready to process the next request.                                                                                                    |
| User Action                                                                                                    |
| If the problem persists, contact Stonebranch customer support.                                                                                                    |
| Component                                                                                                    |
| Universal Broker                                                                                                    |
|                                                                                                    |
| UNV0255E Critical Active Component list error: comp, compid, func, errno, reason                                                                                                    |
| Description                                                                                                    |
| An attempt to add or remove a component from the list of active components maintained by Universal Broker failed. comp is the name of the component. compid is the component's ID. func is the name of the function in which the error occurred. errno is the error number. reason is an explanation of the error |
| Severity                                                                                                    |
| Error                                                                                                    |
| System Action                                                                                                    |
| The program terminates immediately.                                                                                                    |
| User Action                                                                                                    |
| Contact Stonebranch customer support.                                                                                                    |
| Component                                                                                                    |
| Universal Broker                                                                                                    |
| <del></del>                                                                                                    |
| UNV0256E Error processing message interface: func, errno, reason                                                                                                    |
| Description                                                                                                    |

| Universal Broker received a message from one of its components, but was unable to process it. func is the name of the function in which the error occurred. errno is the error number. reason is an explanation of the error.                                                                                                    |
|----------------------------------------------------------------------------------------------------|
| Severity                                                                                                    |
| Error                                                                                                    |
| System Action                                                                                                    |
| The program continues, ready to receive the next message.                                                                                                    |
| User Action                                                                                                    |
| Contact Stonebranch customer support.                                                                                                    |
| Component                                                                                                    |
| Universal Broker                                                                                                    |
|                                                                                                    |
| UNV0257E Error starting component comp: func, errno, reason                                                                                                    |
| Description                                                                                                    |
| Universal Broker failed to start the component identified by comp. This message is issued for auto-start components and those started by a client request func is the name of the function in which the error occurred. rc is the error number. reason is an explanation of the error.                                             |
| Severity                                                                                                    |
| Error                                                                                                    |
| System Action                                                                                                    |
| The program continues, ready to receive the next request.                                                                                                    |
| User Action                                                                                                    |
| Check the component definition file to make sure the information there is correct. If the problem persists, contact Stonebranch customer support.                                                                                                    |
| Component                                                                                                    |
| Universal Broker                                                                                                    |
|                                                                                                    |
| UNV0258E Error sending cmd command to comp (pid): func, errno, reason                                                                                                    |
| Description                                                                                                    |
| An attempt by Universal Broker to send the command identified by cmd to component name comp was unsuccessful. The component's process identifier pid identifies which component was sent the command. func is the name of the function in which the error occurred. rc is the error number. reason is an explanation of the error. |
| Severity                                                                                                    |

| Error                                                                                                    |
|----------------------------------------------------------------------------------------------------|
| System Action                                                                                                    |
| A negative acknowledgement is sent to the client that prompted the command. The ubroker program continues.                                                                                                    |
| User Action                                                                                                    |
| Contact Stonebranch customer support.                                                                                                    |
| Component                                                                                                    |
| Universal Broker                                                                                                    |
| <del></del>                                                                                                    |
| UNV0259E Process termination expired for component comp.                                                                                                    |
| Description                                                                                                    |
| All attempts by Universal Broker to stop the component identified by comp have failed.                                                                                                    |
| Severity                                                                                                    |
| Error                                                                                                    |
| System Action                                                                                                    |
| The program continues. The component is removed from Universal Broker's active component list, although the actual process may still be present in the system.                                                                                                    |
| User Action                                                                                                    |
| If possible, cancel the process via the operating system. If the problem persists, contact Stonebranch customer support.                                                                                                    |
| Component                                                                                                    |
| Universal Broker                                                                                                    |
| <br>UNV0260E End-of-job processing failed for component comp: cid, pid, func, errno, reason                                                                                                    |
| Description                                                                                                    |
| An error occurred when Universal Broker was performing end-of-job processing for a comp component. The component instance is identified by its component ID, cid, and process ID, pid. func is the name of the function in which the error occurred. errno is the error number. reason is an explanation of the error. |
| Severity                                                                                                    |
| Error                                                                                                    |
| System Action                                                                                                    |

| The program continues. The component is removed from Universal Broker's active component list, although the actual process may still be present in the system.                                                                                                    |
|----------------------------------------------------------------------------------------------------|
| User Action                                                                                                    |
| If necessary, cancel the process via the operating system. If the problem persists, contact Stonebranch customer support.                                                                                                    |
| Component                                                                                                    |
| Universal Broker                                                                                                    |
|                                                                                                    |
| UNV0261E Error stopping component comp: compid, func, errno, reason                                                                                                    |
| Description                                                                                                    |
| A request was received by Universal Broker to stop the component identified by comp, but an error occurred during the processing of that request. compid is the component's ID. func is the name of the function in which the error occurred. error is the error number. reason is an explanation of the error. |
| Severity                                                                                                    |
| Error                                                                                                    |
| System Action                                                                                                    |
| The program continues.                                                                                                    |
| User Action                                                                                                    |
| Contact Stonebranch customer support.                                                                                                    |
| Component                                                                                                    |
| Universal Broker                                                                                                    |
|                                                                                                    |
| UNV0262E Error sending acknowledgement: func, errno, reason                                                                                                    |
| Description                                                                                                    |
| An attempt by Universal Broker to send a confirmation to a client that a request was successfully processed failed. func is the name of the function in which the error occurred. errno is the error number. reason is an explanation of the error.                                                             |
| Severity                                                                                                    |
| Error                                                                                                    |
| System Action                                                                                                    |
| The program continues.                                                                                                    |
| User Action                                                                                                    |
| It may be necessary to cancel the client process via the operating system. If the problem persists, contact Stonebranch customer support.                                                                                                    |

| Component                                                                                                    |
|----------------------------------------------------------------------------------------------------|
| Universal Broker                                                                                                    |
| <del></del>                                                                                                    |
| UNV0263E Error refreshing component comp: compid, func, rc, reason                                                                                                    |
| Description                                                                                                    |
| A request was received by Universal Broker to dynamically update the configuration of the component identified by comp, but an error occurred during the processing of that request. compid is the component's ID. func is the name of the function in which the error occurred. rc is the error number. reason is an explanation of the error. |
| Severity                                                                                                    |
| Error                                                                                                    |
| System Action                                                                                                    |
| The program continues.                                                                                                    |
| User Action                                                                                                    |
| If the problem persists, contact Stonebranch customer support.                                                                                                    |
| Component                                                                                                    |
| Universal Broker                                                                                                    |
|                                                                                                    |
| UNV0264I Universal Broker version started.                                                                                                    |
| Description                                                                                                    |
| Indicates successful startup of Universal Broker. version specifies the program's version and build level. The exact text displayed for Universal Broker may vary depending on platform and architecture.                                                                                                    |
| Severity                                                                                                    |
| Informational                                                                                                    |
| System Action                                                                                                    |
| None                                                                                                    |
| User Action                                                                                                    |
| None required.                                                                                                    |
| Component                                                                                                    |
| Universal Broker                                                                                                    |
|                                                                                                    |

| UNV0265I Universal Broker version ended successfully.                                                                                                    |
|----------------------------------------------------------------------------------------------------|
| Description                                                                                                    |
| Indicates the successful end of the ubroker program. version specifies the program's version and build level.                                                                                   |
| Severity                                                                                                    |
| Informational                                                                                                    |
| System Action                                                                                                    |
| None                                                                                                    |
| User Action                                                                                                    |
| None required.                                                                                                    |
| Component                                                                                                    |
| Universal Broker                                                                                                    |
|                                                                                                    |
| UNV0266E Universal Broker version ended unsuccessfully with exit code errno.                                                                                                    |
| Description                                                                                                    |
| Indicates that the ubroker program ended abnormally. version specifies the program's version and build level. errno is the program's exit status.                                               |
| Severity                                                                                                    |
| Error                                                                                                    |
| System Action                                                                                                    |
| The program terminates, returning the status specified by errno.                                                                                                    |
| User Action                                                                                                    |
| If the problem persists, contact Stonebranch customer support.                                                                                                    |
| Component                                                                                                    |
| Universal Broker                                                                                                    |
|                                                                                                    |
| UNV0267I Component comp compid (pid) ended with exit code exitcode.                                                                                                    |
| Description                                                                                                    |
| Indicates that the component named comp with component ID compid ended normally. pid is the process ID of the process associated with the component. exitcode is the exit code of that process. |
| Severity                                                                                                    |

Informational

System Action

The program continues.

| User Action                                                                                                    |
|----------------------------------------------------------------------------------------------------|
| None required.                                                                                                    |
| Component                                                                                                    |
| Universal Broker                                                                                                    |
|                                                                                                    |
| UNV0270I Sent REFRESH command to component compname (pid).                                                                                                    |
| Description                                                                                                    |
| Indicates that Universal Broker successfully sent the REFRESH command to the component identified by compname. pid is the ID of the process associated with the component. |
| Severity                                                                                                    |
| Informational                                                                                                    |
| System Action                                                                                                    |
| The program continues.                                                                                                    |
| User Action                                                                                                    |
| None required.                                                                                                    |
| Component                                                                                                    |
| Universal Broker                                                                                                    |
|                                                                                                    |
| UNV0271I Broker STOP command processed successfully.                                                                                                    |
| Description                                                                                                    |
| Indicates that Universal Broker successfully received a request for its termination.                                                                                       |
| Severity                                                                                                    |
| Informational                                                                                                    |
| System Action                                                                                                    |
| The program initiates termination processing.                                                                                                    |
| User Action                                                                                                    |
| None required.                                                                                                    |
| Component                                                                                                    |
| Universal Broker                                                                                                    |

| UNV0272I Broker REFRESH command processed successfully.                                                                                                    |
|----------------------------------------------------------------------------------------------------|
| Description                                                                                                    |
| Indicates that Universal Broker received and successfully processed a request to dynamically update its configuration.                                         |
| Severity                                                                                                    |
| Informational                                                                                                    |
| System Action                                                                                                    |
| The program continues with an updated configuration.                                                                                                    |
| User Action                                                                                                    |
| None required.                                                                                                    |
| Component                                                                                                    |
| Universal Broker                                                                                                    |
|                                                                                                    |
| UNV0273I Broker REFRESH command failed.                                                                                                    |
| Description                                                                                                    |
| Indicates that Universal Broker received a request to dynamically update its configuration, but failed while attempting to process that request.               |
| Severity                                                                                                    |
| Informational                                                                                                    |
| System Action                                                                                                    |
| The program continues with its original configuration.                                                                                                    |
| User Action                                                                                                    |
| None required.                                                                                                    |
| Component                                                                                                    |
| Universal Broker                                                                                                    |
|                                                                                                    |
| UNV0274I Component compname compid (pid) started.                                                                                                    |
| Description                                                                                                    |
| Universal Broker successfully started the component named compname as component ID compid. pid is the process ID of the process associated with the component. |

| Severity                                                                                                    |
|----------------------------------------------------------------------------------------------------|
| Informational                                                                                                    |
| System Action                                                                                                    |
| None                                                                                                    |
| User Action                                                                                                    |
| None required.                                                                                                    |
| Component                                                                                                    |
| Universal Broker                                                                                                    |
|                                                                                                    |
| UNV0275E Component interface init error: func, errno, reason                                                                                                    |
| Description                                                                                                    |
| The network interface used to receive internal commands from the components managed by Universal Broker could not be initialized. func is the name of the function that prompted the error, error is the error number, reason is an explanation of the error. |
| Severity                                                                                                    |
| Error                                                                                                    |
| System Action                                                                                                    |
| The program terminates.                                                                                                    |
| User Action                                                                                                    |
| If the problem persists, contact Stonebranch customer support.                                                                                                    |
| Component                                                                                                    |
| Universal Broker                                                                                                    |
|                                                                                                    |
| UNV0276E Error reporting Universal Broker status to Service Control Manager: (errno) reason                                                                                                    |
| Description                                                                                                    |
| The Universal Broker NT service was unable to report its current status to the Service Control Manager. errno is the error number. reason is an explanation of the error.                                                                                     |
| Severity                                                                                                    |
| Error                                                                                                    |
| System Action                                                                                                    |

| The service terminates.                                                                                                    |
|----------------------------------------------------------------------------------------------------|
| User Action                                                                                                    |
| Make sure the NT server or workstation is configured properly. If the problem persists, contact Stonebranch customer support.                                                                                                    |
| Component                                                                                                    |
| Universal Broker                                                                                                    |
| <del></del>                                                                                                    |
| UNV0277E Error responding to Broker Info command: func, errno, reason.                                                                                                    |
| Description                                                                                                    |
| Universal Broker was unable to satisfy a client request for status information. func is the name of the function in which the error occurred. errno is the error number. reason is an explanation of the error.                   |
| Severity                                                                                                    |
| Error                                                                                                    |
| System Action                                                                                                    |
| The program continues.                                                                                                    |
| User Action                                                                                                    |
| If the problem persists, contact Stonebranch customer support.                                                                                                    |
| Component                                                                                                    |
| Universal Broker                                                                                                    |
|                                                                                                    |
| UNV0278E Error responding to Broker Component Info command: func, errno, reason                                                                                                    |
| Description                                                                                                    |
| Universal Broker was unable to satisfy a client request for a list of currently active components. func is the name of the function in which the error occurred errno is the error number. reason is an explanation of the error. |
| Severity                                                                                                    |
| Error                                                                                                    |
| System Action                                                                                                    |
| The program continues.                                                                                                    |
| User Action                                                                                                    |
| If the problem persists, contact Stonebranch customer support.                                                                                                    |

| Component                                                                                                    |
|----------------------------------------------------------------------------------------------------|
| Universal Broker                                                                                                    |
|                                                                                                    |
|                                                                                                    |
| UNV0279E Error opening 'lang' message catalog in directory 'dir': reason                                                                                                    |
| Description                                                                                                    |
| The message catalog for the language specified by lang could not be opened. dir is the directory from which Universal Broker tried to open the file. reason is an explanation of the error.                                                                                                    |
| Severity                                                                                                    |
| Error                                                                                                    |
| System Action                                                                                                    |
| The program terminates.                                                                                                    |
| User Action                                                                                                    |
| The name of the message catalog file is ussmcxxx.umc, where 'xxx' is an abbreviation for the language (e.g., English - eng). Make sure the required file exists in the specified directory, and that the user account running the ubroker program has the authority to read files in that directory. Re-install the program if necessary. |
| Component                                                                                                    |
| Universal Broker                                                                                                    |
|                                                                                                    |
| UNV0280E Error opening message destination: reason                                                                                                    |
| Description                                                                                                    |
| Universal Broker was unable to set a destination for the messages it displays. reason is an explanation of the error.                                                                                                    |
| Severity                                                                                                    |
| Error                                                                                                    |
| System Action                                                                                                    |
| The program terminates.                                                                                                    |
| User Action                                                                                                    |
| If the destination is set to LOGFILE, make sure the user account running the ubroker program has write permissions to the log directory. Also, make sure there is sufficient space available on the system on which Universal Broker is running.                                                                                          |
| Component                                                                                                    |
| Universal Broker                                                                                                    |
| <del></del>                                                                                                    |

| UNV0281E Network initialization failed: func, reason                                                                                                    |
|----------------------------------------------------------------------------------------------------|
| Description                                                                                                    |
| The Windows NT/2000 TCP/IP interface could not be started. func is the name of the function in which the error occurred. reason is an explanation of the error.                                                                                                    |
| Severity                                                                                                    |
| Error                                                                                                    |
| System Action                                                                                                    |
| The program terminates.                                                                                                    |
| User Action                                                                                                    |
| Check with your network administrator to make sure TCP/IP is installed and properly configured on the system on which Universal Broker will run. If the problem persists, contact Stonebranch customer support.                                                                                                    |
| Component                                                                                                    |
| Universal Broker                                                                                                    |
| <del></del>                                                                                                    |
| UNV0283E Error processing COMPONENT_FORWARD_SOCKET command to comp: func, errno, reason                                                                                                    |
| Description                                                                                                    |
| An attempt by Universal Broker to negotiate a network connection between the client and a component managed by the broker failed. comp is the name of the component to which the broker tried to forward the connection request. func is the name of the function in which the error occurred. errno is the error number. reason is an explanation of the error. |
| Severity                                                                                                    |
| Error                                                                                                    |
| System Action                                                                                                    |
| The client is notified of the request failure, and the program continues.                                                                                                    |
| User Action                                                                                                    |
| If the problem persists, contact Stonebranch customer support.                                                                                                    |
| Component                                                                                                    |
| Universal Broker                                                                                                    |
| <del></del>                                                                                                    |
| UNV0284I Component comp (pid) started as job jobnum/user/jobname.                                                                                                    |
| Description                                                                                                    |

| Indicates that the component identified by comp was successfully started. pid is the ID of the process associated with the component. jobnum the job number. user is name of the account that started the process. jobname is the name of the job. |
|----------------------------------------------------------------------------------------------------|
| Severity                                                                                                    |
| Informational                                                                                                    |
| System Action                                                                                                    |
| None                                                                                                    |
| User Action                                                                                                    |
| None required.                                                                                                    |
| Component                                                                                                    |
| Universal Broker                                                                                                    |
| UNV0285E UBROKER ended due to processing error.                                                                                                    |
| Description                                                                                                    |
| Universal Broker encountered an error from which it could not recover.                                                                                                    |
| Severity                                                                                                    |
| Error                                                                                                    |
| System Action                                                                                                    |
| The program terminates.                                                                                                    |
| User Action                                                                                                    |
| Refer to previously issued diagnostic messages for details of the error.                                                                                                    |
| Component                                                                                                    |
| Universal Broker                                                                                                    |
| UNV0286I Component compid started by workid, userid.                                                                                                    |
| Description                                                                                                    |
| Universal Broker started component ID compid. The component was requested by a job or process identified by workid running with a user ID of userid.                                                                                               |
| Severity                                                                                                    |
| Informational                                                                                                    |

| System Action                                                                                                    |
|----------------------------------------------------------------------------------------------------|
| No action. Processing continues.                                                                                                    |
| User Action                                                                                                    |
| No action required.                                                                                                    |
| Component                                                                                                    |
| Universal Broker                                                                                                    |
|                                                                                                    |
| UNV0287I Component compid started from host ipaddr (hostname) on port port.                                                                                                    |
| Description                                                                                                    |
| Universal Broker started component ID compid. The request came from a host with IP address ipaddr which resolves to host name hostname. Port number port is the TCP port number on the host from which the request came. |
| Severity                                                                                                    |
| Informational                                                                                                    |
| System Action                                                                                                    |
| No action. Processing continues.                                                                                                    |
| User Action                                                                                                    |
| No action required.                                                                                                    |
| Component                                                                                                    |
| Universal Broker                                                                                                    |
|                                                                                                    |
| UNV0288I Cannot get PEER information for invalid remote socket rmtSocket.                                                                                                    |
| Description                                                                                                    |
| Universal Broker attempted to get PEER information for an invalid socket descriptor rmtSocket.                                                                                                    |
| Severity                                                                                                    |
| Informational                                                                                                    |
| System Action                                                                                                    |
| No action. Processing continues.                                                                                                    |
| User Action                                                                                                    |

| No action required.                                                                                                    |
|----------------------------------------------------------------------------------------------------|
| Component                                                                                                    |
| Universal Broker                                                                                                    |
|                                                                                                    |
| UNV0289I Sent RECONNECT command to component compname compid(pid).                                                                                                    |
| Description                                                                                                    |
| Indicates that Universal Broker successfully sent the RECONNECT command to the component identified by compname. compid is the ID of the component. pid is the ID of the process associated with the component. |
| Severity                                                                                                    |
| Informational                                                                                                    |
| System Action                                                                                                    |
| The program continues.                                                                                                    |
| User Action                                                                                                    |
| None required.                                                                                                    |
| Component                                                                                                    |
| Universal Broker                                                                                                    |
|                                                                                                    |
| UNV0290I Sent RESTART command to component compname compid(pid).                                                                                                    |
| Description                                                                                                    |
| Indicates that Universal Broker successfully sent the RESTART command to the component identified by compname. compid is the ID of the process associated with the component.                                   |
| Severity                                                                                                    |
| Informational                                                                                                    |
| System Action                                                                                                    |
| The program continues.                                                                                                    |
| User Action                                                                                                    |
| None required.                                                                                                    |
| Component                                                                                                    |
| Universal Broker                                                                                                    |

| <del></del>                                                                                                    |
|----------------------------------------------------------------------------------------------------|
| UNV0291I Manager restart completed from user 'userid', work ID 'workid' for command ID 'cmdid', component ID cmpid.                                                                                                    |
| Description                                                                                                    |
| Indicates that Universal Broker received and successfully processed a message indicating that a Universal Command manager has successfully been restarted. UserID is the User ID of the person initiating the RESTART request. WorkID is the Work ID of the Manager. CmdID is the command ID of the component. compID is the ID of the component. |
| Severity                                                                                                    |
| Informational                                                                                                    |
| System Action                                                                                                    |
| The program continues.                                                                                                    |
| User Action                                                                                                    |
| None required.                                                                                                    |
| Component                                                                                                    |
| Universal Broker                                                                                                    |
|                                                                                                    |
| UNV0292I Manager restart request received from user 'userid', work ID 'workid' for command ID 'cmdid', component ID cmpid.                                                                                                    |
| Description                                                                                                    |
| Indicates that Universal Broker successfully received a MANAGER RESTART command from manager workid executing as user userid for the server with command ID cmdid and component ID cmpid.                                                                                                    |
| Severity                                                                                                    |
| Informational                                                                                                    |
| System Action                                                                                                    |
| The program continues.                                                                                                    |
| User Action                                                                                                    |
| None required.                                                                                                    |
| Component                                                                                                    |
| Universal Broker                                                                                                    |
| <del></del>                                                                                                    |
| UNV0293W Component comp compid (pid) ended with non-zero exit code exitcode (hexexitcode).                                                                                                    |
| Description                                                                                                    |

| Indicates that the component named comp with component ID compid ended with a non-zero exit code. pid is the process ID of the process associated with the component. exitcode is the exit code of that process. hexexitcode is the hexadecimal format of exitcode. |
|----------------------------------------------------------------------------------------------------|
| Severity                                                                                                    |
| Warning                                                                                                    |
| System Action                                                                                                    |
| None                                                                                                    |
| User Action                                                                                                    |
| None required.                                                                                                    |
| Component                                                                                                    |
| Universal Broker                                                                                                    |
|                                                                                                    |
| UNV0294W IP Address ipaddr is not allowed access to Universal Broker services by ACL rule rulenum.                                                                                                    |
| Description                                                                                                    |
| Indicates that the IP Address ipaddr has been denied access to the Universal Broker services according to the Universal Access Control List (UACL) rule number rulenum.                                                                                             |
| Severity                                                                                                    |
| Warning                                                                                                    |
| System Action                                                                                                    |
| None                                                                                                    |
| User Action                                                                                                    |
| None required.                                                                                                    |
| Component                                                                                                    |
| Universal Broker                                                                                                    |
| <del></del>                                                                                                    |
| UNV0295E Error processing component interface request: func, errno, reason                                                                                                    |
| Description                                                                                                    |
| Universal Broker received an internal command message from one of its components, but was unable to process it. func is the name of the function in which the error occurred. errno is the error number. reason is an explanation of the error.                     |
| Severity                                                                                                    |
| Error                                                                                                    |

| System Action                                                                                                    |
|----------------------------------------------------------------------------------------------------|
| The program continues, ready to process the next request.                                                                                                    |
| User Action                                                                                                    |
| If the problem persists, contact Stonebranch customer support.                                                                                                    |
| Component                                                                                                    |
| Universal Broker                                                                                                    |
|                                                                                                    |
| UNV0296E Failed Writing to Database: func, errno, reason                                                                                                    |
| Description                                                                                                    |
| Could not write to the Universal Broker component database. func is the name of the function in which the error occurred. errno is the error number. reason is an explanation of the error.                                                                                         |
| Severity                                                                                                    |
| Error                                                                                                    |
| System Action                                                                                                    |
| The program continues.                                                                                                    |
| User Action                                                                                                    |
| If the problem persists, contact Stonebranch customer support.                                                                                                    |
| Component                                                                                                    |
| Universal Broker                                                                                                    |
|                                                                                                    |
| UNV0297E Error opening the cmpname database: func, errno, reason                                                                                                    |
| Description                                                                                                    |
| An error occurred opening the database for component cmpname, and recovery may need to be run on the database before starting the Universal Broker. func is the name of the function in which the error occurred. errno is the error number. reason is an explanation of the error. |
| Severity                                                                                                    |
| Error                                                                                                    |
| System Action                                                                                                    |
| The program terminates.                                                                                                    |
| User Action                                                                                                    |

| Database errors that occur when opening the database will require the database to be recovered or deleted. Database recovery procedures are documented in the Opswise Universal Agent Installation and Administration Guide. File system related errors, such as, security access denied, no disk space, etc. require the file system conditions to be corrected. Contact Stonebranch Customer Support if assistance is needed. |
|----------------------------------------------------------------------------------------------------|
| Component                                                                                                    |
| Universal Broker                                                                                                    |
|                                                                                                    |
| UNV0298E Failed creating the Universal Broker PID file: pidfile                                                                                                    |
| Description                                                                                                    |
| The Universal Broker PID file could not be created. pidfile is the path to the PID file that could not be created.                                                                                                    |
| Severity                                                                                                    |
| Error                                                                                                    |
| System Action                                                                                                    |
| The program terminates.                                                                                                    |
| User Action                                                                                                    |
| Make sure the permissions on the directory that the PID file being written to will allow the Universal Broker to create the PID file. If problem persists, contact Stonebranch customer support.                                                                                                    |
| Component                                                                                                    |
| Universal Broker                                                                                                    |
|                                                                                                    |
| UNV0299E Universal Broker PID file: pidfile exist. Broker may be currently running.                                                                                                    |
| Description                                                                                                    |
| The Universal Broker found an instance of the Broker process already running. pidfile is the path to the existing PID file which contains the process ID of the running Universal Broker.                                                                                                    |
| Severity                                                                                                    |
| Error                                                                                                    |
| System Action                                                                                                    |
| The program terminates.                                                                                                    |
| User Action                                                                                                    |
| Make sure no other Universal Broker is currently running. If problem persists, contact Stonebranch customer support.                                                                                                    |
| Component                                                                                                    |

Universal Broker

Universal Agent 7.0.x Messages and Codes

## **UAG5600-UAG5699**

| <del></del>                                                                                                    |
|----------------------------------------------------------------------------------------------------|
| UAG5600E Failed initializing Component Instance: func, errno, reason                                                                                                    |
| Description                                                                                                    |
| The component configuration information provided by Universal Broker and required by UAG Server to establish its runtime environment could not be processed. func is the name of the function in which the error occurred. error is the error number. reason is an explanation of the error. |
| Severity                                                                                                    |
| Error                                                                                                    |
| System Action                                                                                                    |
| The program terminates.                                                                                                    |
| User Action                                                                                                    |
| Contact Stonebranch customer support.                                                                                                    |
| Component                                                                                                    |
| Universal Automation Center Agent                                                                                                    |
| <del></del>                                                                                                    |
| UAG5601W Component ID cid has reached the trace limit of limit.                                                                                                    |
| Description                                                                                                    |
| When server trace files are written to a PDS or PDS/E, a single component identifier has a limited number of trace members it will create due to the limited length of a member name. The component identifier that reached this limit of limit is cid.                                      |
| Severity                                                                                                    |
| Warn                                                                                                    |
| System Action                                                                                                    |
| Processing continues with tracing is disabled.                                                                                                    |
| User Action                                                                                                    |
| Delete some of the trace members for this component.                                                                                                    |
| Component                                                                                                    |
| Universal Automation Center Agent                                                                                                    |
|                                                                                                    |
| UAG5602E Service interface init error: func, errno, reason                                                                                                    |
| Description                                                                                                    |

| UAG Server was unable to establish a network interface through which it could receive internal commands from Universal Broker. func is the name of the function in which the error occurred. errno is the error number. reason is an explanation of the error. |
|----------------------------------------------------------------------------------------------------|
| Severity                                                                                                    |
| Error                                                                                                    |
| System Action                                                                                                    |
| The program terminates.                                                                                                    |
| User Action                                                                                                    |
| Make sure TCP/IP is installed and properly configured on the system upon which the error occurred. If the problem persists, contact Stonebranch customer support.                                                                                              |
| Component                                                                                                    |
| Universal Automation Center Agent                                                                                                    |
|                                                                                                    |
| UAG5603E Component register error: func, errno, reason                                                                                                    |
| Description                                                                                                    |
| UAG Server was unable to register as an active component with Universal Broker. func is the name of the function in which the error occurred. errno is the error number. reason is an explanation of the error.                                                |
| Severity                                                                                                    |
| Error                                                                                                    |
| System Action                                                                                                    |
| The program terminates.                                                                                                    |
| User Action                                                                                                    |
| Make sure Universal Broker is still active on the system upon which the error occurred. If the problem persists, contact Stonebranch customer support.                                                                                                    |
| Component                                                                                                    |
| Universal Automation Center Agent                                                                                                    |
|                                                                                                    |
| UAG5604E Error updating component state to state: func, errno, reason                                                                                                    |
| Description                                                                                                    |
| An error occurred while updating the component state. The new state is state. The function that failed was func. The error number was errno. A description of the error is reason.                                                                             |
| Severity                                                                                                    |

| Error                                                                                                    |
|----------------------------------------------------------------------------------------------------|
| System Action                                                                                                    |
| The system action depends on the context in which it occurs. Refer to other messages printed at this time.                                                                                     |
| User Action                                                                                                    |
| Contact Stonebranch customer support.                                                                                                    |
| Component                                                                                                    |
| Universal Automation Center Agent                                                                                                    |
|                                                                                                    |
| UAG5605E Error processing service interface request: func, errno, reason                                                                                                    |
|                                                                                                    |
| Description                                                                                                    |
| A request received from Universal Broker could not be processed. func is the name of the function in which the error occurred. errno is the error numbe reason is an explanation of the error. |
| Severity                                                                                                    |
| Error                                                                                                    |
| System Action                                                                                                    |
| The program terminates.                                                                                                    |
| User Action                                                                                                    |
| Contact Stonebranch customer support.                                                                                                    |
| Component                                                                                                    |
| Universal Automation Center Agent                                                                                                    |
|                                                                                                    |
| UAG5606E func failed: (errno) reason                                                                                                    |
| Description                                                                                                    |
| A call to a system function, identified by 'func' was not successful. errno is the error number. reason is an explanation of the error.                                                        |
| Severity                                                                                                    |
| Error                                                                                                    |
| System Action                                                                                                    |
| The program terminates.                                                                                                    |

| User Action                                                                                                    |
|----------------------------------------------------------------------------------------------------|
| Contact Stonebranch customer support if unable to identify and resolve the problem.                                                                                  |
| Component                                                                                                    |
| Universal Automation Center Agent                                                                                                    |
| <del></del>                                                                                                    |
| UAG5608E Cannot access the trace directory 'dir': reason                                                                                                    |
| Description                                                                                                    |
| The trace directory identified by dir could not be accessed. reason is an explanation of the error.                                                                  |
| Severity                                                                                                    |
| Error                                                                                                    |
| System Action                                                                                                    |
| The program terminates.                                                                                                    |
| User Action                                                                                                    |
| Verify the trace file directory configuration option specifies an existing directory that the user account which the UAG server executes has proper security access. |
| Component                                                                                                    |
| Universal Automation Center Agent                                                                                                    |
|                                                                                                    |
| UAG5609E Cannot access the temp directory 'dir': reason                                                                                                    |
| Description                                                                                                    |
| The temp directory identified by dir could not be accessed. reason is an explanation of the error.                                                                   |
| Severity                                                                                                    |
| Error                                                                                                    |
| System Action                                                                                                    |
| The program terminates.                                                                                                    |
| User Action                                                                                                    |
| Verify the temp directory configuration option specifies an existing directory that the user account which the UAG Server executes has proper security access.       |
| Component                                                                                                    |
| Universal Automation Center Agent                                                                                                    |

| UAG5610E Cannot access code page file 'file': reason                                                                                                    |
|----------------------------------------------------------------------------------------------------|
| Description                                                                                                    |
| The text translation file specified by file cannot be read. reason is an explanation of the error.                                                                                                    |
| Severity                                                                                                    |
| Error                                                                                                    |
| System Action                                                                                                    |
| The program terminates.                                                                                                    |
| User Action                                                                                                    |
| Make sure the specified file exists in the UAG server's 'nls' directory. If it does not exist, re-install UAG server.                                                                                                    |
| Component                                                                                                    |
| Universal Automation Center Agent                                                                                                    |
|                                                                                                    |
| UAG5611E Cannot access installation directory 'dir': reason                                                                                                    |
| Description                                                                                                    |
| The installation directory identified by dir could not be accessed. reason is an explanation of the error.                                                                                                    |
| Severity                                                                                                    |
| Error                                                                                                    |
| System Action                                                                                                    |
| The program terminates.                                                                                                    |
| User Action                                                                                                    |
| Check the value of the installation_directory entry in the UAG Server configuration file. Make sure the directory exists and the user account running the uagsrv program has sufficient access to that directory. Re-install UAG Server if necessary. |
| Component                                                                                                    |
| Universal Automation Center Agent                                                                                                    |
| <del></del>                                                                                                    |
| UAG5612E Installation directory is not defined.                                                                                                    |
| Description                                                                                                    |
| The program could not find the installation_directory entry in the UAG Server configuration file, or the installation_directory entry has no value associated with it.                                                                                |

The CSK kernel directory, whose entire path is specified by dir, could not be accessed. reason is an explanation of the error.

System Action

Description

Severity

Error

| The program terminates.                                                                                                    |
|----------------------------------------------------------------------------------------------------|
| User Action                                                                                                    |
| Make sure the directory exists and the user account running the uagsrv program has access to this directory.                                                                                    |
| Component                                                                                                    |
| Universal Automation Center Agent                                                                                                    |
|                                                                                                    |
| UAG5615E Trace file directory verification failed: 'dir', func, reason                                                                                                    |
| Description                                                                                                    |
| The verification of the trace directory failed. The directory name is dir. This is relative to the installation directory. The function that failed is func for the reason specified by reason. |
| Severity                                                                                                    |
| Error                                                                                                    |
| System Action                                                                                                    |
| The program terminates.                                                                                                    |
| User Action                                                                                                    |
| Verify that the directory exists and that the uagsrv user account has access to create, write, and delete files in the directory.                                                               |
| Component                                                                                                    |
| Universal Automation Center Agent                                                                                                    |
|                                                                                                    |
| UAG5616I Server STOP command received.                                                                                                    |
| Description                                                                                                    |
| The UAG Server received a STOP command from the Universal Broker. STOP commands directs the server to shutdown. STOP commands come from one of the following sources:                           |
| - Universal Broker                                                                                                    |
| - Universal Control                                                                                                    |
| - Universal Enterprise Controller                                                                                                    |
| Severity                                                                                                    |
| Informational                                                                                                    |
| System Action                                                                                                    |
| UAG Server shuts down.                                                                                                    |

| User Action                                                                                                    |
|----------------------------------------------------------------------------------------------------|
| No action is required.                                                                                                    |
| Component                                                                                                    |
| Universal Automation Center Agent                                                                                                    |
| <del></del>                                                                                                    |
| UAG5617I Trace file is 'file'.                                                                                                    |
| Description                                                                                                    |
| UAG Server was started with a message level of TRACE, which may result in an application trace being written. The trace file path name is file.           |
| Severity                                                                                                    |
| Informational                                                                                                    |
| System Action                                                                                                    |
| The program continues.                                                                                                    |
| User Action                                                                                                    |
| No action required.                                                                                                    |
| Component                                                                                                    |
| Universal Automation Center Agent                                                                                                    |
|                                                                                                    |
| UAG5618I Trace data set is 'dsn, volser'.                                                                                                    |
| Description                                                                                                    |
| UAG Server was started with a message level of TRACE, which may result in an application trace being written. The trace data set is dsn on volume volser. |
| Severity                                                                                                    |
| Informational                                                                                                    |
| System Action                                                                                                    |
| The program continues.                                                                                                    |
| User Action                                                                                                    |
| No action required.                                                                                                    |
| Component                                                                                                    |
| Universal Automation Center Agent                                                                                                    |

| UAG5619W Error creating trace file: func, errno, reason.                                                                                                    |
|----------------------------------------------------------------------------------------------------|
| Description                                                                                                    |
|                                                                                                    |
| An error occurred creating the trace file. The function that encountered the error was func. The error is identified by the error number, errno, and error reason, reason.                                            |
| Severity                                                                                                    |
| Warning                                                                                                    |
| System Action                                                                                                    |
| Processing continues with tracing disabled.                                                                                                    |
| User Action                                                                                                    |
| Correct the condition that caused the error and rerun the server.                                                                                                    |
| Component                                                                                                    |
| Universal Automation Center Agent                                                                                                    |
|                                                                                                    |
| UAG5620E Error establishing local broker session: func, errno, reason                                                                                                    |
| Description                                                                                                    |
| An error occurred establishing a communication session with the local broker. The function that failed is identified by field func. Field error is the error number, and field reason is an explanation of the error. |
| Severity                                                                                                    |
| Error                                                                                                    |
| System Action                                                                                                    |
| The program terminates.                                                                                                    |
| User Action                                                                                                    |
| If the reason indicates the connection was refused, then the local Broker is not running. Start the local Broker and rerun the command. Contact Stonebranch customer support for assistance.                          |
| Component                                                                                                    |
| Universal Automation Center Agent                                                                                                    |
| <del></del>                                                                                                    |
| UAG5630W Broker is down or unresponsive: func, errno, reason                                                                                                    |
| Description                                                                                                    |

| Communication attempts with the Broker have failed on the persistent session maintained with the Broker. The function that failed was func. The error code and error reason are errno and reason, respectively. |
|----------------------------------------------------------------------------------------------------|
| Severity                                                                                                    |
| Warning                                                                                                    |
| System Action                                                                                                    |
| UAG Server shuts down.                                                                                                    |
| User Action                                                                                                    |
| No action is required.                                                                                                    |
| Component                                                                                                    |
| Universal Automation Center Agent                                                                                                    |
|                                                                                                    |
| UAG5631E Missing required configuration option name.                                                                                                    |
| Description                                                                                                    |
| A required UAG server configuration option was not specified. The configuration option name is name.                                                                                                    |
| Severity                                                                                                    |
| Error                                                                                                    |
| System Action                                                                                                    |
| UAG Server shuts down.                                                                                                    |
| User Action                                                                                                    |
| Provide the UAG server configuration option and restart the UAG server.                                                                                                    |
| Component                                                                                                    |
| Universal Automation Center Agent                                                                                                    |
|                                                                                                    |
| UAG5632E UAG: errmsg                                                                                                    |
| Description                                                                                                    |
| A general-purpose error message used to display errmsg.                                                                                                    |
| Severity                                                                                                    |
| Error                                                                                                    |

| System Action                                                                                                    |
|----------------------------------------------------------------------------------------------------|
| Processing may continue, depending on the severity of the error.                                                                                                    |
| User Action                                                                                                    |
| Review the error reported by errmsg. If the cause of the problem cannot be determined or resolved, please contact Stonebranch customer support for assistance.                                                                                                    |
| Component                                                                                                    |
| Universal Automation Center Agent                                                                                                    |
|                                                                                                    |
| UAG5633I JCL library allocation for ddname ddname:                                                                                                    |
| Description                                                                                                    |
| Automation Center JCLLIB feature allows for batch job JCL to be search for in specified ddname allocations, referred to as JCL librares. The JCL library allocations specified in the UAG configuration file are listed for each ddname. This message starts the data set allocation list for ddname ddname. |
| Severity                                                                                                    |
| Informational                                                                                                    |
| System Action                                                                                                    |
| Processing continues.                                                                                                    |
| User Action                                                                                                    |
| No action required.                                                                                                    |
| Component                                                                                                    |
| Universal Automation Center Agent                                                                                                    |
|                                                                                                    |
| UAG5634I Data set position: dsn                                                                                                    |
| Description                                                                                                    |
| Prints the data set name, dsn, allocated to the JCL library ddname printed in message UAG5633I. The data set may be one of many data sets concatenated to the ddname. position indicates its position in the concatenation.                                                                                  |
| Severity                                                                                                    |
| Informational                                                                                                    |
| System Action                                                                                                    |
| Processing continues.                                                                                                    |
| User Action                                                                                                    |

| No action required.                                                                                                    |
|----------------------------------------------------------------------------------------------------|
| Component                                                                                                    |
| Universal Automation Center Agent                                                                                                    |
|                                                                                                    |
| UAG5635E Error allocating JCL library concatenation to ddname ddn: func, errno, reason                                                                                                    |
| Description                                                                                                    |
| An error occurred when UAG server was allocating JCL libraries to ddname ddn. The JCL libraries being allocated are specified in the UAG server configuration file using the JCL_LIBRARY option. The error information consists of the function that encountered the error, func, the error number returned by the function, errno, and the explanation of the error number, reason. |
| Severity                                                                                                    |
| Error                                                                                                    |
| System Action                                                                                                    |
| UAG process terminates.                                                                                                    |
| User Action                                                                                                    |
| Determine the reason the data sets could not be dynamically allocated based on the error information provided.                                                                                                    |
| Component                                                                                                    |
| Universal Automation Center Agent                                                                                                    |
|                                                                                                    |
| UAG5636E Error freeing JCL library concatenation ddname ddn: func, errno, reason                                                                                                    |
| Description                                                                                                    |
| An error occurred when UAG server was freeing JCL libraries allocated to ddname ddn. The error information consists of the function that encountered the error, func, the error number returned by the function, errno, and the explanation of the error number, reason.                                                                                                    |
| Severity                                                                                                    |
| Error                                                                                                    |
| System Action                                                                                                    |
| UAG process continues.                                                                                                    |
| User Action                                                                                                    |
| Determine the reason the data sets could not be dynamically freed based on the error information provided.                                                                                                    |
| Component                                                                                                    |
| Universal Automation Center Agent                                                                                                    |

| UAG5637E Error creating RSA key pairs: func, errno, reason                                                                                                    |
|----------------------------------------------------------------------------------------------------|
| Description                                                                                                    |
| An error occurred creating the HUB's RSA private and public key pair. The function that encountered the error was func. The error is described by the error number errno and error reason reason. |
| Severity                                                                                                    |
| Error                                                                                                    |
| System Action                                                                                                    |
| The program terminates.                                                                                                    |
| User Action                                                                                                    |
| Correct the condition that caused the error. If the condition cannot be determined, contact Stonebranch Customer Support.                                                                         |
| Component                                                                                                    |
| Universal Automation Center Agent                                                                                                    |
|                                                                                                    |
| UAG5638E Error creating certificate: func, errno, reason                                                                                                    |
| Description                                                                                                    |
| An error occurred creating the HUB's X.509 certificate. The function that encountered the error was func. The error is described by the error number error and error reason reason.               |
| Severity                                                                                                    |
| Error                                                                                                    |
| System Action                                                                                                    |
| The program terminates.                                                                                                    |
| User Action                                                                                                    |
| Correct the condition that caused the error. If the condition cannot be determined, contact Stonebranch Customer Support.                                                                         |
| Component                                                                                                    |
| Universal Automation Center Agent                                                                                                    |
| <del></del>                                                                                                    |
| UAG5639W Work request execid denied access by UACL rule rule: userid                                                                                                    |
| Description                                                                                                    |

| Universal Automation Center Agent work request UACL rule number rule has denied execute access to the task instance identified by execution ID execid. The criteria used to find the matching UACL rule was the user identifier userid specified in the task credentials. UACL rules are numbered in the order they are listed in the UACL configuration file or the Windows Configuration Manager. |
|----------------------------------------------------------------------------------------------------|
| Severity                                                                                                    |
| Warning                                                                                                    |
| System Action                                                                                                    |
| The task is not permitted to execute.                                                                                                    |
| User Action                                                                                                    |
| The task was either executed without the appropriate credentials, executed on the wrong server, or the UACL rules are configured incorrectly. Contact the responsible groups to determine the best corrective action.                                                                                                    |
| Component                                                                                                    |
| Universal Automation Center Agent                                                                                                    |
|                                                                                                    |
| UAG5640E UAG model data set allocated to ddname UNVAGMDL exceeds maximum length of 21 characters. DSN=dsn                                                                                                    |
| Description                                                                                                    |
| The UAG model data set, dsn, specified for ddname UNVAGMDL in the UBROKER started task JCL exceeds the maximum length of 21 characters.                                                                                                    |
| Severity                                                                                                    |
| Error                                                                                                    |
| System Action                                                                                                    |
| HAO terminates                                                                                                    |
| UAG terminates.                                                                                                    |
| User Action                                                                                                    |
|                                                                                                    |
| User Action                                                                                                    |
| User Action  Shorten the data set name allocated to ddname UNVAGMDL, and restart the UBROKER started task.                                                                                                    |
| User Action Shorten the data set name allocated to ddname UNVAGMDL, and restart the UBROKER started task. Component                                                                                                    |
| User Action  Shorten the data set name allocated to ddname UNVAGMDL, and restart the UBROKER started task.  Component  Universal Automation Center Agent                                                                                                    |
| User Action  Shorten the data set name allocated to ddname UNVAGMDL, and restart the UBROKER started task.  Component  Universal Automation Center Agent                                                                                                    |
| User Action  Shorten the data set name allocated to ddname UNVAGMDL, and restart the UBROKER started task.  Component  Universal Automation Center Agent   UAG5641E UAG model data set name is not defined.                                                                                                    |
| User Action  Shorten the data set name allocated to ddname UNVAGMDL, and restart the UBROKER started task.  Component  Universal Automation Center Agent   UAG5641E UAG model data set name is not defined.  Description                                                                                                    |

| System Action                                                                                                    |
|----------------------------------------------------------------------------------------------------|
| UAG terminates.                                                                                                    |
| User Action                                                                                                    |
| Allocate the UAG model data set to the UNVAGMDL ddname in the UBROKER started task JCL.                                                                                                    |
| Component                                                                                                    |
| Universal Automation Center Agent                                                                                                    |
| <del></del>                                                                                                    |
| UAG5642E UAG model data set dsn already in use.                                                                                                    |
| Description                                                                                                    |
| A Universal Broker STC is already running with the UAG model data set identified by dsn allocated to ddname UNVAGMDL. The UAG model data sets cannot be shared.                                                                       |
| Severity                                                                                                    |
| Error                                                                                                    |
| System Action                                                                                                    |
| The program terminates.                                                                                                    |
| User Action                                                                                                    |
| If the intention is to run another Broker STC, a unique UAG model data set must be allocated for each Broker.                                                                                                    |
| Component                                                                                                    |
| Universal Automation Center Agent                                                                                                    |
| <del></del>                                                                                                    |
| UAG5643E JES_SYSOUT_DISP settings require a JES_SYSOUT_CLASS value.                                                                                                    |
| Description                                                                                                    |
| When the JES_SYSOUT_DISP requeue class is specified or a disposition other than KEEP is specified, a JES_SYSOUT_CLASS value is required. The disposition settings cannot be performed safely without a SYSOUT class dedicated to UAG. |
| Severity                                                                                                    |
| Error                                                                                                    |
| System Action                                                                                                    |
| The program terminates.                                                                                                    |
| User Action                                                                                                    |

| Specify either a JES_SYSOUT_CLASS value or change the JES_SYSOUT_DISP option.                                                                                                    |
|----------------------------------------------------------------------------------------------------|
| Component                                                                                                    |
| Universal Automation Center Agent                                                                                                    |
|                                                                                                    |
| UAG5644W JES_SYSOUT_CLASS and JES_SYSOUT_DISP requeue class are the same.                                                                                                    |
| Description                                                                                                    |
| The JES_SYSOUT_CLASS specifies the same JES class as the JES_SYSOUT_DISP requeue class. Since both classes are the same, the SYSOUT data set class will not change.                                                                                 |
| Severity                                                                                                    |
| Warning                                                                                                    |
| System Action                                                                                                    |
| UAG continues processing.                                                                                                    |
| User Action                                                                                                    |
| Specify a different JES_SYSOUT_DISP requeue class then the JES_SYSOUT_CLASS class in order to move the SYSOUT to a different class.                                                                                                    |
| Component                                                                                                    |
| Universal Automation Center Agent                                                                                                    |
| <del></del>                                                                                                    |
| UAG5645I JES SYSOUT class set to held class class.                                                                                                    |
| Description                                                                                                    |
| The UAG JES SYSOUT class is set to JES held class class. UAG will select job SYSOUT exclusively from the JES held class class. The MSGCLASS of the JOB statement of all jobs submitted by UAG will be set to class class for UAG SYSOUT processing. |
| Severity                                                                                                    |
| Informational                                                                                                    |
| System Action                                                                                                    |
| Processing continues.                                                                                                    |
| User Action                                                                                                    |
| Informational, no action required.                                                                                                    |
| Component                                                                                                    |
| Universal Automation Center Agent                                                                                                    |

| UAG5646I JES SYSOUT class not configured.                                                                                                    |
|----------------------------------------------------------------------------------------------------|
| Description                                                                                                    |
| The UAG JES SYSOUT class is not configured. UAG will select job SYSOUT data sets from all JES classes based on the JES job identifier. Insure no other application is processing the SYSOUT data sets until UAG has completed its SYSOUT processing. |
| Severity                                                                                                    |
| Informational                                                                                                    |
| System Action                                                                                                    |
| Processing continues.                                                                                                    |
| User Action                                                                                                    |
| Informational, no action required.                                                                                                    |
| Component                                                                                                    |
| Universal Automation Center Agent                                                                                                    |
|                                                                                                    |
| UAG5647I JES SYSOUT disposition not configured.                                                                                                    |
| Description                                                                                                    |
| The UAG JES SYSOUT disposition is not configured. Once UAG has completes job SYSOUT processing, it will not change the disposition of the SYSOUT data sets.                                                                                          |
| Severity                                                                                                    |
| Informational                                                                                                    |
| System Action                                                                                                    |
| Processing continues.                                                                                                    |
| User Action                                                                                                    |
| Informational, no action required.                                                                                                    |
| Component                                                                                                    |
| Universal Automation Center Agent                                                                                                    |
| <del></del>                                                                                                    |
| UAG5648I JES SYSOUT disposition is disp with no requeue to another class.                                                                                                    |
| Description                                                                                                    |

| The UAG JES SYSOUT disposition is set to disp. Once UAG has completes job SYSOUT processing, it will perform disposition processing on the SYSOUT data sets. The JES class of the SYSOUT data sets is not changed.                                                                                                    |
|----------------------------------------------------------------------------------------------------|
| Severity                                                                                                    |
| Informational                                                                                                    |
| System Action                                                                                                    |
| Processing continues.                                                                                                    |
| User Action                                                                                                    |
| Informational, no action required.                                                                                                    |
| Component                                                                                                    |
| Universal Automation Center Agent                                                                                                    |
|                                                                                                    |
| UAG5649I JES SYSOUT disposition is disp with requeue to class class.                                                                                                    |
| Description                                                                                                    |
| The UAG JES SYSOUT disposition is set to disp. Once UAG has completes job SYSOUT processing, it will perform disposition processing on the SYSOUT data sets. For disposition KEEP, HOLD and RELEASE, the JES class of the SYSOUT data sets is changed to class. If class is *, the JES class is the original MSGCLASS of the job. |
| Severity                                                                                                    |
| Informational                                                                                                    |
| System Action                                                                                                    |
| Processing continues.                                                                                                    |
| User Action                                                                                                    |
| Informational, no action required.                                                                                                    |
| Component                                                                                                    |
| Universal Automation Center Agent                                                                                                    |
|                                                                                                    |
| UAG5650E Error allocating internal reader INTRDR to ddname ddn: <->                                                                                                    |
| func, errno, reason                                                                                                    |
| Description                                                                                                    |
| An error occurred when UAG server was allocating INTRDR to ddname <->                                                                                                    |
| ddn.                                                                                                    |
| The error information <->                                                                                                    |

| consists of the function that encountered the error, func, the error number returned by the function, errno, and the explanation of the error number, reason.                            |
|----------------------------------------------------------------------------------------------------|
| Severity                                                                                                    |
| Error                                                                                                    |
| System Action                                                                                                    |
| UAG process terminates.                                                                                                    |
| User Action                                                                                                    |
| Determine the reason the INTRDR could not be dynamically allocated based on <->                                                                                                    |
| the error information provided.                                                                                                    |
| Component                                                                                                    |
| Universal Automation Center Agent                                                                                                    |
|                                                                                                    |
| UAG5651E Error freeing internal reader INTRDR ddname ddn: <->                                                                                                    |
| func, errno, reason                                                                                                    |
| Description                                                                                                    |
| An error occurred when UAG server was freeing INTRDR allocated to ddname <->                                                                                                    |
| ddn. The error information consists of the function that encountered the error, func, the error number returned by the function, errno, and the explanation of the error number, reason. |
| Severity                                                                                                    |
| Error                                                                                                    |
| System Action                                                                                                    |
| UAG process continues.                                                                                                    |
| User Action                                                                                                    |
| Determine the reason the INTRDR could not be dynamically freed based on <->                                                                                                    |
| the error information provided.                                                                                                    |
| Component                                                                                                    |
| Universal Automation Center Agent                                                                                                    |
|                                                                                                    |

## **UAG8000-UAG8099**

UAG8014E Error opening UAG log file: 'filename', reason Description An error occurred opening the UAG agent log file. The log file name is filename and the reason for the error is reason. Severity Error System Action UAG logging is disabled. UAG will continue processing work. User Action Correct the condition that caused the log file open error and restart UAG to enable logging. Component Universal Automation Center Agent UAG8015W Error opening UAG log file for reading: 'filename', reason Description An error occurred opening the UAG agent log file for reading. The log file name is filename and the reason for the error is reason. Severity Warning System Action UAG will continue processing work and logging. User Action Correct the condition that caused the log file open error and restart UAG to enable log file read operations. Component Universal Automation Center Agent UAG8016E Error renaming UAG log file: 'oldname', 'newname', reason Description An error occurred renaming the current UAG agent log file oldname to the agent log archive file name newname. The reason for the error is reason.

| Severity                                                                                                    |
|----------------------------------------------------------------------------------------------------|
| Error                                                                                                    |
| System Action                                                                                                    |
| UAG will append to the current UAG agent log file.                                                                                      |
| User Action                                                                                                    |
| Correct the condition that caused the log file rename error and restart UAG to create the agent log archive file.                       |
| Component                                                                                                    |
| Universal Automation Center Agent                                                                                                    |
|                                                                                                    |
| UAG8017E Error closing UAG log file: 'filename', reason                                                                                 |
| Description                                                                                                    |
| An error occurred closing the UAG agent log file. The log file name is filename and the reason for the error is reason.                 |
| Severity                                                                                                    |
| Error                                                                                                    |
| System Action                                                                                                    |
| UAG will continue processing work.                                                                                                    |
| User Action                                                                                                    |
| Correct the condition that caused the log file close error.                                                                             |
| Component                                                                                                    |
| Universal Automation Center Agent                                                                                                    |
|                                                                                                    |
| UAG8018E Error writing to UAG log file: 'filename', reason                                                                              |
|                                                                                                    |
| Description                                                                                                    |
| Description  An error occurred writing to the UAG agent log file. The log file name is filename and the reason for the error is reason. |
|                                                                                                    |
| An error occurred writing to the UAG agent log file. The log file name is filename and the reason for the error is reason.              |
| An error occurred writing to the UAG agent log file. The log file name is filename and the reason for the error is reason.  Severity    |

| User Action                                                                                                    |
|----------------------------------------------------------------------------------------------------|
| Correct the condition that caused the log file write error and restart UAG to enable logging.                                                                 |
| Component                                                                                                    |
| Universal Automation Center Agent                                                                                                    |
|                                                                                                    |
| UAG8019W Error setting position in UAG log file: 'filename', reason                                                                                           |
| Description                                                                                                    |
| An error occurred setting the file position with function fseek in the UAG agent log file. The log file name is filename and the fseek error reason is reason |
| Severity                                                                                                    |
| Warning                                                                                                    |
| System Action                                                                                                    |
| UAG will continue processing work and logging at the current file position.                                                                                   |
| User Action                                                                                                    |
| Correct the condition that caused the log file error.                                                                                                    |
| Component                                                                                                    |
| Universal Automation Center Agent                                                                                                    |
|                                                                                                    |
| UAG8020I UAG REFRESH command processed successfully.                                                                                                    |
| Description                                                                                                    |
| The UAG successfully processed a configuration refresh request.                                                                                               |
| Severity                                                                                                    |
| Informational                                                                                                    |
| System Action                                                                                                    |
| Processing continues.                                                                                                    |
| User Action                                                                                                    |
| No action required.                                                                                                    |
| Component                                                                                                    |
| Universal Automation Center Agent                                                                                                    |

Universal Agent 7.0.x Messages and Codes

## **UNV0000-UNV0099**

| UNV0000E Open failed on file: (errno) reason                                                                                                    |
|----------------------------------------------------------------------------------------------------|
| Description                                                                                                    |
| An error occurred opening the message catalog file. The file name being opened is identified by file. The error is described by the error number, errno, and the error message reason. |
| Severity                                                                                                    |
| Error                                                                                                    |
| System Action                                                                                                    |
| The program terminates.                                                                                                    |
| User Action                                                                                                    |
| Correct the condition that caused the error. Contact Stonebranch customer support if you are unable to identify and resolve the condition.                                             |
| Component                                                                                                    |
| Cross-Platform Messages                                                                                                    |
| <del></del>                                                                                                    |
| UNV0001E func failed: (errno) reason                                                                                                    |
| Description                                                                                                    |
| A call to a system function, identified by func was not successful. errno is the error number. reason is an explanation of the error.                                                  |
| Severity                                                                                                    |
| Error                                                                                                    |
| System Action                                                                                                    |
| The program terminates.                                                                                                    |
| User Action                                                                                                    |
| Contact Stonebranch customer support if unable to identify and resolve the problem.                                                                                                    |
| Component                                                                                                    |
| Cross-Platform Messages                                                                                                    |
| <del></del>                                                                                                    |
| UNV0002E Incompatible version of TCP/IP.                                                                                                    |
| Description                                                                                                    |

| The program requires Windows Sockets version 2.0. A version other than 2.0 is currently installed.                                                                                                    |
|----------------------------------------------------------------------------------------------------|
| Severity                                                                                                    |
| Error                                                                                                    |
| System Action                                                                                                    |
| The TCP/IP interface cannot be initialized, and the program terminates.                                                                                                    |
| User Action                                                                                                    |
| Windows Sockets version 2.0 should be available if the system is running Windows NT 4.0 Service Pack 4 (or higher) or any level of Windows 2000. Contact your network administrator to determine if an upgrade is needed.                                             |
| Component                                                                                                    |
| Cross-Platform Messages                                                                                                    |
|                                                                                                    |
| UNV0003E Opening translation table 'filename' failed: (errno) reason                                                                                                    |
| Description                                                                                                    |
| A code page file required to build an internal text translation table could not be opened. filename is the complete path name of the code page file. errno is the error number. reason is an explanation of the error.                                                |
| Severity                                                                                                    |
| Error                                                                                                    |
| System Action                                                                                                    |
| The attempt to send a message across the network fails. Depending on the message, the program will either skip the message and continue processing with the next message, or terminate.                                                                               |
| User Action                                                                                                    |
| Make sure the specified file exists, and that the user account running the program has the authority to read the file. If the problem persists, contact Stonebranch customer support.                                                                                 |
| Component                                                                                                    |
| Cross-Platform Messages                                                                                                    |
|                                                                                                    |
| UNV0004E Error wrapping trace file 'filename': func, errno, reason.                                                                                                    |
| Description                                                                                                    |
| A trace file has reached its maximum length and an attempt was made to wrap it around to the start again. An error occurred in function func when this was attempted. The function's error number is errno and the reason is reason. The trace file name is filename. |
| Severity                                                                                                    |

errno is the error number. reason is an explanation of the error.

Severity

Error

System Action

The attempt to send a message across the network fails. Depending on the message, the program will either skip the message and continue processing with the next message, or terminate.

| User Action                                                                                                    |
|----------------------------------------------------------------------------------------------------|
| Make sure the specified file exists, and that the user account running the program has the authority to read the file. If the problem persists, contact Stonebranch customer support. |
| Component                                                                                                    |
| Cross-Platform Messages                                                                                                    |
| <b></b>                                                                                                    |
| UNV0007E Critical section failure for 'name'                                                                                                    |
| Description                                                                                                    |
| Execution failed entering or leaving a critical section. name is the name of the critical section                                                                                     |
| Severity                                                                                                    |
| Error                                                                                                    |
| System Action                                                                                                    |
| Undetermined.                                                                                                    |
| User Action                                                                                                    |
| If the problem persists, contact Stonebranch customer support.                                                                                                    |
| Component                                                                                                    |
| Cross-Platform Messages                                                                                                    |
| <del></del>                                                                                                    |
| UNV0010E Error writing trace file: func, errno, reason.                                                                                                    |
| Description                                                                                                    |
| An error occurred when writing a line to the trace file. Function func encountered an error described by the error code, errno, and reason, reason.                                   |
| Severity                                                                                                    |
| Error                                                                                                    |
| System Action                                                                                                    |
| Processing continues. This is not a fatal condition; however, the trace file may be missing lines or other form of integrity problems.                                                |
| User Action                                                                                                    |
| Contact Stonebranch customer support.                                                                                                    |
| Component                                                                                                    |
| Cross-Platform Messages                                                                                                    |

| <del></del>                                                                                                    |
|----------------------------------------------------------------------------------------------------|
| UNV0011W The log file was not rolled over. Messages will be appended to the current log file.                                                                                                    |
| Description                                                                                                    |
| A backup copy of the Universal log file used for a previous session could not be made. Messages for the new session will be added to the existing log file (unv.log).                                                                                                    |
| Severity                                                                                                    |
| Warning                                                                                                    |
| System Action                                                                                                    |
| The program continues.                                                                                                    |
| User Action                                                                                                    |
| Make sure the user account running the program has the authority to create files in the "log" directory, which is a subdirectory of the Universal Broker installation directory. Make sure there is sufficient space available to create a copy of the current log file.              |
| Component                                                                                                    |
| Cross-Platform Messages                                                                                                    |
| <del></del>                                                                                                    |
| UNV0014E Log file write error: (errno) reason. Logging will continue when the problem is resolved.                                                                                                    |
| Description                                                                                                    |
| An attempt to write a message to the Universal log file failed. errno is the error number. reason is an explanation of the error.                                                                                                    |
| Severity                                                                                                    |
| Error                                                                                                    |
| System Action                                                                                                    |
| The program continues trying to log messages as they are issued. Successive failed attempts to write to the log are not reported. When a write attempt does eventually succeed, the error condition is reset. This allows the error to be reported again.                             |
| User Action                                                                                                    |
| If the write attempt failed because there was insufficient space available, free up some space and check the log file to see if any new errors are reported. If new messages do not appear in the log file after the problem has been resolved, contact Stonebranch customer support. |
| Component                                                                                                    |
| Cross-Platform Messages                                                                                                    |
| <del></del>                                                                                                    |
| UNV0018E Component process creation failed: func, errno, reason                                                                                                    |
| Description                                                                                                    |

| An attempt to start the child process identified by the start_command entry in the component definition file was not successful. func is the name of the function in which the error occurred. errno is the error number. reason is an explanation of the error. |
|----------------------------------------------------------------------------------------------------|
| Severity                                                                                                    |
| Error                                                                                                    |
| System Action                                                                                                    |
| The child process terminates. Universal Broker, which is the parent of the component process, continues.                                                                                                    |
| User Action                                                                                                    |
| Contact Stonebranch customer support.                                                                                                    |
| Component                                                                                                    |
| Cross-Platform Messages                                                                                                    |
|                                                                                                    |
| UNV0021E Open failed for trace file 'filename': reason                                                                                                    |
| Description                                                                                                    |
| The specified file used to store program trace displays could not be opened. filename is the name of the trace file. reason is an explanation of the error.                                                                                                    |
| Severity                                                                                                    |
| Error                                                                                                    |
| System Action                                                                                                    |
| The program terminates immediately.                                                                                                    |
| User Action                                                                                                    |
| Make sure the user account running the program has write access to the specified path. Unless a trace file is requested by Stonebranch customer support, restart the program using a different message level.                                                    |
| Component                                                                                                    |
| Cross-Platform Messages                                                                                                    |
|                                                                                                    |
| UNV0022E Key error errno                                                                                                    |
| Description                                                                                                    |
| An attempt to create a key required for encryption or decryption of network data failed. errno is the error number.                                                                                                    |
| Severity                                                                                                    |
| Error                                                                                                    |

| System Action                                                                                                    |
|----------------------------------------------------------------------------------------------------|
| The program will not be able to encrypt or decrypt the message data. The function trying to send or receive the message will fail. Because the message is skipped, the type of message and the context in which it is used will determine if the program terminates. |
| User Action                                                                                                    |
| Contact Stonebranch customer support.                                                                                                    |
| Component                                                                                                    |
| Cross-Platform Messages                                                                                                    |
|                                                                                                    |
| UNV0023E Failed allocating trace table of size bytes: reason                                                                                                    |
| Description                                                                                                    |
| An error occurred allocating a trace table of size bytes in memory. The size is specified by the TRACE_TABLE configuration option. The error condition is described by reason.                                                                                       |
| Severity                                                                                                    |
| Error                                                                                                    |
| System Action                                                                                                    |
| The program terminates immediately.                                                                                                    |
| User Action                                                                                                    |
| The size of the trace is most likely larger then virtual storage available to the process. For example, on MVS, the REGION size of the address space may need increasing.                                                                                            |
| Component                                                                                                    |
| Cross-Platform Messages                                                                                                    |
| <del></del>                                                                                                    |
| UNV0024A Trace table allocated: size=size, address=addr.                                                                                                    |
| Description                                                                                                    |
| Informational message identifying the size and memory location of the trace table for diagnostic purposes.                                                                                                    |
| Severity                                                                                                    |
| Audit                                                                                                    |
| System Action                                                                                                    |
| The program continues processing.                                                                                                    |
| User Action                                                                                                    |

Universal Agent 7.0.x Messages and Codes

No action required.

Component

Cross-Platform Messages

## UNV0100-UNV0199

| UNV0100E Invalid command line argument syntax.                                                                                                    |
|----------------------------------------------------------------------------------------------------|
| Description                                                                                                    |
| One of the following occurred:                                                                                                    |
| - The parameter name was not preceded by a command line option prefix character ('-' or '/').                                                        |
| - A command line option prefix was specified, but the parameter name was either missing or separated from the prefix character by one or more spaces |
| - The parameter name exceeded 61 characters.                                                                                                    |
| - The parameter value exceeded 2000 characters.                                                                                                    |
| Severity                                                                                                    |
| Error                                                                                                    |
| System Action                                                                                                    |
| The program terminates.                                                                                                    |
| User Action                                                                                                    |
| Refer to the User's Guide for correct command line syntax.                                                                                           |
| Component                                                                                                    |
| Cross-Platform Messages                                                                                                    |
|                                                                                                    |
| UNV0101E Unknown command line option: 'opt'                                                                                                    |
| Description                                                                                                    |
| The program does not recognize the command line option. opt is the option specified.                                                                 |
| Severity                                                                                                    |
| Error                                                                                                    |
| System Action                                                                                                    |
| The program terminates.                                                                                                    |
| User Action                                                                                                    |
| Run the program using the -help option to display a list of available options. See the User's Guide if more information is needed.                   |
| Component                                                                                                    |
| Cross-Platform Messages                                                                                                    |
| <del></del>                                                                                                    |

108 / ua-70x-mandc

| UNV0102E Error in command line option '-opt': reason                                                                                                    |
|----------------------------------------------------------------------------------------------------|
| Description                                                                                                    |
| For the specified option, either the syntax was incorrect or an invalid value was used. opt is the name of the option. reason is an explanation of the error.                                                                               |
| Severity                                                                                                    |
| Error                                                                                                    |
| System Action                                                                                                    |
| The program terminates.                                                                                                    |
| User Action                                                                                                    |
| Refer to the User's Guide for the correct usage of the specified option.                                                                                                    |
| Component                                                                                                    |
| Cross-Platform Messages                                                                                                    |
| <del></del>                                                                                                    |
| UNV0103E Error in environment variable 'var': reason.                                                                                                    |
| Description                                                                                                    |
| For the specified environment variable, either the syntax was incorrect or the value assigned to it was invalid. var is the name of the environment variable reason is an explanation of the error.                                         |
| Severity                                                                                                    |
| Error                                                                                                    |
| System Action                                                                                                    |
| The program terminates.                                                                                                    |
| User Action                                                                                                    |
| Refer to the User's Guide for the correct usage of the specified environment variable.                                                                                                    |
| Component                                                                                                    |
| Cross-Platform Messages                                                                                                    |
| <del></del>                                                                                                    |
| UNV0104E I/O error on configuration file filename: func errno reason                                                                                                    |
| Description                                                                                                    |
| An attempt to read the specified configuration file failed. filename is the name of the configuration file. func is the name of the function in which the error occurred. errno is the error number. reason is an explanation of the error. |

109 / ua-70x-mandc

Refer to the User's Guide for the correct names of available configuration options. If the configuration option is not supported by the version of the software currently installed, either upgrade the software or comment out the entry in the configuration file.

Component

Cross-Platform Messages

----

UNV0106E cfgfile (lineno): Invalid value for keyword 'keyword' reason

Description

The value given for the specified keyword is not valid. cfgfile is the name of the configuration file that contains the invalid value. lineno is the line number of the configuration file where the invalid value is specified. keyword is the name of the keyword whose value is invalid. reason is an explanation of the error.

Severity

Refer to the User's Guide or command line help to verify that all command line options were specified correctly. If the problem persists, contact Stonebranch customer support.

Component

Cross-Platform Messages

----

UNV0108E Error processing environment variable 'var': func, errno, reason.

Description

An attempt to obtain or verify the value of a configuration option specified as an environment variable failed. var is the name of the environment variable. func is the name of the function in which the error occurred. errno is the error number. reason is an explanation of the error.

Severity

Error

System Action

| The program terminates.                                                                                                    |
|----------------------------------------------------------------------------------------------------|
| User Action                                                                                                    |
| Refer to the User's Guide or command line help to verify that any environment variables are correctly defined. If the problem persists, contact Stonebranch customer support.                                                                                                    |
| Component                                                                                                    |
| Cross-Platform Messages                                                                                                    |
|                                                                                                    |
| UNV0109E cfgfile (lineno): Error processing keyword 'keyword': func, errno, reason.                                                                                                    |
| Description                                                                                                    |
| An attempt to obtain or verify the value of a configuration option specified in a configuration file failed. cfgfile is the name of the configuration file. lineno is the line number of the configuration file on which the error occurred. keyword is the name of the keyword. func is the name of the function in which the error occurred. error is the error number. reason is an explanation of the error. |
| Severity                                                                                                    |
| Error                                                                                                    |
| System Action                                                                                                    |
| The program terminates.                                                                                                    |
| User Action                                                                                                    |
| Refer to the User's Guide or command line help to verify that the configuration option is correctly defined. If the problem persists, contact Stonebranch customer support.                                                                                                    |
| Component                                                                                                    |
| Cross-Platform Messages                                                                                                    |
|                                                                                                    |
| UNV0110E Error merging configuration parameter idx, rc = errno                                                                                                    |
| Description                                                                                                    |
| An attempt to resolve a configuration option into a single value from values specified from the command line, a configuration file, and/or environment variables failed. idx is an index into an internal parameter table. errno is the error number.                                                                                                    |
| Severity                                                                                                    |
| Error                                                                                                    |
| System Action                                                                                                    |
| The program terminates.                                                                                                    |
| User Action                                                                                                    |

| Contact Stonebranch customer support.                                                                                                    |
|----------------------------------------------------------------------------------------------------|
| Component                                                                                                    |
| Cross-Platform Messages                                                                                                    |
|                                                                                                    |
| UNV0111I Use -help option for command line help.                                                                                                    |
| Description                                                                                                    |
| This message is an instructional message displayed when the program is unable to obtain configuration options from the command line.                                                                                                    |
| Severity                                                                                                    |
| Informational                                                                                                    |
| System Action                                                                                                    |
| None                                                                                                    |
| User Action                                                                                                    |
| If desired, run the program again using only the -help command line option. This will display configuration options that can be specified from the comman line, along with a short description of each.                                  |
| Component                                                                                                    |
| Cross-Platform Messages                                                                                                    |
| <del></del>                                                                                                    |
| UNV0112E Open failed for configuration file 'cfgfile': errno, reason                                                                                                    |
| Description                                                                                                    |
| The specified configuration file could not be opened. cfgfile is the name of the configuration file. errno is the error number and reason is an explanation of the error.                                                                |
| Severity                                                                                                    |
| Error                                                                                                    |
| System Action                                                                                                    |
| The program terminates.                                                                                                    |
| User Action                                                                                                    |
| Make sure the user account running the program has read access to the directory where the configuration file resides. If the file does not exist, re-install the program. If the problem persists, contact Stonebranch customer support. |
| Component                                                                                                    |
| Cross-Platform Messages                                                                                                    |

UNV0113E Open failed for registry key key: func, errno, reason Description An attempt to open the specified registry key in order to obtain program configuration options failed. key is the name of the registry key that could not be opened, func is the name of the function in which the error occurred, errno is the error number, reason is an explanation of the error. Severity Error System Action The program terminates. User Action Use the registry editor (regedit.exe) to make sure the specified registry key exists. If it does not exist, repair the installation from the Control Panel via the Add/Remove Programs applet. Select the program from the list of installed software. When the installation starts, select the "Repair" option. If the problem persists, contact Stonebranch customer support. Component Cross-Platform Messages UNV0114E Error in registry keyword 'keyword': reason Description The value for a configuration option could not be obtained from the specified registry key. This is due to one of the following: - The value is not stored as a string the registry. - A bad value was specified for the configuration option. - Incorrect syntax was used for the configuration value. keyword is the name of the registry entry. reason is an explanation of the error. Severity Error System Action The program terminates. User Action Use the Universal Configuration Manager (accessible via the Control Panel) to update configuration options stored in the registry. Universal Configuration Manager should report any invalid values before updating the registry. If the problem persists, contact Stonebranch customer support. Component

Cross-Platform Messages

| UNV0115E Error processing registry keyword 'keyword': func, errno, reason.                                                                                                    |
|----------------------------------------------------------------------------------------------------|
| Description                                                                                                    |
| An attempt to obtain or verify the value of a configuration option specified in the registry failed. keyword is the name of the registry entry. func is the name of the function in which the error occurred. error is the error number. reason is an explanation of the error.               |
| Severity                                                                                                    |
| Error                                                                                                    |
| System Action                                                                                                    |
| The program terminates.                                                                                                    |
| User Action                                                                                                    |
| Try to repair the installation from the Control Panel using the Add/Remove Programs applet. Select the program from the list of installed software. When the installation program starts, select the "Repair" option. If the problem persists, contact Stonebranch customer support.          |
| Component                                                                                                    |
| Cross-Platform Messages                                                                                                    |
|                                                                                                    |
| UNV0116E Error reading keyword keyword: func, errno, reason                                                                                                    |
| Description                                                                                                    |
| An attempt to obtain the value for a configuration option specified in the registry failed. keyword is the name of the registry entry that could not be read. func is the name of the function in which the error occurred. errno is the error number. reason is an explanation of the error. |
| Severity                                                                                                    |
| Error                                                                                                    |
| System Action                                                                                                    |
| The program terminates.                                                                                                    |
| User Action                                                                                                    |
| Contact Stonebranch customer support.                                                                                                    |
| Component                                                                                                    |
| Cross-Platform Messages                                                                                                    |
| <del></del>                                                                                                    |
| UNV0117E cmdfile (lineno): Invalid option 'opt'                                                                                                    |
| Description                                                                                                    |

- The length of the option name exceeded 61 characters.

A configuration option contained in the specified command file is not valid, due to one of the following reasons:

| - The program did not recognize the configuration option.                                                                                                    |
|----------------------------------------------------------------------------------------------------|
| cmdfile is the name of the command file that contains the invalid option. lineno is the line number of the command file where the invalid option is located. opt is the name of the invalid option.                                                                                                    |
| Severity                                                                                                    |
| Error                                                                                                    |
| System Action                                                                                                    |
| The program terminates.                                                                                                    |
| User Action                                                                                                    |
| Refer to the User's Guide for the correct names of available configuration options. If the configuration option is not supported by the version of the software currently installed, either upgrade the software or comment out the entry in the configuration file.                                                              |
| Component                                                                                                    |
| Cross-Platform Messages                                                                                                    |
| <del></del>                                                                                                    |
| UNV0118E cmdfile (lineno): Invalid value for option 'opt': reason.                                                                                                    |
| Description                                                                                                    |
| The value of a configuration option contained in the specified command file is not valid. cmdfile is the name of the command file. lineno is the line number of the command file where the option with the invalid value is located. opt is the name of the option with the invalid value. reason is an explanation of the error. |
| Severity                                                                                                    |
| Error                                                                                                    |
| System Action                                                                                                    |
| The program terminates.                                                                                                    |
| User Action                                                                                                    |
| Refer to the User's Guide for an explanation of the configuration options, and for examples of valid option values. If the problem persists, contact Stonebranch customer support.                                                                                                    |
| Component                                                                                                    |
| Cross-Platform Messages                                                                                                    |
|                                                                                                    |
| UNV0119E cfgfile (lineno): Value of keyword 'keyword' exceeded max length.                                                                                                    |
| Description                                                                                                    |

| The value of a configuration option exceeded the maximum length of 2000 characters. cfgfile is the name of the configuration file with the invalid value. lineno is the line number of the configuration file where the invalid value is located. keyword is the name of the configuration option with the invalid value.                                                                               |
|----------------------------------------------------------------------------------------------------|
| Severity                                                                                                    |
| Error                                                                                                    |
| System Action                                                                                                    |
| The program terminates.                                                                                                    |
| User Action                                                                                                    |
| Correct the value and restart the program.                                                                                                    |
| Component                                                                                                    |
| Cross-Platform Messages                                                                                                    |
| <del></del>                                                                                                    |
| UNV0120E cmdfile (lineno): Value of option 'opt' exceeded max length.                                                                                                    |
| Description                                                                                                    |
| The value of a configuration option exceeded the maximum length of 2000 characters. cmdfile is the name of the command file with the invalid value. lineno is the line number of the command file where the invalid value is located. opt is the name of the configuration option with the invalid value.                                                                                               |
| Severity                                                                                                    |
| Error                                                                                                    |
| System Action                                                                                                    |
| The program terminates.                                                                                                    |
| User Action                                                                                                    |
| Correct the value and restart the program.                                                                                                    |
| Component                                                                                                    |
| Cross-Platform Messages                                                                                                    |
| <del></del>                                                                                                    |
| UNV0121E cmdfile (lineno): Error processing option 'opt': func, errno, reason.                                                                                                    |
| Description                                                                                                    |
| An attempt to obtain or verify the value of a configuration option specified in a command file failed. cmdfile is the name of the command file. lineno is the line number of the command file on which the error occurred. opt is the name of the configuration option. func is the name of the function in which the error occurred. errno is the error number. reason is an explanation of the error. |
| Severity                                                                                                    |

System Action The program terminates. **User Action** Refer to the User's Guide or command line help to verify that the configuration option is correctly defined. If the problem persists, contact Stonebranch Component Cross-Platform Messages UNV0122E I/O error on command file cmdfile: func errno reason Description An attempt to read from the specified command file failed. cmdfile is the name of the command file. func is the name of the function in which the error occurred. errno is the error number. reason is an explanation of the error. Severity Error System Action The program terminates. **User Action** Make sure the file still exists and the user account running the program has read access to the directory where the file is located. If the problem persists, contact Stonebranch customer support. Component Cross-Platform Messages UNV0123E cmdfile (lineno): Missing command option prefix character. Description The program expected to find the start of a configuration option name, but the prefix character ('-' or '/') was missing. cmdfile is the name of the command file that contains the error. lineno is the line number of the command file where the error was detected. Severity Error

System Action

| The program terminates.                                                                                                    |
|----------------------------------------------------------------------------------------------------|
| User Action                                                                                                    |
| Refer to the User's Guide for the correct syntax of configuration options that are specified in a command file.                                                                                                    |
| Component                                                                                                    |
| Cross-Platform Messages                                                                                                    |
| <del></del>                                                                                                    |
| UNV0124E I/O error on command file cmdfile: func errno reason                                                                                                    |
| Description                                                                                                    |
| An attempt to read from the specified command file failed. cmdfile is the name of the command file. func is the name of the function in which the error occurred. errno is the error number. reason is an explanation of the error. |
| Severity                                                                                                    |
| Error                                                                                                    |
| System Action                                                                                                    |
| The program terminates.                                                                                                    |
| User Action                                                                                                    |
| Make sure the file still exists and the user account running the program has read access to the directory where the file is located. If the problem persists, contact Stonebranch customer support.                                 |
| Component                                                                                                    |
| Cross-Platform Messages                                                                                                    |
| <del></del>                                                                                                    |
| UNV0125E Open failed for command file cmdfile: reason                                                                                                    |
| Description                                                                                                    |
| An attempt to open the specified command file in order to obtain configuration options failed. cmdfile is the name of the command file. reason is an explanation of the error.                                                      |
| Severity                                                                                                    |
| Error                                                                                                    |
| System Action                                                                                                    |
| The program terminates.                                                                                                    |
| User Action                                                                                                    |

| Make sure the file still exists and the user account running the program has read access to the directory where the file is located. If the problem persists, contact Stonebranch customer support.                                                                                                    |
|----------------------------------------------------------------------------------------------------|
| Component                                                                                                    |
| Cross-Platform Messages                                                                                                    |
|                                                                                                    |
| UNV0126E License parameters do no match license key.                                                                                                    |
|                                                                                                    |
| Description                                                                                                    |
| To validate a license key, the program takes the license information contained in a configuration file (or the Windows registry) and generates a license key This message is displayed if the generated key does not match the license key saved in the configuration file.                               |
| Severity                                                                                                    |
| Error                                                                                                    |
| System Action                                                                                                    |
| The program terminates.                                                                                                    |
| User Action                                                                                                    |
| Check all license information saved in the program's configuration file and compare it to the license information you received with your initial software package. Make sure everything matches. Refer to the User's Guide for information on entering license information in the configuration file.     |
| Component                                                                                                    |
| Cross-Platform Messages                                                                                                    |
|                                                                                                    |
| UNV0127E License is for product licprod, not prod.                                                                                                    |
| Description                                                                                                    |
|                                                                                                    |
| The license information saved in the program's configuration file does result in a valid license key; however, the key is for the wrong product. licprod is the name of the product specified in the license information. prod is the name of the product whose license information the program requires. |
| Severity                                                                                                    |
| Error                                                                                                    |
| System Action                                                                                                    |
| The program terminates.                                                                                                    |
| User Action                                                                                                    |
| Update the license information in the program's configuration file to match the license information you received with the initial software package.                                                                                                    |
| Component                                                                                                    |
| Cross-Platform Messages                                                                                                    |

| UNV0128E License is for operating system type licos, not os.                                                                                                    |
|----------------------------------------------------------------------------------------------------|
| Description                                                                                                    |
| The license information saved in the program's configuration file does result in a valid license key; however, the key is for the wrong operating system. licos is the name of the operating system on which the program is currently installed. |
| Severity                                                                                                    |
| Error                                                                                                    |
| System Action                                                                                                    |
| The program terminates.                                                                                                    |
| User Action                                                                                                    |
| Update the license information in the program's configuration file to match the license information you received with the initial software package.                                                                                              |
| Component                                                                                                    |
| Cross-Platform Messages                                                                                                    |
|                                                                                                    |
| UNV0129E License is expired. Contact Stonebranch, Inc. for license renewal.                                                                                                    |
| Description                                                                                                    |
| The expiration date for the product license has passed.                                                                                                    |
| Severity                                                                                                    |
| Error                                                                                                    |
| System Action                                                                                                    |
| The program terminates.                                                                                                    |
| User Action                                                                                                    |
| Contact Stonebranch sales support for a new product license.                                                                                                    |
| Component                                                                                                    |
| Cross-Platform Messages                                                                                                    |
|                                                                                                    |
| UNV0130E Product license expires in num day(s). Contact Stonebranch, Inc. for license renewal.                                                                                                    |
| Description                                                                                                    |

| The current product license will expire soon. num is the number of days left before the license expires.                                                                                                    |
|----------------------------------------------------------------------------------------------------|
| Severity                                                                                                    |
| Error                                                                                                    |
| System Action                                                                                                    |
| The program continues.                                                                                                    |
| User Action                                                                                                    |
| The software can be used up to the day the license expires. However, to make sure there is no interruption in software usage, please contact Stonebranch sales support as soon as possible for an updated license. |
| Component                                                                                                    |
| Cross-Platform Messages                                                                                                    |
| <del></del>                                                                                                    |
| UNV0131E Error validating license: func, errno, reason                                                                                                    |
| Description                                                                                                    |
| An attempt to validate the software's license key failed. func is the name of the function in which the error occurred. errno is the error number. reason is an explanation of the error.                          |
| Severity                                                                                                    |
| Error                                                                                                    |
| System Action                                                                                                    |
| The program terminates.                                                                                                    |
| User Action                                                                                                    |
| Contact Stonebranch customer support.                                                                                                    |
| Component                                                                                                    |
| Cross-Platform Messages                                                                                                    |
| <del></del>                                                                                                    |
| UNV0132E Product demonstration license expires in num day(s).                                                                                                    |
| Description                                                                                                    |
| The current software, which was licensed for a trial period only, will expire in the number of days specified by num.                                                                                              |
| Severity                                                                                                    |
| Error                                                                                                    |

| System Action                                                                                                    |
|----------------------------------------------------------------------------------------------------|
| The program continues.                                                                                                    |
| User Action                                                                                                    |
| The software can be used up to the day the license expires. To continue using the software after the trial period, a license must be purchased. Contact Stonebranch sales support for more information. |
| Component                                                                                                    |
| Cross-Platform Messages                                                                                                    |
|                                                                                                    |
| UNV0133E License key is missing.                                                                                                    |
| Description                                                                                                    |
| The program could not find a value for the license key in the configuration file.                                                                                                    |
| Severity                                                                                                    |
| Error                                                                                                    |
| System Action                                                                                                    |
| The program terminates.                                                                                                    |
| User Action                                                                                                    |
| Set the value for the license_key entry in the program's configuration file to the one specified in the license information included with the initial software package.                                 |
| Windows NT/2000 users: Enter the license key using the Universal Configuration Manager applet, accessible via the Control Panel.                                                                        |
| Component                                                                                                    |
| Cross-Platform Messages                                                                                                    |
| <del></del>                                                                                                    |
| UNV0134E Encrypted command file error: record exceeds maximum length of maxlen.                                                                                                    |
| Description                                                                                                    |
| The current command file record is too large to be read into the allocated buffer. maxlen is the size of the buffer used to store records.                                                              |
| Severity                                                                                                    |
| Error                                                                                                    |
| System Action                                                                                                    |
| The program terminates.                                                                                                    |

| User Action                                                                                                    |
|----------------------------------------------------------------------------------------------------|
| Contact Stonebranch customer support.                                                                                                    |
| Component                                                                                                    |
| Cross-Platform Messages                                                                                                    |
| <del></del>                                                                                                    |
| UNV0135E Encrypted command file error: error reading file fname: errno, reason                                                                                                    |
| Description                                                                                                    |
| An attempt to read a record from the encrypted command file failed. fname is the name of the encrypted command file. errno is the error number. reason is an explanation of the error. |
| Severity                                                                                                    |
| Error                                                                                                    |
| System Action                                                                                                    |
| The program terminates.                                                                                                    |
| User Action                                                                                                    |
| Make sure the file still exists and the user account running the program has read access to the file. If the problem persists, contact Stonebranch customer support.                   |
| Component                                                                                                    |
| Cross-Platform Messages                                                                                                    |
|                                                                                                    |
| UNV0136E Encrypted command file error: record is improperly formatted.                                                                                                    |
| Description                                                                                                    |
| The program could not find the information in the encrypted command file it requires to decrypt the file.                                                                              |
| Severity                                                                                                    |
| Error                                                                                                    |
| System Action                                                                                                    |
| The program terminates.                                                                                                    |
| User Action                                                                                                    |
| Contact Stonebranch customer support.                                                                                                    |
| Component                                                                                                    |

| Cross-Platform Messages                                                                                                    |
|----------------------------------------------------------------------------------------------------|
|                                                                                                    |
| UNV0137E Encrypted command file error: checksum mismatch.                                                                                                    |
| Description                                                                                                    |
| The encrypted data has been modified since it was originally encrypted.                                                                                                    |
| Severity                                                                                                    |
| Error                                                                                                    |
| System Action                                                                                                    |
| The program terminates.                                                                                                    |
| User Action                                                                                                    |
| Recreate the encrypted command file.                                                                                                    |
| Component                                                                                                    |
| Cross-Platform Messages                                                                                                    |
|                                                                                                    |
| UNV0138E Encrypted command file error: func, errno, reason                                                                                                    |
| Description                                                                                                    |
| An attempt to read or process data contained in the encrypted command file failed. func is the name of the function in which the error occurred. errno is the error number. reason is an explanation of the error. |
| Severity                                                                                                    |
| Error                                                                                                    |
| System Action                                                                                                    |
| The program terminates.                                                                                                    |
| User Action                                                                                                    |
| Contact Stonebranch customer support.                                                                                                    |
| Component                                                                                                    |
| Cross-Platform Messages                                                                                                    |
|                                                                                                    |
| UNV0139W Error obtaining version information in func (errno): reason                                                                                                    |
| Description                                                                                                    |

| An attempt to obtain the program's version information failed. func is the name of the function in which the error occurred. errno is the error number. reason is an explanation of the error.                                            |
|----------------------------------------------------------------------------------------------------|
| Severity                                                                                                    |
| Warning                                                                                                    |
| System Action                                                                                                    |
| The program will be unable to return version information when it is requested from the command line. In all other aspects, the program should function as usual.                                                                          |
| User Action                                                                                                    |
| Contact Stonebranch customer support.                                                                                                    |
| Component                                                                                                    |
| Cross-Platform Messages                                                                                                    |
|                                                                                                    |
| UNV0140E Error processing meta-data statement in command file cmdfile: func, errno, reason                                                                                                    |
| Description                                                                                                    |
| An error processing a meta-data statement in a command file occurred. A meta-data statement specifies how the data within the file is interpreted. An example of a meta-data statement is the logical end-of-file statement, <eof>.</eof> |
| cmdfile is the name of the command file. func is the name of the function in which the error occurred. errno is the error number. reason is an explanation of the error.                                                                  |
| Severity                                                                                                    |
| Error                                                                                                    |
| System Action                                                                                                    |
| The program terminates.                                                                                                    |
| User Action                                                                                                    |
| Review the command file for the invalid meta-data statement. Restart the command after the statement is corrected.                                                                                                    |
| Component                                                                                                    |
| Cross-Platform Messages                                                                                                    |
|                                                                                                    |
| UNV0141E Unexpected meta-data statement found in command file cmdfile, datatype.                                                                                                    |
| Description                                                                                                    |
| An unexpected meta-data statement was found in a command file. A meta-data statement specifies how the data within the file is interpreted. An example of a meta-data statement is the logical end-of-file statement, <eof>.</eof>        |

cmdfile is the name of the command file. datatype is the internal numeric value of the meta-data statement found.

| Severity                                                                                                    |
|----------------------------------------------------------------------------------------------------|
| Error                                                                                                    |
| System Action                                                                                                    |
| The program terminates.                                                                                                    |
| User Action                                                                                                    |
| Contact Stonebranch customer support.                                                                                                    |
| Component                                                                                                    |
| Cross-Platform Messages                                                                                                    |
| <del></del>                                                                                                    |
| UNV0142E Command file decryption failed due to key mismatch.                                                                                                    |
| Description                                                                                                    |
| The command file could not be properly decrypted because the key used to encrypt the file is not the same that was used to decrypt the file.                                                                     |
| Severity                                                                                                    |
| Error                                                                                                    |
| System Action                                                                                                    |
| The program terminates.                                                                                                    |
| User Action                                                                                                    |
| Decrypt the command file with the correct key.                                                                                                    |
| Component                                                                                                    |
| Cross-Platform Messages                                                                                                    |
| <del></del>                                                                                                    |
| UNV0143E Error in event management system: func, subfunc, errno, reason.                                                                                                    |
| Description                                                                                                    |
| An error occurred in the event management system. The function encountering the error was func. The sub-function in which the error occurred is subfunction number is errno and the error description is reason. |
| Severity                                                                                                    |
| Error                                                                                                    |
| System Action                                                                                                    |

| Program action depends on the context in which the error occurred. Refer to additional messages for the system action taken.                                                                                                    |
|----------------------------------------------------------------------------------------------------|
| User Action                                                                                                    |
| User action depends on the context in which the error occurred. Refer to additional messages for the recommended user action taken.                                                                                                    |
| Component                                                                                                    |
| Cross-Platform Messages                                                                                                    |
|                                                                                                    |
| UNV0144E Error posting termination event: func, errno reason.                                                                                                    |
| Description                                                                                                    |
| An error occurred posting the process termination event. The function encountering the error was func. The error number is errno and the error description is reason.                                                                                                    |
| Severity                                                                                                    |
| Error                                                                                                    |
| System Action                                                                                                    |
| The event management system will terminate since it cannot post the application termination event. Once the event management system terminates, the application most likely will terminate without properly shutting down.                                                                                                    |
| User Action                                                                                                    |
| Contact Stonebranch customer support.                                                                                                    |
| Component                                                                                                    |
| Cross-Platform Messages                                                                                                    |
|                                                                                                    |
| UNV0145E SSL handshake error: rc=returnCode, locus=locus, type=errorType, ec=errorCode, msg='errorMsg'                                                                                                    |
| Description                                                                                                    |
| An error occurred performing a SSL handshake. The error could be caused by a number reasons. This message provides available information to help diagnose the error. The information provided consists of the return code, returnCode, the attribute locus, locus, the error type, errorType, the error code, errorCode, and the error message, errorMsg. |
| Severity                                                                                                    |
| Error                                                                                                    |
| System Action                                                                                                    |
| Refer to the system action of the messages issued after this message.                                                                                                    |
| User Action                                                                                                    |

| Refer to the user action of the messages issued after this message.                                                                                                    |
|----------------------------------------------------------------------------------------------------|
| Component                                                                                                    |
| Cross-Platform Messages                                                                                                    |
|                                                                                                    |
| UNV0150E Event Id: id not found.                                                                                                    |
| Description                                                                                                    |
| An event object with the specified identifier id could not be found in the event object list.                                                                                                    |
| Severity                                                                                                    |
| Error                                                                                                    |
| System Action                                                                                                    |
| The program's behavior may become unpredictable.                                                                                                    |
| User Action                                                                                                    |
| Contact Stonebranch customer support.                                                                                                    |
| Component                                                                                                    |
| Cross-Platform Messages                                                                                                    |
| <del></del>                                                                                                    |
| UNV0151D stackid-stackentry: error                                                                                                    |
| Description                                                                                                    |
| Prints OpenSSL diagnostic information for problem resolution. This message may be issued one or more times printing the OpenSSL internal error stack. The stack messages are identified by stackid. The error, error, may contain many different things and is used by Stonebranch Technical Support for problem diagnoses. |
| Severity                                                                                                    |
| Diagnostic                                                                                                    |
| System Action                                                                                                    |
| Determined by other error messages.                                                                                                    |
| User Action                                                                                                    |
| Save the messages for Stonebranch Customer Support.                                                                                                    |
| Component                                                                                                    |
| Cross-Platform Messages                                                                                                    |

| <del></del>                                                                                                    |
|----------------------------------------------------------------------------------------------------|
| UNV0152D stackid-stackentry time, srcfile, srcline, func, errno, 'reason', 'auxdata'                                                                                                    |
| Description                                                                                                    |
| Description                                                                                                    |
| Stonebranch diagnostic information for problem resolution. This message may be issued one or more times printing the internal error stack. The stack messages are identified by stackid. The definition of the error fields are as follows: time is the time the error was recorded, srcfile is the source file that reported the error, srcline is the line number within the source file, func is the name of the function encountering the error, errno is the error number, reason is the description of the errno, and auxdata is any auxiliary data recorded with the error. |
| Severity                                                                                                    |
| Diagnostic                                                                                                    |
| System Action                                                                                                    |
| Determined by other error messages.                                                                                                    |
| User Action                                                                                                    |
| Save the messages for Stonebranch Customer Support.                                                                                                    |
| Component                                                                                                    |
| Cross-Platform Messages                                                                                                    |
|                                                                                                    |
| UNV0153E Certificate verification failed: depth=depth, code=code, error='reason'.                                                                                                    |
| Description                                                                                                    |
| Certificate verification is performed on a chain of certificates. The verification process failed. The chain of certificates is numbered from the peer certificat at depth 0 to the root CA certificate at the highest depth. The depth of the certificate that failed is depth. The reason it failed is described in field reason. The diagnostic code is specified in the code field. Additional certificate information follows in messages UNV0154E, UNV0155E and UNV0178E.                                                                                                    |
| Severity                                                                                                    |
| Error                                                                                                    |
| System Action                                                                                                    |
| The SSL connection will be terminated.                                                                                                    |
| User Action                                                                                                    |
| This could indicate unauthorized access to the system or an incorrectly setup certificate chain.                                                                                                    |
| Component                                                                                                    |
| Cross-Platform Messages                                                                                                    |
|                                                                                                    |
| UNV0154E Certificate issuer name: 'issuerName'                                                                                                    |

| Description                                                                                                    |
|----------------------------------------------------------------------------------------------------|
| Certificate verification failed as described in the previously issued message UNV0153. The issuerName field of the certificate is specified in issuerName.                        |
| Severity                                                                                                    |
| Error                                                                                                    |
| System Action                                                                                                    |
| Refer to message UNV0153.                                                                                                    |
| User Action                                                                                                    |
| Refer to message UNV0153.                                                                                                    |
| Component                                                                                                    |
| Cross-Platform Messages                                                                                                    |
| UNV0155E Certificate subject name: 'subjectName'                                                                                                    |
|                                                                                                    |
| Description                                                                                                    |
| Certificate verification failed as described in the previously issued message UNV0153. The subjectName field of the certificate is specified in subjectName                       |
| Severity                                                                                                    |
| Error                                                                                                    |
| System Action                                                                                                    |
| Refer to message UNV0153.                                                                                                    |
| User Action                                                                                                    |
| Refer to message UNV0153.                                                                                                    |
| Component                                                                                                    |
| Cross-Platform Messages                                                                                                    |
| UNV0156E OpenSSL thread call back failed: func, tid, file, line.                                                                                                    |
| Description                                                                                                    |
|                                                                                                    |
| An OpenSSL thread call back function failed. The function name is func. The internal OpenSSL thread identifier is tid, the source file name is file, and the line number is line. |
| Severity                                                                                                    |

| Error                                                                                                    |
|----------------------------------------------------------------------------------------------------|
| System Action                                                                                                    |
| The program terminates with an abort call.                                                                                                    |
| User Action                                                                                                    |
| Report the problem to Stonebranch Customer Support.                                                                                                    |
| Component                                                                                                    |
| Cross-Platform Messages                                                                                                    |
|                                                                                                    |
| UNV0171E SSL error in module: func, errno, reason.                                                                                                    |
| Description                                                                                                    |
| An error occurred in an SSL module. The message provides the module in which the error occurred, module, the function that encountered the error, func, the error number returned by the function, errno, and a textual description of the error number, reason. |
| Severity                                                                                                    |
| Error                                                                                                    |
| System Action                                                                                                    |
| The action taken is dependent on the context in which the error occurred. Most often it will result in program termination.                                                                                                    |
| User Action                                                                                                    |
| Review other error message related to this error. If there is not sufficient information provided to resolve the cause, contact Stonebranch Customer Support for assistance.                                                                                     |
| Component                                                                                                    |
| Cross-Platform Messages                                                                                                    |
|                                                                                                    |
| UNV0172I Printing trace table.                                                                                                    |
| Description                                                                                                    |
| The memory trace table is being printed to the trace file.                                                                                                    |
| Severity                                                                                                    |
| Informational                                                                                                    |
| System Action                                                                                                    |
| Trace is formatted and printed.                                                                                                    |

| User Action                                                                                                    |
|----------------------------------------------------------------------------------------------------|
| No action required.                                                                                                    |
| Component                                                                                                    |
| Cross-Platform Messages                                                                                                    |
|                                                                                                    |
| UNV0174E Process aborting: file, lineno, reason.                                                                                                    |
| Description                                                                                                    |
| A fatal error condition that cannot be recovered from occurred in file file on line number lineno. The reason provided for the abort request is reason.                                                                                                  |
| Severity                                                                                                    |
| Error                                                                                                    |
| System Action                                                                                                    |
| The program terminates immediately.                                                                                                    |
| User Action                                                                                                    |
| Report the problem to Stonebranch customer support.                                                                                                    |
| Component                                                                                                    |
| Cross-Platform Messages                                                                                                    |
|                                                                                                    |
| UNV0175E User authentication failed: type, user, func, errno, reason.                                                                                                    |
| Description                                                                                                    |
| User authentication was not successful. The message fields identify the authentication type type, the user account being authenticated user, the function that detected the failure func, the error number errno, and the reason for the failure reason. |
| Severity                                                                                                    |
| Error                                                                                                    |
| System Action                                                                                                    |
| The action depends on the program requesting authentication. If successful authentication is required to continue, the program will shutdown.                                                                                                    |
| User Action                                                                                                    |
| Contact the security administrator to correct the reason the user account failed authentication and rerun the command.                                                                                                    |
| Component                                                                                                    |
| Cross-Platform Messages                                                                                                    |

| <del></del>                                                                                                    |
|----------------------------------------------------------------------------------------------------|
| UNV0176E The dump request failed in function CEE3DMP: msgno.                                                                                                    |
| Description                                                                                                    |
| At the request of a console dump request, an LE dump was initiated. The CEE3DMP function failed to produce the dump. The LE message number is specified by msgno. |
| Severity                                                                                                    |
| Error                                                                                                    |
| System Action                                                                                                    |
| Processing continues.                                                                                                    |
| User Action                                                                                                    |
| CEE3DMP message numbers are documented in the IBM LE Programming Reference.                                                                                       |
| Component                                                                                                    |
| Cross-Platform Messages                                                                                                    |
|                                                                                                    |
| <del></del>                                                                                                    |
| UNV0177E The console MODIFY command specified an unknown option: opt                                                                                              |
| Description                                                                                                    |
| A console MODIFY command was received that specified an unknown option. The value received is specified by opt.                                                   |
| Severity                                                                                                    |
| Error                                                                                                    |
| System Action                                                                                                    |
| Processing continues.                                                                                                    |
| User Action                                                                                                    |
| Correct the option and reissue the command.                                                                                                    |
| Component                                                                                                    |
| Cross-Platform Messages                                                                                                    |
|                                                                                                    |
| UNV0178E Certificate serial number: 'serialNo'                                                                                                    |
| Description                                                                                                    |
| Certificate verification failed as described in the previously issued message UNV0153E. The serialNo field of the certificate is specified in serialNo.           |

- /etc/universal
- /etc/stonebranch

Universal Agent 7.0.x Messages and Codes

- /etc
- /usr/etc/universal
- /usr/etc/stonebranch
- /usr/etc

On a Windows system, the configuration file must reside in the .\Universal\conf directory, which is located under the system-defined common application data directory. On Windows 200x- and XP-based systems, this is typically the "C:\Documents and Settings\All Users\Application Data" directory.

If the file specified by cfgfile is not present in one of these directories, or the directories specified above do not exists, re-run the installation script to create a configuration file or directory. If the file is present in one of the locations listed above, or the reason reported by the error message indicates something other than a missing file, contact Stonebranch customer support.

Component

| Cross-Platform Messages                                                                                                    |
|----------------------------------------------------------------------------------------------------|
| <del></del>                                                                                                    |
| UNV0180E Error parsing configuration data srcname: func errno reason                                                                                                    |
| Description                                                                                                    |
| An attempt to parse the specified configuration source failed. srcname is the source of the configuration data. A value of MANAGED-MODE indicates a managed mode configuration. func is the name of the function in which the error occurred. errno is the error number. reason is an explanation of the error. |
| Severity                                                                                                    |
| Error                                                                                                    |
| System Action                                                                                                    |
| The program terminates.                                                                                                    |
| User Action                                                                                                    |
| Correct the configuration file syntax if the configuration is not in managed mode. If assistance is required, contact Stonebranch Customer Support.                                                                                                    |
| Component                                                                                                    |
| Cross-Platform Messages                                                                                                    |
| <del></del>                                                                                                    |
| UNV0181E srcname: Invalid keyword 'keyword'                                                                                                    |
| Description                                                                                                    |
| A keyword in the specified configuration source was not valid. Possible reasons include the following:                                                                                                    |
| - The length of the keyword exceeded 61 characters.                                                                                                    |
| - The program did not recognize the keyword.                                                                                                    |
| srcname is the source of the configuration data that contains the invalid keyword. A value of MANAGED-MODE indicates a managed mode configuration. keyword is the invalid keyword.                                                                                                    |
| Severity                                                                                                    |
| Error                                                                                                    |
| System Action                                                                                                    |
| The program terminates.                                                                                                    |
| User Action                                                                                                    |
| Refer to the User's Guide for the correct names of available configuration options. If the configuration option is not supported by the version of the software currently installed, either upgrade the software or comment out the entry in the configuration file.                                            |
| Component                                                                                                    |

Cross-Platform Messages

| UNV0182E srcname: Invalid value for keyword 'keyword': reason                                                                                                    |
|----------------------------------------------------------------------------------------------------|
| Description                                                                                                    |
| Description                                                                                                    |
| The value given for the specified keyword is not valid. srcname is the source of the configuration data that contains the invalid value. A value of MANAGED-MODE indicates a managed mode configuration. keyword is the name of the keyword whose value is invalid. reason is an explanation of the error.                                                                                   |
| Severity                                                                                                    |
| Error                                                                                                    |
| System Action                                                                                                    |
| The program terminates.                                                                                                    |
| User Action                                                                                                    |
| Refer to the User's Guide for an explanation of the configuration options, and for examples of valid option values. If assistance is required, contact Stonebranch Customer Support.                                                                                                    |
| Component                                                                                                    |
| Cross-Platform Messages                                                                                                    |
| <del></del>                                                                                                    |
| UNV0183E srcname: Error processing keyword 'keyword': func, errno, reason.                                                                                                    |
| Description                                                                                                    |
| An attempt to obtain or verify the value of a configuration option specified in a configuration failed. srcname is the source of the configuration data. A value of MANAGED-MODE indicates a managed mode configuration, keyword is the name of the keyword, func is the name of the function in which the error occurred, errno is the error number, reason is an explanation of the error. |
| Severity                                                                                                    |
| Error                                                                                                    |
| System Action                                                                                                    |
| The program terminates.                                                                                                    |
| User Action                                                                                                    |
| Refer to the User's Guide or command line help to verify that the configuration option is correctly defined. If assistance is required, contact Stonebranch Customer Support.                                                                                                    |
| Component                                                                                                    |
| Cross-Platform Messages                                                                                                    |
| UNV0184E The local Universal Broker interface was not found. Ensure a local Universal Broker is running.                                                                                                    |
| · · · · · · · · · · · · · · · · · · ·                                                                                                    |

| Description                                                                                                    |
|----------------------------------------------------------------------------------------------------|
| An attempt was made to locate the local Universal Broker interface. No Broker Interface File (BIF) or shared memory segment could be located or security permissions prevented read access.                                                                                                    |
| Severity                                                                                                    |
| Error                                                                                                    |
| System Action                                                                                                    |
| The system action depends on the context in which the error occurred.                                                                                                    |
| User Action                                                                                                    |
| Check that a local Universal Broker is running. Rerun the command once the Broker is started.                                                                                                    |
| Component                                                                                                    |
| Cross-Platform Messages                                                                                                    |
| <del></del>                                                                                                    |
| UNV0185E Bad IP address: ipaddr, reason                                                                                                    |
| ONVOTODE Data ii addiess. ipadai, reassir                                                                                                    |
| Description                                                                                                    |
| The resolution of the specified IP address failed. The IP address being converted is ipaddr. The reason resolution failed is specified by reason.                                                                                                    |
| Severity                                                                                                    |
| Error                                                                                                    |
| System Action                                                                                                    |
| The application may retry the resolution, depending on whether a configuration option exists and is defined to do so. Once all retry attempts have been exhausted, the application will terminate.                                                                                                    |
| User Action                                                                                                    |
| Make sure the IP address specifies a correct host name or a properly formatted numeric dotted IP address. Set the configuration option, if available, to a value that instructs the application to retry failed host name resolutions. Correct the host entry and/or change the value of the host name retry option, and try the command again. If the problem persists, contact Stonebranch customer support. |
| Component                                                                                                    |
| Cross-Platform Messages                                                                                                    |
|                                                                                                    |
| UNV0186E Bad port number: port, reason                                                                                                    |
| Description                                                                                                    |
| The resolution of the specified port number failed. The port number being converted is port. The reason resolution failed is specified by reason.                                                                                                    |

| Error                                                                                                    |
|----------------------------------------------------------------------------------------------------|
| System Action                                                                                                    |
| The program terminates.                                                                                                    |
| User Action                                                                                                    |
| Make sure the port number is a valid numeric port number or service name.                                                                                                    |
| Component                                                                                                    |
| Cross-Platform Messages                                                                                                    |
| <del></del>                                                                                                    |
| UNV0187I Starting IP address resolution attempt current of max.                                                                                                    |
| Description                                                                                                    |
| Another attempt is being made to resolve one or more of the hosts specified in the host list (note that the list may only consist of a single                                                                                                    |
| host). This is attempt number current of the maximum number of attempts max.                                                                                                    |
| Severity                                                                                                    |
| Informational                                                                                                    |
| System Action                                                                                                    |
| Processing continues.                                                                                                    |
| User Action                                                                                                    |
| No action is required.                                                                                                    |
| Component                                                                                                    |
| Cross-Platform Messages                                                                                                    |
| <del></del>                                                                                                    |
| UNV0188E Error processing the host list: func, errno, reason                                                                                                    |
| Description                                                                                                    |
| One or more of the hosts in the specified list could not be processed. This message may be issued even if the host list consists of just a single host. func is the name of the function in which the error occurred. errno is the error number. reason is an explanation of the error. |
| Severity                                                                                                    |
| Error                                                                                                    |
| System Action                                                                                                    |

| The program terminates.                                                                                                    |
|----------------------------------------------------------------------------------------------------|
| User Action                                                                                                    |
| If the error message indicates that a host name could not be resolved, or that the host was not found, correct the host entry and try again. If problem persists, contact Stonebranch customer support.                                                               |
| Component                                                                                                    |
| Cross-Platform Messages                                                                                                    |
|                                                                                                    |
| UNV0189E Error randomly selecting an IP address for hostname: func, errno, reason                                                                                                    |
| Description                                                                                                    |
| An attempt to randomly select an IP address a list of one or more hosts has failed. hostname is the name of the host being processed. func is the name of the function in which the error occurred. errno is the error number. reason is an explanation of the error. |
| Severity                                                                                                    |
| Error, Informational                                                                                                    |
| System Action                                                                                                    |
| For informational messages, the program will select a host. The selection may not be all that random, but it will allow the program to continue.                                                                                                    |
| For error messages, the program terminates.                                                                                                    |
| User Action                                                                                                    |
| If the application provides a configuration option that causes hosts to be selected sequentially, set that option and rerun the application. If the cause of the message cannot be determined, contact Stonebranch customer support.                                  |
| Component                                                                                                    |
| Cross-Platform Messages                                                                                                    |
|                                                                                                    |
| UNV0190I CID = cid COMPLETION CODE = cc                                                                                                    |
| Description                                                                                                    |
| The message indicates the completion of a Universal Products manager that a local Universal Broker is monitoring. The value cid is the component identifier of the manager and cc is the manager's completion code.                                                   |
| Severity                                                                                                    |
| Informational                                                                                                    |
| System Action                                                                                                    |
| Process continues.                                                                                                    |
| User Action                                                                                                    |

| No action required.                                                                                        |
|----------------------------------------------------------------------------------------------------|
| Component                                                                                                  |
| Cross-Platform Messages                                                                                    |
| <del></del>                                                                                                |
| UNV0191I Processing console command 'cmd'.                                                                 |
| Description                                                                                                |
| A console MODIFY command cmd has been received and is being processing.                                    |
| Severity                                                                                                   |
| Informational                                                                                              |
| System Action                                                                                              |
| Processing continues.                                                                                      |
| User Action                                                                                                |
| No action required.                                                                                        |
| Component                                                                                                  |
| Cross-Platform Messages                                                                                    |
| <del></del>                                                                                                |
| UNV0192W A cipher that is scheduled for deprecation in a future release was selected: 'session', 'cipher'. |
| Description                                                                                                |
| This message is issued from the initiator of the session negotiation.                                      |
| Severity                                                                                                   |
| Warning                                                                                                    |
| System Action                                                                                              |
| Processing continues.                                                                                      |
| User Action                                                                                                |
| Review configured cipher suites and adjust accordingly.                                                    |
| Component                                                                                                  |
| Cross-Platform Messages                                                                                    |
|                                                                                                    |

| UNV0193W A cipher that is scheduled for deprecation in a future release was selected: 'session', 'cipher'.                                                                                                    |
|----------------------------------------------------------------------------------------------------|
| Description                                                                                                    |
| This message is issued from the remote side of a session negotiation.                                                                                                    |
| Severity                                                                                                    |
| Warning                                                                                                    |
| System Action                                                                                                    |
| Processing continues.                                                                                                    |
| User Action                                                                                                    |
| Review configured cipher suites and adjust accordingly.                                                                                                    |
| Component                                                                                                    |
| Cross-Platform Messages                                                                                                    |
|                                                                                                    |
| UNV0195E Error retrieving default encryption key in func (errno): reason                                                                                                    |
| Description                                                                                                    |
| An attempt to retrieve a default encryption key from a Universal Broker-managed keystore has failed. func is the name of the function in which the error occurred. errno is the error number. reason is an explanation of the error. |
| Severity                                                                                                    |
| Error                                                                                                    |
| System Action                                                                                                    |
| The program that requested the default key terminates.                                                                                                    |
| User Action                                                                                                    |
| Review the error information and retry the command after correcting the reported problem. If the problem persists or cannot be resolved, contact Stonebranch customer support.                                                       |
| Component                                                                                                    |
| Cross-Platform Messages                                                                                                    |
|                                                                                                    |
| UNV0196E Error storing default encryption key in func (errno): reason                                                                                                    |
| Description                                                                                                    |
| An attempt to save a default encryption key to a Universal Broker-managed keystore has failed. func is the name of the function in which the error occurred. errno is the error number. reason is an explanation of the error.       |

----

UNV0198E prodname execution is not allowed. No valid local license information was found.

Description

This Universal Agent still obtains license information from local

configuration files. Although storing license information locally is deprecated, it is still supported in some instances. For those situations in which a license is not obtained from Universal Controller, the Agent still expects valid license information to exist in the configuration file of the component specified by prodname.

Severity

Cross-Platform Messages

Universal Agent 7.0.x Messages and Codes

## UNV0200-UNV0299

| UNV0202E Cannot access spool directory 'dir': reason                                                                                                    |
|----------------------------------------------------------------------------------------------------|
| Description                                                                                                    |
| The spool directory, used to store the broker database files, could not be accessed. dir is the complete path name of the spool directory. reason is an explanation of the error.                                                                                                    |
| Severity                                                                                                    |
| Error                                                                                                    |
| System Action                                                                                                    |
| The program terminates.                                                                                                    |
| User Action                                                                                                    |
| Make sure the directory exists and the user account running the ubroker program has access to this directory.                                                                                                    |
| Component                                                                                                    |
| Universal Broker                                                                                                    |
| <del></del>                                                                                                    |
| UNV0203E Error opening or creating X.509 certificate: func, rtnCode, locus, type, message.                                                                                                    |
| Description                                                                                                    |
| An error occurred when the Broker attempted to open or create the Broker's SSL server certificate. If the Broker is not configured with a certificate, then i was attempting to create an internal certificate. The information provided in the message can help Stonebranch Support to diagnose the problem. The information provided consists of the function that failed, func, the function's return code, rtnCode, the error locus, locus, the error type, type, and the error message, message. |
| Severity                                                                                                    |
| Error                                                                                                    |
| System Action                                                                                                    |
| The program terminates.                                                                                                    |
| User Action                                                                                                    |
| Contact Stonebranch Customer Support for assistance in resolving the problem.                                                                                                    |
| Component                                                                                                    |
| Universal Broker                                                                                                    |
| <del></del>                                                                                                    |
| UNV0204E Error creating the public and private keys: func, rtnCode, message.                                                                                                    |

| Description                                                                                                    |
|----------------------------------------------------------------------------------------------------|
| An error occurred when the Broker attempted to create its public and private keys used for its internal X.509 SSL server certificate. The information provided in the message can help Stonebranch Support to diagnose the problem. The information provided consists of the function that failed, func, the function's return code, rtnCode, the error message, message. |
| Severity                                                                                                    |
| Error                                                                                                    |
| System Action                                                                                                    |
| The program terminates.                                                                                                    |
| User Action                                                                                                    |
| Contact Stonebranch Customer Support for assistance in resolving the problem.                                                                                                    |
| Component                                                                                                    |
| Universal Broker                                                                                                    |
| <del></del>                                                                                                    |
| UNV0205E Component definition 'compname' specifies restart but it is not an auto-start component.                                                                                                    |
| Description                                                                                                    |
| The configuration_file entry in the definition file for the component identified by compname has set the RESTART option to YES but the component is not an auto-start component. The restart facility is only available for auto-start components.                                                                                                    |
| Severity                                                                                                    |
| Error                                                                                                    |
| System Action                                                                                                    |
| The program terminates.                                                                                                    |
| User Action                                                                                                    |
| Change the RESTART option to a value of NO.                                                                                                    |
| Component                                                                                                    |
| Universal Broker                                                                                                    |
| UNV0206E Component configuration error in compName.                                                                                                    |
| Description                                                                                                    |
|                                                                                                    |

An error occurred building a runtime definition for an installed component, identified by compName. This definition consists of configuration options used by Universal Broker to manage components at runtime. If the problem is due to a system error, this message will be accompanied by UNV0214.

| Severity                                                                                                    |
|----------------------------------------------------------------------------------------------------|
| Error                                                                                                    |
| System Action                                                                                                    |
| The program terminates.                                                                                                    |
| User Action                                                                                                    |
| Contact Stonebranch customer support.                                                                                                    |
| Component Universal Broker                                                                                                    |
|                                                                                                    |
| UNV0207E Cannot access installation directory 'dir': reason                                                                                                    |
| Description                                                                                                    |
| The installation directory identified by dir could not be accessed. reason is an explanation of the error.                                                                                                    |
| Severity                                                                                                    |
| Error                                                                                                    |
| System Action                                                                                                    |
| The program terminates.                                                                                                    |
| User Action                                                                                                    |
| Check the value of the installation_directory entry in the Universal Broker configuration file. Make sure the directory exists and the user account running the ubroker program has sufficient access to that directory. Re-install Universal Broker if necessary. |
| Component                                                                                                    |
| Universal Broker                                                                                                    |
|                                                                                                    |
| UNV0208E Installation directory is not defined.                                                                                                    |
| Description                                                                                                    |
| The program could not find the installation_directory entry in the Universal Broker configuration file, or the installation_directory entry has no value associated with it.                                                                                       |
| Severity                                                                                                    |
| Error                                                                                                    |
| System Action                                                                                                    |

| The program terminates.                                                                                                    |
|----------------------------------------------------------------------------------------------------|
| User Action                                                                                                    |
| Make sure there is an installation_directory entry in the Universal Broker configuration file. If the entry does not exist, add it. Set its value to the directory where Universal Broker is installed. Reinstall the program if necessary. |
| Component                                                                                                    |
| Universal Broker                                                                                                    |
| <del></del>                                                                                                    |
| UNV0209E Cannot access nls directory 'dir': reason                                                                                                    |
| Description                                                                                                    |
| The nls directory, used to store message catalogs and text translation tables, could not be accessed. dir is the complete path name of the nls directory. reason is an explanation of the error.                                            |
| Severity                                                                                                    |
| Error                                                                                                    |
| System Action                                                                                                    |
| The program terminates.                                                                                                    |
| User Action                                                                                                    |
| Make sure the directory exists and the user account running the ubroker program has access to this directory.                                                                                                    |
| Component                                                                                                    |
| Universal Broker                                                                                                    |
|                                                                                                    |
| UNV0210E Both certificate name and private key name are required.                                                                                                    |
| Description                                                                                                    |
| Both the certificate name and private key name associated with the certificate's public key are required. One cannot be specified without the other.                                                                                        |
| Severity                                                                                                    |
| Error                                                                                                    |
| System Action                                                                                                    |
| The program terminates.                                                                                                    |
| User Action                                                                                                    |
| Specify either both options or neither.                                                                                                    |

| Component                                                                                                    |
|----------------------------------------------------------------------------------------------------|
| Universal Broker                                                                                                    |
|                                                                                                    |
| UNV0211E Error reading RSA private key file 'filename': func, errno, reason                                                                                                    |
| Description                                                                                                    |
| Description                                                                                                    |
| An error occurred reading the Broker's RSA private key from file filename. The function that encountered the error was func. The error is described by the error number errno and error reason reason.   |
| Severity                                                                                                    |
| Error                                                                                                    |
| System Action                                                                                                    |
| The program terminates.                                                                                                    |
| User Action                                                                                                    |
| Correct the condition that caused the error. If the condition cannot be determined, contact Stonebranch Customer Support.                                                                                |
| Component                                                                                                    |
| Universal Broker                                                                                                    |
|                                                                                                    |
| UNV0212E Error reading certificate file 'filename': func, errno, reason                                                                                                    |
| Description                                                                                                    |
| An error occurred reading the Broker's X.509 certificate from file filename. The function that encountered the error was func. The error is described by the error number errno and error reason reason. |
| Severity                                                                                                    |
| Error                                                                                                    |
| System Action                                                                                                    |
| The program terminates.                                                                                                    |
| User Action                                                                                                    |
| Correct the condition that caused the error. If the condition cannot be determined, contact Stonebranch Customer Support.                                                                                |
| Component                                                                                                    |
| Universal Broker                                                                                                    |
| <del></del>                                                                                                    |
| LINV0213E Error creating certificate: func. erroo reason                                                                                                    |

| Description                                                                                                    |
|----------------------------------------------------------------------------------------------------|
| An error occurred creating the Broker's X.509 certificate. The function that encountered the error was func. The error is described by the error number error and error reason reason. |
| Severity                                                                                                    |
| Error                                                                                                    |
| System Action                                                                                                    |
| The program terminates.                                                                                                    |
| User Action                                                                                                    |
| Correct the condition that caused the error. If the condition cannot be determined, contact Stonebranch Customer Support.                                                              |
| Component                                                                                                    |
| Universal Broker                                                                                                    |
| <del></del>                                                                                                    |
| UNV0214E func failed: (errno) reason                                                                                                    |
| Description                                                                                                    |
| A call to a system function, identified by func, was not successful. errno is the error number. reason is an explanation of the error.                                                 |
| Severity                                                                                                    |
| Error                                                                                                    |
| System Action                                                                                                    |
| The program terminates.                                                                                                    |
| User Action                                                                                                    |
| Contact Stonebranch customer support if unable to identify and resolve the problem.                                                                                                    |
| Component                                                                                                    |
| Universal Broker                                                                                                    |
| <del></del>                                                                                                    |
| UNV0215E Cannot access working directory 'dir': reason                                                                                                    |
| Description                                                                                                    |
| The working directory, whose entire path is specified by dir, could not be accessed. reason is an explanation of the error.                                                            |
| Severity                                                                                                    |

System Action

Severity

Warning

| Processing continues with tracing disabled.                                                                                                    |
|----------------------------------------------------------------------------------------------------|
| User Action                                                                                                    |
| Correct the condition that caused the error and rerun the broker.                                                                                                    |
| Component                                                                                                    |
| Universal Broker                                                                                                    |
|                                                                                                    |
| UNV0218E Component definition compname is missing a command line specification.                                                                                                    |
| Description                                                                                                    |
| The start_command entry in the definition file for the component identified by compname could not be found.                                                                                                    |
| Severity                                                                                                    |
| Error                                                                                                    |
| System Action                                                                                                    |
| The program terminates.                                                                                                    |
| User Action                                                                                                    |
| Contact Stonebranch customer support to obtain the name of the process executed by the specified component.                                                                                                    |
| Component                                                                                                    |
| Universal Broker                                                                                                    |
| <del></del>                                                                                                    |
| UNV0219E Error reading component definition directory 'dir': func, errno, reason                                                                                                    |
| Description                                                                                                    |
| An attempt by the ubroker program to access the component definition files failed. dir is the name of the directory from which the program tried to read the files. func is the name of the function in which the error occurred. error is the error number. reason is an explanation of the error. |
| Severity                                                                                                    |
| Error                                                                                                    |
| System Action                                                                                                    |
| The program terminates.                                                                                                    |
| User Action                                                                                                    |
| Make sure the user account running the ubroker program has read access to the component definition directory. If there are no component definition files in that directory, re-install Universal Command. If the problem persists, contact Stonebranch customer support.                            |

| Component                                                                                                    |
|----------------------------------------------------------------------------------------------------|
| Universal Broker                                                                                                    |
|                                                                                                    |
| UNV0220E Component definition compname is missing a working directory specification.                                                                                                    |
| Description                                                                                                    |
| The working_directory entry in the definition file for the component identified by compname is either missing or has no value associated with it.                                                                                                    |
| Severity                                                                                                    |
| Error                                                                                                    |
| System Action                                                                                                    |
| The program terminates.                                                                                                    |
| User Action                                                                                                    |
| Make sure there is a working_directory entry in the component's definition file. If the entry does not exist, add it. Set its value to a directory where any output files generated by the component should be stored.                                    |
| Windows NT/2000 users: This value can be set using the Component Definitions panel of the Universal Configuration Manager applet, accessible via the Control Panel.                                                                                       |
| Component                                                                                                    |
| Universal Broker                                                                                                    |
|                                                                                                    |
| UNV0221E Cannot access component directory 'dir': reason                                                                                                    |
| Description                                                                                                    |
| The component definition directory identified by dir could not be accessed. reason is an explanation of the error.                                                                                                    |
| Severity                                                                                                    |
| Error                                                                                                    |
| System Action                                                                                                    |
| The program terminates.                                                                                                    |
| User Action                                                                                                    |
| Check the value of the component_directory entry in the Universal Broker configuration file. Make sure the directory exists and the user account running the ubroker program has read access to that directory. Re-install Universal Broker if necessary. |
| Component                                                                                                    |
| Universal Broker                                                                                                    |
|                                                                                                    |

| UNV0222E Error getting message msgid: func, errno, reason                                                                                                    |
|----------------------------------------------------------------------------------------------------|
| Description                                                                                                    |
| The command line help message with an ID of msgid could not be retrieved from the message catalog. func is the name of the function in which the error occurred. errno is the error number. reason is an explanation of the error.                                                                                                    |
| Severity                                                                                                    |
| Error                                                                                                    |
| System Action                                                                                                    |
| The program terminates.                                                                                                    |
| User Action                                                                                                    |
| Contact Stonebranch customer support.                                                                                                    |
| Component                                                                                                    |
| Universal Broker                                                                                                    |
| <del></del>                                                                                                    |
| UNV0223E Open failed for registry key 'key': reason                                                                                                    |
| Description                                                                                                    |
| The registry key specified by key could not be opened. reason is an explanation of the error.                                                                                                    |
| Severity                                                                                                    |
| Error                                                                                                    |
| System Action                                                                                                    |
| The program terminates.                                                                                                    |
| User Action                                                                                                    |
| Make sure the specified registry key exists (using the registry editor, regedit.exe) and the user account running the ubroker program has read access to that key. If the key does not exist, repair the installation using Add/Remove Programs, which is accessible from the Control Panel. Select Universal Command from the list of programs. When the installation program begins, select the "Repair" option. If the problem persists, contact Stonebranch customer support. |
| Component                                                                                                    |
| Universal Broker                                                                                                    |
| <del></del>                                                                                                    |
| UNV0224E Error reading component definition ddname 'ddname': func, errno, reason                                                                                                    |
| Description                                                                                                    |

| An attempt by the ubroker program to access the component definition members failed. ddname is the name of the ddname from which the program tried to read the members. func is the name of the function in which the error occurred. errno is the error number. reason is an explanation of the error. |
|----------------------------------------------------------------------------------------------------|
| Severity                                                                                                    |
| Error                                                                                                    |
| System Action                                                                                                    |
| The program terminates.                                                                                                    |
| User Action                                                                                                    |
| Correct the error and rerun. If the problem persists, contact Stonebranch customer support.                                                                                                    |
| Component                                                                                                    |
| Universal Broker                                                                                                    |
|                                                                                                    |
| UNV0225E Error iterating component key 'key': func, errno, reason                                                                                                    |
| Description                                                                                                    |
| A list of subkeys of the registry key specified by key could not be obtained. func is the name of the function that prompted the error. errno is the error number. reason is an explanation of the error.                                                                                               |
| Severity                                                                                                    |
| Error                                                                                                    |
| System Action                                                                                                    |
| The program terminates.                                                                                                    |
| User Action                                                                                                    |
| Contact Stonebranch customer support.                                                                                                    |
| Component                                                                                                    |
| Universal Broker                                                                                                    |
| <del></del>                                                                                                    |
| UNV0226E Component definition 'compname' is missing a configuration file specification.                                                                                                    |
| Description                                                                                                    |
| The configuration_file entry in the definition file for the component identified by compname either is missing or has no value associated with it.                                                                                                    |
| Severity                                                                                                    |

Universal Broker

UNV0228E Log file directory verification failed: dir, func, reason

Description

The user account running the ubroker program does not have sufficient access to the log file directory, specified by dir. func is the name of the function in which the error occurred. reason is an explanation of the error.

Severity

Error

System Action

The program terminates.

| User Action                                                                                                    |
|----------------------------------------------------------------------------------------------------|
| Make sure the user account running the ubroker program has the authority to create and write to files in the directory specified by dir.                                                                                                    |
| Component                                                                                                    |
| Universal Broker                                                                                                    |
|                                                                                                    |
| UNV0229E Trace file directory verification failed: dir, func, reason                                                                                                    |
| Description                                                                                                    |
| The user account running the ubroker program does not have sufficient access to the trace file directory, specified by dir. func is the name of the function in which the error occurred. reason is an explanation of the error.                                                                   |
| Severity                                                                                                    |
| Error                                                                                                    |
| System Action                                                                                                    |
| The program terminates.                                                                                                    |
| User Action                                                                                                    |
| Make sure the user account running the ubroker program has the authority to create and write to files in the directory specified by dir.                                                                                                    |
| Component                                                                                                    |
| Universal Broker                                                                                                    |
|                                                                                                    |
| UNV0230E Cannot access trace directory 'dir': reason                                                                                                    |
| Description                                                                                                    |
| The trace directory cannot be accessed. dir is the path name of the trace directory as specified in the ubroker configuration. This is relative to the installation directory. reason is an explanation of the error. The trace directory is the location in which ubroker creates its trace file. |
| Severity                                                                                                    |
| Error                                                                                                    |
| System Action                                                                                                    |
| The program terminates.                                                                                                    |
| User Action                                                                                                    |
| Change the trace file directory in the ubroker configuration to a valid directory name.                                                                                                    |
| Component                                                                                                    |

| Universal Broker                                                                                                    |
|----------------------------------------------------------------------------------------------------|
|                                                                                                    |
| UNV0231E Error creating RSA key pairs: func, errno, reason                                                                                                    |
| Description                                                                                                    |
| An error occurred creating the Broker's RSA private and public key pair. The function that encountered the error was func. The error is described by the error number errno and error reason reason. |
| Severity                                                                                                    |
| Error                                                                                                    |
| System Action                                                                                                    |
| The program terminates.                                                                                                    |
| User Action                                                                                                    |
| Correct the condition that caused the error. If the condition cannot be determined, contact Stonebranch Customer Support.                                                                            |
| Component                                                                                                    |
| Universal Broker                                                                                                    |
| <del></del>                                                                                                    |
| UNV0232E Component interface port number: port invalid.                                                                                                    |
| Description                                                                                                    |
| The port number on the network interface used to receive internal commands from the components managed by Universal Broker is invalid. port is the port number of the component interface.           |
| Severity                                                                                                    |
| Error                                                                                                    |
| System Action                                                                                                    |
| The program terminates.                                                                                                    |
| User Action                                                                                                    |
| If the problem persists, contact Stonebranch customer support.                                                                                                    |
| Component                                                                                                    |
| Universal Broker                                                                                                    |
| <del></del>                                                                                                    |
| UNV0233E Cannot access code page file 'file': reason                                                                                                    |
| Description                                                                                                    |

| The text translation file specified by file cannot be read. reason is an explanation of the error.                                                                 |
|----------------------------------------------------------------------------------------------------|
| Severity                                                                                                    |
| Error                                                                                                    |
| System Action                                                                                                    |
| The program terminates.                                                                                                    |
| User Action                                                                                                    |
| Make sure the specified file exists.                                                                                                    |
| Component                                                                                                    |
| Universal Broker                                                                                                    |
| <del></del>                                                                                                    |
| UNV0234E Error converting object to DER format: func, errno, reason                                                                                                |
| Description                                                                                                    |
| An error occurred converting a PEM formated object to a DER format. The function func failed with error number errno and error reason reason.                      |
| Severity                                                                                                    |
| Error                                                                                                    |
| System Action                                                                                                    |
| The program terminates.                                                                                                    |
| User Action                                                                                                    |
| Check the validity of the PEM formatted certificate or private key. If PEM formatted object is correct, contact Stonebranch Customer Support.                      |
| Component                                                                                                    |
| Universal Broker                                                                                                    |
| <del></del>                                                                                                    |
| UNV0235E Error importing SAF certificate from keyring 'keyring' with label 'label': func, errno, reason                                                            |
| Description                                                                                                    |
| An error occurred importing a SAF certificate from the keyring keyring with label label. The function func failed with error number errno and error reason reason. |
| Severity                                                                                                    |
| Error                                                                                                    |

| System Action                                                                                                    |
|----------------------------------------------------------------------------------------------------|
| The program terminates.                                                                                                    |
| User Action                                                                                                    |
| Check the validity of the keyring and label. If keyring and label are correct, contact Stonebranch Customer Support.                                                                                                    |
| Component                                                                                                    |
| Universal Broker                                                                                                    |
|                                                                                                    |
| UNV0250E Message interface open error: func, errno, reason                                                                                                    |
| Description                                                                                                    |
| The network connection used to receive messages from the components managed by Universal Broker could not be opened. func is the name of the function in which the error occurred. errno is the error number. reason is an explanation of the error. |
| Severity                                                                                                    |
| Error                                                                                                    |
| System Action                                                                                                    |
| The program terminates.                                                                                                    |
| User Action                                                                                                    |
| If the problem persists, contact Stonebranch customer support.                                                                                                    |
| Component                                                                                                    |
| Universal Broker                                                                                                    |
| <del></del>                                                                                                    |
| UNV0251E Service interface open error: func, errno, reason                                                                                                    |
| Description                                                                                                    |
| The network interface used to receive commands from the clients could not be opened. func is the name of the function that prompted the error. errno is the error number. reason is an explanation of the error.                                     |
| Severity                                                                                                    |
| Error                                                                                                    |
| System Action                                                                                                    |
| The program terminates.                                                                                                    |
| User Action                                                                                                    |

| If the problem persists, contact Stonebranch customer support.                                                                                                    |
|----------------------------------------------------------------------------------------------------|
| Component                                                                                                    |
| Universal Broker                                                                                                    |
|                                                                                                    |
| UNV0252E Critical network error: func, errno, reason                                                                                                    |
| Description                                                                                                    |
| While waiting for communication from one of the components it manages, Universal Broker encountered an error that was not due to a timeout condition or interrupt signal. func is the name of the function in which the error occurred. errno is the error number. reason is an explanation of the error. |
| Severity                                                                                                    |
| Error                                                                                                    |
| System Action                                                                                                    |
| The program terminates.                                                                                                    |
| User Action                                                                                                    |
| If the problem persists, contact Stonebranch customer support.                                                                                                    |
| Component                                                                                                    |
| Universal Broker                                                                                                    |
|                                                                                                    |
| UNV0253E Error processing component interface request: func, errno, reason                                                                                                    |
| Description                                                                                                    |
| Universal Broker received an internal command message from one of its components, but was unable to process it. func is the name of the function in which the error occurred. errno is the error number. reason is an explanation of the error.                                                           |
| Severity                                                                                                    |
| Error                                                                                                    |
| System Action                                                                                                    |
| The program continues, ready to process the next request.                                                                                                    |
| User Action                                                                                                    |
| If the problem persists, contact Stonebranch customer support.                                                                                                    |
| Component                                                                                                    |
| Universal Broker                                                                                                    |

| <del></del>                                                                                                    |
|----------------------------------------------------------------------------------------------------|
| UNV0254E Error processing cmd command: func, errno, reason                                                                                                    |
| Description                                                                                                    |
| Universal Broker received the command identified by cmd, but was unable to process it. func is the name of the function in which the error occurred. error is the error number. reason is an explanation of the error.                                                                                            |
| Severity                                                                                                    |
| Error                                                                                                    |
| System Action                                                                                                    |
| The program continues, ready to process the next request.                                                                                                    |
| User Action                                                                                                    |
| If the problem persists, contact Stonebranch customer support.                                                                                                    |
| Component                                                                                                    |
| Universal Broker                                                                                                    |
| <del></del>                                                                                                    |
| UNV0255E Critical Active Component list error: comp, compid, func, errno, reason                                                                                                    |
| Description                                                                                                    |
| An attempt to add or remove a component from the list of active components maintained by Universal Broker failed. comp is the name of the component. compid is the component's ID. func is the name of the function in which the error occurred. errno is the error number. reason is an explanation of the error |
| Severity                                                                                                    |
| Error                                                                                                    |
| System Action                                                                                                    |
| The program terminates immediately.                                                                                                    |
| User Action                                                                                                    |
| Contact Stonebranch customer support.                                                                                                    |
| Component                                                                                                    |
| Universal Broker                                                                                                    |
| <del></del>                                                                                                    |
| UNV0256E Error processing message interface: func, errno, reason                                                                                                    |
| Description                                                                                                    |

| Universal Broker received a message from one of its components, but was unable to process it. func is the name of the function in which the error occurred. errno is the error number. reason is an explanation of the error.                                                                                                  |
|----------------------------------------------------------------------------------------------------|
| Severity                                                                                                    |
| Error                                                                                                    |
| System Action                                                                                                    |
| The program continues, ready to receive the next message.                                                                                                    |
| User Action                                                                                                    |
| Contact Stonebranch customer support.                                                                                                    |
| Component                                                                                                    |
| Universal Broker                                                                                                    |
|                                                                                                    |
| UNV0257E Error starting component comp: func, errno, reason                                                                                                    |
| Description                                                                                                    |
| Universal Broker failed to start the component identified by comp. This message is issued for auto-start components and those started by a client request. func is the name of the function in which the error occurred. rc is the error number. reason is an explanation of the error.                                        |
| Severity                                                                                                    |
| Error                                                                                                    |
|                                                                                                    |
| System Action                                                                                                    |
| System Action  The program continues, ready to receive the next request.                                                                                                    |
|                                                                                                    |
| The program continues, ready to receive the next request.                                                                                                    |
| The program continues, ready to receive the next request.  User Action                                                                                                    |
| The program continues, ready to receive the next request.  User Action  Check the component definition file to make sure the information there is correct. If the problem persists, contact Stonebranch customer support.                                                                                                    |
| The program continues, ready to receive the next request.  User Action  Check the component definition file to make sure the information there is correct. If the problem persists, contact Stonebranch customer support.  Component                                                                                           |
| The program continues, ready to receive the next request.  User Action  Check the component definition file to make sure the information there is correct. If the problem persists, contact Stonebranch customer support.  Component  Universal Broker                                                                         |
| The program continues, ready to receive the next request.  User Action  Check the component definition file to make sure the information there is correct. If the problem persists, contact Stonebranch customer support.  Component  Universal Broker                                                                         |
| The program continues, ready to receive the next request.  User Action  Check the component definition file to make sure the information there is correct. If the problem persists, contact Stonebranch customer support.  Component  Universal Broker   UNV0258E Error sending cmd command to comp (pid): func, errno, reason |

A negative acknowledgement is sent to the client that prompted the command. The ubroker program continues. **User Action** Contact Stonebranch customer support. Component Universal Broker UNV0259E Process termination expired for component comp. Description All attempts by Universal Broker to stop the component identified by comp have failed. Severity Error System Action The program continues. The component is removed from Universal Broker's active component list, although the actual process may still be present in the User Action If possible, cancel the process via the operating system. If the problem persists, contact Stonebranch customer support. Component Universal Broker UNV0260E End-of-job processing failed for component comp: cid, pid, func, errno, reason Description An error occurred when Universal Broker was performing end-of-job processing for a comp component. The component instance is identified by its component ID, cid, and process ID, pid. func is the name of the function in which the error occurred. errno is the error number. reason is an explanation of the error. Severity Error System Action

| The program continues. The component is removed from Universal Broker's active component list, although the actual process may still be present in the system.                                                                                                    |
|----------------------------------------------------------------------------------------------------|
| User Action                                                                                                    |
| If necessary, cancel the process via the operating system. If the problem persists, contact Stonebranch customer support.                                                                                                    |
| Component                                                                                                    |
| Universal Broker                                                                                                    |
|                                                                                                    |
| UNV0261E Error stopping component comp: compid, func, errno, reason                                                                                                    |
| Description                                                                                                    |
| A request was received by Universal Broker to stop the component identified by comp, but an error occurred during the processing of that request. compid is the component's ID. func is the name of the function in which the error occurred. error is the error number. reason is an explanation of the error. |
| Severity                                                                                                    |
| Error                                                                                                    |
| System Action                                                                                                    |
| The program continues.                                                                                                    |
| User Action                                                                                                    |
| Contact Stonebranch customer support.                                                                                                    |
| Component                                                                                                    |
| Universal Broker                                                                                                    |
|                                                                                                    |
| UNV0262E Error sending acknowledgement: func, errno, reason                                                                                                    |
| Description                                                                                                    |
| An attempt by Universal Broker to send a confirmation to a client that a request was successfully processed failed. func is the name of the function in which the error occurred. errno is the error number. reason is an explanation of the error.                                                             |
| Severity                                                                                                    |
| Error                                                                                                    |
| System Action                                                                                                    |
| The program continues.                                                                                                    |
| User Action                                                                                                    |
| It may be necessary to cancel the client process via the operating system. If the problem persists, contact Stonebranch customer support.                                                                                                    |

| Component                                                                                                    |
|----------------------------------------------------------------------------------------------------|
| Universal Broker                                                                                                    |
| <del></del>                                                                                                    |
| UNV0263E Error refreshing component comp: compid, func, rc, reason                                                                                                    |
| Description                                                                                                    |
|                                                                                                    |
| A request was received by Universal Broker to dynamically update the configuration of the component identified by comp, but an error occurred during the processing of that request. compid is the component's ID. func is the name of the function in which the error occurred. rc is the error number. reason is an explanation of the error. |
| Severity                                                                                                    |
| Error                                                                                                    |
| System Action                                                                                                    |
| The program continues.                                                                                                    |
| User Action                                                                                                    |
| If the problem persists, contact Stonebranch customer support.                                                                                                    |
| Component                                                                                                    |
| Universal Broker                                                                                                    |
|                                                                                                    |
| UNV0264I Universal Broker version started.                                                                                                    |
| Description                                                                                                    |
| Indicates successful startup of Universal Broker. version specifies the program's version and build level. The exact text displayed for Universal Broker may vary depending on platform and architecture.                                                                                                    |
| Severity                                                                                                    |
| Informational                                                                                                    |
| System Action                                                                                                    |
| None                                                                                                    |
| User Action                                                                                                    |
| None required.                                                                                                    |
| Component                                                                                                    |
| Universal Broker                                                                                                    |
| <del></del>                                                                                                    |

| UNV0265I Universal Broker version ended successfully.                                                                                                    |
|----------------------------------------------------------------------------------------------------|
| Description                                                                                                    |
| Indicates the successful end of the ubroker program. version specifies the program's version and build level.                                                                                   |
| Severity                                                                                                    |
| Informational                                                                                                    |
| System Action                                                                                                    |
| None                                                                                                    |
| User Action                                                                                                    |
| None required.                                                                                                    |
| Component                                                                                                    |
| Universal Broker                                                                                                    |
|                                                                                                    |
| UNV0266E Universal Broker version ended unsuccessfully with exit code errno.                                                                                                    |
| Description                                                                                                    |
| Indicates that the ubroker program ended abnormally. version specifies the program's version and build level. errno is the program's exit status.                                               |
| Severity                                                                                                    |
| Error                                                                                                    |
| System Action                                                                                                    |
| The program terminates, returning the status specified by errno.                                                                                                    |
| User Action                                                                                                    |
| If the problem persists, contact Stonebranch customer support.                                                                                                    |
| Component                                                                                                    |
| Universal Broker                                                                                                    |
| <del></del>                                                                                                    |
| UNV0267I Component comp compid (pid) ended with exit code exitcode.                                                                                                    |
| Description                                                                                                    |
| Indicates that the component named comp with component ID compid ended normally. pid is the process ID of the process associated with the component. exitcode is the exit code of that process. |
| Severity                                                                                                    |

System Action

The program continues.

| User Action                                                                                                    |
|----------------------------------------------------------------------------------------------------|
| None required.                                                                                                    |
| Component                                                                                                    |
| Universal Broker                                                                                                    |
|                                                                                                    |
| UNV0270I Sent REFRESH command to component compname (pid).                                                                                                    |
| Description                                                                                                    |
| Indicates that Universal Broker successfully sent the REFRESH command to the component identified by compname. pid is the ID of the process associated with the component. |
| Severity                                                                                                    |
| Informational                                                                                                    |
| System Action                                                                                                    |
| The program continues.                                                                                                    |
| User Action                                                                                                    |
| None required.                                                                                                    |
| Component                                                                                                    |
| Universal Broker                                                                                                    |
|                                                                                                    |
| UNV0271I Broker STOP command processed successfully.                                                                                                    |
| Description                                                                                                    |
| Indicates that Universal Broker successfully received a request for its termination.                                                                                       |
| Severity                                                                                                    |
| Informational                                                                                                    |
| System Action                                                                                                    |
| The program initiates termination processing.                                                                                                    |
| User Action                                                                                                    |
| None required.                                                                                                    |
| Component                                                                                                    |
| Universal Broker                                                                                                    |

| UNV0272I Broker REFRESH command processed successfully.                                                                                                    |
|----------------------------------------------------------------------------------------------------|
| Description                                                                                                    |
| Indicates that Universal Broker received and successfully processed a request to dynamically update its configuration.                                         |
| Severity                                                                                                    |
| Informational                                                                                                    |
| System Action                                                                                                    |
| The program continues with an updated configuration.                                                                                                    |
| User Action                                                                                                    |
| None required.                                                                                                    |
| Component                                                                                                    |
| Universal Broker                                                                                                    |
| <del></del>                                                                                                    |
| UNV0273I Broker REFRESH command failed.                                                                                                    |
| Description                                                                                                    |
| Indicates that Universal Broker received a request to dynamically update its configuration, but failed while attempting to process that request.               |
| Severity                                                                                                    |
| Informational                                                                                                    |
| System Action                                                                                                    |
| The program continues with its original configuration.                                                                                                    |
| User Action                                                                                                    |
| None required.                                                                                                    |
| Component                                                                                                    |
| Universal Broker                                                                                                    |
|                                                                                                    |
| UNV0274I Component compname compid (pid) started.                                                                                                    |
| Description                                                                                                    |
| Universal Broker successfully started the component named compname as component ID compid. pid is the process ID of the process associated with the component. |

| Severity                                                                                                    |
|----------------------------------------------------------------------------------------------------|
| Informational                                                                                                    |
| System Action                                                                                                    |
| None                                                                                                    |
| User Action                                                                                                    |
| None required.                                                                                                    |
| Component                                                                                                    |
| Universal Broker                                                                                                    |
|                                                                                                    |
| UNV0275E Component interface init error: func, errno, reason                                                                                                    |
| Description                                                                                                    |
| The network interface used to receive internal commands from the components managed by Universal Broker could not be initialized. func is the name of the function that prompted the error. errno is the error number. reason is an explanation of the error. |
| Severity                                                                                                    |
| Error                                                                                                    |
| System Action                                                                                                    |
| The program terminates.                                                                                                    |
| User Action                                                                                                    |
| If the problem persists, contact Stonebranch customer support.                                                                                                    |
| Component                                                                                                    |
| Universal Broker                                                                                                    |
|                                                                                                    |
| UNV0276E Error reporting Universal Broker status to Service Control Manager: (errno) reason                                                                                                    |
| Description                                                                                                    |
| The Universal Broker NT service was unable to report its current status to the Service Control Manager. errno is the error number. reason is an explanation of the error.                                                                                     |
| Severity                                                                                                    |
| Error                                                                                                    |
| System Action                                                                                                    |

| The service terminates.                                                                                                    |
|----------------------------------------------------------------------------------------------------|
| User Action                                                                                                    |
| Make sure the NT server or workstation is configured properly. If the problem persists, contact Stonebranch customer support.                                                                                                    |
| Component                                                                                                    |
| Universal Broker                                                                                                    |
|                                                                                                    |
| UNV0277E Error responding to Broker Info command: func, errno, reason.                                                                                                    |
| Description                                                                                                    |
| Universal Broker was unable to satisfy a client request for status information. func is the name of the function in which the error occurred. errno is the error number. reason is an explanation of the error.                   |
| Severity                                                                                                    |
| Error                                                                                                    |
| System Action                                                                                                    |
| The program continues.                                                                                                    |
| User Action                                                                                                    |
| If the problem persists, contact Stonebranch customer support.                                                                                                    |
| Component                                                                                                    |
| Universal Broker                                                                                                    |
|                                                                                                    |
| UNV0278E Error responding to Broker Component Info command: func, errno, reason                                                                                                    |
| Description                                                                                                    |
| Universal Broker was unable to satisfy a client request for a list of currently active components. func is the name of the function in which the error occurred errno is the error number. reason is an explanation of the error. |
| Severity                                                                                                    |
| Error                                                                                                    |
| System Action                                                                                                    |
| The program continues.                                                                                                    |
| User Action                                                                                                    |
| If the problem persists, contact Stonebranch customer support.                                                                                                    |

| Component                                                                                                    |
|----------------------------------------------------------------------------------------------------|
| Universal Broker                                                                                                    |
|                                                                                                    |
| UNV0279E Error opening 'lang' message catalog in directory 'dir': reason                                                                                                    |
| ONVOZ73E ETIOLOPETHING Tang Thessage catalog in unectory unit reason                                                                                                    |
| Description                                                                                                    |
| The message catalog for the language specified by lang could not be opened. dir is the directory from which Universal Broker tried to open the file. reason is an explanation of the error.                                                                                                    |
| Severity                                                                                                    |
| Error                                                                                                    |
| System Action                                                                                                    |
| The program terminates.                                                                                                    |
| User Action                                                                                                    |
| The name of the message catalog file is ussmcxxx.umc, where 'xxx' is an abbreviation for the language (e.g., English - eng). Make sure the required file exists in the specified directory, and that the user account running the ubroker program has the authority to read files in that directory. Re-install the program if necessary. |
| Component                                                                                                    |
| Universal Broker                                                                                                    |
| <del></del>                                                                                                    |
| UNV0280E Error opening message destination: reason                                                                                                    |
| Description                                                                                                    |
| Universal Broker was unable to set a destination for the messages it displays. reason is an explanation of the error.                                                                                                    |
| Severity                                                                                                    |
| Error                                                                                                    |
| System Action                                                                                                    |
| The program terminates.                                                                                                    |
| User Action                                                                                                    |
| If the destination is set to LOGFILE, make sure the user account running the ubroker program has write permissions to the log directory. Also, make sure there is sufficient space available on the system on which Universal Broker is running.                                                                                          |
| Component                                                                                                    |
| Universal Broker                                                                                                    |
| <del></del>                                                                                                    |

| UNV0281E Network initialization failed: func, reason                                                                                                    |
|----------------------------------------------------------------------------------------------------|
| Description                                                                                                    |
| The Windows NT/2000 TCP/IP interface could not be started. func is the name of the function in which the error occurred. reason is an explanation of the error.                                                                                                    |
| Severity                                                                                                    |
| Error                                                                                                    |
| System Action                                                                                                    |
| The program terminates.                                                                                                    |
| User Action                                                                                                    |
| Check with your network administrator to make sure TCP/IP is installed and properly configured on the system on which Universal Broker will run. If the problem persists, contact Stonebranch customer support.                                                                                                    |
| Component                                                                                                    |
| Universal Broker                                                                                                    |
| <del></del>                                                                                                    |
| UNV0283E Error processing COMPONENT_FORWARD_SOCKET command to comp: func, errno, reason                                                                                                    |
| Description                                                                                                    |
| An attempt by Universal Broker to negotiate a network connection between the client and a component managed by the broker failed. comp is the name of the component to which the broker tried to forward the connection request. func is the name of the function in which the error occurred. errno is the error number. reason is an explanation of the error. |
| Severity                                                                                                    |
| Error                                                                                                    |
| System Action                                                                                                    |
| The client is notified of the request failure, and the program continues.                                                                                                    |
| User Action                                                                                                    |
| If the problem persists, contact Stonebranch customer support.                                                                                                    |
| Component                                                                                                    |
| Universal Broker                                                                                                    |
| <del></del>                                                                                                    |
| UNV0284I Component comp (pid) started as job jobnum/user/jobname.                                                                                                    |
| Description                                                                                                    |

| Indicates that the component identified by comp was successfully started. pid is the ID of the process associated with the component. jobnum the job number. user is name of the account that started the process. jobname is the name of the job. |
|----------------------------------------------------------------------------------------------------|
| Severity                                                                                                    |
| Informational                                                                                                    |
| System Action                                                                                                    |
| None                                                                                                    |
| User Action                                                                                                    |
| None required.                                                                                                    |
| Component                                                                                                    |
| Universal Broker                                                                                                    |
|                                                                                                    |
| UNV0285E UBROKER ended due to processing error.                                                                                                    |
| Description                                                                                                    |
| Universal Broker encountered an error from which it could not recover.                                                                                                    |
| Severity                                                                                                    |
| Error                                                                                                    |
| System Action                                                                                                    |
| The program terminates.                                                                                                    |
| User Action                                                                                                    |
| Refer to previously issued diagnostic messages for details of the error.                                                                                                    |
| Component                                                                                                    |
| Universal Broker                                                                                                    |
|                                                                                                    |
| UNV0286I Component compid started by workid, userid.                                                                                                    |
| Description                                                                                                    |
| Universal Broker started component ID compid. The component was requested by a job or process identified by workid running with a user ID of userid.                                                                                               |
| Severity                                                                                                    |
| Informational                                                                                                    |

| System Action                                                                                                    |
|----------------------------------------------------------------------------------------------------|
| No action. Processing continues.                                                                                                    |
| User Action                                                                                                    |
| No action required.                                                                                                    |
| Component                                                                                                    |
| Universal Broker                                                                                                    |
|                                                                                                    |
| UNV0287I Component compid started from host ipaddr (hostname) on port port.                                                                                                    |
| Description                                                                                                    |
| Universal Broker started component ID compid. The request came from a host with IP address ipaddr which resolves to host name hostname. Port number port is the TCP port number on the host from which the request came. |
| Severity                                                                                                    |
| Informational                                                                                                    |
| System Action                                                                                                    |
| No action. Processing continues.                                                                                                    |
| User Action                                                                                                    |
| No action required.                                                                                                    |
| Component                                                                                                    |
| Universal Broker                                                                                                    |
|                                                                                                    |
| UNV0288I Cannot get PEER information for invalid remote socket rmtSocket.                                                                                                    |
| Description                                                                                                    |
| Universal Broker attempted to get PEER information for an invalid socket descriptor rmtSocket.                                                                                                    |
| Severity                                                                                                    |
| Informational                                                                                                    |
| System Action                                                                                                    |
| No action. Processing continues.                                                                                                    |
| User Action                                                                                                    |

| No action required.                                                                                                    |
|----------------------------------------------------------------------------------------------------|
| Component                                                                                                    |
| Universal Broker                                                                                                    |
| <del></del>                                                                                                    |
| UNV0289I Sent RECONNECT command to component compname compid(pid).                                                                                                    |
| Description                                                                                                    |
| Indicates that Universal Broker successfully sent the RECONNECT command to the component identified by compname. compid is the ID of the component. pid is the ID of the process associated with the component. |
| Severity                                                                                                    |
| Informational                                                                                                    |
| System Action                                                                                                    |
| The program continues.                                                                                                    |
| User Action                                                                                                    |
| None required.                                                                                                    |
| Component                                                                                                    |
| Universal Broker                                                                                                    |
|                                                                                                    |
| UNV0290I Sent RESTART command to component compname compid(pid).                                                                                                    |
| Description                                                                                                    |
| Indicates that Universal Broker successfully sent the RESTART command to the component identified by compname. compid is the ID of the process associated with the component.                                   |
| Severity                                                                                                    |
| Informational                                                                                                    |
| System Action                                                                                                    |
| The program continues.                                                                                                    |
| User Action                                                                                                    |
| None required.                                                                                                    |
| Component                                                                                                    |
| Universal Broker                                                                                                    |

| UNV0291I Manager restart completed from user 'userid', work ID 'workid' for command ID 'cmdid', component ID cmpid.                                                                                                    |
|----------------------------------------------------------------------------------------------------|
| Description                                                                                                    |
| Description                                                                                                    |
| Indicates that Universal Broker received and successfully processed a message indicating that a Universal Command manager has successfully been restarted. UserID is the User ID of the person initiating the RESTART request. WorkID is the Work ID of the Manager. CmdID is the command ID of the component. compID is the ID of the component. |
| Severity                                                                                                    |
| Informational                                                                                                    |
| System Action                                                                                                    |
| The program continues.                                                                                                    |
| User Action                                                                                                    |
| None required.                                                                                                    |
| Component                                                                                                    |
| Universal Broker                                                                                                    |
|                                                                                                    |
| UNV0292I Manager restart request received from user 'userid', work ID 'workid' for command ID 'cmdid', component ID cmpid.                                                                                                    |
| Description                                                                                                    |
| Indicates that Universal Broker successfully received a MANAGER RESTART command from manager workid executing as user userid for the server with command ID cmdid and component ID cmpid.                                                                                                    |
| Severity                                                                                                    |
| Informational                                                                                                    |
| System Action                                                                                                    |
| The program continues.                                                                                                    |
| User Action                                                                                                    |
| None required.                                                                                                    |
| Component                                                                                                    |
| Universal Broker                                                                                                    |
|                                                                                                    |
| UNV0293W Component comp compid (pid) ended with non-zero exit code exitcode (hexexitcode).                                                                                                    |
| Description                                                                                                    |
|                                                                                                    |

| Indicates that the component named comp with component ID compid ended with a non-zero exit code. pid is the process ID of the process associated with the component. exitcode is the exit code of that process. hexexitcode is the hexadecimal format of exitcode. |
|----------------------------------------------------------------------------------------------------|
| Severity                                                                                                    |
| Warning                                                                                                    |
| System Action                                                                                                    |
| None                                                                                                    |
| User Action                                                                                                    |
| None required.                                                                                                    |
| Component                                                                                                    |
| Universal Broker                                                                                                    |
|                                                                                                    |
| UNV0294W IP Address ipaddr is not allowed access to Universal Broker services by ACL rule rulenum.                                                                                                    |
| Description                                                                                                    |
| Indicates that the IP Address ipaddr has been denied access to the Universal Broker services according to the Universal Access Control List (UACL) rule number rulenum.                                                                                             |
| Severity                                                                                                    |
| Warning                                                                                                    |
| System Action                                                                                                    |
| None                                                                                                    |
| User Action                                                                                                    |
| None required.                                                                                                    |
| Component                                                                                                    |
| Universal Broker                                                                                                    |
| <del></del>                                                                                                    |
| UNV0295E Error processing component interface request: func, errno, reason                                                                                                    |
| Description                                                                                                    |
| Universal Broker received an internal command message from one of its components, but was unable to process it. func is the name of the function in which the error occurred. errno is the error number. reason is an explanation of the error.                     |
| Severity                                                                                                    |
| Error                                                                                                    |

| System Action                                                                                                    |
|----------------------------------------------------------------------------------------------------|
| The program continues, ready to process the next request.                                                                                                    |
| User Action                                                                                                    |
| If the problem persists, contact Stonebranch customer support.                                                                                                    |
| Component                                                                                                    |
| Universal Broker                                                                                                    |
|                                                                                                    |
| UNV0296E Failed Writing to Database: func, errno, reason                                                                                                    |
| Description                                                                                                    |
| Could not write to the Universal Broker component database. func is the name of the function in which the error occurred. errno is the error number. reason is an explanation of the error.                                                                                        |
| Severity                                                                                                    |
| Error                                                                                                    |
| System Action                                                                                                    |
| The program continues.                                                                                                    |
| User Action                                                                                                    |
| If the problem persists, contact Stonebranch customer support.                                                                                                    |
| Component                                                                                                    |
| Universal Broker                                                                                                    |
|                                                                                                    |
| UNV0297E Error opening the cmpname database: func, errno, reason                                                                                                    |
| Description                                                                                                    |
| An error occurred opening the database for component cmpname, and recovery may need to be run on the database before starting the Universal Broker func is the name of the function in which the error occurred. errno is the error number. reason is an explanation of the error. |
| Severity                                                                                                    |
| Error                                                                                                    |
| System Action                                                                                                    |
| The program terminates.                                                                                                    |
| User Action                                                                                                    |

| Database errors that occur when opening the database will require the database to be recovered or deleted. Database recovery procedures are documented in the Opswise Universal Agent Installation and Administration Guide. File system related errors, such as, security access denied, no disk space, etc. require the file system conditions to be corrected. Contact Stonebranch Customer Support if assistance is needed. |
|----------------------------------------------------------------------------------------------------|
| Component                                                                                                    |
| Universal Broker                                                                                                    |
|                                                                                                    |
| UNV0298E Failed creating the Universal Broker PID file: pidfile                                                                                                    |
| Description                                                                                                    |
| The Universal Broker PID file could not be created. pidfile is the path to the PID file that could not be created.                                                                                                    |
| Severity                                                                                                    |
| Error                                                                                                    |
| System Action                                                                                                    |
| The program terminates.                                                                                                    |
| User Action                                                                                                    |
| Make sure the permissions on the directory that the PID file being written to will allow the Universal Broker to create the PID file. If problem persists, contact Stonebranch customer support.                                                                                                    |
| Component                                                                                                    |
| Universal Broker                                                                                                    |
|                                                                                                    |
| UNV0299E Universal Broker PID file: pidfile exist. Broker may be currently running.                                                                                                    |
| Description                                                                                                    |
| The Universal Broker found an instance of the Broker process already running. pidfile is the path to the existing PID file which contains the process ID of the running Universal Broker.                                                                                                    |
| Severity                                                                                                    |
| Error                                                                                                    |
| System Action                                                                                                    |
| The program terminates.                                                                                                    |
| User Action                                                                                                    |
| Make sure no other Universal Broker is currently running. If problem persists, contact Stonebranch customer support.                                                                                                    |
| Component                                                                                                    |

Universal Broker

Universal Agent 7.0.x Messages and Codes

## UNV0300-UNV0399

| 01110000 01110000                                                                                                    |
|----------------------------------------------------------------------------------------------------|
|                                                                                                    |
| UNV0302E memory allocation error.                                                                                                    |
| Description                                                                                                    |
| There is not enough memory available to satisfy the allocation request.                                                                                       |
| Severity                                                                                                    |
| Error                                                                                                    |
| System Action                                                                                                    |
| The program terminates.                                                                                                    |
| User Action                                                                                                    |
| Terminate running processes that are no longer needed in order to free memory, and try again.                                                                 |
| Component                                                                                                    |
| Universal Command Message Translator                                                                                                    |
| <del></del>                                                                                                    |
| UNV0303E Error opening message file.                                                                                                    |
| Description                                                                                                    |
| An attempt to open the input file failed.                                                                                                    |
| Severity                                                                                                    |
| Error                                                                                                    |
| System Action                                                                                                    |
| The program terminates.                                                                                                    |
| User Action                                                                                                    |
| Make sure the file still exists and the user account running the umet program has the authority to read the file. Refer to message UNV0304 for the file name. |
| Component                                                                                                    |
| Universal Command Message Translator                                                                                                    |
| <del></del>                                                                                                    |
| UNV0304E File with name "fname" not found.                                                                                                    |
| Description                                                                                                    |

| An attempt to open file failed. fname is the name of the file.                                                                                          |
|----------------------------------------------------------------------------------------------------|
| Severity                                                                                                    |
| Error                                                                                                    |
| System Action                                                                                                    |
| The program terminates.                                                                                                    |
| User Action                                                                                                    |
| Make sure the file still exists and the user account running the umet program has the authority to read the file.                                       |
| Component                                                                                                    |
| Universal Command Message Translator                                                                                                    |
| <del></del>                                                                                                    |
| UNV0305E Message exceeds maximum line length of maxlen.                                                                                                 |
| Description                                                                                                    |
| The message to be translated is too long, and will not fit in the space reserved to store messages. maxlen is the maximum allowable length of a message |
| Severity                                                                                                    |
| Error                                                                                                    |
| System Action                                                                                                    |
| The program terminates.                                                                                                    |
| User Action                                                                                                    |
| Contact Stonebranch customer support.                                                                                                    |
| Component                                                                                                    |
| Universal Command Message Translator                                                                                                    |
| <del></del>                                                                                                    |
| UNV0306E Invalid syntax on line lineno in translation table.                                                                                            |
| Description                                                                                                    |
| An entry in the translation table was not formatted correctly. lineno is the line in the translation table where the bad entry is located.              |
| Severity                                                                                                    |
| Error                                                                                                    |
| System Action                                                                                                    |

| The program terminates.                                                                                                    |
|----------------------------------------------------------------------------------------------------|
| User Action                                                                                                    |
| Make sure all entries in the translation table are formatted correctly. Refer to the User's Guide for more information.                                                                                                    |
| Component                                                                                                    |
| Universal Command Message Translator                                                                                                    |
| <del></del>                                                                                                    |
| UNV0307E Message string exceeds maximum length of maxlen on line lineno in translation table.                                                                                                    |
| Description                                                                                                    |
| The length of an entry in the translation table file is greater than the space reserved to store the string. maxlen is the maximum allowable length of a string in the translation table. lineno is the line in the translation table file where the entry is located. |
| Severity                                                                                                    |
| Error                                                                                                    |
| System Action                                                                                                    |
| The program terminates.                                                                                                    |
| User Action                                                                                                    |
| If possible, shorten the length of the string in the translation table. Otherwise, contact Stonebranch customer support.                                                                                                    |
| Component                                                                                                    |
| Universal Command Message Translator                                                                                                    |
|                                                                                                    |
| UNV0308E Invalid exit value on line lineno in translation table.                                                                                                    |
| Description                                                                                                    |
| An exit value was specified that was not preceded by a minus sign (-) or a space. lineno is the line in the translation table where the invalid value is located                                                                                                    |
| Severity                                                                                                    |
| Error                                                                                                    |
| System Action                                                                                                    |
| The program terminates.                                                                                                    |
| User Action                                                                                                    |
| Correct the exit value. Negative values should be preceded by a minus sign (-), and positive values should be preceded by a space.                                                                                                    |

| Component                                                                                                    |
|----------------------------------------------------------------------------------------------------|
| Universal Command Message Translator                                                                                                    |
| <del></del>                                                                                                    |
| UNV0309E Invalid precedence value on line lineno in translation table.                                                                                                    |
| Description                                                                                                    |
| A non-numeric or improperly formatted precedence value was detected. lineno is line in the translation table where the invalid value is located.                                                                  |
| Severity                                                                                                    |
| Error                                                                                                    |
| System Action                                                                                                    |
| The program terminates.                                                                                                    |
| User Action                                                                                                    |
| Refer to the User's Guide for the correct syntax and format of precedence values.                                                                                                    |
| Component                                                                                                    |
| Universal Command Message Translator                                                                                                    |
| <del></del>                                                                                                    |
| UNV0310E Non-numeric exit value on line lineno in translation table.                                                                                                    |
| Description                                                                                                    |
| A non-numeric value was detected in the translation table at the location where the program expected to find a numeric exit code. lineno is the line in the translation table where the invalid value is located. |
| Severity                                                                                                    |
| Error                                                                                                    |
| System Action                                                                                                    |
| The program terminates.                                                                                                    |
| User Action                                                                                                    |
| Refer to the User's Guide for the correct format of the translation table. Replace any non-numeric exit codes with numeric values.                                                                                |
| Component                                                                                                    |
| Universal Command Message Translator                                                                                                    |
| <del></del>                                                                                                    |
| UNIVO311E Non-numeric precedence value on line lineno in translation table                                                                                                    |

| Description                                                                                                    |
|----------------------------------------------------------------------------------------------------|
| A non-numeric value was detected in the translation table at the location where the program expected to find a numeric precedence value. lineno is the line in the translation table where the invalid value is located. |
| Severity                                                                                                    |
| Error                                                                                                    |
| System Action                                                                                                    |
| The program terminates.                                                                                                    |
| User Action                                                                                                    |
| Refer to the User's Guide for the correct format of the translation table. Replace any non-numeric precedence values with numeric values.                                                                                |
| Component                                                                                                    |
| Universal Command Message Translator                                                                                                    |
| <del></del>                                                                                                    |
| UNV0312E Exit value exceeds maximum value of 99999 on line lineno in translation table.                                                                                                    |
| Description                                                                                                    |
| An exit value greater than 99,999 was found in the translation table. lineno is the line in the translation table where the invalid value is located.                                                                    |
| Severity                                                                                                    |
| Error                                                                                                    |
| System Action                                                                                                    |
| The program terminates.                                                                                                    |
| User Action                                                                                                    |
| Set the exit code to a value that is less than or equal to 99,999. If this is not possible due to application requirements, contact Stonebranch customer support.                                                        |
| Component                                                                                                    |
| Universal Command Message Translator                                                                                                    |
|                                                                                                    |
| UNV0313E Precedence value exceeds maximum value of 99999 on line lineno in translation table.                                                                                                    |
| Description                                                                                                    |
| A precedence value greater than 99,999 was found in the translation table. lineno is the line in the translation table where the invalid value is located.                                                               |
| Severity                                                                                                    |

| Error                                                                                                    |
|----------------------------------------------------------------------------------------------------|
| System Action                                                                                                    |
| The program terminates.                                                                                                    |
| User Action                                                                                                    |
| Set the precedence value to a value that is less than or equal to 99,999. If this is not possible due to application requirements, contact Stonebranch customer support. |
| Component                                                                                                    |
| Universal Command Message Translator                                                                                                    |
|                                                                                                    |
| UNV0314E Error opening translation table file.                                                                                                    |
| Description                                                                                                    |
| An attempt to open the file containing the message translation table failed.                                                                                             |
| Severity                                                                                                    |
| Error                                                                                                    |
| System Action                                                                                                    |
| The program terminates.                                                                                                    |
| User Action                                                                                                    |
| Make sure the file still exists and the user account running the umet program has the authority to read the file. Refer to message UNV0315 for the file name.            |
| Component                                                                                                    |
| Universal Command Message Translator                                                                                                    |
|                                                                                                    |
| UNV0315E File with name "fname" not found.                                                                                                    |
| Description                                                                                                    |
| An attempt to open the file containing the message translation table failed. fname is the name of the file.                                                              |
| Severity                                                                                                    |
| Error                                                                                                    |
| System Action                                                                                                    |
| The program terminates.                                                                                                    |

| User Action                                                                                                    |
|----------------------------------------------------------------------------------------------------|
| Make sure the file still exists and the user account running the umet program has the authority to read the file.                                                                                                    |
| Component                                                                                                    |
| Universal Command Message Translator                                                                                                    |
|                                                                                                    |
| UNV0316E Table entry exceeds maximum line length of maxlen.                                                                                                    |
| Description                                                                                                    |
| The table entry to be compared is too long, and will not fit in the space reserved to store entries. maxlen is the maximum allowable length of an entry.                                                                                               |
| Severity                                                                                                    |
| Error                                                                                                    |
| System Action                                                                                                    |
| The program terminates.                                                                                                    |
| User Action                                                                                                    |
| Contact Stonebranch customer support.                                                                                                    |
| Component                                                                                                    |
| Universal Command Message Translator                                                                                                    |
|                                                                                                    |
| UNV0340I Result: input line lineno matched row rowno of translation table.                                                                                                    |
| Description                                                                                                    |
| Indicates that a match was found in the translation table for an application-generated message. lineno is the line in the message file that contains the matched message. rowno is the line in the translation table to which the message was matched. |
| Severity                                                                                                    |
| Informational                                                                                                    |
| System Action                                                                                                    |
| The program continues.                                                                                                    |
| User Action                                                                                                    |
| None required.                                                                                                    |
| Component                                                                                                    |
| Universal Command Message Translator                                                                                                    |

| UNV0341I Exit code is exitcode.                                                                                                    |
|----------------------------------------------------------------------------------------------------|
| Description                                                                                                    |
| Displays the exit code that will be used for the matched message. exitcode is the value of the exit code. This message is preceded by UNV0340. |
| Severity                                                                                                    |
| Informational                                                                                                    |
| System Action                                                                                                    |
| The program continues.                                                                                                    |
| User Action                                                                                                    |
| None required.                                                                                                    |
| Component                                                                                                    |
| Universal Command Message Translator                                                                                                    |
| <del></del>                                                                                                    |
| UNV0342I No matches were found.                                                                                                    |
| Description                                                                                                    |
| Indicates that a match could not be found in the translation table for an application-generated message.                                       |
| Severity                                                                                                    |
| Informational                                                                                                    |
| System Action                                                                                                    |
| The program continues.                                                                                                    |
| User Action                                                                                                    |
| If necessary, add the message to a translation table file.                                                                                     |
| Component                                                                                                    |
| Universal Command Message Translator                                                                                                    |
| UNV0344W STRUME ended with exit code exitcode.                                                                                                 |
| Description                                                                                                    |
| Message translation resulted in a warning. An exit code value, exitcode, between 1 and 10 results in a warning level message                   |

| Severity                                                                                                    |
|----------------------------------------------------------------------------------------------------|
| Warning                                                                                                    |
| System Action                                                                                                    |
| The program terminates.                                                                                                    |
| User Action                                                                                                    |
| None required.                                                                                                    |
| Component                                                                                                    |
| Universal Command Message Translator                                                                                                    |
|                                                                                                    |
| UNV0345E STRUME ended with exit code exitcode.                                                                                           |
| Description                                                                                                    |
| Message translation resulted in an error. An exit code value, exitcode, between 11 and 20 results in an error level message.             |
| Severity                                                                                                    |
| Error                                                                                                    |
| System Action                                                                                                    |
| The program terminates.                                                                                                    |
| User Action                                                                                                    |
| None required.                                                                                                    |
| Component                                                                                                    |
| Universal Command Message Translator                                                                                                    |
|                                                                                                    |
| UNV0346S STRUME ended with exit code exitcode.                                                                                           |
| Description                                                                                                    |
| Message translation resulted in a severe error. An exit code value, exitcode, between 21 and 30 results in a severe error level message. |
| Severity                                                                                                    |
| Severe error                                                                                                    |
| System Action                                                                                                    |
| The program terminates.                                                                                                    |

| User Action                                                                                                    |
|----------------------------------------------------------------------------------------------------|
| None required.                                                                                                    |
| Component                                                                                                    |
| Universal Command Message Translator                                                                                                    |
|                                                                                                    |
| UNV0347A STRUME ended with exit code exitcode.                                                                                             |
| Description                                                                                                    |
| Message translation resulted in an abnormal error. An exit code value, exitcode, greater than 31 results in an abnormal end level message. |
| Severity                                                                                                    |
| Abnormal end                                                                                                    |
| System Action                                                                                                    |
| The program terminates.                                                                                                    |
| User Action                                                                                                    |
| None required.                                                                                                    |
| Component                                                                                                    |
| Universal Command Message Translator                                                                                                    |
|                                                                                                    |
| UNV0348E STRUME ended due to an internal processing error.                                                                                 |
| Description                                                                                                    |
| STRUME ended due to an internal processing error. Refer to the error messages written to the STDOUT file for complete details.             |
| Severity                                                                                                    |
| Error                                                                                                    |
| System Action                                                                                                    |
| The program terminates.                                                                                                    |
| User Action                                                                                                    |
| None required.                                                                                                    |
| Component                                                                                                    |
| Universal Command Message Translator                                                                                                    |

| <del></del>                                                                                                    |
|----------------------------------------------------------------------------------------------------|
| UNV0380I Input line lineno matched row rowno of translation table.                                                                                                    |
| Description                                                                                                    |
| Indicates that a match was found in the translation table for an application-generated message. lineno is the line in the message file that contains the matched message. rowno is the line in the translation table to which the message was matched. |
| Severity                                                                                                    |
| Informational                                                                                                    |
| System Action                                                                                                    |
| The program continues.                                                                                                    |
| User Action                                                                                                    |
| None required.                                                                                                    |
| Component                                                                                                    |
| Universal Command Message Translator                                                                                                    |
| <del></del>                                                                                                    |
| UNV0381I Message string: msg, exit code: exitcode.                                                                                                    |
| Description                                                                                                    |
| Displays the information returned from the translation table. msg is the text of the message. exitcode is the value of the exit code. This message is preceded by UNV0380.                                                                             |
| Severity                                                                                                    |
| Informational                                                                                                    |
| System Action                                                                                                    |
| The program continues.                                                                                                    |
| User Action                                                                                                    |
| None required.                                                                                                    |
| Component                                                                                                    |
| Universal Command Message Translator                                                                                                    |
|                                                                                                    |
| UNV0382E File with name "fname" not found.                                                                                                    |
| Description                                                                                                    |
|                                                                                                    |

| An attempt to open the file for input failed.                                                                                  |
|----------------------------------------------------------------------------------------------------|
| Severity                                                                                                    |
| Error (40)                                                                                                    |
| System Action                                                                                                    |
| The program terminates.                                                                                                    |
| User Action                                                                                                    |
| Make sure the file still exists and the user running the umet (strume) program has the authority to access the file.           |
| Component                                                                                                    |
| Universal Command Message Translator                                                                                           |
| <del></del>                                                                                                    |
| UNV0383E File and member "fname(mbr)" not found.                                                                               |
| Description                                                                                                    |
| An attempt to open the file for input failed.                                                                                  |
| Severity                                                                                                    |
| Error (40)                                                                                                    |
| System Action                                                                                                    |
| The program terminates.                                                                                                    |
| User Action                                                                                                    |
| Make sure that the file member exists and that the user running the umet(strume) program has the authority to access the file. |
| Component                                                                                                    |
| Universal Command Message Translator                                                                                           |
|                                                                                                    |

## UNV0400-UNV0499

| UNV0400E Failed initializing Component Instance: func, errno, reason                                                                                                    |
|----------------------------------------------------------------------------------------------------|
| Description                                                                                                    |
| The component configuration information provided by Universal Broker and required by UCMD Server to establish its runtime environment could not be processed. func is the name of the function in which the error occurred. errno is the error number. reason is an explanation of the error. |
| Severity                                                                                                    |
| Error                                                                                                    |
| System Action                                                                                                    |
| The program terminates.                                                                                                    |
| User Action                                                                                                    |
| Contact Stonebranch customer support.                                                                                                    |
| Component                                                                                                    |
| Universal Command                                                                                                    |
| <del></del>                                                                                                    |
| UNV0401W Component ID cid has reached the trace limit of limit.                                                                                                    |
| Description                                                                                                    |
| When server trace files are written to a PDS or PDS/E, a single component identifier has a limited number of trace members it will create due to the limited length of a member name. The component identifier that reached this limit of limit is cid.                                       |
| Severity                                                                                                    |
| Warn                                                                                                    |
| System Action                                                                                                    |
| Processing continues with tracing is disabled.                                                                                                    |
| User Action                                                                                                    |
| Delete some of the trace members for this component.                                                                                                    |
| Component                                                                                                    |
| Universal Command                                                                                                    |
| <del></del>                                                                                                    |
| UNV0402E Service interface init error: func, errno, reason                                                                                                    |
| Description                                                                                                    |

| UCMD Server was unable to establish a network interface through which it could receive internal commands from Universal Broker. func is the name of the function in which the error occurred. errno is the error number. reason is an explanation of the error. |
|----------------------------------------------------------------------------------------------------|
| Severity                                                                                                    |
| Error                                                                                                    |
| System Action                                                                                                    |
| The program terminates.                                                                                                    |
| User Action                                                                                                    |
| Make sure TCP/IP is installed and properly configured on the system upon which the error occurred. If the problem persists, contact Stonebranch customer support.                                                                                               |
| Component                                                                                                    |
| Universal Command                                                                                                    |
| <del></del>                                                                                                    |
| UNV0403E Component register error: func, errno, reason                                                                                                    |
| Description                                                                                                    |
| UCMD Server was unable to register as an active component with Universal Broker. func is the name of the function in which the error occurred. errno is the error number. reason is an explanation of the error.                                                |
| Severity                                                                                                    |
| Error                                                                                                    |
| System Action                                                                                                    |
| The program terminates.                                                                                                    |
| User Action                                                                                                    |
| Make sure Universal Broker is still active on the system upon which the error occurred. Make sure TCP/IP is installed and properly configured. If the problem persists, contact Stonebranch customer support.                                                   |
| Component                                                                                                    |
| Universal Command                                                                                                    |
|                                                                                                    |
| UNV0404E Error updating component state to state: func, errno, reason                                                                                                    |
| Description                                                                                                    |
| An error occurred while updating the component state. The new state is state. The function that failed was func. The error number was errno. A description of the error is reason.                                                                              |
| Severity                                                                                                    |

| Error                                                                                                    |
|----------------------------------------------------------------------------------------------------|
| System Action                                                                                                    |
| The system action depends on the context in which it occurs. Refer to other messages printed at this time.                                                                                      |
| User Action                                                                                                    |
| Contact Stonebranch customer support.                                                                                                    |
| Component                                                                                                    |
| Universal Command                                                                                                    |
|                                                                                                    |
| UNV0405E Error processing service interface request: func, errno, reason                                                                                                    |
| Description                                                                                                    |
| A request received from Universal Broker could not be processed. func is the name of the function in which the error occurred. errno is the error number reason is an explanation of the error. |
| Severity                                                                                                    |
| Error                                                                                                    |
| System Action                                                                                                    |
| The program terminates.                                                                                                    |
| User Action                                                                                                    |
| Contact Stonebranch customer support.                                                                                                    |
| Component                                                                                                    |
| Universal Command                                                                                                    |
|                                                                                                    |
| UNV0406E func failed: (errno) reason                                                                                                    |
| Description                                                                                                    |
| A call to a system function, identified by 'func' was not successful. errno is the error number. reason is an explanation of the error.                                                         |
| Severity                                                                                                    |
| Error                                                                                                    |
| System Action                                                                                                    |
| The program terminates.                                                                                                    |

| User Action                                                                                                    |
|----------------------------------------------------------------------------------------------------|
| Contact Stonebranch customer support if unable to identify and resolve the problem.                                                                                                    |
| Component                                                                                                    |
| Universal Command                                                                                                    |
| <del></del>                                                                                                    |
| UNV0407E Installation directory is not defined.                                                                                                    |
| Description                                                                                                    |
| The program could not find the installation_directory entry in the UCMD Server configuration file, or the installation_directory entry has no value associated with it.                                                           |
| Severity                                                                                                    |
| Error                                                                                                    |
| System Action                                                                                                    |
| The program terminates.                                                                                                    |
| User Action                                                                                                    |
| Make sure there is an installation_directory entry in the UCMD Server configuration file. If the entry does not exist, add it. Set its value to the directory where UCMD Server is installed. Reinstall the program if necessary. |
| Component                                                                                                    |
| Universal Command                                                                                                    |
| <del></del>                                                                                                    |
| UNV0408E Redirection error: func, errno, reason                                                                                                    |
| Description                                                                                                    |
| An attempt to redirect output from the user process to the UCMD Manager failed. func is the name of the function in which the error occurred. errno is the error number. reason is an explanation of the error.                   |
| Severity                                                                                                    |
| Error                                                                                                    |
| System Action                                                                                                    |
| The program terminates.                                                                                                    |
| User Action                                                                                                    |
| Make sure a network connection is still available between the system running UCMD Server and the system running UCMD Manager. If the problem persists, contact Stonebranch customer support.                                      |

198 / ua-70x-mandc

| Component                                                                                                    |
|----------------------------------------------------------------------------------------------------|
| Universal Command                                                                                                    |
| <del></del>                                                                                                    |
| UNV0409E Error converting timeval: func, errno, reason                                                                                                    |
| Description                                                                                                    |
| The specified time value could not be converted to a format suitable for transmission across the network, timeval is the time that could not be converted, func is the name of the function in which the error occurred, error is the error number, reason is an explanation of the error. |
| Severity                                                                                                    |
| Error                                                                                                    |
| System Action                                                                                                    |
| The program continues, although process dates and times may not be displayed correctly.                                                                                                    |
| User Action                                                                                                    |
| None required.                                                                                                    |
| Component                                                                                                    |
| Universal Command                                                                                                    |
|                                                                                                    |
| UNV0410E Error creating user process: func, errno, reason                                                                                                    |
| Description                                                                                                    |
| UCMD Server could not create the user process requested by the Universal Command Manager. func is the name of the function in which the error occurred. errno is the error number. reason is an explanation of the error.                                                                  |
| Severity                                                                                                    |
| Error                                                                                                    |
| System Action                                                                                                    |
| The program terminates.                                                                                                    |
| User Action                                                                                                    |
| Contact Stonebranch customer support.                                                                                                    |
| Component                                                                                                    |
| Universal Command                                                                                                    |
|                                                                                                    |
| UNV0411E Cannot access installation directory 'dir': reason                                                                                                    |

| Description                                                                                                    |
|----------------------------------------------------------------------------------------------------|
| The installation directory identified by dir could not be accessed. reason is an explanation of the error.                                                                                                    |
| Severity                                                                                                    |
| Error                                                                                                    |
| System Action                                                                                                    |
| The program terminates.                                                                                                    |
| User Action                                                                                                    |
| Check the value of the installation_directory entry in the UCMD Server configuration file. Make sure the directory exists and the user account running the ucmdsrv program has sufficient access to that directory. Re-install UCMD Server if necessary. |
| Component                                                                                                    |
| Universal Command                                                                                                    |
|                                                                                                    |
| UNV0412E Installation directory is not defined.                                                                                                    |
| Description                                                                                                    |
| The program could not find the installation_directory entry in the UCMD Server configuration file, or the installation_directory entry has no value associated with it.                                                                                  |
| Severity                                                                                                    |
| Error                                                                                                    |
| System Action                                                                                                    |
| The program terminates.                                                                                                    |
| User Action                                                                                                    |
| Make sure there is an installation_directory entry in the UCMD Server configuration file. If the entry does not exist, add it. Set its value to the directory where UCMD Server is installed. Reinstall the program if necessary.                        |
| Component                                                                                                    |
| Universal Command                                                                                                    |
|                                                                                                    |
| UNV0413E Cannot access nls directory 'dir': reason                                                                                                    |
| Description                                                                                                    |
| The nls directory, whose entire path is specified by dir, could not be accessed. reason is an explanation of the error.                                                                                                    |
| Severity                                                                                                    |

| Error                                                                                                    |
|----------------------------------------------------------------------------------------------------|
| System Action                                                                                                    |
| The program terminates.                                                                                                    |
| User Action                                                                                                    |
|                                                                                                    |
| Make sure the directory exists and the user account running the ucmdsrv program has access to this directory.                                                                                   |
| Component                                                                                                    |
| Universal Command                                                                                                    |
| <del></del>                                                                                                    |
| UNV0414E Universal Command server cannot be run from a console.                                                                                                    |
| Description                                                                                                    |
| The UCMD Server program cannot be started from the command line. It can only be started by Universal Broker after receiving a request from Universal Command Manager.                           |
| Severity                                                                                                    |
| Error                                                                                                    |
| System Action                                                                                                    |
| The program terminates.                                                                                                    |
| User Action                                                                                                    |
| Issue commands via Universal Command Manager.                                                                                                    |
| Component                                                                                                    |
| Universal Command                                                                                                    |
|                                                                                                    |
| UNV0415E Trace file directory verification failed: 'dir', func, reason                                                                                                    |
| Description                                                                                                    |
| The verification of the trace directory failed. The directory name is dir. This is relative to the installation directory. The function that failed is func for the reason specified by reason. |
| Severity                                                                                                    |
| Error                                                                                                    |
| System Action                                                                                                    |
| The program terminates.                                                                                                    |

| User Action                                                                                                    |
|----------------------------------------------------------------------------------------------------|
| Verify that the directory exists and that the Universal Command Server user account has access to create, write, and delete files in the directory.                                                                                                    |
| Component                                                                                                    |
| Universal Command                                                                                                    |
|                                                                                                    |
| UNV0416W User authentication failed for userid.                                                                                                    |
| Description                                                                                                    |
| The userid/password combination supplied by the Universal Command Manager could not be validated on the target system. userid is the name of the user account that could not be verified.                                                                                                    |
| Severity                                                                                                    |
| Warning                                                                                                    |
| System Action                                                                                                    |
| The program notifies the UCMD Manager that the process could not be started due to user authentication failure. The program then terminates.                                                                                                    |
| User Action                                                                                                    |
| Verify that the password is correct for the specified user account. On systems where userids and passwords are case sensitive, make sure the correct case is used for each. Also, make sure the specified user account exists and is properly configured on the system where the process will run. |
| Component                                                                                                    |
| Universal Command                                                                                                    |
|                                                                                                    |
| UNV0417E Error creating working directory 'dir': reason                                                                                                    |
| Description                                                                                                    |
| A directory to store any output generated by the process that is to be started by Universal Command Server could not be created. dir is the name of the directory. reason is an explanation of the error.                                                                                          |
| Severity                                                                                                    |
| Error                                                                                                    |
| System Action                                                                                                    |
| The program notifies the UCMD Manager that the process could not be started. The program then terminates.                                                                                                    |
| User Action                                                                                                    |
| Make sure the user account that will be used to run the process started by UCMD Server has the authority to create subdirectories under the UCMD Server working directory. If necessary, change the value of the working directory in UCMD Server's component definition.                          |

| Component                                                                                                    |
|----------------------------------------------------------------------------------------------------|
| Universal Command                                                                                                    |
|                                                                                                    |
| UNV0419E Error authenticating user: func, errno, reason                                                                                                    |
|                                                                                                    |
| Description                                                                                                    |
| A user account could not be verified due to a system error. func is the name of the function in which the error occurred. errno is the error number. reason is an explanation of the error.                                                                                                    |
| Severity                                                                                                    |
| Error                                                                                                    |
| System Action                                                                                                    |
| The program notifies the UCMD Manager that the process could not be started. The program then terminates.                                                                                                    |
| User Action                                                                                                    |
| Make sure the specified user account exists and is properly configured on the system where the user process will run. If the security method used is PAM, refer to the Universal Command User's Guide for proper installation instructions. If the problem persists, contact Stonebranch customer support.                                                                                                    |
| Component                                                                                                    |
| Universal Command                                                                                                    |
| <del></del>                                                                                                    |
| UNV0420D Error removing ACE(s) from obj: func, errno, reason                                                                                                    |
| Description                                                                                                    |
| One or more access control entries (ACEs) could not be removed from the specified object's access control list (ACL). This is done during cleanup processing, at which time UCMD Server removes any special security tokens required to run the user process. obj is the Windows object from whose ACL the ACE could not be removed. func is the name of the function in which the error occurred. errno is the error number. reason is an explanation of the error. |
| Severity                                                                                                    |
| During normal process termination, this is reported as an error. It is reported as a warning if the program is backing out of process startup.                                                                                                    |
| System Action                                                                                                    |
| The program continues. The leftover ACE's should have no immediate effect on system performance.                                                                                                    |
| User Action                                                                                                    |
| If the problem persists, contact Stonebranch customer support.                                                                                                    |
| Component                                                                                                    |
| Universal Command                                                                                                    |
| <del></del>                                                                                                    |

| UNV0421E Error deleting script file 'file': reason                                                                                                    |
|----------------------------------------------------------------------------------------------------|
| Description                                                                                                    |
| The temporary script file created when Universal Command Manager is run with the -script option, and stored in the UCMD Server working directory, could not be deleted. file is the complete path name of the temporary file. reason is an explanation of the error.                                     |
| Severity                                                                                                    |
| Error                                                                                                    |
| System Action                                                                                                    |
| The program continues.                                                                                                    |
| User Action                                                                                                    |
| Delete the file manually. If the problem persists, contact Stonebranch customer support.                                                                                                    |
| Component                                                                                                    |
| Universal Command                                                                                                    |
|                                                                                                    |
| UNV0422E Fatal: Unable to restore environment: func, errno, reason                                                                                                    |
| Description                                                                                                    |
| An attempt by Universal Command Server to exit the environment of the account used to execute the user process, and to return to its own environment was not successful. func is the name of the function in which the error occurred. errno is the error number. reason is an explanation of the error. |
| Severity                                                                                                    |
| Error                                                                                                    |
| System Action                                                                                                    |
| The program aborts.                                                                                                    |
| User Action                                                                                                    |
| If the problem persists, contact Stonebranch customer support.                                                                                                    |
| Component                                                                                                    |
| Universal Command                                                                                                    |
|                                                                                                    |
| UNV0423E Client interface init error: func, errno, reason                                                                                                    |
| Description                                                                                                    |
| A network connection used to accept standard file I/O redirection requests could not be created. func is the name of the function in which the error occurred. errno is the error number. reason is an explanation of the error.                                                                         |

System Action

Error

| If the error was due to a network fault, connection recovery starts over. If the error was not due to a network fault, the program terminates.                                                                                                    |
|----------------------------------------------------------------------------------------------------|
| User Action                                                                                                    |
| Make sure the network connection between the client and server machines is still available. If the problem persists, contact Stonebranch customer support                                                                                                    |
| Component Universal Command                                                                                                    |
| <del></del>                                                                                                    |
| UNV0426E Open failed for registry key 'key': reason                                                                                                    |
| Description                                                                                                    |
| The registry key specified by key could not be opened. reason is an explanation of the error.                                                                                                    |
| Severity                                                                                                    |
| Error                                                                                                    |
| System Action                                                                                                    |
| The program terminates.                                                                                                    |
| User Action                                                                                                    |
| Make sure the specified registry key exists (using the registry editor, regedit.exe) and the user account running the ucmsrv program has read access to that key. If the key does not exist, repair the installation using Add/Remove Programs, which is accessible from the Control Panel. Select Universal Command from the list of programs. When the installation program begins, select the "Repair" option. If the problem persists, contact Stonebranch customer support. |
| Component                                                                                                    |
| Universal Command                                                                                                    |
| <del></del>                                                                                                    |
| UNV0427W Error cleaning up recovered session session: func, errno, reason                                                                                                    |
| Description                                                                                                    |
| An error occurred while closing a recovered session named session. A new session has been successfully created, and the old session was being cleaned up. func is the name of the function in which the error occurred. error is error number. reason is an explanation of the error.                                                                                                    |
| Severity                                                                                                    |
| Warning                                                                                                    |
| System Action                                                                                                    |
| The program continues.                                                                                                    |
| User Action                                                                                                    |

| No action is required.                                                                                                    |
|----------------------------------------------------------------------------------------------------|
| Component                                                                                                    |
| Universal Command                                                                                                    |
|                                                                                                    |
| UNV0428E Error receiving session negotiation options from UCMD Manager in func: (errno) reason                                                                                                    |
| Description                                                                                                    |
| Compatible configuration settings between the UCMD Manager and Server could not be determined. func is the name of the function in which the error occurred. errno is error number. reason is an explanation of the error.                          |
| Severity                                                                                                    |
| Error                                                                                                    |
| System Action                                                                                                    |
| The program terminates.                                                                                                    |
| User Action                                                                                                    |
| Make sure the network connection between the client and server machines is still available. If the problem persists, contact Stonebranch customer support                                                                                           |
| Component                                                                                                    |
| Universal Command                                                                                                    |
| <del></del>                                                                                                    |
| UNV0429E Error accepting session session for recovery: func, errno, reason                                                                                                    |
| Description                                                                                                    |
| UCMD Server was attempting to recover a lost network connection. An error occurred while accepting a new connection for the session session. The error occurred in function func. errno is the error number. reason is an explanation of the error. |
| Severity                                                                                                    |
| Error                                                                                                    |
| System Action                                                                                                    |
| If the error was due to a network fault, the server will attempt to recover the connection with the manager. The manager must initiate a new connection with the server. If the error was not due to a network fault, the server terminates.        |
| User Action                                                                                                    |
| Make sure a network connection is available between the manager and server machines. If the problem persists, contact Stonebranch customer support.                                                                                                 |
| Component                                                                                                    |
| Universal Command                                                                                                    |

| <del></del>                                                                                                    |
|----------------------------------------------------------------------------------------------------|
| UNV0430E Error sending the READY message to the UCMD client in func: (errno) reason                                                                                                    |
| Description                                                                                                    |
| UCMD Server was unable to send a message to the UCMD Manager indicating its readiness to receive process execution information. func is the name of the function in which the error occurred. errno is the error number. reason is an explanation of the error. |
| Severity                                                                                                    |
| Error                                                                                                    |
| System Action                                                                                                    |
| The program terminates.                                                                                                    |
| User Action                                                                                                    |
| Make sure a network connection is available between the client and server machines. If the problem persists, contact Stonebranch customer support.                                                                                                    |
| Component                                                                                                    |
| Universal Command                                                                                                    |
|                                                                                                    |
| UNV0431E Error sending the STARTED message to the UCMD client in func: (errno) reason                                                                                                    |
| Description                                                                                                    |
| UCMD Server was unable to send a message to the UCMD Manager informing it that the requested process has started. func is the name of the function in which the error occurred. errno is the error number. reason is an explanation of the error.               |
| Severity                                                                                                    |
| Error                                                                                                    |
| System Action                                                                                                    |
| The program terminates.                                                                                                    |
| User Action                                                                                                    |
| Make sure a network connection is available between the client and server machines. If the problem persists, contact Stonebranch customer support.                                                                                                    |
| Component                                                                                                    |
| Universal Command                                                                                                    |
| <del></del>                                                                                                    |
| UNV0432E Error sending the ENDED message to the UCMD client in func: (errno) reason                                                                                                    |
| Description                                                                                                    |

| UCMD Server was unable to send a message to the UCMD Manager informing it that the requested process has ended. func is the name of the function in which the error occurred. errno is the error number. reason is an explanation of the error.                                                                                                    |
|----------------------------------------------------------------------------------------------------|
| Severity                                                                                                    |
| Error                                                                                                    |
| System Action                                                                                                    |
| The program terminates. Depending on the error, the requested process may have finished successfully.                                                                                                    |
| User Action                                                                                                    |
| Make sure a network connection is available between the client and server machines. Check the Universal Broker messages to determine the exit code of the process started by UCMD Server (look for message UNV0441 or UNV0442). If the process ended successfully, the UCMD Manager may still have received all the redirected output. If the problem persists, contact Stonebranch customer support. |
| Component                                                                                                    |
| Universal Command                                                                                                    |
|                                                                                                    |
| UNV0433E Session name mismatch for recovered session session.                                                                                                    |
| Description                                                                                                    |
| UCMD Server was attempting to recover a lost network connection. The server was reestablishing the session session, but the manager was reestablishing a different session.                                                                                                    |
| Severity                                                                                                    |
| Error                                                                                                    |
| System Action                                                                                                    |
| The session recovery process restarts. The server sends a negative acknowledgement back to the manager to indicate a recovery restart.                                                                                                    |
| User Action                                                                                                    |
| The condition should correct itself. If the problem persists, contact Stonebranch customer support.                                                                                                    |
| Component                                                                                                    |
| Universal Command                                                                                                    |
| <del></del>                                                                                                    |
| UNV0434E Error sending an acknowledgement in response to the FORWARD_ID message on session session:func, errno, reason                                                                                                    |
| Description                                                                                                    |
| UCMD Server was attempting to recover a lost network connection. An error occurred while reestablishing a new connection for the session session. The error occurred in function func. errno is the error number. reason is an explanation of the error.                                                                                                    |
| Severity                                                                                                    |

Component

Universal Command

UNV0436W Canceling process pid due to shutdown.

Description

The Universal Command Server is terminating the user process due to one of several possible reasons:

- The server received a shutdown request from Universal Command Manager.
- The server received a shutdown request from Universal Broker.
- The server received a STOP request.
- The server experienced a processing error that prevents it from continuing.

pid is the process identifier of the process being canceled.

Severity

The action required depends on the reason Universal Command Server was instructed to shutdown and what the user application was doing at the time of the shutdown. The Universal Command Manager may need to be restarted and the user application may require cleanup to be performed.

----

UNV0437E Error obtaining user identification: func, errno, reason

Description

The userid and password were not specified in the execution parameters supplied by UCMD Manager, and the request by UCMD Server to obtain that information was not successful. func is the name of the function in which the error occurred. errno is the error number. reason is an explanation of the error.

Severity

Error

System Action

The program terminates.

User Action

Make sure a network connection is available between the client and server machines. If the problem persists, contact Stonebranch customer support.

Component

Universal Command

----

UNV0438I Process pid started per client at ipaddr, port.

Description

Indicates that Universal Command Server successfully started the requested process. pid is the ID of the process. ipaddr is the IP address of the client (i. e., the system on which UCMD Manager resides). port is the port number assigned to UCMD Manager by TCP/IP.

Severity

Informational

System Action

None

**User Action** None required. Component **Universal Command** UNV0440E An error occurred setting up stdio redirection in func: (errno) reason

The network connection required for redirection of standard I/O file stdio could not be established. func is the name of the function in which the error

occurred. errno is the error number. reason is an explanation of the error.

Severity

Description

Error

System Action

The program terminates.

**User Action** 

Make sure a network connection is still available between the client and server machines. If the problem persists, contact Stonebranch customer support.

Component

| Universal Command                                                                                                    |
|----------------------------------------------------------------------------------------------------|
|                                                                                                    |
| UNV0441I Process pid ended with exit code exitcode.                                                                                                    |
| Description                                                                                                    |
| Indicates the completion of the process requested by Universal Command Manager. pid is the ID of the process. exitcode is the value returned by the process.                                                                |
| Severity                                                                                                    |
| Informational                                                                                                    |
| System Action                                                                                                    |
| None                                                                                                    |
| User Action                                                                                                    |
| None required.                                                                                                    |
| Component                                                                                                    |
| Universal Command                                                                                                    |
|                                                                                                    |
| UNV0442I Process pid ended abnormally with exit code exitcode (hex).                                                                                                    |
| Description                                                                                                    |
| Indicates an abnormal termination of the process requested by Universal Command Manager. pid is the ID of the process. exitcode is the value returned by the process. hex is a hexadecimal representation of the exit code. |
| Severity                                                                                                    |
| Informational                                                                                                    |
| System Action                                                                                                    |
| None                                                                                                    |
| User Action                                                                                                    |
| None required on behalf of Universal Command. Consult the documentation for the process that failed.                                                                                                    |
| Component                                                                                                    |
| Universal Command                                                                                                    |
|                                                                                                    |
| UNV0443W Error sending the COMPLETED message to the UCMD client in func: (errno) reason                                                                                                    |
| Description                                                                                                    |

| UCMD Server was unable to send a message to the UCMD Manager informing it that it has completed processing. func is the name of the function in which the error occurred. errno is the error number. reason is an explanation of the error.                                                                                                    |
|----------------------------------------------------------------------------------------------------|
| Severity                                                                                                    |
| Warning                                                                                                    |
| System Action                                                                                                    |
| The program continues.                                                                                                    |
| User Action                                                                                                    |
| Make sure a network connection is available between the client and server machines. Check the Universal Broker messages to determine the exit code of the process started by UCMD Server (look for message UNV0441 or UNV0442). If the process ended successfully, the UCMD Manager may still have received all the redirected output. If the problem persists, contact Stonebranch customer support. |
| Component                                                                                                    |
| Universal Command                                                                                                    |
|                                                                                                    |
| UNV0444W Error renegotiating recovered session session options: func, errno, reason                                                                                                    |
| Description                                                                                                    |
| An error occurred while renegotiating session options for the recovered session named session. The error occurred in function func. The error code is specified by errno and its description by reason.                                                                                                    |
| Severity                                                                                                    |
| Warning                                                                                                    |
| System Action                                                                                                    |
| The recovery action terminates. If the error is considered recoverable, the network connections will be reestablished, else the program terminates.                                                                                                    |
| User Action                                                                                                    |
| Should the problem persist or if the error is non-recoverable, contact Stonebranch Customer Support.                                                                                                    |
| Component                                                                                                    |
| Universal Command                                                                                                    |
|                                                                                                    |
| UNV0445E Failed initializing Initiator Request: func, errno, reason                                                                                                    |
| Description                                                                                                    |
| The MVS started task initiator failed to receive a request control block from the Universal Command Server. The function, func, failed with error number errno which is described by reason.                                                                                                    |
| Severity                                                                                                    |

| Error                                                                                                    |
|----------------------------------------------------------------------------------------------------|
| System Action                                                                                                    |
| The program terminates.                                                                                                    |
| User Action                                                                                                    |
| Contact Stonebranch customer support.                                                                                                    |
| Component                                                                                                    |
| Universal Command                                                                                                    |
|                                                                                                    |
| UNV0446E I/O error processing data set 'dsn': func, errno, reason                                                                                                    |
| Description                                                                                                    |
| The MVS started task initiator encountered an I/O error either allocating, opening, writing, closing, or freeing the standard input data set. The data set being processed is dsn. The function, func, failed with error number errno which is described by reason. |
| Severity                                                                                                    |
| Error                                                                                                    |
| System Action                                                                                                    |
| The program terminates.                                                                                                    |
| User Action                                                                                                    |
| Contact Stonebranch customer support.                                                                                                    |
| Component                                                                                                    |
| Universal Command                                                                                                    |
| <del></del>                                                                                                    |
| UNV0447E Error parsing allocation value at position number: reason.                                                                                                    |
| Description                                                                                                    |
| The MVS started task initiator encountered an error while parsing the stdin data set allocation value. The character position in the value that was being processed at the time of the error is specified by number.                                                |
| Severity                                                                                                    |
| Error                                                                                                    |
| System Action                                                                                                    |
| The program terminates.                                                                                                    |

| User Action                                                                                                    |
|----------------------------------------------------------------------------------------------------|
| Correct the allocation value and restart the job.                                                                                                    |
| Component                                                                                                    |
| Universal Command                                                                                                    |
|                                                                                                    |
| UNV0448E Error occurred monitoring STC: func, errno, reason.                                                                                                    |
| Description                                                                                                    |
| Universal Command Server has issued a START command per a started task request. In the course of monitoring the STC, an error occurred in function func. The error is described by the error code, errno, and the error description, reason.                  |
| Severity                                                                                                    |
| Error                                                                                                    |
| System Action                                                                                                    |
| The program terminates.                                                                                                    |
| User Action                                                                                                    |
| The condition that caused the error is most likely an internal or O/S error which should be reported to Stonebranch Customer Support. The started task being monitored at the time of the error will need to be managed manually.                             |
| Component                                                                                                    |
| Universal Command                                                                                                    |
|                                                                                                    |
| UNV0449E Error occurred starting STC: func, errno, reason.                                                                                                    |
| Description                                                                                                    |
| Universal Command Server was prepared to issued a START command per a started task request. An error occurred in function func prior to the START command being executed. The error is described by the error code, errno, and the error description, reason. |
| Severity                                                                                                    |
| Error                                                                                                    |
| System Action                                                                                                    |
| The program terminates.                                                                                                    |
| User Action                                                                                                    |
| The condition that caused the error is most likely an internal or O/S error which should be reported to Stonebranch Customer Support.                                                                                                    |
| Component                                                                                                    |

| Universal Command                                                                                                    |
|----------------------------------------------------------------------------------------------------|
|                                                                                                    |
| UNV0450I STC completed normally at time with return code rtncode.                                                     |
| Description                                                                                                    |
| The started task completed normally at the time time. The highest return code of all steps was rtncode.               |
| Severity                                                                                                    |
| Informational                                                                                                    |
| System Action                                                                                                    |
| The program continues.                                                                                                |
| User Action                                                                                                    |
| No action required.                                                                                                   |
| Component                                                                                                    |
| Universal Command                                                                                                    |
| <del></del>                                                                                                    |
| UNV0451W STC completed abnormally at time with abend abendcode, reason code rsncode.                                  |
| Description                                                                                                    |
| The started task completed abnormally at the time time. The abend code was abendcode and the reason code was rsncode. |
| Severity                                                                                                    |
| Warning                                                                                                    |
| System Action                                                                                                    |
| The program continues.                                                                                                |
| User Action                                                                                                    |
| No action required.                                                                                                   |
| Component                                                                                                    |
| Universal Command                                                                                                    |
|                                                                                                    |
| UNV0452W STC terminated abruptly at time: diagcodes.                                                                  |
| Description                                                                                                    |

| The started task was terminated in an abrupt manner and did not go through normal address space termination. The highest return code cannot be reliably determined. Diagnostic codes are provided in diagcodes that Stonebranch Customer Support may require if the reason for the termination cannot be determined from the MVS system logs. |
|----------------------------------------------------------------------------------------------------|
| Severity                                                                                                    |
| Warning                                                                                                    |
| System Action                                                                                                    |
| The program continues.                                                                                                    |
| User Action                                                                                                    |
| Check what condition terminated the STC by checking the MVS system logs. The termination method should be avoided if possible.                                                                                                    |
| Component                                                                                                    |
| Universal Command                                                                                                    |
|                                                                                                    |
| UNV0453I STC did not start. Possible JCL error in STC.                                                                                                    |
| Description                                                                                                    |
| The started task did not start. This may be due to a JCL error.                                                                                                    |
| Severity                                                                                                    |
| Informational                                                                                                    |
| System Action                                                                                                    |
| The program continues.                                                                                                    |
| User Action                                                                                                    |
| Check the STC JES messages if produced or the MVS system log for the reason the STC did not start.                                                                                                    |
| Component                                                                                                    |
| Universal Command                                                                                                    |
|                                                                                                    |
| UNV0454E Error deleting stdin data set 'dsn': func, errno, reason.                                                                                                    |
| Description                                                                                                    |
| An error occurred deleting the standard input data set allocated for a started task request. The data set name dsn was not deleted. An error occurred in function func. The error is described by the error code, errno, and the error description, reason.                                                                                   |
| Severity                                                                                                    |
| Error                                                                                                    |

| System Action                                                                                                    |
|----------------------------------------------------------------------------------------------------|
| Processing continues. The error does not impact the final result of the request.                                                                                                    |
| User Action                                                                                                    |
| Attempt to determine what caused of the error based on the reason given in the message. The data set must be manually deleted.                                                                                    |
| Component                                                                                                    |
| Universal Command                                                                                                    |
| <del></del>                                                                                                    |
| UNV0457I No JES SYSOUT files found for STC.                                                                                                    |
| Description                                                                                                    |
| No JES SYSOUT files were found for the started task.                                                                                                    |
| Severity                                                                                                    |
| Informational                                                                                                    |
| System Action                                                                                                    |
| Processing continues.                                                                                                    |
| User Action                                                                                                    |
| If the STC is expected to produce SYSOUT files, check that the STC JCL is writing the SYSOUT to the Universal Command Server JES selection class on hold. If no SYSOUT files are expected, no action is required. |
| Component                                                                                                    |
| Universal Command                                                                                                    |
| <del></del>                                                                                                    |
| UNV0460E An error occurred processing standard I/O redirection in func: (errno) reason                                                                                                    |
| Description                                                                                                    |
| Redirection of all standard input and/or output could not be completed. func is the name of the function in which the error occurred. errno is the error number. reason is an explanation of the error.           |
| Severity                                                                                                    |
| Error                                                                                                    |
| System Action                                                                                                    |
| The program terminates.                                                                                                    |
| User Action                                                                                                    |

| Make sure a network connection is still available between the client and server machines. If the problem persists, contact Stonebranch customer support.                                                                                                    |
|----------------------------------------------------------------------------------------------------|
| Component                                                                                                    |
| Universal Command                                                                                                    |
|                                                                                                    |
| UNV0461I Universal Command server shutdown initiated due to reason.                                                                                                    |
| Description                                                                                                    |
| Universal Command Server received a request to terminate processing. reason is an explanation of the termination.                                                                                                    |
| Severity                                                                                                    |
| Informational                                                                                                    |
| System Action                                                                                                    |
| The program begins its termination processing.                                                                                                    |
| User Action                                                                                                    |
| None required.                                                                                                    |
| Component                                                                                                    |
| Universal Command                                                                                                    |
|                                                                                                    |
| UNV0462E Error adding user access to file/dir 'dir': func, errno, reason                                                                                                    |
| Description                                                                                                    |
| Specific access rights and security information for the user could not be added to the working directory. dir is the full path of the working directory. func is the name of the function in which the error occurred. errno is the error number. reason is an explanation of the error. |
| Severity                                                                                                    |
| Error                                                                                                    |
| System Action                                                                                                    |
| The program terminates.                                                                                                    |
| User Action                                                                                                    |
| Contact Stonebranch customer support.                                                                                                    |
| Component                                                                                                    |
| Universal Command                                                                                                    |
|                                                                                                    |

| UNV0463E Error creating script file 'filename': func, errno, reason                                                                                                    |
|----------------------------------------------------------------------------------------------------|
| Description                                                                                                    |
| The temporary script file executed by Universal Command Server when Universal Command Manager is invoked with the -script option could not be created. filename is the name of the file. func is the name of the function in which the error occurred. errno is the error number. reason is an explanation of the error. |
| Severity                                                                                                    |
| Error                                                                                                    |
| System Action                                                                                                    |
| The program terminates.                                                                                                    |
| User Action                                                                                                    |
| Make sure the user account used to run the process requested by UCMD Manager has the authority to create files in UCMD Server's working directory. Also, make sure there is enough space available to create the file. If the problem persists, contact Stonebranch customer support.                                    |
| Component                                                                                                    |
| Universal Command                                                                                                    |
|                                                                                                    |
| UNV0464E Error creating process: func, errno, reason                                                                                                    |
| Description                                                                                                    |
| Universal Command Server could not start the process requested by Universal Command Manager. func is the name of the function in which the error occurred. errno is the error number. reason is an explanation of the error.                                                                                             |
| Severity                                                                                                    |
| Error                                                                                                    |
| System Action                                                                                                    |
| The program terminates.                                                                                                    |
| User Action                                                                                                    |
| Contact Stonebranch customer support.                                                                                                    |
| Component                                                                                                    |
| Universal Command                                                                                                    |
|                                                                                                    |
| UNV0465E Error building command: func, errno, reason                                                                                                    |
| Description                                                                                                    |

| The system's command interpreter, required for running console applications, could not be identified. func is the name of the function in which the error occurred. errno is the error number. reason is an explanation of the error.                                                                                                    |
|----------------------------------------------------------------------------------------------------|
| Severity                                                                                                    |
| Error                                                                                                    |
| System Action                                                                                                    |
| The program terminates.                                                                                                    |
| User Action                                                                                                    |
| On the system running UCMD Server, check the value of the COMSPEC environment variable. This can be done from the System applet, which is accessible via the Control Panel. COMSPEC's value should contain the complete path for cmd.exe. If COMSPEC is not defined, define it, using the System control panel application. If the problem persists, contact Stonebranch customer support. |
| Component                                                                                                    |
| Universal Command                                                                                                    |
|                                                                                                    |
| UNV0466E Error initializing startup info: func, errno, reason                                                                                                    |
| Description                                                                                                    |
| UCMD Server was unable to establish the required environment for a console application. func is the name of the function in which the error occurred. errno is the error number. reason is an explanation of the error.                                                                                                    |
| Severity                                                                                                    |
| Error                                                                                                    |
| System Action                                                                                                    |
| The program terminates.                                                                                                    |
| User Action                                                                                                    |
| Contact Stonebranch customer support.                                                                                                    |
| Component                                                                                                    |
| Universal Command                                                                                                    |
| <del></del>                                                                                                    |
| UNV0467E Connection reestablishment failed.                                                                                                    |
| Description                                                                                                    |
| The server failed to reestablish network connections with the manager.                                                                                                    |
| Severity                                                                                                    |

UNV0470E An error occurred trying to detect process termination in func: (errno) reason

Description

A system error occurred while Universal Command Server was checking the status of a process, waiting for it to end. func is the name of the function in which the error occurred. errno is the error number. reason is an explanation of the error.

Severity

Error

System Action

| UCMD Server will attempt to cancel the process.                                                                                                    |
|----------------------------------------------------------------------------------------------------|
| User Action                                                                                                    |
| If the problem persists, contact Stonebranch customer support.                                                                                                    |
| Component                                                                                                    |
| Universal Command                                                                                                    |
| <del></del>                                                                                                    |
| UNV0472E Error cleaning up job: func, errno, reason                                                                                                    |
| Description                                                                                                    |
| The cleanup of temporary script files and/or joblog files was not successful. func is the name of the function in which the error occurred. errno is the error number. reason is an explanation of the error.                                                                                                    |
| Severity                                                                                                    |
| Error                                                                                                    |
| System Action                                                                                                    |
| The program continues.                                                                                                    |
| User Action                                                                                                    |
| Manually remove any files no longer required by Universal Command.                                                                                                    |
| Component                                                                                                    |
| Universal Command                                                                                                    |
| <del></del>                                                                                                    |
| UNV0473I Process pid started as job jobnum/username/jobname at ipaddr, port.                                                                                                    |
| Description                                                                                                    |
| Indicates that Universal Command Server successfully started the requested process. pid is the ID of the process. jobnum is the job number. username is the owner of the process. jobname is the job name. ipaddr is the IP address of the client (i.e., the system on which UCMD Manager resides). port is the port number assigned to a network interface created by UCMD Manager. This interface is used by UCMD Manager to send process execution parameters to UCMD Server. It is also used by UCMD Server to send control information (the READY, STARTED and ENDED messages) to UCMD Manager. |
| Severity                                                                                                    |
| Informational                                                                                                    |
| System Action                                                                                                    |
| None                                                                                                    |
| User Action                                                                                                    |

| None required.                                                                                                    |
|----------------------------------------------------------------------------------------------------|
| Component                                                                                                    |
| Universal Command                                                                                                    |
|                                                                                                    |
| UNV0474I Process pid started as job jobnum/username/jobname per user userid at ipaddr, port.                                                                                                    |
| Description                                                                                                    |
| Indicates that Universal Command Server successfully started the requested process. pid is the ID of the process. jobnum is the job number. username is the owner of the process. jobname is the job name. userid is the name of the user account with which the process is to run. ipaddr is the IP address of the client (i.e., the system on which UCMD Manager resides). port is the port number assigned to a network interface created by UCMD Manager. This interface is used by UCMD Manager to send process execution parameters to UCMD Server. It is also used by UCMD Server to send control information (the READY, STARTED and ENDED messages) to UCMD Manager. |
| Severity                                                                                                    |
| Informational                                                                                                    |
| System Action                                                                                                    |
| None                                                                                                    |
| User Action                                                                                                    |
| None required.                                                                                                    |
| Component                                                                                                    |
| Universal Command                                                                                                    |
| <del></del>                                                                                                    |
| UNV0475E Failed reading REQUEST from stdin.                                                                                                    |
| Description                                                                                                    |
| An attempt to read the REQUEST structure from UCMSRV on the standard input (stdin) stream failed. The second level help message contains the error number and an explanation of the error.                                                                                                    |
| Severity                                                                                                    |
| Error                                                                                                    |
| System Action                                                                                                    |
| The program terminates.                                                                                                    |
| User Action                                                                                                    |
| Contact Stonebranch customer support.                                                                                                    |
| Component                                                                                                    |

| Universal Command                                                                                                    |
|----------------------------------------------------------------------------------------------------|
| <del></del>                                                                                                    |
| UNV0476E Failed reading numlines lines of a script file from stdin.                                                                                                    |
| Description                                                                                                    |
| An attempt to read the script file from UCMSRV on the standard input (stdin) stream failed. numlines is the number of lines contained in the script file. The second level help message contains the error number and an explanation of the error. |
| Severity                                                                                                    |
| Error                                                                                                    |
| System Action                                                                                                    |
| The program terminates.                                                                                                    |
| User Action                                                                                                    |
| Contact Stonebranch customer support.                                                                                                    |
| Component                                                                                                    |
| Universal Command                                                                                                    |
| <del></del>                                                                                                    |
| UNV0477E Failed allocating storage with malloc function.                                                                                                    |
| Description                                                                                                    |
| There is not enough memory available to satisfy the allocation request. The second level help message specifies the number of bytes required, along with the error number and an explanation of the error.                                         |
| Severity                                                                                                    |
| Error                                                                                                    |
| System Action                                                                                                    |
| The program terminates.                                                                                                    |
| User Action                                                                                                    |
| Wait until fewer processes are running and try again.                                                                                                    |
| Component                                                                                                    |
| Universal Command                                                                                                    |
| <del></del>                                                                                                    |
| UNV0478E Command line exceeds maximum length of maxlen.                                                                                                    |
| Description                                                                                                    |

| A command line was received in a script file that was longer than the maximum supported line length of maxlen.                                                                                              |
|----------------------------------------------------------------------------------------------------|
| Severity                                                                                                    |
| Error                                                                                                    |
| System Action                                                                                                    |
| The program terminates.                                                                                                    |
| User Action                                                                                                    |
| Update the script file so that no command line has a length greater than maxlen. If a longer command line is required, contact Stonebranch customer support.                                                |
| Component                                                                                                    |
| Universal Command                                                                                                    |
|                                                                                                    |
| UNV0479E Failed changing the current directory to dir.                                                                                                    |
| Description                                                                                                    |
| An attempt was made to change the current directory to dir. The second level help message contains the error number and an explanation of the error.                                                        |
| Severity                                                                                                    |
| Error                                                                                                    |
| System Action                                                                                                    |
| The program terminates.                                                                                                    |
| User Action                                                                                                    |
| Make sure the directory exists and the user account running the program has full access to that directory. If the problem persists, contact Stonebranch customer support.                                   |
| Component                                                                                                    |
| Universal Command                                                                                                    |
|                                                                                                    |
| UNV0480E Failed updating or adding environment variable.                                                                                                    |
| Description                                                                                                    |
| An attempt to set an environment variable failed. The second level help message contains the name of the variable the program tried to update, as well as the error number and an explanation of the error. |
| Severity                                                                                                    |
| Error                                                                                                    |

| System Action                                                                                                    |
|----------------------------------------------------------------------------------------------------|
| The program terminates.                                                                                                    |
| User Action                                                                                                    |
| Make sure the user account running the program has the authority to set environment variables. If the problem persists, contact Stonebranch customer support.                                                                     |
| Component                                                                                                    |
| Universal Command                                                                                                    |
|                                                                                                    |
| UNV0481E Failed opening temporary REXX EXEC file filename.                                                                                                    |
| Description                                                                                                    |
| An attempt to create a temporary REXX EXEC file used to store the requested commands failed. filename is the name of the temporary file. The second level help message contains the error number and an explanation of the error. |
| Severity                                                                                                    |
| Error                                                                                                    |
| System Action                                                                                                    |
| The program terminates.                                                                                                    |
| User Action                                                                                                    |
| Make sure the user account running the program has write authority to the path specified in the file name. If the problem persists, contact Stonebranch customer support.                                                         |
| Component                                                                                                    |
| Universal Command                                                                                                    |
|                                                                                                    |
| UNV0482E Failed writing temporary REXX EXEC file filename.                                                                                                    |
| Description                                                                                                    |
| An attempt to write to a command to a temporary REXX EXEC file failed. filename is the name of the temporary file. The second level help message contains the error number and an explanation of the error.                       |
| Severity                                                                                                    |
| Error                                                                                                    |
| System Action                                                                                                    |
| The program terminates.                                                                                                    |

| User Action                                                                                                    |
|----------------------------------------------------------------------------------------------------|
| Make sure the user account running the program has write authority to the path specified in the file name. Also, make sure the file system being written is not full. If the problem persists, contact Stonebranch customer support.                      |
| Component                                                                                                    |
| Universal Command                                                                                                    |
|                                                                                                    |
| UNV0483E Failed closing temporary REXX EXEC file filename.                                                                                                    |
| Description                                                                                                    |
| An attempt to close the temporary REXX EXEC file used to store the requested commands failed. filename is the name of the temporary file. The second level help message contains the error number and an explanation of the error.                        |
| Severity                                                                                                    |
| Error                                                                                                    |
| System Action                                                                                                    |
| The program terminates.                                                                                                    |
| User Action                                                                                                    |
| If the problem persists, contact Stonebranch customer support.                                                                                                    |
| Component                                                                                                    |
| Universal Command                                                                                                    |
|                                                                                                    |
| UNV0484E Error prc: reason                                                                                                    |
| Description                                                                                                    |
| An exception was thrown in the STRUCP program. prc specifies what program was doing when the error occurred. reason is an of the error. The second level help message contains the error number and the name of the function in which the error occurred. |
| Severity                                                                                                    |
| Error                                                                                                    |
| System Action                                                                                                    |
| The program terminates.                                                                                                    |
| User Action                                                                                                    |
| Contact Stonebranch customer support.                                                                                                    |
| Component                                                                                                    |

| Universal Command                                                                                                    |
|----------------------------------------------------------------------------------------------------|
|                                                                                                    |
| UNV0486I Connection reestablishment started. Time out in sec seconds.                                                                                                    |
| Description                                                                                                    |
| Indicates that the Universal Command Server has lost its TCP/IP connections with the manager. It will wait for sec seconds for the manager to reestablish the connection. The server will end with an error if no connection is established in this period of time. |
| Severity                                                                                                    |
| Informational                                                                                                    |
| System Action                                                                                                    |
| The program continues.                                                                                                    |
| User Action                                                                                                    |
| None required.                                                                                                    |
| Component                                                                                                    |
| Universal Command                                                                                                    |
|                                                                                                    |
| UNV0487E A network error occurred processing standard I/O redirection in func: (errno) reason                                                                                                    |
| Description                                                                                                    |
| A network error was detected while processing standard I/O redirection. func is the name of the function in which the error occurred. errno is the error number. reason is an explanation of the error.                                                             |
| Severity                                                                                                    |
| Error                                                                                                    |
| System Action                                                                                                    |
| The network connections will be reestablished with the manager and the data transfers will continue from their last successful point.                                                                                                    |
| User Action                                                                                                    |
| Make sure a network connection is still available between the client and server machines. If the problem persists, contact Stonebranch customer support.                                                                                                    |
| Component                                                                                                    |
| Universal Command                                                                                                    |
|                                                                                                    |
| UNV0488E Connection reestablishment successfully completed.                                                                                                    |
| Description                                                                                                    |

| A network error caused the server to reestablish network connections with the manager. The connections have been successfully reestablished. error.                                                                                                    |
|----------------------------------------------------------------------------------------------------|
| Severity                                                                                                    |
| Error                                                                                                    |
| System Action                                                                                                    |
| The server and manager continue their processing from the point prior to the network error.                                                                                                    |
| User Action                                                                                                    |
| No action required.                                                                                                    |
| Component                                                                                                    |
| Universal Command                                                                                                    |
|                                                                                                    |
| UNV0489A Security method: method                                                                                                    |
| Description                                                                                                    |
| Displays the security method used by UCMD Server to validate the user account with which the user process will run. method is the security method used.                                                                                                    |
| Severity                                                                                                    |
|                                                                                                    |
| Audit                                                                                                    |
|                                                                                                    |
| Audit                                                                                                    |
| Audit System Action                                                                                                    |
| Audit System Action None.                                                                                                    |
| Audit System Action None. User Action                                                                                                    |
| Audit System Action None. User Action None required.                                                                                                    |
| Audit System Action None. User Action None required. Component                                                                                                    |
| Audit System Action None. User Action None required. Component Universal Command                                                                                                    |
| Audit System Action None. User Action None required. Component Universal Command                                                                                                    |
| Audit System Action None. User Action None required. Component Universal Command UNV0490A Command shell: shell                                                                                                    |
| Audit  System Action  None.  User Action  None required.  Component  Universal Command   UNV0490A Command shell: shell  Description  Displays the command shell under which the user process will be run. This message is only displayed for Universal Command Servers for Unix. shell is the |

| System Action                                                                                                    |
|----------------------------------------------------------------------------------------------------|
| None.                                                                                                    |
| User Action                                                                                                    |
| None required.                                                                                                    |
| Component                                                                                                    |
| Universal Command                                                                                                    |
| <del></del>                                                                                                    |
| UNV0491A Keep-alive interval: interval                                                                                                    |
| Description                                                                                                    |
| Displays the frequency with which UCMD Server will send keep alive messages to the UCMD Manager. interval is the keep alive interval, expressed in seconds. |
| Severity                                                                                                    |
| Audit                                                                                                    |
| System Action                                                                                                    |
| None.                                                                                                    |
| User Action                                                                                                    |
| None required.                                                                                                    |
| Component                                                                                                    |
| Universal Command                                                                                                    |
| <del></del>                                                                                                    |
| UNV0492A Accepted redir port nums: stdin=portnum, stdout=portnum, stderr=portnum                                                                            |
| Description                                                                                                    |
| Displays the port numbers used for the standard file redirection sockets. portnum is the port number.                                                       |
| Severity                                                                                                    |
| Audit                                                                                                    |
| System Action                                                                                                    |
| None.                                                                                                    |
| User Action                                                                                                    |

| None required.                                                                                                    |
|----------------------------------------------------------------------------------------------------|
| Component                                                                                                    |
| Universal Command                                                                                                    |
|                                                                                                    |
| UNV0493A Logon method: logon                                                                                                    |
| Description                                                                                                    |
| Description                                                                                                    |
| Displays the type of logon operation that will be performed when the requested process is started. This message is specific to Windows NT/2000, and the value displayed is only relevant when a user ID and password are required to start the process (i.e., when security is enabled). logon is the logon type, either "batch" or "interactive". |
| Severity                                                                                                    |
| Audit                                                                                                    |
| System Action                                                                                                    |
| None.                                                                                                    |
| User Action                                                                                                    |
| None required.                                                                                                    |
| Component                                                                                                    |
| Universal Command                                                                                                    |
| <del></del>                                                                                                    |
| UNV0494A msg                                                                                                    |
| Description                                                                                                    |
| Displays an application-specific audit message. msg is the message.                                                                                                    |
| Severity                                                                                                    |
| Audit                                                                                                    |
| System Action                                                                                                    |
| None.                                                                                                    |
| User Action                                                                                                    |
| None required.                                                                                                    |
| Component                                                                                                    |
| Universal Command                                                                                                    |

| UNV0495E Cannot access the trace directory 'dir': reason                                                                                                    |
|----------------------------------------------------------------------------------------------------|
| Description                                                                                                    |
| The trace directory identified by dir could not be accessed. reason is an explanation of the error.                                                                                                    |
| Severity                                                                                                    |
| Error                                                                                                    |
| System Action                                                                                                    |
| The program terminates.                                                                                                    |
| User Action                                                                                                    |
| Verify the trace file directory configuration option specifies an existing directory that the user account which the Universal Command Server executes has proper security access.                                                                                                    |
| Component                                                                                                    |
| Universal Command                                                                                                    |
|                                                                                                    |
| UNV0496W Ucmd manager from host ipaddr as user remoteuser is denied access as localuser by rule.                                                                                                    |
| Description                                                                                                    |
| A Universal Command Server access control list has denied access to a Manager executed from host ipaddr as user remoteuser requesting a command to execute as local user localuser. The access control rule that prevented access is rule rule. Rules are numbered in the order they are listed in the configuration file or the Windows Configuration Manager. |
| Severity                                                                                                    |
| Warning                                                                                                    |
| System Action                                                                                                    |
| The program stops processing the request and terminates.                                                                                                    |
| User Action                                                                                                    |
| Contact your Universal Command administrator for the Server system to determine if the request is properly denied or not.                                                                                                    |
| Component                                                                                                    |
| Universal Command                                                                                                    |
|                                                                                                    |
| UNV0497E An error occurred processing standard input redirection in func: (errno) reason                                                                                                    |
| Description                                                                                                    |

| Redirection of standard input could not be completed. func is the name of the function in which the error occurred. errno is the error number. reason is an explanation of the error.                                                                                                    |
|----------------------------------------------------------------------------------------------------|
| Severity                                                                                                    |
| Error                                                                                                    |
| System Action                                                                                                    |
| The program terminates.                                                                                                    |
| User Action                                                                                                    |
| Make sure a network connection is still available between the client and server machines. If the problem persists, contact Stonebranch customer support.                                                                                                    |
| Component                                                                                                    |
| Universal Command                                                                                                    |
|                                                                                                    |
| UNV0498I Spool extraction started per client at ipaddr, port.                                                                                                    |
| Description                                                                                                    |
| Indicates that Universal Command Server successfully started and will begin sending all output from a completed process to the restarted Universal Command Manager. ipaddr is the IP address of the client (i.e., the system on which UCMD Manager resides). port is the port number assigned to UCMD Manager by TCP/IP.                                                                                                    |
| Severity                                                                                                    |
| Informational                                                                                                    |
| System Action                                                                                                    |
| None                                                                                                    |
| User Action                                                                                                    |
| None required.                                                                                                    |
| Component                                                                                                    |
| Universal Command                                                                                                    |
|                                                                                                    |
| UNV0499I Spool extraction started per user userid at ipaddr, port.                                                                                                    |
| Description                                                                                                    |
| Indicates that Universal Command Server successfully started and will begin sending all output from a completed process to the restarted Universal Command Manager. userid is the name of a user account that is authorized to obtain the output from the original process. ipaddr is the IP address of the client (i.e., the system on which UCMD Manager resides). port is the client port number assigned to UCMD Manager by TCP/IP. |

Severity

Informational
System Action
None
User Action
None required.

Universal Agent 7.0.x Messages and Codes

Component

Universal Command

## UNV0500-UNV0599

| UNVUSUU-UNVUS99                                                                                                    |
|----------------------------------------------------------------------------------------------------|
|                                                                                                    |
| UNV0500E Either the 'cmd' or 'script' argument is required.                                                                                                    |
| Description                                                                                                    |
| Neither the -cmd nor the -script parameter was supplied to Universal Command Manager.                                                                                                    |
| Severity                                                                                                    |
| Error                                                                                                    |
| System Action                                                                                                    |
| The program terminates.                                                                                                    |
| User Action                                                                                                    |
| Add the -cmd parameter to specify the name of the process to execute on a remote system. If several commands need to be run, use the -script paramete to specify the name of a local script file that contains the list of commands.                                                                                    |
| Component                                                                                                    |
| Universal Command                                                                                                    |
|                                                                                                    |
| UNV0501E A COMMAND-ID value must be specified when the RESTART value is YES or AUTO.                                                                                                    |
| Description                                                                                                    |
| The RESTART option has been set to a value of YES or AUTO. These two values require a command identifier be specified by the manager to uniquely identify the job to reattach. In the case of AUTO, the manager only reattaches should it find a job with the same command ID executing, else it starts a new instance. |
| The RESTART configuration value may be specified in a configuration file or system registry for Unix and Windows, respectively.                                                                                                    |
| Severity                                                                                                    |
| Error                                                                                                    |
| System Action                                                                                                    |
| The program terminates.                                                                                                    |
| User Action                                                                                                    |
| Add the -cmdid parameter to the Universal Command Manager command options.                                                                                                    |
| Component                                                                                                    |
| Universal Command                                                                                                    |
|                                                                                                    |
| UNV0502E Error receiving restart response: func, errno, reason                                                                                                    |

| Description                                                                                                    |
|----------------------------------------------------------------------------------------------------|
| Universal Command Manager was unable to receive a response to a RESTART message from Universal Broker. This error will also be displayed if the Broker rejected the message due to the state of the Universal Command Server. The Broker will also reject the request if no component was found with the specified command ID, or if the component has already accepted a restart request from another Manager. func is the name of the function in which the error occurred. errno is the error number. reason is an explanation of the error. |
| Severity                                                                                                    |
| Error                                                                                                    |
| System Action                                                                                                    |
| If the Broker rejected the restart request due to the state of the Universal Command Server, the manager may re-send the request, depending on the Server's state. If the Broker rejected the request for some other reason, the restart request will not be re-sent. If the request can't be re-sent, or some other error occurred, the program will terminate. If the request can be re-sent, the Manager will continue to do so until the number of restart attempts exceeds the retry count in the Manager's configuration.                 |
| User Action                                                                                                    |
| Examine the error messages to identify the reason the response is in error. Make sure a network connection is still available between the client and server machines. Check the Universal Broker message log for any errors reported by Universal Broker. If the problem persists, contact Stonebranch customer support.                                                                                                    |
| Component                                                                                                    |
| Universal Command                                                                                                    |
|                                                                                                    |
| UNV0503E Missing 'host' argument.                                                                                                    |
| Description                                                                                                    |
| The IP address or host name of the remote system was not supplied as a parameter to the Universal Command Manager command, and no default value is available in the UCMD Manager configuration file.                                                                                                    |
| Severity                                                                                                    |
| Error                                                                                                    |
| System Action                                                                                                    |
| The program terminates.                                                                                                    |
| User Action                                                                                                    |
| Add the -host parameter to the UCMD Manager command. To set a default IP address, update the 'host' value in the UCMD Manager configuration file.                                                                                                    |
| Windows NT/2000 users: Use Universal Configuration Manager, accessible via the Control Panel, to set a default value.                                                                                                    |
| Component                                                                                                    |
| Universal Command                                                                                                    |
|                                                                                                    |
| UNV0504E Unable to connect to ubroker at ipaddr, port: reason                                                                                                    |

| Description                                                                                                    |
|----------------------------------------------------------------------------------------------------|
| Universal Command Manager was unable to establish a connection to Universal Broker, which is needed to request the start of the Universal Command component. ipaddr is the IP address of the system on which UCMD Manager expects Universal Broker to be running. port is the port number that UCMD Manager expects Universal Broker to be using to accept incoming connections. reason is an explanation of the error.                                                                                                    |
| Severity                                                                                                    |
| Error                                                                                                    |
| System Action                                                                                                    |
| The program terminates.                                                                                                    |
| User Action                                                                                                    |
| Make sure Universal Broker is running on the target system, and a network connection is available between the client and server machines. Make sure the host' value in UCMD Manager's configuration file is set to the IP address or host name of the system where Universal Broker is running. Also, make sure the 'port' value in UCMD Manager's configuration is set to the port number that is being used by Universal Broker to accept new connections (verify this against the service_port value in Universal Broker's configuration file). If the problem persists, contact Stonebranch customer support. |
| Windows NT/2000 users: Configuration values for all Universal products can be checked using Universal Configuration Manger, which is accessible from the Control Panel.                                                                                                    |
| Component                                                                                                    |
| Universal Command                                                                                                    |
| <del></del>                                                                                                    |
| UNV0505E Error starting UCMD: func, errno, reason                                                                                                    |
| Description                                                                                                    |
| Universal Command Manager was unable to send a request to Universal Broker to start the UCMD component. func is the name of the function in which the error occurred. errno is the error number. reason is an explanation of the error.                                                                                                    |
| Severity                                                                                                    |
| Error                                                                                                    |
| System Action                                                                                                    |
| The program terminates.                                                                                                    |
| User Action                                                                                                    |
| Make sure Universal Broker is running on the target system, and a network connection is available between the client and server machines. If the problem persists, contact Stonebranch customer support.                                                                                                    |
| Component                                                                                                    |
| Universal Command                                                                                                    |
|                                                                                                    |
| UNV0506E Error receiving READY message: func, errno, reason                                                                                                    |

| Description                                                                                                    |
|----------------------------------------------------------------------------------------------------|
| Universal Command Manager was unable to receive a message from Universal Command Server indicating the server's readiness to accept process execution information. func is the name of the function in which the error occurred. errno is the error number. reason is an explanation of the error.                                                                                                    |
| Severity                                                                                                    |
| Error                                                                                                    |
| System Action                                                                                                    |
| The program terminates.                                                                                                    |
| User Action                                                                                                    |
| Make sure a network connection is still available between the client and server machines. Check the Universal Broker message log for any errors reported by Universal Command Server. If the problem persists, contact Stonebranch customer support.                                                                                                    |
| Component                                                                                                    |
| Universal Command                                                                                                    |
|                                                                                                    |
| UNV0507E Error sending EXEC message: func, errno, reason                                                                                                    |
| Description                                                                                                    |
| Universal Command Manager was unable to send a message to Universal Command Server containing process execution information. func is the name of the function in which the error occurred. errno is the error number. reason is an explanation of the error.                                                                                                    |
| Severity                                                                                                    |
| Error                                                                                                    |
| System Action                                                                                                    |
| The program terminates.                                                                                                    |
| User Action                                                                                                    |
| Make sure a network connection is still available between the client and server machines. Check the Universal Broker message log for any errors reported by Universal Command Server. If the problem persists, contact Stonebranch customer support.                                                                                                    |
| Component                                                                                                    |
| Universal Command                                                                                                    |
|                                                                                                    |
| UNV0508E Unable to connect stdfile redirection socket to ipaddr, port: reason                                                                                                    |
| Description                                                                                                    |
| A network connection required for handling standard input and output redirection could not be established. stdfile is the name of the standard file (either stdin, stdout or stderr) for which the connection failed. ipaddr is IP address of the system to which the connection was attempted. port is the port number used to try to establish the connection. reason is an explanation of the error. |

An error occurred closing a file used for standard I/O. The error occurred closing file filename. The error number from the close function is errno and the

Severity

Error

error reason is reason.

| System Action                                                                                                    |
|----------------------------------------------------------------------------------------------------|
| The program terminates with an error code.                                                                                                    |
| User Action                                                                                                    |
| Correct the condition that caused the close error. There are many possible reasons for a close error. If you require assistance with resolving the problem, contact your system administrator or Stonebranch customer support.                                              |
| Component                                                                                                    |
| Universal Command                                                                                                    |
|                                                                                                    |
| UNV0511E Error receiving STARTED message: func, errno, reason                                                                                                    |
| Description                                                                                                    |
| Universal Command Manager was unable to receive a message from Universal Command Server indicating the start of the requested process. func is the name of the function in which the error occurred. errno is the error number. reason is an explanation of the error.      |
| Severity                                                                                                    |
| Error                                                                                                    |
| System Action                                                                                                    |
| The program terminates.                                                                                                    |
| User Action                                                                                                    |
| Make sure a network connection is still available between the client and server machines. Check the Universal Broker message log for any errors reported by Universal Command Server. If the problem persists, contact Stonebranch customer support.                        |
| Component                                                                                                    |
| Universal Command                                                                                                    |
|                                                                                                    |
| UNV0512E Error receiving ENDED message: func, errno, reason                                                                                                    |
| Description                                                                                                    |
| Universal Command Manager was unable to receive a message from Universal Command Server indicating the completion of the requested process. func is the name of the function in which the error occurred. errno is the error number. reason is an explanation of the error. |
| Severity                                                                                                    |
| Error                                                                                                    |
|                                                                                                    |
| System Action                                                                                                    |

| User Action                                                                                                    |
|----------------------------------------------------------------------------------------------------|
| Make sure a network connection is still available between the client and server machines. Check the Universal Broker message log for any errors reported by Universal Command Server. If the problem persists, contact Stonebranch customer support.      |
| Component                                                                                                    |
| Universal Command                                                                                                    |
|                                                                                                    |
| UNV0513E Cannot access installation directory 'dir': reason                                                                                                    |
| Description                                                                                                    |
| The installation directory identified by dir could not be accessed. reason is an explanation of the error.                                                                                                    |
| Severity                                                                                                    |
| Error                                                                                                    |
| System Action                                                                                                    |
| The program terminates.                                                                                                    |
| User Action                                                                                                    |
| Check the value of the installation_directory entry in the UCMD Manager configuration file. Make sure the directory exists and the user account running the ucmsrv program has sufficient access to that directory. Re-install UCMD Manager if necessary. |
| Component                                                                                                    |
| Universal Command                                                                                                    |
| <del></del>                                                                                                    |
| UNV0514E Cannot access nls directory 'dir': reason                                                                                                    |
| Description                                                                                                    |
| The nls directory, whose entire path is specified by dir, could not be accessed. reason is an explanation of the error.                                                                                                    |
| Severity                                                                                                    |
| Error                                                                                                    |
| System Action                                                                                                    |
| The program terminates.                                                                                                    |
| User Action                                                                                                    |
| Make sure the directory exists and the user account running the ucmd program has access to this directory.                                                                                                    |
| Component                                                                                                    |
| Universal Command                                                                                                    |

| UNV0515E Error starting remote command: reason                                                                                                    |
|----------------------------------------------------------------------------------------------------|
| Description                                                                                                    |
| Universal Command Server could not start the process requested by Universal Command Manager. reason is an explanation of the error.                                                                                                    |
| Severity                                                                                                    |
| Error                                                                                                    |
| System Action                                                                                                    |
| The program terminates.                                                                                                    |
| User Action                                                                                                    |
| The necessary action to resolve the problem depends on the reason. Additional information may be obtained from the Universal Broker log messages.                                                                                                    |
| Component                                                                                                    |
| Universal Command                                                                                                    |
|                                                                                                    |
| UNV0516E Universal Command ending unsuccessfully with exit code exitcode.                                                                                                    |
| Description                                                                                                    |
| An error occurred within Universal Command Manager. This message will also be displayed if Universal Command Server reported standard I/O redirection problems. This message does not reflect the result of the requested process, which is reported by message UNV0524 or UNV0525. exitcode is the value returned by UCMD Manager. |
| Severity                                                                                                    |
| Error                                                                                                    |
| System Action                                                                                                    |
| The program terminates.                                                                                                    |
| User Action                                                                                                    |
| Look for other messages issued by Universal Command Manager. Check the Universal Broker message log for any I/O redirection errors reported by Universal Command Server. If the problem persists, contact Stonebranch customer support.                                                                                             |
| Component                                                                                                    |
| Universal Command                                                                                                    |
|                                                                                                    |
| UNV0517E Error negotiating session with Ucmd server: reason                                                                                                    |
| Description                                                                                                    |

| An attempt to determine compatible configuration options with Universal Command Server failed. reason is an explanation of the error.                                                                                                    |
|----------------------------------------------------------------------------------------------------|
| Severity                                                                                                    |
| Error                                                                                                    |
| System Action                                                                                                    |
| The program terminates.                                                                                                    |
| User Action                                                                                                    |
| Make sure a network connection is still available between the client and server machines. Also, check the value of the start_command entry in the UCMD component definition file. If this is not correct (and UCMD Server could not be started), UCMD Manager may time out waiting for the negotiation to start. If the problem persists, contact Stonebranch customer support. |
| Component                                                                                                    |
| Universal Command                                                                                                    |
| <del></del>                                                                                                    |
| UNV0518I Universal Command client shutdown initiated due to user interrupt.                                                                                                    |
| Description                                                                                                    |
| Universal Command Manager is terminating due to a cancel request issued by a user.                                                                                                    |
| Severity                                                                                                    |
| Informational                                                                                                    |
| System Action                                                                                                    |
| The program terminates.                                                                                                    |
| User Action                                                                                                    |
| None required.                                                                                                    |
| Component                                                                                                    |
| Universal Command                                                                                                    |
|                                                                                                    |
| UNV0519E Error processing user identification request: func, errno, reason                                                                                                    |
| Description                                                                                                    |
| Universal Command Manager was unable to provide Universal Command Server with the user ID and/or password values stored in its configuration file o specified as a command parameter. func is the name of the function in which the error occurred. errno is the error number. reason is an explanation of the error.                                                           |
| Severity                                                                                                    |

| Error                                                                                                    |
|----------------------------------------------------------------------------------------------------|
| System Action                                                                                                    |
| The program terminates.                                                                                                    |
| User Action                                                                                                    |
| Make sure a network connection exists between the client and server machines. If the problem persists, contact Stonebranch customer support.                                                                                                    |
| Component                                                                                                    |
| Universal Command                                                                                                    |
|                                                                                                    |
| UNV0520E User ID is required by server.                                                                                                    |
| Description                                                                                                    |
| A user ID is required by Universal Command Server to start the requested process, but none was supplied Universal Command Manager.                                                                                                    |
| Severity                                                                                                    |
| Error                                                                                                    |
| System Action                                                                                                    |
| The program terminates.                                                                                                    |
| User Action                                                                                                    |
| Add the -userid parameter to the list of parameters used for the Universal Command (see the Universal Command Reference Guide for more information). To set up a default user ID, update the userid value in Universal Command Manager's configuration file. |
| Component                                                                                                    |
| Universal Command                                                                                                    |
| <del></del>                                                                                                    |
| UNV0521E Cannot access code page file 'file': reason                                                                                                    |
| Description                                                                                                    |
| The text translation file specified by file cannot be read. reason is an explanation of the error.                                                                                                    |
| Severity                                                                                                    |
| Error                                                                                                    |
| System Action                                                                                                    |
| The program terminates.                                                                                                    |

| User Action                                                                                                    |
|----------------------------------------------------------------------------------------------------|
| Make sure the specified file exists in the Universal Command Manager's 'nls' directory. If it does not exist, re-install Universal Command Manager.                                            |
| Component                                                                                                    |
| Universal Command                                                                                                    |
| <del></del>                                                                                                    |
| UNV0522I Connecting to broker at ipaddr, port.                                                                                                    |
| Description                                                                                                    |
| Indicates that Universal Command Manager is trying to connect to Universal Broker at internet address ipaddr on port port.                                                                     |
| Severity                                                                                                    |
| Informational                                                                                                    |
| System Action                                                                                                    |
| The program continues.                                                                                                    |
| User Action                                                                                                    |
| None required.                                                                                                    |
| Component                                                                                                    |
| Universal Command                                                                                                    |
| <del></del>                                                                                                    |
| UNV0523I Process pid started at remote time starttime.                                                                                                    |
| Description                                                                                                    |
| Indicates that the requested process has started on the remote system. pid is the process ID. starttime is the time the process started, expressed in terms of the remote system's local time. |
| Severity                                                                                                    |
| Informational                                                                                                    |
| System Action                                                                                                    |
| The program continues.                                                                                                    |
| User Action                                                                                                    |
| None required.                                                                                                    |
| Component                                                                                                    |
| Universal Command                                                                                                    |

| UNV0524I Process pid ended with exit code exitcode at remote time endtime.                                                                                                    |
|----------------------------------------------------------------------------------------------------|
| ONVOCZAT Process plu ended with exit code exittode at remote time endime.                                                                                                    |
| Description                                                                                                    |
| Indicates that the requested process has ended on the remote system. This message does not necessarily mean the process ended successfully, but only that it ran to completion and ended cleanly. pid is the process ID. exitcode is the value returned by the remote process. endtime is the time the process ended, expressed in terms of the remote system's local time. |
| Severity                                                                                                    |
| Informational                                                                                                    |
| System Action                                                                                                    |
| The program continues.                                                                                                    |
| User Action                                                                                                    |
| None required.                                                                                                    |
| Component                                                                                                    |
| Universal Command                                                                                                    |
| <del></del>                                                                                                    |
| UNV0525I Process pid ended abnormally with exit code exitcode (hex) at remote time endtime.                                                                                                    |
| Description                                                                                                    |
| Indicates that the requested process did not run to completion, and did not end cleanly. pid is the process ID. exitcode is the value returned by the remote process. hex is a hexadecimal representation of the exit code. endtime is the time the process ended, expressed in terms of the remote system's local time.                                                    |
| Severity                                                                                                    |
| Informational                                                                                                    |
| System Action                                                                                                    |
| The program continues.                                                                                                    |
| User Action                                                                                                    |
| None required on behalf of Universal Command.                                                                                                    |
| Component                                                                                                    |
| Universal Command                                                                                                    |
| <del></del>                                                                                                    |
| UNV0526I stdfile: crypt=encrypt, comp=compress, auth=authenticate, ft=ft, mode=xmit, net=netbytes, file=filebytes                                                                                                    |
| Description                                                                                                    |

Displays network data properties for each standard file. stdfile is the name of the standard file, either "stdin", "stdout", or "stderr". encrypt indicates whether or not network data was encrypted, compress indicates whether or not network data was compressed, authenticate indicates whether or not network data was authenticated. ft indicates whether or not the network session was fault tolerant. xmit is the format of the transmitted data, either "text" or "binary". netbytes is the number of bytes actually transmitted across the network during redirection processing, filebytes is the number of bytes contained in the standard file, before it was redirected and transmitted across the network. Severity Informational System Action None User Action None required. Component **Universal Command** UNV0527E Open failed for script file 'filename': reason Description The script file specified by the -script parameter could not be opened. filename is the name of the script file. reason is an explanation of the error. Severity Error System Action The program terminates. **User Action** Make sure the specified file exists, and is in a location accessible to the user account running Universal Command Manager. Component **Universal Command** UNV0528E The Universal Command Manager license has expired. Contact Stonebranch, Inc. for a renewal.

Description

Severity

The expiration date for the Universal Command Manager license has passed.

Allow the program to run, waiting for another component to finish so the one waiting can start. Or, cancel UCMD Manager and try again later. If necessary, Description An attempt by Universal Command Manager to set up standard I/O redirection connections to Universal Command Server by sending a request to Universal Broker has failed, func is the name of the function in which the error occurred, errno is the error number, reason is an explanation the error. Severity Error System Action

| The program terminates.                                                                                                    |
|----------------------------------------------------------------------------------------------------|
| User Action                                                                                                    |
| Make sure a network connection is available between the UCMD Manager and Universal Broker machines. If the problem persists, contact Stonebranch customer support.                                                                       |
| Component                                                                                                    |
| Universal Command                                                                                                    |
| <del></del>                                                                                                    |
| UNV0531E Security entity name 'entity' exceeds maximum length of maxlen.                                                                                                    |
| Description                                                                                                    |
| The security entity used to check whether a user account is authorized to run commands on the target system is too long. entity is the security entity name. maxlen is the maximum allowable length.                                     |
| Severity                                                                                                    |
| Error                                                                                                    |
| System Action                                                                                                    |
| The program terminates.                                                                                                    |
| User Action                                                                                                    |
| Contact Stonebranch customer support.                                                                                                    |
| Component                                                                                                    |
| Universal Command                                                                                                    |
|                                                                                                    |
| UNV0532E Error checking authorization: func, errno, reason                                                                                                    |
| Description                                                                                                    |
| An attempt by Universal Command Manager to check the RACF authority for a given user account has failed. func is the name of the function in which the error occurred. errno is the error number. reason is an explanation of the error. |
| Severity                                                                                                    |
| Error                                                                                                    |
| System Action                                                                                                    |
| The program terminates.                                                                                                    |
| User Action                                                                                                    |
| Contact Stonebranch customer support.                                                                                                    |

| Component                                                                                                    |
|----------------------------------------------------------------------------------------------------|
| Universal Command                                                                                                    |
| <del></del>                                                                                                    |
| UNV0533E Local system security has denied access to the broker on host ipaddr, port port, as user userid.                                                                                                    |
| Description                                                                                                    |
|                                                                                                    |
| The user ID executing the UCMD program was denied access by the local system security (RACF, etc.). The job was attempting to invoke Universal Command Server as user userid via the broker listening on port port running on host IP address ipaddr. Note case of userid has been changed to upper case for security processing. |
| Severity                                                                                                    |
| Error                                                                                                    |
| System Action                                                                                                    |
| The program terminates.                                                                                                    |
| User Action                                                                                                    |
| If appropriate, permit the user ID permission to the security resource that protects the requested operation.                                                                                                    |
| Component                                                                                                    |
| Universal Command                                                                                                    |
|                                                                                                    |
| UNV0534E STRUCM ended due to processing error.                                                                                                    |
| Description                                                                                                    |
| An internal error occurred in the Universal Command Manager program.                                                                                                    |
| Severity                                                                                                    |
| Error                                                                                                    |
| System Action                                                                                                    |
| The program terminates.                                                                                                    |
| User Action                                                                                                    |
| Look for the cause of the error in the other error messages that precede this message. If the problem cannot be identified and resolved, contact Stonebranch customer support.                                                                                                    |
| Component                                                                                                    |
| Universal Command                                                                                                    |
|                                                                                                    |

| UNV0535W Remote command ended with exit code exitcode.                                                                                         |
|----------------------------------------------------------------------------------------------------|
| Description                                                                                                    |
| The remote process ended with a non-zero exit code. exitcode is the value returned by the process.                                             |
| Severity                                                                                                    |
| Warning                                                                                                    |
| System Action                                                                                                    |
| The program terminates.                                                                                                    |
| User Action                                                                                                    |
| Refer to messages generated by the remote command regarding the error. These messages are printed to the STDERR file of STRUCM.                |
| Component                                                                                                    |
| Universal Command                                                                                                    |
|                                                                                                    |
| UNV0536W Remote command ended abnormally with exit code exitcode.                                                                              |
| Description                                                                                                    |
| Indicates that the requested process did not run to completion, and did not end cleanly. exitcode is the value returned by the remote command. |
| Severity                                                                                                    |
| Warning                                                                                                    |
| System Action                                                                                                    |
| The program terminates.                                                                                                    |
| User Action                                                                                                    |
| Refer to messages generated by the remote command regarding the error. These messages are printed to the STDERR file of STRUCM.                |
| Component                                                                                                    |
| Universal Command                                                                                                    |
| <del></del>                                                                                                    |
| UNV0537I Remote command ended successfully with exit code 0.                                                                                   |
| Description                                                                                                    |
| Indicates that the remote command completed its processing and ended without encountering any errors.                                          |
| Severity                                                                                                    |

| Informational                                                                                                    |
|----------------------------------------------------------------------------------------------------|
| System Action                                                                                                    |
| None                                                                                                    |
| User Action                                                                                                    |
| None required.                                                                                                    |
| Component                                                                                                    |
| Universal Command                                                                                                    |
|                                                                                                    |
| UNV0538E Either CMD, SCRFILE or CMDFILE must be specified.                                                                                                    |
| Description                                                                                                    |
| A command (CMD) or a script file (SCRFILE) must be specified. If neither is specified, then one of them must be specified in the command file (CMDFILE) CMDFILE can be specified in combination with CMD or SCRFILE, but CMD and SCRFILE are mutually exclusive. |
| Severity                                                                                                    |
| Error                                                                                                    |
| System Action                                                                                                    |
| The program terminates.                                                                                                    |
| User Action                                                                                                    |
| Specify the required parameter.                                                                                                    |
| Component                                                                                                    |
| Universal Command                                                                                                    |
| <del></del>                                                                                                    |
| UNV0539E RACF Class not found.                                                                                                    |
| Description                                                                                                    |
| An attempt to obtain the RACF class associated with Universal Command failed.                                                                                                    |
| Severity                                                                                                    |
| Error                                                                                                    |
| System Action                                                                                                    |
| The program terminates.                                                                                                    |

| User Action                                                                                                    |
|----------------------------------------------------------------------------------------------------|
| Contact Stonebranch customer support.                                                                                                    |
| Component                                                                                                    |
| Universal Command                                                                                                    |
| <del></del>                                                                                                    |
| UNV0540E Server error in post-process phase: errno.                                                                                                    |
| Description                                                                                                    |
| An error occurred in Universal Command Server during the post-process phase. The post-process phase occurs after the user process has completed. error is the error number associated with the server error.                       |
| Severity                                                                                                    |
| Error                                                                                                    |
| System Action                                                                                                    |
| The error is reported and the Universal Command Manager exit code is set to a non-zero value.                                                                                                    |
| User Action                                                                                                    |
| Review the Universal Broker logs for additional error information. It is possible that the user process ended successfully. Contact Stonebranch customer support if assistance is required.                                        |
| Component                                                                                                    |
| Universal Command                                                                                                    |
|                                                                                                    |
| UNV0541E Error getting message msgid: func, errno, reason                                                                                                    |
| Description                                                                                                    |
| The command line help message with an ID of msgid could not be retrieved from the message catalog. func is the name of the function in which the error occurred. errno is the error number. reason is an explanation of the error. |
| Severity                                                                                                    |
| Error                                                                                                    |
| System Action                                                                                                    |
| The program terminates.                                                                                                    |
| User Action                                                                                                    |
| Contact Stonebranch customer support.                                                                                                    |
| Component                                                                                                    |

| Universal Command                                                                                                    |
|----------------------------------------------------------------------------------------------------|
| <del></del>                                                                                                    |
| UNV0542E Error opening file filename: errno, reason                                                                                                    |
| Description                                                                                                    |
| Error occurred opening file filename. The error number returned by the open function is errno and the corresponding reason is reason.                                                                          |
| Severity                                                                                                    |
| Error                                                                                                    |
| System Action                                                                                                    |
| The program terminates with an error code.                                                                                                    |
| User Action                                                                                                    |
| Correct the reason for the open failure. If you need assistance in resolving the problem, contact your system administrator or Stonebranch customer support.                                                   |
| Component                                                                                                    |
| Universal Command                                                                                                    |
| <del></del>                                                                                                    |
| UNV0543E Command file (CMDFILE) and Encrypted command file (ECMFILE) are mutually exclusive.                                                                                                    |
| Description                                                                                                    |
| You cannot specify both types of command files. Only one can be used. The command file specified by CMDFILE is not encrypted where the command file specified by ECMFILE is encrypted with the STRUEN command. |
| Severity                                                                                                    |
| Error                                                                                                    |
| System Action                                                                                                    |
| The command terminates with an error code.                                                                                                    |
| User Action                                                                                                    |
| Specify either the Command file (CMDFILE) or Encrypted command file (ECMFILE) but not both.                                                                                                    |
| Component                                                                                                    |
| Universal Command                                                                                                    |
|                                                                                                    |
| UNV0544E Error sending FORWARD_ID message to server: func, errno, reason                                                                                                    |
| Description                                                                                                    |

| server did not agree on for which session it was for. func is the name of the function in which the error occurred. errno is the error number. reason is an explanation the error.                                   |
|----------------------------------------------------------------------------------------------------|
| Severity                                                                                                    |
| Error                                                                                                    |
| System Action                                                                                                    |
| If the error was due to a network fault, connection recovery starts over. If the error was not due to a network fault, the program terminates.                                                                       |
| User Action                                                                                                    |
| Make sure a network connection is available between the UCMD Manager and Universal Broker machines. If the problem persists, contact Stonebranch customer support.                                                   |
| Component                                                                                                    |
| Universal Command                                                                                                    |
|                                                                                                    |
| UNV0545E Bad IP address: ipaddr, reason                                                                                                    |
| Description                                                                                                    |
| The resolution of the specified IP address of the remote Universal Broker failed. The IP address being converted is ipaddr. The reason resolution failed is specified by reason.                                     |
| Severity                                                                                                    |
| Error                                                                                                    |
| System Action                                                                                                    |
| The Manager will retry the resolution if the value of the configuration option hostname_retry_count is greater than 1. Once all retry attempts have been exhausted, the Manager will terminate.                      |
| Saludotod, the manager will terminate.                                                                                                    |
| User Action                                                                                                    |
|                                                                                                    |
| User Action                                                                                                    |
| User Action  Make sure the IP address specifies a correct host name or a properly formatted numeric dotted IP address.                                                                                               |
| User Action  Make sure the IP address specifies a correct host name or a properly formatted numeric dotted IP address.  Component                                                                                    |
| User Action  Make sure the IP address specifies a correct host name or a properly formatted numeric dotted IP address.  Component                                                                                    |
| User Action  Make sure the IP address specifies a correct host name or a properly formatted numeric dotted IP address.  Component  Universal Command                                                                 |
| User Action  Make sure the IP address specifies a correct host name or a properly formatted numeric dotted IP address.  Component  Universal Command   UNV0546E Session name mismatch for recovered session session. |

The manager is attempting to reestablish network connections after a network fault was detected. A connection was reestablished, but the manager and

| Error                                                                                                    |
|----------------------------------------------------------------------------------------------------|
| System Action                                                                                                    |
| The session recovery process restarts.                                                                                                    |
| User Action                                                                                                    |
| The condition should correct itself. If the problem persists, contact Stonebranch customer support.                                                                                               |
| Component                                                                                                    |
| Universal Command                                                                                                    |
|                                                                                                    |
| UNV0547I Reconnection attempt number count of max in interval seconds.                                                                                                    |
| UNV05471 Reconnection attempt number count of max in interval seconds.                                                                                                    |
| Description                                                                                                    |
| The manager has lost its connections to the server due to a network fault. The manager will attempt to reconnect to the broker in interval seconds. This is attempt number count of max attempts. |
| Severity                                                                                                    |
| Informational                                                                                                    |
| System Action                                                                                                    |
| The session recovery process continues.                                                                                                    |
| User Action                                                                                                    |
| No action required.                                                                                                    |
| Component                                                                                                    |
| Universal Command                                                                                                    |
|                                                                                                    |
| UNV0548I Universal Command Server component cid started.                                                                                                    |
| Description                                                                                                    |
| Indicates that the Universal Command Server has been successfully started. The Server's component identifier is cid.                                                                              |
| Severity                                                                                                    |
| Informational                                                                                                    |
| System Action                                                                                                    |
| The program continues.                                                                                                    |

| User Action                                                                                                    |
|----------------------------------------------------------------------------------------------------|
| None required.                                                                                                    |
| Component                                                                                                    |
| Universal Command                                                                                                    |
|                                                                                                    |
| UNV0549E A network error occurred processing standard I/O redirection in func: (errno) reason                                                                                                    |
| Description                                                                                                    |
| A network error was detected while processing standard I/O redirection. func is the name of the function in which the error occurred. errno is the error number. reason is an explanation of the error. |
| Severity                                                                                                    |
| Error                                                                                                    |
| System Action                                                                                                    |
| The network connections will be reestablished with the server and the data transfers will continue from their last successful point.                                                                    |
| User Action                                                                                                    |
| Make sure a network connection is still available between the client and server machines. If the problem persists, contact Stonebranch customer support.                                                |
| Component                                                                                                    |
| Universal Command                                                                                                    |
|                                                                                                    |
| UNV0550E Connection reestablishment successfully completed.                                                                                                    |
| Description                                                                                                    |
| A network error caused the manager to reestablish network connections with the server. The connections have been successfully reestablished.                                                            |
| Severity                                                                                                    |
| Error                                                                                                    |
| System Action                                                                                                    |
| The server and manager continue their processing from the point prior to the network error.                                                                                                    |
| User Action                                                                                                    |
| No action required.                                                                                                    |
| Component                                                                                                    |
| Universal Command                                                                                                    |

| <del></del>                                                                                                    |
|----------------------------------------------------------------------------------------------------|
| UNV0551E Error sending termination request to server: func, errno, reason                                                                                                    |
| Description                                                                                                    |
| Universal Command Manager is in the process of shutting down due to a termination request. As part of the shutdown process, the manager sends the server a termination request message. An error occurred while sending the message. func is the name of the function in which the error occurred. errno is the error number. reason is an explanation the error. |
| Severity                                                                                                    |
| Error                                                                                                    |
| System Action                                                                                                    |
| The program continues its shutdown process. The server will not receive the termination request.                                                                                                    |
| User Action                                                                                                    |
| If the server is release 1.2.0, it will terminate the user command when it loses its connection with the manager. If the server is 2.1.0 or above, the server will wait for the manager to recover the network connections. The user command and the server should be manually terminated.                                                                        |
| Component                                                                                                    |
| Universal Command                                                                                                    |
| <del></del>                                                                                                    |
| UNV0552E Error connecting session session for recovery: func, errno, reason                                                                                                    |
| Description                                                                                                    |
| UCMD Manager was attempting to recover a lost network connection. An error occurred while accepting a new connection for the session session. The error occurred in function func. errno is the error number. reason is an explanation of the error.                                                                                                    |
| Severity                                                                                                    |
| Error                                                                                                    |
| System Action                                                                                                    |
| If the error was due to a network fault, the manager will attempt to recover the connection with the server. The manager must initiate a new connection with the server. If the error was not due to a network fault, the server terminates.                                                                                                    |
| User Action                                                                                                    |
| Make sure a network connection is available between the manager and server machines. If the problem persists, contact Stonebranch customer support.                                                                                                    |
| Component                                                                                                    |
| Universal Command                                                                                                    |
|                                                                                                    |
| UNV0553E Error negotiating session options for the session session: func, errno, reason                                                                                                    |

| Description                                                                                                    |
|----------------------------------------------------------------------------------------------------|
| Description                                                                                                    |
| UCMD Manager was attempting to recover a lost network connection. An error occurred while negotiating session options with the broker for the session session. The error occurred in function func. errno is the error number. reason is an explanation of the error. |
| Severity                                                                                                    |
| Error                                                                                                    |
| System Action                                                                                                    |
| If the error was due to a network fault, the manager will attempt to recover the connection with the server. The manager must initiate a new connection with the server. If the error was not due to a network fault, the manager terminates.                         |
| User Action                                                                                                    |
| Make sure a network connection is available between the manager and server machines. If the problem persists, contact Stonebranch customer support.                                                                                                    |
| Component                                                                                                    |
| Universal Command                                                                                                    |
|                                                                                                    |
| <del></del>                                                                                                    |
| UNV0554A Configuration information:                                                                                                    |
| Description                                                                                                    |
| A header that precedes the display of configuration options in effect for the UCMD manager.                                                                                                    |
| Severity                                                                                                    |
| Audit                                                                                                    |
| System Action                                                                                                    |
| None.                                                                                                    |
| User Action                                                                                                    |
| None required.                                                                                                    |
| Component                                                                                                    |
| Universal Command                                                                                                    |
|                                                                                                    |
| <del></del>                                                                                                    |
| UNV0555A config options:                                                                                                    |
| Description                                                                                                    |
| A header that precedes the display of specific configuration options in effect for the UCMD manager or server. config is the category of options being displayed.                                                                                                    |
| Severity                                                                                                    |

Severity Audit System Action None.

| User Action                                                                                                    |
|----------------------------------------------------------------------------------------------------|
| None required.                                                                                                    |
| Component                                                                                                    |
| Universal Command                                                                                                    |
| <del></del>                                                                                                    |
| UNV0558A Script: script                                                                                                    |
| Description                                                                                                    |
| Displays the name of the script file that contains the commands to execute on the remote system. script is the name of the script file.                                                                             |
| Severity                                                                                                    |
| Audit                                                                                                    |
| System Action                                                                                                    |
| None.                                                                                                    |
| User Action                                                                                                    |
| None required.                                                                                                    |
| Component                                                                                                    |
| Universal Command                                                                                                    |
| <del></del>                                                                                                    |
| UNV0559A Script (with options): script options                                                                                                    |
| Description                                                                                                    |
| Displays the name of the script file that contains the commands to execute on the remote system. The options specified will be passed to the script is the name of the script file. options are the script options. |
| Severity                                                                                                    |
| Audit                                                                                                    |
| System Action                                                                                                    |
| None.                                                                                                    |
| User Action                                                                                                    |
| None required.                                                                                                    |
| Component                                                                                                    |
| Universal Command                                                                                                    |

| UNV0560A Language: lang                                                                                                    |
|----------------------------------------------------------------------------------------------------|
| Description                                                                                                    |
| Displays the language in which messages are displayed. lang is the language.                                                                                                    |
| Severity                                                                                                    |
| Audit                                                                                                    |
| System Action                                                                                                    |
| None.                                                                                                    |
| User Action                                                                                                    |
| None required.                                                                                                    |
| Component                                                                                                    |
| Universal Command                                                                                                    |
|                                                                                                    |
| UNV0561A Target host: ipaddr, port number: port                                                                                                    |
| Description                                                                                                    |
| Displays the IP address(es) and default port number of the remote system(s) that the Universal Command Manager may connect to in order to start the remote process. ipaddr is a comma-delimited list of one or more host names or IP addresses. A host-specific port number, separated by a colon (:), may also be shown. port is the port number used for any host that does not have a specific port number. |
| Severity                                                                                                    |
| Audit                                                                                                    |
| System Action                                                                                                    |
| None.                                                                                                    |
| User Action                                                                                                    |
| None required.                                                                                                    |
| Component                                                                                                    |
| Universal Command                                                                                                    |
| <del></del>                                                                                                    |
| UNV0562A stdfile options:                                                                                                    |
| Description                                                                                                    |

| from the global options will be shown, stdfile is the name of the file for which options are shown.                                                                                        |
|----------------------------------------------------------------------------------------------------|
| Severity                                                                                                    |
| Audit                                                                                                    |
| System Action                                                                                                    |
| None.                                                                                                    |
| User Action                                                                                                    |
| None required.                                                                                                    |
| Component                                                                                                    |
| Universal Command                                                                                                    |
| <del></del>                                                                                                    |
| UNV0563A Codepage: codepage                                                                                                    |
| Description                                                                                                    |
| Displays the codepage file that contains the translation table that will be used for conversion of textual data between different platforms. codepage is the name of the translation file. |
| Severity                                                                                                    |
| Audit                                                                                                    |
| System Action                                                                                                    |
| None.                                                                                                    |
| User Action                                                                                                    |
| None required.                                                                                                    |
| Component                                                                                                    |
| Universal Command                                                                                                    |
|                                                                                                    |
| UNV0564A Comp: compression, Encrypt: encryption, Auth: authentication, FT: faulttolerance                                                                                                  |
|                                                                                                    |
| UNV0564A Comp: compression, Encrypt: encryption, Auth: authentication, FT: faulttolerance                                                                                                  |

| Audit                                                                                                    |
|----------------------------------------------------------------------------------------------------|
| System Action                                                                                                    |
| None.                                                                                                    |
| User Action                                                                                                    |
| None required.                                                                                                    |
| Component                                                                                                    |
| Universal Command                                                                                                    |
| <del></del>                                                                                                    |
| UNV0565A Local file: fname                                                                                                    |
| Description                                                                                                    |
| Displays the name of the file that is used either to obtain input or to send output. If this option is not displayed, the default standard input/output file (i.e., stdin, stdout or stderr) will be used. fname is the name of the file from which input is read, or to which output is written. |
| Severity                                                                                                    |
| Audit                                                                                                    |
| System Action                                                                                                    |
| None.                                                                                                    |
| User Action                                                                                                    |
| None required.                                                                                                    |
| Component                                                                                                    |
| Universal Command                                                                                                    |
|                                                                                                    |
| UNV0566A Local codepage: codepage                                                                                                    |
| Description                                                                                                    |
| Displays the name of the local file that contains the translation table that will be used to convert text from a platform's native format to UNICODE, prior its transmission to the remote system. codepage is the name of the translation file.                                                  |
| Severity                                                                                                    |
| Audit                                                                                                    |
| System Action                                                                                                    |
| None.                                                                                                    |

| User Action                                                                                                    |
|----------------------------------------------------------------------------------------------------|
| None required.                                                                                                    |
| Component                                                                                                    |
| Universal Command                                                                                                    |
|                                                                                                    |
| UNV0567A Remote codepage: codepage                                                                                                    |
| Description                                                                                                    |
| Displays the name of the remote file that contains the translation table that will be used to convert text from UNICODE to a platform's native format, following its transmission to a remote system. codepage is the name of the translation file.      |
| Severity                                                                                                    |
| Audit                                                                                                    |
| System Action                                                                                                    |
| None.                                                                                                    |
| User Action                                                                                                    |
| None required.                                                                                                    |
| Component                                                                                                    |
| Universal Command                                                                                                    |
| <del></del>                                                                                                    |
| UNV0568A Server options: serveropts                                                                                                    |
| Description                                                                                                    |
| Displays options specified from the Universal Command manager that will be used to override certain configuration options on the Universal Command Server. serveropts specifies the configuration option to override, and the value that should be used. |
| Severity                                                                                                    |
| Audit                                                                                                    |
| System Action                                                                                                    |
| None.                                                                                                    |
| User Action                                                                                                    |
| None required.                                                                                                    |
| Component                                                                                                    |

| Universal Command                                                                                                    |
|----------------------------------------------------------------------------------------------------|
|                                                                                                    |
| UNV0569A Network delay: delay                                                                                                    |
| Description                                                                                                    |
| Displays the number of seconds that will be factored into any network function to account for the amount of time that may be required for data to travel across a busy network. delay is the number of seconds to wait.                                                                                                    |
| Severity                                                                                                    |
| Audit                                                                                                    |
| System Action                                                                                                    |
| None.                                                                                                    |
| User Action                                                                                                    |
| None required.                                                                                                    |
| Component                                                                                                    |
| Universal Command                                                                                                    |
| <del></del>                                                                                                    |
| UNV0570A Retry count: count, Retry interval: interval                                                                                                    |
| Description                                                                                                    |
| For a fault tolerant session, these values specify the number of times and the frequency with which attempts will be made to reestablish a lost connection between the Universal Command Manager and Server. count specifies the number of attempts that will be made to re-establish the connection. interval specifies the number of seconds to wait between reconnection attempts. |
| Severity                                                                                                    |
| Audit                                                                                                    |
| System Action                                                                                                    |
| None.                                                                                                    |
| User Action                                                                                                    |
| None required.                                                                                                    |
| Component                                                                                                    |
| Universal Command                                                                                                    |
| <del></del>                                                                                                    |
| UNV0571A License information:                                                                                                    |

| Description                                                                                                    |
|----------------------------------------------------------------------------------------------------|
| This is a header message that precedes the display of the Universal Command Manager license information.                         |
| Severity                                                                                                    |
| Audit                                                                                                    |
| System Action                                                                                                    |
| None.                                                                                                    |
| User Action                                                                                                    |
| None required.                                                                                                    |
| Component                                                                                                    |
| Universal Command                                                                                                    |
|                                                                                                    |
| UNV0572A Version: ver, date                                                                                                    |
| Description                                                                                                    |
| Displays the current version of the program. ver is the version number and current build level. date is the build date and time. |
| Severity                                                                                                    |
| Audit                                                                                                    |
| System Action                                                                                                    |
| None.                                                                                                    |
| User Action                                                                                                    |
| None required.                                                                                                    |
| Component                                                                                                    |
| Universal Command                                                                                                    |
| <del></del>                                                                                                    |
| UNV0573A Licensed to: owner                                                                                                    |
| Description                                                                                                    |
| Displays the holder of the software license. owner is the name of the customer that owns the license.                            |
| Displays the flower of the software license. Owner is the flame of the customer that owns the license.                           |
| Severity                                                                                                    |

| System Action                                                                                                    |
|----------------------------------------------------------------------------------------------------|
| None.                                                                                                    |
| User Action                                                                                                    |
| None required.                                                                                                    |
| Component                                                                                                    |
| Universal Command                                                                                                    |
|                                                                                                    |
| UNV0574A License status: status                                                                                                    |
| Description                                                                                                    |
| Displays the current status of the software license.                                                                                                    |
| Severity                                                                                                    |
| Audit                                                                                                    |
| System Action                                                                                                    |
| None.                                                                                                    |
| User Action                                                                                                    |
| None required.                                                                                                    |
| Component                                                                                                    |
| Universal Command                                                                                                    |
|                                                                                                    |
| UNV0575A License source: source                                                                                                    |
| Description                                                                                                    |
| Displays the location from which license information was obtained. source will be a value to indicate the license was received from the Universal Controller or obtained via local configuration information. |
| Severity                                                                                                    |
| Audit                                                                                                    |
| System Action                                                                                                    |
| None.                                                                                                    |
| User Action                                                                                                    |

| None required.                                                                                                    |
|----------------------------------------------------------------------------------------------------|
| Component                                                                                                    |
| Universal Command                                                                                                    |
|                                                                                                    |
| UNV0576A License expiration: expdate                                                                                                    |
| Description                                                                                                    |
| Description                                                                                                    |
| Displays the license's expiration date. expdate is the expiration date/time, expressed as yyyy.mm.dd hh:mm:ss.                                                                                                    |
| Severity                                                                                                    |
| Audit                                                                                                    |
| System Action                                                                                                    |
| None.                                                                                                    |
| User Action                                                                                                    |
| None required.                                                                                                    |
| Component                                                                                                    |
| Universal Command                                                                                                    |
|                                                                                                    |
| UNV0579A fname: port=portnum, crypt=encrypt, comp=compress, auth=authenticate, ft=ft, mode=xmit                                                                                                    |
| Description                                                                                                    |
| Displays network data properties for each standard file. fname is the name of the standard file, either "stdin", "stdout", or "stderr". portnum is the local port number to which the standard file is connected. encrypt indicates whether or not network data will be encrypted. compress indicates whether or not network data will be compressed. authenticate indicates whether or not network data will be authenticated. ft indicates whether or not the network session will be fault tolerant. xmit is the format of the transmitted data, either "text" or "binary". |
| Severity                                                                                                    |
| Audit                                                                                                    |
| System Action                                                                                                    |
| None.                                                                                                    |
| User Action                                                                                                    |
| None required.                                                                                                    |
| Component                                                                                                    |
| Universal Command                                                                                                    |

| <del></del>                                                                                                    |
|----------------------------------------------------------------------------------------------------|
| UNV0580A Restart: restart                                                                                                    |
| Description                                                                                                    |
| Specifies whether or not this instance of Universal Command Manager is a restart attempt. restart is either "no", "yes" or "auto".                                                                                                    |
| Severity                                                                                                    |
| Audit                                                                                                    |
| System Action                                                                                                    |
| None.                                                                                                    |
| User Action                                                                                                    |
| None required.                                                                                                    |
| Component                                                                                                    |
| Universal Command                                                                                                    |
| <del></del>                                                                                                    |
| UNV0581A Job retention: retention                                                                                                    |
| Description                                                                                                    |
| Specifies the amount of time the Universal Command Server should wait before it terminates, after it enters a DISCONNECTED or ORPHANED state. This value overrides the value in the Server's configuration. retention is the amount of time to wait, in seconds. |
| Severity                                                                                                    |
| Audit                                                                                                    |
| System Action                                                                                                    |
| None.                                                                                                    |
| User Action                                                                                                    |
| None required.                                                                                                    |
| Component                                                                                                    |
| Universal Command                                                                                                    |
|                                                                                                    |
| UNV0582I Restart accepted for Universal Command Server component cid.                                                                                                    |
| Description                                                                                                    |
| Indicates that the Universal Broker has been accepted a restart request for the specified component ID. The Server's component ID is cid.                                                                                                    |

If a restart value of 'yes' or 'auto' was specified, a user ID and password must be specified on the command line, or included as part of the Manager's configuration.

Description

Universal Agent 7.0.x Messages and Codes

number of times the restart has been attempted. max is the maximum number of times the restart request will be made. interval is the number of seconds

Severity

Informational

the Manager will wait before the next attempt.

| System Action                                                                                                    |
|----------------------------------------------------------------------------------------------------|
| The Manager will continue to issue restart requests until successful or until the number of attempts exceeds the retry count value, as specified in the Manager's configuration.         |
| User Action                                                                                                    |
| No action required.                                                                                                    |
| Component                                                                                                    |
| Universal Command                                                                                                    |
| UNV0587A Command ID: cmdid                                                                                                    |
| Description                                                                                                    |
| Displays the command ID assigned to the UCMD command. This value is only displayed if a command ID is explicitly specified. cmdid is the command IE                                      |
| Severity                                                                                                    |
| Audit                                                                                                    |
| System Action                                                                                                    |
| None.                                                                                                    |
| User Action                                                                                                    |
| None required.                                                                                                    |
| Component                                                                                                    |
| Universal Command                                                                                                    |
|                                                                                                    |
| UNV0588W UCMD Server does not support restarts. UCMD Mgr will not be restartable.                                                                                                    |
| Description                                                                                                    |
| If the Universal Command Manager has restart capability, but eventually learns that this functionality is not supported by the Universal Command Server, this message will be displayed. |
| Severity                                                                                                    |
| Warning                                                                                                    |
| System Action                                                                                                    |
| The program continues, but the Universal Command Manager may not be restarted if it is terminated prematurely.                                                                           |
| User Action                                                                                                    |

| None required.                                                                                                    |
|----------------------------------------------------------------------------------------------------|
| Component                                                                                                    |
| Universal Command                                                                                                    |
|                                                                                                    |
| UNV0589E Error creating control session during restart in func(errno): reason                                                                                                    |
| Description                                                                                                    |
| While attempting a restart, the control session between the UCMD Manager and UCMD Server could not be established. func is the name of the function in which the error occurred. errno is the error number. reason is an explanation of the error.                           |
| Severity                                                                                                    |
| Error                                                                                                    |
| System Action                                                                                                    |
| The program terminates.                                                                                                    |
| User Action                                                                                                    |
| Examine the cause of the error to see there is a system problem that needs to be addressed. Make sure a network connection exists between the systems on which the UCMD Manager and UCMD Server are running. If the problem persists, contact Stonebranch technical support. |
| Component                                                                                                    |
| Universal Command                                                                                                    |
|                                                                                                    |
| UNV0590I Starting IP address resolution attempt current of max.                                                                                                    |
| Description                                                                                                    |
| Another attempt is being made to resolve the IP address of the Universal Broker. This is attempt number current of the maximum number of attempts max.                                                                                                    |
| Severity                                                                                                    |
| Informational                                                                                                    |
| System Action                                                                                                    |
| Processing continues.                                                                                                    |
| User Action                                                                                                    |
| No action is required.                                                                                                    |
| Component                                                                                                    |
| Universal Command                                                                                                    |

| LINIVOSOAS. Dad not surphay not socces.                                                                                                    |
|----------------------------------------------------------------------------------------------------|
| UNV0591E Bad port number: port, reason                                                                                                    |
| Description                                                                                                    |
| The resolution of the specified port number of the remote Universal Broker failed. The port number being converted is port. The reason resolution failed is specified by reason. |
| Severity                                                                                                    |
| Error                                                                                                    |
| System Action                                                                                                    |
| The program terminates.                                                                                                    |
| User Action                                                                                                    |
| Make sure the port number is a valid numeric port number or service name.                                                                                                    |
| Component                                                                                                    |
| Universal Command                                                                                                    |
|                                                                                                    |
| UNV0592A Script type: type                                                                                                    |
| Description                                                                                                    |
| Displays the type of script file specified.                                                                                                    |
| Severity                                                                                                    |
| Audit                                                                                                    |
| System Action                                                                                                    |
| None.                                                                                                    |
| User Action                                                                                                    |
| None required.                                                                                                    |
| Component                                                                                                    |
| Universal Command                                                                                                    |
| <del></del>                                                                                                    |
| UNV0593A Spool I/O: opt                                                                                                    |
| Description                                                                                                    |
| Displays the spooling option. This message is displayed only when the option has been specified in the Universal Command Manager's configuration.                                |

| Severity                                                                                                    |
|----------------------------------------------------------------------------------------------------|
| Audit                                                                                                    |
| System Action                                                                                                    |
| None.                                                                                                    |
| User Action                                                                                                    |
| None required.                                                                                                    |
| Component                                                                                                    |
| Universal Command                                                                                                    |
|                                                                                                    |
| UNV0594A Spool file retention: days                                                                                                    |
| Description                                                                                                    |
| Displays the number of days spooled input and/or output files will be saved. This message is displayed only when the option has been specified in the Universal Command Manager's configuration.                                  |
| Severity                                                                                                    |
| Audit                                                                                                    |
| System Action                                                                                                    |
| None.                                                                                                    |
| User Action                                                                                                    |
| None required.                                                                                                    |
| Component                                                                                                    |
| Universal Command                                                                                                    |
|                                                                                                    |
| UNV0595A Component info retention: days                                                                                                    |
| Description                                                                                                    |
| Displays the number of days the component execution information maintained by Universal Broker will be saved. This message is displayed only when the option has been specified in the Universal Command Manager's configuration. |
| Severity                                                                                                    |
| Audit                                                                                                    |
| System Action                                                                                                    |

Severity

Error

System Action

None.

User Action

| If spooling or the ability to restart a Manager is desired, update the Universal Command Server's configuration by setting its spool_io option to 'yes'. Also, make spooling is supported by verifying that at least v2.2.0 of the Universal Command Server is installed. |
|----------------------------------------------------------------------------------------------------|
| Component                                                                                                    |
| Universal Command                                                                                                    |
|                                                                                                    |
| UNV0598E Error restarting command: reason                                                                                                    |
| Description                                                                                                    |
| Universal Command Server could not process restart request by Universal Command Manager. reason is an explanation of the error.                                                                                                    |
| Severity                                                                                                    |
| Error                                                                                                    |
| System Action                                                                                                    |
| The program terminates.                                                                                                    |
| User Action                                                                                                    |
| The necessary action to resolve the problem depends on the reason. Additional information may be obtained from the Universal Broker log messages.                                                                                                    |
| Component                                                                                                    |
| Universal Command                                                                                                    |
|                                                                                                    |
| UNV0599E Trailing spaces option valid for fixed or variable record, sequential files only.                                                                                                    |
| Description                                                                                                    |
| The trailing spaces option can only be used for standard input data sets that has a data set organization of physically sequential and have a fixed or variable record format.                                                                                            |
| Severity                                                                                                    |
| Error                                                                                                    |
| System Action                                                                                                    |
| The program terminates.                                                                                                    |
| User Action                                                                                                    |
| Either allocated an appropriate data set to standard input or remove the trailing spaces option.                                                                                                    |
| Component                                                                                                    |
| Universal Command                                                                                                    |

## **UNV0600-UNV0699**

| UNVU000-UNVU099                                                                                                    |
|----------------------------------------------------------------------------------------------------|
| <del></del>                                                                                                    |
| UNV0601E \[Line: lineNum\] Invalid assignment; missing parameter keyword.                                                                               |
| Description                                                                                                    |
| An assignment operator was read before reading a valid keyword. The error was detected on line linenum.                                                 |
| Severity                                                                                                    |
| Error                                                                                                    |
| System Action                                                                                                    |
| The program continues parsing the file to detect any additional syntax errors. A successful compilation is no longer possible.                          |
| User Action                                                                                                    |
| Check for additional messages issued by Universal Connector. Determine the cause of the syntax error, make proper adjustments, and reissue the command. |
| Component                                                                                                    |
| Universal Connector                                                                                                    |
|                                                                                                    |
| UNV0602E \[Line: lineNum\] 'identifier'Unknown identifier.                                                                                              |
| Description                                                                                                    |
| Identifier is not recognized as a valid keyword for the current scope. The error was detected on line linenum.                                          |
| Severity                                                                                                    |
| Error                                                                                                    |
| System Action                                                                                                    |
| The program continues parsing the file to detect any additional syntax errors. A successful compilation is no longer possible.                          |
| User Action                                                                                                    |
| Check for additional messages issued by Universal Connector. Determine the cause of the syntax error, make proper adjustments, and reissue the command. |
| Component                                                                                                    |
| Universal Connector                                                                                                    |
|                                                                                                    |
| UNV0603E \[Line: lineNum\] Missing parameter assignments.                                                                                               |
|                                                                                                    |
| Description                                                                                                    |

| A statement terminator was detected before required parameter assignments were read. The error was detected on line lineNum.                                                                                                    |
|----------------------------------------------------------------------------------------------------|
| Severity                                                                                                    |
| Error                                                                                                    |
| System Action                                                                                                    |
| The program continues parsing the file to detect any additional syntax errors. A successful compilation is no longer possible.                                                                                                  |
| User Action                                                                                                    |
| Check for additional messages issued by Universal Connector. Determine the cause of the syntax error, make proper adjustments, and reissue the command.                                                                         |
| Component                                                                                                    |
| Universal Connector                                                                                                    |
|                                                                                                    |
| UNV0604E \[Line: lineNum\] Expected required keyword 'keyword'.                                                                                                    |
| Description                                                                                                    |
| Keyword is required in this type of statement. The error was detected on line lineNum.                                                                                                    |
| Severity                                                                                                    |
| Error                                                                                                    |
| System Action                                                                                                    |
| The program continues parsing the file to detect any additional syntax errors. A successful compilation is no longer possible.                                                                                                  |
| User Action                                                                                                    |
| Check for additional messages issued by Universal Connector. Determine the cause of the syntax error, make proper adjustments, and reissue the command.                                                                         |
| Component                                                                                                    |
| Universal Connector                                                                                                    |
|                                                                                                    |
| UNV0605E \[Line: lineNum\] Unknown symbol 'symbol'.                                                                                                    |
| Description                                                                                                    |
| Symbol is not defined for use in Universal Connector job definition files. If this was intended as the value portion of a parameter assignment, it must be enclosed in quotation marks. The error was detected on line lineNum. |
| Severity                                                                                                    |
| Error                                                                                                    |

| System Action                                                                                                    |
|----------------------------------------------------------------------------------------------------|
| The program continues parsing the file to detect any additional syntax errors. A successful compilation is no longer possible.                          |
| User Action                                                                                                    |
| Check for additional messages issued by Universal Connector. Determine the cause of the syntax error, make proper adjustments, and reissue the command. |
| Component                                                                                                    |
| Universal Connector                                                                                                    |
| UNV0606E \[Line: lineNum\] Missing unique step keyword; expected 'keyword' or 'keyword'.                                                                |
| Description                                                                                                    |
| A complete statement has just been read and a unique statement keyword is required to begin a new statement. The error was detected on line lineNum.    |
| Severity                                                                                                    |
| Error                                                                                                    |
| System Action                                                                                                    |
| The program continues parsing the file to detect any additional syntax errors. A successful compilation is no longer possible.                          |
| User Action                                                                                                    |
| Check for additional messages issued by Universal Connector. Determine the cause of the syntax error, make proper adjustments, and reissue the command. |
| Component                                                                                                    |
| Universal Connector                                                                                                    |
|                                                                                                    |
| UNV0607E \[Line: lineNum\] Unexpected 'token-type' value 'value'.                                                                                       |
| Description                                                                                                    |
| A token of type token-type was not expected at this time.                                                                                               |
| token-type violates the syntax of the statement. The error was detected on line lineNum.                                                                |
| Severity                                                                                                    |
| Error                                                                                                    |
| System Action                                                                                                    |
| The program continues parsing the file to detect any additional syntax errors. A successful compilation is no longer possible.                          |

| User Action                                                                                                    |
|----------------------------------------------------------------------------------------------------|
| Check for additional messages issued by Universal Connector. Determine the cause of the syntax error, make proper adjustments, and reissue the command. |
| Component                                                                                                    |
| Universal Connector                                                                                                    |
|                                                                                                    |
| UNV0608E \[Line: lineNum\] Unexpected statement terminator.                                                                                             |
| Description                                                                                                    |
| A statement terminator was read before the syntax of the current statement was satisfied. The error was detected on line lineNum.                       |
| Severity                                                                                                    |
| Error                                                                                                    |
| System Action                                                                                                    |
| The program continues parsing the file to detect any additional syntax errors. A successful compilation is no longer possible.                          |
| User Action                                                                                                    |
| Check for additional messages issued by Universal Connector. Determine the cause of the syntax error, make proper adjustments, and reissue the command. |
| Component                                                                                                    |
| Universal Connector                                                                                                    |
| <del></del>                                                                                                    |
| UNV0609E \[Line: lineNum\] Invalid token type for current scope: Scope(scope), Type(type), Token(token).                                                |
| Description                                                                                                    |
| A statement terminator was read before the syntax of the current statement was satisfied. The error was detected on line lineNum.                       |
| Severity                                                                                                    |
| Error                                                                                                    |
| System Action                                                                                                    |
| The program continues parsing the file to detect any additional syntax errors. A successful compilation is no longer possible.                          |
| User Action                                                                                                    |
| Check for additional messages issued by Universal Connector. Determine the cause of the syntax error, make proper adjustments, and reissue the command. |
| Component                                                                                                    |

| Universal Connector                                                                                                    |
|----------------------------------------------------------------------------------------------------|
| <del></del>                                                                                                    |
| UNV0610E \[Line: lineNum\] Missing pre-requisite statement.                                                                                                    |
| Description                                                                                                    |
| The statement being defined on line lineNum has pre-requisites that were not defined.                                                                                                    |
| Severity                                                                                                    |
| Error                                                                                                    |
| System Action                                                                                                    |
| The program continues parsing the file to detect any additional syntax errors. A successful compilation is no longer possible.                                                                                                    |
| User Action                                                                                                    |
| Check for additional messages issued by Universal Connector. Determine the cause of the syntax error, make proper adjustments, and reissue the command.                                                                                                    |
| Component                                                                                                    |
| Universal Connector                                                                                                    |
|                                                                                                    |
| UNV0611E Missing assignment handler for parameter parm in function block funcBlock.                                                                                                    |
| Description                                                                                                    |
| An internal error has occurred. An unknown parameter type is trying to assign its value to the function block parameter list. parm is the parameter for which there is no assignment handler and funcBlock is the function block that the parameter is trying to assign its value to. |
| Severity                                                                                                    |
| Error                                                                                                    |
| System Action                                                                                                    |
| The program terminates.                                                                                                    |
| User Action                                                                                                    |
| Contact Stonebranch customer support.                                                                                                    |
| Component                                                                                                    |
| Universal Connector                                                                                                    |
| <del></del>                                                                                                    |
| UNV0612E func failed: (errno) reason                                                                                                    |
| Description                                                                                                    |

| A call to a system function, identified by func was not successful. errno is the error number. reason is an explanation of the error.                                                                       |
|----------------------------------------------------------------------------------------------------|
| Severity                                                                                                    |
| Error                                                                                                    |
| System Action                                                                                                    |
| The program terminates.                                                                                                    |
| User Action                                                                                                    |
| Contact Stonebranch customer support if unable to identify and resolve the problem.                                                                                                    |
| Component                                                                                                    |
| Universal Connector                                                                                                    |
| LINIVOCACE Universal Composter and in a unpurpose fally with soil and a suite add                                                                                                    |
| UNV0616E Universal Connector ending unsuccessfully with exit code exitcode.                                                                                                    |
| Description                                                                                                    |
| An error occurred within Universal Connector. exitcode is the value returned by Universal Connector.                                                                                                    |
| Severity                                                                                                    |
| Error                                                                                                    |
| System Action                                                                                                    |
| The program terminates.                                                                                                    |
| User Action                                                                                                    |
| Look for other messages issued by Universal Connector. If the problem persists, contact Stonebranch customer support.                                                                                       |
| Component                                                                                                    |
| Universal Connector                                                                                                    |
| <del></del>                                                                                                    |
| UNV0618E \[Line: lineNum\] Keyword: Invalid keyword for statement type.                                                                                                    |
| Description                                                                                                    |
| While processing the statement, keyword was found which does not belong to the statement keyword set. Keyword belongs to the keyword set for anothe statement type. The error was detected on line lineNum. |
| Severity                                                                                                    |
| Error                                                                                                    |

| System Action                                                                                                    |
|----------------------------------------------------------------------------------------------------|
| The program continues parsing the file to detect any additional syntax errors. A successful compilation is no longer possible.                                                                                                |
| User Action                                                                                                    |
| Check for additional messages issued by Universal Connector. Determine the cause of the syntax error, make proper adjustments, and reissue the command.                                                                       |
| Component                                                                                                    |
| Universal Connector                                                                                                    |
|                                                                                                    |
| UNV0619E \[Line: lineNum\] Keyword: Invalid keyword for ABAP Step statement.                                                                                                    |
| Description                                                                                                    |
| While processing an ABAP Step statement, keyword was found which does not belong to the ABAP Step keyword set. Keyword belongs to the keyword set for another statement type. The error was detected on line lineNum.         |
| Severity                                                                                                    |
| Error                                                                                                    |
| System Action                                                                                                    |
| The program continues parsing the file to detect any additional syntax errors. A successful compilation is no longer possible.                                                                                                |
| User Action                                                                                                    |
| Check for additional messages issued by Universal Connector. Determine the cause of the syntax error, make proper adjustments, and reissue the command.                                                                       |
| Component                                                                                                    |
| Universal Connector                                                                                                    |
|                                                                                                    |
| UNV0620E \[Line: lineNum\] Keyword: Invalid keyword for External Step statement.                                                                                                    |
| Description                                                                                                    |
| While processing an External Step statement, keyword was found which does not belong to the External Step keyword set. Keyword belongs to the keyword set for another statement type. The error was detected on line lineNum. |
| Severity                                                                                                    |
| Error                                                                                                    |
| System Action                                                                                                    |
| The program continues parsing the file to detect any additional syntax errors. A successful compilation is no longer possible.                                                                                                |

| User Action                                                                                                    |
|----------------------------------------------------------------------------------------------------|
| Check for additional messages issued by Universal Connector. Determine the cause of the syntax error, make proper adjustments, and reissue the command.                                                                                                    |
| Component                                                                                                    |
| Universal Connector                                                                                                    |
|                                                                                                    |
| UNV0622E Cannot access nls directory 'dir': reason                                                                                                    |
| Description                                                                                                    |
| The nls directory, whose entire path is specified by dir, could not be accessed. reason is an explanation of the error.                                                                                                    |
| Severity                                                                                                    |
| Error                                                                                                    |
| System Action                                                                                                    |
| The program terminates.                                                                                                    |
| User Action                                                                                                    |
| The program expects to find a 'nls' subdirectory immediately below the main Universal Connector installation directory. Make sure the directory exists and the user account running the usap program has access to this directory. If the directory does not exist, re-install Universal Connector. |
| Component                                                                                                    |
| Universal Connector                                                                                                    |
|                                                                                                    |
| UNV0623E Open failed for job definition file 'filename': reason                                                                                                    |
| Description                                                                                                    |
| The job definition file specified by the -run, -sub, or -mod parameters could not be opened. filename is the name of the job definition file. reason is an explanation of the error.                                                                                                    |
| Severity                                                                                                    |
| Error                                                                                                    |
| System Action                                                                                                    |
| The program terminates.                                                                                                    |
| User Action                                                                                                    |
| Make sure the specified file exists, and is in a location accessible to the user account running Universal Connector.                                                                                                    |
| Component                                                                                                    |

| Universal Connector                                                                                                    |
|----------------------------------------------------------------------------------------------------|
|                                                                                                    |
| UNV0624E Missing required value for cmdOpt.                                                                                                    |
| Description                                                                                                    |
| No value was specified for cmdOpt on the command line or command file. cmdOpt requires a value to perform the given command.                                                                                                    |
| Severity                                                                                                    |
| Error                                                                                                    |
| System Action                                                                                                    |
| The program terminates.                                                                                                    |
| User Action                                                                                                    |
| Check for additional messages issued by Universal Connector. Add all required values to the command and reissue the command.                                                                                                    |
| Component                                                                                                    |
| Universal Connector                                                                                                    |
|                                                                                                    |
| UNV0625E Installation directory is not defined.                                                                                                    |
| Description                                                                                                    |
| The program could not find the installation_directory entry in the Universal Connector configuration file, or the installation_directory entry has no value associated with it.                                                                                                    |
| Severity                                                                                                    |
| Error                                                                                                    |
| System Action                                                                                                    |
| The program terminates.                                                                                                    |
| User Action                                                                                                    |
| Make sure there is an installation_directory entry in the Universal Connector configuration file. If the entry does not exist, <->                                                                                                    |
| add it. Set its value to the directory where USAP Connector is installed. Reinstall the program if necessary. Windows NT/2000 users: This entry can be found in the registry under the key HKEY_LOCAL_MACHINE\Software\Stonebranch\usap connector. Use the registry editor (regedit.exe) to view the registry. |
| Component                                                                                                    |
| Universal Connector                                                                                                    |
| <del></del>                                                                                                    |
| UNV0626E Could not find configuration file 'cfgfile'.                                                                                                    |

| Description                                                                                                    |
|----------------------------------------------------------------------------------------------------|
| The program could not locate the file, cfgfile, which contains configuration settings for Universal Connector.                                                                                                    |
| Severity                                                                                                    |
| Error                                                                                                    |
| System Action                                                                                                    |
| The program terminates.                                                                                                    |
| User Action                                                                                                    |
| Configuration files for all Universal components must reside in one of the following directories:                                                                                                    |
| - /etc/stonebranch                                                                                                    |
| - /etc                                                                                                    |
| - /usr/etc/stonebranch                                                                                                    |
| - /usr/etc                                                                                                    |
| If the file specified by cfgfile is not present in one of these directories, re-run the install script to create a configuration file. If the file does exist in one of the directories listed above, contact Stonebranch customer support.                                               |
| Component                                                                                                    |
| Universal Connector                                                                                                    |
| <del></del>                                                                                                    |
| UNV0627E SAP RFC error: operation, message.                                                                                                    |
| Description                                                                                                    |
| An error has occurred in an RFC operation. Operation gives the RFC operation that experienced an error. Message gives information about the error. The RFC operation was not related to a network connection and cannot be handled by the fault tolerant features in Universal Connector. |
| Severity                                                                                                    |
| Error                                                                                                    |
| System Action                                                                                                    |
| The program terminates.                                                                                                    |
| User Action                                                                                                    |
| Check for additional messages issued by Universal Connector. Try to determine the cause of the error. If a cause cannot be found and the error condition persists, contact Stonebranch customer support.                                                                                  |
| Component                                                                                                    |
| Universal Connector                                                                                                    |
|                                                                                                    |

| UNV0628E SAP RFC error: operation no message available.                                                                                                    |
|----------------------------------------------------------------------------------------------------|
| Description                                                                                                    |
| An error has occurred in an RFC operation. Operation gives the RFC operation that experienced an error. No message is available to give additional information. The RFC operation was not related to a network connection and cannot be handled by the fault tolerant features in Universal Connector. |
| Severity                                                                                                    |
| Error                                                                                                    |
| System Action                                                                                                    |
| The program terminates.                                                                                                    |
| User Action                                                                                                    |
| Check for additional messages issued by Universal Connector. Try to determine the cause of the error. If a cause cannot be found and the error condition persists, contact Stonebranch customer support.                                                                                               |
| Component                                                                                                    |
| Universal Connector                                                                                                    |
|                                                                                                    |
| UNV0629E SAP logon error: message.                                                                                                    |
| Description                                                                                                    |
| An error has occurred in the RFC logon operation. Message gives information about the error.                                                                                                    |
| Severity                                                                                                    |
| Error                                                                                                    |
| System Action                                                                                                    |
| The program will wait rfc_logon_retry_interval seconds before retrying the RFC logon. The program will make up to rfc_logon_retry_count consecutive unsuccessful RFC logon attempts before terminating the logon process and ending unsuccessfully.                                                    |
| User Action                                                                                                    |
| Check for additional messages issued by Universal Connector. Try to determine the cause of the error. If a cause cannot be found and the error condition persists, contact Stonebranch customer support.                                                                                               |
| Component                                                                                                    |
| Universal Connector                                                                                                    |
| <del></del>                                                                                                    |
| UNV0630E Job definition copy failed: (msgNo) bapiStr                                                                                                    |
| Description                                                                                                    |

| An error occurred in the job-definition copy process. The error originated in a BAPI called on the SAP R/3 system. msgNo gives the BAPI message number. bapiStr gives information about the error, including the name of the BAPI that generated the error. |
|----------------------------------------------------------------------------------------------------|
| Severity                                                                                                    |
| Error                                                                                                    |
| System Action                                                                                                    |
| The program terminates.                                                                                                    |
| User Action                                                                                                    |
| Check for additional messages issued by Universal Connector. The SAP R/3 syslog may contain additional information about the error.                                                                                                    |
| Try to determine the cause of the error. If a cause cannot be found and the error condition persists, contact Stonebranch customer support.                                                                                                    |
| Component                                                                                                    |
| Universal Connector                                                                                                    |
|                                                                                                    |
| UNV0631E Job creation failed: (msgNo) bapiStr                                                                                                    |
| Description                                                                                                    |
| An error occurred in the job creation process. The error originated in a BAPI called on the SAP R/3 system. msgNo gives the BAPI message number. bapiStr gives information about the error, including the name of the BAPI that generated the error.        |
| Severity                                                                                                    |
| Error                                                                                                    |
| System Action                                                                                                    |
| The program terminates.                                                                                                    |
| User Action                                                                                                    |
| Check for additional messages issued by Universal Connector. The SAP R/3 syslog may contain additional information about the error.                                                                                                    |
| Try to determine the cause of the error. If a cause cannot be found and the error condition persists, contact Stonebranch customer support.                                                                                                    |
| Component                                                                                                    |
| Universal Connector                                                                                                    |
|                                                                                                    |
| UNV0632E ABAP step creation failed: (msgNo) bapiStr                                                                                                    |
| Description                                                                                                    |
| An error occurred adding a step to a job. The error originated in a BAPI called on the SAP R/3 system. msgNo gives the BAPI message number. bapiStr gives information about the error, including the name of the BAPI that generated the error.             |

UNV0634E Job start failed: (msgNo) bapiStr

Description

An error occurred trying to start a job. The error originated in a BAPI called on the SAP R/3 system. msgNo gives the BAPI message number. bapiStr gives information about the error, including the name of the BAPI that generated the error.

Severity

Error

| System Action                                                                                                    |
|----------------------------------------------------------------------------------------------------|
| The program terminates.                                                                                                    |
| Jser Action                                                                                                    |
| Check for additional messages issued by Universal Connector. The SAP R/3 syslog may contain additional information about the error.                                                                                                    |
| Try to determine the cause of the error. If a cause cannot be found and the error condition persists, contact Stonebranch customer support.                                                                                                    |
| Component                                                                                                    |
| Universal Connector                                                                                                    |
|                                                                                                    |
| JNV0635E Obtaining job status failed while waiting for job completion: (msgNo) bapiStr                                                                                                    |
| Description                                                                                                    |
| An error occurred obtaining the status of a job. The error occurred during a wait operation (command line option -wait). At this time, Universal Connector is repeatedly polling the R/3 system for the job status. The polling interval can be specified in any of the USAP configuration methods. The error originated in a BAPI called on the SAP R/3 system. msgNo gives the BAPI message number. bapiStr gives information about the error, including the name of the BAPI hat generated the error. |
| Severity                                                                                                    |
| Error                                                                                                    |
| System Action                                                                                                    |
| The program terminates.                                                                                                    |
| Jser Action                                                                                                    |
| Check for additional messages issued by Universal Connector. The SAP R/3 syslog may contain additional information about the error.                                                                                                    |
| Try to determine the cause of the error. If a cause cannot be found and the error condition persists, contact Stonebranch customer support.                                                                                                    |
| Component                                                                                                    |
| Universal Connector                                                                                                    |
|                                                                                                    |
| JNV0636E Reading joblog failed: (msgNo) bapiStr                                                                                                    |
| Description                                                                                                    |
| An error occurred trying to read the joblog. The error originated in a BAPI called on the SAP R/3 system. msgNo gives the BAPI message number. bapiStr gives information about the error, including the name of the BAPI that generated the error.                                                                                                    |
| Severity                                                                                                    |
| Error                                                                                                    |
| System Action                                                                                                    |

| The program terminates.                                                                                                    |
|----------------------------------------------------------------------------------------------------|
| User Action                                                                                                    |
| Check for additional messages issued by Universal Connector. The SAP R/3 syslog may contain additional information about the error.  Try to determine the cause of the error. If a cause cannot be found and the error condition persists, contact Stonebranch customer support. |
| Component                                                                                                    |
| Universal Connector                                                                                                    |
| <del></del>                                                                                                    |
| UNV0637E Reading spoollist failed: (msgNo) bapiStr                                                                                                    |
| Description                                                                                                    |
| An error occurred trying to read the spoollist. The error originated in a BAPI called on the SAP R/3 system. msgNo gives the BAPI message number. bapiStr gives information about the error, including the name of the BAPI that generated the error.                            |
| Severity                                                                                                    |
| Error                                                                                                    |
| System Action                                                                                                    |
| The program terminates.                                                                                                    |
| User Action                                                                                                    |
| Check for additional messages issued by Universal Connector. The SAP R/3 syslog may contain additional information about the error.                                                                                                    |
| Try to determine the cause of the error. If a cause cannot be found and the error condition persists, contact Stonebranch customer support.                                                                                                    |
| Component                                                                                                    |
| Universal Connector                                                                                                    |
| <del></del>                                                                                                    |
| UNV0638E Job purge failed: (msgNo) bapiStr                                                                                                    |
| Description                                                                                                    |
| An error occurred trying to purge a job from the SAP R/3 system. The error originated in a BAPI called on the SAP R/3 system. msgNo gives the BAP message number. bapiStr gives information about the error, including the name of the BAPI that generated the error.            |
| This most likely does not indicate an error in processing. It usually indicates the absence of the job in the R/3 system.                                                                                                    |
| Severity                                                                                                    |
| Error                                                                                                    |
| System Action                                                                                                    |
| The program terminates.                                                                                                    |

| User Action                                                                                                    |
|----------------------------------------------------------------------------------------------------|
| Check for additional messages issued by Universal Connector. The SAP R/3 syslog may contain additional information about the error.                                                                                                    |
| Try to determine the cause of the error. If a cause cannot be found and the error condition persists, contact Stonebranch customer support.                                                                                                    |
| Component                                                                                                    |
| Universal Connector                                                                                                    |
|                                                                                                    |
| UNV0639E Obtaining job status failed: (msgNo) bapiStr                                                                                                    |
| Description                                                                                                    |
| An error occurred obtaining the status of a job. The error originated in a BAPI called on the SAP R/3 system. msgNo gives the BAPI message number. capiStr gives information about the error, including the name of the BAPI that generated the error.  |
| This most likely does not indicate an error in processing. It usually indicates the absence of the job in the R/3 system.                                                                                                    |
| Severity                                                                                                    |
| Error                                                                                                    |
| System Action                                                                                                    |
| The program terminates.                                                                                                    |
| User Action                                                                                                    |
| Check for additional messages issued by Universal Connector. The SAP R/3 syslog may contain additional information about the error.                                                                                                    |
| Try to determine the cause of the error. If a cause cannot be found and the error condition persists, contact Stonebranch customer support.                                                                                                    |
| Component                                                                                                    |
| Universal Connector                                                                                                    |
| <del></del>                                                                                                    |
| UNV0640E Obtaining variants failed: (msgNo) bapiStr                                                                                                    |
| Description                                                                                                    |
| An error occurred obtaining variant info for job. The error originated in a BAPI called on the SAP R/3 system. msgNo gives the BAPI message number. capiStr gives information about the error, including the name of the BAPI that generated the error. |
| Severity                                                                                                    |
| Error                                                                                                    |
| System Action                                                                                                    |
| The program terminates.                                                                                                    |
| User Action                                                                                                    |

| Check for additional messages issued by Universal Connector. The SAP R/3 syslog may contain additional information about the error.                                                                                                    |
|----------------------------------------------------------------------------------------------------|
| Try to determine the cause of the error. If a cause cannot be found and the error condition persists, contact Stonebranch customer support.                                                                                                    |
| Component                                                                                                    |
| Universal Connector                                                                                                    |
| <del></del>                                                                                                    |
| UNV0641E Obtaining job definition failed: (msgNo) bapiStr                                                                                                    |
| Description                                                                                                    |
| An error occurred obtaining the job definition. The error originated in a BAPI called on the SAP R/3 system. msgNo gives the BAPI message number. bapiStr gives information about the error, including the name of the BAPI that generated the error. |
| This most likely does not indicate an error in processing. It usually indicates the absence of the job in the R/3 system.                                                                                                    |
| Severity                                                                                                    |
| Error                                                                                                    |
| System Action                                                                                                    |
| The program terminates.                                                                                                    |
| User Action                                                                                                    |
| Check for additional messages issued by Universal Connector. The SAP R/3 syslog may contain additional information about the error.                                                                                                    |
| Try to determine the cause of the error. If a cause cannot be found and the error condition persists, contact Stonebranch customer support.                                                                                                    |
| Component                                                                                                    |
| Universal Connector                                                                                                    |
| <del></del>                                                                                                    |
| UNV0642E Job select failed: (msgNo) bapiStr                                                                                                    |
| Description                                                                                                    |
| An error occurred in the job selection process. The error originated in a BAPI called on the SAP R/3 system. msgNo gives the BAPI message number. bapiStr gives information about the error, including the name of the BAPI that generated the error. |
| Severity                                                                                                    |
| Error                                                                                                    |
| System Action                                                                                                    |
| The program terminates.                                                                                                    |
| User Action                                                                                                    |
| Check for additional messages issued by Universal Connector. The SAP R/3 syslog may contain additional information about the error.                                                                                                    |

| Try to determine the cause of the error. If a cause cannot be found and the error condition persists, contact Stonebranch customer support.                                                                                                    |
|----------------------------------------------------------------------------------------------------|
| Component                                                                                                    |
| Universal Connector                                                                                                    |
|                                                                                                    |
| UNV0643W Job abort failed: (msgNo) bapiStr                                                                                                    |
| on to to the cost about tailed, the great cost of the cost of the |
| Description                                                                                                    |
| An error occurred in the job abortion process. The error originated in a BAPI called on the SAP R/3 system. msgNo gives the BAPI message number. bapiStr gives information about the error, including the name of the BAPI that generated the error.                                                                                                    |
| Severity                                                                                                    |
| Warning                                                                                                    |
| System Action                                                                                                    |
| The program terminates.                                                                                                    |
| User Action                                                                                                    |
| Check for additional messages issued by Universal Connector. The SAP R/3 syslog may contain additional information about the error.                                                                                                    |
| Try to determine the cause of the error. If a cause cannot be found and the error condition persists, contact Stonebranch customer support.                                                                                                    |
| Component                                                                                                    |
| Universal Connector                                                                                                    |
|                                                                                                    |
|                                                                                                    |
| UNV0644E XMI logon failed: (msgNo) bapiStr                                                                                                    |
| Description                                                                                                    |
| An error occurred in the XMI logon process. At this point, Universal Connector is logging on to the SAP BC-XBP interface. The error originated in a BAPI called on the SAP R/3 system. msgNo gives the BAPI message number. bapiStr gives information about the error, including the name of the BAPI that generated the error.                                                                                                    |
| Severity                                                                                                    |
| Error                                                                                                    |
| System Action                                                                                                    |
| The program terminates.                                                                                                    |
| User Action                                                                                                    |
| Check for additional messages issued by Universal Connector. The SAP R/3 syslog may contain additional information about the error.                                                                                                    |
| Try to determine the cause of the error. If a cause cannot be found and the error condition persists, contact Stonebranch customer support.                                                                                                    |
| Component                                                                                                    |

| Universal Connector                                                                                                    |
|----------------------------------------------------------------------------------------------------|
|                                                                                                    |
| UNV0646E Error obtaining user ID: func reason                                                                                                    |
| Description                                                                                                    |
| The user ID was not specified in the execution parameters supplied to Universal Connector, and the request to obtain it was not successful. func is the name of the function in which the error occurred. reason is an explanation of the error.                     |
| Severity                                                                                                    |
| Error                                                                                                    |
| System Action                                                                                                    |
| The program terminates.                                                                                                    |
| User Action                                                                                                    |
| Contact Stonebranch customer support if unable to identify and resolve the problem.                                                                                                    |
| Component                                                                                                    |
| Universal Connector                                                                                                    |
|                                                                                                    |
| UNV0647E Error getting step count: (msgNo) bapiStr                                                                                                    |
| Description                                                                                                    |
| An error occurred while trying to get the step count of a job. The error originated in a BAPI called on the SAP R/3 system. msgNo gives the BAPI message number. bapiStr gives information about the error, including the name of the BAPI that generated the error. |
| Severity                                                                                                    |
| Error                                                                                                    |
| System Action                                                                                                    |
| The program terminates.                                                                                                    |
| User Action                                                                                                    |
| Check for additional messages issued by Universal Connector. The SAP R/3 syslog may contain additional information about the error.                                                                                                    |
| Try to determine the cause of the error. If a cause cannot be found and the error condition persists, contact Stonebranch customer support.                                                                                                    |
| Component                                                                                                    |
| Universal Connector                                                                                                    |
|                                                                                                    |
| UNV0648E Error obtaining password: func) reason                                                                                                    |

| Description                                                                                                    |
|----------------------------------------------------------------------------------------------------|
| The password was not specified in the execution parameters supplied to Universal Connector, and the request to obtain it was not successful. func is the name of the function in which the error occurred. reason is an explanation of the error. |
| Severity                                                                                                    |
| Error                                                                                                    |
| System Action                                                                                                    |
| The program terminates.                                                                                                    |
| User Action                                                                                                    |
| Contact Stonebranch customer support if unable to identify and resolve the problem.                                                                                                    |
| Component                                                                                                    |
| Universal Connector                                                                                                    |
| <del></del>                                                                                                    |
| UNV0649E Error in SUBMIT command: Mutually exclusive options specified.                                                                                                    |
| Description                                                                                                    |
| The options specified with the SUBMIT command indicate using both job-definition file and R/3 database job as the source for the SUBMIT. These two options are mutually exclusive.                                                                |
| Severity                                                                                                    |
| Error                                                                                                    |
| System Action                                                                                                    |
| The program terminates.                                                                                                    |
| User Action                                                                                                    |
| Determine which source was intended for the SUBMIT command, emit the conflicting information, and reissue the command.                                                                                                    |
| Component                                                                                                    |
| Universal Connector                                                                                                    |
| <del></del>                                                                                                    |
| UNV0650E Mutually exclusive commands specified.                                                                                                    |
| Description                                                                                                    |
| One or more conflicting commands options have been specified. Each command group has a specific set of options that are available to it.                                                                                                    |
| Severity                                                                                                    |

Description

An error occurred while attempting to set the XMI audit level. At this point, Universal Connector has successfully logged on to the SAP BC-XBP interface. The error originated in a BAPI called on the SAP R/3 system. msgNo gives the BAPI message number. bapiStr gives information about the error, including the name of the BAPI that generated the error.

Severity

Error

301 / ua-70x-mandc

System Action

| The program terminates.                                                                                                    |
|----------------------------------------------------------------------------------------------------|
| User Action                                                                                                    |
| Check for additional messages issued by Universal Connector. The SAP R/3 syslog may contain additional information about the error.                                                                                                    |
| Try to determine the cause of the error. If a cause cannot be found and the error condition persists, contact Stonebranch customer support.                                                                                                    |
| Component                                                                                                    |
| Universal Connector                                                                                                    |
| <del></del>                                                                                                    |
| UNV0655E ABAP step modification failed: (msgNo) bapiStr                                                                                                    |
| Description                                                                                                    |
| An error occurred while attempting to modify an ABAP step. The error originated in a BAPI called on the SAP R/3 system. msgNo gives the BAPI message number. bapiStr gives information about the error, including the name of the BAPI that generated the error.     |
| Severity                                                                                                    |
| Error                                                                                                    |
| System Action                                                                                                    |
| The program terminates.                                                                                                    |
| User Action                                                                                                    |
| Check for additional messages issued by Universal Connector. The SAP R/3 syslog may contain additional information about the error.                                                                                                    |
| Try to determine the cause of the error. If a cause cannot be found and the error condition persists, contact Stonebranch customer support.                                                                                                    |
| Component                                                                                                    |
| Universal Connector                                                                                                    |
| <del></del>                                                                                                    |
| UNV0656E External step modification failed: (msgNo) bapiStr                                                                                                    |
| Description                                                                                                    |
| An error occurred while attempting to modify an external step. The error originated in a BAPI called on the SAP R/3 system. msgNo gives the BAPI message number. bapiStr gives information about the error, including the name of the BAPI that generated the error. |
| Severity                                                                                                    |
| Error                                                                                                    |
| System Action                                                                                                    |
| The program terminates.                                                                                                    |
| User Action                                                                                                    |

| Check for additional messages issued by Universal Connector. The SAP R/3 syslog may contain additional information about the error.                                                                                                    |
|----------------------------------------------------------------------------------------------------|
| Try to determine the cause of the error. If a cause cannot be found and the error condition persists, contact Stonebranch customer support.                                                                                                    |
| Component                                                                                                    |
| Universal Connector                                                                                                    |
|                                                                                                    |
| UNV0657W XMI logoff failed: (msgNo) bapiStr                                                                                                    |
| Civiosof W Allin logon falled. (magnet) support                                                                                                    |
| Description                                                                                                    |
| An error occurred while Universal Connector was logging off of the SAP BC-XBP interface. All significant SAP related processing has been completed at this point. The error originated in a BAPI called on the SAP R/3 system. Error gives the BAPI message number. bapiStr gives information about the error, including the name of the BAPI that generated the error. |
| Severity                                                                                                    |
| Warning                                                                                                    |
| System Action                                                                                                    |
| The program terminates.                                                                                                    |
| User Action                                                                                                    |
| Check for additional messages issued by Universal Connector. The SAP R/3 syslog may contain additional information about the error.                                                                                                    |
| Try to determine the cause of the error. If a cause cannot be found and the error condition persists, contact Stonebranch customer support.                                                                                                    |
| Component                                                                                                    |
| Universal Connector                                                                                                    |
|                                                                                                    |
| UNV0658E Syslog Read failed: (msgNo) bapiStr                                                                                                    |
| Description                                                                                                    |
| An error occurred trying to read the syslog. The error originated in a BAPI called on the SAP R/3 system. msgNo gives the BAPI message number. bapiSt gives information about the error, including the name of the BAPI that generated the error.                                                                                                    |
| Severity                                                                                                    |
| Error                                                                                                    |
| System Action                                                                                                    |
| The program terminates.                                                                                                    |
| User Action                                                                                                    |
| Check for additional messages issued by Universal Connector. The SAP R/3 syslog may contain additional information about the error.                                                                                                    |
| Try to determine the cause of the error. If a cause cannot be found and the error condition persists, contact Stonebranch customer support.                                                                                                    |

| Component                                                                                                    |
|----------------------------------------------------------------------------------------------------|
| Universal Connector                                                                                                    |
|                                                                                                    |
| UNV0659E XMB logon failed: (msgNo) bapiStr                                                                                                    |
| Description                                                                                                    |
| An error occurred in the XMB logon process. At this point, Universal Connector is logging on to the SAP BC-XMB interface. The error originated in a BAPI called on the SAP R/3 system. msgNo gives the BAPI message number. bapiStr gives information about the error, including the name of the BAPI that generated the error.                                         |
| Severity                                                                                                    |
| Error                                                                                                    |
| System Action                                                                                                    |
| The program terminates.                                                                                                    |
| User Action                                                                                                    |
| Check for additional messages issued by Universal Connector. The SAP R/3 syslog may contain additional information about the error.                                                                                                    |
| Try to determine the cause of the error. If a cause cannot be found and the error condition persists, contact Stonebranch customer support.                                                                                                    |
| Component                                                                                                    |
| Universal Connector                                                                                                    |
|                                                                                                    |
| UNV0660W XMB logoff failed: (msgNo) bapiStr                                                                                                    |
| Description                                                                                                    |
| An error occurred while Universal Connector was logging off of the SAP BC-XMB interface. All significant SAP related processing has been completed at this point. The error originated in a BAPI called on the SAP R/3 system. msgNo gives the BAPI message number. bapiStr gives information about the error, including the name of the BAPI that generated the error. |
| Severity                                                                                                    |
| Warning                                                                                                    |
| System Action                                                                                                    |
| The program continues.                                                                                                    |
| User Action                                                                                                    |
| Check for additional messages issued by Universal Connector. The SAP R/3 syslog may contain additional information about the error.                                                                                                    |
| Try to determine the cause of the error. If a cause cannot be found and the error condition persists, contact Stonebranch customer support.                                                                                                    |
| Component                                                                                                    |

| Universal Connector                                                                                                    |
|----------------------------------------------------------------------------------------------------|
|                                                                                                    |
| UNV0661E Invalid display command: disp.                                                                                                    |
| Description                                                                                                    |
| The command option, disp, entered for the DISPLAY command is not valid.                                                                                                    |
| Severity                                                                                                    |
| Error                                                                                                    |
| System Action                                                                                                    |
| The program terminates.                                                                                                    |
| User Action                                                                                                    |
| Check the Universal Connector Reference Guide or command-line help for proper spelling and valid options.                                                                                             |
| Component                                                                                                    |
| Universal Connector                                                                                                    |
|                                                                                                    |
| UNV0662E Invalid output field: field.                                                                                                    |
| Description                                                                                                    |
| An invalid value was included in the list of output fields for the -output command option. Field is the invalid value.                                                                                |
| Valid values for this option are the field names of the SAP BAPIXMJOB structure.                                                                                                    |
| Severity                                                                                                    |
| Error                                                                                                    |
| System Action                                                                                                    |
| The program terminates.                                                                                                    |
| User Action                                                                                                    |
| Check for spelling errors in the field indicated. To get a list of valid field names, check the Universal Connector Reference Guide or use the SAP R/3 Dictionary to display the BAPIXMJOB structure. |
| Component                                                                                                    |
| Universal Connector                                                                                                    |
|                                                                                                    |
| UNV0663E RFC logon retry count exceeded: RfcLogonRetryCount failed retry attempts.                                                                                                    |

| Description                                                                                                    |
|----------------------------------------------------------------------------------------------------|
| An RFC connection could not be established. The failed logon was retried RfcLogonRetryCount times. All retry attempts failed.                                                                                                    |
| Severity                                                                                                    |
| Error                                                                                                    |
| System Action                                                                                                    |
| The program terminates.                                                                                                    |
| User Action                                                                                                    |
| Check for additional messages issued by Universal Connector. Verify the state of the network. Verify the state of the SAP R/3 application server. If a cause cannot be found and the error condition persists, contact Stonebranch customer support. |
| Component                                                                                                    |
| Universal Connector                                                                                                    |
| <del></del>                                                                                                    |
| UNV0664I Retrying RFC logon.                                                                                                    |
| Description                                                                                                    |
| A failed RFC logon is about to be retried.                                                                                                    |
| Severity                                                                                                    |
| Informational                                                                                                    |
| System Action                                                                                                    |
| The program continues.                                                                                                    |
| User Action                                                                                                    |
| None.                                                                                                    |
| Component                                                                                                    |
| Universal Connector                                                                                                    |
| <del></del>                                                                                                    |
| UNV0665W RFC call timed out: functionName.                                                                                                    |
| Description                                                                                                    |
| An RFC call did not complete within the number of seconds specified by the USAP command line parameter rfc_timeout.                                                                                                    |
| Severity                                                                                                    |

| Warning                                                                                                    |
|----------------------------------------------------------------------------------------------------|
| System Action                                                                                                    |
| The program continues and the RFC call is retried. This process will continue until the RFC call completes successfully or, the RFC retry count is exceeded. |
| User Action                                                                                                    |
| None.                                                                                                    |
| Component                                                                                                    |
| Universal Connector                                                                                                    |
|                                                                                                    |
| UNV0666I Retrying RFC call: functionName.                                                                                                    |
| Description                                                                                                    |
| A failed RFC call is about to be retried. The function is identified as funcName.                                                                            |
| Severity                                                                                                    |
| Informational                                                                                                    |
| System Action                                                                                                    |
| The program continues.                                                                                                    |
| User Action                                                                                                    |
| None.                                                                                                    |
| Component                                                                                                    |
| Universal Connector                                                                                                    |
|                                                                                                    |
| UNV0667E RFC retry count exceeded: RfcRetryCount failed retry attempts.                                                                                      |
| Description                                                                                                    |
| An RFC call could not be completed successfully. The RFC call was retried RfcRetryCount times.                                                               |
| Severity                                                                                                    |
| Error                                                                                                    |
| System Action                                                                                                    |
| The program terminates.                                                                                                    |

| User Action                                                                                                    |
|----------------------------------------------------------------------------------------------------|
| Check for additional messages issued by Universal Connector. Verify the state of the network. Verify the state of the SAP R/3 application server. If a cause cannot be found and the error condition persists, contact Stonebranch customer support. |
| Component                                                                                                    |
| Universal Connector                                                                                                    |
|                                                                                                    |
| UNV0668I Establishing new RFC connection.                                                                                                    |
| Description                                                                                                    |
| An error in a fault tolerant RFC call has occurred. A new RFC session is required to continue. The RFC connection process is about to begin.                                                                                                    |
| Severity                                                                                                    |
| Informational                                                                                                    |
| System Action                                                                                                    |
| The program continues.                                                                                                    |
| User Action                                                                                                    |
| None.                                                                                                    |
| Component                                                                                                    |
| Universal Connector                                                                                                    |
| <del></del>                                                                                                    |
| UNV0669I CPI-C Conversation ID = (cpicConvId)                                                                                                    |
| Description                                                                                                    |
| Displays the CPI-C conversation ID for the current RFC connection. This ID can be used to associate messages in the R/3 syslog with messages printed from Universal Connector.                                                                       |
| Severity                                                                                                    |
| Informational                                                                                                    |
| System Action                                                                                                    |
| The program continues.                                                                                                    |
| User Action                                                                                                    |
| None.                                                                                                    |
| Component                                                                                                    |

| Universal Connector                                                                                                    |
|----------------------------------------------------------------------------------------------------|
|                                                                                                    |
| UNV0670I XMI Session ID = (xmiSessionId)                                                                                                    |
| Description                                                                                                    |
| Displays the XMI session ID for the current XMI session. This ID can be used to associate messages in the R/3 XMI Log with messages printed from Universal Connector. |
| Severity                                                                                                    |
| Informational                                                                                                    |
| System Action                                                                                                    |
| The program continues.                                                                                                    |
| User Action                                                                                                    |
| None.                                                                                                    |
| Component                                                                                                    |
| Universal Connector                                                                                                    |
|                                                                                                    |
| UNV0671I job status is now jobStatus.                                                                                                    |
| Description                                                                                                    |
| Indicates that the job status has changed to jobStatus.                                                                                                    |
| Severity                                                                                                    |
| Informational                                                                                                    |
| System Action                                                                                                    |
| The program continues.                                                                                                    |
| User Action                                                                                                    |
| None.                                                                                                    |
| Component                                                                                                    |
| Universal Connector                                                                                                    |
|                                                                                                    |
| UNV0672I RFC connection successfully established.                                                                                                    |
| Description                                                                                                    |

| An RFC session has been successfully established.                                                                                                    |
|----------------------------------------------------------------------------------------------------|
| Severity                                                                                                    |
| Informational                                                                                                    |
| System Action                                                                                                    |
| The program continues.                                                                                                    |
| User Action                                                                                                    |
| None.                                                                                                    |
| Component                                                                                                    |
| Universal Connector                                                                                                    |
| <del></del>                                                                                                    |
| UNV0673W Using BAPI_XBP_JOB_SPOOLLIST_READ to retrieve spoollist.                                                                                                    |
| Description                                                                                                    |
| Usap was unable to use BAPI function module BAPI_XBP_JOB_SPOOLLST_READ_RW to retrieve the spoollist in raw format. Therefore, BAPI function module BAPI_XBP_JOB_SPOOLLST_READ_RW will be used to retrieve the spoollist. Formatting will be performed by the SAP R/3 system. Print control characters may be missing. |
| Severity                                                                                                    |
| Warning                                                                                                    |
| System Action                                                                                                    |
| Usap will use BAPI function module BAPI_XBP_JOB_SPOOLLIST_READ to retrieve the spoollist.                                                                                                    |
| User Action                                                                                                    |
| Apply the necessary fix to the SAP R/3 system to support BAPI function module BAPI_XBP_JOB_SPOOLLST_READ_RW. Refer to SAP note #435745 for details.                                                                                                    |
| Component                                                                                                    |
| Universal Connector                                                                                                    |
| <del></del>                                                                                                    |
| UNV0674E Cannot access translation table file 'file': reason                                                                                                    |
| Description                                                                                                    |
| The text translation file specified by file cannot be read. reason is an explanation of the error.                                                                                                    |
| Severity                                                                                                    |
| Error                                                                                                    |

| System Action                                                                                                    |
|----------------------------------------------------------------------------------------------------|
| The program terminates.                                                                                                    |
| User Action                                                                                                    |
| Make sure the specified file exists in the Universal Connector's 'nls' directory. If it does not exist and it is the default file installed with Universal Connector (default.utt), re-install Universal Connecter. If the file does not exist and it is a user created file, place the user created file into the 'nls' directory. |
| Component                                                                                                    |
| Universal Connector                                                                                                    |
|                                                                                                    |
| UNV0675E Error building translation table: func, errno, reason                                                                                                    |
| Description                                                                                                    |
| The internal translate table could not be built. func is the name of the function in which the error occurred. errno is the error number. reason is an explanation of the error.                                                                                                    |
| Severity                                                                                                    |
| Error                                                                                                    |
| System Action                                                                                                    |
| The program terminates.                                                                                                    |
| User Action                                                                                                    |
| Contact Stonebranch customer support.                                                                                                    |
| Component                                                                                                    |
| Universal Connector                                                                                                    |
|                                                                                                    |
| UNV0676E Open failed for translation table file 'filename': reason                                                                                                    |
| Description                                                                                                    |
| The translation table file 'filename' could not be opened. filename is the name of the translation table file used for processing the raw spooled output returned from the SAP R/3 system. reason is an explanation of the error.                                                                                                   |
| Severity                                                                                                    |
| Error                                                                                                    |
| System Action                                                                                                    |
| The program terminates.                                                                                                    |
| User Action                                                                                                    |

| Make sure the specified file exists, and is in a location accessible to the user account running Universal Connector.                                                                                                    |
|----------------------------------------------------------------------------------------------------|
| Component                                                                                                    |
| Universal Connector                                                                                                    |
| <del></del>                                                                                                    |
| UNV0677E I/O error on translation table file filename: func errno reason                                                                                                    |
| Description                                                                                                    |
| An attempt to read the specified translation table file failed. filename is the name of the translation table file. func is the name of the function in which the error occurred. errno is the error number. reason is an explanation of the error.                                                          |
| Severity                                                                                                    |
| Error                                                                                                    |
| System Action                                                                                                    |
| The program terminates.                                                                                                    |
| User Action                                                                                                    |
| Contact Stonebranch customer support.                                                                                                    |
| Component                                                                                                    |
| Universal Connector                                                                                                    |
| <del></del>                                                                                                    |
| UNV0678W Using external copy routine to copy source job.                                                                                                    |
| Description                                                                                                    |
| Usap was unable to use BAPI function module XBP_JOB_COPY to copy the source job. Therefore, an external job copy routine will be used to copy the source job. The external job copy routine is restricted by the limitations of the external job definition functionality. Some job fields cannot be copied. |
| Severity                                                                                                    |
| Warning                                                                                                    |
| System Action                                                                                                    |
| Usap will use an external job copy routine to copy the source job.                                                                                                    |
| User Action                                                                                                    |
| Apply the necessary fix to the SAP R/3 system to support BAPI function module XBP_JOB_COPY. Refer to SAP notes #399449 and #430087 for details                                                                                                    |
| Component                                                                                                    |
| Universal Connector                                                                                                    |

| UNV0679I Starting monitoring for 'jobname/jobid/qid'.                                                                                                    |
|----------------------------------------------------------------------------------------------------|
| ONVOOTSI Starting monitoring for journame/journ/que.                                                                                                    |
| Description                                                                                                    |
| Monitoring has started for the batch input session specified. jobname is the name of the job that is processing the session, jobid is the job id of the job processing the session, and qid is the queue id of the queue associated with the batch input session. |
| Severity                                                                                                    |
| Informational                                                                                                    |
| System Action                                                                                                    |
| The program continues.                                                                                                    |
| User Action                                                                                                    |
| None.                                                                                                    |
| Component                                                                                                    |
| Universal Connector                                                                                                    |
|                                                                                                    |
| UNV0680I Queue state is now queue state.                                                                                                    |
| Description                                                                                                    |
| Indicates that the queue state is now queue state.                                                                                                    |
| Severity                                                                                                    |
| Informational                                                                                                    |
| System Action                                                                                                    |
| The program continues.                                                                                                    |
| User Action                                                                                                    |
| None.                                                                                                    |
| Component                                                                                                    |
| Universal Connector                                                                                                    |
| <del></del>                                                                                                    |
| UNV0681E BDC header not found using patters: 'jobname', 'jobid', 'qid'.                                                                                                    |
| Description                                                                                                    |
| USAP was not able to find a line in the spoollist that contained all of the patterns indicated by jobname, jobid, and qid.                                                                                                    |

| In order to perform batch input monitoring, Universal Connector must extract batch input session processing information from the spoollist generated by ABAP program RSBDCSUB. If the header line is not found, the required information cannot be extracted from the spoollist.                                                                                                    |
|----------------------------------------------------------------------------------------------------|
| Severity                                                                                                    |
| Error                                                                                                    |
| System Action                                                                                                    |
| The program terminates.                                                                                                    |
| User Action                                                                                                    |
| Make sure the SAP R/3 job USAP is working with contains a single step that runs ABAP program RSBDCSUB. The spoollist generated by RSBDCSUB is required to perform batch input monitoring.                                                                                                    |
| If the previous requirement is met, verify that the patterns indicated by jobname, jobid, and qid are correct. The spoollist generated by RSBDCSUB is effected by the language parameter for the job step. It may be necessary to adjust the patterns for the language being used. Refer to the Universal Connector Consolidated Documentation for a detailed discussion of the Batch Input Monitoring feature. |
| Component                                                                                                    |
| Universal Connector                                                                                                    |
|                                                                                                    |
| UNV0682E Obtaining queue state failed: (msgNo) bapiStr                                                                                                    |
| Description                                                                                                    |
| An error occurred obtaining the state of a queue. The error originated in a BAPI called on the SAP R/3 system. msgNo gives the BAPI message number. bapiStr gives information about the error, including the name of the BAPI that generated the error.                                                                                                    |
| This most likely does not indicate an error in processing. It usually indicates the absence of the queue in the R/3 system.                                                                                                    |
| Severity                                                                                                    |
| Error                                                                                                    |
| System Action                                                                                                    |
| The program terminates.                                                                                                    |
| User Action                                                                                                    |
| Check for additional messages issued by Universal Connector. The SAP R/3 syslog may contain additional information about the error.                                                                                                    |
| Try to determine the cause of the error. If a cause cannot be found and the error condition persists, contact Stonebranch customer support.                                                                                                    |
| Component                                                                                                    |
| Universal Connector                                                                                                    |
|                                                                                                    |
| UNV0683I Job status for 'jobname/jobid/qid' is now JobStatus.                                                                                                    |
| Description                                                                                                    |

| Indicates that the status of the session processing job for 'jobname/jobid/qid' has changed to jobStatus. |
|----------------------------------------------------------------------------------------------------|
| Severity                                                                                                  |
| Informational                                                                                             |
| System Action                                                                                             |
| The program continues.                                                                                    |
| User Action                                                                                               |
| None.                                                                                                    |
| Component                                                                                                 |
| Universal Connector                                                                                       |
|                                                                                                    |
| UNV0684I Queue state for 'jobname/jobid/qid' is now QueueState.                                           |
| Description                                                                                               |
| Indicates that the queue state for 'jobname/jobid/qid' has changed to QueueState.                         |
| Severity                                                                                                  |
| Informational                                                                                             |
| System Action                                                                                             |
| The program continues.                                                                                    |
| User Action                                                                                               |
| None.                                                                                                    |
| Component                                                                                                 |
| Universal Connector                                                                                       |
|                                                                                                    |
| UNV0685W No batch input sessions selected for processing.                                                 |
| Description                                                                                               |
| Indicates that no batch input sessions were selected for processing by ABAP program RSBDCSUB.             |
| Severity                                                                                                  |
| Warning                                                                                                   |
| System Action                                                                                             |

| The program exits with exit code 4.                                                                                                    |
|----------------------------------------------------------------------------------------------------|
| User Action                                                                                                    |
| Determine if this is an error condition. In some cases it may be acceptable for RSBDCSUB to not select any sessions for processing while in other cases this may an error condition.                                                                                              |
| Component                                                                                                    |
| Universal Connector                                                                                                    |
| <del></del>                                                                                                    |
| UNV0686E Job name 'jobName' is not unique. Further processing cannot be performed.                                                                                                    |
| Description                                                                                                    |
| The job name 'jobName', generated by a call to the Communication Manager job submission function module Y_SCO_GET_OPC_REQUEST, was not unique. Therefore, Universal Connector cannot associate a job id with this job name. Further processing of this job is no longer possible. |
| Severity                                                                                                    |
| Error                                                                                                    |
| System Action                                                                                                    |
| The program terminates.                                                                                                    |
| User Action                                                                                                    |
| Ensure that job names used in Communication Manager interface jobs are unique.                                                                                                    |
| Component                                                                                                    |
| Universal Connector                                                                                                    |
| <del></del>                                                                                                    |
| UNV0687E The current license parameters do not allow USAP Extended functions.                                                                                                    |
| Description                                                                                                    |
| The current value for 'license usap extended functions' is 'no'. A value of 'yes' is required to use the extended functions. This will require a new license from Stonebranch, Inc.                                                                                               |
| Severity                                                                                                    |
| Error                                                                                                    |
| System Action                                                                                                    |
| The program terminates.                                                                                                    |
| User Action                                                                                                    |
| Contact Stonehranch, Inc. for information on obtaining a new license                                                                                                    |

| Component                                                                                                    |
|----------------------------------------------------------------------------------------------------|
| Universal Connector                                                                                                    |
|                                                                                                    |
| UNV0688E Mutually exclusive START parameters specified.                                                                                                  |
| Description                                                                                                    |
| One or more conflicting parameters have been specified for the START command. Each command group has a specific set of options that are available to it. |
| Severity                                                                                                    |
| Error                                                                                                    |
| System Action                                                                                                    |
| The program terminates.                                                                                                    |
| User Action                                                                                                    |
| Determine which START parameters do not belong. Remove the conflicting command options and reissue the command.                                          |
| Component                                                                                                    |
| Universal Connector                                                                                                    |
|                                                                                                    |
| UNV0689E Missing required parameters for the cmd command.                                                                                                |
| Description                                                                                                    |
| No parameters were specified for the cmd command on the command line or command file. The cmd command requires parameters to perform the given command.  |
| Severity                                                                                                    |
| Error                                                                                                    |
| System Action                                                                                                    |
| The program terminates.                                                                                                    |
| User Action                                                                                                    |
| Check for additional messages issued by Universal Connector. Add all required values to the command and reissue the command.                             |
| Component                                                                                                    |
| Universal Connector                                                                                                    |
|                                                                                                    |
| UNV0690I Communication cmid - cmopctoken has been started.                                                                                               |

| Description                                                                                                    |
|----------------------------------------------------------------------------------------------------|
| The communication, identified by cmdid and cmopctoken, has been started.                                                                                                    |
| Severity                                                                                                    |
| Informational                                                                                                    |
| System Action                                                                                                    |
| The program continues.                                                                                                    |
| User Action                                                                                                    |
| None.                                                                                                    |
| Component                                                                                                    |
| Universal Connector                                                                                                    |
|                                                                                                    |
| UNV0691I Communication cmid - cmopctoken has completed with a return code of (rc).                                                                                              |
| Description                                                                                                    |
| The communication, identified by cmdid and cmopctoken, has completed with a return code of rc.                                                                                  |
|                                                                                                    |
| Severity                                                                                                    |
| Severity Informational                                                                                                    |
|                                                                                                    |
| Informational                                                                                                    |
| Informational System Action                                                                                                    |
| Informational System Action The program continues.                                                                                                    |
| Informational System Action The program continues. User Action                                                                                                    |
| Informational System Action The program continues. User Action None.                                                                                                    |
| Informational System Action The program continues. User Action None. Component                                                                                                  |
| Informational  System Action  The program continues.  User Action  None.  Component  Universal Connector                                                                        |
| Informational  System Action  The program continues.  User Action  None.  Component  Universal Connector                                                                        |
| Informational  System Action  The program continues.  User Action  None.  Component  Universal Connector   UNV0694I Job network (netid) status is now (jobStatus).              |
| Informational  System Action  The program continues.  User Action  None.  Component  Universal Connector   UNV0694I Job network (netid) status is now (jobStatus).  Description |

| System Action                                                                                                    |
|----------------------------------------------------------------------------------------------------|
| The program continues.                                                                                                    |
| User Action                                                                                                    |
| None.                                                                                                    |
| Component                                                                                                    |
| Universal Connector                                                                                                    |
|                                                                                                    |
| UNV0695I Communication cmid - cmopctoken has been successfully reset.                                                                                                    |
| Description                                                                                                    |
| The communication, identified by cmdid and cmopctoken, has been successfully reset. The communication is ready to started normally.                                                                                          |
| Severity                                                                                                    |
| Informational                                                                                                    |
| System Action                                                                                                    |
| The program continues.                                                                                                    |
| User Action                                                                                                    |
| None.                                                                                                    |
| Component                                                                                                    |
| Universal Connector                                                                                                    |
|                                                                                                    |
| UNV0696I Using CM interface: job definition contains parameters not supported by XBP.                                                                                                    |
| Description                                                                                                    |
| The job definition file contains keywords for parameters that are not currently supported by XBP. In order to create and start a job that uses these parameters, usap will use the CM interface to create and start the job. |
| Severity                                                                                                    |
| Informational                                                                                                    |
| System Action                                                                                                    |
| The program continues.                                                                                                    |
| User Action                                                                                                    |

| None.                                                                                                    |
|----------------------------------------------------------------------------------------------------|
| Component                                                                                                    |
| Universal Connector                                                                                                    |
|                                                                                                    |
| UNV0697E Job definition contains keywords requiring both the XBP and CM interface.                                                                                                    |
| Description                                                                                                    |
| The job definition file contains one or more keywords for parameters that can only be defined using the XBP interface and one or more keywords for parameters that can only be defined using the CM interface.                 |
| Severity                                                                                                    |
| Error                                                                                                    |
| System Action                                                                                                    |
| The program terminates.                                                                                                    |
| User Action                                                                                                    |
| Remove the keywords that require the CM interface or, remove the keywords that require the XBP interface.                                                                                                    |
| Component                                                                                                    |
| Universal Connector                                                                                                    |
|                                                                                                    |
| UNV0698E Job definition requires CM interface: auto CM is turned off.                                                                                                    |
| Description                                                                                                    |
| The job definition file contains one or more keywords for parameters that can only be defined using the CM interface. However, the auto CM option is turned off. This prevents usap from automatically using the CM interface. |
| Severity                                                                                                    |
| Error                                                                                                    |
| System Action                                                                                                    |
| The program terminates.                                                                                                    |
| User Action                                                                                                    |
| Remove the keywords that require the CM interface or, turn on auto CM.                                                                                                    |
| Component                                                                                                    |
| Universal Connector                                                                                                    |

## UNV0700-UNV0799

| UNV0700E Cannot access installation directory 'dir': reason                                                                                                    |
|----------------------------------------------------------------------------------------------------|
| ONVO/ODE Califiot access installation directory differences                                                                                                    |
| Description                                                                                                    |
| The installation directory identified by dir could not be accessed. reason is an explanation of the error.                                                                                                    |
| Severity                                                                                                    |
| Error                                                                                                    |
| System Action                                                                                                    |
| The program terminates.                                                                                                    |
| User Action                                                                                                    |
| Check the value of the installation_directory entry under the HKEY_LOCAL_MACHINE\Software\Stonebranch\ueld registry key. Make sure the user account running the ueld program has sufficient access to that directory. If the directory does not exist, repair the installation using Add/Remove Program which is accessible from the Control Panel. Select Universal Command from the list of programs. When the installation program begins, select the "Repoption." |
| Component                                                                                                    |
| Universal Event Log Dump                                                                                                    |
|                                                                                                    |
| UNV0701E Installation directory is not defined.                                                                                                    |
| Description                                                                                                    |
| The program could not find the installation_directory entry in the registry.                                                                                                    |
| Severity                                                                                                    |
| Error                                                                                                    |
| System Action                                                                                                    |
| The program terminates.                                                                                                    |
| User Action                                                                                                    |
| In the registry, make sure there is an installation_directory entry under the key HKEY_LOCAL_MACHINE\Software\Stonebranch\ueld. Set it to the directory where Universal Event Log Dump components are installed (e.g., C:\Program Files\Universal\ueld). Reinstall the program if necessary.                                                                                                    |
| Component                                                                                                    |
| Universal Event Log Dump                                                                                                    |
| <del></del>                                                                                                    |
| UNV0702E Cannot access nls directory 'dir': reason                                                                                                    |
| Description                                                                                                    |

| The nls directory, whose entire path is specified by dir, could not be accessed. reason is an explanation of the error.                                                                                                    |
|----------------------------------------------------------------------------------------------------|
| Severity                                                                                                    |
| Error                                                                                                    |
| System Action                                                                                                    |
| The program terminates.                                                                                                    |
| User Action                                                                                                    |
| The program expects to find a 'nls' subdirectory immediately below the main Universal Event Log Dump installation directory (e.g., C:\Program Files\Universal\ueld). Make sure the user account running the ueld program has access to this directory. If this directory does not exist, repair the installation using Add/Remove Programs, which is accessible from the Control Panel. Select Universal Command from the list of programs. When the installation program begins, select the "Repair" option. |
| Component                                                                                                    |
| Universal Event Log Dump                                                                                                    |
|                                                                                                    |
| UNV0703E func failed: (errno) reason                                                                                                    |
| Description                                                                                                    |
| A call to a system function, identified by func, was not successful. errno is the error number. reason is an explanation of the error.                                                                                                    |
| Severity                                                                                                    |
| Error                                                                                                    |
| System Action                                                                                                    |
| The program terminates.                                                                                                    |
| User Action                                                                                                    |
| Contact Stonebranch customer support if unable to identify and resolve the problem.                                                                                                    |
| Component                                                                                                    |
| Universal Event Log Dump                                                                                                    |
| <del></del>                                                                                                    |
| UNV0704E Cannot access working directory 'dir': reason                                                                                                    |
| Description                                                                                                    |
| The working directory, whose entire path is specified by dir, could not be accessed. reason is an explanation of the error.                                                                                                    |
| Severity                                                                                                    |
| Error                                                                                                    |

| System Action                                                                                                    |
|----------------------------------------------------------------------------------------------------|
| The program terminates.                                                                                                    |
| User Action                                                                                                    |
| Check the value of the working_directory entry under the HKEY_LOCAL_MACHINE\Software\Stonebranch\ueld registry key. Make sure that directory exists and that the user account running the ueld program has sufficient access to that directory.                                                                                                    |
| Component                                                                                                    |
| Universal Event Log Dump                                                                                                    |
| <del></del>                                                                                                    |
| UNV0705E Cannot access log directory 'dir': reason                                                                                                    |
| Description                                                                                                    |
| The log directory, whose entire path is specified by dir, could not be accessed. reason is an explanation of the error.                                                                                                    |
| Severity                                                                                                    |
| Error                                                                                                    |
| System Action                                                                                                    |
| The program terminates.                                                                                                    |
| User Action                                                                                                    |
| The program expects to find a 'log' subdirectory immediately below the main Universal Event Log Dump installation directory (e.g., C:\Program Files\Universal\u00e4ueld). Make sure the user account running the ueld program has access to this directory. If this directory does not exist, repair the installation using Add/Remove Programs, which is accessible from the Control Panel. Select Universal Command from the list of programs. When the installation program begins, select the "Repair" option. |
| Component                                                                                                    |
| Universal Event Log Dump                                                                                                    |
|                                                                                                    |
| UNV0706E Log file directory verification failed: dir, func, reason                                                                                                    |
| Description                                                                                                    |
| The user account running the ueld program does not have sufficient access to the log file directory, specified by dir. func is the name of the function in which the error occurred. reason is an explanation of the error.                                                                                                    |
| Severity                                                                                                    |
| Error                                                                                                    |
| System Action                                                                                                    |
| The program terminates.                                                                                                    |

| User Action                                                                                                    |
|----------------------------------------------------------------------------------------------------|
| Make sure the user account running the ueld program has the authority to create and write to files in the directory specified by dir.                                                                                                    |
| Component                                                                                                    |
| Universal Event Log Dump                                                                                                    |
|                                                                                                    |
| UNV0707E Error getting message msgid: func, errno, reason                                                                                                    |
| Description                                                                                                    |
| The command line help message with an ID of msgid could not be retrieved from the message catalog. func is the name of the function in which the error occurred. errno is the error number. reason is an explanation of the error.            |
| Severity                                                                                                    |
| Error                                                                                                    |
| System Action                                                                                                    |
| The program terminates.                                                                                                    |
| User Action                                                                                                    |
| Contact Stonebranch customer support.                                                                                                    |
| Component                                                                                                    |
| Universal Event Log Dump                                                                                                    |
|                                                                                                    |
| UNV0708E Date range error: reason                                                                                                    |
| Description                                                                                                    |
| A valid date range cannot be established using the specified starting and/or ending dates. reason is an explanation of the error.                                                                                                    |
| Severity                                                                                                    |
| Error                                                                                                    |
| System Action                                                                                                    |
| The program terminates.                                                                                                    |
| User Action                                                                                                    |
| Make sure any dates and times specified match the short date and time style as specified under Regional Settings in the Control Panel. Also, make sure any start date and time specified is not greater than the specified end date and time. |
| Component                                                                                                    |

| Universal Event Log Dump                                                                                                    |
|----------------------------------------------------------------------------------------------------|
|                                                                                                    |
| UNV0709W Conflicting parameters: a page length value was specified, but page headers are not being printed. The page length value will be ignored.                                                                                                    |
| Description                                                                                                    |
| The page length parameter doesn't actually generate physical page breaks, but is used to specify how often page headers should be printed. Therefore, if page headers are not being printed, the page length value is not necessary. The page length value is ignored, and no page headers are printed.                                                                  |
| Severity                                                                                                    |
| Warning                                                                                                    |
| System Action                                                                                                    |
| The program continues.                                                                                                    |
| User Action                                                                                                    |
| Set the print headers option to 'yes' or remove the page length parameter from the command line.                                                                                                    |
| Component                                                                                                    |
| Universal Event Log Dump                                                                                                    |
|                                                                                                    |
| UNV0710E NLS directory is not defined.                                                                                                    |
| Description                                                                                                    |
| The program could not find the nls_directory entry in the registry.                                                                                                    |
| Severity                                                                                                    |
| Error                                                                                                    |
| System Action                                                                                                    |
| The program terminates.                                                                                                    |
| User Action                                                                                                    |
| In the registry, make sure there is an nls_directory entry under the key HKEY_LOCAL_MACHINE\Software\Stonebranch\ueld. Set it to the directory where the message catalog files are installed. By default, this is the 'nls' directory immediately below the Universal installation directory (e.g., C:\Program Files\Universal\nls). Reinstall the program if necessary. |
| Component                                                                                                    |
| Universal Event Log Dump                                                                                                    |
|                                                                                                    |
| UNV0730I Universal Event Log Dump started: version                                                                                                    |

| Description                                                                                                    |
|----------------------------------------------------------------------------------------------------|
| Indicates the start of the ueld program. version specifies the program's version and build level.                                      |
| Severity                                                                                                    |
| Informational                                                                                                    |
| System Action                                                                                                    |
| None                                                                                                    |
| User Action                                                                                                    |
| None required.                                                                                                    |
| Component                                                                                                    |
| Universal Event Log Dump                                                                                                    |
| UNV0731I Universal Event Log Dump version ended successfully.                                                                          |
|                                                                                                    |
| Description                                                                                                    |
| Indicates the successful end of the ueld program. version specifies the program's version and build level.                             |
| Severity                                                                                                    |
| Informational                                                                                                    |
| System Action                                                                                                    |
| None                                                                                                    |
| User Action                                                                                                    |
| None required.                                                                                                    |
| Component                                                                                                    |
| Universal Event Log Dump                                                                                                    |
| <br>UNV0732E Universal Event Log Dump version ended unsuccessfully with exit code errno.                                               |
|                                                                                                    |
| Description                                                                                                    |
| Indicates an error with the ueld program. version specifies the program's version and build level. errno is the program's exit status. |
| Severity                                                                                                    |
| Error                                                                                                    |

| System Action                                                                                                    |
|----------------------------------------------------------------------------------------------------|
| The program terminates, returning the status specified by errno.                                                                                                    |
| User Action                                                                                                    |
| If the problem persists, contact Stonebranch customer support.                                                                                                    |
| Component                                                                                                    |
| Universal Event Log Dump                                                                                                    |
|                                                                                                    |
| UNV0733E Error opening logtype event log (errno): reason                                                                                                    |
| Ortvorool Error opening logrype event log (errito). Teason                                                                                                    |
| Description                                                                                                    |
| The specified event log could not be opened. logtype is the Application, System, or Security logfile, or a custom registered logfile. errno is the error number. reason is an explanation of the error.                                          |
| Severity                                                                                                    |
| Error                                                                                                    |
| System Action                                                                                                    |
| The program terminates.                                                                                                    |
| User Action                                                                                                    |
| Check to see if the specified event log can be viewed using the NT Event viewer on either the local system, or the system specified by the -server command line option (if used). If the problem persists, contact Stonebranch customer support. |
| Component                                                                                                    |
| Universal Event Log Dump                                                                                                    |
| <del></del>                                                                                                    |
| UNV0734E Error opening report file filename: reason                                                                                                    |
| Description                                                                                                    |
| The file specified by filename could not be opened for output. reason is an explanation of the error.                                                                                                    |
| Severity                                                                                                    |
| Error                                                                                                    |
| System Action                                                                                                    |
| The program terminates.                                                                                                    |
| User Action                                                                                                    |

| Make sure the user account running the ueld program has write access to the directory where the report file will be written.                                                      |
|----------------------------------------------------------------------------------------------------|
| Component                                                                                                    |
| Universal Event Log Dump                                                                                                    |
|                                                                                                    |
| UNV0735E Error printing report headers: reason                                                                                                    |
| Description                                                                                                    |
| An attempt to write page headers to the output file failed. reason is an explanation of the error.                                                                                |
| Severity                                                                                                    |
| Error                                                                                                    |
| System Action                                                                                                    |
| The program terminates.                                                                                                    |
| User Action                                                                                                    |
| Contact Stonebranch customer support.                                                                                                    |
| Component                                                                                                    |
| Universal Event Log Dump                                                                                                    |
|                                                                                                    |
| UNV0736E Error reading from event log in func: (errno) reason                                                                                                    |
| Description                                                                                                    |
| An error occurred retrieving an event log record. func is the name of the function in which the error occurred. errno is the error number. reason is an explanation of the error. |
| Severity                                                                                                    |
| Error                                                                                                    |
| System Action                                                                                                    |
| The program stops reading from the event log, prints report totals, and terminates gracefully.                                                                                    |
| User Action                                                                                                    |
| Contact Stonebranch customer support.                                                                                                    |
| Component                                                                                                    |
| Universal Event Log Dump                                                                                                    |
|                                                                                                    |

| UNV0737E Error formatting event date (errno): reason                                                                                                    |
|----------------------------------------------------------------------------------------------------|
| Description                                                                                                    |
| The event date recorded in the event log record could not be formatted as a string in short-date format (as specified by the Control Panel). errno is the error number. reason is an explanation of the error. |
| Severity                                                                                                    |
| Error                                                                                                    |
| System Action                                                                                                    |
| The program terminates.                                                                                                    |
| User Action                                                                                                    |
| Contact Stonebranch customer support.                                                                                                    |
| Component                                                                                                    |
| Universal Event Log Dump                                                                                                    |
|                                                                                                    |
| UNV0738E Error formatting event time (errno): reason                                                                                                    |
| Description                                                                                                    |
| The event time recorded in the event log record could not be formatted as a string in the format specified in the Control Panel. errno is the error number. reason is an explanation of the error.             |
| Severity                                                                                                    |
| Error                                                                                                    |
| System Action                                                                                                    |
| The program terminates.                                                                                                    |
| User Action                                                                                                    |
| Contact Stonebranch customer support.                                                                                                    |
| Component                                                                                                    |
| Universal Event Log Dump                                                                                                    |
|                                                                                                    |
| UNV0739T The msgtype file list was not built. The registry key, key, could not be opened.                                                                                                    |
| Description                                                                                                    |
| The registry key identified by key, which lists the files that contain formatting information for the type of message specified by msgtype, could not be opened.                                               |

Component Universal Event Log Dump UNV0741E Error obtaining the event category (errno): reason Description A system error occurred during an attempt by the program to retrieve the event log record's category. errno is the error number. reason is an explanation of the error. Severity Error System Action

| The program terminates.                                                                                                    |
|----------------------------------------------------------------------------------------------------|
| User Action                                                                                                    |
| Contact Stonebranch customer support.                                                                                                    |
| Component                                                                                                    |
| Universal Event Log Dump                                                                                                    |
| <del></del>                                                                                                    |
| UNV0742E The event description was not built. The following reason was given: reason.                                                                                                    |
| Description                                                                                                    |
| A system error occurred during an attempt by the program to format the text description of the event log record. reason is an explanation of the error.                                       |
| Severity                                                                                                    |
| Error                                                                                                    |
| System Action                                                                                                    |
| The program terminates.                                                                                                    |
| User Action                                                                                                    |
| Contact Stonebranch customer support.                                                                                                    |
| Component                                                                                                    |
| Universal Event Log Dump                                                                                                    |
|                                                                                                    |
| UNV0743E Error obtaining the event account name (errno): reason                                                                                                    |
| Description                                                                                                    |
| An attempt to retrieve the name of the user account used to run the application that generated the event log record failed. errno is the error number. reason is an explanation of the error. |
| Severity                                                                                                    |
| Error                                                                                                    |
| System Action                                                                                                    |
| The program terminates.                                                                                                    |
| User Action                                                                                                    |
| Contact Stonebranch customer support.                                                                                                    |

| Component                                                                                                    |
|----------------------------------------------------------------------------------------------------|
| Universal Event Log Dump                                                                                                    |
|                                                                                                    |
| UNV0744E Error obtaining the event computer name (errno): reason                                                                                                    |
| Description                                                                                                    |
| The program was unable to retrieve the name of the computer upon which the application that generated the event log record was executed. errno is the error number. reason is an explanation of the error.           |
| Severity                                                                                                    |
| Error                                                                                                    |
| System Action                                                                                                    |
| The program terminates.                                                                                                    |
| User Action                                                                                                    |
| Contact Stonebranch customer support.                                                                                                    |
| Component                                                                                                    |
| Universal Event Log Dump                                                                                                    |
|                                                                                                    |
| UNV0745I count records were cleared from the logname log.                                                                                                    |
| Description                                                                                                    |
| Indicates the number of records that were removed from the event log following the dump. count is the number of event log records deleted. logname is the name of the event log from which the records were deleted. |
| Severity                                                                                                    |
| Informational                                                                                                    |
| System Action                                                                                                    |
| None                                                                                                    |
| User Action                                                                                                    |
| None required.                                                                                                    |
| Component                                                                                                    |
| Universal Event Log Dump                                                                                                    |
|                                                                                                    |
| UNV0746I count records were backed up from the logname log to filename.                                                                                                    |

| Description                                                                                                    |
|----------------------------------------------------------------------------------------------------|
| Indicates the number of records that were successfully backed up from the event log, prior to their being deleted. count is the number of event log records written to the backup file. logname is the name of the event log that was backed up. filename is the name of the backup file. |
| Severity                                                                                                    |
| Informational                                                                                                    |
| System Action                                                                                                    |
| None                                                                                                    |
| User Action                                                                                                    |
| None required.                                                                                                    |
| Component                                                                                                    |
| Universal Event Log Dump                                                                                                    |
| <del></del>                                                                                                    |
| UNV0747E Error clearing the logname event log (errno): reason                                                                                                    |
| Description                                                                                                    |
| A system error occurred during an attempt by the program to remove records from the event log specified by logname. errno is the error number. reason is an explanation of the error.                                                                                                    |
| Severity                                                                                                    |
| Error                                                                                                    |
| System Action                                                                                                    |
| The program terminates.                                                                                                    |
| User Action                                                                                                    |
| Make sure the user account running the ueld program has the authority to remove records from the event log. The user account must also have write permission to the path specified for the backup file.                                                                                   |
| Component                                                                                                    |
| Universal Event Log Dump                                                                                                    |
| <del></del>                                                                                                    |
| UNV0748W The logname log will not be cleared: the specified event log is empty                                                                                                    |
| Description                                                                                                    |
| The -clear option was specified on the command line, but the event log specified by logname has no records.                                                                                                    |
| Severity                                                                                                    |

| Warning                                                                                                    |
|----------------------------------------------------------------------------------------------------|
| System Action                                                                                                    |
| The program continues.                                                                                                    |
| User Action                                                                                                    |
| None required.                                                                                                    |
| Component                                                                                                    |
| Universal Event Log Dump                                                                                                    |
| <del></del>                                                                                                    |
| UNV0749E Error opening message destination: reason                                                                                                    |
| Description                                                                                                    |
| A system error occurred during an attempt by the program to set the destination for error messages issued by the ueld program. reason is an explanation of the error.                                   |
| Severity                                                                                                    |
| Error                                                                                                    |
| System Action                                                                                                    |
| The program terminates.                                                                                                    |
| User Action                                                                                                    |
| Contact Stonebranch customer support.                                                                                                    |
| Component                                                                                                    |
| Universal Event Log Dump                                                                                                    |
| <del></del>                                                                                                    |
| UNV0750I count logname records dumped.                                                                                                    |
| Description                                                                                                    |
| Indicates the number of records retrieved from the specified event log. count is the number of records successfully retrieved. logname is the name of the event log from which the records were dumped. |
| Severity                                                                                                    |
| Informational                                                                                                    |
| System Action                                                                                                    |
| None.                                                                                                    |

Component

Universal Event Log Dump

----

UNV0752E Error initializing local Broker interface: func, errno, reason

Contact Stonebranch customer support if unable to identify and resolve the problem.

Description

An error occurred initializing the interface to the local Universal Broker. The manager communicates with the local Broker to register with it and to obtain its configuration data. The function func failed with an error code of errno, which is described by reason.

Severity

Error

System Action

The process terminates.

User Action

Check that a local Broker is running on the same system as the manager. If a Broker is not running, one must be started prior to starting the manager. Contact Stonebranch Customer Support is assistance is needed.

Component

| Universal Event Log Dump                                                                                                    |
|----------------------------------------------------------------------------------------------------|
|                                                                                                    |
| UNV0753E Error recording process exit code: func, errno, reason                                                                                                    |
| Description                                                                                                    |
| An error occurred recording the manager process exit code for local Broker monitoring. The function func failed with an error code of errno, which is described by reason.                                                                                                    |
| Severity                                                                                                    |
| Error                                                                                                    |
| System Action                                                                                                    |
| The manager terminates. The local Broker shall detect that the manager ended, but it will not know the manager exit conditions.                                                                                                    |
| User Action                                                                                                    |
| On UNIX, the process lock file (PLF) used by the manager may have been corrupted or removed. Although the condition cannot be recovered, the cause of the problem should be determined to prevent it from reoccurring. Contact Stonebranch Customer Support is assistance is needed. |
| Component                                                                                                    |
| Universal Event Log Dump                                                                                                    |
|                                                                                                    |
| UNV0754E Error registering with local Broker: func, errno, reason                                                                                                    |
| Description                                                                                                    |
| An error occurred registering with the local Universal Broker. The registration process is required for the manager to obtain its configuration data from the local Broker. The function func failed with an error code of errno, which is described by reason.                      |
| Severity                                                                                                    |
| Error                                                                                                    |
| System Action                                                                                                    |
| The manager terminates.                                                                                                    |
| User Action                                                                                                    |
| Check that a local Broker is running on the same system as the manager. If a Broker is not running, one must be started prior to starting the manager. Contact Stonebranch Customer Support is assistance is needed.                                                                 |
| Component                                                                                                    |
| Universal Event Log Dump                                                                                                    |

## UNV1000-UNV1099

UNV1000I Universal Enterprise Controller version started. Description Indicates successful startup of Universal Enterprise Controller. version specifies the program's version and build level. Severity Informational System Action None User Action None required. Component Universal Enterprise Controller UNV1003W Broker at IP address ipaddr:port has reached its maximum number of components. Description The Broker at IP address ipaddr listening on port port is running its maximum number of components. Severity Warn System Action The program continues running. User Action This is an indication that the broker is fully utilized. If this condition continues the broker's workload should be analyzed. Component Universal Enterprise Controller UNV1004E Error adding broker alert alertnum to broker name: func, reason. Description An error occurred adding alert number alertnum to broker name. The function func encountered an error as described by reason.

| Severity                                                                                                    |
|----------------------------------------------------------------------------------------------------|
| Error                                                                                                    |
| System Action                                                                                                    |
| The program continues running.                                                                                                    |
| User Action                                                                                                    |
| Contact Stonebranch Customer Support for assistance.                                                                                                    |
| Component                                                                                                    |
| Universal Enterprise Controller                                                                                                    |
| UNV1006E Component configuration error in compName.                                                                                                    |
|                                                                                                    |
| Description                                                                                                    |
| An error occurred building a runtime definition for an installed component, identified by compName. This definition consists of configuration options used by Universal Enterprise Controller to manage components at runtime. If the problem is due to a system error, this message will be accompanied by UNV0214. |
| Severity                                                                                                    |
| Error                                                                                                    |
| System Action                                                                                                    |
| The program terminates.                                                                                                    |
| User Action                                                                                                    |
| Contact Stonebranch customer support.                                                                                                    |
| Component                                                                                                    |
| Universal Enterprise Controller                                                                                                    |
|                                                                                                    |
| UNV1007E Cannot access installation directory 'dir': reason                                                                                                    |
| Description                                                                                                    |
| The installation directory identified by dir could not be accessed. reason is an explanation of the error.                                                                                                    |
| Severity                                                                                                    |
| Error                                                                                                    |
| System Action                                                                                                    |

| The program terminates.                                                                                                    |
|----------------------------------------------------------------------------------------------------|
| User Action                                                                                                    |
| Check the value of the installation_directory entry in the Universal Enterprise Controller configuration file. Make sure the directory exists and the user account running the controller program has sufficient access to that directory. Re-install Universal Enterprise Controller if necessary. |
| Component                                                                                                    |
| Universal Enterprise Controller                                                                                                    |
| <del></del>                                                                                                    |
| UNV1008E Installation directory is not defined.                                                                                                    |
| Description                                                                                                    |
| The program could not find the installation_directory entry in the Universal Enterprise Controller configuration file, or the installation_directory entry has no value associated with it.                                                                                                    |
| Severity                                                                                                    |
| Error                                                                                                    |
| System Action                                                                                                    |
| The program terminates.                                                                                                    |
| User Action                                                                                                    |
| Make sure there is an installation_directory entry in the Universal Enterprise Controller configuration file. If the entry does not exist, add it. Set its value to the directory where Universal Enterprise Controller is installed. Reinstall the program if necessary.                           |
| Component                                                                                                    |
| Universal Enterprise Controller                                                                                                    |
|                                                                                                    |
| UNV1009E Cannot access nls directory 'dir': reason                                                                                                    |
| Description                                                                                                    |
| The nls directory, used to store message catalogs and text translation tables, could not be accessed. dir is the complete path name of the nls directory. reason is an explanation of the error.                                                                                                    |
| Severity                                                                                                    |
| Error                                                                                                    |
| System Action                                                                                                    |
| The program terminates.                                                                                                    |
| User Action                                                                                                    |

| Make sure the directory exists and the user account running the program has access to this directory. If the directory does not exist, re-install the product                                                                                                    |
|----------------------------------------------------------------------------------------------------|
| Component                                                                                                    |
| Universal Enterprise Controller                                                                                                    |
|                                                                                                    |
| UNV1011E Error querying broker: name, addr(ip):port, step1, step2, func, reason.                                                                                                    |
| Description                                                                                                    |
| An error occurred querying broker named name for its status. The broker's defined TCP/IP host address is addr listening on port port. The processing steps that failed are step1:step2, in function func, for the reason reason.                                                                                       |
| Severity                                                                                                    |
| Error                                                                                                    |
| System Action                                                                                                    |
| The program continues.                                                                                                    |
| User Action                                                                                                    |
| An error can occur for many reasons. Check for some of the following common problems. The broker host name is incorrect or the port number is wrong. The network connection is not available between the controller and the broker host. The broker host system was brought down. The broker program was brought down. |
| Component                                                                                                    |
| Universal Enterprise Controller                                                                                                    |
| <del></del>                                                                                                    |
| UNV1014E func failed: (errno) reason                                                                                                    |
| Description                                                                                                    |
| A call to a system function, identified by func, was not successful. errno is the error number. reason is an explanation of the error.                                                                                                    |
| Severity                                                                                                    |
| Error                                                                                                    |
| System Action                                                                                                    |
| The action of the program depends on the context in which the error occurred.                                                                                                    |
| User Action                                                                                                    |
| Contact Stonebranch customer support if unable to identify and resolve the problem.                                                                                                    |
| Component                                                                                                    |
| Universal Enterprise Controller                                                                                                    |

| UNV1015E Cannot access working directory 'dir': reason                                                                                                    |
|----------------------------------------------------------------------------------------------------|
| Description                                                                                                    |
| The working directory, whose entire path is specified by dir, could not be accessed. reason is an explanation of the error.                                                                                                    |
| Severity                                                                                                    |
| Error                                                                                                    |
| System Action                                                                                                    |
| The program terminates.                                                                                                    |
| User Action                                                                                                    |
| Check the value of the working_directory entry in the Universal Enterprise Controller configuration file. Make sure that directory exists and that the user account running the controller program has sufficient access to that directory. If the directory does not exist, simply create it; re-installation should not be necessary. |
| Component                                                                                                    |
| Universal Enterprise Controller                                                                                                    |
|                                                                                                    |
| UNV1016E Cannot access log directory 'dir': reason                                                                                                    |
| Description                                                                                                    |
| The log directory, used to store messages issued by Universal Enterprise Controller, could not be accessed. dir is the complete path name of the log directory. reason is an explanation of the error.                                                                                                    |
| Severity                                                                                                    |
| Error                                                                                                    |
| System Action                                                                                                    |
| The program terminates.                                                                                                    |
| User Action                                                                                                    |
| Make sure the directory exists and the user account running the program has write access to this directory. If the directory does not exist, simply create it re-installation should not be necessary.                                                                                                    |
| Component                                                                                                    |
| Universal Enterprise Controller                                                                                                    |
| <del></del>                                                                                                    |
| UNV1018E Component definition compname is missing a command line specification.                                                                                                    |
| Description                                                                                                    |

| The start_command entry in the definition file for the component identified by compname could not be found.                                                                                                    |
|----------------------------------------------------------------------------------------------------|
| Severity                                                                                                    |
| Error                                                                                                    |
| System Action                                                                                                    |
| The program terminates.                                                                                                    |
| User Action                                                                                                    |
| Contact Stonebranch customer support to obtain the name of the process executed by the specified component.                                                                                                    |
| Component                                                                                                    |
| Universal Enterprise Controller                                                                                                    |
|                                                                                                    |
| UNV1019E Error reading component definition directory 'dir': func, errno, reason                                                                                                    |
| Description                                                                                                    |
| An attempt by the controller program to access the component definition files failed. dir is the name of the directory from which the program tried to read the files. func is the name of the function in which the error occurred. error is the error number. reason is an explanation of the error. |
| Severity                                                                                                    |
| Error                                                                                                    |
| System Action                                                                                                    |
| The program terminates.                                                                                                    |
| User Action                                                                                                    |
| Make sure the user account running the controller program has read access to the component definition directory. If there are no component definition files in that directory, re-install Universal Command. If the problem persists, contact Stonebranch customer support.                            |
| Component                                                                                                    |
| Universal Enterprise Controller                                                                                                    |
|                                                                                                    |
| UNV1020E Component definition compname is missing a working directory specification.                                                                                                    |
| Description                                                                                                    |
| The working_directory entry in the definition file for the component identified by compname is either missing or has no value associated with it.                                                                                                    |
| Severity                                                                                                    |
| Error                                                                                                    |

| System Action                                                                                                    |
|----------------------------------------------------------------------------------------------------|
| The program terminates.                                                                                                    |
| User Action                                                                                                    |
| Make sure there is a working_directory entry in the component's definition file. If the entry does not exist, add it. Set its value to a directory where any output files generated by the component should be stored.                                                                     |
| Windows NT/2000 users: This value can be set using the Component Definitions panel of the Universal Configuration Manager applet, accessible via the Control Panel.                                                                                                    |
| Component                                                                                                    |
| Universal Enterprise Controller                                                                                                    |
|                                                                                                    |
| UNV1021E Cannot access component directory 'dir': reason                                                                                                    |
| Description                                                                                                    |
| The component definition directory identified by dir could not be accessed. reason is an explanation of the error.                                                                                                    |
| Severity                                                                                                    |
| Error                                                                                                    |
| System Action                                                                                                    |
| The program terminates.                                                                                                    |
| User Action                                                                                                    |
| Check the value of the component_directory entry in the Universal Enterprise Controller configuration file. Make sure the directory exists and the user account running the controller program has read access to that directory. Re-install Universal Enterprise Controller if necessary. |
| Component                                                                                                    |
| Universal Enterprise Controller                                                                                                    |
|                                                                                                    |
| UNV1022E Error getting message msgid: func, errno, reason                                                                                                    |
| Description                                                                                                    |
| The command line help message with an ID of msgid could not be retrieved from the message catalog. func is the name of the function in which the erroccurred. errno is the error number. reason is an explanation of the error.                                                            |
| Severity                                                                                                    |
| Error                                                                                                    |
| System Action                                                                                                    |
| The program terminates.                                                                                                    |

| User Action                                                                                                    |
|----------------------------------------------------------------------------------------------------|
| Contact Stonebranch customer support.                                                                                                    |
| Component Universal Enterprise Controller                                                                                                    |
|                                                                                                    |
| UNV1023E Open failed for registry key 'key': reason                                                                                                    |
| Description                                                                                                    |
| The registry key specified by key could not be opened. reason is an explanation of the error.                                                                                                    |
| Severity                                                                                                    |
| Error                                                                                                    |
| System Action                                                                                                    |
| The program terminates.                                                                                                    |
| User Action                                                                                                    |
| Make sure the specified registry key exists (using the registry editor, regedit.exe) and the user account running the controller program has read access to that key. If the key does not exist, repair the installation using Add/Remove Programs, which is accessible from the Control Panel. Select Universal Command from the list of programs. When the installation program begins, select the "Repair" option. If the problem persists, contact Stonebranch customer support. |
| Component                                                                                                    |
| Universal Enterprise Controller                                                                                                    |
|                                                                                                    |
| UNV1025E Error iterating component key 'key': func, errno, reason                                                                                                    |
| Description                                                                                                    |
| A list of subkeys of the registry key specified by key could not be obtained. func is the name of the function that prompted the error. errno is the error number. reason is an explanation of the error.                                                                                                    |
| Severity                                                                                                    |
| Error                                                                                                    |
| System Action                                                                                                    |
| The program terminates.                                                                                                    |
| User Action                                                                                                    |
| Contact Stonebranch customer support.                                                                                                    |

| Component                                                                                                    |
|----------------------------------------------------------------------------------------------------|
| Universal Enterprise Controller                                                                                                    |
|                                                                                                    |
| UNV1027E Cannot access 'codepage' file 'file': reason                                                                                                    |
| Description                                                                                                    |
| The text translation file specified by file cannot be read. reason is an explanation of the error.                                                                                                    |
| Severity                                                                                                    |
| Error                                                                                                    |
| System Action                                                                                                    |
| The program terminates.                                                                                                    |
| User Action                                                                                                    |
| Check to see if the specified file exists in the Universal Enterprise Controller's 'nls' directory. If it does exist, make sure the user account running the controller program has read access to that directory. If necessary, re-install Universal Enterprise Controller. |
| Component                                                                                                    |
| Universal Enterprise Controller                                                                                                    |
|                                                                                                    |
| UNV1028E Log file directory verification failed: dir, func, reason                                                                                                    |
| Description                                                                                                    |
| The user account running the controller program does not have sufficient access to the log file directory, specified by dir. func is the name of the function in which the error occurred. reason is an explanation of the error.                                            |
| Severity                                                                                                    |
| Error                                                                                                    |
| System Action                                                                                                    |
| The program terminates.                                                                                                    |
| User Action                                                                                                    |
| Make sure the user account running the controller program has the authority to create and write to files in the directory specified by dir.                                                                                                    |
| Component                                                                                                    |
| Universal Enterprise Controller                                                                                                    |
| <del></del>                                                                                                    |
| UNV1029E Error starting Broker Monitor Service: func, reason                                                                                                    |

| Description                                                                                                    |
|----------------------------------------------------------------------------------------------------|
| An error occurred starting the Broker Monitor Service. The function func encountered an error described by reason.                                                                                        |
| Severity                                                                                                    |
| Error                                                                                                    |
| System Action                                                                                                    |
| The program continues.                                                                                                    |
| User Action                                                                                                    |
| Additional error messages may have been written. Review all error message for the possible cause. Contact Stonebranch customer support for assistance                                                     |
| Component                                                                                                    |
| Universal Enterprise Controller                                                                                                    |
|                                                                                                    |
| UNV1030E Error processing request for session sid: msg, tranid func, reason                                                                                                    |
| Description                                                                                                    |
| An error occurred processing a client request on session identifier sid. The request is identified by the message name msg and the transaction ID tranid. func encountered the error described by reason. |
| Severity                                                                                                    |
| Error                                                                                                    |
| System Action                                                                                                    |
| The program continues.                                                                                                    |
| User Action                                                                                                    |
| Additional error messages may have been written. Review all error message for the possible cause. Contact Stonebranch customer support for assistance                                                     |
| Component                                                                                                    |
| Universal Enterprise Controller                                                                                                    |
|                                                                                                    |
| UNV1031E Error processing file 'file': func, reason                                                                                                    |
| Description                                                                                                    |
| An error occurred processing file file. The error is described by reason.                                                                                                    |
| Severity                                                                                                    |

| Error                                                                                                    |
|----------------------------------------------------------------------------------------------------|
| System Action                                                                                                    |
| The system action depends on the context in which the error occurred.                                                                                                    |
| User Action                                                                                                    |
| Review the reason for the error. The file may not exists or the program does not have security access to the file.                                                                                                    |
| Component                                                                                                    |
| Universal Enterprise Controller                                                                                                    |
|                                                                                                    |
| UNV1032E Interface initialization error: func, errno, reason                                                                                                    |
| Description                                                                                                    |
| An error occurred initializing resources for either the UEC network or the UEC local interface. func is the name of the function that prompted the error. errno is the error number. reason is an explanation of the error. |
| Severity                                                                                                    |
| Error                                                                                                    |
| System Action                                                                                                    |
| The program terminates.                                                                                                    |
| User Action                                                                                                    |
| If the problem persists, contact Stonebranch customer support.                                                                                                    |
| Component                                                                                                    |
| Universal Enterprise Controller                                                                                                    |
| <del></del>                                                                                                    |
| UNV1033E Session manager message send error: func, errno, reason                                                                                                    |
| Description                                                                                                    |
| The controller encountered an error sending a message to a client. func is the name of the function that prompted the error. errno is the error number. reason is an explanation of the error.                              |
| Severity                                                                                                    |
| Error                                                                                                    |
| System Action                                                                                                    |
| The program continues.                                                                                                    |

| User Action                                                                                                    |
|----------------------------------------------------------------------------------------------------|
| If the problem persists, contact Stonebranch customer support.                                                                                            |
| Component                                                                                                    |
| Universal Enterprise Controller                                                                                                    |
| <del></del>                                                                                                    |
| UNV1034I Session sesid created for ipadr:port.                                                                                                    |
| Description                                                                                                    |
| A new client session has been created. The session identifier is sesid. The client connection was accepted from host IP address ipadr on port number port |
| Severity                                                                                                    |
| Informational                                                                                                    |
| System Action                                                                                                    |
| The program continues.                                                                                                    |
| User Action                                                                                                    |
| No action required.                                                                                                    |
| Component                                                                                                    |
| Universal Enterprise Controller                                                                                                    |
|                                                                                                    |
| UNV1035E Session creation failed: func, errno, reason.                                                                                                    |
| Description                                                                                                    |
| An error occurred creating a client session. The function func encountered the error described by the error number errno and the error reason reason.     |
| Severity                                                                                                    |
| Error                                                                                                    |
| System Action                                                                                                    |
| The program continues, but the client session is destroyed.                                                                                               |
| User Action                                                                                                    |
| Review all messages during this period of time to determine the cause of the error. Contact Stonebranch customer support for assistance.                  |
| Component                                                                                                    |
| Universal Enterprise Controller                                                                                                    |

| <del></del>                                                                                                    |
|----------------------------------------------------------------------------------------------------|
| UNV1036W User authentication failed for user username after attempts attempts.                                                                                                    |
| Description                                                                                                    |
| The user username failed its password validation when attempting to login to the Controller. The number of attempts reached the maximum number permitted.                                  |
| Severity                                                                                                    |
| Warning                                                                                                    |
| System Action                                                                                                    |
| The client session is destroyed.                                                                                                    |
| User Action                                                                                                    |
| No action required. This may be an indication of someone attempting unauthorized access to the system.                                                                                     |
| Component                                                                                                    |
| Universal Enterprise Controller                                                                                                    |
| <del></del>                                                                                                    |
| UNV1037I Session sesid destroyed.                                                                                                    |
| Description                                                                                                    |
| A client session has been destroyed. The session identifier is sesid. Session destruction occurs when the session is no longer needed. The destruction process releases session resources. |
| Severity                                                                                                    |
| Informational                                                                                                    |
| System Action                                                                                                    |
| The program continues.                                                                                                    |
| User Action                                                                                                    |
| No action required.                                                                                                    |
| Component                                                                                                    |
| Universal Enterprise Controller                                                                                                    |
| <del></del>                                                                                                    |
| UNV1038E Session destruction failed for session sesid: func, errno, reason.                                                                                                    |
| Description                                                                                                    |

| An error occurred destroying a client session sesid. The function func encountered the error described by the error number errno and the error reason reason.              |
|----------------------------------------------------------------------------------------------------|
| Severity                                                                                                    |
| Error                                                                                                    |
| System Action                                                                                                    |
| The program continues.                                                                                                    |
| User Action                                                                                                    |
| Review all messages during this period of time to determine the cause of the error. Contact Stonebranch customer support for assistance.                                   |
| Component                                                                                                    |
| Universal Enterprise Controller                                                                                                    |
| UNV1039E Error processing file 'file': func, reason                                                                                                    |
| Description                                                                                                    |
| An error occurred processing file file. The error is described by reason.                                                                                                  |
| Severity                                                                                                    |
|                                                                                                    |
| Error                                                                                                    |
| System Action                                                                                                    |
| The system action depends on the context in which the error occurred.                                                                                                    |
| User Action                                                                                                    |
| Review the reason for the error. The file may not have enough disk space to complete the operation.                                                                        |
| Component  Liei graph Fatorraige Controller                                                                                                    |
| Universal Enterprise Controller                                                                                                    |
| UNV1040E Invalid maximum number of login attempts. Set to number. Must be greater than zero.                                                                               |
| Description                                                                                                    |
| The value specified for the maximum number of login attempts a user can make before being disconnected by the controller is invalid. This value must be greater than zero. |
| Severity                                                                                                    |
| Error                                                                                                    |

| System Action                                                                                                    |
|----------------------------------------------------------------------------------------------------|
| The program terminates.                                                                                                    |
| User Action                                                                                                    |
| Make sure the value is set to be greater than zero.                                                                                                    |
| Component                                                                                                    |
| Universal Enterprise Controller                                                                                                    |
| UNV1041E Error accepting connection and creating client session: func, reason                                                                                |
| Description                                                                                                    |
| An error occurred accepting the network connection from a client or in creating the client's session. Function func failed with as error described by reason |
| Severity                                                                                                    |
| Error                                                                                                    |
| System Action                                                                                                    |
| The system continues executing.                                                                                                    |
| User Action                                                                                                    |
| Review the reason for the error. Contact Stonebranch technical support for assistance.                                                                       |
| Component                                                                                                    |
| Universal Enterprise Controller                                                                                                    |
|                                                                                                    |
| UNV1042E Error reading and parsing session message: func, reason                                                                                             |
| Description                                                                                                    |
| An error occurred reading and parsing a session message from a client. Function func failed with as error described by reason.                               |
| Severity                                                                                                    |
| Error                                                                                                    |
| System Action                                                                                                    |
| The system continues executing. If the error is a network error, the client session is closed and destroyed.                                                 |
| User Action                                                                                                    |
| Review the reason for the error. Contact Stonebranch technical support for assistance.                                                                       |

| Component                                                                                          |
|----------------------------------------------------------------------------------------------------|
| Universal Enterprise Controller                                                                    |
|                                                                                                    |
| UNV1043I Session sesid timed out due to inactivity.                                                |
| Description                                                                                        |
| Client session sesid timed out due to no message activity between the client and the controller.   |
| Severity                                                                                           |
| Informational                                                                                      |
| System Action                                                                                      |
| The system continues executing.                                                                    |
| User Action                                                                                        |
| No action required.                                                                                |
| Component                                                                                          |
| Universal Enterprise Controller                                                                    |
|                                                                                                    |
| UNV1044E Session time out processing failed: func, reason                                          |
| Description                                                                                        |
| Client session time out processing failed in function func due to an error as described by reason. |
| Severity                                                                                           |
| Error                                                                                              |
| System Action                                                                                      |
| The system continues executing.                                                                    |
| User Action                                                                                        |
| Contact Stonebranch customer support.                                                              |
| Component                                                                                          |
| Component                                                                                          |
| Universal Enterprise Controller                                                                    |
|                                                                                                    |

| Description                                                                                                    |
|----------------------------------------------------------------------------------------------------|
| The service manager subsystem failed to dispatch a message for session identifier sesid. Function func encountered an error described by reason. |
| Severity                                                                                                    |
| Error                                                                                                    |
| System Action                                                                                                    |
| The system continues executing.                                                                                                    |
| User Action                                                                                                    |
| Contact Stonebranch customer support.                                                                                                    |
| Component                                                                                                    |
| Universal Enterprise Controller                                                                                                    |
| LINIVADAGE Egiled to add carries eveneme to the consist manager list                                                                             |
| UNV1046E Failed to add service svcname to the service manager list.                                                                              |
| Description                                                                                                    |
| The service manager could not add a service to its list of services.                                                                             |
| Severity                                                                                                    |
| Error                                                                                                    |
| System Action                                                                                                    |
| Undefined                                                                                                    |
| User Action                                                                                                    |
| Contact Stonebranch customer support.                                                                                                    |
| Component                                                                                                    |
| Universal Enterprise Controller                                                                                                    |
| UNV1047E Failed to add service to service object list: func, reason.                                                                             |
|                                                                                                    |
| Description                                                                                                    |
| An error occurred in function func while adding a service to a service object list. The reason for the error is described by reason.             |
| Severity                                                                                                    |
| Error                                                                                                    |

| System Action                                                                                                    |
|----------------------------------------------------------------------------------------------------|
| Depends on the context in which the error occurred.                                                                       |
| User Action                                                                                                    |
| Contact Stonebranch customer support.                                                                                     |
| Component                                                                                                    |
| Universal Enterprise Controller                                                                                           |
| <del></del>                                                                                                    |
| UNV1048E Error parsing XML tag set tagset: func, reason.                                                                  |
| Description                                                                                                    |
| An error occurred in function func while parsing the XML tag set tagset. The reason for the error is described by reason. |
| Severity                                                                                                    |
| Error                                                                                                    |
| System Action                                                                                                    |
| Depends on the context in which the error occurred.                                                                       |
| User Action                                                                                                    |
| Contact Stonebranch customer support.                                                                                     |
| Component                                                                                                    |
| Universal Enterprise Controller                                                                                           |
| <del></del>                                                                                                    |
| UNV1049E Unrecognized target message on session sid: msg.                                                                 |
| Description                                                                                                    |
| An unrecognized message was received from session identifier sid for object target. The message name is msg.              |
| Severity                                                                                                    |
| Error                                                                                                    |
| System Action                                                                                                    |
| The message is ignored.                                                                                                   |
| User Action                                                                                                    |
| Contact Stonebranch customer support.                                                                                     |

| Component                                                                                                    |
|----------------------------------------------------------------------------------------------------|
| Component  Living and Enterprise Containing                                                                                                    |
| Universal Enterprise Controller                                                                                                    |
|                                                                                                    |
| UNV1050E Cannot access trace directory 'dir': reason                                                                                                    |
| Description                                                                                                    |
| Description                                                                                                    |
| The trace directory could not be accessed. dir is the complete path name of the trace directory. reason is an explanation of the error.                                                                                  |
| Severity                                                                                                    |
|                                                                                                    |
| Error                                                                                                    |
| System Action                                                                                                    |
|                                                                                                    |
| The program terminates.                                                                                                    |
| User Action                                                                                                    |
| Make aug the directory evicte and the user account running the program has access to this directory. If the directory does not evict as install the production                                                           |
| Make sure the directory exists and the user account running the program has access to this directory. If the directory does not exist, re-install the product                                                            |
| Component                                                                                                    |
| Universal Enterprise Controller                                                                                                    |
|                                                                                                    |
| LINIVADEAE Trace file directory werification failed, dir. fune, recent                                                                                                    |
| UNV1051E Trace file directory verification failed: dir, func, reason                                                                                                    |
| Description                                                                                                    |
| The user account running the program does not have sufficient access to the trace file directory, appointed by dir. func is the name of the function in which                                                            |
| The user account running the program does not have sufficient access to the trace file directory, specified by dir. func is the name of the function in which the error occurred. reason is an explanation of the error. |
| Severity                                                                                                    |
| Seventy                                                                                                    |
| Error                                                                                                    |
| System Action                                                                                                    |
| System Action                                                                                                    |
| The program terminates.                                                                                                    |
| User Action                                                                                                    |
|                                                                                                    |
| Make sure the user account running the program has the authority to create and write to files in the directory specified by dir.                                                                                         |
| Component                                                                                                    |
| Universal Enterprise Controller                                                                                                    |
|                                                                                                    |
| <del></del>                                                                                                    |
| UNV1052E Log directory verification failed: dir, func, reason                                                                                                    |

| Description                                                                                                    |
|----------------------------------------------------------------------------------------------------|
| The user account running the program does not have sufficient access to the log directory, specified by dir. func is the name of the function in which the error occurred. reason is an explanation of the error. |
| Severity                                                                                                    |
| Error                                                                                                    |
| System Action                                                                                                    |
| The program terminates.                                                                                                    |
| User Action                                                                                                    |
| Make sure the user account running the program has the authority to create and write to files in the directory specified by dir.                                                                                  |
| Component                                                                                                    |
| Universal Enterprise Controller                                                                                                    |
|                                                                                                    |
| UNV1053I Universal Enterprise Controller version ended successfully.                                                                                                    |
| ONV 10331 Oniversal Enterprise Controller Version ended successfully.                                                                                                    |
| Description                                                                                                    |
| Indicates the successful end of the Universal Enterprise Controller program. version specifies the program's version and build level.                                                                             |
| Severity                                                                                                    |
| Informational                                                                                                    |
| System Action                                                                                                    |
| None                                                                                                    |
| User Action                                                                                                    |
| None required.                                                                                                    |
| Component                                                                                                    |
| Universal Enterprise Controller                                                                                                    |
|                                                                                                    |
|                                                                                                    |
| UNV1054E Universal Enterprise Controller version ended unsuccessfully with exit code errno.                                                                                                    |
| Description                                                                                                    |
| Indicates that the Universal Enterprise Controller program ended abnormally. version specifies the program's version and build level. errno is the program' exit status.                                          |
| Severity                                                                                                    |

| Error                                                                                                    |
|----------------------------------------------------------------------------------------------------|
| System Action                                                                                                    |
| The program terminates, returning the status specified by errno.                                                                                                    |
| User Action                                                                                                    |
| If the problem persists, contact Stonebranch customer support.                                                                                                    |
| Component                                                                                                    |
| Universal Enterprise Controller                                                                                                    |
|                                                                                                    |
| UNV1055I Universal Enterprise Controller received a termination request. Starting shutdown.                                                                              |
| Description                                                                                                    |
| Indicates that the Universal Enterprise Controller program has received a shutdown request.                                                                              |
| Severity                                                                                                    |
|                                                                                                    |
| Information                                                                                                    |
| System Action                                                                                                    |
| The program begins its shutdown processing.                                                                                                    |
| User Action                                                                                                    |
| No action is required.                                                                                                    |
| Component                                                                                                    |
| Universal Enterprise Controller                                                                                                    |
|                                                                                                    |
| UNV1056A Unable to connect to broker name: msg.                                                                                                    |
| Description                                                                                                    |
| This message is printed as an alert notification that the broker named name did not respond to a query request. msg provides the reason the broker could not be reached. |
| Severity                                                                                                    |
| Alert                                                                                                    |
| System Action                                                                                                    |
| The program continues. The broker will be queried later and if it responds, an alert message will be issued to record the event.                                         |

| User Action                                                                                                    |
|----------------------------------------------------------------------------------------------------|
| No action is required.                                                                                                    |
| Component                                                                                                    |
| Universal Enterprise Controller                                                                                                    |
| <del></del>                                                                                                    |
| UNV1057A The component cmpname cmpid on broker 'bkrname' is disconnected.                                                                                                    |
| Description                                                                                                    |
| This message is printed as an alert notification that the component named cmpname running on broker bkrname has become disconnected from the manager that started it. The component ID is cmpid.                                  |
| Severity                                                                                                    |
| Alert                                                                                                    |
| System Action                                                                                                    |
| The program continues. Once the component's communication is reestablished with the broker, an alert message will be issued to record the event.                                                                                  |
| User Action                                                                                                    |
| No action is required.                                                                                                    |
| Component                                                                                                    |
| Universal Enterprise Controller                                                                                                    |
|                                                                                                    |
| UNV1058A The component cmpname cmpid on broker 'bkrname' is orphaned.                                                                                                    |
| Description                                                                                                    |
| This message is printed as an alert notification that the component named cmpname running on broker bkrname has become orphaned. A component becomes orphaned when the component's manager terminates. The component ID is cmpid. |
| Severity                                                                                                    |
| Alert                                                                                                    |
| System Action                                                                                                    |
| The program continues. Once another manager adopts the component, an alert message will be issued to record the event.                                                                                                    |
| User Action                                                                                                    |
| No action is required.                                                                                                    |
| Component                                                                                                    |

| Universal Enterprise Controller                                                                                                    |
|----------------------------------------------------------------------------------------------------|
| <del></del>                                                                                                    |
| UNV1059A Broker 'name' is responding.                                                                                                    |
| Description                                                                                                    |
| This message is printed as an alert notification that the broker named name is now responding to query requests. This alert is printed when a broker that was not previously responding to query request starts responding.                                                                                     |
| Severity                                                                                                    |
| Alert                                                                                                    |
| System Action                                                                                                    |
| The program continues.                                                                                                    |
| User Action                                                                                                    |
| No action is required.                                                                                                    |
| Component                                                                                                    |
| Universal Enterprise Controller                                                                                                    |
| <del></del>                                                                                                    |
| UNV1060A The component cmpname cmpid on broker 'bkrname' is reestablished.                                                                                                    |
| Description                                                                                                    |
| This message is printed as an alert notification that the component named cmpname running on broker bkrname has reestablished communication with its manager. The component ID is cmpid. This alert is printed when a previously disconnected or orphaned component reestablishes communication with a manager. |
| Severity                                                                                                    |
| Alert                                                                                                    |
| System Action                                                                                                    |
| The program continues.                                                                                                    |
| User Action                                                                                                    |
| No action is required.                                                                                                    |
| Component                                                                                                    |
| Universal Enterprise Controller                                                                                                    |
| <del></del>                                                                                                    |
| UNV1061A The component cmpname cmpid on broker 'bkrname' is disconnected: mwid, meuid, mipaddr, mhostname, cmdid.                                                                                                    |

| Description                                                                                                    |
|----------------------------------------------------------------------------------------------------|
| This message is printed as an alert notification that the component named cmpname running on broker bkrname has become disconnected from the manager that started it. The component ID is cmpid. The mwid is the manager work id. The meuid is the manager user id. The mipaddr is the manager ip address. The mhostname is the manager host name. The cmdid is the component's command id.                                  |
| Severity                                                                                                    |
| Alert                                                                                                    |
| System Action                                                                                                    |
| The program continues. Once the component's communication is reestablished with the broker, an alert message will be issued to record the event.                                                                                                    |
| User Action                                                                                                    |
| No action is required.                                                                                                    |
| Component                                                                                                    |
| Universal Enterprise Controller                                                                                                    |
|                                                                                                    |
| UNV1062A The component cmpname cmpid on broker 'bkrname' is orphaned: mwid, meuid, mipaddr, mhostname, cmdid.                                                                                                    |
| Description                                                                                                    |
| This message is printed as an alert notification that the component named cmpname running on broker bkrname has become orphaned. A component becomes orphaned when the component's manager terminates. The component ID is cmpid. The mwid is the manager work id. The meuid is the manager user id. The mipaddr is the manager ip address. The mhostname is the manager host name. The cmdid is the component's command id. |
| Severity                                                                                                    |
| Alert                                                                                                    |
| System Action                                                                                                    |
| The program continues. Once another manager adopts the component, an alert message will be issued to record the event.                                                                                                    |
| User Action                                                                                                    |
| No action is required.                                                                                                    |
| Component                                                                                                    |
| Universal Enterprise Controller                                                                                                    |
| <del></del>                                                                                                    |
| UNV1063A The component cmpname cmpid on broker 'bkrname' is reestablished: mwid, meuid, mipaddr, mhostname, cmdid.                                                                                                    |
| Description                                                                                                    |
|                                                                                                    |

| This message is printed as an alert notification that the component named cmpname running on broker bkrname has reestablished communication with its manager. The component ID is cmpid. This alert is printed when a previously disconnected or orphaned component reestablishes communication with a manager. The mwid is the manager work id. The meuid is the manager user id. The mipaddr is the manager ip address. The mhostname is the manager host name. The cmdid is the component's command id. |
|----------------------------------------------------------------------------------------------------|
| Severity                                                                                                    |
| Alert                                                                                                    |
| System Action                                                                                                    |
| The program continues.                                                                                                    |
| User Action                                                                                                    |
| No action is required.                                                                                                    |
| Component                                                                                                    |
| Universal Enterprise Controller                                                                                                    |
|                                                                                                    |
| UNV1079E Error opening 'lang' message catalog in directory 'dir': reason                                                                                                    |
| Description                                                                                                    |
| The message catalog for the language specified by lang could not be opened. dir is the directory from which Universal Enterprise Controller tried to open the file. reason is an explanation of the error.                                                                                                    |
| Severity                                                                                                    |
| Error                                                                                                    |
| System Action                                                                                                    |
| The program terminates.                                                                                                    |
| User Action                                                                                                    |
| The name of the message catalog file is ussmcxxx.umc, where 'xxx' is an abbreviation for the language (e.g., English - eng). Make sure the required file exists in the specified directory, and that the user account running the controller program has the authority to read files in that directory. Re-install the program if necessary.                                                                                                    |
| Component                                                                                                    |
| Universal Enterprise Controller                                                                                                    |
|                                                                                                    |
| UNV1080E Error opening message destination: reason                                                                                                    |
| Description                                                                                                    |
| Universal Enterprise Controller was unable to set a destination for the messages it displays. reason is an explanation of the error.                                                                                                    |
| Severity                                                                                                    |

Universal Enterprise Controller

UNV1082E Failed to instantiate class class in func

Description

The class named could not be instantiated. class is the name of the class that could not be instantiate. func is the name of the function in which the error occurred.

Severity

Error

System Action

The program terminates.

| User Action                                                                                                 |
|----------------------------------------------------------------------------------------------------|
| Check that your system is not low on memory. If the problem persists, contact Stonebranch customer support. |
| Component                                                                                                   |
| Universal Enterprise Controller                                                                             |
| <del></del>                                                                                                 |
| UNV1083E Failed to load or create the user list: func, reason                                               |
| Description                                                                                                 |
| The user list could not be loaded. An effort to create a new user list has failed.                          |
| Severity                                                                                                    |
| Error                                                                                                    |
| System Action                                                                                               |
| The program terminates.                                                                                     |
| User Action                                                                                                 |
| Contact Stonebranch customer support.                                                                       |
| Component                                                                                                   |
| Universal Enterprise Controller                                                                             |
|                                                                                                    |
| UNV1084E Failed to load or create the broker list: func, reason                                             |
| Description                                                                                                 |
| The broker list could not be loaded. An effort to create a new broker list has failed.                      |
| Severity                                                                                                    |
| Error                                                                                                    |
| System Action                                                                                               |
| The program terminates.                                                                                     |
| User Action                                                                                                 |
| Contact Stonebranch customer support.                                                                       |
| Component                                                                                                   |
| Universal Enterprise Controller                                                                             |

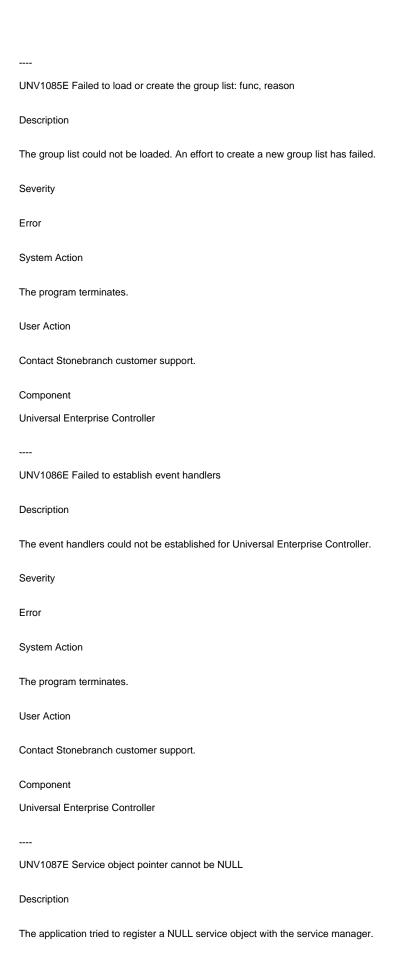

| Severity                                                                          |
|-----------------------------------------------------------------------------------|
| Error                                                                             |
| System Action                                                                     |
| Undefined                                                                         |
| User Action                                                                       |
| Contact Stonebranch customer support.                                             |
| Component                                                                         |
| Universal Enterprise Controller                                                   |
|                                                                                   |
| UNV1088E Service object failed during initialization                              |
| Description                                                                       |
| The service object failed to initialize correctly.                                |
| Severity                                                                          |
| Error                                                                             |
| System Action                                                                     |
| Undefined                                                                         |
| User Action                                                                       |
| Contact Stonebranch customer support.                                             |
| Component                                                                         |
| Universal Enterprise Controller                                                   |
|                                                                                   |
| UNV1089E Failed to retrieve service pointer from service object                   |
| Description                                                                       |
| The controller failed to retrieve the address of a service from a service object. |
| Severity                                                                          |
| Error                                                                             |
| System Action                                                                     |
| Undefined                                                                         |

| User Action                                                          |
|----------------------------------------------------------------------|
| Contact Stonebranch customer support.                                |
| Component                                                            |
| Universal Enterprise Controller                                      |
|                                                                      |
| UNV1090E Failed to add service to the service list                   |
| Description                                                          |
| The service manager could not add a service to its list of services. |
| Severity                                                             |
| Error                                                                |
| System Action                                                        |
| Undefined                                                            |
| User Action                                                          |
| Contact Stonebranch customer support.                                |
| Component                                                            |
| Universal Enterprise Controller                                      |
|                                                                      |
| UNV1091I service service successfully installed                      |
| Description                                                          |
| The service named was successfully installed.                        |
| Severity                                                             |
| Information                                                          |
| System Action                                                        |
| The program continues.                                               |
| User Action                                                          |
| None required.                                                       |
| Component                                                            |
| Universal Enterprise Controller                                      |

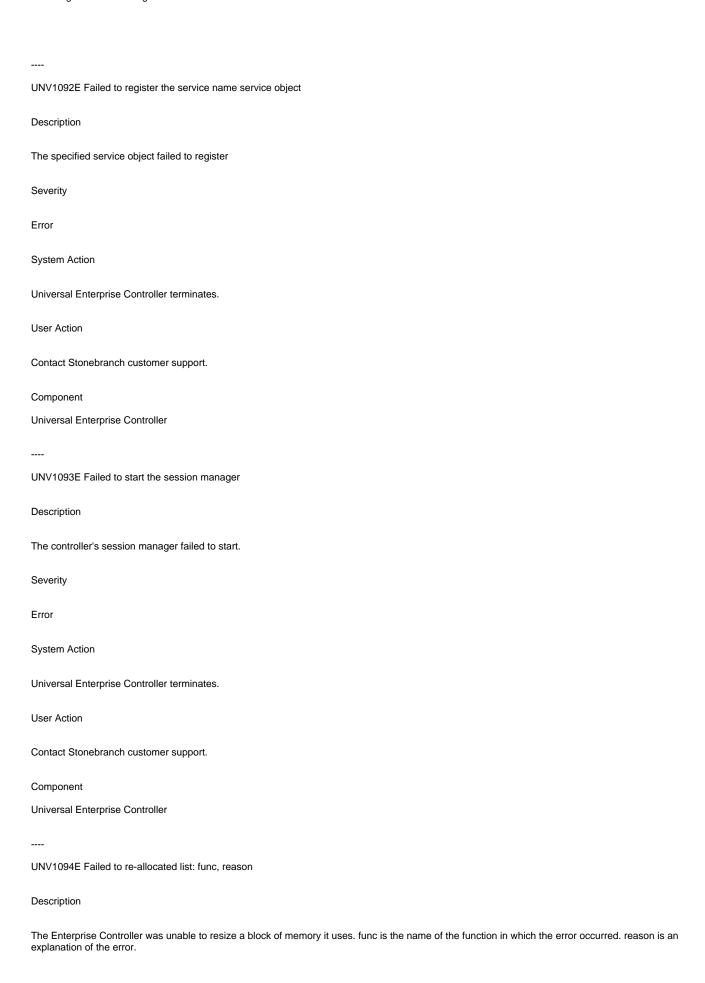

| Severity                                                                                                    |
|----------------------------------------------------------------------------------------------------|
| Error                                                                                                    |
| System Action                                                                                                    |
| The program can usually continue running.                                                                                                    |
| User Action                                                                                                    |
| Check your machine's resource to see if it is low on memory or disk space.                                                                                                    |
| Component                                                                                                    |
| Universal Enterprise Controller                                                                                                    |
|                                                                                                    |
| UNV1095E Failed to create a Broker Monitor thread: func, reason                                                                                                    |
| Description                                                                                                    |
| An error occurred creating a Broker Monitor thread. The function that failed is func. The reason it failed is reason.                                                                                                    |
| Severity                                                                                                    |
| Error                                                                                                    |
| System Action                                                                                                    |
|                                                                                                    |
| The program can usually continue running.                                                                                                    |
| The program can usually continue running.  User Action                                                                                                    |
|                                                                                                    |
| User Action                                                                                                    |
| User Action  Check your machine's resource to see if it is low on memory or disk space.                                                                                                    |
| User Action  Check your machine's resource to see if it is low on memory or disk space.  Component                                                                                                    |
| User Action  Check your machine's resource to see if it is low on memory or disk space.  Component  Universal Enterprise Controller                                                                                                    |
| User Action  Check your machine's resource to see if it is low on memory or disk space.  Component  Universal Enterprise Controller                                                                                                    |
| User Action  Check your machine's resource to see if it is low on memory or disk space.  Component  Universal Enterprise Controller   UNV1096E Critical section failure: func.                                                                                                    |
| User Action  Check your machine's resource to see if it is low on memory or disk space.  Component  Universal Enterprise Controller   UNV1096E Critical section failure: func.  Description                                                                                                 |
| User Action  Check your machine's resource to see if it is low on memory or disk space.  Component  Universal Enterprise Controller   UNV1096E Critical section failure: func.  Description  An error occurred with a critical section. The function encountering the error was func.       |
| User Action Check your machine's resource to see if it is low on memory or disk space.  Component Universal Enterprise Controller  UNV1096E Critical section failure: func.  Description An error occurred with a critical section. The function encountering the error was func.  Severity |

| User Action                                                                                                    |
|----------------------------------------------------------------------------------------------------|
| User action depends on the context in which the error occurred. Refer to additional messages for the recommended user action taken.                                                 |
| Component                                                                                                    |
| Universal Enterprise Controller                                                                                                    |
| <del></del>                                                                                                    |
| UNV1097E Shutting down due to thread failure.                                                                                                    |
| Description                                                                                                    |
| An OS error occurred involving a polling thread.                                                                                                    |
| Severity                                                                                                    |
| Error                                                                                                    |
| System Action                                                                                                    |
| The program shuts down.                                                                                                    |
| User Action                                                                                                    |
| The program shuts down.                                                                                                    |
| Component                                                                                                    |
| Universal Enterprise Controller                                                                                                    |
|                                                                                                    |
| UNV1098E Error creating certificate: func, errno, reason                                                                                                    |
| Description                                                                                                    |
| An error occurred creating the UEC's X.509 certificate. The function that encountered the error was func. The error is described by the error number error and error reason reason. |
| Severity                                                                                                    |
| Error                                                                                                    |
| System Action                                                                                                    |
| The program terminates.                                                                                                    |
| User Action                                                                                                    |
| Correct the condition that caused the error. If the condition cannot be determined, contact Stonebranch Customer Support.                                                           |
| Component                                                                                                    |
| Universal Enterprise Controller                                                                                                    |

Correct the condition that caused the error. If the condition cannot be determined, contact Stonebranch Customer Support.

Universal Enterprise Controller

Universal Agent 7.0.x Messages and Codes

## UNV1100-UNV1199

| <del></del>                                                                                                    |
|----------------------------------------------------------------------------------------------------|
| UNV1100E Error creating encrypted file: func, errno, reason                                                                                                    |
| Description                                                                                                    |
| The file passed to the program could not be encrypted. func is the name of the function in which the error occurred. errno is the error number. reason is an explanation of the error.                                             |
| Severity                                                                                                    |
| Error                                                                                                    |
| System Action                                                                                                    |
| The program terminates.                                                                                                    |
| User Action                                                                                                    |
| Contact Stonebranch customer support.                                                                                                    |
| Component                                                                                                    |
| Universal Encrypt                                                                                                    |
| <del></del>                                                                                                    |
| UNV1102E Error getting message msgid: func, errno, reason                                                                                                    |
| Description                                                                                                    |
| The command line help message with an ID of msgid could not be retrieved from the message catalog. func is the name of the function in which the error occurred. errno is the error number. reason is an explanation of the error. |
| Severity                                                                                                    |
| Error                                                                                                    |
| System Action                                                                                                    |
| The program terminates.                                                                                                    |
| User Action                                                                                                    |
| Contact Stonebranch customer support.                                                                                                    |
| Component                                                                                                    |
| Universal Encrypt                                                                                                    |
| <del></del>                                                                                                    |
| UNV1103E STRUEN failed with exit code exitcode.                                                                                                    |
| Description                                                                                                    |

| The STRUEN command ended with a non-zero exit code. exitcode is the STRUEN exit code.                                                   |
|----------------------------------------------------------------------------------------------------|
| Severity                                                                                                    |
| Error                                                                                                    |
| System Action                                                                                                    |
| The program terminates.                                                                                                    |
| User Action                                                                                                    |
| Refer to messages generated by the STRUEN command regarding the error. These messages are printed to the STDERR file of STRUEN.         |
| Component                                                                                                    |
| Universal Encrypt                                                                                                    |
|                                                                                                    |
| UNV1104E func failed: (errno) reason                                                                                                    |
| Description                                                                                                    |
| A call to a system function, identified by 'func' was not successful. errno is the error number. reason is an explanation of the error. |
| Severity                                                                                                    |
| Error                                                                                                    |
| System Action                                                                                                    |
| The program terminates.                                                                                                    |
| User Action                                                                                                    |
| Contact Stonebranch customer support if unable to identify and resolve the problem.                                                     |
| Component                                                                                                    |
| Universal Encrypt                                                                                                    |
|                                                                                                    |
| UNV1105E Cannot access nls directory 'dir': reason                                                                                      |
| Description                                                                                                    |
| The nls directory, whose entire path is specified by dir, could not be accessed. reason is an explanation of the error.                 |
| Severity                                                                                                    |
| Error                                                                                                    |
| System Action                                                                                                    |

| The program terminates.                                                                                                    |
|----------------------------------------------------------------------------------------------------|
| User Action                                                                                                    |
| Make sure the directory exists and the user account running the uencrypt program has access to this directory.                           |
| Component                                                                                                    |
| Universal Encrypt                                                                                                    |
| <del></del>                                                                                                    |
| UNV1106E Cannot access code page file 'file': reason                                                                                     |
| Description                                                                                                    |
| The text translation file specified by file cannot be read. reason is an explanation of the error.                                       |
| Severity                                                                                                    |
| Error                                                                                                    |
| System Action                                                                                                    |
| The program terminates.                                                                                                    |
| User Action                                                                                                    |
| Make sure the specified file exists in the specified 'nls' directory. Be sure the correct 'nls' path to the code page file is specified. |
| Component                                                                                                    |
| Universal Encrypt                                                                                                    |
|                                                                                                    |
| UNV1107E DES key length exceeds maximum length of 8 characters.                                                                          |
| Description                                                                                                    |
| The maximum length of the key value is 8 characters for DES encryption. Stronger encryption may be selected with the AES option.         |
| Severity                                                                                                    |
| Error                                                                                                    |
| System Action                                                                                                    |
| The program terminates.                                                                                                    |
| User Action                                                                                                    |
| Specify a key less than 8 characters.                                                                                                    |
| Component                                                                                                    |

| Universal Encrypt                                                                                                    |
|----------------------------------------------------------------------------------------------------|
| <del></del>                                                                                                    |
| UNV1108E An encryption key may not be specified and generated.                                                                                                    |
| Description                                                                                                    |
| An encryption key was provided via the -key command line option, but the -genkey value was also specified. These options are mutually exclusive.                  |
| Severity                                                                                                    |
| Error                                                                                                    |
| System Action                                                                                                    |
| The program terminates.                                                                                                    |
| User Action                                                                                                    |
| Remove one of the options and try the command again.                                                                                                    |
| Component                                                                                                    |
| Universal Encrypt                                                                                                    |
|                                                                                                    |
| UNV1109E A generated key must be saved to a local file or to a keystore.                                                                                          |
| Description                                                                                                    |
| A generated encryption key can only be recovered if it is saved to a local file specified with the -keypath option or stored in a Broker-managed keystore.        |
| Severity                                                                                                    |
| Error                                                                                                    |
| System Action                                                                                                    |
| The program terminates.                                                                                                    |
| User Action                                                                                                    |
| Retry the command using options that specify a location in which to store the generated key or encrypt the file using options that don't rely on a generated key. |
| Component                                                                                                    |
| Universal Encrypt                                                                                                    |
| <del></del>                                                                                                    |
| UNV1110E Cannot access keypath directory 'dir': reason                                                                                                    |
| Description                                                                                                    |

| The keypath directory specified by dir, could not be accessed. reason is an explanation of the error.                                                                                                    |
|----------------------------------------------------------------------------------------------------|
| Severity                                                                                                    |
| Error                                                                                                    |
| System Action                                                                                                    |
| The program terminates.                                                                                                    |
| User Action                                                                                                    |
| Make sure the directory exists and the user account running the uencrypt program has access to this directory.                                                                                                    |
| Component                                                                                                    |
| Universal Encrypt                                                                                                    |
|                                                                                                    |
| UNV1111E Error generating encryption key: func, errno, reason                                                                                                    |
| Description                                                                                                    |
| An encryption key could not be generated. func is the name of the function in which the error occurred. errno is the error number. reason is an explanatio of the error.                                                |
| Severity                                                                                                    |
| Error                                                                                                    |
| System Action                                                                                                    |
| The program terminates.                                                                                                    |
| User Action                                                                                                    |
| Contact Stonebranch customer support.                                                                                                    |
| Component                                                                                                    |
| Universal Encrypt                                                                                                    |
| <del></del>                                                                                                    |
| UNV1112E Error saving encryption key in keystore: func, errno, reason                                                                                                    |
| Description                                                                                                    |
| An encryption key could not be saved in the keystore managed by the Universal Broker's. func is the name of the function in which the error occurred. errno is the error number. reason is an explanation of the error. |
| Severity                                                                                                    |
| Error                                                                                                    |

| System Action                                                                                                    |
|----------------------------------------------------------------------------------------------------|
| The program terminates.                                                                                                    |
| User Action                                                                                                    |
| Correct any reported environmental errors and try again. If the                                                                                                    |
| problem persists, contact Stonebranch customer support.                                                                                                    |
| Component                                                                                                    |
| Universal Encrypt                                                                                                    |
| <del></del>                                                                                                    |
| UNV1113E Encryption keys may not be generated for the type encryption method.                                                                                                    |
| Description                                                                                                    |
| Universal Encrypt only supports generation of 256-bit keys that will be used with 256-bit AES encryption. The encryption method identified by type uses a key with a different length or encoding. Although Universal Encrypt still allows command files to be encrypted using that method, encryption keys cannot be generated for it.                                                                |
| Severity                                                                                                    |
| Error                                                                                                    |
| System Action                                                                                                    |
| The program terminates.                                                                                                    |
| User Action                                                                                                    |
| Change the specified encryption method and try again.                                                                                                    |
| Component                                                                                                    |
| Universal Encrypt                                                                                                    |
| <del></del>                                                                                                    |
| UNV1114E Encryption keys may not be saved to a keystore for the type encryption method.                                                                                                    |
| Description                                                                                                    |
| Universal Encrypt only allows 256-bit generated keys or user-specified keys up to a maximum of 32-characters that will be used to encrypt files with 256-bit AES encryption. The encryption method identified by type uses a key with a different length or encoding. Although Universal Encrypt still allows commands file to be encrypted using that method, encryption keys cannot be saved for it. |
| Severity                                                                                                    |
| Error                                                                                                    |
| System Action                                                                                                    |
| The program terminates.                                                                                                    |

Component

Universal Encrypt

UNV1116E Error initializing local Broker interface using system ID 'sid': func, errno, reason

Description

An error occurred initializing the interface to the local Universal Broker using system identifier sid. Universal Encrypt communicates with the local Broker to register with it and to obtain its configuration data. The function func failed with an error code of errno, which is described by reason.

Severity

Error

System Action

The process terminates.

User Action

Check that a local Broker is running with the appropriate system ID on the same system as Universal Encrypt. If a Broker is not running, one must be started prior to starting the application. Contact Stonebranch Customer Support is assistance is needed.

| Component                                                                                                    |
|----------------------------------------------------------------------------------------------------|
| Universal Encrypt                                                                                                    |
|                                                                                                    |
| LINIVALATE Error catablishing local broker accessor time carron record                                                                                                    |
| UNV1117E Error establishing local broker session: func, errno, reason                                                                                                    |
| Description                                                                                                    |
| An error occurred establishing a communication session with the local broker. The function that failed is identified by field 'func'. Field p>errno is the error number, and field reason is an explanation of the error.                                                                                                    |
| Severity                                                                                                    |
| Error                                                                                                    |
| System Action                                                                                                    |
| The program terminates.                                                                                                    |
| User Action                                                                                                    |
| If the reason indicates the connection was refused, then the local Broker is not running. Start the local Broker and rerun the command. Contact Stonebranch customer support for assistance.                                                                                                    |
| Component                                                                                                    |
| Universal Encrypt                                                                                                    |
|                                                                                                    |
| UNV1118E Error installing Universal Keystore (errno): reason                                                                                                    |
| Description                                                                                                    |
| The Universal Agent for Windows installation was unable to generate a default encryption key or have the local Universal Broker save that key in a default keystore location. errno is the error number.                                                                                                    |
| reason is an explanation of the error.                                                                                                    |
| Severity                                                                                                    |
| Error                                                                                                    |
| System Action                                                                                                    |
| The installation finishes. The product is successfully installed, it is just the keystore creation that failed.                                                                                                    |
| User Action                                                                                                    |
| Open the Windows Event Viewer and check the Application event log for any errors issues by Universal Broker. Also, examine the install log (if one was generated) and look for any keystore related errors. Use the Universal Encrypt utility to re-generate an encryption key and have it saved to a Universal Keystore. Contact Stonebranch customer support for assistance. |
| Component                                                                                                    |

Universal Encrypt

No action required.

Universal Agent 7.0.x Messages and Codes

Component

Universal Encrypt

## UNV1200-UNV1299

| 0117 1200 0117 1200                                                                                                    |
|----------------------------------------------------------------------------------------------------|
|                                                                                                    |
| UNV1200E Error in func, errno, reason                                                                                                    |
| Description                                                                                                    |
| An error occurred in function func. The error number and a short description of the error are specified by errno and reason.                                      |
| Severity                                                                                                    |
| Error                                                                                                    |
| System Action                                                                                                    |
| The program terminates.                                                                                                    |
| User Action                                                                                                    |
| The error is typically due to a problem in the computing environment. Contact Stonebranch customer support should you require assistance in correcting the error. |
| Component                                                                                                    |
| Universal Copy                                                                                                    |
| <del></del>                                                                                                    |
| UNV1201E Invalid command line syntax.                                                                                                    |
| Description                                                                                                    |
| A command line option was either not recognized or specified incorrectly.                                                                                         |
| Severity                                                                                                    |
| Error                                                                                                    |
| System Action                                                                                                    |
| The program terminates.                                                                                                    |
| User Action                                                                                                    |
| Refer to the Universal Product Utilities Reference Guide for complete details on the command line options and format.                                             |
| Component                                                                                                    |
| Universal Copy                                                                                                    |
|                                                                                                    |
| UNV1202E Open failed for file 'filename': mode, reason                                                                                                    |
| Description                                                                                                    |

| An error occurred attempting to open file filename. The file open mode string is mode.                                                                                                    |
|----------------------------------------------------------------------------------------------------|
| Severity                                                                                                    |
| Error                                                                                                    |
| System Action                                                                                                    |
| The program terminates.                                                                                                    |
| User Action                                                                                                    |
| The reason for the failure is explained in reason. Correct the condition and run the command again.                                                                                                    |
| Component                                                                                                    |
| Universal Copy                                                                                                    |
|                                                                                                    |
| UNV1203E Close failed for file 'filename': reason                                                                                                    |
| Description                                                                                                    |
| An error occurred attempting to close the file filename.                                                                                                    |
| Severity                                                                                                    |
| Error                                                                                                    |
| System Action                                                                                                    |
|                                                                                                    |
| The program terminates.                                                                                                    |
| The program terminates.  User Action                                                                                                    |
|                                                                                                    |
| User Action                                                                                                    |
| User Action  The reason for the failure is explained in reason. Correct the condition and run the command again.                                                                                                    |
| User Action  The reason for the failure is explained in reason. Correct the condition and run the command again.  Component                                                                                                    |
| User Action  The reason for the failure is explained in reason. Correct the condition and run the command again.  Component                                                                                                    |
| User Action  The reason for the failure is explained in reason. Correct the condition and run the command again.  Component  Universal Copy                                                                                                    |
| User Action  The reason for the failure is explained in reason. Correct the condition and run the command again.  Component  Universal Copy   UNV1204E Error reading file 'filename': reason                                                                              |
| User Action  The reason for the failure is explained in reason. Correct the condition and run the command again.  Component  Universal Copy   UNV1204E Error reading file 'filename': reason  Description                                                                 |
| User Action  The reason for the failure is explained in reason. Correct the condition and run the command again.  Component  Universal Copy   UNV1204E Error reading file 'filename': reason  Description  An error occurred attempting to read from input file filename. |

| The program terminates.                                                                                                    |
|----------------------------------------------------------------------------------------------------|
| User Action                                                                                                    |
| The reason for the failure is explained in reason. Correct the condition and run the command again.                                                                                             |
| Component                                                                                                    |
| Universal Copy                                                                                                    |
| <del></del>                                                                                                    |
| UNV1205E Error writing to 'filename': reason                                                                                                    |
| Description                                                                                                    |
| An error occurred attempting to write to file filename.                                                                                                    |
| Severity                                                                                                    |
| Error                                                                                                    |
| System Action                                                                                                    |
| The program terminates.                                                                                                    |
| User Action                                                                                                    |
| The reason for the failure is explained in reason. Correct the condition and run the command again.                                                                                             |
| Component                                                                                                    |
| Universal Copy                                                                                                    |
| <del></del>                                                                                                    |
| UNV1206E Message ID id not found: func, errno, reason                                                                                                    |
| Description                                                                                                    |
| A message was not found in the message catalog. Message identifier id was not found. The failure was in function func which had an error specified by the error number errno and reason reason. |
| Severity                                                                                                    |
| Error                                                                                                    |
| System Action                                                                                                    |
| The program continues execution.                                                                                                    |
| User Action                                                                                                    |
| Contact Stonebranch customer support.                                                                                                    |

| Component                                                                                                    |
|----------------------------------------------------------------------------------------------------|
| Universal Copy                                                                                                    |
|                                                                                                    |
| UNV1207E STRUCP processing failed with exit code exitcode.                                                                                                 |
|                                                                                                    |
| Description                                                                                                    |
| The STRUCP command ended with non-zero exit code exitcode. Refer to error messages written to the STDERR file of STRUCP for complete details of the error. |
| Severity                                                                                                    |
| Error                                                                                                    |
| System Action                                                                                                    |
| The program terminates.                                                                                                    |
| User Action                                                                                                    |
| Correct the error described in the messages written to the STDERR file of STRUCP. Once the problem is corrected, rerun the command.                        |
| Component                                                                                                    |
| Universal Copy                                                                                                    |
|                                                                                                    |
| UNV1208I Now reading file filename.                                                                                                    |
| Description                                                                                                    |
| The ucopy program has started reading file filename.                                                                                                    |
| Severity                                                                                                    |
| Informational                                                                                                    |
| System Action                                                                                                    |
| The program continues execution.                                                                                                    |
| User Action                                                                                                    |
| No action required.                                                                                                    |
| Component                                                                                                    |
| Universal Copy                                                                                                    |
|                                                                                                    |
| LINIV1209I Conied count bytes from file filename                                                                                                    |

| Description                                                                                                    |
|----------------------------------------------------------------------------------------------------|
| The ucopy program has copied count bytes of data from file filename.                                                             |
| Severity                                                                                                    |
| Informational                                                                                                    |
| System Action                                                                                                    |
| The program continues execution.                                                                                                 |
| User Action                                                                                                    |
| No action required.                                                                                                    |
| Component                                                                                                    |
| Universal Copy                                                                                                    |
|                                                                                                    |
| UNV1210A Configuration information:                                                                                              |
| Description                                                                                                    |
| A header that precedes the display of configuration options in effect for the ucopy program.                                     |
|                                                                                                    |
| Severity                                                                                                    |
|                                                                                                    |
| Severity                                                                                                    |
| Severity Audit                                                                                                    |
| Severity Audit System Action                                                                                                    |
| Severity Audit System Action None.                                                                                               |
| Severity  Audit  System Action  None.  User Action                                                                               |
| Severity  Audit  System Action  None.  User Action  None required.                                                               |
| Severity  Audit  System Action  None.  User Action  None required.  Component                                                    |
| Severity  Audit  System Action  None.  User Action  None required.  Component  Universal Copy                                    |
| Severity  Audit  System Action  None.  User Action  None required.  Component  Universal Copy                                    |
| Severity  Audit  System Action  None.  User Action  None required.  Component  Universal Copy   UNV1211A Mode: mode              |
| Severity  Audit  System Action  None.  User Action  None required.  Component  Universal Copy   UNV1211A Mode: mode  Description |

| System Action                                                              |
|----------------------------------------------------------------------------|
| None.                                                                      |
| User Action                                                                |
| None required.                                                             |
| Component                                                                  |
| Universal Copy                                                             |
|                                                                            |
| UNV1212A Current Directory: directory                                      |
| Description                                                                |
| Displays the current working directory from which ucopy is being executed. |
| Severity                                                                   |
| Audit                                                                      |
| System Action                                                              |
| None.                                                                      |
| User Action                                                                |
| None required.                                                             |
| Component                                                                  |
| Universal Copy                                                             |
|                                                                            |
| UNV1213I Writing output to file filename.                                  |
| Description                                                                |
| The ucopy program will write output to file filename.                      |
| Severity                                                                   |
| Informational                                                              |
| System Action                                                              |
| The program continues execution.                                           |
| User Action                                                                |
| No action required.                                                        |

| Component                                                                                                    |
|----------------------------------------------------------------------------------------------------|
| Universal Copy                                                                                                    |
|                                                                                                    |
| UNV1214I Total of count bytes copied.                                                                                                   |
| Description                                                                                                    |
| The ucopy program has copied and total of count bytes of data.                                                                          |
| Severity                                                                                                    |
| Informational                                                                                                    |
| System Action                                                                                                    |
| The program continues execution.                                                                                                    |
| User Action                                                                                                    |
| No action required.                                                                                                    |
| Component                                                                                                    |
| Universal Copy                                                                                                    |
| <del></del>                                                                                                    |
| UNV1215E File 'filename' already exists. Replace 'no' was specified.                                                                    |
| Description                                                                                                    |
| The ucopy found that filename existed. Ucopy was executed with the replace option set to no so that existing files are not copied over. |
| Severity                                                                                                    |
| Error                                                                                                    |
| System Action                                                                                                    |
| The program terminates.                                                                                                    |
| User Action                                                                                                    |
| Determine the reason the file already exists and execute ucopy again once the situation has been corrected.                             |
| Component                                                                                                    |
| Universal Copy                                                                                                    |
|                                                                                                    |
| UNV1216I Renaming temporary file 'tmpfile' to 'outfile'.                                                                                |

| Description                                                                                                    |
|----------------------------------------------------------------------------------------------------|
| A transactional copy is being performed. The copy phase is complete and now the temporary file tmpfile is being renamed to the permanent file outfile                  |
| Severity                                                                                                    |
| Informational                                                                                                    |
| System Action                                                                                                    |
| The program continues.                                                                                                    |
| User Action                                                                                                    |
| No action required.                                                                                                    |
| Component                                                                                                    |
| Universal Copy                                                                                                    |
|                                                                                                    |
| UNV1217I Existing file 'filename' will be replaced.                                                                                                    |
| Description                                                                                                    |
| The ucopy replace option has been set to yes. As a result, file filename will be copied over.                                                                          |
| Severity                                                                                                    |
| Informational                                                                                                    |
| System Action                                                                                                    |
| The program continues.                                                                                                    |
| User Action                                                                                                    |
| No action required.                                                                                                    |
| Component                                                                                                    |
| Universal Copy                                                                                                    |
| <del></del>                                                                                                    |
| UNV1218I Existing file 'filename' has been removed.                                                                                                    |
| Description                                                                                                    |
| Ucopy is performing a transactional copy with the replace option set to yes. As a result, existing file filename has been removed in preparation for the rename phase. |
| Severity                                                                                                    |

| Informational                                                               |
|-----------------------------------------------------------------------------|
| System Action                                                               |
| The program continues.                                                      |
| User Action                                                                 |
| No action required.                                                         |
| Component                                                                   |
| Universal Copy                                                              |
|                                                                             |
| UNV1219A Replace: replace                                                   |
| Description                                                                 |
| Displays the file replace option. If 'yes', existing files are copied over. |
| Severity                                                                    |
| Audit                                                                       |
| System Action                                                               |
| None.                                                                       |
| User Action                                                                 |
| None required.                                                              |
| Component                                                                   |
| Universal Copy                                                              |
|                                                                             |
| UNV1220A Output file: filename                                              |
| Description                                                                 |
| Displays the output file name.                                              |
| Severity                                                                    |
| Audit                                                                       |
| System Action                                                               |
| None.                                                                       |
| User Action                                                                 |

| None required.                                                                      |
|-------------------------------------------------------------------------------------|
| Component                                                                           |
| Universal Copy                                                                      |
|                                                                                     |
| UNV1221A Transactional: trans                                                       |
| Description                                                                         |
| Displays the transactional copy option.                                             |
| Severity                                                                            |
| Audit                                                                               |
| System Action                                                                       |
| None.                                                                               |
| User Action                                                                         |
| None required.                                                                      |
| Component                                                                           |
| Universal Copy                                                                      |
|                                                                                     |
| UNV1222E Output file option is required when the transactional option is specified. |
| Description                                                                         |
| The transactional option requires the output file option.                           |
| Severity                                                                            |
| Error                                                                               |
| System Action                                                                       |
| The program terminates execution.                                                   |
| User Action                                                                         |
| Specify an output file name with the output option.                                 |
| Component                                                                           |
| Universal Copy                                                                      |
|                                                                                     |

| UNV1223E Output file option is required when the replace option is 'no'.                                                                                                    |
|----------------------------------------------------------------------------------------------------|
| Description                                                                                                    |
| The output file option is required when the replace option is set to a value of 'no'. Without the output file option, data is copied to standard output. The destination of standard output cannot be determined in order to control the replacement of an existing file. |
| Severity                                                                                                    |
| Error                                                                                                    |
| System Action                                                                                                    |
| The program terminates execution.                                                                                                    |
| User Action                                                                                                    |
| Specify an output file name with the output option.                                                                                                    |
| Component                                                                                                    |
| Universal Copy                                                                                                    |
|                                                                                                    |

## UNV1700-UNV1799

| UNV1700E func failed: (errno) reason                                                                                                    |
|----------------------------------------------------------------------------------------------------|
|                                                                                                    |
| Description                                                                                                    |
| A call to a system function, identified by 'func' was not successful. errno is the error number. reason is an explanation of the error.                                                                                 |
| Severity                                                                                                    |
| Error                                                                                                    |
| System Action                                                                                                    |
| The program terminates.                                                                                                    |
| User Action                                                                                                    |
| Contact Stonebranch customer support if unable to identify and resolve the problem.                                                                                                    |
| Component                                                                                                    |
| Universal Query                                                                                                    |
| <del></del>                                                                                                    |
| UNV1701E Installation directory is not defined.                                                                                                    |
| Description                                                                                                    |
| The program could not find the installation_directory entry in the Universal Query configuration file, or the installation_directory entry has no value associated with it.                                             |
| Severity                                                                                                    |
| Error                                                                                                    |
| System Action                                                                                                    |
| The program terminates.                                                                                                    |
| User Action                                                                                                    |
| Make sure there is an installation_directory entry in the Uquery configuration file. If the entry does not exist, add it. Set its value to the directory where Uquery is installed. Reinstall the program if necessary. |
| Component                                                                                                    |
| Universal Query                                                                                                    |
|                                                                                                    |
| UNV1703E Missing 'host' argument.                                                                                                    |
| Description                                                                                                    |

| The IP address or host name of the remote system was not supplied as a parameter to the Universal Query command, and no default value is available in the Uquery configuration file.                                                                                                    |
|----------------------------------------------------------------------------------------------------|
| Severity                                                                                                    |
| Error                                                                                                    |
| System Action                                                                                                    |
| The program terminates.                                                                                                    |
| User Action                                                                                                    |
| Add the -host parameter to the UQUERY command. To set a default IP address, update the 'host' value in the UQUERY configuration file.                                                                                                    |
| Windows NT/2000 users: Use Universal Configuration Manager, accessible via the Control Panel, to set a default value.                                                                                                    |
| Component                                                                                                    |
| Universal Query                                                                                                    |
|                                                                                                    |
| UNV1704E Unable to connect to ubroker at ipaddr, port: reason                                                                                                    |
| Description                                                                                                    |
| Universal Query was unable to establish a connection to Universal Broker, which is needed to request the Broker and component query information. ipadd is the IP address of the system on which UQUERY expects Universal Broker to be running. port is the port number that UQUERY expects Universal Broke to be using to accept incoming connections. reason is an explanation of the error.                                                                                                    |
| Severity                                                                                                    |
| Error                                                                                                    |
| System Action                                                                                                    |
| The program terminates.                                                                                                    |
| User Action                                                                                                    |
| Make sure Universal Broker is running on the target system, and a network connection is available between the client and server machines. Make sure the 'host' value in UQUERY's configuration file is set to the IP address or host name of the system where Universal Broker is running. Also, make sure the 'port' value in UCMD Manager's configuration is set to the port number that is being used by Universal Broker to accept new connections (verify this against the service_port value in Universal Broker's configuration file). If the problem persists, contact Stonebranch customer support. |
| Windows NT/2000 users: Configuration values for all Universal products can be checked using Universal Configuration Manger, which is accessible from the Control Panel.                                                                                                    |
| Component                                                                                                    |
| Universal Query                                                                                                    |
| <del></del>                                                                                                    |
| UNV1705E Unable to send Broker Query message: func, errno, reason                                                                                                    |
| Description                                                                                                    |

| occurred. errno is the error number. reason is an explanation of the error.                                                                                                    |
|----------------------------------------------------------------------------------------------------|
| Severity                                                                                                    |
| Error                                                                                                    |
| System Action                                                                                                    |
| The program terminates.                                                                                                    |
| User Action                                                                                                    |
| Make sure Universal Broker is running on the target system, and a network connection is available between the client and server machines. If the problem persists, contact Stonebranch customer support.                                      |
| Component                                                                                                    |
| Universal Query                                                                                                    |
| <del></del>                                                                                                    |
| UNV1706E Cannot access installation directory 'dir': reason                                                                                                    |
| Description                                                                                                    |
| The installation directory identified by dir could not be accessed. reason is an explanation of the error.                                                                                                    |
| Severity                                                                                                    |
| Error                                                                                                    |
| System Action                                                                                                    |
| The program terminates.                                                                                                    |
| User Action                                                                                                    |
| Check the value of the installation_directory entry in the UQUERY configuration file. Make sure the directory exists and the user account running the ucmsrv program has sufficient access to that directory. Re-install UQUERY if necessary. |
| Component                                                                                                    |
| Universal Query                                                                                                    |
| <del></del>                                                                                                    |
| UNV1707E Cannot access nls directory 'dir': reason                                                                                                    |
| Description                                                                                                    |
| The nls directory, whose entire path is specified by dir, could not be accessed. reason is an explanation of the error.                                                                                                    |
| Severity                                                                                                    |
|                                                                                                    |

| System Action                                                                                                    |
|----------------------------------------------------------------------------------------------------|
| The program terminates.                                                                                           |
| User Action                                                                                                    |
| Make sure the directory exists and the user account running the uquery program has access to this directory.      |
| Component                                                                                                    |
| Universal Query                                                                                                   |
| UNV1708E Universal Query ending unsuccessfully with exit code exitcode.                                           |
| Description                                                                                                    |
| An error occurred within Universal Query. exitcode is the value returned by UQUERY.                               |
| Severity                                                                                                    |
| Error                                                                                                    |
| System Action                                                                                                    |
| The program terminates.                                                                                           |
| User Action                                                                                                    |
| Look for other messages issued by Universal Query. If the problem persists, contact Stonebranch customer support. |
| Component                                                                                                    |
| Universal Query                                                                                                   |
| LINIVATOOLULab assaul Ousens abaddayan initiata alaba ta yana intansaut                                           |
| UNV1709I Universal Query shutdown initiated due to user interrupt.                                                |
| Description                                                                                                    |
| Universal Query is terminating due to a cancel request issued by a user.                                          |
| Severity                                                                                                    |
| Informational                                                                                                    |
| System Action                                                                                                    |
| The program terminates.                                                                                           |
| User Action                                                                                                    |
| None required.                                                                                                    |

| Component                                                                                                    |
|----------------------------------------------------------------------------------------------------|
| Universal Query                                                                                                    |
|                                                                                                    |
| UNV1710E Cannot access code page file 'file': reason                                                                            |
| Description                                                                                                    |
| The text translation file specified by file cannot be read. reason is an explanation of the error.                              |
| Severity                                                                                                    |
| Error                                                                                                    |
| System Action                                                                                                    |
| The program terminates.                                                                                                    |
| User Action                                                                                                    |
| Make sure the specified file exists in the Universal Query's 'nls' directory. If it does not exist, re-install Universal Query. |
| Component                                                                                                    |
| Universal Query                                                                                                    |
|                                                                                                    |
| UNV1711I Connecting to broker at ipaddr, port.                                                                                  |
| Description                                                                                                    |
| Indicates that Universal Query is trying to connect to Universal Broker at internet address ipaddr on port port.                |
| Severity                                                                                                    |
| Informational                                                                                                    |
| System Action                                                                                                    |
| The program continues.                                                                                                    |
| User Action                                                                                                    |
| None required.                                                                                                    |
| Component                                                                                                    |
| Universal Query                                                                                                    |
| <del></del>                                                                                                    |
| UNV1712I Process pid ended with exit code exitcode at remote time endtime.                                                      |

| Description                                                                                                    |
|----------------------------------------------------------------------------------------------------|
| Indicates that the requested process has ended on the remote system. This message does not necessarily mean the process ended successfully, but only that it ran to completion and ended cleanly. pid is the process ID. exitcode is the value returned by the remote process. endtime is the time the process ended, expressed in terms of the remote system's local time. |
| Severity                                                                                                    |
| Informational                                                                                                    |
| System Action                                                                                                    |
| The program continues.                                                                                                    |
| User Action                                                                                                    |
| None required.                                                                                                    |
| Component                                                                                                    |
| Universal Query                                                                                                    |
|                                                                                                    |
| UNV1713I Process pid ended abnormally with exit code exitcode (hex) at remote time endtime.                                                                                                    |
| Description                                                                                                    |
| Indicates that the requested process did not run to completion, and did not end cleanly. pid is the process ID. exitcode is the value returned by the remote process. hex is a hexadecimal representation of the exit code. endtime is the time the process ended, expressed in terms of the remote system's local time.                                                    |
| Severity                                                                                                    |
| Informational                                                                                                    |
| System Action                                                                                                    |
| The program continues.                                                                                                    |
| User Action                                                                                                    |
| None required on behalf of Universal Query.                                                                                                    |
| Component                                                                                                    |
| Universal Query                                                                                                    |
|                                                                                                    |
| UNV1714I Maximum number of components running on Broker. Retry in num seconds.                                                                                                    |
| Description                                                                                                    |
| The Universal query cannot be started because the number of components currently being managed by Universal Broker has reached the maximum allowed. An attempt to start the component will be made every num seconds.                                                                                                    |

396 / ua-70x-mandc

| Severity                                                                                                    |
|----------------------------------------------------------------------------------------------------|
| Informational                                                                                                    |
| System Action                                                                                                    |
| The program continues, attempting to start the component every num seconds.                                                                                                    |
| User Action                                                                                                    |
| Allow the program to run, waiting for another component to finish so the one waiting can start. Or, cancel UQUERY and try again later. If necessary, increase the running_max value in the Universal Broker configuration file. |
| Windows NT/2000 users: This value can be changed using Universal Configuration Manager, which is accessible via the Control Panel.                                                                                              |
| Component                                                                                                    |
| Universal Query                                                                                                    |
| <del></del>                                                                                                    |
| UNV1715E STRUCM ended due to processing error.                                                                                                    |
| Description                                                                                                    |
| An internal error occurred in the Universal Query program.                                                                                                    |
| Severity                                                                                                    |
| Error                                                                                                    |
| System Action                                                                                                    |
| The program terminates.                                                                                                    |
| User Action                                                                                                    |
| Look for the cause of the error in the other error messages that precede this message. If the problem cannot be identified and resolved, contact Stonebranch customer support.                                                  |
| Component                                                                                                    |
| Universal Query                                                                                                    |
|                                                                                                    |
| UNV1716W Remote command ended with exit code exitcode.                                                                                                    |
| Description                                                                                                    |
| The remote process ended with a non-zero exit code. exitcode is the value returned by the process.                                                                                                    |
| Severity                                                                                                    |
| Warning                                                                                                    |

| System Action                                                                                                    |
|----------------------------------------------------------------------------------------------------|
| The program terminates.                                                                                                    |
| User Action                                                                                                    |
| Refer to messages generated by the remote command regarding the error. These messages are printed to the STDERR file of STRUCM.                |
| Component                                                                                                    |
| Universal Query                                                                                                    |
|                                                                                                    |
| UNV1717W Remote command ended abnormally with exit code exitcode.                                                                              |
| Description                                                                                                    |
| Indicates that the requested process did not run to completion, and did not end cleanly. exitcode is the value returned by the remote command. |
| Severity                                                                                                    |
| Warning                                                                                                    |
| System Action                                                                                                    |
| The program terminates.                                                                                                    |
| User Action                                                                                                    |
| Refer to messages generated by the remote command regarding the error. These messages are printed to the STDERR file of STRUCM.                |
| Component                                                                                                    |
| Universal Query                                                                                                    |
|                                                                                                    |
| UNV1718I Remote command ended successfully with exit code 0.                                                                                   |
| Description                                                                                                    |
| Indicates that the remote command completed its processing and ended without encountering any errors.                                          |
| Severity                                                                                                    |
| Informational                                                                                                    |
| System Action                                                                                                    |
| None                                                                                                    |
| User Action                                                                                                    |
| None required.                                                                                                    |

| Component                                                                                                    |
|----------------------------------------------------------------------------------------------------|
| Universal Query                                                                                                    |
|                                                                                                    |
| UNV1719E Query error in post-process phase: errno.                                                                                                    |
| Description                                                                                                    |
| Description                                                                                                    |
| An error occurred in Universal Query during the post-process phase. The post-process phase occurs after the Broker query has completed. errno is the error number associated with the query error.                                 |
| Severity                                                                                                    |
| Error                                                                                                    |
| System Action                                                                                                    |
| The error is reported and the Universal Query exit code is set to a non-zero value.                                                                                                    |
| User Action                                                                                                    |
| Review the Universal Broker logs for additional error information. It is possible that the Broker query ended successfully. Contact Stonebranch customer support if assistance is required.                                        |
| Component                                                                                                    |
| Universal Query                                                                                                    |
| <del></del>                                                                                                    |
| UNV1720E Error getting message msgid: func, errno, reason                                                                                                    |
| Description                                                                                                    |
| The command line help message with an ID of msgid could not be retrieved from the message catalog. func is the name of the function in which the error occurred. errno is the error number. reason is an explanation of the error. |
| Severity                                                                                                    |
| Error                                                                                                    |
| System Action                                                                                                    |
| The program terminates.                                                                                                    |
| User Action                                                                                                    |
| Contact Stonebranch customer support.                                                                                                    |
| Component                                                                                                    |
| Universal Query                                                                                                    |
| <del></del>                                                                                                    |

| UNV1721E Error receiving CMD_RESPONSE message: func, errno, reason                                                                                                    |
|----------------------------------------------------------------------------------------------------|
| Description                                                                                                    |
| Universal Query was unable to receive a information from the Universal Command Broker process. func is the name of the function in which the error occurred. errno is the error number. reason is an explanation of the error.              |
| Severity                                                                                                    |
| Error                                                                                                    |
| System Action                                                                                                    |
| The program terminates.                                                                                                    |
| User Action                                                                                                    |
| Make sure a network connection is still available between the client and server machines. Check the Universal Broker message log for any errors reported by Universal Query. If the problem persists, contact Stonebranch customer support. |
| Component                                                                                                    |
| Universal Query                                                                                                    |
| <del></del>                                                                                                    |
| UNV1722E Unable to send Component Query message: func, errno, reason                                                                                                    |
| Description                                                                                                    |
| Universal Query was unable to send a request to Universal Broker to retrieve component information. func is the name of the function in which the error occurred. errno is the error number. reason is an explanation of the error.         |
| Severity                                                                                                    |
| Error                                                                                                    |
| System Action                                                                                                    |
| The program terminates.                                                                                                    |
| User Action                                                                                                    |
| Make sure Universal Broker is running on the target system, and a network connection is available between the client and server machines. If the problem persists, contact Stonebranch customer support.                                    |
| Component                                                                                                    |
| Universal Query                                                                                                    |
|                                                                                                    |
| UNV1723E Possible broker access denial. Please review broker log file.                                                                                                    |
| Description                                                                                                    |
| Indicates that the failure condition encountered by the Universal Query Manager could be related to a Universal Broker access denial.                                                                                                    |

| The program terminates.                                                                                                    |
|----------------------------------------------------------------------------------------------------|
| User Action                                                                                                    |
| Contact Stonebranch customer support if unable to identify and resolve the problem.                                                                                                    |
| Component                                                                                                    |
| Universal Query                                                                                                    |
|                                                                                                    |
| UNV1726E Error initializing local Broker interface: func, errno, reason                                                                                                    |
| Description                                                                                                    |
| An error occurred initializing the interface to the local Universal Broker. The manager communicates with the local Broker to register with it and to obtain its configuration data. The function func failed with an error code of errno, which is described by reason. |
| Severity                                                                                                    |
| Error                                                                                                    |
| System Action                                                                                                    |
| The process terminates.                                                                                                    |
| User Action                                                                                                    |
| Check that a local Broker is running on the same system as the manager. If a Broker is not running, one must be started prior to starting the manager. Contact Stonebranch Customer Support is assistance is needed.                                                     |
| Component                                                                                                    |
| Universal Query                                                                                                    |
| <del></del>                                                                                                    |
| UNV1727E Error recording process exit code: func, errno, reason                                                                                                    |
| Description                                                                                                    |
| An error occurred recording the manager process exit code for local Broker monitoring. The function func failed with an error code of errno, which is described by reason.                                                                                               |
| Severity                                                                                                    |
| Error                                                                                                    |
| System Action                                                                                                    |
| The manager terminates. The local Broker shall detect that the manager ended, but it will not know the manager exit conditions.                                                                                                    |
| User Action                                                                                                    |

| On UNIX, the process lock file (PLF) used by the manager may have been corrupted or removed. Although the condition cannot be recovered, the cause of the problem should be determined to prevent it from reoccurring. Contact Stonebranch Customer Support is assistance is needed.                 |
|----------------------------------------------------------------------------------------------------|
| Component                                                                                                    |
| Universal Query                                                                                                    |
|                                                                                                    |
| UNV1728E Error registering with local Broker: func, errno, reason                                                                                                    |
| Description                                                                                                    |
| An error occurred registering with the local Universal Broker. The registration process is required for the manager to obtain its configuration data from the local Broker. The function func failed with an error code of errno, which is described by reason.                                      |
| Severity                                                                                                    |
| Error                                                                                                    |
| System Action                                                                                                    |
| The manager terminates.                                                                                                    |
| User Action                                                                                                    |
| Check that a local Broker is running on the same system as the manager. If a Broker is not running, one must be started prior to starting the manager. Contact Stonebranch Customer Support is assistance is needed.                                                                                 |
| Component                                                                                                    |
| Universal Query                                                                                                    |
|                                                                                                    |
| UNV1729E Error initializing local Broker interface using system ID 'sid': func, errno, reason                                                                                                    |
| Description                                                                                                    |
| An error occurred initializing the interface to the local Universal Broker using system identifier sid. The manager communicates with the local Broker to register with it and to obtain its configuration data. The function func failed with an error code of errno, which is described by reason. |
| Severity                                                                                                    |
| Error                                                                                                    |
| System Action                                                                                                    |
| The process terminates.                                                                                                    |
| User Action                                                                                                    |
| Check that a local Broker is running with the appropriate system ID on the same system as the manager. If a Broker is not running, one must be started prior to starting uquery . Contact Stonebranch Customer Support is assistance is needed.                                                      |
| Component                                                                                                    |

None required.

Component
Universal Query

Universal Agent 7.0.x Messages and Codes

## UNV1800-UNV1899

| UNV1800E Failed initializing Component Instance: func, errno, reason                                                                                                    |
|----------------------------------------------------------------------------------------------------|
| Description                                                                                                    |
| The component configuration information provided by Universal Broker and required by UCTL Server to establish its runtime environment could not be processed. func is the name of the function in which the error occurred. errno is the error number. reason is an explanation of the error. |
| Severity                                                                                                    |
| Error                                                                                                    |
| System Action                                                                                                    |
| The program terminates.                                                                                                    |
| User Action                                                                                                    |
| Contact Stonebranch customer support.                                                                                                    |
| Component                                                                                                    |
| Universal Control                                                                                                    |
|                                                                                                    |
| UNV1802E Service interface init error: func, errno, reason                                                                                                    |
| Description                                                                                                    |
| UCTL Server was unable to establish a network interface through which it could receive internal commands from Universal Broker. func is the name of the function in which the error occurred. errno is the error number. reason is an explanation of the error.                               |
| Severity                                                                                                    |
| Error                                                                                                    |
| System Action                                                                                                    |
| The program terminates.                                                                                                    |
| User Action                                                                                                    |
| Make sure TCP/IP is installed and properly configured on the system upon which the error occurred. If the problem persists, contact Stonebranch customer support.                                                                                                    |
| Component                                                                                                    |
| Universal Control                                                                                                    |
|                                                                                                    |
| UNV1803E Component register error: func, errno, reason                                                                                                    |
| Description                                                                                                    |

| UCTL Server was unable to register as an active component with Universal Broker. func is the name of the function in which the error occurred. errno is the error number. reason is an explanation of the error. |
|----------------------------------------------------------------------------------------------------|
| Severity                                                                                                    |
| Error                                                                                                    |
| System Action                                                                                                    |
| The program terminates.                                                                                                    |
| User Action                                                                                                    |
| Make sure Universal Broker is still active on the system upon which the error occurred. Make sure TCP/IP is installed and properly configured. If the problem persists, contact Stonebranch customer support.    |
| Component                                                                                                    |
| Universal Control                                                                                                    |
|                                                                                                    |
| UNV1804E Trace file directory verification failed: 'dir', func, reason                                                                                                    |
| Description                                                                                                    |
| The verification of the trace directory failed. The directory name is dir. This is relative to the installation directory. The function that failed is func for the reason specified by reason.                  |
| Severity                                                                                                    |
| Error                                                                                                    |
| System Action                                                                                                    |
| The program terminates.                                                                                                    |
| User Action                                                                                                    |
| Verify that the directory exists and that the Universal Control Server user account has access to create, write, and delete files in the directory.                                                              |
| Component                                                                                                    |
| Universal Control                                                                                                    |
|                                                                                                    |
| UNV1805E Error processing service interface request: func, errno, reason                                                                                                    |
| Description                                                                                                    |
| A request received from Universal Broker could not be processed. func is the name of the function in which the error occurred. errno is the error number reason is an explanation of the error.                  |
| Severity                                                                                                    |
| Error                                                                                                    |

| System Action                                                                                                    |
|----------------------------------------------------------------------------------------------------|
| The program terminates.                                                                                                    |
| User Action                                                                                                    |
| Contact Stonebranch customer support.                                                                                                    |
| Component                                                                                                    |
| Universal Control                                                                                                    |
|                                                                                                    |
| UNV1806E func failed: (errno) reason                                                                                                    |
| Description                                                                                                    |
| A call to a system function, identified by 'func' was not successful. errno is the error number. reason is an explanation of the error.                                 |
| Severity                                                                                                    |
| Error                                                                                                    |
| System Action                                                                                                    |
| The program terminates.                                                                                                    |
| User Action                                                                                                    |
| Contact Stonebranch customer support if unable to identify and resolve the problem.                                                                                     |
| Component                                                                                                    |
| Universal Control                                                                                                    |
| <del></del>                                                                                                    |
| UNV1807E Installation directory is not defined.                                                                                                    |
| Description                                                                                                    |
| The program could not find the installation_directory entry in the UCTL Server configuration file, or the installation_directory entry has no value associated with it. |
| Severity                                                                                                    |
| Error                                                                                                    |
| System Action                                                                                                    |
| The program terminates.                                                                                                    |
| User Action                                                                                                    |

| Make sure there is an installation_directory entry in the UCTL Server configuration file. If the entry does not exist, add it. Set its value to the directory where UCTL Server is installed. Reinstall the program if necessary.                                                         |
|----------------------------------------------------------------------------------------------------|
| Component                                                                                                    |
| Universal Control                                                                                                    |
|                                                                                                    |
| UNV1809E Error converting timeval: func, errno, reason                                                                                                    |
| Description                                                                                                    |
| The specified time value could not be converted to a format suitable for transmission across the network, timeval is the time that could not be converted func is the name of the function in which the error occurred, error is the error number, reason is an explanation of the error. |
| Severity                                                                                                    |
| Error                                                                                                    |
| System Action                                                                                                    |
| The program continues, although process dates and times may not be displayed correctly.                                                                                                    |
| User Action                                                                                                    |
| None required.                                                                                                    |
| Component                                                                                                    |
| Universal Control                                                                                                    |
|                                                                                                    |
| UNV1810E Cannot access the trace directory 'dir': reason                                                                                                    |
| Description                                                                                                    |
| The trace directory identified by dir could not be accessed. reason is an explanation of the error.                                                                                                    |
| Severity                                                                                                    |
| Error                                                                                                    |
| System Action                                                                                                    |
| The program terminates.                                                                                                    |
| User Action                                                                                                    |
| Verify the trace file directory configuration option specifies an existing directory that the user account which the Universal Control Server executes has proper security access.                                                                                                    |
| Component                                                                                                    |
| Universal Control                                                                                                    |

| UNV1811E Cannot access installation directory 'dir': reason                                                                                                    |
|----------------------------------------------------------------------------------------------------|
| Description                                                                                                    |
| The installation directory identified by dir could not be accessed. reason is an explanation of the error.                                                                                                    |
| Severity                                                                                                    |
| Error                                                                                                    |
| System Action                                                                                                    |
| The program terminates.                                                                                                    |
| User Action                                                                                                    |
| Check the value of the installation_directory entry in the UCTL Server configuration file. Make sure the directory exists and the user account running the uctlsrv program has sufficient access to that directory. Re-install UCTL Server if necessary. |
| Component                                                                                                    |
| Universal Control                                                                                                    |
|                                                                                                    |
| UNV1812E Installation directory is not defined.                                                                                                    |
| Description                                                                                                    |
| The program could not find the installation_directory entry in the UCTL Server configuration file, or the installation_directory entry has no value associated with it.                                                                                  |
| Severity                                                                                                    |
| Error                                                                                                    |
| System Action                                                                                                    |
| The program terminates.                                                                                                    |
| User Action                                                                                                    |
| Make sure there is an installation_directory entry in the UCTL Server configuration file. If the entry does not exist, add it. Set its value to the directory where UCTL Server is installed. Reinstall the program if necessary.                        |
| Component                                                                                                    |
| Universal Control                                                                                                    |
| <del></del>                                                                                                    |
| UNV1813E Cannot access nls directory 'dir': reason                                                                                                    |
| Description                                                                                                    |

| The nls directory, whose entire path is specified by dir, could not be accessed. reason is an explanation of the error.                                                                   |
|----------------------------------------------------------------------------------------------------|
| Severity                                                                                                    |
| Error                                                                                                    |
| System Action                                                                                                    |
| The program terminates.                                                                                                    |
| User Action                                                                                                    |
| Make sure the directory exists and the user account running the uctlsrv program has access to this directory.                                                                             |
| Component                                                                                                    |
| Universal Control                                                                                                    |
|                                                                                                    |
| UNV1814E Universal Control server cannot be run from a console.                                                                                                    |
| Description                                                                                                    |
| The UCTL Server program cannot be started from the command line. It can only be started by Universal Broker after receiving a request from Universal Control Manager.                     |
| Severity                                                                                                    |
| Error                                                                                                    |
| System Action                                                                                                    |
| The program terminates.                                                                                                    |
| User Action                                                                                                    |
| Issue commands via Universal Control Manager.                                                                                                    |
| Component                                                                                                    |
| Universal Control                                                                                                    |
| <del></del>                                                                                                    |
| UNV1816W User authentication failed for userid.                                                                                                    |
| Description                                                                                                    |
| The userid/password combination supplied by the Universal Control Manager could not be validated on the target system. userid is the name of the user account that could not be verified. |
| Severity                                                                                                    |
| Warning                                                                                                    |

| System Action                                                                                                    |
|----------------------------------------------------------------------------------------------------|
| The program notifies the UCTL Manager that the process could not be started due to user authentication failure. The program then terminates.                                                                                                    |
| User Action                                                                                                    |
| Verify that the password is correct for the specified user account. On systems where userids and passwords are case sensitive, make sure the correct case is used for each. Also, make sure the specified user account exists and is properly configured on the system where the process will run.      |
| Component                                                                                                    |
| Universal Control                                                                                                    |
| <del></del>                                                                                                    |
| UNV1819E Error authenticating user: func, errno, reason                                                                                                    |
| Description                                                                                                    |
| A user account could not be verified due to a system error. func is the name of the function in which the error occurred. errno is the error number. reason an explanation of the error.                                                                                                    |
| Severity                                                                                                    |
| Error                                                                                                    |
| System Action                                                                                                    |
| The UCTL Server notifies the UCTL Manager that the user could not be authenticated. The program then terminates.                                                                                                    |
| User Action                                                                                                    |
| Make sure the specified user account exists and is properly configured on the system where the ubroker is running. If the security method used is PAM, refer to the Universal Control User's Guide for proper installation instructions. If the problem persists, contact Stonebranch customer support. |
| Component                                                                                                    |
| Universal Control                                                                                                    |
|                                                                                                    |
| UNV1820I Trace being written to 'dsn, volser'.                                                                                                    |
| Description                                                                                                    |
| Universal Control Server was started with a message level of TRACE, which results in an application trace being written. The trace data set is dsn on volume volser.                                                                                                    |
| Severity                                                                                                    |
| Informational                                                                                                    |
| System Action                                                                                                    |
| The program continues.                                                                                                    |

is

| User Action                                                                                                    |
|----------------------------------------------------------------------------------------------------|
| No action required.                                                                                                    |
| Component                                                                                                    |
| Universal Control                                                                                                    |
|                                                                                                    |
| UNV1821W Error creating trace file: func, errno, reason.                                                                                                    |
| Description                                                                                                    |
| An error occurred creating the trace file. The function that encountered the error was func. The error is identified by the error number, errno, and error reason, reason.                                                                                                    |
| Severity                                                                                                    |
| Warning                                                                                                    |
| System Action                                                                                                    |
| Processing continues with tracing disabled.                                                                                                    |
| User Action                                                                                                    |
| Correct the condition that caused the error and rerun the server.                                                                                                    |
| Component                                                                                                    |
| Universal Control                                                                                                    |
| <del></del>                                                                                                    |
| UNV1823E Error receiving msgtype message from client in func: (errno) reason                                                                                                    |
| Description                                                                                                    |
| An attempt to receive a request from Universal Control Manager has failed. msgtype is the type of request expected by the Universal Control Server. func is the name of the function in which the error occurred. errno is the error number. reason is an explanation of the error. |
| Severity                                                                                                    |
| Error                                                                                                    |
| System Action                                                                                                    |
| The program terminates.                                                                                                    |
| User Action                                                                                                    |
| Make sure the network connection between the client and server machines is still available. If the problem persists, contact Stonebranch customer support                                                                                                    |
| Component                                                                                                    |

| Universal Control                                                                                                    |
|----------------------------------------------------------------------------------------------------|
|                                                                                                    |
| UNV1824E Error receiving STOP parameters from client in func: (errno) reason                                                                                                    |
| Description                                                                                                    |
| The parameters specified in the Universal Control Manager request could not be passed to Universal Control Server. func is the name of the function in which the error occurred. errno is the error number. reason is an explanation of the error. |
| Severity                                                                                                    |
| Error                                                                                                    |
| System Action                                                                                                    |
| The program terminates.                                                                                                    |
| User Action                                                                                                    |
| Make sure the network connection between the client and server machines is still available. If the problem persists, contact Stonebranch customer support                                                                                          |
| Component                                                                                                    |
| Universal Control                                                                                                    |
| <del></del>                                                                                                    |
| UNV1828E Error receiving session negotiation options from UCTL Manager in func: (errno) reason                                                                                                    |
| Description                                                                                                    |
| Compatible configuration settings between the UCTL Manager and Server could not be determined. func is the name of the function in which the error occurred. errno is error number. reason is an explanation of the error.                         |
| Severity                                                                                                    |
| Error                                                                                                    |
| System Action                                                                                                    |
| The program terminates.                                                                                                    |
| User Action                                                                                                    |
| Make sure the network connection between the client and server machines is still available. If the problem persists, contact Stonebranch customer support                                                                                          |
| Component                                                                                                    |
| Universal Control                                                                                                    |
|                                                                                                    |
| UNV1830E Error sending the READY message to the UCTL client in func: (errno) reason                                                                                                    |
| Description                                                                                                    |

| UCTL Server was unable to send a message to the UCTL Manager indicating its readiness to receive the control request information. func is the name of the function in which the error occurred. errno is the error number. reason is an explanation of the error. |
|----------------------------------------------------------------------------------------------------|
| Severity                                                                                                    |
| Error                                                                                                    |
| System Action                                                                                                    |
| The program terminates.                                                                                                    |
| User Action                                                                                                    |
| Make sure a network connection is available between the client and server machines. If the problem persists, contact Stonebranch customer support.                                                                                                    |
| Component                                                                                                    |
| Universal Control                                                                                                    |
|                                                                                                    |
| UNV1831E Error sending the STARTED message to the UCTL client in func: (errno) reason                                                                                                    |
| Description                                                                                                    |
| UCTL Server was unable to send a message to the UCTL Manager informing it that the control request has started. func is the name of the function in which the error occurred. errno is the error number. reason is an explanation of the error.                   |
| Severity                                                                                                    |
| Error                                                                                                    |
| System Action                                                                                                    |
| The program terminates.                                                                                                    |
| User Action                                                                                                    |
| Make sure a network connection is available between the client and server machines. If the problem persists, contact Stonebranch customer support.                                                                                                    |
| Component                                                                                                    |
| Universal Control                                                                                                    |
|                                                                                                    |
| UNV1832E Error sending the ENDED message to the UCTL client in func: (errno) reason                                                                                                    |
| Description                                                                                                    |
| UCTL Server was unable to send a message to the UCTL Manager informing it that the control request has ended. func is the name of the function in which the error occurred. errno is the error number. reason is an explanation of the error.                     |
| Severity                                                                                                    |
| Error                                                                                                    |

| System Action                                                                                                    |
|----------------------------------------------------------------------------------------------------|
| The program terminates. Depending on the error, the request may have finished successfully.                                                                                                    |
| User Action                                                                                                    |
| Make sure a network connection is available between the client and server machines. Check the Universal Broker messages to determine the exit code or error messages from the component being stopped by the UCTL Server. If the problem persists, contact Stonebranch customer support.                                                                                                    |
| Component                                                                                                    |
| Universal Control                                                                                                    |
|                                                                                                    |
| UNV1833E Error processing msgtype command: func, errno, reason                                                                                                    |
| Description                                                                                                    |
| An attempt by Universal Control Server to issue a component command failed. msgtype is the type of message being processed. If the request was obtained from the UCtl Manager, the value shown here will be either STOP or START. Otherwise, the message will simply report an error processing the component command. func is the name of the function in which the error occurred. error is the error number, and reason is an explanation of the error. |
| Severity                                                                                                    |
| Error                                                                                                    |
| System Action                                                                                                    |
| The program terminates.                                                                                                    |
| User Action                                                                                                    |
| Make sure the Universal Broker is still running. If the problem persists, contact Stonebranch customer support.                                                                                                    |
| Component                                                                                                    |
| Universal Control                                                                                                    |
|                                                                                                    |
| UNV1837E Error obtaining user identification: func, errno, reason                                                                                                    |
| Description                                                                                                    |
| The userid and password were not specified in the execution parameters supplied by UCTL Manager, and the request by UCTL Server to obtain that information was not successful. func is the name of the function in which the error occurred. errno is the error number. reason is an explanation of the error                                                                                                    |
| Severity                                                                                                    |
| Error                                                                                                    |
| System Action                                                                                                    |
| The program terminates.                                                                                                    |

| User Action                                                                                                    |
|----------------------------------------------------------------------------------------------------|
| Make sure a network connection is available between the client and server machines. If the problem persists, contact Stonebranch customer support.                                                                                                    |
| Component                                                                                                    |
| Universal Control                                                                                                    |
|                                                                                                    |
| UNV1838W Uctl manager from host ipaddr as user remoteuser is denied access to the Uctl server as localuser by rule rule.                                                                                                    |
| Description                                                                                                    |
| The Universal Control Server's user access control list has denied access to Managers executed from host ipaddr as user remoteuser requesting the Server to execute as local user localuser. The user access control rule that prevented access is rule rule. Rules are numbered in the order they are listed in the configuration file or the Windows Configuration Manager.                                                                              |
| Severity                                                                                                    |
| Warning                                                                                                    |
| System Action                                                                                                    |
| The program stops processing the request and terminates.                                                                                                    |
| User Action                                                                                                    |
| Contact your Universal Command administrator for the Server system to determine if the request is properly denied or not.                                                                                                    |
| Component                                                                                                    |
| Universal Control                                                                                                    |
|                                                                                                    |
| UNV1839W Manager access denied by rule: ipaddr, remoteuser, certid, localuser, reqtype.                                                                                                    |
| Description                                                                                                    |
| A Universal Control Server access control list rule rule has denied access to a Manager request. The criteria used to find the matching UACL rule was the manager's host, ipaddr, the manager's user ID, remoteuser, the manager's mapped certificate ID, certid, the requested user ID, localuser, and the type of request, reqtype. UACL rules are numbered in the order they are listed in the configuration file or the Windows Configuration Manager. |
| Severity                                                                                                    |
| Warning                                                                                                    |
| System Action                                                                                                    |
| The program stops processing the request and terminates.                                                                                                    |
| User Action                                                                                                    |
| Contact your Universal Products administrator for the Server system to determine if the request is properly denied or not.                                                                                                    |
| Component                                                                                                    |

Check the Universal Broker message log for any errors reported by Universal Broker or Universal Control Server. If the problem persists, contact

Universal Control

Stonebranch customer support.

Universal Agent 7.0.x Messages and Codes

## UNV1900-UNV1999

| UNV1900E The 'stop', 'start', or 'refresh' argument is required.                                                                                                    |
|----------------------------------------------------------------------------------------------------|
| Description                                                                                                    |
| The -stop, -start, or -refresh parameter was not supplied to Universal Control Manager.                                                                                                    |
| Severity                                                                                                    |
| Error                                                                                                    |
| System Action                                                                                                    |
| The program terminates.                                                                                                    |
| User Action                                                                                                    |
| Add the -stop parameter to specify the component ID to stop on a remote system, the -start parameter to specify the name of a component to start on a remote system, or the -refresh parameter to force a Universal Broker to parse it's config file. |
| Component                                                                                                    |
| Universal Control                                                                                                    |
|                                                                                                    |
| UNV1901E The 'stop', 'start', and 'refresh' options are mutually exclusive.                                                                                                    |
| Description                                                                                                    |
| An attempt was made to start a Universal Control Manager using more than one of the following command line options: 'stop', 'start', or 'refresh'.                                                                                                    |
| Severity                                                                                                    |
| Error                                                                                                    |
| System Action                                                                                                    |
| The program terminates.                                                                                                    |
| User Action                                                                                                    |
| Restart the Universal Control Manager, making sure that only one of the following options are specified: 'stop', 'start', or 'refresh'.                                                                                                    |
| Component                                                                                                    |
| Universal Control                                                                                                    |
|                                                                                                    |
| UNV1902E The Universal Control Server does not support the requested reqtype operation.                                                                                                    |
| Description                                                                                                    |

| The version of the Universal Control Server installed on the target system does not support the operation requested by the Universal Control Manager. reqtype is the type of request not supported <->                                    |
|----------------------------------------------------------------------------------------------------|
| by the Server.                                                                                                    |
| Severity                                                                                                    |
| Error                                                                                                    |
| System Action                                                                                                    |
| The program terminates. The control session between the UCtl Manager and UCtl Server will be forcefully closed when the Manager ends. This will result in a termination error in the Server.                                              |
| User Action                                                                                                    |
| Upgrade the Universal Control Server on the target system to a version that supports the requested operation. See the Universal Command Consolidated Documentation manual for information on the features supported by Universal Control. |
| Component                                                                                                    |
| Universal Control                                                                                                    |
|                                                                                                    |
| UNV1903E Missing 'host' argument.                                                                                                    |
| Description                                                                                                    |
| The IP address or host name of the remote system was not supplied as a parameter to the Universal Control Manager command, and no default value is available in the UCTL Manager configuration file.                                      |
| Severity                                                                                                    |
| Error                                                                                                    |
| System Action                                                                                                    |
| The program terminates.                                                                                                    |
| User Action                                                                                                    |
| Add the -host parameter to the UCTL Manager command. To set a default IP address, update the 'host' value in the UCTL Manager configuration file.                                                                                         |
| Windows users: Use Universal Configuration Manager, accessible via the Control Panel, to set a default value.                                                                                                    |
| Component                                                                                                    |
| Universal Control                                                                                                    |
| <del></del>                                                                                                    |
| UNV1904E Unable to connect to ubroker at ipaddr, port: reason                                                                                                    |
| Description                                                                                                    |

| Universal Control Manager was unable to establish a connection to Universal Broker, which is needed to request the start of the Universal Control component. ipaddr is the IP address of the system on which UCTL Manager expects Universal Broker to be running, port is the port number that UCTL Manager expects Universal Broker to be using to accept incoming connections, reason is an explanation of the error.                                                                                                    |
|----------------------------------------------------------------------------------------------------|
| Severity                                                                                                    |
| Error                                                                                                    |
| System Action                                                                                                    |
| The program terminates.                                                                                                    |
| User Action                                                                                                    |
| Make sure Universal Broker is running on the target system, and a network connection is available between the client and server machines. Make sure the 'host' value in UCTL Manager's configuration file is set to the IP address or host name of the system where Universal Broker is running. Also, make sure the 'port' value in UCTL Manager's configuration is set to the port number that is being used by Universal Broker to accept new connections (verify this against the service_port value in Universal Broker's configuration file). If the problem persists, contact Stonebranch customer support. |
| Windows users: Configuration values for all Universal products can be checked using Universal Configuration Manger, which is accessible from the Control Panel.                                                                                                    |
| Component                                                                                                    |
| Universal Control                                                                                                    |
|                                                                                                    |
| UNV1905E Error starting UCTL: func, errno, reason                                                                                                    |
|                                                                                                    |
| Description                                                                                                    |
| Description  Universal Control Manager was unable to send a request to Universal Broker to start the UCTL component. func is the name of the function in which the error occurred. errno is the error number. reason is an explanation of the error.                                                                                                    |
| Universal Control Manager was unable to send a request to Universal Broker to start the UCTL component. func is the name of the function in which the                                                                                                    |
| Universal Control Manager was unable to send a request to Universal Broker to start the UCTL component. func is the name of the function in which the error occurred. errno is the error number. reason is an explanation of the error.                                                                                                    |
| Universal Control Manager was unable to send a request to Universal Broker to start the UCTL component. func is the name of the function in which the error occurred. errno is the error number. reason is an explanation of the error.  Severity                                                                                                    |
| Universal Control Manager was unable to send a request to Universal Broker to start the UCTL component. func is the name of the function in which the error occurred. errno is the error number. reason is an explanation of the error.  Severity  Error                                                                                                    |
| Universal Control Manager was unable to send a request to Universal Broker to start the UCTL component. func is the name of the function in which the error occurred. errno is the error number. reason is an explanation of the error.  Severity  Error  System Action                                                                                                    |
| Universal Control Manager was unable to send a request to Universal Broker to start the UCTL component. func is the name of the function in which the error occurred. errno is the error number. reason is an explanation of the error.  Severity  Error  System Action  The program terminates.                                                                                                    |
| Universal Control Manager was unable to send a request to Universal Broker to start the UCTL component. func is the name of the function in which the error occurred. errno is the error number. reason is an explanation of the error.  Severity  Error  System Action  The program terminates.  User Action  Make sure Universal Broker is running on the target system, and a network connection is available between the client and server machines. If the problem                                                                                                    |
| Universal Control Manager was unable to send a request to Universal Broker to start the UCTL component. func is the name of the function in which the error occurred. errno is the error number. reason is an explanation of the error.  Severity  Error  System Action  The program terminates.  User Action  Make sure Universal Broker is running on the target system, and a network connection is available between the client and server machines. If the problem persists, contact Stonebranch customer support.                                                                                            |
| Universal Control Manager was unable to send a request to Universal Broker to start the UCTL component. func is the name of the function in which the error occurred. errno is the error number. reason is an explanation of the error.  Severity  Error  System Action  The program terminates.  User Action  Make sure Universal Broker is running on the target system, and a network connection is available between the client and server machines. If the problem persists, contact Stonebranch customer support.  Component                                                                                 |
| Universal Control Manager was unable to send a request to Universal Broker to start the UCTL component. func is the name of the function in which the error occurred. errno is the error number. reason is an explanation of the error.  Severity  Error  System Action  The program terminates.  User Action  Make sure Universal Broker is running on the target system, and a network connection is available between the client and server machines. If the problem persists, contact Stonebranch customer support.  Component                                                                                 |

| Universal Control Manager was unable to receive a message from Universal Control Server indicating the server's readiness to accept control request information. func is the name of the function in which the error occurred. errno is the error number. reason is an explanation of the error.   |
|----------------------------------------------------------------------------------------------------|
| Severity                                                                                                    |
| Error                                                                                                    |
| System Action                                                                                                    |
| The program terminates.                                                                                                    |
| User Action                                                                                                    |
| Make sure a network connection is still available between the client and server machines. Check the Universal Broker message log for any errors reported by Universal Control Server. If the problem persists, contact Stonebranch customer support.                                               |
| Component                                                                                                    |
| Universal Control                                                                                                    |
|                                                                                                    |
| UNV1908E Error sending req message: func, errno, reason                                                                                                    |
| Description                                                                                                    |
| Universal Control Manager was unable to send a message to Universal Control Server containing the component command. req is the command the Manager tried to send. func is the name of the function in which the error occurred. errno is the error number. reason is an explanation of the error. |
| Severity                                                                                                    |
| Error                                                                                                    |
| System Action                                                                                                    |
| The program terminates.                                                                                                    |
| User Action                                                                                                    |
| Make sure a network connection is still available between the client and server machines. Check the Universal Broker message log for any errors reported by Universal Control Server. If the problem persists, contact Stonebranch customer support.                                               |
| Component                                                                                                    |
| Universal Control                                                                                                    |
|                                                                                                    |
| UNV1911E Error receiving STARTED message: func, errno, reason                                                                                                    |
| Description                                                                                                    |
| Universal Control Manager was unable to receive a message from Universal Control Server indicating the start of the request. func is the name of the function in which the error occurred. errno is the error number. reason is an explanation of the error.                                       |
| Severity                                                                                                    |

System Action The program terminates. **User Action** Make sure a network connection is still available between the client and server machines. Check the Universal Broker message log for any errors reported by Universal Control Server. If the problem persists, contact Stonebranch customer support. Component Universal Control UNV1912E Error receiving ENDED message: func, errno, reason Description Universal Control Manager was unable to receive a message from Universal Control Server indicating the completion of the request. func is the name of the function in which the error occurred. errno is the error number. reason is an explanation of the error. Severity Error System Action The program terminates. User Action Make sure a network connection is still available between the client and server machines. Check the Universal Broker message log for any errors reported by Universal Control Server. If the problem persists, contact Stonebranch customer support. Component Universal Control UNV1913E Cannot access installation directory 'dir': reason Description The installation directory identified by dir could not be accessed. reason is an explanation of the error. Severity Error System Action

The program terminates.

| User Action                                                                                                    |
|----------------------------------------------------------------------------------------------------|
| Check the value of the installation_directory entry in the UCTL Manager configuration file. Make sure the directory exists and the user account running the uctsrv program has sufficient access to that directory. Re-install UCTL Manager if necessary. |
| Component                                                                                                    |
| Universal Control                                                                                                    |
|                                                                                                    |
| UNV1914E Cannot access nls directory 'dir': reason                                                                                                    |
| Description                                                                                                    |
| The nls directory, whose entire path is specified by dir, could not be accessed. reason is an explanation of the error.                                                                                                    |
| Severity                                                                                                    |
| Error                                                                                                    |
| System Action                                                                                                    |
| The program terminates.                                                                                                    |
| User Action                                                                                                    |
| Make sure the directory exists and the user account running the uctl program has access to this directory.                                                                                                    |
| Component                                                                                                    |
| Universal Control                                                                                                    |
|                                                                                                    |
| UNV1915E Error starting remote command: reason                                                                                                    |
| Description                                                                                                    |
| Universal Control Server rejected the control request sent by the Universal Control Manager. reason is an explanation of the error.                                                                                                    |
| Severity                                                                                                    |
| Error                                                                                                    |
| System Action                                                                                                    |
| The program terminates.                                                                                                    |
| User Action                                                                                                    |
| Make sure the correct file name and path information for the process was specified. Consult the documentation for the remote process to identify and resolve the problem.                                                                                 |
| Component                                                                                                    |

| Universal Control                                                                                                    |
|----------------------------------------------------------------------------------------------------|
| <del></del>                                                                                                    |
| UNV1916E Universal Control is ending unsuccessfully with exit code exitcode.                                                                                                    |
| Description                                                                                                    |
| An error occurred within Universal Control Manager. exitcode is the value returned by UCTL Manager.                                                                                                    |
| Severity                                                                                                    |
| Error                                                                                                    |
| System Action                                                                                                    |
| The program terminates.                                                                                                    |
| User Action                                                                                                    |
| Look for other messages issued by Universal Control Manager. Check the Universal Broker message log for any I/O redirection errors reported by Universal Control Server. If the problem persists, contact Stonebranch customer support.                                                                                                    |
| Component                                                                                                    |
| Universal Control                                                                                                    |
| <del></del>                                                                                                    |
| UNV1917E Error negotiating session with Uctl server: reason                                                                                                    |
| Description                                                                                                    |
| An attempt to determine compatible configuration options with Universal Control Server failed. reason is an explanation of the error.                                                                                                    |
| Severity                                                                                                    |
| Error                                                                                                    |
| System Action                                                                                                    |
| The program terminates.                                                                                                    |
| User Action                                                                                                    |
| Make sure a network connection is still available between the client and server machines. Also, check the value of the start_command entry in the UCTL component definition file. If this is not correct (and UCTL Server could not be started), UCTL Manager may time out waiting for the negotiation to start. If the problem persists, contact Stonebranch customer support. |
| Component                                                                                                    |
| Universal Control                                                                                                    |
|                                                                                                    |
| UNV1918I Universal Control client shutdown initiated due to user interrupt.                                                                                                    |

| Description                                                                                                    |
|----------------------------------------------------------------------------------------------------|
| Universal Control Manager is terminating due to a cancel request issued by a user.                                                                                                    |
| Severity                                                                                                    |
| Informational                                                                                                    |
| System Action                                                                                                    |
| The program terminates.                                                                                                    |
| User Action                                                                                                    |
| None required.                                                                                                    |
| Component                                                                                                    |
| Universal Control                                                                                                    |
|                                                                                                    |
| UNV1919E Error processing user identification request: func, errno, reason                                                                                                    |
| Description                                                                                                    |
| Universal Control Manager was unable to provide Universal Control Server with the user ID and/or password values stored in its configuration file or specified as a command parameter. func is the name of the function in which the error occurred. errno is the error number. reason is an explanation of the error. |
| Severity                                                                                                    |
| Error                                                                                                    |
| System Action                                                                                                    |
| The program terminates.                                                                                                    |
| User Action                                                                                                    |
| Make sure a network connection exists between the client and server machines. If the problem persists, contact Stonebranch customer support.                                                                                                    |
| Component                                                                                                    |
| Universal Control                                                                                                    |
|                                                                                                    |
| UNV1920E The server requires a User ID.                                                                                                    |
| Description                                                                                                    |
| A user ID is required by Universal Control Server to stop the requested component, but none was supplied Universal Control Manager.                                                                                                    |
| Severity                                                                                                    |

| Error                                                                                                    |
|----------------------------------------------------------------------------------------------------|
| System Action                                                                                                    |
| The program terminates.                                                                                                    |
| User Action                                                                                                    |
| Add the -userid parameter to the list of parameters used for the Universal Control command (see the Universal Control User's Guide for more information). To set up a default user ID, update the userid value in Universal Control Manager's configuration file. |
| Component                                                                                                    |
| Universal Control                                                                                                    |
|                                                                                                    |
| UNV1921E Cannot access code page file 'file': reason                                                                                                    |
|                                                                                                    |
| Description                                                                                                    |
| The text translation file specified by file cannot be read. reason is an explanation of the error.                                                                                                    |
| Severity                                                                                                    |
| Error                                                                                                    |
| System Action                                                                                                    |
| The program terminates.                                                                                                    |
| User Action                                                                                                    |
| Make sure the specified file exists in the Universal Control Manager's 'nls' directory. If it does not exist, re-install Universal Control Manager.                                                                                                    |
| Component                                                                                                    |
| Universal Control                                                                                                    |
|                                                                                                    |
| UNV1922I Connecting to broker at ipaddr, port.                                                                                                    |
| Description                                                                                                    |
| Indicates that Universal Control Manager is trying to connect to Universal Broker at internet address ipaddr on port port.                                                                                                    |
| Severity                                                                                                    |
| Informational                                                                                                    |
| System Action                                                                                                    |
| The program continues.                                                                                                    |

Set up the request to run as one of the available Universal Product Manager applications. If you are trying to start a component that does not require a

Manager (e.g., an event-driven Universal Event Monitor Server) and the request is still failing, contact Stonebranch customer support.

427 / ua-70x-mandc

The program continues.

User Action

Component

| Universal Control                                                                                                    |
|----------------------------------------------------------------------------------------------------|
|                                                                                                    |
| UNV1925I Stop request ended abnormally with exit code exitcode (hex) at remote time endtime.                                                                                                    |
| Description                                                                                                    |
| Indicates that the stop request did not complete, and did not end cleanly. exitcode is the value returned by the ubroker. hex is a hexadecimal representation of the exit code. endtime is the time the request ended, expressed in terms of the remote system's local time.                                                                                                    |
| Severity                                                                                                    |
| Informational                                                                                                    |
| System Action                                                                                                    |
| The program continues.                                                                                                    |
| User Action                                                                                                    |
| None required on behalf of Universal Control.                                                                                                    |
| Component                                                                                                    |
| Universal Control                                                                                                    |
| <del></del>                                                                                                    |
| UNV1926W An instance of the component compName is already running.                                                                                                    |
| Description                                                                                                    |
| An attempt to start the component identified by compName has failed because an instance of that component is already running. Because there is no Manager-Server relationship for Server components started with Universal Control, work is typically allocated to those components via an outside source. As such, only a single instance of a specific component may receive work assigned to it. To run multiple instances of the same type of Server component (e.g., an event-driven Universal Event Monitor Server), each instance must be defined with separate component definitions, and each must have a unique component name. |
| Severity                                                                                                    |
| Warning                                                                                                    |
| System Action                                                                                                    |
| The program continues.                                                                                                    |
| User Action                                                                                                    |
| Use Universal Query to check the status of components on the target system. Execute Universal Control, passing it the ID of the active component instance to stop the component. Re-start the component by re-issuing the Universal Control command with the -start option.                                                                                                    |
| Component                                                                                                    |
| Universal Control                                                                                                    |
|                                                                                                    |

| UNV1927W Component compld is not found.                                                                                                    |
|----------------------------------------------------------------------------------------------------|
| Description                                                                                                    |
| Indicates that the component compld specified in the request was not found running on the remote system.                                                                                                    |
| Severity                                                                                                    |
| Warning                                                                                                    |
| System Action                                                                                                    |
| The program continues.                                                                                                    |
| User Action                                                                                                    |
| Use uquery to check the status of components on the remote system and verify that the correct host and component ID were specified.                                                                         |
| Component                                                                                                    |
| Universal Control                                                                                                    |
|                                                                                                    |
| UNV1928I Universal Control is ending successfully with exit code exitcode.                                                                                                    |
| Description                                                                                                    |
| Universal Control Manager successfully executed the command request. In the case of the STOP command, this message does not reflect the result of the stop request, only that it was successfully executed. |
| Severity                                                                                                    |
| Informational                                                                                                    |
| System Action                                                                                                    |
| The program continues.                                                                                                    |
| User Action                                                                                                    |
| No action required.                                                                                                    |
| Component                                                                                                    |
| Universal Control                                                                                                    |
|                                                                                                    |
| UNV1929I The maximum number of components are running on the Broker. Retry in num seconds.                                                                                                    |
| Description                                                                                                    |
| The Universal Control component cannot be started because the number of components currently being managed by Universal Broker has reached the                                                              |

ne maximum allowed. An attempt to start the component will be made every num seconds.

The security entity used to check whether a user account is authorized to run commands on the target system is too long. entity is the security entity name.

Error

Severity

Description

maxlen is the maximum allowable length.

UNV1931E Security entity name 'entity' exceeds maximum length of maxlen.

| System Action                                                                                                    |
|----------------------------------------------------------------------------------------------------|
| The program terminates.                                                                                                    |
| User Action                                                                                                    |
| Contact Stonebranch customer support.                                                                                                    |
| Component                                                                                                    |
| Universal Control                                                                                                    |
| <del></del>                                                                                                    |
| UNV1932E Error checking authorization: func, errno, reason                                                                                                    |
| Description                                                                                                    |
| An attempt by Universal Control Manager to check the RACF authority for a given user account has failed. func is the name of the function in which the error occurred. errno is the error number. reason is an explanation of the error. |
| Severity                                                                                                    |
| Error                                                                                                    |
| System Action                                                                                                    |
| The program terminates.                                                                                                    |
| User Action                                                                                                    |
| Contact Stonebranch customer support.                                                                                                    |
| Component                                                                                                    |
| Universal Control                                                                                                    |
|                                                                                                    |
| UNV1933E Local system security has denied access to the cmd command on host ipaddr port port.                                                                                                    |
| Description                                                                                                    |
| The user ID executing the UCTL program was denied access by the local system security (RACF, etc.). The user was attempting to execute the command cmd on the broker listening on port port running on host IP address ipaddr.           |
| Severity                                                                                                    |
| Error                                                                                                    |
| System Action                                                                                                    |
| The program terminates.                                                                                                    |
| User Action                                                                                                    |

| If appropriate, permit the user ID permission to the security resource that protects the requested operation.                                                                                                  |
|----------------------------------------------------------------------------------------------------|
| Component                                                                                                    |
| Universal Control                                                                                                    |
| <del></del>                                                                                                    |
| UNV1934E Broker certificate verification failed.                                                                                                    |
| Description                                                                                                    |
| The Broker certificate did not meet the certificate verification options.                                                                                                    |
| Severity                                                                                                    |
| Error                                                                                                    |
| System Action                                                                                                    |
| The current connection to the peer is terminated.                                                                                                    |
| User Action                                                                                                    |
| Possible conditions that may cause this problems is (1) connected to the wrong Broker, (2) the Broker's certificate has been compromised, (3) the wrong Broker name was used on the Manager's verify option.   |
| Component                                                                                                    |
| Universal Control                                                                                                    |
|                                                                                                    |
| UNV1935E Error in certificate match function for post-verification: func, errno, reason                                                                                                    |
| Description                                                                                                    |
| An error occurred matching a peer's certificate to the post-verification criteria. The function that encountered the error was func. The error is described by the error number error and error reason reason. |
| Severity                                                                                                    |
| Error                                                                                                    |
| System Action                                                                                                    |
| The current connection to the peer is terminated.                                                                                                    |
| User Action                                                                                                    |
| If the condition cannot be determined, contact Stonebranch Customer Support.                                                                                                    |
| Component                                                                                                    |
| Universal Control                                                                                                    |

| UNV1939E RACF Class not found.                                                                                                    |
|----------------------------------------------------------------------------------------------------|
| Description                                                                                                    |
| An attempt to obtain the RACF class associated with Universal Control failed.                                                                                                    |
|                                                                                                    |
| Severity                                                                                                    |
| Error                                                                                                    |
| System Action                                                                                                    |
| The program terminates.                                                                                                    |
| User Action                                                                                                    |
| Contact Stonebranch customer support.                                                                                                    |
| Component                                                                                                    |
| Universal Control                                                                                                    |
| <del></del>                                                                                                    |
| UNV1941E Error getting message msgid: func, errno, reason                                                                                                    |
| Description                                                                                                    |
| The command line help message with an ID of msgid could not be retrieved from the message catalog. func is the name of the function in which the erro occurred. errno is the error number. reason is an explanation of the error. |
| Severity                                                                                                    |
| Error                                                                                                    |
| System Action                                                                                                    |
| The program terminates.                                                                                                    |
| User Action                                                                                                    |
| Contact Stonebranch customer support.                                                                                                    |
| Component                                                                                                    |
| Universal Control                                                                                                    |
| <del></del>                                                                                                    |
| UNV1948I Universal Control Server component cid started.                                                                                                    |
| Description                                                                                                    |
| Indicates that the Universal Control Server has been successfully started. The Server's component identifier is cid.                                                                                                    |

| Severity                                                                                                    |
|----------------------------------------------------------------------------------------------------|
| Informational                                                                                                    |
| System Action                                                                                                    |
| The program continues.                                                                                                    |
| User Action                                                                                                    |
| None required.                                                                                                    |
| Component                                                                                                    |
| Universal Control                                                                                                    |
|                                                                                                    |
| UNV1951E Error sending termination request to server: func, errno, reason                                                                                                    |
| Description                                                                                                    |
| Universal Control Manager is in the process of shutting down due to a termination request. As part of the shutdown process, the manager sends the server a termination request message. An error occurred while sending the message. func is the name of the function in which the error occurred. errno is the error number. reason is an explanation the error. |
| Severity                                                                                                    |
| Error                                                                                                    |
| System Action                                                                                                    |
| The program continues its shutdown process. The server will not receive the termination request.                                                                                                    |
| User Action                                                                                                    |
| If the server is release 1.2.0, it will terminate the user command when it loses its connection with the manager. If the server is release 2.1.0 or greater, the server will wait for the manager to recover the network connections. The user command and the server should be manually terminated.                                                              |
| Component                                                                                                    |
| Universal Control                                                                                                    |
|                                                                                                    |
| UNV1952E Cannot access the temp directory 'dir': reason                                                                                                    |
| Description                                                                                                    |
| The temp directory identified by dir could not be accessed. reason is an explanation of the error.                                                                                                    |
| Severity                                                                                                    |
| Error                                                                                                    |
| System Action                                                                                                    |

| The program terminates.                                                                                                    |
|----------------------------------------------------------------------------------------------------|
| User Action                                                                                                    |
| Verify the temp file directory configuration option specifies an existing directory that the user account which the Universal Control Server executes has proper security access.                                                                             |
| Component                                                                                                    |
| Universal Control                                                                                                    |
| UNV1953E Both certificate name and private key name are required.                                                                                                    |
| Description                                                                                                    |
| Both the certificate name and private key name associated with the certificate's public key are required. One cannot be specified without the other.                                                                                                    |
| Severity                                                                                                    |
| Error                                                                                                    |
| System Action                                                                                                    |
| The program terminates.                                                                                                    |
| User Action                                                                                                    |
| Specify either both options or neither.                                                                                                    |
| Component                                                                                                    |
| Universal Control                                                                                                    |
| UNV1954E A CA certificate list is required in order to specify a certificate verify option.                                                                                                    |
| Description                                                                                                    |
| A CA certificate list was not specified. Consequentially, a peer certificate cannot be verified as authentic or accurate. In order for any of the certificate verificate options to be reliable, the certificate must be authenticated with a CA certificate. |
| Severity                                                                                                    |
| Error                                                                                                    |
| System Action                                                                                                    |
| The program terminates.                                                                                                    |
| User Action                                                                                                    |
| Specify a CA certificate list or remote the certificate verify options.                                                                                                    |

| Component                                                                                                    |
|----------------------------------------------------------------------------------------------------|
| Universal Control                                                                                                    |
|                                                                                                    |
| UNV1955E Error reading RSA private key file 'filename': func, errno, reason                                                                                                    |
| Description                                                                                                    |
|                                                                                                    |
| An error occurred reading the Manager's RSA private key from file filename. The function that encountered the error was func. The error is described by the error number errno and error reason reason.   |
| Severity                                                                                                    |
| Error                                                                                                    |
| System Action                                                                                                    |
| The program terminates.                                                                                                    |
| User Action                                                                                                    |
| Correct the condition that caused the error. If the condition cannot be determined, contact Stonebranch Customer Support.                                                                                 |
| Component                                                                                                    |
| Universal Control                                                                                                    |
|                                                                                                    |
| UNV1956E Error reading certificate file 'filename': func, errno, reason                                                                                                    |
| Description                                                                                                    |
| An error occurred reading the Manager's X.509 certificate from file filename. The function that encountered the error was func. The error is described by the error number errno and error reason reason. |
| Severity                                                                                                    |
| Error                                                                                                    |
| System Action                                                                                                    |
| The program terminates.                                                                                                    |
| User Action                                                                                                    |
| Correct the condition that caused the error. If the condition cannot be determined, contact Stonebranch Customer Support.                                                                                 |
| Component                                                                                                    |
| Universal Control                                                                                                    |
|                                                                                                    |
| UNV1957E Error translating the certificate verification data into an internal format; func, error, reason                                                                                                 |

| Description                                                                                                    |
|----------------------------------------------------------------------------------------------------|
| The certificate verification data is converted into an internal format suitable for efficient certificate comparisons. A error occurred in the conversion process The function that encountered the error was func. The error is described by the error number errno and error reason reason. |
| Severity                                                                                                    |
| Error                                                                                                    |
| System Action                                                                                                    |
| The program terminates.                                                                                                    |
| User Action                                                                                                    |
| Contact Stonebranch Customer Support to help resolve the error condition.                                                                                                    |
| Component                                                                                                    |
| Universal Control                                                                                                    |
|                                                                                                    |
| UNV1958I Starting IP address resolution attempt current of max.                                                                                                    |
| Description                                                                                                    |
| Another attempt is being made to resolve the IP address of the Universal Broker. This is attempt number current of the maximum number of attempts max                                                                                                    |
| Severity                                                                                                    |
| Informational                                                                                                    |
| System Action                                                                                                    |
| Processing continues.                                                                                                    |
| User Action                                                                                                    |
| No action is required.                                                                                                    |
| Component                                                                                                    |
| Universal Control                                                                                                    |
| <del></del>                                                                                                    |
| UNV1959E Bad IP address: ipaddr, reason                                                                                                    |
| Description                                                                                                    |
| The resolution of the specified IP address of the remote Universal Broker failed. The IP address being converted is ipaddr. The reason resolution failed is specified by reason.                                                                                                    |
| Severity                                                                                                    |

| Error                                                                                                    |
|----------------------------------------------------------------------------------------------------|
| System Action                                                                                                    |
| The Manager will retry the resolution if the value of the configuration option hostname_retry_count is greater than 1. Once all retry attempts have been exhausted, the Manager will terminate. |
| User Action                                                                                                    |
| Make sure the IP address specifies a correct host name or a properly formatted numeric dotted IP address.                                                                                       |
| Component                                                                                                    |
| Universal Control                                                                                                    |
| <del></del>                                                                                                    |
| UNV1960E Bad port number: port, reason                                                                                                    |
| Description                                                                                                    |
| The resolution of the specified port number of the remote Universal Broker failed. The port number being converted is port. The reason resolution failed is specified by reason.                |
| Severity                                                                                                    |
| Error                                                                                                    |
| System Action                                                                                                    |
| The program terminates.                                                                                                    |
| User Action                                                                                                    |
| Make sure the port number is a valid numeric port number or service name.                                                                                                    |
| Component                                                                                                    |
| Universal Control                                                                                                    |
|                                                                                                    |
| UNV1961W No components with a component type of compType were found.                                                                                                    |
| Description                                                                                                    |
| An attempt to refresh one or more active components with a component type identified by compType failed.                                                                                        |
| Severity                                                                                                    |
| Warning                                                                                                    |
| System Action                                                                                                    |
| The program continues.                                                                                                    |

| User Action                                                                                                    |
|----------------------------------------------------------------------------------------------------|
| Make sure a component is defined on the target system with the component type specified. If a component definition exists with a matching component type, use the Universal Query utility to check the component types for all active components on the target system. Re-run the request, using a valid component type. |
| Component                                                                                                    |
| Universal Control                                                                                                    |
| <b></b>                                                                                                    |
| UNV1962W Components with a type of compType cannot be refreshed with Universal Control.                                                                                                    |
| Description                                                                                                    |
| An attempt to refresh one or more active components with a component type specified by compType has failed because that component is not capable of responding to a refresh request from Universal Control.                                                                                                    |
| Severity                                                                                                    |
| Warning                                                                                                    |
| System Action                                                                                                    |
| The program continues.                                                                                                    |
| User Action                                                                                                    |
| Refer to the Opswise Universal Agent User Guide to see which components support refresh requests from Universal Control.                                                                                                    |
| Component                                                                                                    |
| Universal Control                                                                                                    |
| <del></del>                                                                                                    |
| UNV1963E Possible broker access denial. Please review broker log file.                                                                                                    |
| Description                                                                                                    |
| Indicates that the failure condition encountered by the Universal Control Manager could be related to a Universal Broker access denial.                                                                                                    |
| Severity                                                                                                    |
| Error                                                                                                    |
| System Action                                                                                                    |
| The program terminates.                                                                                                    |
| User Action                                                                                                    |
| Review the Universal Broker log file and determine if the failure is due to a Universal Broker access denial.                                                                                                    |
| Component                                                                                                    |

| Universal Control                                                                                                    |
|----------------------------------------------------------------------------------------------------|
|                                                                                                    |
| UNV1964E UCtl (STRUCT) ended due to processing error.                                                                                                    |
| Description                                                                                                    |
| A non-recoverable error occurred in the Universal Control Manager program.                                                                                                    |
| Severity                                                                                                    |
| Error                                                                                                    |
| System Action                                                                                                    |
| The program terminates.                                                                                                    |
| User Action                                                                                                    |
| Refer to messages generated by the remote command regarding the error. These messages are printed to the STDERR file or terminal output of UCtl (STRUCT). If the problem cannot be identified and resolved, contact Stonebranch customer support.                                                                                                    |
| Component                                                                                                    |
| Universal Control                                                                                                    |
|                                                                                                    |
| UNV1965E Either START, STOP or REFRESH must be specified.                                                                                                    |
| Description                                                                                                    |
| One and only one of the command options (START, STOP or REFRESH) may be used. START, STOP and REFRESH are mutually exclusive. If not specified via the STRUCT command interface, one of the command options must be provided in either a plain (CMDFILE) or encrypted (ECMFILE) command file. If no other parameter is used, the value *YES may be entered for VERSION. |
| Severity                                                                                                    |
| Error                                                                                                    |
| System Action                                                                                                    |
| The command terminates with an error code.                                                                                                    |
| User Action                                                                                                    |
| Specify the parameter as required.                                                                                                    |
| Component                                                                                                    |
| Universal Control                                                                                                    |
| <del></del>                                                                                                    |
| UNV1966E Entering a password requires that a user ID also be entered.                                                                                                    |

| Description                                                                                                    |
|----------------------------------------------------------------------------------------------------|
| STRUCM command error. If a password (PWD) is entered on the STRUCM screen, a user ID (USERID) is also required. Enter the user ID and try the command again.                                                   |
| Severity                                                                                                    |
| Error                                                                                                    |
| System Action                                                                                                    |
| The command terminates with an error code.                                                                                                    |
| User Action                                                                                                    |
| Provide the dependent parameter.                                                                                                    |
| Component                                                                                                    |
| Universal Control                                                                                                    |
| Universal Control                                                                                                    |
| <del></del>                                                                                                    |
| UNV1967E Command file (CMDFILE) and Encrypted command file (ECMFILE) are mutually exclusive.                                                                                                    |
| Description                                                                                                    |
| You cannot specify both types of command files. Only one can be used. The command file specified by CMDFILE is not encrypted where the command file specified by ECMFILE is encrypted with the STRUEN command. |
| Severity                                                                                                    |
| Error                                                                                                    |
| System Action                                                                                                    |
| The command terminates with an error code.                                                                                                    |
| User Action                                                                                                    |
| Specify either the Command file (CMDFILE) or Encrypted command file (ECMFILE) but not both.                                                                                                    |
| Component                                                                                                    |
| Universal Control                                                                                                    |
|                                                                                                    |
| UNV1968E Missing SAF key ring name, which is required for system SSL.                                                                                                    |
| Description                                                                                                    |
| When the system implementation of SSL is specified, a SAF key ring name is required.                                                                                                    |
| Severity                                                                                                    |

An error occurred recording the manager process exit code for local Broker monitoring. The function func failed with an error code of errno, which is described by reason.

Severity

Error

System Action

The manager terminates. The local Broker shall detect that the manager ended, but it will not know the manager exit conditions.

| User Action                                                                                                    |
|----------------------------------------------------------------------------------------------------|
| On UNIX, the process lock file (PLF) used by the manager may have been corrupted or removed. Although the condition cannot be recovered, the cause of the problem should be determined to prevent it from reoccurring. Contact Stonebranch Customer Support is assistance is needed. |
| Component                                                                                                    |
| Universal Control                                                                                                    |
| <del></del>                                                                                                    |
| UNV1971E Error registering with local Broker: func, errno, reason                                                                                                    |
| Description                                                                                                    |
| An error occurred registering with the local Universal Broker. The registration process is required for the manager to obtain its configuration data from the local Broker. The function func failed with an error code of errno, which is described by reason.                      |
| Severity                                                                                                    |
| Error                                                                                                    |
| System Action                                                                                                    |
| The manager terminates.                                                                                                    |
| User Action                                                                                                    |
| Check that a local Broker is running on the same system as the manager. If a Broker is not running, one must be started prior to starting the manager. Contact Stonebranch Customer Support is assistance is needed.                                                                 |
| Component                                                                                                    |
| Universal Control                                                                                                    |
|                                                                                                    |
| UNV1972E Error establishing local broker session: func, errno, reason                                                                                                    |
| Description                                                                                                    |
| An error occurred establishing a communication session with the local broker. The function that failed is identified by field 'func'. Field p>errno is the error number, and field reason is an explanation of the error.                                                            |
| Severity                                                                                                    |
| Error                                                                                                    |
| System Action                                                                                                    |
| The program terminates.                                                                                                    |
| User Action                                                                                                    |
| Contact Stonebranch customer support if unable to identify and resolve the problem.                                                                                                    |

| Component                                                                                                    |
|----------------------------------------------------------------------------------------------------|
| Universal Control                                                                                                    |
|                                                                                                    |
| UNV1973E Error initializing local Broker interface using system ID 'sid': func, errno, reason                                                                                                    |
|                                                                                                    |
| Description                                                                                                    |
| An error occurred initializing the interface to the local Universal Broker using system identifier sid. The manager communicates with the local Broker to register with it and to obtain its configuration data. The function func failed with an error code of errno, which is described by reason. |
| Severity                                                                                                    |
| Error                                                                                                    |
| System Action                                                                                                    |
| The process terminates.                                                                                                    |
| User Action                                                                                                    |
| Check that a local Broker is running with the appropriate system ID on the same system as the manager. If a Broker is not running, one must be started prior to starting the manager. Contact Stonebranch Customer Support is assistance is needed.                                                  |
| Component                                                                                                    |
| Universal Control                                                                                                    |
|                                                                                                    |
| UNV1974E Error initializing for event generation: func, errno, reason.                                                                                                    |
| Description                                                                                                    |
| An error occurred initializing for event generation. The function that encountered the error is func. The error number returned is errno. An explanation of the error is reason.                                                                                                    |
| Severity                                                                                                    |
| Error                                                                                                    |
| System Action                                                                                                    |
| The program terminates.                                                                                                    |
| User Action                                                                                                    |
| Report the error to Stonebranch Customer Support.                                                                                                    |
| Component                                                                                                    |
| Universal Control                                                                                                    |
|                                                                                                    |

| UNV1975W Error generating event message type type: func, errno), reason                                                                                                    |
|----------------------------------------------------------------------------------------------------|
| Description                                                                                                    |
| UCTL Manager or Server was unable to successfully generate an event message of type type. func is the name of the function in which the error occurred. errno is the error number. reason is an explanation of the error.    |
| Severity                                                                                                    |
| Warning                                                                                                    |
| System Action                                                                                                    |
| The program continues processing. The event message is lost and will not be recovered.                                                                                                    |
| User Action                                                                                                    |
| Make sure the Broker is running and is able to accept connections over the component interface, specified in the Broker's configuration. If the problem persists, contact Stonebranch customer support.                      |
| Component                                                                                                    |
| Universal Control                                                                                                    |
|                                                                                                    |
| UNV1976E Error in caller provided UUID: func, errno, reason                                                                                                    |
| Description                                                                                                    |
| The process and group UUID values provided by the calling process could not be successfully processed. An error was encountered by function func. The error number is errno and a description of the error is reason.        |
| Severity                                                                                                    |
| Error                                                                                                    |
| System Action                                                                                                    |
| The program terminates.                                                                                                    |
| User Action                                                                                                    |
| Contact Stonebranch customer support if unable to identify and resolve the problem.                                                                                                    |
| Component                                                                                                    |
| Universal Control                                                                                                    |
|                                                                                                    |
| UNV1977I Universal Control Manager component cid registered with local Broker 'sid'.                                                                                                    |
| Description                                                                                                    |
| The manager has successfully registered with the local Broker. The manager has been assigned component ID cid by the Broker. If multiple Brokers are supported by the O/S, the system ID of the Broker is identified by sid. |

| Severity                                                                        |
|---------------------------------------------------------------------------------|
| Informational                                                                   |
| System Action                                                                   |
| Processing continues.                                                           |
| User Action                                                                     |
| None required.                                                                  |
| Component                                                                       |
| Universal Control                                                               |
|                                                                                 |
| UNV1978W User ID user is not authorized to stop component.                      |
| Description                                                                     |
| The specified user ID, user, is not authorized to stop the requested component. |
| Severity                                                                        |
| Warning                                                                         |
| System Action                                                                   |
| The program terminates.                                                         |
| User Action                                                                     |
| Specify a user ID that is authorized to stop the requested component.           |
| Component                                                                       |
| Universal Control                                                               |

## UNV2200-UNV2299

| 014 V 2 2 0 0 - O 14 V 2 2 9 9                                                                                                    |
|----------------------------------------------------------------------------------------------------|
|                                                                                                    |
| UNV2200E Spool File Database: Could not open filename.                                                                                                   |
| Description                                                                                                    |
| The specified spool file, filename, could not be opened in the system spool file area.                                                                   |
| Severity                                                                                                    |
| Error                                                                                                    |
| System Action                                                                                                    |
| The program will terminate.                                                                                                    |
| User Action                                                                                                    |
| Check for sufficient disk space and proper permissions. If disk space is available and permissions appear correct, contact Stonebranch customer support. |
| Component                                                                                                    |
| Universal Spool Library Messages                                                                                                    |
|                                                                                                    |
| UNV2201E Unable to create DB environment: reason                                                                                                    |
| Description                                                                                                    |
| The specified database environment could not be created in the system spool file area for the reason specified by reason.                                |
| Severity                                                                                                    |
| Error                                                                                                    |
| System Action                                                                                                    |
| The program will terminate.                                                                                                    |
| User Action                                                                                                    |
| Check for sufficient disk space and proper permissions. If disk space is available and permissions appear correct, contact Stonebranch customer support. |
| Component                                                                                                    |
| Universal Spool Library Messages                                                                                                    |
|                                                                                                    |
| UNV2202E Unable to open DB environment dbhome: reason                                                                                                    |
| Description                                                                                                    |
| The specified database environment could not be opened in the system spool file area.                                                                    |

| Severity                                                                                                    |
|----------------------------------------------------------------------------------------------------|
| Error                                                                                                    |
| System Action                                                                                                    |
| The program will terminate.                                                                                                    |
| User Action                                                                                                    |
| Check for sufficient disk space and proper permissions. If disk space is available and permissions appear correct, contact Stonebranch customer support. |
| Component                                                                                                    |
| Universal Spool Library Messages                                                                                                    |
|                                                                                                    |
| UNV2203E Unable to close DB environment: dberror                                                                                                    |
| Description                                                                                                    |
| The specified database environment could not be closed in the system spool file area. The specific error is described by dberror.                        |
| Severity                                                                                                    |
| Error                                                                                                    |
| System Action                                                                                                    |
| The program will terminate.                                                                                                    |
| User Action                                                                                                    |
| Check for sufficient disk space and proper permissions. If disk space is available and permissions appear correct, contact Stonebranch customer support. |
| Component                                                                                                    |
| Universal Spool Library Messages                                                                                                    |
|                                                                                                    |
| UNV2204E Unable to create database: dberror                                                                                                    |
| Description                                                                                                    |
| The specified database could not be created in the system spool file area. The specific error is described by dberror.                                   |
| Severity                                                                                                    |
| Error                                                                                                    |
| System Action                                                                                                    |
| The program will terminate.                                                                                                    |

| User Action                                                                                                    |
|----------------------------------------------------------------------------------------------------|
| Check for sufficient disk space and proper permissions. If disk space is available and permissions appear correct, contact Stonebranch customer support. |
| Component                                                                                                    |
| Universal Spool Library Messages                                                                                                    |
|                                                                                                    |
| UNV2205E Unable to open database dbname: dberror                                                                                                    |
| Description                                                                                                    |
| The database dbname could not be opened in the system spool file area. The specific error is described by dberror.                                       |
| Severity                                                                                                    |
| Error                                                                                                    |
| System Action                                                                                                    |
| The program will terminate.                                                                                                    |
| User Action                                                                                                    |
| Check for sufficient disk space and proper permissions. If disk space is available and permissions appear correct, contact Stonebranch customer support. |
| Component                                                                                                    |
| Universal Spool Library Messages                                                                                                    |
|                                                                                                    |
| UNV2206E Unable to close database dbname: dberror                                                                                                    |
| Description                                                                                                    |
| The database dbname could not be opened in the system spool file area. The specific error is described by dberror.                                       |
| Severity                                                                                                    |
| Error                                                                                                    |
| System Action                                                                                                    |
| The program will terminate.                                                                                                    |
| User Action                                                                                                    |
| Check for sufficient disk space and proper permissions. If disk space is available and permissions appear correct, contact Stonebranch customer support. |
| Component                                                                                                    |
| Universal Spool Library Messages                                                                                                    |

| UNV2207E Unable to get record: dberror                                                                                                    |
|----------------------------------------------------------------------------------------------------|
| Description                                                                                                    |
| The specified record could not be retrieved from the system spool file area. The specific error is described by dberror.                                |
| Severity                                                                                                    |
| Error                                                                                                    |
| System Action                                                                                                    |
| The program will terminate.                                                                                                    |
| User Action                                                                                                    |
| Check for sufficient disk space and proper permissions. If disk space is available and permissions appear correct, contact Stonebranch customer support |
| Component                                                                                                    |
| Universal Spool Library Messages                                                                                                    |
| <del></del>                                                                                                    |
| UNV2208E Unable to put record: dberror                                                                                                    |
| Description                                                                                                    |
| The specified record could not be written to the system spool file area. The specific error is described by dberror.                                    |
| Severity                                                                                                    |
| Error                                                                                                    |
| System Action                                                                                                    |
| The program will terminate.                                                                                                    |
| User Action                                                                                                    |
| Check for sufficient disk space and proper permissions. If disk space is available and permissions appear correct, contact Stonebranch customer support |
| Component                                                                                                    |
| Universal Spool Library Messages                                                                                                    |
|                                                                                                    |
| UNV2209E Unable to delete record: dberror                                                                                                    |
| Description                                                                                                    |
| The specified record could not be deleted from the system spool file area. The specific error is described by dberror.                                  |

Description The cursor could not be closed for the system spool file area. The specific error is described by dberror. Severity Error System Action The program will terminate.

| User Action                                                                                                    |
|----------------------------------------------------------------------------------------------------|
| Check for sufficient disk space and proper permissions. If disk space is available and permissions appear correct, contact Stonebranch customer support.        |
| Component                                                                                                    |
| Universal Spool Library Messages                                                                                                    |
| <del></del>                                                                                                    |
| UNV2212E Unable to get record from cursor: dberror                                                                                                    |
| Description                                                                                                    |
| The specified record could not be read from the cursor for the system spool file area. The specific error is described by dberror.                              |
| Severity                                                                                                    |
| Error                                                                                                    |
| System Action                                                                                                    |
| The program will terminate.                                                                                                    |
| User Action                                                                                                    |
| Check for sufficient disk space and proper permissions. If disk space is available and permissions appear correct, contact Stonebranch customer support.        |
| Component                                                                                                    |
| Universal Spool Library Messages                                                                                                    |
| <del></del>                                                                                                    |
| UNV2213E Unable to create spool event list: func, errno, reason                                                                                                 |
| Description                                                                                                    |
| An error occurred creating the spool event list. The error occurred in function func. The error code is errno. The reason for the error is described in reason. |
| Severity                                                                                                    |
| Error                                                                                                    |
| System Action                                                                                                    |
| The program will terminate.                                                                                                    |
| User Action                                                                                                    |
| Contact Stonebranch customer support.                                                                                                    |
| Component                                                                                                    |
| Universal Spool Library Messages                                                                                                    |

| UNV2214E Error in func: subfunc, errno, reason                                                                                                    |
|----------------------------------------------------------------------------------------------------|
| Description                                                                                                    |
| An error occurred in function func. The error occurred in sub-function subfunc. The error code is errno. The reason for the error is described in reason |
| Severity                                                                                                    |
| Error                                                                                                    |
| System Action                                                                                                    |
| The program will terminate.                                                                                                    |
| User Action                                                                                                    |
| Contact Stonebranch customer support.                                                                                                    |
| Component                                                                                                    |
| Universal Spool Library Messages                                                                                                    |
| <del></del>                                                                                                    |
| UNV2215E Record not found for component compid.                                                                                                    |
| Description                                                                                                    |
| The requested record for component ID compid was not found in the database.                                                                              |
| Severity                                                                                                    |
| Error                                                                                                    |
| System Action                                                                                                    |
| The program will terminate.                                                                                                    |
| User Action                                                                                                    |
| Correct the specified component ID and re-execute the command.                                                                                           |
| Component                                                                                                    |
| Universal Spool Library Messages                                                                                                    |
| <del></del>                                                                                                    |
| UNV2216E Component ID or UEM Spool Serial Number is required.                                                                                            |
| Description                                                                                                    |
| A component ID or the serial number of a Universal Event Monitor spool record must be specified to identify the database records to remove.              |

System Action

Severity

Error

| The system action is determined by the program requesting the database open. Refer to accompanying messages for the system action.                                                                 |
|----------------------------------------------------------------------------------------------------|
| User Action                                                                                                    |
| Determine the case of the error described by the information in the message and determine appropriate action. If he cause of the error cannot be identified, contact Stonebranch Customer Support. |
| Component                                                                                                    |
| Universal Spool Library Messages                                                                                                    |
|                                                                                                    |
| UNV2219W No file spool data found for component compid.                                                                                                    |
| Description                                                                                                    |
| Component ID compid has no spool data for file file in the spool database.                                                                                                    |
| Severity                                                                                                    |
| Warning                                                                                                    |
| System Action                                                                                                    |
| The program continues processing.                                                                                                    |
| User Action                                                                                                    |
| No action required. If data was expected, check that the correct component ID and spool file name was specified.                                                                                   |
| Component                                                                                                    |
| Universal Spool Library Messages                                                                                                    |
|                                                                                                    |
| UNV2220I Removing component ID compid records from the dbname database.                                                                                                    |
| Description                                                                                                    |
| The message indicates that the USLRM program is removing one or more component records from the database named dbname for component ID compid.                                                     |
| Severity                                                                                                    |
| Informational                                                                                                    |
| System Action                                                                                                    |
| The program continues processing.                                                                                                    |
| User Action                                                                                                    |
| No action required.                                                                                                    |

| Component                                                                                                    |
|----------------------------------------------------------------------------------------------------|
| Universal Spool Library Messages                                                                                                    |
|                                                                                                    |
| UNV2221W No records found for component compid.                                                                                                    |
|                                                                                                    |
| Description                                                                                                    |
| No records were found for component ID compid in the database currently being processed. As a result, no record deletions were performed in the current database.                      |
| Severity                                                                                                    |
| Warning                                                                                                    |
| System Action                                                                                                    |
| The program continues processing.                                                                                                    |
| User Action                                                                                                    |
| Whether a record should exists for the component depends on the context in which the removal was attempted. If a record is expected, check that the component ID specified is correct. |
| Component                                                                                                    |
| Universal Spool Library Messages                                                                                                    |
|                                                                                                    |
| UNV2222E Error reading ddname 'ddn': errno, reason                                                                                                    |
| Description                                                                                                    |
| An error occurred reading the JFCB of ddname ddn. The error number is errno, and the error reason is reason.                                                                           |
| Severity                                                                                                    |
| Error                                                                                                    |
| System Action                                                                                                    |
| The program terminates.                                                                                                    |
| User Action                                                                                                    |
| Correct the error and restart. Contact Stonebranch customer support if unable to resolve the error.                                                                                    |
| Component                                                                                                    |
| Universal Spool Library Messages                                                                                                    |
| <del></del>                                                                                                    |
| UNV2223E Error mounting USS file system: func, errno, reason.                                                                                                    |

| Description                                                                                                    |
|----------------------------------------------------------------------------------------------------|
| An error occurred mounting an USS file system. Function func returned an error code errno which is described by reason.                                 |
| Severity                                                                                                    |
| Error                                                                                                    |
| System Action                                                                                                    |
| The program terminates.                                                                                                    |
| User Action                                                                                                    |
| Determine what action to take based on the information provided by the error reason. Contact Stonebranch Customer Support if assistance is required.    |
| Component                                                                                                    |
| Universal Spool Library Messages                                                                                                    |
| <del></del>                                                                                                    |
| UNV2250E Unable to read USLpipe: function errno reason                                                                                                  |
| Description                                                                                                    |
| The specified record could not be found in the system spool file area.                                                                                  |
| Severity                                                                                                    |
| Error                                                                                                    |
| System Action                                                                                                    |
| The program will terminate.                                                                                                    |
| User Action                                                                                                    |
| Check for sufficient disk space and proper permissions. If disk space is available and permissions appear correct, contact Stonebranch customer support |
| Component                                                                                                    |
| Universal Spool Library Messages                                                                                                    |
|                                                                                                    |
| UNV2251E Unable to write USLpipe: function errno reason                                                                                                 |
| Description                                                                                                    |
| The specified record could not be written to the system spool file area.                                                                                |
| Severity                                                                                                    |
| Error                                                                                                    |

| System Action                                                                                                    |
|----------------------------------------------------------------------------------------------------|
| The program will terminate.                                                                                                    |
| User Action                                                                                                    |
| Check for sufficient disk space and proper permissions. If disk space is available and permissions appear correct, contact Stonebranch customer support. |
| Component Universal Spool Library Messages                                                                                                    |
| Chiversal Speci Library Messages                                                                                                    |
| UNV2252E Unable to read process pipe handle: function errno reason                                                                                       |
| Description                                                                                                    |
| The user process pipe could not be read by the system spool subsystem.                                                                                   |
| Severity                                                                                                    |
| Error                                                                                                    |
| System Action                                                                                                    |
| The program will terminate.                                                                                                    |
| User Action                                                                                                    |
| Check for sufficient disk space and proper permissions. If disk space is available and permissions appear correct, contact Stonebranch customer support. |
| Component                                                                                                    |
| Universal Spool Library Messages                                                                                                    |
| LINIV/2252E Unable to write appel file handles function arms recent                                                                                      |
| UNV2253E Unable to write spool file handle: function errno reason                                                                                        |
| Description                                                                                                    |
| The spool file could not be written to the system spool subsystem.                                                                                       |
| Severity                                                                                                    |
| Error                                                                                                    |
| System Action                                                                                                    |
| The program will terminate.                                                                                                    |
| User Action                                                                                                    |
| Check for sufficient disk space and proper permissions. If disk space is available and permissions appear correct, contact Stonebranch customer support. |

| Component                                                      |
|----------------------------------------------------------------|
| Universal Spool Library Messages                               |
|                                                                |
| UNV2254E Unable to add read pipe event: function errno reason  |
| Description                                                    |
| Internal system error.                                         |
| Severity                                                       |
| Error                                                          |
| System Action                                                  |
| The program will terminate.                                    |
| User Action                                                    |
| Contact Stonebranch customer support.                          |
| Component                                                      |
| Universal Spool Library Messages                               |
|                                                                |
| UNV2255E Unable to add write pipe event: function errno reason |
| Description                                                    |
| Internal system error.                                         |
| Severity                                                       |
| Error                                                          |
| System Action                                                  |
| The program will terminate.                                    |
| User Action                                                    |
| Contact Stonebranch customer support.                          |
| Component                                                      |
| Universal Spool Library Messages                               |
| <del></del>                                                    |
| UNV2256E func failed: (errno) reason                           |

| Description                                                                                                    |
|----------------------------------------------------------------------------------------------------|
| A call to a system function, identified by func, was not successful. errno is the error number. reason is an explanation of the error. |
| Severity                                                                                                    |
| Error                                                                                                    |
| System Action                                                                                                    |
| The program terminates.                                                                                                    |
| User Action                                                                                                    |
| Contact Stonebranch customer support if unable to identify and resolve the problem.                                                    |
| Component                                                                                                    |
| Universal Spool Library Messages                                                                                                    |
|                                                                                                    |
| UNV2257E Record not found for event definition eventid.                                                                                |
| Description                                                                                                    |
| The requested event definition eventid was not found in the database.                                                                  |
| Severity                                                                                                    |
| Error                                                                                                    |
| System Action                                                                                                    |
| The program will terminate.                                                                                                    |
| User Action                                                                                                    |
| Correct the specified event ID and re-execute the command.                                                                             |
| Component                                                                                                    |
| Universal Spool Library Messages                                                                                                    |
|                                                                                                    |
| <del></del>                                                                                                    |
| UNV2258E Record not found for event handler handlerid.                                                                                 |
|                                                                                                    |
| UNV2258E Record not found for event handler handlerid.                                                                                 |
| UNV2258E Record not found for event handler handlerid.  Description                                                                    |

| System Action                                                                                                    |
|----------------------------------------------------------------------------------------------------|
| The program will terminate.                                                                                                    |
| User Action                                                                                                    |
| Correct the specified handler ID and re-execute the command.                                                                                                    |
| Component                                                                                                    |
| Universal Spool Library Messages                                                                                                    |
|                                                                                                    |
| UNV2259E Event spool record not found for recno.                                                                                                    |
| Description                                                                                                    |
| The requested event spool record was not found in the database. recno is the specified record number.                                                                                                    |
| Severity                                                                                                    |
| Error                                                                                                    |
| System Action                                                                                                    |
| The program will terminate.                                                                                                    |
| User Action                                                                                                    |
| Correct the specified record number and re-execute the command.                                                                                                    |
| Component                                                                                                    |
| Universal Spool Library Messages                                                                                                    |
| <del></del>                                                                                                    |
| UNV2260I Removing serno from the dbname database.                                                                                                    |
| Description                                                                                                    |
| The message indicates that the USLRM program is removing a record from the Universal Event Monitor spool database. serno is the serial number of the record to be removed. dbname is the name of the database. |
| Severity                                                                                                    |
| Informational                                                                                                    |
| System Action                                                                                                    |
| The program continues processing.                                                                                                    |
| User Action                                                                                                    |

| No action required.                                                                                                    |
|----------------------------------------------------------------------------------------------------|
| Component                                                                                                    |
| Universal Spool Library Messages                                                                                                    |
| <del></del>                                                                                                    |
| UNV2261W No Universal Event Monitor spool record found with serial number serno.                                                                                                    |
| Description                                                                                                    |
| No record with a serial number of serno was found in the Universal Event Monitor spool database. As a result, no record deletion was performed.                                                    |
| Severity                                                                                                    |
| Warning                                                                                                    |
| System Action                                                                                                    |
| The program continues processing.                                                                                                    |
| User Action                                                                                                    |
| Use the uslist utility to verify that a record with the specified serial number exists. Re-execute the command if necessary.                                                                       |
| Component                                                                                                    |
| Universal Spool Library Messages                                                                                                    |
| <del></del>                                                                                                    |
| UNV2262E Error verifying configuration: func, errno, reason                                                                                                    |
| Description                                                                                                    |
| Invalid configuration information was specified for the application. func is the name of the function in which the error occurred. errno is the error numbe reason is an explanation of the error. |
| Severity                                                                                                    |
| Error                                                                                                    |
| System Action                                                                                                    |
| The program will terminate.                                                                                                    |
| User Action                                                                                                    |
| Correct the configuration information and re-execute the command.                                                                                                    |
| Component                                                                                                    |
| Universal Spool Library Messages                                                                                                    |
|                                                                                                    |

| UNV2263E Database verify error: 'name', func, errno, reason.                                                                                                    |
|----------------------------------------------------------------------------------------------------|
| Description                                                                                                    |
| An error occurred verifying the integrity of database file name. The function name in which the error occurred is func. The error number is errno and reason is reason.                                                                                                    |
| Severity                                                                                                    |
| Error                                                                                                    |
| System Action                                                                                                    |
| The program terminates.                                                                                                    |
| User Action                                                                                                    |
| Determine the cause of the error described by the information in the message and determine appropriate action. Database recovery steps may need to be performed to recovery the database. Refer to the product documentation on database administration for database recovery procedures. Contact Stonebranch Customer Support if assistance is required. |
| Component                                                                                                    |
| Universal Spool Library Messages                                                                                                    |
|                                                                                                    |
| UNV2264I Broker database: type file system dsn mounted at mount.                                                                                                    |
| Description                                                                                                    |
| The message provides information about the USS file system used for the Broker database. type identifies the type of file system, dsn is the data set name containing the file system, and mount is the mount point in the USS file system.                                                                                                    |
| Severity                                                                                                    |
| Informational                                                                                                    |
| System Action                                                                                                    |
| Processing continues.                                                                                                    |
| User Action                                                                                                    |
| No action necessary.                                                                                                    |
| Component                                                                                                    |
| Universal Spool Library Messages                                                                                                    |
|                                                                                                    |
| UNV2265I Broker spool: type file system dsn mounted at mount.                                                                                                    |
| Description                                                                                                    |

| containing the file system, and mount is the mount point in the USS file system.                                                                                                    |
|----------------------------------------------------------------------------------------------------|
| Severity                                                                                                    |
| Informational                                                                                                    |
| System Action                                                                                                    |
| Processing continues.                                                                                                    |
| User Action                                                                                                    |
| No action necessary.                                                                                                    |
| Component                                                                                                    |
| Universal Spool Library Messages                                                                                                    |
|                                                                                                    |
| UNV2266E Universal Products Spool utility ended due to a processing error.                                                                                                    |
| Description                                                                                                    |
| A non-recoverable error occurred in a Universal Products Spool utility.                                                                                                    |
| Severity                                                                                                    |
| Error                                                                                                    |
| System Action                                                                                                    |
| The program terminates.                                                                                                    |
| User Action                                                                                                    |
| Refer to messages generated by the utility regarding the error. These messages are printed to the STDERR file or terminal output. If the problem cannot be identified and resolved, contact Stonebranch customer support. |
| Component Universal Spool Library Messages                                                                                                    |
| Onliversal open Library Messages                                                                                                    |

The message provides information about the USS file system used for the Broker spool. type identifies the type of file system, dsn is the data set name

## UNV2300-UNV2399

| 01112000 01112000                                                                                                    |
|----------------------------------------------------------------------------------------------------|
|                                                                                                    |
| UNV2300E Error in func, errno, reason                                                                                                    |
| Description                                                                                                    |
| An error occurred in function func. The error number and a short description of the error are specified by errno and reason.                                      |
| Severity                                                                                                    |
| Error                                                                                                    |
| System Action                                                                                                    |
| The program terminates.                                                                                                    |
| User Action                                                                                                    |
| The error is typically due to a problem in the computing environment. Contact Stonebranch customer support should you require assistance in correcting the error. |
| Component                                                                                                    |
| Universal Write-To-Operator                                                                                                    |
|                                                                                                    |
| UNV2301E Missing 'msg' option. This is required.                                                                                                    |
| Description                                                                                                    |
| The 'msg' option is a required command option.                                                                                                    |
| Severity                                                                                                    |
| Error                                                                                                    |
| System Action                                                                                                    |
| The program terminates.                                                                                                    |
| User Action                                                                                                    |
| Specify a valid value for the 'msg' option.                                                                                                    |
| Component                                                                                                    |
| Universal Write-To-Operator                                                                                                    |
| <del></del>                                                                                                    |
| UNV2302E The 'consolename' and 'consoleid' options are mutually exclusive.'                                                                                       |
| Description                                                                                                    |

| The 'consolename' option and the 'consoleid' option cannot be specified together. Specify one or the other, but not both.                                                                       |
|----------------------------------------------------------------------------------------------------|
| Severity                                                                                                    |
| Error                                                                                                    |
| System Action                                                                                                    |
| The program terminates.                                                                                                    |
| User Action                                                                                                    |
| Remove one or both of the options.                                                                                                    |
| Component                                                                                                    |
| Universal Write-To-Operator                                                                                                    |
|                                                                                                    |
| UNV2303E Message ID id not found: func, errno, reason                                                                                                    |
| Description                                                                                                    |
| A message was not found in the message catalog. Message identifier id was not found. The failure was in function func which had an error specified by the error number errno and reason reason. |
| Severity                                                                                                    |
| Error                                                                                                    |
| System Action                                                                                                    |
| The program continues execution.                                                                                                    |
| User Action                                                                                                    |
| Contact Stonebranch customer support.                                                                                                    |
| Component                                                                                                    |
| Universal Write-To-Operator                                                                                                    |
|                                                                                                    |
| UNV2304E WTOR failed: func, errno, reason                                                                                                    |
| Description                                                                                                    |
| An error occurred issuing the WTOR. Function func failed with error number errno. The reason message corresponding to errno is displayed as reason.                                             |
| Severity                                                                                                    |
| Error                                                                                                    |

| System Action                                                                                                    |
|----------------------------------------------------------------------------------------------------|
| The program terminates.                                                                                                    |
| User Action                                                                                                    |
| If the error was due to an incorrect option, correct the option and run the command again. If you need assistance, please contact Stonebranch Customer Support.           |
| Component                                                                                                    |
| Universal Write-To-Operator                                                                                                    |
|                                                                                                    |
| UNV2305E WTO failed: func, errno, reason                                                                                                    |
| Description                                                                                                    |
| An error occurred issuing the WTO. Function func failed with error number errno. The reason message corresponding to errno is displayed as reason.                        |
| Severity                                                                                                    |
| Error                                                                                                    |
| System Action                                                                                                    |
| The program terminates.                                                                                                    |
| User Action                                                                                                    |
| If the error was due to an incorrect option, correct the option and run the command again. If you need assistance, please contact Stonebranch Customer Support.           |
| Component                                                                                                    |
| Universal Write-To-Operator                                                                                                    |
|                                                                                                    |
| UNV2306W Timed out waiting for a reply to the console message. The time out value was timeout seconds.                                                                    |
| Description                                                                                                    |
| The WTOR message was issued successfully, but a console reply was not received prior to the time out value expiring. The time out value was specified as timeout seconds. |
| Severity                                                                                                    |
| Warning                                                                                                    |
| System Action                                                                                                    |
| The program continues.                                                                                                    |
| User Action                                                                                                    |

| Determine why a reply was not given to the message. Issue the message again if you wish to prompt for a reply again.                                                                                                    |
|----------------------------------------------------------------------------------------------------|
| Component                                                                                                    |
| Universal Write-To-Operator                                                                                                    |
|                                                                                                    |
| UNV2307W WTO/WTOR warning: func, errno, reason                                                                                                    |
| Description                                                                                                    |
| An non-critical error occurred issuing the WTO or WTOR. The message was successfully written to the console. Function func received the warning with error number errno. The reason message corresponding to errno is displayed as reason. |
| Severity                                                                                                    |
| Warning                                                                                                    |
| System Action                                                                                                    |
| The program continues.                                                                                                    |
| User Action                                                                                                    |
| If the error was due to an incorrect option, correct the option and run the command again. If you need assistance, please contact Stonebranch Customer Support.                                                                            |
| Component                                                                                                    |
| Universal Write-To-Operator                                                                                                    |
|                                                                                                    |
| UNV2350A Configuration Options                                                                                                    |
| Description                                                                                                    |
| The start of the configuration options listing.                                                                                                    |
| Severity                                                                                                    |
| Audit                                                                                                    |
| System Action                                                                                                    |
| None.                                                                                                    |
| User Action                                                                                                    |
| None required.                                                                                                    |
| Component                                                                                                    |
| Universal Write-To-Operator                                                                                                    |

Universal Write-To-Operator

| UNV2351A option : value                                                                      |
|----------------------------------------------------------------------------------------------|
| Description                                                                                  |
| One of possible many lines that prints a configuration option, option, and its value, value. |
| Severity                                                                                     |
| Audit                                                                                        |
| System Action                                                                                |
| None.                                                                                        |
| User Action                                                                                  |
| None required.                                                                               |
| Component                                                                                    |

## UNV2400-UNV2499

| The spool file directory, whose entire path is specified by dir, could not be accessed. reason is an explanation of the error.  |
|----------------------------------------------------------------------------------------------------|
| Severity                                                                                                    |
| Error                                                                                                    |
| System Action                                                                                                    |
| The program terminates.                                                                                                    |
| User Action                                                                                                    |
| Make sure the directory exists and the user account running the ucmdsrv program has access to this directory.                   |
| Component                                                                                                    |
| Universal Command                                                                                                    |
|                                                                                                    |
| UNV2403A Spool file directory: opt                                                                                              |
| Description                                                                                                    |
| Displays the location where spool files reside.                                                                                 |
| Severity                                                                                                    |
| Audit                                                                                                    |
| System Action                                                                                                    |
| None.                                                                                                    |
| User Action                                                                                                    |
| None required.                                                                                                    |
| Component                                                                                                    |
| Universal Command                                                                                                    |
|                                                                                                    |
| UNV2404A Allow spooling: opt                                                                                                    |
| Description                                                                                                    |
| Displays the option that specifies whether or not the Universal Command Server is accepting spooling requests from the Manager. |
| Severity                                                                                                    |
| Audit                                                                                                    |
| System Action                                                                                                    |

| None.                                                                                                    |
|----------------------------------------------------------------------------------------------------|
| User Action                                                                                                    |
| None required.                                                                                                    |
| Component                                                                                                    |
| Universal Command                                                                                                    |
| <del></del>                                                                                                    |
| UNV2405E Failed Creating Database Environment: func, errno, reason                                                                                                    |
| Description                                                                                                    |
| The Universal Command Server database environment could not be created and recovery may need to be run on the database before starting the Universal Command Server. func is the name of the function in which the error occurred. errno is the error number. reason is an explanation of the error. |
| Severity                                                                                                    |
| Error                                                                                                    |
| System Action                                                                                                    |
| The program terminates.                                                                                                    |
| User Action                                                                                                    |
| Contact Stonebranch customer support.                                                                                                    |
| Component                                                                                                    |
| Universal Command                                                                                                    |
| <del></del>                                                                                                    |
| UNV2407I Connection reestablishment started. Files are being spooled.                                                                                                    |
| Description                                                                                                    |
| Indicates that the Universal Command Server has lost its TCP/IP connections with the manager and has received an incoming request from the broker. It will immediately attempt to reestablish the connection with the manager.                                                                       |
| Severity                                                                                                    |
| Informational                                                                                                    |
| System Action                                                                                                    |
| The program continues.                                                                                                    |
| User Action                                                                                                    |
| None required.                                                                                                    |

| Component                                                                                                    |
|----------------------------------------------------------------------------------------------------|
| Universal Command                                                                                                    |
|                                                                                                    |
| UNV2409W Unable to remove spool database: dbpath, compid, dbfile.                                                                                                    |
|                                                                                                    |
| Description                                                                                                    |
| Indicates that the Universal Command Server was unable to remove a database for this component. dbpath is the database directory. compid is the ID of the component that received the error. dbfile specifies the name of the database file.                                                                                                    |
| Severity                                                                                                    |
| Warning                                                                                                    |
| System Action                                                                                                    |
| The program continues.                                                                                                    |
| User Action                                                                                                    |
| Remove the spool database manually using uslrm utility.                                                                                                    |
| Component                                                                                                    |
| Universal Command                                                                                                    |
|                                                                                                    |
| UNV2410E Error cleaning up child process resources: func, errno, reason.                                                                                                    |
| Description                                                                                                    |
| An error occurred releasing O/S resources obtained or created for the execution of the user workload in a child process. Depending on the type of error, some resource may not have been released back to the O/S resulting in a resource leak. func is the function that encountered the error. errno is the error number returned by the function. reason is a text description of the error. |
| Severity                                                                                                    |
| Error                                                                                                    |
| System Action                                                                                                    |
| The program continues.                                                                                                    |
| User Action                                                                                                    |
| If the problem persists, contact Stonebranch customer support.                                                                                                    |
| Component                                                                                                    |
| Universal Command                                                                                                    |
|                                                                                                    |

| UNV2412I Force complete started per client at ipaddr, port.                                                                                                    |
|----------------------------------------------------------------------------------------------------|
| Description                                                                                                    |
| Indicates that Universal Command Server successfully started and will force the server into completed state without sending spooled output files. ipaddr is the IP address of the client (i.e., the system on which UCMD Manager resides). port is the client port number assigned to UCMD Manager by TCP/IP.                                                                                                    |
| Severity                                                                                                    |
| Informational                                                                                                    |
| System Action                                                                                                    |
| None                                                                                                    |
| User Action                                                                                                    |
| None required.                                                                                                    |
| Component                                                                                                    |
| Universal Command                                                                                                    |
|                                                                                                    |
| UNV2413I Force complete started per user userid at ipaddr, port.                                                                                                    |
| Description                                                                                                    |
| Indicates that Universal Command Server successfully started and will force the server into completed state without sending spooled output files. userid is the name of a user account that authorized to obtain the output from the original process. ipaddr is the IP address of the client (i.e., the system on which UCMD Manager resides). port is the client port number assigned to UCMD Manager by TCP/IP. |
| Severity                                                                                                    |
| Informational                                                                                                    |
| System Action                                                                                                    |
| None                                                                                                    |
| User Action                                                                                                    |
| None required.                                                                                                    |
| Component                                                                                                    |
| Universal Command                                                                                                    |
|                                                                                                    |
| UNV2414E A manager restart cannot force complete a non-PENDING server.                                                                                                    |
| Description                                                                                                    |
| The manager was executed with the force complete option. The force complete option can be applied to PENDING servers only.                                                                                                    |

System Action

Severity Error

| The process terminates.                                                                                                    |
|----------------------------------------------------------------------------------------------------|
| User Action                                                                                                    |
| Make sure the Broker is running and is able to accept connections over the component interface. When attempting a component restart, make sure a valid component ID was specified. If the problem persists, contact Stonebranch customer support.                                                                                         |
| Component                                                                                                    |
| Universal Command                                                                                                    |
| <del></del>                                                                                                    |
| UNV2417E Failed processing Component Instance: func, errno, reason                                                                                                    |
| Description                                                                                                    |
| The component configuration information provided by Universal Broker and required by UCMD Server to establish its runtime environment could not be processed. func is the name of the function in which the error occurred. errno is the error number. reason is an explanation of the error.                                             |
| Severity                                                                                                    |
| Error                                                                                                    |
| System Action                                                                                                    |
| The program terminates.                                                                                                    |
| User Action                                                                                                    |
| Contact Stonebranch customer support.                                                                                                    |
| Component                                                                                                    |
| Universal Command                                                                                                    |
| <del></del>                                                                                                    |
| UNV2420W An error occurred closing the stdfile spool file: func, errno, reason                                                                                                    |
| Description                                                                                                    |
| An attempt to close one of the files used by UCMD Server to spool redirected standard i/o failed. stdfile is the name of the of the standard i/o file whose corresponding spool file could not be closed. func is the name of the function in which the error occurred. errno is the error number. reason is an explanation of the error. |
| Severity                                                                                                    |
| Warning                                                                                                    |
| System Action                                                                                                    |
| The program continues.                                                                                                    |
| User Action                                                                                                    |

| persists, contact Stonebranch customer support.                                                                                                    |
|----------------------------------------------------------------------------------------------------|
| Component                                                                                                    |
| Universal Command                                                                                                    |
|                                                                                                    |
| UNV2421W Error creating trace file: func, errno, reason.                                                                                                    |
| Description                                                                                                    |
| An error occurred creating the trace file. The function that encountered the error was func. The error is identified by the error number, errno, and error reason, reason. |
| Severity                                                                                                    |
| Warning                                                                                                    |
| System Action                                                                                                    |
| Processing continues with tracing disabled.                                                                                                    |
| User Action                                                                                                    |
| Correct the condition that caused the error and rerun the server.                                                                                                    |
| Component                                                                                                    |
| Universal Command                                                                                                    |
| <del></del>                                                                                                    |
| UNV2422I Trace data set is 'dsn, volser'.                                                                                                    |
| Description                                                                                                    |
| Universal Command Server was started with a message level of TRACE, which may result in an application trace being written. The trace data set is dsn on volume volser.    |
| Severity                                                                                                    |
| Informational                                                                                                    |
| System Action                                                                                                    |
| The program continues.                                                                                                    |
| User Action                                                                                                    |
| No action required.                                                                                                    |
| Component                                                                                                    |
| Universal Command                                                                                                    |

| <del></del>                                                                                                    |
|----------------------------------------------------------------------------------------------------|
| UNV2423E Error processing command reference: refname, func, errno, reason                                                                                                    |
| Description                                                                                                    |
| While processing the command reference file an error occurred in function func. The error code returned by func is errno which is described by reason. The command reference being processed at the time is referred to in field refname. It is possible that the name is not available in which case the field contains UNKNOWN. |
| Severity                                                                                                    |
| Error                                                                                                    |
| System Action                                                                                                    |
| The program terminates.                                                                                                    |
| User Action                                                                                                    |
| Review the error information to determine what caused the condition. Contact Stonebranch Customer Support if assistance is required.                                                                                                    |
| Component                                                                                                    |
| Universal Command                                                                                                    |
| <del></del>                                                                                                    |
| UNV2424E Cannot access command reference directory 'dir': reason                                                                                                    |
| Description                                                                                                    |
| The command reference directory, whose entire path is specified by dir, could not be accessed. reason is an explanation of the error.                                                                                                    |
| Severity                                                                                                    |
| Error                                                                                                    |
| System Action                                                                                                    |
| The program terminates.                                                                                                    |
| User Action                                                                                                    |
| Make sure the directory exists and the user account running the ucmsrv program has access to this directory.                                                                                                    |
| Component                                                                                                    |
| Universal Command                                                                                                    |
| <del></del>                                                                                                    |
| UNV2425A Manager server options: value.                                                                                                    |
| Description                                                                                                    |

| overridden. The option value provided by the manager is specified by value.                                                                               |
|----------------------------------------------------------------------------------------------------|
| Severity                                                                                                    |
| Audit                                                                                                    |
| System Action                                                                                                    |
| The program continues.                                                                                                    |
| User Action                                                                                                    |
| No action required.                                                                                                    |
| Component                                                                                                    |
| Universal Command                                                                                                    |
|                                                                                                    |
| UNV2426I STC jobname, jobid successfully started.                                                                                                    |
| Description                                                                                                    |
| The Universal Command Server, at the request of a Universal Command Manager, has started a started task (STC) with job name jobname and job number jobid. |
| Severity                                                                                                    |
| Informational                                                                                                    |
| System Action                                                                                                    |
| The program continues.                                                                                                    |
| User Action                                                                                                    |
| No action required.                                                                                                    |
| Component                                                                                                    |
| Universal Command                                                                                                    |
| <del></del>                                                                                                    |
| UNV2427A Login environment: opt                                                                                                    |
| Description                                                                                                    |
| Displays the option that specifies whether or not the Universal Command Server establishes a user login environment in which to execute the command.      |
| Severity                                                                                                    |
| Audit                                                                                                    |

The Universal Command Manager provided a server options override value. The override specified Universal Command Server options that were to be overridden. Note that only manager related server options can be specified in this manner. Options that control server operational aspects cannot be

| System Action                                                                                         |
|----------------------------------------------------------------------------------------------------|
| None.                                                                                                 |
| User Action                                                                                           |
| None required.                                                                                        |
| Component                                                                                             |
| Universal Command                                                                                     |
|                                                                                                    |
| UNV2428A Maximum trace file lines: lines                                                              |
| Description                                                                                           |
| Displays the option that specifies the maximum number of lines written to the application trace file. |
| Severity                                                                                              |
| Audit                                                                                                 |
| System Action                                                                                         |
| None.                                                                                                 |
| User Action                                                                                           |
| None required.                                                                                        |
| Component                                                                                             |
| Universal Command                                                                                     |
|                                                                                                    |
| UNV2429A Data session SSL cipher suites: ciphers                                                      |
| Description                                                                                           |
| Displays the option that specifies the SSL cipher suites that are acceptable for the data sessions.   |
| Severity                                                                                              |
| Audit                                                                                                 |
| System Action                                                                                         |
| None.                                                                                                 |
| User Action                                                                                           |
| None required.                                                                                        |

| Component                                                                                                    |
|----------------------------------------------------------------------------------------------------|
| Universal Command                                                                                                    |
| <del></del>                                                                                                    |
| UNV2430A Default stdin allocation: alloc                                                                                                    |
| Description                                                                                                    |
|                                                                                                    |
| Displays the option that specifies the default standard input data set allocation attributes. A standard input data set is allocation for STC command requests. |
| Severity                                                                                                    |
| Audit                                                                                                    |
| System Action                                                                                                    |
| None.                                                                                                    |
| User Action                                                                                                    |
| None required.                                                                                                    |
| Component                                                                                                    |
| Universal Command                                                                                                    |
|                                                                                                    |
| UNV2431A Stdin high-level qualifier: hlq                                                                                                    |
| Description                                                                                                    |
| Displays the option that specifies the high-level qualifier of the standard input data set used for STC command requests.                                       |
| Severity                                                                                                    |
| Audit                                                                                                    |
| System Action                                                                                                    |
| None.                                                                                                    |
| User Action                                                                                                    |
| None required.                                                                                                    |
| Component                                                                                                    |
| Universal Command                                                                                                    |
|                                                                                                    |
| LINIV2432W Manager access denied by rule: inaddr_remoteuser_certid_localuser_regtyne_'regname'                                                                  |

| Description                                                                                                    |
|----------------------------------------------------------------------------------------------------|
| A Universal Command Server access control list rule rule has denied access to a Manager request. The criteria used to find the matching UACL rule was the manager's host, ipaddr, the manager's user ID, remoteuser, the manager's mapped certificate ID, certid, the requested user ID, localuser, the type of request, reqtype, and the request name reqname. |
| UACL rules are numbered in the order they are listed in the configuration file or the Windows Configuration Manager.                                                                                                    |
| Severity                                                                                                    |
| Warning                                                                                                    |
| System Action                                                                                                    |
| The program stops processing the request and terminates.                                                                                                    |
| User Action                                                                                                    |
| Contact your Universal Command administrator for the Server system to determine if the request is properly denied or not.                                                                                                    |
| Component                                                                                                    |
| Universal Command                                                                                                    |
|                                                                                                    |
| UNV2433I MVS assembler message TBD.                                                                                                    |
| Description                                                                                                    |
| TBD                                                                                                    |
| Severity                                                                                                    |
| Informational                                                                                                    |
| System Action                                                                                                    |
| None.                                                                                                    |
| User Action                                                                                                    |
| None required.                                                                                                    |
| Component                                                                                                    |
| Universal Command                                                                                                    |
| <del></del>                                                                                                    |
| UNV2434I Trace file is 'file'.                                                                                                    |
| Description                                                                                                    |
| Universal Command Server was started with a message level of TRACE, which may result in an application trace being written. The trace file path name is file.                                                                                                    |

| Severity                                                                                                    |
|----------------------------------------------------------------------------------------------------|
| Informational                                                                                                    |
| System Action                                                                                                    |
| The program continues.                                                                                                    |
| User Action                                                                                                    |
| No action required.                                                                                                    |
| Component                                                                                                    |
| Universal Command                                                                                                    |
| <del></del>                                                                                                    |
| UNV2435I DDN=ddname, STEP=step, PROCSTEP=procstep, DSN=dsn                                                                                                    |
| Description                                                                                                    |
| Indicates the start of a JES spool file being returned to a Universal command manager. Field ddname is the ddname that allocated the JES sysout data set. Field step is the JCL step name that defines the ddname. Field procstep is the JCL procedure step that defines the ddname. Field dsn is the JES data set name. |
| Severity                                                                                                    |
| Informational                                                                                                    |
| System Action                                                                                                    |
| The program continues.                                                                                                    |
| User Action                                                                                                    |
| No action required.                                                                                                    |
| Component                                                                                                    |
| Universal Command                                                                                                    |
| <del></del>                                                                                                    |
| UNV2436E Error starting STC. Possible JCL error or START command error.                                                                                                    |
| Description                                                                                                    |
| An error occurred creating the started task (STC) address space. The error is most likely a JCL error or an error in the START command.                                                                                                    |
| Severity                                                                                                    |
| Error                                                                                                    |
| System Action                                                                                                    |

| The program terminates.                                                                                                    |
|----------------------------------------------------------------------------------------------------|
| User Action                                                                                                    |
| Review the MVS system log for START command errors. MVS will issues messages describing the cause of the error.                                                                                                    |
| Component                                                                                                    |
| Universal Command                                                                                                    |
| <del></del>                                                                                                    |
| UNV2437W Manager termination request received.                                                                                                    |
| Description                                                                                                    |
| The Universal Command Manager sent a termination message to the server. The termination message indicates that the manager has prematurely shutdown.                                                                                                    |
| Severity                                                                                                    |
| Warning                                                                                                    |
| System Action                                                                                                    |
| Universal Command Server processing continues depending on whether it is running in Manager Fault Tolerant (MFT) mode or not. In MFT mode the server's communication state is changed to ORPHANED and continues processing. In non-MFT mode, the server will cancel the user process and terminate.        |
| User Action                                                                                                    |
| No action is required for the server. Action may be required to correct the condition that caused the manager to terminate.                                                                                                    |
| Component                                                                                                    |
| Universal Command                                                                                                    |
|                                                                                                    |
| UNV2438W Starting process termination for unresponsive process pid.                                                                                                    |
| Description                                                                                                    |
| The Universal Command Server attempted to cancel process pid, but it has not ended. A forced termination of the process will be attempted. Forced terminations do not permit the process to release acquired resources or complete pending operations, so there is a risk to data or application integrity |
| Severity                                                                                                    |
| Warning                                                                                                    |
| System Action                                                                                                    |
| Universal Command Server attempts to terminate the process.                                                                                                    |
| User Action                                                                                                    |

| Determine why the process is not responding to a controlled cancel. After the application is terminated, check that application resources are in good condition.                                                   |
|----------------------------------------------------------------------------------------------------|
| Component                                                                                                    |
| Universal Command                                                                                                    |
|                                                                                                    |
| UNV2439W Server STOP command received.                                                                                                    |
| Description                                                                                                    |
| The Universal Command Server received a STOP command from the Universal Broker. STOP commands directs the server to terminate the user process and shutdown. STOP commands come from one of the following sources: |
| - Universal Broker                                                                                                    |
| - Universal Control                                                                                                    |
| - Universal Enterprise Controller                                                                                                    |
| Severity                                                                                                    |
| Warning                                                                                                    |
| System Action                                                                                                    |
| Universal Command Server terminates the user process and shuts down.                                                                                                    |
| User Action                                                                                                    |
| No action is required.                                                                                                    |
| Component                                                                                                    |
| Universal Command                                                                                                    |
|                                                                                                    |
| UNV2440E Possible JCL error in STC. No user steps executed.                                                                                                    |
|                                                                                                    |
| Description                                                                                                    |
| The STC successfully started, but the only step executed was the UCMSS000 program. Either the STC only had this step defined or all user steps were flushed possibly due to JCL errors.                            |
| Severity                                                                                                    |
| Error                                                                                                    |
| System Action                                                                                                    |
| The program terminates.                                                                                                    |
| User Action                                                                                                    |
| Review the STC job log for a possible JCL error.                                                                                                    |

| Component                                                                                                    |
|----------------------------------------------------------------------------------------------------|
| Universal Command                                                                                                    |
| <del></del>                                                                                                    |
| UNV2441E Universal Products environment for started task support has not been defined.                                                                                                    |
| ··                                                                                                    |
| Description                                                                                                    |
| The required environment for Universal Products to support started task (STC) requests has not been defined. STC support requires that Universal Broker configuration parameters specify that the Broker is to establish the necessary environment to support the execution of started tasks via Universal Command. Refer to Universal Broker installation documentation for more details. |
| Severity                                                                                                    |
| Error                                                                                                    |
| System Action                                                                                                    |
| The program terminates.                                                                                                    |
| User Action                                                                                                    |
| Contact the Universal Products administrator to have the STC environment defined.                                                                                                    |
| Component                                                                                                    |
| Universal Command                                                                                                    |
|                                                                                                    |
| UNV2442E STC was terminated due to a JCL error in one of its steps.                                                                                                    |
| Description                                                                                                    |
| The STC successfully started, but one of its steps received a JCL error. A JCL error is considered a fatal error. As there is no step completion code for a JCL error, the resulting exit code is a SIGABND signal.                                                                                                    |
| Severity                                                                                                    |
| Error                                                                                                    |
| System Action                                                                                                    |
| The program terminates.                                                                                                    |
| User Action                                                                                                    |
| Review the STC job log to identify the reason for the JCL error. Correct the condition that caused the JCL error and rerun the STC.                                                                                                    |
| Component                                                                                                    |
| Universal Command                                                                                                    |
|                                                                                                    |

| UNV2443E Error establishing local broker session: func, errno, reason                                                                                                    |
|----------------------------------------------------------------------------------------------------|
| Description                                                                                                    |
| An error occurred establishing a communication session with the local broker. The function that failed is identified by field 'func'. Field p>errno is the error number, and field reason is an explanation of the error. |
| Severity                                                                                                    |
| Error                                                                                                    |
| System Action                                                                                                    |
| The program terminates.                                                                                                    |
| User Action                                                                                                    |
| If the reason indicates the connection was refused, then the local Broker is not running. Start the local Broker and rerun the command. Contact Stonebranch customer support for assistance.                              |
| Component                                                                                                    |
| Universal Command                                                                                                    |
| <del></del>                                                                                                    |
| UNV2444W Error generating event message type type: func, errno), reason                                                                                                    |
| Description                                                                                                    |
| UCMD Manager or Server was unable to successfully generate an event message of type type. func is the name of the function in which the error occurred. errno is the error number. reason is an explanation of the error. |
| Severity                                                                                                    |
| Warning                                                                                                    |
| System Action                                                                                                    |
| The program continues processing. The event message is lost and will not be recovered.                                                                                                    |
| User Action                                                                                                    |
| Make sure the Broker is running and is able to accept connections over the component interface, specified in the Broker's configuration. If the problem persists, contact Stonebranch customer support.                   |
| Component                                                                                                    |
| Universal Command                                                                                                    |
|                                                                                                    |
| UNV2445E Error initializing for event generation: func, errno, reason.                                                                                                    |
| Description                                                                                                    |
| An error occurred initializing for event generation. The function that encountered the error is func. The error number returned is errno. An explanation of the error is reason.                                          |

func function in component component failed to set the Job Log Output, LOGOUTPUT, value to value. Check for previously issued messages in this job

Severity

Description

log. Correct any errors and try the command again.

| Error                                                                                                    |
|----------------------------------------------------------------------------------------------------|
| System Action                                                                                                    |
| The program terminates.                                                                                                    |
| User Action                                                                                                    |
| Correct previously listed errors and retry the command.                                                                                                    |
| Component                                                                                                    |
| Universal Command                                                                                                    |
| <del></del>                                                                                                    |
| UNV2448E Attempt to create unencrypted data session denied: ipaddr, port, userid, workid                                                                                                    |
| Description                                                                                                    |
| The UCMD server is configured to require ssl for data sessions. An attempt to establish a data session without ssl encryption (and with UNVv2 legacy protocol) was attempted and denied by the UCMD server. The attempt was from a UCMD manager at IP address ipaddr and TCP port number port. The UCMD manager was executing with a user identifier of userid and work identifier of workid. |
| Severity                                                                                                    |
| Error                                                                                                    |
| System Action                                                                                                    |
| The UCMD server rejects the work request form the manager and terminates the session.                                                                                                    |
| User Action                                                                                                    |
| Refer to the UBroker REQUIRE_SSL configuration option to specify if an ssl data session is required or UNVv2 legacy protocol is allowed.                                                                                                    |
| Component                                                                                                    |
| Universal Command                                                                                                    |
| <del></del>                                                                                                    |
| UNV2449E UCMD Server license validation failed: reason                                                                                                    |
| Description                                                                                                    |
| UCMD Server is not authorized to execute due to unavailable or invalid license information. reason explains the validation error.                                                                                                    |
| Severity                                                                                                    |
| Error                                                                                                    |
| System Action                                                                                                    |
| The program terminates.                                                                                                    |

## User Action

Starting with UA 6.9.0.0, UCMD Server execution will be controlled by any 6.9.0 license or later license information a Universal Agent receives from Universal Controller. If the Agent was unable to obtain a license from a Universal Controller (or is waiting for acquire one), this message will be issued. If the Agent is not configured to connect to a Universal Controller, pre-6.9.0.0 licensing schemes are used.

- If the error reason indicates that no license was granted, update the number of distributed (or zOS) agents included in your Controller license. - If the error reason indicates that the license is not available, check your UAG Server connection configuration to make sure it is correct and pointing to an active OMS server.

Component

**Universal Command** 

## UNV2500-UNV2599

| <del></del>                                                                                                    |
|----------------------------------------------------------------------------------------------------|
| UNV2500A Trailing spaces: opt                                                                                                    |
| Description                                                                                                    |
| Displays the stdin trailing spaces option value. The value, opt, is either yes or no. A value of yes indicates that for sequential files with a fixed record format, the complete record is read including all spaces at the end of the record. A value of no indicates that the record is truncated after the last non-space character. |
| Severity                                                                                                    |
| Audit                                                                                                    |
| System Action                                                                                                    |
| None.                                                                                                    |
| User Action                                                                                                    |
| None required.                                                                                                    |
| Component                                                                                                    |
| Universal Command                                                                                                    |
|                                                                                                    |
| UNV2501W Error receiving COMPLETED message: func, errno, reason                                                                                                    |
| Description                                                                                                    |
| Universal Command Manager was unable to receive a message from Universal Command Server indicating the completion of the server processing. func is the name of the function in which the error occurred. errno is the error number. reason is an explanation of the error.                                                              |
| Severity                                                                                                    |
| Warning                                                                                                    |
| System Action                                                                                                    |
| The program continues processing.                                                                                                    |
| User Action                                                                                                    |
| Make sure a network connection is still available between the client and server machines. Check the Universal Broker message log for any errors reported by Universal Command Server. If the problem persists, contact Stonebranch customer support.                                                                                     |
| Component                                                                                                    |
| Universal Command                                                                                                    |
| <del></del>                                                                                                    |
| UNV2502I Ucmd Server with matching command ID is pending completion. Retry in num seconds.                                                                                                    |

| Description                                                                                                    |
|----------------------------------------------------------------------------------------------------|
| The Universal Command Server cannot be started because another server with the same command ID has not completed. The server is in the final stages of termination. An attempt to start the component will be made every num seconds. |
| Severity                                                                                                    |
| Informational                                                                                                    |
| System Action                                                                                                    |
| The program continues, attempting to start the component every num seconds.                                                                                                    |
| User Action                                                                                                    |
| Allow the program to run, waiting for the other component to finish so the one waiting can start.                                                                                                    |
| Component                                                                                                    |
| Universal Command                                                                                                    |
| <del></del>                                                                                                    |
| UNV2503E Command ID is required for manager fault tolerance.                                                                                                    |
| Description                                                                                                    |
| The command ID is a required option for the manager fault tolerant feature.                                                                                                    |
| Severity                                                                                                    |
| Error                                                                                                    |
| System Action                                                                                                    |
| The program terminates.                                                                                                    |
| User Action                                                                                                    |
| Either specify a command ID to identify the manager and server or turn off the manager fault tolerant option.                                                                                                    |
| Component                                                                                                    |
| Universal Command                                                                                                    |
| <del></del>                                                                                                    |
| UNV2504E Manager fault tolerance is required for manager restart.                                                                                                    |
| Description                                                                                                    |
| The manager fault tolerance feature must be enabled for a manager restart.                                                                                                    |
| Severity                                                                                                    |
| Error                                                                                                    |

| System Action                                                                                                    |
|----------------------------------------------------------------------------------------------------|
| The program terminates.                                                                                                    |
| User Action                                                                                                    |
| Either enable manager fault tolerance or do not specify restart.                                                                                                    |
| Component                                                                                                    |
| Universal Command                                                                                                    |
|                                                                                                    |
| UNV2505A Manager fault tolerant: option, safe mode: safemode                                                                                                    |
| Description                                                                                                    |
| Specifies whether or not this instance of Universal Command Manager is using the manager fault tolerant feature. option and safemode values are either "no" or "yes". When option and safemode are both "yes", multiple hosts may not be specified for the '-host' option. If option is "no", the value specified for safemode is ignored. |
| Severity                                                                                                    |
| Audit                                                                                                    |
| System Action                                                                                                    |
| None.                                                                                                    |
| User Action                                                                                                    |
| None required.                                                                                                    |
| Component                                                                                                    |
| Universal Command                                                                                                    |
| <del></del>                                                                                                    |
| UNV2506E Manager fault tolerance is required for spooling.                                                                                                    |
| Description                                                                                                    |
| The manager fault tolerance feature must be enabled before the request to spool standard input and output can be processed.                                                                                                    |
| Severity                                                                                                    |
| Error                                                                                                    |
| System Action                                                                                                    |
| The program terminates.                                                                                                    |
| User Action                                                                                                    |

| Either enable manager fault tolerance, or remove the request to spool standard I/O.                                        |
|----------------------------------------------------------------------------------------------------|
| Component                                                                                                    |
| Universal Command                                                                                                    |
| <del></del>                                                                                                    |
| UNV2507E Cannot force complete a non-PENDING Universal Command Server.                                                     |
| Description                                                                                                    |
| The manager was executed with the force complete option. The force complete option can be applied to PENDING servers only. |
| Severity                                                                                                    |
| Error                                                                                                    |
| System Action                                                                                                    |
| The program terminates.                                                                                                    |
| User Action                                                                                                    |
| The server must be terminated first with Universal Control.                                                                |
| Component                                                                                                    |
| Universal Command                                                                                                    |
|                                                                                                    |
| UNV2508I Universal Command Server was successfully forced to completion.                                                   |
| Description                                                                                                    |
| The manager was executed with the FORCE_COMPLETE option. The server was successfully changed from PENDING to COMPLETE.     |
| Severity                                                                                                    |
| Informational                                                                                                    |
| System Action                                                                                                    |
| None.                                                                                                    |
| User Action                                                                                                    |
| None.                                                                                                    |
| Component                                                                                                    |
| Universal Command                                                                                                    |
|                                                                                                    |
| LINV2509E Error renegotiating sessname session ontions: func errno, reason                                                 |

| Description                                                                                                    |
|----------------------------------------------------------------------------------------------------|
| The manager is attempting to reestablish network connections after a network fault was detected. A connection was reestablished, but the manager and server were not able to renegotiate session options. Renegotiation was taking place for the sessname session. func is the name of the function in which the error occurred. errno is the error number. reason is an explanation the error.                                                                                                    |
| Severity                                                                                                    |
| Error                                                                                                    |
| System Action                                                                                                    |
| If the error was due to a network fault, connection recovery starts over. If the error was not due to a network fault, the program terminates.                                                                                                    |
| User Action                                                                                                    |
| Make sure a network connection is available between the UCMD Manager and Universal Broker machines. If the problem persists, contact Stonebranch customer support.                                                                                                    |
| Component                                                                                                    |
| Universal Command                                                                                                    |
|                                                                                                    |
| UNV2510I stdfile: Protocol=protocol, Kx=keyex, Au=auth, Enc=enc, Mac=mac                                                                                                    |
| Description                                                                                                    |
| Displays network protocol properties for a standard file. stdfile is the name of the standard file, either "stdin", "stdout", or "stderr". The protocol name is indicated by protocol. Possible values are UNVv2 for the Universal version 2 protocol, SSLv3 for SSL version 3 protocol, or TLSv1/SSL for TLS version 1 of the SSL protocol. The value keyex specifies the key exchange method, value auth specifies the peer authentication method used, enc specifies the data encryption method used, and mac specifies the data authentication method used. |
| Severity                                                                                                    |
| Informational                                                                                                    |
| System Action                                                                                                    |
| None                                                                                                    |
| User Action                                                                                                    |
| None required.                                                                                                    |
| Component                                                                                                    |
| Universal Command                                                                                                    |
| <del></del>                                                                                                    |
| UNV2511I stdfile: Port=port, Compression=cmpr, NFT=nft, Mode=mode                                                                                                    |
| Description                                                                                                    |

| Displays session properties for a standard file redirection. stdfile is the name of the standard file, either "stdin", "stdout", or "stderr". The value port specifies the TCP/IP port number assigned to this connection. The value cmpr specifies the compression method, value nft specifies whether or not the session is using the Network Fault Tolerant protocol, value mode specifies the data translation mode. |
|----------------------------------------------------------------------------------------------------|
| Severity                                                                                                    |
| Informational                                                                                                    |
| System Action                                                                                                    |
| None                                                                                                    |
| User Action                                                                                                    |
| None required.                                                                                                    |
| Component                                                                                                    |
| Universal Command                                                                                                    |
|                                                                                                    |
| UNV2512I stdfile: Network Byte Count=netcount, File Byte Count=filecount                                                                                                    |
| Description                                                                                                    |
| Displays I/O statistics for a standard file. stdfile is the name of the standard file, either "stdin", "stdout", or "stderr". The value netcount specifies the number of bytes sent over the network. The value filecount specifies the number of bytes either read or written to the file stdfile.                                                                                                    |
|                                                                                                    |
| Severity                                                                                                    |
| Severity  Informational                                                                                                    |
|                                                                                                    |
| Informational                                                                                                    |
| Informational System Action                                                                                                    |
| Informational System Action None                                                                                                    |
| Informational System Action None User Action                                                                                                    |
| Informational System Action None User Action None required.                                                                                                    |
| Informational System Action None User Action None required. Component                                                                                                    |
| Informational System Action None User Action None required. Component Universal Command                                                                                                    |
| Informational  System Action  None  User Action  None required.  Component  Universal Command                                                                                                    |
| Informational  System Action  None  User Action  None required.  Component  Universal Command   UNV2513E Both certificate name and private key name are required.                                                                                                    |
| Informational  System Action  None  User Action  None required.  Component  Universal Command   UNV2513E Both certificate name and private key name are required.  Description                                                                                                    |

| System Action                                                                                                    |
|----------------------------------------------------------------------------------------------------|
| The program terminates.                                                                                                    |
| User Action                                                                                                    |
| Specify either both options or neither.                                                                                                    |
| Component                                                                                                    |
| Universal Command                                                                                                    |
|                                                                                                    |
| UNV2514E Error reading RSA private key file 'filename': func, errno, reason                                                                                                    |
| Description                                                                                                    |
| An error occurred reading the Manager's RSA private key from file filename. The function that encountered the error was func. The error is described by the error number errno and error reason reason.   |
| Severity                                                                                                    |
| Error                                                                                                    |
| System Action                                                                                                    |
| The program terminates.                                                                                                    |
| User Action                                                                                                    |
| Correct the condition that caused the error. If the condition cannot be determined, contact Stonebranch Customer Support.                                                                                 |
| Component                                                                                                    |
| Universal Command                                                                                                    |
|                                                                                                    |
| UNV2515E Error reading certificate file 'filename': func, errno, reason                                                                                                    |
| Description                                                                                                    |
| An error occurred reading the Manager's X.509 certificate from file filename. The function that encountered the error was func. The error is described by the error number errno and error reason reason. |
| Severity                                                                                                    |
| Error                                                                                                    |
| System Action                                                                                                    |
| The program terminates.                                                                                                    |
| User Action                                                                                                    |

| Correct the condition that caused the error. If the condition cannot be determined, contact Stonebranch Customer Support.                                                                                      |
|----------------------------------------------------------------------------------------------------|
| Component                                                                                                    |
| Universal Command                                                                                                    |
| <del></del>                                                                                                    |
| UNV2516E Broker certificate verification failed.                                                                                                    |
| Description                                                                                                    |
| The Broker certificate did not meet the certificate verification options.                                                                                                    |
| Severity                                                                                                    |
| Error                                                                                                    |
| System Action                                                                                                    |
| The current connection to the peer is terminated.                                                                                                    |
| User Action                                                                                                    |
| Possible conditions that may cause this problems is (1) connected to the wrong Broker, (2) the Broker's certificate has been compromised, (3) the wrong Broker name was used on the Manager's verify option.   |
| Component                                                                                                    |
| Universal Command                                                                                                    |
|                                                                                                    |
| UNV2517E Error in certificate match function for post-verification: func, errno, reason                                                                                                    |
| Description                                                                                                    |
| An error occurred matching a peer's certificate to the post-verification criteria. The function that encountered the error was func. The error is described by the error number errno and error reason reason. |
| Severity                                                                                                    |
| Error                                                                                                    |
| System Action                                                                                                    |
| The current connection to the peer is terminated.                                                                                                    |
| User Action                                                                                                    |
| If the condition cannot be determined, contact Stonebranch Customer Support.                                                                                                    |
| Component                                                                                                    |
| Universal Command                                                                                                    |

| The temp directory identified by dir could not be accessed. reason is an explanation of the error.                                                                                                   |
|----------------------------------------------------------------------------------------------------|
| Severity                                                                                                    |
| Error                                                                                                    |
| System Action                                                                                                    |
| The program terminates.                                                                                                    |
| User Action                                                                                                    |
| Verify the temp directory configuration option specifies an existing directory that the user account which the Universal Command Server executes has proper security access.                         |
| Component                                                                                                    |
| Universal Command                                                                                                    |
|                                                                                                    |
| UNV2521E ERROR IN MODULE UCMSR000 - RC='rtnc' RC2='rsnc'                                                                                                    |
| Description                                                                                                    |
| Error in UCMSR000 while establishing the address space resource manager. The return code, rtnc, and reason code, rsnc, provide information for Stonebranch Customer Support to diagnose the problem. |
| Severity                                                                                                    |
| Error                                                                                                    |
| System Action                                                                                                    |
| The annual transfer of                                                                                                    |
| The program terminates.                                                                                                    |
| User Action                                                                                                    |
|                                                                                                    |
| User Action                                                                                                    |
| User Action  Contact Stonebranch Customer Support.                                                                                                    |
| User Action  Contact Stonebranch Customer Support.  Component                                                                                                    |
| User Action  Contact Stonebranch Customer Support.  Component  Universal Command                                                                                                    |
| User Action  Contact Stonebranch Customer Support.  Component  Universal Command                                                                                                    |
| User Action  Contact Stonebranch Customer Support.  Component  Universal Command   UNV2525A Script type: type                                                                                        |
| User Action  Contact Stonebranch Customer Support.  Component  Universal Command   UNV2525A Script type: type  Description                                                                           |

| System Action                                                                                                    |
|----------------------------------------------------------------------------------------------------|
| None.                                                                                                    |
| User Action                                                                                                    |
| None required.                                                                                                    |
| Component                                                                                                    |
| Universal Command                                                                                                    |
|                                                                                                    |
| UNV2526A Command type: type                                                                                                    |
| Description                                                                                                    |
| Displays the type of command specified with the command option.                                                                       |
| Severity                                                                                                    |
| Audit                                                                                                    |
| System Action                                                                                                    |
| None.                                                                                                    |
| User Action                                                                                                    |
| None required.                                                                                                    |
| Component                                                                                                    |
| Universal Command                                                                                                    |
| <del></del>                                                                                                    |
| UNV2527A Trace table size: size, print condition: cond                                                                                |
| Description                                                                                                    |
| Displays the size of the memory trace table in bytes and the conditions under which the trace table is printed when the program ends. |
| Severity                                                                                                    |
| Audit                                                                                                    |
| System Action                                                                                                    |
| None.                                                                                                    |
| User Action                                                                                                    |
| None required.                                                                                                    |

| Component                                                   |
|-------------------------------------------------------------|
| Universal Command                                           |
|                                                             |
| UNV2528A Force complete: value                              |
| ONV2326A Torce complete. Value                              |
| Description                                                 |
| Displays the force complete option value.                   |
| Severity                                                    |
| Audit                                                       |
| System Action                                               |
| None.                                                       |
| User Action                                                 |
| None required.                                              |
| Component                                                   |
| Universal Command                                           |
|                                                             |
| UNV2529A Control session SSL cipher list: ciphers           |
| ONV2325A OUTRO 365350H OOL OPHER HSt. OPHERS                |
| Description                                                 |
| Displays the SSL cipher suite list for the control session. |
| Severity                                                    |
| Audit                                                       |
| System Action                                               |
| None.                                                       |
| User Action                                                 |
| None required.                                              |
| Component                                                   |
| Universal Command                                           |
|                                                             |
| UNV2530A Data session SSL cipher list: ciphers              |
| OTTY 2000A Data session GOL dipiter list. dipiters          |
| Description                                                 |

| Displays the SSL cipher suite list for the data sessions.                    |
|------------------------------------------------------------------------------|
| Severity                                                                     |
| Audit                                                                        |
| System Action                                                                |
| None.                                                                        |
| User Action                                                                  |
| None required.                                                               |
| Component                                                                    |
| Universal Command                                                            |
|                                                                              |
| UNV2531A Default SSL cipher: cipher                                          |
| Description                                                                  |
| Displays the default SSL cipher suite used when encryption is not requested. |
| Severity                                                                     |
| Audit                                                                        |
| System Action                                                                |
| None.                                                                        |
| User Action                                                                  |
| None required.                                                               |
| Component                                                                    |
| Universal Command                                                            |
|                                                                              |
| UNV2532A CA certificates: path                                               |
| Description                                                                  |
| Displays the location of the X.509 Certificate Authority (CA) certificates.  |
| Severity                                                                     |
| Audit                                                                        |
|                                                                              |

| None.                                                                              |
|------------------------------------------------------------------------------------|
| User Action                                                                        |
| None required.                                                                     |
| Component                                                                          |
| Universal Command                                                                  |
|                                                                                    |
| UNV2533A Certificate: path                                                         |
| Description                                                                        |
| Displays the location of the X.509 certificate for the user executing the Manager. |
| Severity                                                                           |
| Audit                                                                              |
| System Action                                                                      |
| None.                                                                              |
| User Action                                                                        |
| None required.                                                                     |
| Component                                                                          |
| Universal Command                                                                  |
|                                                                                    |
| UNV2534A Verify Broker certificate host: hostname                                  |
| Description                                                                        |
| Displays the value of the Broker certificate verify host option.                   |
| Severity                                                                           |
| Audit                                                                              |
| System Action                                                                      |
| None.                                                                              |
| User Action                                                                        |
| None required.                                                                     |
| Component                                                                          |
| Universal Command                                                                  |

| UNV2535A Verify Broker certificate serial number: hostname                                                                                                    |
|----------------------------------------------------------------------------------------------------|
| Description                                                                                                    |
| Displays the value of the Broker certificate verify serial number option.                                                                                                    |
| Severity                                                                                                    |
| Audit                                                                                                    |
| System Action                                                                                                    |
| None.                                                                                                    |
| User Action                                                                                                    |
| None required.                                                                                                    |
| Component                                                                                                    |
| Universal Command                                                                                                    |
| <del></del>                                                                                                    |
| UNV2536A Private key: path                                                                                                    |
| Description                                                                                                    |
| Displays the location of the RSA private key that corresponds to the X.509 certificate for the user executing the Manager.                                                                                                    |
| Severity                                                                                                    |
| Audit                                                                                                    |
| System Action                                                                                                    |
| None.                                                                                                    |
| User Action                                                                                                    |
| None required.                                                                                                    |
| Component                                                                                                    |
| Universal Command                                                                                                    |
|                                                                                                    |
| UNV2537I Manager attached to PENDING server and is extracting spool files.                                                                                                    |
| Description                                                                                                    |
| Indicates that a Universal Command Manager was started in manager fault tolerant mode and attached to a Universal Command Server that had completed and pending a restarted. The manager will retrieve the spool files and exit code information. |

| Severity                                                                                                    |
|----------------------------------------------------------------------------------------------------|
| Informational                                                                                                    |
| System Action                                                                                                    |
| None.                                                                                                    |
| User Action                                                                                                    |
| None required.                                                                                                    |
| Component                                                                                                    |
| Universal Command                                                                                                    |
| <del></del>                                                                                                    |
| UNV2538I Manager attached to ORPHANED or DISCONNECTED server and resumed processing.                                                                                                    |
| Description                                                                                                    |
| Indicates that a Universal Command Manager was started in manager fault tolerant mode and attached to a Universal Command Server that is currently executing. The manager will retrieve the spool files that have been produced thus far, and then continue processing as normal. |
| Severity                                                                                                    |
| Informational                                                                                                    |
| System Action                                                                                                    |
| None.                                                                                                    |
| User Action                                                                                                    |
| None required.                                                                                                    |
| Component                                                                                                    |
| Universal Command                                                                                                    |
|                                                                                                    |
| UNV2539I Manager fault tolerance active using command ID 'cmdid'.                                                                                                    |
| Description                                                                                                    |
| Indicates that a Universal Command Manager was started in manager fault tolerant mode using command identifier cmdid. The command identifier is used in possible future Manager restarts to identify the Server which to reattach and resume processing.                          |
| Severity                                                                                                    |
| Informational                                                                                                    |
| System Action                                                                                                    |
| None.                                                                                                    |

| User Action                                                                                                    |
|----------------------------------------------------------------------------------------------------|
| None required.                                                                                                    |
| Component                                                                                                    |
| Universal Command                                                                                                    |
|                                                                                                    |
| UNV2540I Forcing complete manager fault tolerant server.                                                                                                    |
| Description                                                                                                    |
| Indicates that a Universal Command Manager is requesting a Universal Command Server in PENDING state to go into COMPLETED state. No spool file will be retrieved nor the remove command's exit code. |
| Severity                                                                                                    |
| Informational                                                                                                    |
| System Action                                                                                                    |
| None.                                                                                                    |
| User Action                                                                                                    |
| None required.                                                                                                    |
| Component                                                                                                    |
| Universal Command                                                                                                    |
|                                                                                                    |
| UNV2541I Reconnection attempt count started.                                                                                                    |
| Description                                                                                                    |
| The manager is starting its reconnection attempt to the server to recover a lost network connection. This is the start of attempt number count.                                                      |
| Severity                                                                                                    |
| Informational                                                                                                    |
| System Action                                                                                                    |
| The session recovery process continues.                                                                                                    |
| User Action                                                                                                    |
| No action required.                                                                                                    |
| Component                                                                                                    |
| Universal Command                                                                                                    |

| <del></del>                                                                                                    |
|----------------------------------------------------------------------------------------------------|
| UNV2542E Error stopping control session: reason                                                                                                    |
| Description                                                                                                    |
| An error occurred while the manager was stopping the control session. The reason for the error is described by reason.                                                                                                   |
| Severity                                                                                                    |
| Error                                                                                                    |
| System Action                                                                                                    |
| The program terminates.                                                                                                    |
| User Action                                                                                                    |
| A likely cause of the error is a network condition that prevented the manager and server from communicating. Check the operational status of the network. If the problem persists, contact Stonebranch customer support. |
| Component                                                                                                    |
| Universal Command                                                                                                    |
|                                                                                                    |
| UNV2543A Outbound IP: outboundIP                                                                                                    |
| Description                                                                                                    |
| Displays the outbound IP address that the Universal Command Manager will use for connecting to the remote system.                                                                                                    |
| Severity                                                                                                    |
| Audit                                                                                                    |
| System Action                                                                                                    |
| None.                                                                                                    |
| User Action                                                                                                    |
| None required.                                                                                                    |
| Component                                                                                                    |
| Universal Command                                                                                                    |
|                                                                                                    |
| UNV2544W Unable to obtain the exit status of process pid.                                                                                                    |
| Description                                                                                                    |

| code if it did end. This condition may occur after a system or program halt that prevented the server and the user process from running to normal completion.                                                                      |
|----------------------------------------------------------------------------------------------------|
| Severity                                                                                                    |
| Warning                                                                                                    |
| System Action                                                                                                    |
| The Universal Command Manager will end with exit code 199.                                                                                                    |
| User Action                                                                                                    |
| The current state of the remote process must be determined manually. Attempt to determine where the process was in its processing steps by examining log files and stdout and stderr files. Restart the process if necessary.      |
| Component                                                                                                    |
| Universal Command                                                                                                    |
|                                                                                                    |
| UNV2545E Possible broker access denial. Please review broker log file.                                                                                                    |
| Description                                                                                                    |
| Indicates that the failure condition encountered by the Universal Command Manager could be related to a Universal Broker access denial.                                                                                            |
| Severity                                                                                                    |
| Error                                                                                                    |
| System Action                                                                                                    |
| The program terminates.                                                                                                    |
| User Action                                                                                                    |
| Review the Universal Broker log file and determine if the failure is due to a Universal Broker access denial.                                                                                                    |
| Component                                                                                                    |
| Universal Command                                                                                                    |
|                                                                                                    |
| UNV2546W Universal Command Server ended prematurely due to a shutdown request.                                                                                                    |
| Description                                                                                                    |
| The Universal Command Server ended prematurely due to receiving a shutdown request, such as, a termination request from the Universal Command Manager or a stop request from Universal Enterprise Controller or Universal Control. |
| Severity                                                                                                    |

Indicates that the Universal Command Server was not able to determine whether the remote process, identified by process id pid, ended or obtain the exit

If appropriate, permit the user ID permission to the security resource that protects the requested operation. Refer to the local system security messages for

Component

**Universal Command** 

UNV2548E Entering script options (OPTIONS) requires that a user also enter a script file (SRCFILE).

Description

STRUCM command error. The OPTIONS parameter provides options that are passed into the script contained in the script file. Either remove the options from the OPTIONS parameter or enter a script file name for the SRCFILE parameter.

Severity

Error

System Action

User is returned to STRUCM screen.

| User Action                                                                                                    |
|----------------------------------------------------------------------------------------------------|
| Provide the dependent parameter.                                                                                                    |
| Component                                                                                                    |
| Universal Command                                                                                                    |
| <del></del>                                                                                                    |
| UNV2549E Entering a RAS private key file name (PVTKEYF) requires that the user also provide a certificate file name (CERT).                                                                                             |
| Description                                                                                                    |
| STRUCM command error. A RAS private key file requires a matching certification file. Either remove the PVTKEYF parameter or enter a certificates file name in the CERT parameter.                                       |
| Severity                                                                                                    |
| Error                                                                                                    |
| System Action                                                                                                    |
| User is returned to STRUCM screen.                                                                                                    |
| User Action                                                                                                    |
| Provide the dependent parameter.                                                                                                    |
| Component                                                                                                    |
| Universal Command                                                                                                    |
|                                                                                                    |
| UNV2550E A private key password (PVTKEYPWD) requires an associated private key file name (PVTKEYF).                                                                                                    |
| Description                                                                                                    |
| STRUCM command error. A private key password (PVTKEYPWD) is invalid without an associated private key file name (PVTKEYF) entry. Either remove the PVTKEYPW entry or provide a PVTKEYF entry and try the command again. |
| Severity                                                                                                    |
| Error                                                                                                    |
| System Action                                                                                                    |
| User is returned to STRUCM screen.                                                                                                    |
| User Action                                                                                                    |
| Provide the dependent parameter.                                                                                                    |
| Component                                                                                                    |

| Universal Command                                                                                                    |
|----------------------------------------------------------------------------------------------------|
| <del></del>                                                                                                    |
| UNV2551E The manager fault tolerance option (MANAGERFT) requires an associated command identifier (CMDID).                                                                                                    |
| Description                                                                                                    |
| STRUCM command error. The manager fault tolerance (MANAGERFT) option requires a command identifier (CMDID). Please provide the CMDID option and try the command again.                                                            |
| Severity                                                                                                    |
| Error                                                                                                    |
| System Action                                                                                                    |
| User is returned to STRUCM screen.                                                                                                    |
| User Action                                                                                                    |
| Provide the dependent parameter.                                                                                                    |
| Component                                                                                                    |
| Universal Command                                                                                                    |
|                                                                                                    |
| UNV2552E Restart previous manager (RESTART) option requires the manager fault tolerance (MANAGERFT) option.                                                                                                    |
| Description                                                                                                    |
| STRUCM command error. The restart manager (RESTART) option requires both the manager fault tolerance (MANAGERFT) option and the command identifier (CMDID). Please provide the MANAGERFT CMDID options and try the command again. |
| Severity                                                                                                    |
| Error                                                                                                    |
| System Action                                                                                                    |
| User is returned to STRUCM screen.                                                                                                    |
| User Action                                                                                                    |
| Provide the dependent parameters.                                                                                                    |
| Component                                                                                                    |
| Universal Command                                                                                                    |
|                                                                                                    |
| UNV2553E Command line exceeds maximum length of maxlen.                                                                                                    |
| Description                                                                                                    |

| A command line containing a REXX script is longer than the maximum supported line length of maxlen.                                                          |
|----------------------------------------------------------------------------------------------------|
| Severity                                                                                                    |
| Error                                                                                                    |
| System Action                                                                                                    |
| The program terminates.                                                                                                    |
| User Action                                                                                                    |
| Update the script so that its length is less than maxlen.                                                                                                    |
| Component                                                                                                    |
| Universal Command                                                                                                    |
|                                                                                                    |
| UNV2554I Entering a password requires that a user ID also be entered.                                                                                        |
| Description                                                                                                    |
| STRUCM command error. If a password (PWD) is entered on the STRUCM screen, a user ID (USERID) is also required. Enter the user ID and try the command again. |
| Severity                                                                                                    |
| Informational                                                                                                    |
| System Action                                                                                                    |
| User is returned to STRUCM screen.                                                                                                    |
| User Action                                                                                                    |
| Provide the dependent parameter.                                                                                                    |
| Component                                                                                                    |
| Universal Command                                                                                                    |
| <del></del>                                                                                                    |
| UNV2555A CRL location: path                                                                                                    |
| ONV2300A ONE location, path                                                                                                    |
| Description                                                                                                    |
|                                                                                                    |
| Description                                                                                                    |

| System Action                                                                        |
|--------------------------------------------------------------------------------------|
| None.                                                                                |
| User Action                                                                          |
| None required.                                                                       |
| Component                                                                            |
| Universal Command                                                                    |
|                                                                                      |
| UNV2556E Missing SAF key ring name, which is required for system SSL.                |
| Description                                                                          |
| When the system implementation of SSL is specified, a SAF key ring name is required. |
| Severity                                                                             |
| Error                                                                                |
| System Action                                                                        |
| The program terminates.                                                              |
| User Action                                                                          |
| Specify a SAF key ring name to be used for the SSL digital certificate requirements. |
| Component                                                                            |
| Universal Command                                                                    |
|                                                                                      |
| UNV2557A SSL implementation: impl                                                    |
| Description                                                                          |
| Displays the SSL implementation used for the SSL network protocol.                   |
| Severity                                                                             |
| Audit                                                                                |
| System Action                                                                        |
| None.                                                                                |
| User Action                                                                          |
| None required.                                                                       |

| Component                                                                                                    |
|----------------------------------------------------------------------------------------------------|
| Universal Command                                                                                                    |
|                                                                                                    |
| UNV2558E Error setting exit code translation map: func, errno, reason                                                                                                    |
| Description                                                                                                    |
| The mapping of exit codes reported by the user process executed by Universal Command Server, to values returned by Universal Command Manager, was not be built. func is the name of the function in which the error occurred. errno is the error number. reason is an explanation of the error. |
| Severity                                                                                                    |
| Error                                                                                                    |
| System Action                                                                                                    |
| The program terminates.                                                                                                    |
| User Action                                                                                                    |
| Correct the exit code map in the UCMD Manager's configuration, and try again. If the problem persists, contact Stonebranch customer support.                                                                                                    |
| Component                                                                                                    |
| Universal Command                                                                                                    |
|                                                                                                    |
| UNV2559I Using an exit code map of map                                                                                                    |
| Description                                                                                                    |
| Displays the comma-delimited list used to translate user process return codes to UCMD Manager exit codes. map is the exit code translation map, in the format:                                                                                                    |
| \[an\]range:exitcode\[,\[an\]range:exitcode,,\[an\]range:exitcode\]                                                                                                    |
| where                                                                                                    |
| - '\[an\]' is the process's status, either (a)bnormal or (n)ormal,                                                                                                    |
| - 'range' is the range of values returned by the user process. This may be a single value, a finite range of values separated by a '-', or an open-ended range of values less than (<) or greater than (>) the specified value (e.g., <0), and                                                  |
| - 'exitcode' is the value returned by UCMD Manager.                                                                                                    |
| For example, the following exit code map: 1-5:4,n6-10:1,a6-10:2,>15:8,<20:12,*:16                                                                                                    |
| is interpreted as follows:                                                                                                    |

- If the user process exits with a value of 1 thru 5, inclusive, the UCMD Manager exits with a value of 4
- If the user process ends normally with a value of 6 thru 10, inclusive, the UCMD Manager exits with a value of 1
- If the user process ends abnormally with a value of 6 thru 10, inclusive, the UCMD Manager exits with a value of 2
- If the user process ends with a value greater than 15, the UCMD Manager exits with a value of 8
- If the user process ends with a value less than 20, the UCMD Manager exits with a value of 12
- If the user process ends with any other value, the UCMD Manager exits with a value of 16

| Severity                                                                                                    |
|----------------------------------------------------------------------------------------------------|
| Informational                                                                                                    |
| System Action                                                                                                    |
| None.                                                                                                    |
| User Action                                                                                                    |
| None required.                                                                                                    |
| Component                                                                                                    |
| Universal Command                                                                                                    |
| <del></del>                                                                                                    |
| UNV2560I Using a command ID of cmdid                                                                                                    |
| Description                                                                                                    |
| cmdid is the command ID used to associate a UCMD Manager with a UCMD Server. The command ID may be defined by the user, automatically generated by Universal Command, or allowed to default to the specified command or script name.                                     |
| Severity                                                                                                    |
| Informational                                                                                                    |
| System Action                                                                                                    |
| None                                                                                                    |
| User Action                                                                                                    |
| None required.                                                                                                    |
| Component                                                                                                    |
| Universal Command                                                                                                    |
|                                                                                                    |
| UNV2561E Error initializing local Broker interface: func, errno, reason                                                                                                    |
| Description                                                                                                    |
| An error occurred initializing the interface to the local Universal Broker. The manager communicates with the local Broker to register with it and to obtain its configuration data. The function func failed with an error code of errno, which is described by reason. |
| Severity                                                                                                    |
| Error                                                                                                    |
| System Action                                                                                                    |

| The process terminates.                                                                                                    |
|----------------------------------------------------------------------------------------------------|
| User Action                                                                                                    |
| Check that a local Broker is running on the same system as the manager. If a Broker is not running, one must be started prior to starting the manager. Contact Stonebranch Customer Support is assistance is needed.                                                                                                    |
| Component                                                                                                    |
| Universal Command                                                                                                    |
|                                                                                                    |
| UNV2562E Error recording process exit code: func, errno, reason                                                                                                    |
| Description                                                                                                    |
| An error occurred recording the manager process exit code for local Broker monitoring. The function func failed with an error code of errno, which is described by reason.                                                                                                    |
| Severity                                                                                                    |
| Error                                                                                                    |
| System Action                                                                                                    |
| The manager continues shutdown processing. The local Broker may or may not detect that the manager process ended depending on the platform.                                                                                                    |
| User Action                                                                                                    |
| On UNIX, the process lock file (PLF) used by the manager may have been corrupted or removed. Although the condition cannot be recovered, the cause of the problem should be determined to prevent it from reoccurring. On z/OS, the local Broker may not have been running when the manager ended. Contact Stonebranch Customer Support if assistance is needed. |
| Component                                                                                                    |
| Universal Command                                                                                                    |
| <del></del>                                                                                                    |
| UNV2563E Error registering with local Broker: func, errno, reason                                                                                                    |
| Description                                                                                                    |
| An error occurred registering with the local Universal Broker. The registration process is required for the manager to obtain its configuration data from the local Broker. The function func failed with an error code of errno, which is described by reason.                                                                                                  |
| Severity                                                                                                    |
| Error                                                                                                    |
| System Action                                                                                                    |
| The manager terminates.                                                                                                    |
| User Action                                                                                                    |

| Check that a local Broker is running on the same system as the manager. If a Broker is not running, one must be started prior to starting the manager. Contact Stonebranch Customer Support is assistance is needed.                                                                                                    |
|----------------------------------------------------------------------------------------------------|
| Component                                                                                                    |
| Universal Command                                                                                                    |
|                                                                                                    |
| LINIVOSCAL Habila to atast LICMD as is adds at part five array recess                                                                                                    |
| UNV2564I Unable to start UCMD on ipaddr at port: func, errno, reason                                                                                                    |
| Description                                                                                                    |
| This message is issued when a UCMD Manager fails to send a UCMD Server START request to one of the locations specified in a list of hosts. ipaddr is the IP address of the system to which the START request was sent. port is the port number upon which the Universal Broker on that system is accepting incoming connections. func is the name of the function in which the error occurred. errno is the error number. reason is an explanation of the error. |
| Severity                                                                                                    |
| Informational                                                                                                    |
| System Action                                                                                                    |
| The UCMD Manager will attempt to send a UCMD Server START request to the other hosts in the list. The UCMD Manager will only fail after all hosts in the list have been tried.                                                                                                    |
| User Action                                                                                                    |
| If you believe one or more of these messages were issued in error, contact Stonebranch customer support. Otherwise, no action is required.                                                                                                    |
| Component                                                                                                    |
| Universal Command                                                                                                    |
|                                                                                                    |
| UNV2565E Command IDs cannot be generated for MFT restart requests.                                                                                                    |
| Description                                                                                                    |
| A UCMD Manager with Manager Fault Tolerance was submitted, with the '-restart' command option set to "yes" or "auto" and the "-cmdid" option set to "*".                                                                                                    |
| Severity                                                                                                    |
| Error                                                                                                    |
| System Action                                                                                                    |
| The request to generate a command ID is rejected, and the Manager terminates. In situations where an actual MFT restart is requested (i.e., -restart=yes), the status of the UCMD Server component remains unchanged.                                                                                                    |
| User Action                                                                                                    |
| If the '-restart' command option is set to "auto", a static, well-known command ID must be supplied. This allows the UCMD Manager to automatically start a new UCMD Server component instance, or to perform a MFT restart with an existing UCMD Server, without requiring a change to the UCMD Manager command options.                                                                                                    |

| For an actual MFT restart request (i.e., -restart=yes), the original command ID from the Manager's initial run must be supplied. Search the output from the original UCmd Manager to locate the value of the command ID. Update the UCmd Manager command parameters, setting the -cmdid value to this generated command ID. Resubmit the Manager.  |
|----------------------------------------------------------------------------------------------------|
| Component                                                                                                    |
| Universal Command                                                                                                    |
|                                                                                                    |
| UNV2566E Multiple hosts may not be used with the specified MFT options.                                                                                                    |
| Description                                                                                                    |
| UCMD Manager issues this error whenever Manager Fault Tolerance is enabled, multiple hosts are specified for the '-host' option, and any one of the following is true:                                                                                                    |
| - The MFT '-restart' option is set to "auto"                                                                                                    |
| - The MFT '-restart' option is set to "yes"                                                                                                    |
| - The MFT '-restart' option is set to "no", and the '-mft_safe_mode' option is set to "yes"                                                                                                    |
| This validation minimizes the risk of during Manager restart attempts of starting a new UCMD Server instance on one system, while the UCMD Server on the original system awaits a Manager restart.                                                                                                    |
| Note that multiple hosts do not necessarily have to be specified for the -host option to result in a list of hosts being built. If the -dns_expand option is set to "yes", and a single host name resolves to more than one IP address, UCMD Manager will build a host list using all IP addresses returned by the DNS.                            |
| Severity                                                                                                    |
| Error                                                                                                    |
| System Action                                                                                                    |
| The request fails, and the Manager terminates.                                                                                                    |
| User Action                                                                                                    |
| Remove the '-restart' command option, set the value of the '-restart' and the '-mft_safe_mode' options to "no", or make sure there is only one host specified for the '-host' option (which may mean setting the '-dns_expand' option to "no". For restart attempts, the host specified must be the host the UCMD Manager originally connected to. |
| Component                                                                                                    |
| Universal Command                                                                                                    |
|                                                                                                    |
| UNV2567I Using method selection to connect to: list                                                                                                    |
| Description                                                                                                    |
| This message is displayed when a list of hosts is specified for the -host command option. method identifies the order in which the UCMD Manager will select the hosts in the list, either "sequential" or "random". list is the resolved, expanded, unique list of hosts.                                                                          |
| Severity                                                                                                    |
| Informational                                                                                                    |
| System Action                                                                                                    |

| The UCMD Manager will attempt to establish a connection with a Universal Broker running on one of the hosts listed.                                                                                                    |
|----------------------------------------------------------------------------------------------------|
| User Action                                                                                                    |
| None required.                                                                                                    |
| Component                                                                                                    |
| Universal Command                                                                                                    |
| <del></del>                                                                                                    |
| UNV2568A DNS expansion: expand, retry count: count                                                                                                    |
| Description                                                                                                    |
| Displays the options used to resolve host names specified with the -host command option. The DNS expansion option indicates whether UCMD Manager receives all IP addresses from the DNS for each host name specified. count specifies the number of attempts made to resolve each host name specified.                                                                                                    |
| Severity                                                                                                    |
| Audit                                                                                                    |
| System Action                                                                                                    |
| None.                                                                                                    |
| User Action                                                                                                    |
| None required.                                                                                                    |
| Component                                                                                                    |
| Universal Command                                                                                                    |
| UNV2569A Host selection: method, connect timeout: secs                                                                                                    |
|                                                                                                    |
| Description                                                                                                    |
| Displays the options used to select the first host from the list of hosts specified by the '-host' command option, and the amount of time UCMD Manager will wait to establish a connection to a Universal Broker on those hosts. Host selection continues until this connection is established, or until all the hosts in the list have been tried. method is either "sequential" or "random", and indicates whether connection attempts start with the first host listed or with one choser at random. secs is the number of seconds UCMD Manager will wait for each connection attempt to complete. |
| Severity                                                                                                    |
| Audit                                                                                                    |
| System Action                                                                                                    |
| None.                                                                                                    |
| User Action                                                                                                    |

| None required.                                                                                                    |
|----------------------------------------------------------------------------------------------------|
| Component                                                                                                    |
| Universal Command                                                                                                    |
| <del></del>                                                                                                    |
| UNV2570I Connection to broker completed at ipaddr, port                                                                                                    |
| Description                                                                                                    |
| Displays the IP address and port number of the Broker that UCMD Manager connected to. This message is only displayed when more than one host is used for the -host option. ipaddr is the IP address and port is the port number. |
| Severity                                                                                                    |
| Informational                                                                                                    |
| System Action                                                                                                    |
| A UCMD Server is started on the specified system.                                                                                                    |
| User Action                                                                                                    |
| If the UCMD Manager has host fault tolerance enabled and is terminated prior to successful completion, use the reported IP address and port to restart the Manager.                                                              |
| Component                                                                                                    |
| Universal Command                                                                                                    |
|                                                                                                    |
| UNV2571A System identifier: sid                                                                                                    |
| Description                                                                                                    |
| Displays the system identifier of the local Broker to which the manager will register.                                                                                                    |
| Severity                                                                                                    |
| Audit                                                                                                    |
| System Action                                                                                                    |
| None.                                                                                                    |
| User Action                                                                                                    |
| None required.                                                                                                    |
| Component                                                                                                    |
| Universal Command                                                                                                    |
|                                                                                                    |

| UNV2572A Broker interface file directory: bifdir                                                                                                    |
|----------------------------------------------------------------------------------------------------|
| Description                                                                                                    |
| Displays the directory in which the manager searches for the local broker interface file.                                                                                                    |
| Severity                                                                                                    |
| Audit                                                                                                    |
| System Action                                                                                                    |
| None.                                                                                                    |
| User Action                                                                                                    |
| None required.                                                                                                    |
| Component                                                                                                    |
| Universal Command                                                                                                    |
|                                                                                                    |
| UNV2573A Process lock file directory: bifdir                                                                                                    |
| Description                                                                                                    |
| Displays the directory in which the manager creates its process lock file used by the local Broker to monitor the manager.                                                                                                    |
| Severity                                                                                                    |
| Audit                                                                                                    |
| System Action                                                                                                    |
| None.                                                                                                    |
| User Action                                                                                                    |
| None required.                                                                                                    |
| Component                                                                                                    |
| Universal Command                                                                                                    |
|                                                                                                    |
| UNV2574E Error initializing local Broker interface using system ID 'sid': func, errno, reason                                                                                                    |
| Description                                                                                                    |
| An error occurred initializing the interface to the local Universal Broker using system identifier sid. The manager communicates with the local Broker to register with it and to obtain its configuration data. The function func failed with an error code of errno, which is described by reason. |
| Severity                                                                                                    |

**Universal Command** 

UNV2576E Error processing MGR\_UPDATE message in func: (errno) reason

Description

An error occurred while processing the MGR\_UPDATE message. The MGR\_UPDATE message is part of the manager and broker protocol used to update the manager component information maintained by the broker. func is the name of the function in which the error occurred. errno is the error number. reason is an explanation of the error.

Severity

Error

System Action

| The program terminates.                                                                                                    |
|----------------------------------------------------------------------------------------------------|
| User Action                                                                                                    |
| Make sure the broker has not been restarted. If the problem persists, contact Stonebranch customer support.                                                                                                    |
| Component                                                                                                    |
| Universal Command                                                                                                    |
|                                                                                                    |
| UNV2577I Waiting on input for stdin. Press seq to close stdin                                                                                                    |
| Description                                                                                                    |
| The Universal Command manager process will attempt to spool all stdin when the manager fault tolerant option is used and stdin is not being redirected from a file. In this case, the process will read stdin until it encounters an end-of-file (EOF) sequence. In this situation, the user is responsible for supplying an EOF indicator, which is a platform-specific sequence of characters identified by seq. |
| Windows: If stdin is redirected from the null device (NUL), this message will be displayed, but it is not necessary to supply the EOF sequence. When Universal Command process begins reading stdin in this situation, the EOF sequence is the first thing read.                                                                                                    |
| Severity                                                                                                    |
| Informational                                                                                                    |
| System Action                                                                                                    |
| Program execution resumes once the EOF sequence is read.                                                                                                    |
| User Action                                                                                                    |
| Enter the EOF sequence specified in the message.                                                                                                    |
| Windows: If stdin is redirected from the null device (NUL), it is not necessary to supply the EOF sequence. Although the message is displayed the Universal Command process immediately detects the EOF sequence, and program execution resumes. This is platform-dependent behavior, as Windows recognizes the null device as an interactive console device.                                                      |
| Component                                                                                                    |
| Universal Command                                                                                                    |
| <del></del>                                                                                                    |
| UNV2578I Universal Command Manager component cid registered with local Broker 'sid'.                                                                                                    |
| Description                                                                                                    |
| The manager has successfully registered with the local Broker. The manager has been assigned component ID cid by the Broker. If multiple Brokers are supported by the O/S, the system ID of the Broker is identified by sid.                                                                                                    |
| Severity                                                                                                    |
| Informational                                                                                                    |
| System Action                                                                                                    |

| Processing continues.                                                                                                    |
|----------------------------------------------------------------------------------------------------|
| User Action                                                                                                    |
| None required.                                                                                                    |
| Component                                                                                                    |
| Universal Command                                                                                                    |
|                                                                                                    |
| UNV2579E Failed in initial program execution (library, lib-name, and program, pgm-name) for user usr-name.                                                                                                    |
| Description                                                                                                    |
| Failed to either retrieve or execute an initial program. Library, lib-name, and program, pgm-name, identify the program set by the user profile. *N in any field indicates that the value could not be retrieved.                                                                  |
| Severity                                                                                                    |
| Error                                                                                                    |
| System Action                                                                                                    |
| The program terminates.                                                                                                    |
| User Action                                                                                                    |
| The initial program is only executed if LOGIN is set to YES and SECURITY is set to a value other than NONE. The ability to execute the initial program is supported for Universal Command 3.2.0 and later. Insure that the initial program specified in the user profile is valid. |
| Component                                                                                                    |
| Universal Command                                                                                                    |
|                                                                                                    |
| UNV2580E Failed retrieving job information for current job.                                                                                                    |
| Description                                                                                                    |
| NITIATOR requires current job information. An error occurred while attempting to retrieve the job information.                                                                                                    |
| Severity                                                                                                    |
| Error                                                                                                    |
| System Action                                                                                                    |
| The program terminates.                                                                                                    |
| User Action                                                                                                    |
| Rerun the job. If the problem persists, contact the system administrator to verify that the QUSRJOBI API allows *PUBLIC use. If the problem continues,                                                                                                    |

contact Stonebranch customer support.

| Component                                                                                                    |
|----------------------------------------------------------------------------------------------------|
| Universal Command                                                                                                    |
| <del></del>                                                                                                    |
| UNV2581E Failed setting attributes for user profile usr-prf-name.                                                                                                    |
| Description                                                                                                    |
| An error occurred when setting runtime job attributes.                                                                                                    |
| Severity                                                                                                    |
| Error                                                                                                    |
| System Action                                                                                                    |
|                                                                                                    |
| The program terminates.                                                                                                    |
| User Action                                                                                                    |
| When LOGIN is YES and SECURITY is set to a value other than NONE or when a Universal Server configuration file setting specified setting a runtime job attribute, INITIATOR sets the appropriate runtime job attribute(s). An error occurred when setting one or more of these runtime job attributes. |
| Component                                                                                                    |
| Universal Command                                                                                                    |
|                                                                                                    |
| UNV2582I Remote command ended with mapped exit code exitcode.                                                                                                    |
| Description                                                                                                    |
| The remote command completed its processing and the exit code was mapped to exitcode. Mapped exit codes result in exception messages with a severity corresponding to the mapped exit code value. Exit codes greater than 99 are mapped to severity 99.                                                |
| Severity                                                                                                    |
| Informational                                                                                                    |
| System Action                                                                                                    |
| None                                                                                                    |
| User Action                                                                                                    |
| None required.                                                                                                    |
| Component                                                                                                    |
| Universal Command                                                                                                    |
| <del></del>                                                                                                    |
| UNV2583A Hencrypted Codepage: Henc. codepage                                                                                                    |

| Description                                                                                                    |
|----------------------------------------------------------------------------------------------------|
| Displays the codepage used by the UCMD command to translate data read from an encrypted command file. This value is only displayed if a uencrypted codepage is explicitly specified. uenc_codepage is the codepage used for the translation of the uencrypted command file.                                                                                              |
| Severity                                                                                                    |
| Audit                                                                                                    |
| System Action                                                                                                    |
| None.                                                                                                    |
| User Action                                                                                                    |
| None required.                                                                                                    |
| Component                                                                                                    |
| Universal Command                                                                                                    |
|                                                                                                    |
| UNV2584E Uencrypted Codepage codepage does not exist.                                                                                                    |
| Description                                                                                                    |
| The codepage specified for the UCMD command to translate data read from an encrypted command file does not exist. codepage is the specified codepage that does not exist.                                                                                                    |
| Severity                                                                                                    |
| Error                                                                                                    |
| System Action                                                                                                    |
| None.                                                                                                    |
| User Action                                                                                                    |
| Verify that the specified codepage exists.                                                                                                    |
| Component                                                                                                    |
| Universal Command                                                                                                    |
| <del></del>                                                                                                    |
| UNV2586I stdfile: Port=port, Compression=cmpr, NFT=nft                                                                                                    |
| Description                                                                                                    |
| Displays session properties for a standard file redirection. stdfile is the name of the standard file, either "stdin", "stdout", or "stderr". The value port specifies the TCP/IP port number assigned to this connection. The value cmpr specifies the compression method, value nft specifies whether or not the session is using the Network Fault Tolerant protocol. |

527 / ua-70x-mandc

Description

The Universal Command component cannot be started because a connection to the Universal Broker at the location identified by ipaddr could be established. The value of retrytxt depends on the number of hosts specified for the -host option. If only one host is specified, the Universal Command Manager will retry the connection attempt in num seconds. If more than one host is specified, that host is eligible for retry after num seconds, as connections to the others hosts in the list are attempted.

Severity

Informational

| System Action                                                                                                    |
|----------------------------------------------------------------------------------------------------|
| The program continues, and attempts to connect to the remote Broker will be made every num seconds until the number of attempts exceeds the value set by the connect_retry_count configuration option.                                                                                                    |
| User Action                                                                                                    |
| Allow the program to retry the connection attempt until it reacheds the specified number of retries. If no connection attempt succeeds after all retry attempts are completed, verify the remote Broker is active and able to accept incoming connections or increase the values for the connect_retry_count and /or connect_retry_interval configuration options. |
| Component                                                                                                    |
| Universal Command                                                                                                    |
|                                                                                                    |
| UNV2589A Script line ignore mask: mask                                                                                                    |
| Description                                                                                                    |
| Displays the mask that is used to ignore lines from the specified script. Script lines that match the mask will be filtered out before being transferred to the server.                                                                                                    |
| Severity                                                                                                    |
| Audit                                                                                                    |
| System Action                                                                                                    |
| None.                                                                                                    |
| User Action                                                                                                    |
| None required.                                                                                                    |
| Component                                                                                                    |
| Universal Command                                                                                                    |
|                                                                                                    |

## UNV2700-UNV2799

| <del></del>                                                                                                    |
|----------------------------------------------------------------------------------------------------|
| UNV2700E Error reading RSA private key file 'filename': func, errno, reason                                                                                                    |
| Description                                                                                                    |
| An error occurred reading the UEC's RSA private key from file filename. The function that encountered the error was func. The error is described by the error number error and error reason reason.   |
| Severity                                                                                                    |
| Error                                                                                                    |
| System Action                                                                                                    |
| The program terminates.                                                                                                    |
| User Action                                                                                                    |
| Correct the condition that caused the error. If the condition cannot be determined, contact Stonebranch Customer Support.                                                                             |
| Component                                                                                                    |
| Universal Enterprise Controller                                                                                                    |
| <del></del>                                                                                                    |
| UNV2701E Error reading certificate file 'filename': func, errno, reason                                                                                                    |
| Description                                                                                                    |
| An error occurred reading the UEC's X.509 certificate from file filename. The function that encountered the error was func. The error is described by the error number errno and error reason reason. |
| Severity                                                                                                    |
| Error                                                                                                    |
| System Action                                                                                                    |
| The program terminates.                                                                                                    |
| User Action                                                                                                    |
| Correct the condition that caused the error. If the condition cannot be determined, contact Stonebranch Customer Support.                                                                             |
| Component                                                                                                    |
| Universal Enterprise Controller                                                                                                    |
| <del></del>                                                                                                    |
| UNV2702E Both certificate name and private key name are required.                                                                                                    |
| Description                                                                                                    |

| Both the certificate name and private key name associated with the certificate's public key are required. One cannot be specified without the other.                                                                                                    |
|----------------------------------------------------------------------------------------------------|
| Severity                                                                                                    |
| Error                                                                                                    |
| System Action                                                                                                    |
| The program terminates.                                                                                                    |
| User Action                                                                                                    |
| Specify either both options or neither.                                                                                                    |
| Component                                                                                                    |
| Universal Enterprise Controller                                                                                                    |
| <del></del>                                                                                                    |
| UNV2704E Unable to connect to ubroker at ipaddr, port: reason                                                                                                    |
| Description                                                                                                    |
| Universal Control Manager was unable to establish a connection to Universal Broker, which is needed to request the start of the Universal Control component. ipaddr is the IP address of the system on which UCTL Manager expects Universal Broker to be running. port is the port number that UCTL Manager expects Universal Broker to be using to accept incoming connections. reason is an explanation of the error.                                                                                                    |
| Severity                                                                                                    |
| Error                                                                                                    |
| System Action                                                                                                    |
| The program terminates.                                                                                                    |
| User Action                                                                                                    |
| Make sure Universal Broker is running on the target system, and a network connection is available between the client and server machines. Make sure the 'host' value in UCTL Manager's configuration file is set to the IP address or host name of the system where Universal Broker is running. Also, make sure the 'port' value in UCTL Manager's configuration is set to the port number that is being used by Universal Broker to accept new connections (verify this against the service_port value in Universal Broker's configuration file). If the problem persists, contact Stonebranch customer support. |
| Windows NT/2000 users: Configuration values for all Universal products can be checked using Universal Configuration Manger, which is accessible from the Control Panel.                                                                                                    |
| Component                                                                                                    |
| Universal Enterprise Controller                                                                                                    |
|                                                                                                    |
| UNV2705E Error starting UCTL: func, errno, reason                                                                                                    |
| Description                                                                                                    |
| Universal Control Manager was unable to send a request to Universal Broker to start the UCTL component. func is the name of the function in which the                                                                                                    |

error occurred. errno is the error number. reason is an explanation of the error.

System Action

Error

| The program terminates.                                                                                                    |
|----------------------------------------------------------------------------------------------------|
| User Action                                                                                                    |
| Make sure a network connection is still available between the client and server machines. Check the Universal Broker message log for any errors reported by Universal Control Server. If the problem persists, contact Stonebranch customer support.              |
| Component                                                                                                    |
| Universal Enterprise Controller                                                                                                    |
|                                                                                                    |
| UNV2711E Error receiving STARTED message: func, errno, reason                                                                                                    |
| Description                                                                                                    |
| Universal Control Manager was unable to receive a message from Universal Control Server indicating the start of the request. func is the name of the function in which the error occurred. errno is the error number. reason is an explanation of the error.      |
| Severity                                                                                                    |
| Error                                                                                                    |
| System Action                                                                                                    |
| The program terminates.                                                                                                    |
| User Action                                                                                                    |
| Make sure a network connection is still available between the client and server machines. Check the Universal Broker message log for any errors reported by Universal Control Server. If the problem persists, contact Stonebranch customer support.              |
| Component                                                                                                    |
| Universal Enterprise Controller                                                                                                    |
|                                                                                                    |
| UNV2712E Error receiving ENDED message: func, errno, reason                                                                                                    |
| Description                                                                                                    |
| Universal Control Manager was unable to receive a message from Universal Control Server indicating the completion of the request. func is the name of the function in which the error occurred. errno is the error number. reason is an explanation of the error. |
| Severity                                                                                                    |
| Error                                                                                                    |
| System Action                                                                                                    |
| The program terminates.                                                                                                    |
| User Action                                                                                                    |

| by Universal Control Server. If the problem persists, contact Stonebranch customer support.                                                                                                    |
|----------------------------------------------------------------------------------------------------|
| Component                                                                                                    |
| Universal Enterprise Controller                                                                                                    |
|                                                                                                    |
| UNV2715E Error starting remote command: reason                                                                                                    |
| Description                                                                                                    |
| Universal Control Server rejected the control request sent by the Universal Control Manager. reason is an explanation of the error.                                                                                                    |
| Severity                                                                                                    |
| Error                                                                                                    |
| System Action                                                                                                    |
| The program terminates.                                                                                                    |
| User Action                                                                                                    |
| Make sure the correct file name and path information for the process was specified. Consult the documentation for the remote process to identify and resolve the problem.                                                                                                    |
| Component                                                                                                    |
| Universal Enterprise Controller                                                                                                    |
|                                                                                                    |
| UNV2717E Error negotiating session with Uctl server: reason                                                                                                    |
| Description                                                                                                    |
| An attempt to determine compatible configuration options with Universal Control Server failed. reason is an explanation of the error.                                                                                                    |
| Severity                                                                                                    |
| Error                                                                                                    |
| System Action                                                                                                    |
| The program terminates.                                                                                                    |
| User Action                                                                                                    |
| Make sure a network connection is still available between the client and server machines. Also, check the value of the start_command entry in the UCTL component definition file. If this is not correct (and UCTL Server could not be started), UCTL Manager may time out waiting for the negotiation to start. If the problem persists, contact Stonebranch customer support. |
| Component                                                                                                    |
| Universal Enterprise Controller                                                                                                    |

| UNV2718I Universal Control client shutdown initiated due to user interrupt.                                                                                                    |
|----------------------------------------------------------------------------------------------------|
| Description                                                                                                    |
| Universal Control Manager is terminating due to a cancel request issued by a user.                                                                                                    |
| Severity                                                                                                    |
| Informational                                                                                                    |
| System Action                                                                                                    |
| The program terminates.                                                                                                    |
| User Action                                                                                                    |
| None required.                                                                                                    |
| Component                                                                                                    |
| Universal Enterprise Controller                                                                                                    |
| <del></del>                                                                                                    |
| UNV2719E Error processing user identification request: func, errno, reason                                                                                                    |
| Description                                                                                                    |
| Universal Control Manager was unable to provide Universal Control Server with the user ID and/or password values stored in its configuration file or specified as a command parameter. func is the name of the function in which the error occurred. errno is the error number. reason is an explanation of the error. |
| Severity                                                                                                    |
| Error                                                                                                    |
| System Action                                                                                                    |
| The program terminates.                                                                                                    |
| User Action                                                                                                    |
| Make sure a network connection exists between the client and server machines. If the problem persists, contact Stonebranch customer support.                                                                                                    |
| Component                                                                                                    |
| Universal Enterprise Controller                                                                                                    |
| <del></del>                                                                                                    |
| UNV2720E The server requires a User ID.                                                                                                    |
| Description                                                                                                    |

| A user ID is required by Universal Control Server to stop the requested component, but none was supplied Universal Control Manager.                                                                                                    |
|----------------------------------------------------------------------------------------------------|
| Severity                                                                                                    |
| Error                                                                                                    |
| System Action                                                                                                    |
| The program terminates.                                                                                                    |
| User Action                                                                                                    |
| Add the -userid parameter to the list of parameters used for the Universal Control command (see the Universal Control User's Guide for more information) To set up a default user ID, update the userid value in Universal Control Manager's configuration file. |
| Component                                                                                                    |
| Universal Enterprise Controller                                                                                                    |
|                                                                                                    |
| UNV2722I Connecting to broker at ipaddr, port.                                                                                                    |
| Description                                                                                                    |
| Indicates that Universal Control Manager is trying to connect to Universal Broker at internet address ipaddr on port port.                                                                                                    |
| Severity                                                                                                    |
| Informational                                                                                                    |
| System Action                                                                                                    |
| The program continues.                                                                                                    |
| User Action                                                                                                    |
| None required.                                                                                                    |
| Component                                                                                                    |
| Universal Enterprise Controller                                                                                                    |
|                                                                                                    |
| UNV2723I Stop request started at remote time starttime.                                                                                                    |
| Description                                                                                                    |
| Indicates that the request to stop the component has started on the remote system. starttime is the time the stop request was sent, expressed in terms of the remote system's local time.                                                                        |
| Severity                                                                                                    |
| Informational                                                                                                    |

Severity Informational

System Action

The program continues.

User Action

| None required on behalf of Universal Control.                                                                                                    |
|----------------------------------------------------------------------------------------------------|
| Component                                                                                                    |
| Universal Enterprise Controller                                                                                                    |
| <del></del>                                                                                                    |
| UNV2726I Component compld in Stop request not found. Remote time endtime.                                                                                                    |
| Description                                                                                                    |
| Indicates that the component which was to be stopped was not running on the remote system specified. endtime is the time the ubroker response was returned expressed in terms of the remote system's local time.                      |
| Severity                                                                                                    |
| Informational                                                                                                    |
| System Action                                                                                                    |
| The program continues.                                                                                                    |
| User Action                                                                                                    |
| Use uquery to check the status of components on the remote system and verify that the correct host and component ID were specified.                                                                                                   |
| Component                                                                                                    |
| Universal Enterprise Controller                                                                                                    |
|                                                                                                    |
| UNV2729I The maximum number of components are running on the Broker. Retry in num seconds.                                                                                                    |
| Description                                                                                                    |
| The Universal Control component cannot be started because the number of components currently being managed by Universal Broker has reached the maximum allowed. An attempt to start the component will be made every num seconds.     |
| Severity                                                                                                    |
| Informational                                                                                                    |
| System Action                                                                                                    |
| The program continues, attempting to start the component every num seconds.                                                                                                    |
| User Action                                                                                                    |
| Allow the program to run, waiting for another component to finish so the one waiting can start. Or, cancel UCTL Manager and try again later. If necessary, increase the running_max value in the Universal Broker configuration file. |
| Windows NT/2000 users: This value can be changed using Universal Configuration Manager, which is accessible via the Control Panel.                                                                                                    |
| Component                                                                                                    |

| Universal Enterprise Controller                                                                                                    |
|----------------------------------------------------------------------------------------------------|
| <del></del>                                                                                                    |
| UNV2730E Network interfaces are down. Recovery attempted every sec seconds.                                                                                                    |
| Description                                                                                                    |
| A network condition has prevent access to the network. On MVS, the condition causing the problem could be the TCP/IP address space being stopped The Controller attempts to reestablish the network interfaces every sec seconds. Message UNV2731I is printed when the interfaces are recovered if message level is set to INFO. |
| Severity                                                                                                    |
| Error                                                                                                    |
| System Action                                                                                                    |
| The program continues be attempting reestablishment periodically.                                                                                                    |
| User Action                                                                                                    |
| In the case of MVS, check that the TCP/IP started task address space is running.                                                                                                    |
| Component                                                                                                    |
| Universal Enterprise Controller                                                                                                    |
| <del></del>                                                                                                    |
| UNV2731I Network interface recovery completed successfully.                                                                                                    |
| Description                                                                                                    |
| The network interfaces used by the Controller have been successfully reestablished. The network interfaces were stopped previously due to a network fault that prevented use of the network as indicated by message UNV2730E.                                                                                                    |
| Severity                                                                                                    |
| Informational                                                                                                    |
| System Action                                                                                                    |
| The program continues.                                                                                                    |
| User Action                                                                                                    |
| No action required.                                                                                                    |
|                                                                                                    |
| Component                                                                                                    |
| Universal Enterprise Controller                                                                                                    |
|                                                                                                    |

| UNV2748I Universal Control Server component cid started.                                                             |
|----------------------------------------------------------------------------------------------------|
| Description                                                                                                    |
| Indicates that the Universal Control Server has been successfully started. The Server's component identifier is cid. |
| Severity                                                                                                    |
| Informational                                                                                                    |
| System Action                                                                                                    |
| The program continues.                                                                                               |
| User Action                                                                                                    |
| None required.                                                                                                    |
| Component                                                                                                    |
| Universal Enterprise Controller                                                                                      |
| <del></del>                                                                                                    |
| UNV2749E Could not allocate thread message data.                                                                     |
| Description                                                                                                    |
| Indicates UEC was unable to allocate space for its thread message data.                                              |
| Severity                                                                                                    |
| Error                                                                                                    |
| System Action                                                                                                    |
| The program exits.                                                                                                   |
| User Action                                                                                                    |
| Try reducing the block size in UEC's configuration.                                                                  |
| Component                                                                                                    |
| Universal Enterprise Controller                                                                                      |
| <del></del>                                                                                                    |
| UNV2750E Failed to add permission to the base permission list.                                                       |
| Description                                                                                                    |
| A permission could not be added to the controller's base permission list.                                            |
| Severity                                                                                                    |

| Error                                                                                       |
|---------------------------------------------------------------------------------------------|
| System Action                                                                               |
| The program terminates.                                                                     |
| User Action                                                                                 |
| Check to make sure the controller has enough memory to execute properly.                    |
| Component                                                                                   |
| Universal Enterprise Controller                                                             |
| LINU/07545 Feiled to vetrieve poweriesies by ideid by                                       |
| UNV2751E Failed to retrieve permission by id: id, buf.                                      |
| Description                                                                                 |
| A based permission could not be retrieved by its identifier.                                |
| Severity                                                                                    |
| Error                                                                                       |
| System Action                                                                               |
| Undefined.                                                                                  |
| User Action                                                                                 |
| Call Stonebranch Technical Support.                                                         |
| Component                                                                                   |
| Universal Enterprise Controller                                                             |
| <del></del>                                                                                 |
| UNV2752I Universal Enterprise Controller Load ended successfully with exit code exitcode.   |
| Description                                                                                 |
| The Universal Enterprise Controller Load utility successfully executed the command request. |
| Severity                                                                                    |
| Informational                                                                               |
| System Action                                                                               |
| None                                                                                        |
| User Action                                                                                 |

| None required.                                                                                                    |
|----------------------------------------------------------------------------------------------------|
| Component                                                                                                    |
| Universal Enterprise Controller                                                                                       |
|                                                                                                    |
| UNV2753E Universal Enterprise Controller Load ended unsuccessfully with exit code errno.                              |
| Description                                                                                                    |
| Indicates that the Universal Enterprise Controller Load program ended abnormally. errno is the program's exit status. |
| Severity                                                                                                    |
| Error                                                                                                    |
| System Action                                                                                                    |
| The program terminates, returning the status specified by errno.                                                      |
| User Action                                                                                                    |
| If the problem persists, contact Stonebranch customer support.                                                        |
| Component                                                                                                    |
| Universal Enterprise Controller                                                                                       |
|                                                                                                    |
| UNV2754E The 'action' parameter is required.                                                                          |
| Description                                                                                                    |
| The -action parameter was not specified on the Universal Enterprise Controller Load utility command line.             |
| Severity                                                                                                    |
| Error                                                                                                    |
| System Action                                                                                                    |
| The program terminates.                                                                                               |
| User Action                                                                                                    |
| Specify the -action parameter, along with either the -file parameter or the broker definition parameters.             |
| Component                                                                                                    |
| Universal Enterprise Controller                                                                                       |
|                                                                                                    |

| UNV2755I Connecting to local Universal Enterprise Controller on port port.                                                                                                    |
|----------------------------------------------------------------------------------------------------|
| Description                                                                                                    |
| Indicates that the Universal Enterprise Controller Load utility is trying to connect to a local Universal Enterprise Controller on port port.                                                                                                    |
| Severity                                                                                                    |
| Informational                                                                                                    |
| System Action                                                                                                    |
| The program continues.                                                                                                    |
| User Action                                                                                                    |
| None required.                                                                                                    |
| Component                                                                                                    |
| Universal Enterprise Controller                                                                                                    |
|                                                                                                    |
| UNV2756E Unable to connect to local Universal Enterprise Controller on port port: reason                                                                                                    |
| Description                                                                                                    |
| The Universal Enterprise Controller Load utility was unable to establish a connection to the Universal Enterprise Controller.                                                                                                    |
| Severity                                                                                                    |
| Error                                                                                                    |
| System Action                                                                                                    |
| The program terminates.                                                                                                    |
| User Action                                                                                                    |
| Make sure Universal Enterprise Controller is running on the local system. If the Universal Enterprise Controller is not accepting incoming connections on the installation default of 8778, then supply the -port option from the uecload command line. |
| Component                                                                                                    |
| Universal Enterprise Controller                                                                                                    |
| <del></del>                                                                                                    |
| UNV2757I Universal Enterprise Controller Load shutdown initiated due to user interrupt.                                                                                                    |
| Description                                                                                                    |
| The Universal Enterprise Controller Load utility is terminating due to a cancel request issued by a user.                                                                                                    |
| Severity                                                                                                    |

| Informational                                                                                                    |
|----------------------------------------------------------------------------------------------------|
| System Action                                                                                                    |
| The program terminates.                                                                                                    |
| User Action                                                                                                    |
| None required.                                                                                                    |
| Component                                                                                                    |
| Universal Enterprise Controller                                                                                                    |
|                                                                                                    |
| UNV2758E Only one action may be specified.                                                                                         |
| Description                                                                                                    |
| More than one action was specified from the UECLoad command line. Valid actions are 'add', 'delete', 'list' and 'export'.          |
| Severity                                                                                                    |
| Error                                                                                                    |
| System Action                                                                                                    |
| The program terminates.                                                                                                    |
| User Action                                                                                                    |
| Specify a single action and rerun the UEC Load utility.                                                                            |
| Component                                                                                                    |
| Universal Enterprise Controller                                                                                                    |
| <del></del>                                                                                                    |
| UNV2759E Open failed for definition file 'file': reason                                                                            |
| Description                                                                                                    |
| The specified definition file could not be opened. file is the name of the definition file. reason is an explanation of the error. |
| Severity                                                                                                    |
| Error                                                                                                    |
| System Action                                                                                                    |
| The program terminates.                                                                                                    |
| User Action                                                                                                    |

| Make sure the specified definition file exists and that the user account running the program has read access to the directory where the file resides. If the problem persists, contact Stonebranch customer support. |
|----------------------------------------------------------------------------------------------------|
| Component                                                                                                    |
| Universal Enterprise Controller                                                                                                    |
|                                                                                                    |
| UNV2760A Unable to connect to broker: msg.                                                                                                    |
| Description                                                                                                    |
| This message is printed as an alert notification that the broker did not respond to a query request. msg provides the reason the broker could not be reached.                                                        |
| Severity                                                                                                    |
| Alert                                                                                                    |
| System Action                                                                                                    |
| The program continues. The broker will be queried later and if it responds, an alert message will be issued to record the event.                                                                                     |
| User Action                                                                                                    |
| No action is required.                                                                                                    |
| Component                                                                                                    |
| Universal Enterprise Controller                                                                                                    |
|                                                                                                    |
| UNV2761A The component cmpname cmpid is disconnected.                                                                                                    |
| Description                                                                                                    |
| This message is printed as an alert notification that the component named cmpname has become disconnected from the manager that started it. The component ID is cmpid.                                               |
| Severity                                                                                                    |
| Alert                                                                                                    |
| System Action                                                                                                    |
| The program continues. Once the component's communication is reestablished with the broker, an alert message will be issued to record the event.                                                                     |
| User Action                                                                                                    |
| No action is required.                                                                                                    |
| Component                                                                                                    |
| Universal Enterprise Controller                                                                                                    |

| <del></del>                                                                                                    |
|----------------------------------------------------------------------------------------------------|
| UNV2762A The component cmpname cmpid is orphaned.                                                                                                    |
| Description                                                                                                    |
| This message is printed as an alert notification that the component named cmpname has become orphaned. A component becomes orphaned when the component's manager terminates. The component ID is cmpid.          |
| Severity                                                                                                    |
| Alert                                                                                                    |
| System Action                                                                                                    |
| The program continues. Once another manager adopts the component, an alert message will be issued to record the event.                                                                                           |
| User Action                                                                                                    |
| No action is required.                                                                                                    |
| Component                                                                                                    |
| Universal Enterprise Controller                                                                                                    |
| <del></del>                                                                                                    |
| UNV2763A Broker is responding.                                                                                                    |
| Description                                                                                                    |
| This message is printed as an alert notification that the broker is now responding to query requests. This alert is printed when a broker that was not previously responding to query request starts responding. |
| Severity                                                                                                    |
| Alert                                                                                                    |
| System Action                                                                                                    |
| The program continues.                                                                                                    |
| User Action                                                                                                    |
| No action is required.                                                                                                    |
| Component                                                                                                    |
| Universal Enterprise Controller                                                                                                    |
| <del></del>                                                                                                    |
| UNV2764A The component cmpname cmpid is reestablished.                                                                                                    |
| Description                                                                                                    |

| This message is printed as an alert notification that the component named cmpname running has reestablished communication with its manager. The component ID is cmpid. This alert is printed when a previously disconnected or orphaned component re-establishes communication with a manager.                                                                                                    |
|----------------------------------------------------------------------------------------------------|
| Severity                                                                                                    |
| Alert                                                                                                    |
| System Action                                                                                                    |
| The program continues.                                                                                                    |
| User Action                                                                                                    |
| No action is required.                                                                                                    |
| Component                                                                                                    |
| Universal Enterprise Controller                                                                                                    |
|                                                                                                    |
| UNV2765E cfgfile (recNo:lineno): Value of keyword 'keyword' exceeded max length.                                                                                                    |
| Description                                                                                                    |
| The value of a configuration option exceeded the maximum length of 2000 characters. cfgfile is the name of the configuration file with the invalid value. recNo is the record number within the definition file where the invalid value is located. lineno is the line number of the configuration file where the invalid value is located. keyword is the name of the configuration option with the invalid value. |
| Severity                                                                                                    |
| Error                                                                                                    |
| System Action                                                                                                    |
| The program terminates.                                                                                                    |
| User Action                                                                                                    |
| Correct the value and restart the program.                                                                                                    |
| Component                                                                                                    |
| Universal Enterprise Controller                                                                                                    |
|                                                                                                    |
| UNV2766E cfgfile (recNo:lineno): Invalid keyword 'keyword'                                                                                                    |
| Description                                                                                                    |
| A keyword in the specified configuration file was not valid, due to one of the following:                                                                                                    |
| - The length of the keyword exceeded 61 characters.                                                                                                    |
| - The program did not recognize the keyword.                                                                                                    |

| cfgfile is the name of the configuration file that contains the invalid keyword. recNo is the record number within the definition file where the invalid keyword is located. lineno is the line number of the configuration file where the invalid keyword is located. keyword is the invalid keyword.                                                                                                    |
|----------------------------------------------------------------------------------------------------|
| Severity                                                                                                    |
| Error                                                                                                    |
| System Action                                                                                                    |
| The program terminates.                                                                                                    |
| User Action                                                                                                    |
| Refer to the User's Guide for the correct names of available configuration options. If the configuration option is not supported by the version of the software currently installed, either upgrade the software or comment out the entry in the configuration file.                                                                                                    |
| Component                                                                                                    |
| Universal Enterprise Controller                                                                                                    |
|                                                                                                    |
| UNV2767E cfgfile (recNolineno): Invalid value for keyword 'keyword' reason                                                                                                    |
| Description                                                                                                    |
| The value given for the specified keyword is not valid. cfgfile is the name of the configuration file that contains the invalid value. recNo is the record number within the definition file where the invalid value is specified. lineno is the line number of the configuration file where the invalid value is specified. keyword is the name of the keyword whose value is invalid. reason is an explanation of the error.                                                               |
| Severity                                                                                                    |
| Error                                                                                                    |
| System Action                                                                                                    |
| The program terminates.                                                                                                    |
| User Action                                                                                                    |
| Refer to the User's Guide for an explanation of the configuration options, and for examples of valid option values. If the problem persists, contact Stonebranch customer support.                                                                                                    |
| Component                                                                                                    |
| Universal Enterprise Controller                                                                                                    |
|                                                                                                    |
| UNV2768E cfgfile (recNo:lineno): Error processing keyword 'keyword': func, errno, reason.                                                                                                    |
| Description                                                                                                    |
| An attempt to obtain or verify the value of a configuration option specified in a configuration file failed. cfgfile is the name of the configuration file. recNo is the record number within the definition file on which the error occurred. lineno is the line number of the configuration file on which the error occurred. keyword is the name of the keyword. func is the name of the function in which the error occurred. error is the error number. reason is an explanation of the |

error.

System Action

Severity

Error

| The program terminates.                                                                                                    |
|----------------------------------------------------------------------------------------------------|
| User Action                                                                                                    |
| Add the -userid parameter to the UECload command.                                                                                                    |
| Component                                                                                                    |
| Universal Enterprise Controller                                                                                                    |
| <del></del>                                                                                                    |
| UNV2771E Missing Universal Enterprise Controller '-pwd' argument.                                                                                                    |
| Description                                                                                                    |
| The Universal Enterprise Controller password for logging into the remote Universal Enterprise Controller was not supplied as a parameter to the UECload command, and no default value is available. |
| Severity                                                                                                    |
| Error                                                                                                    |
| System Action                                                                                                    |
| The program terminates.                                                                                                    |
| User Action                                                                                                    |
| Add the -pwd parameter to the UECload command.                                                                                                    |
| Component                                                                                                    |
| Universal Enterprise Controller                                                                                                    |
| <del></del>                                                                                                    |
| UNV2772E A definition file or broker definition must be specified.                                                                                                    |
| Description                                                                                                    |
| When adding broker definition records, you must specify either the -deffile parameter along with the name of a definition file, or the -broker_name parameter.                                      |
| Severity                                                                                                    |
| Error                                                                                                    |
| System Action                                                                                                    |
| The program terminates.                                                                                                    |
| User Action                                                                                                    |
| Retry the command, providing either the -file or -broker, name parameters, along with the appropriate values for each.                                                                              |

| Component                                                                                                    |
|----------------------------------------------------------------------------------------------------|
| Universal Enterprise Controller                                                                                                    |
| <del></del>                                                                                                    |
| UNV2773E Only a definition file or broker definition can be specified.                                                                                         |
| Description                                                                                                    |
|                                                                                                    |
| When adding broker definition records, you must specify either the -deffile parameter along with the name of a definition file, or the -broker_name parameter. |
| Severity                                                                                                    |
| Error                                                                                                    |
| System Action                                                                                                    |
| The program terminates.                                                                                                    |
| User Action                                                                                                    |
| Retry the command, providing either the -file or -broker_name parameters, along with the appropriate values for each.                                          |
| Component                                                                                                    |
| Universal Enterprise Controller                                                                                                    |
| <del></del>                                                                                                    |
| UNV2774E Broker definition must include broker name, host, and port.                                                                                           |
| Description                                                                                                    |
| When adding broker definition records without the use of a definition file, you must specify the -broker_name, -broker_host, and -broker_port parameter        |
| Severity                                                                                                    |
| Error                                                                                                    |
| System Action                                                                                                    |
| The program terminates.                                                                                                    |
| User Action                                                                                                    |
| Retry the command, providing either the -file or -broker_name parameters, along with the appropriate values for each.                                          |
| Component                                                                                                    |
| Universal Enterprise Controller                                                                                                    |
| <del></del>                                                                                                    |
| LINIV2775E Broker definition must include broker name or broker bost and nort                                                                                  |

| Description                                                                                                    |
|----------------------------------------------------------------------------------------------------|
| When broker definition records without the use of a definition file, you must specify the -broker_name, -broker_host, and -broker_port parameter.                                                               |
| Severity                                                                                                    |
| Error                                                                                                    |
| System Action                                                                                                    |
| The program terminates.                                                                                                    |
| User Action                                                                                                    |
| Retry the command, providing either the -broker_name parameter or the -broker_host and -broker_port parameters, along with the appropriate values for each.                                                     |
| Component                                                                                                    |
| Universal Enterprise Controller                                                                                                    |
|                                                                                                    |
| UNV2776W The -file parameter will be ignored.                                                                                                    |
| Description                                                                                                    |
| A request was made to list broker definitions, but the -deffile parameter was also specified. Records will be listed to the standard output file (stdout), so the -file parameter has no effect on the command. |
| Severity                                                                                                    |
| Warning                                                                                                    |
| System Action                                                                                                    |
| The program continues.                                                                                                    |
| User Action                                                                                                    |
| Remove the -file parameter.                                                                                                    |
| Component                                                                                                    |
| Universal Enterprise Controller                                                                                                    |
| <del></del>                                                                                                    |
| UNV2777W No UEC broker records found with matching broker definitions."                                                                                                    |
| Description                                                                                                    |
| A request was made to list broker definitions, but there were no matching records found for the specified broker definition.                                                                                    |
| Severity                                                                                                    |

| Warning                                                                                                    |
|----------------------------------------------------------------------------------------------------|
| System Action                                                                                                    |
| The program continues.                                                                                                    |
| User Action                                                                                                    |
| Modify your broker definition to identify brokers defined on the Universal Enterprise Controller.                                                                                                    |
| Component                                                                                                    |
| Universal Enterprise Controller                                                                                                    |
| <del></del>                                                                                                    |
| UNV2778E Load file broker definition definitionNum is invalid.                                                                                                    |
| Description                                                                                                    |
| The identified broker definition within the UECLoad Load File is invalid. definitionNum is the record number of the invalid broker definition.                                                             |
| Severity                                                                                                    |
| Error                                                                                                    |
| System Action                                                                                                    |
| The program continues.                                                                                                    |
| User Action                                                                                                    |
| Look at the indicated record within the Load File and verify that format is correct and the correct configuration IDs are being used. If the problem persists, contact Stonebranch customer support.       |
| Component                                                                                                    |
| Universal Enterprise Controller                                                                                                    |
|                                                                                                    |
| UNV2779E Broker definition definitionNum for broker name bkrName was not accepted by UEC.                                                                                                    |
| Description                                                                                                    |
| The identified broker definition within the UECLoad Load File is invalid. definitionNum is the record number of the broker definition not accepted. bkrNamis the broker name that was not accepted by UEC. |
| Severity                                                                                                    |
| Error                                                                                                    |
| System Action                                                                                                    |
| The program continues.                                                                                                    |

| User Action                                                                                                    |
|----------------------------------------------------------------------------------------------------|
| Look at the indicated record within the Load File and verify that it does not already exist on the Universal Enterprise Controller. If the problem persists, contact Stonebranch customer support.                                       |
| Component                                                                                                    |
| Universal Enterprise Controller                                                                                                    |
| <del></del>                                                                                                    |
| UNV2780I Broker definition definitionNum for broker name bkrName was successfully added to UEC.                                                                                                    |
| Description                                                                                                    |
| The identified broker definition within the UECLoad Load File is invalid. definitionNum is the record number of the broker definition not accepted. bkrName is the broker name that was not accepted by Universal Enterprise Controller. |
| Severity                                                                                                    |
| Informational                                                                                                    |
| System Action                                                                                                    |
| None                                                                                                    |
| User Action                                                                                                    |
| None Required.                                                                                                    |
| Component                                                                                                    |
| Universal Enterprise Controller                                                                                                    |
|                                                                                                    |
| UNV2781I Broker definition was successfully added to UEC.                                                                                                    |
| Description                                                                                                    |
| The specified broker definition was successfully added to the Universal Enterprise Controller.                                                                                                    |
| Severity                                                                                                    |
| Informational                                                                                                    |
| System Action                                                                                                    |
| None                                                                                                    |
| User Action                                                                                                    |
| None Required.                                                                                                    |
| Component                                                                                                    |

| Universal Enterprise Controller                                                                                                    |
|----------------------------------------------------------------------------------------------------|
| UNV2782E Broker definition was not accepted by UEC.                                                                                                    |
| Description                                                                                                    |
| The specified broker definition was not accepted by Universal Enterprise Controller.                                                                                                    |
| Severity                                                                                                    |
| Error                                                                                                    |
| System Action                                                                                                    |
| The program continues.                                                                                                    |
| User Action                                                                                                    |
| Look at the specified broker definition and verify that it does not already exist on the Universal Enterprise Controller. If the problem persists, contact Stonebranch customer support. |
| Component                                                                                                    |
| Universal Enterprise Controller                                                                                                    |
| <del></del>                                                                                                    |
| UNV2783A Configuration information:                                                                                                    |
| Description                                                                                                    |
| A header that precedes the display of configuration options in effect for the UECLoad utility.                                                                                           |
| Severity                                                                                                    |
| Audit                                                                                                    |
| System Action                                                                                                    |
| None.                                                                                                    |
| User Action                                                                                                    |
| None required.                                                                                                    |
| Component                                                                                                    |
| Universal Enterprise Controller                                                                                                    |
|                                                                                                    |
| UNV2784A config options:                                                                                                    |
| Description                                                                                                    |

| A header that precedes the display of specific configuration options in effect for the UECLoad utility. config is the category of options being displayed.                                                                        |
|----------------------------------------------------------------------------------------------------|
| Severity                                                                                                    |
| Audit                                                                                                    |
| System Action                                                                                                    |
| None.                                                                                                    |
| User Action                                                                                                    |
| None required.                                                                                                    |
| Component                                                                                                    |
| Universal Enterprise Controller                                                                                                    |
| <del></del>                                                                                                    |
| UNV2785A Universal Enterprise Controller User ID: userid                                                                                                    |
| Description                                                                                                    |
| Displays the Universal Enterprise Controller User ID with which the UECLoad utility will run. userid is the name of the UEC user account.                                                                                         |
| Severity                                                                                                    |
| Audit                                                                                                    |
| System Action                                                                                                    |
| None.                                                                                                    |
| User Action                                                                                                    |
| None required.                                                                                                    |
| Component                                                                                                    |
| Universal Enterprise Controller                                                                                                    |
|                                                                                                    |
| UNV2786A Target UEC host: ipaddr, port number: port                                                                                                    |
| Description                                                                                                    |
| Displays the IP address and port number of the UEC system that the UECLoad utility will connect to in order to start the Universal Enterprise Controller command line process. ipaddr is the IP address. port is the port number. |
| Severity                                                                                                    |
| Audit                                                                                                    |

| System Action                                                                                                    |
|----------------------------------------------------------------------------------------------------|
| None.                                                                                                    |
| User Action                                                                                                    |
| None required.                                                                                                    |
| Component                                                                                                    |
| Universal Enterprise Controller                                                                                                    |
|                                                                                                    |
| UNV2787A Action: action                                                                                                    |
| Description                                                                                                    |
| Displays the Action taken by the Universal Enterprise Controller utility program. action is the Action.                                                                                                    |
| Severity                                                                                                    |
| Audit                                                                                                    |
| System Action                                                                                                    |
| None.                                                                                                    |
| User Action                                                                                                    |
| None required.                                                                                                    |
| Component                                                                                                    |
| Universal Enterprise Controller                                                                                                    |
| <del></del>                                                                                                    |
| UNV2788A Definition file: fname                                                                                                    |
| Description                                                                                                    |
| Displays the name of the file that contains the Broker definitions to be defined on the Universal Enterprise Controller. If this option is not displayed, the standard command line options will be used. fname is the name of the definition file from which input is read. |
| Severity                                                                                                    |
| Audit                                                                                                    |
| System Action                                                                                                    |
| None.                                                                                                    |
| User Action                                                                                                    |

| None required.                                                                                                    |
|----------------------------------------------------------------------------------------------------|
| Component                                                                                                    |
| Universal Enterprise Controller                                                                                                    |
| <del></del>                                                                                                    |
| UNV2789A Broker Name: bkrName                                                                                                    |
| Description                                                                                                    |
| Displays the name of the broker being defined/retrieved/deleted on the Universal Enterprise Controller. bkrName is the name of the Broker being defined /retrieved/deleted.           |
| Severity                                                                                                    |
| Audit                                                                                                    |
| System Action                                                                                                    |
| None.                                                                                                    |
| User Action                                                                                                    |
| None required.                                                                                                    |
| Component                                                                                                    |
| Universal Enterprise Controller                                                                                                    |
| <del></del>                                                                                                    |
| UNV2790A Broker IP Address: ipAddr                                                                                                    |
| Description                                                                                                    |
| Displays the IP Address of the broker being defined/retrieved/deleted on the Universal Enterprise Controller. ipAddr is the IP Address of the broker being defined/retrieved/deleted. |
| Severity                                                                                                    |
| Audit                                                                                                    |
| System Action                                                                                                    |
| None.                                                                                                    |
| User Action                                                                                                    |
| None required.                                                                                                    |
| Component                                                                                                    |
| Universal Enterprise Controller                                                                                                    |

| <del></del>                                                                                                    |
|----------------------------------------------------------------------------------------------------|
| UNV2791A Broker Port: port                                                                                                    |
| Description                                                                                                    |
| Displays the Port of the Broker being defined/retrieved/deleted on the Universal Enterprise Controller. port is the port number of the broker being defined /retrieved/deleted.       |
| Severity                                                                                                    |
| Audit                                                                                                    |
| System Action                                                                                                    |
| None.                                                                                                    |
| User Action                                                                                                    |
| None required.                                                                                                    |
| Component                                                                                                    |
| Universal Enterprise Controller                                                                                                    |
| <del></del>                                                                                                    |
| UNV2792A Broker Description: desc                                                                                                    |
| Description                                                                                                    |
| Displays the description of the Broker being defined/retrieved/deleted on the Universal Enterprise Controller. desc is the description of the broker being defined/retrieved/deleted. |
| Severity                                                                                                    |
| Audit                                                                                                    |
| System Action                                                                                                    |
| None.                                                                                                    |
| User Action                                                                                                    |
| None required.                                                                                                    |
| Component                                                                                                    |
| Universal Enterprise Controller                                                                                                    |
|                                                                                                    |
| UNV2793E Could not find configuration file 'cfgfile'.                                                                                                    |
| Description                                                                                                    |

| The program could not locate the file, cfgfile, which contains configuration settings for the Universal Enterprise Controller.                                                                                                    |
|----------------------------------------------------------------------------------------------------|
| Severity                                                                                                    |
| Error                                                                                                    |
| System Action                                                                                                    |
| The program terminates.                                                                                                    |
| User Action                                                                                                    |
| Configuration files for all Universal components must reside in one of the following directories:                                                                                                    |
| - /etc/opt/universal                                                                                                    |
| - /etc/universal                                                                                                    |
| - /etc/stonebranch                                                                                                    |
| - /etc                                                                                                    |
| - /usr/etc/universal                                                                                                    |
| - /usr/etc/stonebranch                                                                                                    |
| - /usr/etc                                                                                                    |
| If the file specified by cfgfile is not present in one of these directories, re-run the install script to create a configuration file. If the file does exist in one of the directories listed above, contact Stonebranch customer support. |
| Component                                                                                                    |
| Universal Enterprise Controller                                                                                                    |
| <del></del>                                                                                                    |
| UNV2794E Broker name bkrName was not deleted from UEC.                                                                                                    |
| Description                                                                                                    |
| The identified broker name was not successfully deleted from the Universal Enterprise Controller. bkrName is the broker name that was not successfully deleted from the Universal Enterprise Controller database.                           |
| Severity                                                                                                    |
| Error                                                                                                    |
| System Action                                                                                                    |
| The program continues.                                                                                                    |
| User Action                                                                                                    |
| Look at the indicated broker name and verify that it still exists on the Universal Enterprise Controller. If the problem persists, contact Stonebranch customer support.                                                                    |
| Component                                                                                                    |
| Universal Enterprise Controller                                                                                                    |

| <del></del>                                                                                                    |
|----------------------------------------------------------------------------------------------------|
| UNV2795I Broker Name bkrName was successfully deleted from UEC.                                                                                                    |
| Description                                                                                                    |
| The identified broker name was successfully deleted from the Universal Enterprise Controller database. bkrName is the broker name that was deleted from the Universal Enterprise Controller. |
| Severity                                                                                                    |
| Informational                                                                                                    |
| System Action                                                                                                    |
| None                                                                                                    |
| User Action                                                                                                    |
| None Required.                                                                                                    |
| Component                                                                                                    |
| Universal Enterprise Controller                                                                                                    |
| <del></del>                                                                                                    |
| UNV2796E Missing 'host' argument.                                                                                                    |
| Description                                                                                                    |
| The IP address or host name of the Universal Enterprise Controller was not supplied as a parameter to the Universal Enterprise Controller Load command, and no default value is available.   |
| Severity                                                                                                    |
| Error                                                                                                    |
| System Action                                                                                                    |
| The program terminates.                                                                                                    |
| User Action                                                                                                    |
| Add the -host parameter to the UECload command.                                                                                                    |
| Component                                                                                                    |
| Universal Enterprise Controller                                                                                                    |
| <del></del>                                                                                                    |
| UNV2797I Invalid characters found at the end of XML message.                                                                                                    |
| Description                                                                                                    |

| The Universal Enterprise Controller Load utility found invalid characters at the end of the received XML buffer from the Universal Enterprise Controller                    |
|----------------------------------------------------------------------------------------------------|
| Severity                                                                                                    |
| Informational                                                                                                    |
| System Action                                                                                                    |
| The program terminates.                                                                                                    |
| User Action                                                                                                    |
| None required.                                                                                                    |
| Component                                                                                                    |
| Universal Enterprise Controller                                                                                                    |
|                                                                                                    |
| UNV2798W No UEC broker records found with broker definition broker.                                                                                                    |
| Description                                                                                                    |
| A request was made to delete a broker definitions, but there were no matching records found for the specified broker definition. broker is the broker definition specified. |
| Severity                                                                                                    |
| Warning                                                                                                    |
| System Action                                                                                                    |
| The program continues.                                                                                                    |
| User Action                                                                                                    |
| Modify your broker definition to identify brokers defined on the Universal Enterprise Controller.                                                                           |
| Component                                                                                                    |
| Universal Enterprise Controller                                                                                                    |
|                                                                                                    |
| UNV2799W No UEC broker records found within specified broker definition file.                                                                                               |
| Description                                                                                                    |
| A request was made to add or delete broker definitions, but there were no records found within the specified broker definition file.                                        |
| Severity                                                                                                    |
| Warning                                                                                                    |

System Action

The program continues.

User Action

Verify that the correct Broker Definition file is being used and has a valid syntax.

Component

Universal Agent 7.0.x Messages and Codes

Universal Enterprise Controller

## UNV2800-UNV2899

| UNV2800I Universal Data Mover version started.                                                                             |
|----------------------------------------------------------------------------------------------------|
| Description                                                                                                    |
| Indicates successful startup of Universal Data Mover. version specifies the program's version and build level.             |
| Severity                                                                                                    |
| Informational                                                                                                    |
| System Action                                                                                                    |
| None                                                                                                    |
| User Action                                                                                                    |
| None required.                                                                                                    |
| Component                                                                                                    |
| Universal Data Mover                                                                                                    |
| <del></del>                                                                                                    |
| UNV2801I Universal Data Mover version ended successfully.                                                                  |
| Description                                                                                                    |
| Indicates the successful end of the Universal Data Mover program. version specifies the program's version and build level. |
| Severity                                                                                                    |
| Informational                                                                                                    |
| System Action                                                                                                    |
| None                                                                                                    |
| User Action                                                                                                    |
| None required.                                                                                                    |
| Component                                                                                                    |
| Universal Data Mover                                                                                                    |
|                                                                                                    |
| UNV2802E Universal Data Mover version ended unsuccessfully with exit code errno.                                           |
| Description                                                                                                    |

| Indicates that the Universal Data Mover program ended abnormally. version specifies the program's version and build level. errno is the program's existatus. |
|----------------------------------------------------------------------------------------------------|
| Severity                                                                                                    |
| Error                                                                                                    |
| System Action                                                                                                    |
| The program terminates, returning the status specified by errno.                                                                                             |
| User Action                                                                                                    |
| If the problem persists, contact Stonebranch customer support.                                                                                               |
| Component                                                                                                    |
| Universal Data Mover                                                                                                    |
|                                                                                                    |
| UNV2803I Universal Data Mover received a termination request. Starting shutdown.                                                                             |
| Description                                                                                                    |
| Indicates that the Universal Data Mover program has received a shutdown request.                                                                             |
| Severity                                                                                                    |
| Information                                                                                                    |
| System Action                                                                                                    |
| The program begins its shutdown processing.                                                                                                    |
| User Action                                                                                                    |
| No action is required.                                                                                                    |
| Component                                                                                                    |
| Universal Data Mover                                                                                                    |
| <del></del>                                                                                                    |
| UNV2810E Could not find configuration file 'cfgfile'.                                                                                                    |
| Description                                                                                                    |
| The program could not locate the file, cfgfile, which contains configuration settings for Universal Data Mover.                                              |
| Severity                                                                                                    |
| Error                                                                                                    |

| System Action                                                                                                    |
|----------------------------------------------------------------------------------------------------|
| The program terminates.                                                                                                    |
| User Action                                                                                                    |
| Configuration files for all Universal components must reside in one of the following directories:                                                                                                    |
| · /etc/stonebranch                                                                                                    |
| · /etc                                                                                                    |
| · /usr/etc/stonebranch                                                                                                    |
| · /usr/etc                                                                                                    |
| If the file specified by cfgfile is not present in one of these directories, re-run the install script to create a configuration file. If the file does exist in one of the directories listed above, contact Stonebranch customer support. |
| Component                                                                                                    |
| Universal Data Mover                                                                                                    |
|                                                                                                    |
| UNV2811E Cannot access 'codepage' file 'file': reason                                                                                                    |
| Description                                                                                                    |
| The text translation file specified by file cannot be read. reason is an explanation of the error.                                                                                                    |
| Severity                                                                                                    |
| Error                                                                                                    |
| System Action                                                                                                    |
| The program terminates.                                                                                                    |
| User Action                                                                                                    |
| Check to see if the specified file exists in the Universal Data Mover's 'nls' directory. If it does exist, make sure the user account running the program has read access to that directory. If necessary, re-install Universal Data Mover. |
| Component                                                                                                    |
| Universal Data Mover                                                                                                    |
|                                                                                                    |
| UNV2812E Log file directory verification failed: dir, func, reason                                                                                                    |
| Description                                                                                                    |
| The user account running the program does not have sufficient access to the log file directory, specified by dir. func is the name of the function in which the error occurred. reason is an explanation of the error.                      |

Severity

Make sure the user account running the program has the authority to create and write to files in the directory specified by dir. Component Universal Data Mover UNV2813E Log directory verification failed: dir, func, reason Description The user account running the program does not have sufficient access to the log directory, specified by dir. func is the name of the function in which the error occurred. reason is an explanation of the error. Severity Error System Action The program terminates. User Action Make sure the user account running the program has the authority to create and write to files in the directory specified by dir. Component Universal Data Mover UNV2814E Error opening 'lang' message catalog in directory 'dir': reason Description The message catalog for the language specified by lang could not be opened. dir is the directory from which Data Mover tried to open the file. reason is an explanation of the error. Severity Error System Action

The program terminates.

| User Action                                                                                                    |
|----------------------------------------------------------------------------------------------------|
| The name of the message catalog file is ussmcxxx.umc, where 'xxx' is an abbreviation for the language (e.g., English - eng). Make sure the required file exists in the specified directory, and that the user account running the program has the authority to read files in that directory. Re-install the program if necessary. |
| Component                                                                                                    |
| Universal Data Mover                                                                                                    |
| <del></del>                                                                                                    |
| UNV2815E Error opening command script file 'file: reason'                                                                                                    |
| Description                                                                                                    |
| The specified command script file could not be opened.                                                                                                    |
| file Name of the script file, and reason is the reason it could not be opened.                                                                                                    |
| Severity                                                                                                    |
| Error                                                                                                    |
| System Action                                                                                                    |
| A message is generated and the CALL command fails with an error.                                                                                                    |
| User Action                                                                                                    |
| Check to make sure the name of the script file is correct and the script file exists.                                                                                                    |
| Component                                                                                                    |
| Universal Data Mover                                                                                                    |
| <del></del>                                                                                                    |
| UNV2816E Failed to convert internal commands and attributes to UDM codepage.                                                                                                    |
| Description                                                                                                    |
| UDM failed to convert its internal command list to its configured codepage.                                                                                                    |
| Severity                                                                                                    |
| Error                                                                                                    |
| System Action                                                                                                    |
| UDM terminates.                                                                                                    |
| User Action                                                                                                    |
| Make sure the codepage specified for UDM is valid and installed in the proper location.                                                                                                    |

| Component                                                                                                    |
|----------------------------------------------------------------------------------------------------|
| Universal Data Mover                                                                                                    |
|                                                                                                    |
| UNV2820E Cannot access installation directory 'dir': reason                                                                                                    |
| Description                                                                                                    |
| The installation directory identified by dir could not be accessed. reason is an explanation of the error.                                                                                                    |
| Severity                                                                                                    |
| Error                                                                                                    |
| System Action                                                                                                    |
| The program terminates.                                                                                                    |
| User Action                                                                                                    |
| Check the value of the installation_directory entry in the Universal Data Mover configuration file. Make sure the directory exists and the user account running the program has sufficient access to that directory. Re-install Universal Data Mover if necessary. |
| Windows NT/2000 users: This entry can be found in the registry under the key HKEY_LOCAL_MACHINE\Software\Stonebranch\udm. Use the registred registred to view the registry.                                                                                        |
| Component                                                                                                    |
| Universal Data Mover                                                                                                    |
|                                                                                                    |
| UNV2821E Installation directory is not defined.                                                                                                    |
| Description                                                                                                    |
| The program could not find the installation_directory entry in the Universal Data Mover configuration file, or the installation_directory entry has no valuassociated with it.                                                                                     |
| Severity                                                                                                    |
| Error                                                                                                    |
| System Action                                                                                                    |
| The program terminates.                                                                                                    |
| User Action                                                                                                    |
| Make sure there is an installation_directory entry in the Universal Data Mover configuration file. If the entry does not exist, add it. Set its value to the directory where Universal Data Mover is installed. Reinstall the program if necessary.                |
| Windows NT/2000 users: This entry can be found in the registry under the key HKEY_LOCAL_MACHINE\Software\Stonebranch\udm. Use the registred itor (regedit.exe) to view the registry.                                                                               |

Component

| Universal Data Mover                                                                                                    |
|----------------------------------------------------------------------------------------------------|
|                                                                                                    |
| UNV2822E Cannot access nls directory 'dir': reason                                                                                                    |
| Description                                                                                                    |
| The nls directory, used to store message catalogs and text translation tables, could not be accessed. dir is the complete path name of the nls directory. reason is an explanation of the error.                                                                                                    |
| Severity                                                                                                    |
| Error                                                                                                    |
| System Action                                                                                                    |
| The program terminates.                                                                                                    |
| User Action                                                                                                    |
| Make sure the directory exists and the user account running the program has access to this directory. If the directory does not exist, re-install the product.                                                                                                    |
| Component                                                                                                    |
| Universal Data Mover                                                                                                    |
| <del></del>                                                                                                    |
| UNV2824E Cannot access working directory 'dir': reason                                                                                                    |
| Description                                                                                                    |
| The working directory, whose entire path is specified by dir, could not be accessed. reason is an explanation of the error.                                                                                                    |
| Severity                                                                                                    |
| Error                                                                                                    |
| System Action                                                                                                    |
| The program terminates.                                                                                                    |
| User Action                                                                                                    |
| Check the value of the working_directory entry in the Universal Data Mover configuration file. Make sure that directory exists and that the user account running the program has sufficient access to that directory. If the directory does not exist, simply create it; re-installation should not be necessary. |
| Windows NT/2000 users: This entry can be found in the registry under the key HKEY_LOCAL_MACHINE\Software\Stonebranch\udm. Use the registry editor (regedit.exe) to view the registry.                                                                                                    |
| Component                                                                                                    |
| Universal Data Mover                                                                                                    |
|                                                                                                    |
| UNV2826E Cannot access log directory 'dir': reason                                                                                                    |

| Description                                                                                                    |
|----------------------------------------------------------------------------------------------------|
|                                                                                                    |
| The log directory, used to store messages issued by Universal Data Mover, could not be accessed. dir is the complete path name of the log directory. reason is an explanation of the error.                              |
| Severity                                                                                                    |
| Error                                                                                                    |
| System Action                                                                                                    |
| The program terminates.                                                                                                    |
| User Action                                                                                                    |
| Make sure the directory exists and the user account running the program has write access to this directory. If the directory does not exist, simply create it re-installation should not be necessary.                   |
| Component                                                                                                    |
| Universal Data Mover                                                                                                    |
| <del></del>                                                                                                    |
| UNV2827E Trace file directory verification failed: dir, func, reason                                                                                                    |
| Description                                                                                                    |
| The user account running the program does not have sufficient access to the trace file directory, specified by dir. func is the name of the function in which the error occurred. reason is an explanation of the error. |
| Severity                                                                                                    |
| Error                                                                                                    |
| System Action                                                                                                    |
| The program terminates.                                                                                                    |
| User Action                                                                                                    |
| Make sure the user account running the program has the authority to create and write to files in the directory specified by dir.                                                                                         |
| Component                                                                                                    |
| Universal Data Mover                                                                                                    |
| <del></del>                                                                                                    |
| UNV2828E Cannot access trace directory 'dir': reason                                                                                                    |
| Description                                                                                                    |
| The trace directory could not be accessed. dir is the complete path name of the trace directory. reason is an explanation of the error.                                                                                  |
| Severity                                                                                                    |

Depends on the context in which the error occurred.

System Action

Severity

Error

| User Action                                                                                                    |
|----------------------------------------------------------------------------------------------------|
| Contact Stonebranch customer support.                                                                                                    |
| Component                                                                                                    |
| Universal Data Mover                                                                                                    |
|                                                                                                    |
| UNV2831E User authentication failed for user Id 'userid'.                                                                                                    |
| Description                                                                                                    |
| The user identifier, userid, and password could not be authenticated.                                                                                                    |
| Severity                                                                                                    |
| Error                                                                                                    |
| System Action                                                                                                    |
| The session is shutdown.                                                                                                    |
| User Action                                                                                                    |
| Check that the user Id is valid on the host O/S and that the password is valid for the user Id.                                                                                                    |
| Component                                                                                                    |
| Universal Data Mover                                                                                                    |
|                                                                                                    |
| UNV2832W UDM access from host ipaddr as user remoteuser is denied access as localuser by ACL rule rule.                                                                                                    |
| Description                                                                                                    |
| The UDM's access control list has denied access to UDM clients executed from host ipaddr as user remoteuser requesting a access as local user localuser. The access control rule that prevented access is rule rule. Rules are numbered in the order they are listed in the configuration file or the Windows Configuration Manager. |
| Severity                                                                                                    |
| Warning                                                                                                    |
| System Action                                                                                                    |
| The program stops processing the request and terminates.                                                                                                    |
| User Action                                                                                                    |
| Contact your Universal Command administrator for the Server system to determine if the request is properly denied or not.                                                                                                    |
| Component                                                                                                    |
| Universal Data Mover                                                                                                    |

| UNV2833E Could not allocate thread message data.                                                                                                    |
|----------------------------------------------------------------------------------------------------|
| Description                                                                                                    |
| Indicates UDM was unable to allocate space for its thread message data.                                                                                                    |
| Severity                                                                                                    |
| Error                                                                                                    |
| System Action                                                                                                    |
| The program exits.                                                                                                    |
| User Action                                                                                                    |
| Contact Stonebranch customer support.                                                                                                    |
| Component                                                                                                    |
| Universal Data Mover                                                                                                    |
| <del></del>                                                                                                    |
| UNV2834I Trace data set is 'dsn, volser'.                                                                                                    |
| Description                                                                                                    |
| Universal Data Mover Server was started with a message level of TRACE, which may result in an application trace being written. The trace data set is dsr on volume volser. |
| Severity                                                                                                    |
| Informational                                                                                                    |
| System Action                                                                                                    |
| The program continues.                                                                                                    |
| User Action                                                                                                    |
| No action required.                                                                                                    |
| Component                                                                                                    |
| Universal Data Mover                                                                                                    |
| <del></del>                                                                                                    |
| UNV2835W Component ID cid has reached the trace limit of limit.                                                                                                    |
| Description                                                                                                    |

| When server trace files are written to a PDS or PDS/E, a single component identifier has a limited number of trace members it will create due to the limited length of a member name. The component identifier that reached this limit of limit is cid. |
|----------------------------------------------------------------------------------------------------|
| Severity                                                                                                    |
| Warn                                                                                                    |
| System Action                                                                                                    |
| Processing continues with tracing is disabled.                                                                                                    |
| User Action                                                                                                    |
| Delete some of the trace members for this component.                                                                                                    |
| Component                                                                                                    |
| Universal Data Mover                                                                                                    |
|                                                                                                    |
| UNV2836W Error creating trace file: func, errno, reason.                                                                                                    |
| Description                                                                                                    |
| An error occurred creating the trace file. The function that encountered the error was func. The error is identified by the error number, errno, and error reason, reason.                                                                              |
| Severity                                                                                                    |
| Warning                                                                                                    |
| System Action                                                                                                    |
| Processing continues with tracing disabled.                                                                                                    |
| User Action                                                                                                    |
| Correct the condition that caused the error and rerun the server.                                                                                                    |
| Component                                                                                                    |
| Universal Data Mover                                                                                                    |
|                                                                                                    |
| UNV2837I Trace file is 'file'.                                                                                                    |
| Description                                                                                                    |
| Universal Command Server was started with a message level of TRACE, which may result in an application trace being written. The trace file path name is file.                                                                                           |
| Severity                                                                                                    |
| Informational                                                                                                    |

| System Action                                                                                                    |
|----------------------------------------------------------------------------------------------------|
| The program continues.                                                                                                    |
| User Action                                                                                                    |
| No action required.                                                                                                    |
| Component                                                                                                    |
| Universal Data Mover                                                                                                    |
| LINI/20505 func foiled: (erroc) record                                                                                                    |
| UNV2850E func failed: (errno) reason                                                                                                    |
| Description                                                                                                    |
| A call to a system function, identified by func, was not successful. errno is the error number. reason is an explanation of the error.                                                                                             |
| Severity                                                                                                    |
| Error                                                                                                    |
| System Action                                                                                                    |
| The action of the program depends on the context in which the error occurred.                                                                                                    |
| User Action                                                                                                    |
| Contact Stonebranch customer support if unable to identify and resolve the problem.                                                                                                    |
| Component                                                                                                    |
| Universal Data Mover                                                                                                    |
|                                                                                                    |
| UNV2851E Error getting message msgid: func, errno, reason                                                                                                    |
| Description                                                                                                    |
| The command line help message with an ID of msgid could not be retrieved from the message catalog. func is the name of the function in which the error occurred. errno is the error number. reason is an explanation of the error. |
| Severity                                                                                                    |
| Error                                                                                                    |
| System Action                                                                                                    |
| The program terminates.                                                                                                    |
| User Action                                                                                                    |

| Contact Stonebranch customer support.                                                                                                    |
|----------------------------------------------------------------------------------------------------|
| Component                                                                                                    |
| Universal Data Mover                                                                                                    |
|                                                                                                    |
| UNV2852E Open failed for registry key 'key': reason                                                                                                    |
| Description                                                                                                    |
| The registry key specified by key could not be opened. reason is an explanation of the error.                                                                                                    |
| Severity                                                                                                    |
| Error                                                                                                    |
| System Action                                                                                                    |
| The program terminates.                                                                                                    |
| User Action                                                                                                    |
| Make sure the specified registry key exists (using the registry editor, regedit.exe) and the user account running the program has read access to that key. If the key does not exist, repair the installation using Add/Remove Programs, which is accessible from the Control Panel. Select Universal Data Mover from the list of programs. When the installation program begins, select the "Repair" option. If the problem persists, contact Stonebranch customer support. |
| Component                                                                                                    |
| Universal Data Mover                                                                                                    |
|                                                                                                    |
| UNV2853E Error processing file 'file': func, reason                                                                                                    |
| Description                                                                                                    |
| An error occurred processing file file. The error is described by reason.                                                                                                    |
| Severity                                                                                                    |
| Error                                                                                                    |
| System Action                                                                                                    |
| The system action depends on the context in which the error occurred.                                                                                                    |
| User Action                                                                                                    |
| Review the reason for the error. The file may not exists or the program does not have security access to the file.                                                                                                    |
| Component                                                                                                    |
|                                                                                                    |

| UNV2854E Error opening message destination: reason                                                                                                    |
|----------------------------------------------------------------------------------------------------|
| Description                                                                                                    |
| Universal Data Mover was unable to set a destination for the messages it displays. reason is an explanation of the error.                                                                                                    |
| Severity                                                                                                    |
| Error                                                                                                    |
| System Action                                                                                                    |
| The program terminates.                                                                                                    |
| User Action                                                                                                    |
| If the destination is set to LOGFILE, make sure the user account running the program has write permissions to the log directory. Also, make sure there is sufficient space available on the system on which Universal Data Mover is running.                                                                                                    |
| Windows NT/2000 users: In the registry, make sure the key HKLM\System\CurrentControlSet\Services\EventLog\Application\udm exists. Check the value of EventMessageFile, and make sure that file is properly installed. Re-install the program if necessary. If the problem persists, contact Stonebranch customer support. Use the registry editor (regedit.exe) to view the registry. |
| Component                                                                                                    |
| Universal Data Mover                                                                                                    |
|                                                                                                    |
| UNV2855E Standard input closed unexpectedly.                                                                                                    |
| Description                                                                                                    |
| Standard input was closed when the program was still expecting input.                                                                                                    |
| Severity                                                                                                    |
| Error                                                                                                    |
| System Action                                                                                                    |
| The program terminates.                                                                                                    |
| User Action                                                                                                    |
| This could be result from using a script as input without a 'quit' statement. NOTE: The 'quit' statement must be followed by a new line character.                                                                                                    |
| Component                                                                                                    |
| Universal Data Mover                                                                                                    |
|                                                                                                    |
| UNV2856E Parameter parm for function func is invalid.                                                                                                    |

| Description                                                                                                    |
|----------------------------------------------------------------------------------------------------|
| The parameter, parm passed to the function, func was invalid.                                                                                                    |
| Severity                                                                                                    |
| Error                                                                                                    |
| System Action                                                                                                    |
| The action of the program depends on the context in which the error occurred.                                                                                                    |
| User Action                                                                                                    |
| Contact Stonebranch customer support if unable to identify and resolve the problem.                                                                                                    |
| Component                                                                                                    |
| Universal Data Mover                                                                                                    |
|                                                                                                    |
| UNV2857E Failed initializing Component Instance: func, errno, reason                                                                                                    |
| Description                                                                                                    |
| The component configuration information provided by Universal Broker and required by UDM Server to establish its runtime environment could not be processed. func is the name of the function in which the error occurred. errno is the error number. reason is an explanation of the error. |
| Severity                                                                                                    |
| Error                                                                                                    |
| System Action                                                                                                    |
| The program terminates.                                                                                                    |
| User Action                                                                                                    |
| Contact Stonebranch customer support.                                                                                                    |
| Component                                                                                                    |
| Universal Data Mover                                                                                                    |
|                                                                                                    |
| UNV2858E Service interface init error: func, errno, reason                                                                                                    |
| Description                                                                                                    |
| UDM Server was unable to establish a network interface through which it could receive internal commands from Universal Broker. func is the name of the function in which the error occurred. errno is the error number. reason is an explanation of the error.                               |

Severity

An error occurred while updating the component state. The new state is state. The function that failed was func. The error number was errno. A description

Error
System Action

of the error is reason.

Severity

| The system action depends on the context in which it occurs. Refer to other messages printed at this time.                                                                                      |
|----------------------------------------------------------------------------------------------------|
| User Action                                                                                                    |
| Contact Stonebranch customer support.                                                                                                    |
| Component                                                                                                    |
| Universal Data Mover                                                                                                    |
| <del></del>                                                                                                    |
| UNV2861E Error processing service interface request: func, errno, reason                                                                                                    |
| Description                                                                                                    |
| A request received from Universal Broker could not be processed. func is the name of the function in which the error occurred. errno is the error number reason is an explanation of the error. |
| Severity                                                                                                    |
| Error                                                                                                    |
| System Action                                                                                                    |
| The program terminates.                                                                                                    |
| User Action                                                                                                    |
| Contact Stonebranch customer support.                                                                                                    |
| Component                                                                                                    |
| Universal Data Mover                                                                                                    |
|                                                                                                    |
| UNV2862E Failed to initialize transfer layer.                                                                                                    |
| Description                                                                                                    |
| The transfer layer could not be initialized.                                                                                                    |
| Severity                                                                                                    |
| Error                                                                                                    |
| System Action                                                                                                    |
| The program terminates.                                                                                                    |
| User Action                                                                                                    |
| Contact Stonebranch customer support.                                                                                                    |

| Component                                                                                                    |
|----------------------------------------------------------------------------------------------------|
| Universal Data Mover                                                                                                    |
| <del></del>                                                                                                    |
| UNV2863I Maximum number of components running on Broker. Retry in num seconds.                                                                                                    |
| Description                                                                                                    |
| The UDM server component cannot be started because the number of components currently being managed by Universal Broker has reached the maximum allowed. An attempt to start the component will be made every num seconds. |
| Severity                                                                                                    |
| Informational                                                                                                    |
| System Action                                                                                                    |
| The program continues, attempting to start the component every num seconds.                                                                                                    |
| User Action                                                                                                    |
| Allow the program to run, waiting for another component to finish so the one waiting can start, or cancel UDM and try again later. The Universal Broker maximum number of components can be increased if necessary.        |
| Component                                                                                                    |
| Universal Data Mover                                                                                                    |
|                                                                                                    |
| UNV2864I UDM Server with matching command ID is pending completion. Retry in num seconds.                                                                                                    |
| Description                                                                                                    |
| The UDM Server cannot be started because another server with the same command ID has not completed. The server is in the final stages of termination. An attempt to start the component will be made every num seconds.    |
| Severity                                                                                                    |
| Informational                                                                                                    |
| System Action                                                                                                    |
| The program continues, attempting to start the component every num seconds.                                                                                                    |
| User Action                                                                                                    |
| Allow the program to run, waiting for the other component to finish so the one waiting can start.                                                                                                    |
| Component                                                                                                    |
| Universal Data Mover                                                                                                    |
| <del></del>                                                                                                    |

| UNV2865E Error updating component state to state: func, errno, reason                                                                                                    |
|----------------------------------------------------------------------------------------------------|
| Description                                                                                                    |
| An error occurred while updating the component state. The new state is state. The function that failed was func. The error number was errno. A description of the error is reason.                                                                            |
| Severity                                                                                                    |
| Error                                                                                                    |
| System Action                                                                                                    |
| The system action depends on the context in which it occurs. Refer to other messages printed at this time.                                                                                                    |
| User Action                                                                                                    |
| Contact Stonebranch customer support.                                                                                                    |
| Component                                                                                                    |
| Universal Data Mover                                                                                                    |
|                                                                                                    |
| UNV2866E Error establishing session session: func, errno, reason                                                                                                    |
| Description                                                                                                    |
| An error occurred while establishing a network session with the peer. The session name is identified by session. Value func is the name of the function in which the error occurred. Value error is error number, and reason is an explanation of the error.  |
| Severity                                                                                                    |
| Error                                                                                                    |
| System Action                                                                                                    |
| The program terminates.                                                                                                    |
| User Action                                                                                                    |
| Make sure the network connection between the client and server machines is still available. If the problem persists, contact Stonebranch customer support                                                                                                    |
| Component                                                                                                    |
| Universal Data Mover                                                                                                    |
|                                                                                                    |
| UNV2867E Error sending the READY message to the UDM client: func, errno, reason                                                                                                    |
| Description                                                                                                    |
| UDM Server was unable to send a message to the UDM Manager indicating its readiness to receive process execution information. func is the name of the function in which the error occurred. errno is the error number. reason is an explanation of the error. |

System Action

Error

| The program terminates.                                                                                                    |
|----------------------------------------------------------------------------------------------------|
| User Action                                                                                                    |
| Make sure a network connection is still available between the client and server machines. Check the Universal Broker message log for any errors reported by UDM Server. If the problem persists, contact Stonebranch customer support. |
| Component                                                                                                    |
| Universal Data Mover                                                                                                    |
| UNV2870E Invalid value at position pos.                                                                                                    |
| Description                                                                                                    |
| An argument value was expected at the position pos but was incomplete or not present.                                                                                                    |
| Severity                                                                                                    |
| Error                                                                                                    |
| System Action                                                                                                    |
| The action of the program depends on the context in which the error occurred.                                                                                                    |
| User Action                                                                                                    |
| Contact Stonebranch customer support if unable to identify and resolve the problem.                                                                                                    |
| Component Universal Data Mover                                                                                                    |
|                                                                                                    |
| UNV2871E Unexpected end of value at position pos.                                                                                                    |
| Description                                                                                                    |
| An argument value was expected at the position pos but was incomplete.                                                                                                    |
| Severity                                                                                                    |
| Error                                                                                                    |
| System Action                                                                                                    |
| The action of the program depends on the context in which the error occurred.                                                                                                    |
| User Action                                                                                                    |
| Contact Stonebranch customer support if unable to identify and resolve the problem.                                                                                                    |

| Component                                                                                                    |
|----------------------------------------------------------------------------------------------------|
| Universal Data Mover                                                                                                    |
|                                                                                                    |
| UNV2872E Invalid argument at position pos.                                                                                                    |
| Description                                                                                                    |
| An argument was expected at the position pos but was incomplete or not present.                                                                                                    |
| Severity                                                                                                    |
| Error                                                                                                    |
| System Action                                                                                                    |
| The action of the program depends on the context in which the error occurred.                                                                                                    |
| User Action                                                                                                    |
| Contact Stonebranch customer support if unable to identify and resolve the problem.                                                                                                    |
| Component                                                                                                    |
| Universal Data Mover                                                                                                    |
|                                                                                                    |
| LINIV/2072F Unavaranted and of assument at position no                                                                                                    |
| UNV2873E Unexpected end of argument at position pos.                                                                                                    |
| Description                                                                                                    |
|                                                                                                    |
| Description                                                                                                    |
| Description  An argument expected at the position pos but was incomplete.                                                                                                    |
| Description  An argument expected at the position pos but was incomplete.  Severity                                                                                                    |
| Description  An argument expected at the position pos but was incomplete.  Severity  Error                                                                                                    |
| Description  An argument expected at the position pos but was incomplete.  Severity  Error  System Action                                                                                                    |
| Description  An argument expected at the position pos but was incomplete.  Severity  Error  System Action  The action of the program depends on the context in which the error occurred.                                                                                                    |
| Description  An argument expected at the position pos but was incomplete.  Severity  Error  System Action  The action of the program depends on the context in which the error occurred.  User Action                                                                                                 |
| Description  An argument expected at the position pos but was incomplete.  Severity  Error  System Action  The action of the program depends on the context in which the error occurred.  User Action  Contact Stonebranch customer support if unable to identify and resolve the problem.            |
| Description  An argument expected at the position pos but was incomplete.  Severity  Error  System Action  The action of the program depends on the context in which the error occurred.  User Action  Contact Stonebranch customer support if unable to identify and resolve the problem.  Component |

| Description                                                                                                    |
|----------------------------------------------------------------------------------------------------|
| The UDM Server program cannot be started from the command line. It can only be started by Universal Broker after receiving a request from UDM Manager. |
| Severity                                                                                                    |
| Error                                                                                                    |
| System Action                                                                                                    |
| The program terminates.                                                                                                    |
| User Action                                                                                                    |
| No action required.                                                                                                    |
| Component                                                                                                    |
| Universal Data Mover                                                                                                    |
|                                                                                                    |
| UNV2877E Failed to merge value.                                                                                                    |
| Description                                                                                                    |
| A value could not be merged into a command structure.                                                                                                  |
| Severity                                                                                                    |
| Error                                                                                                    |
| System Action                                                                                                    |
| The action of the program depends on the context in which the error occurred.                                                                          |
| User Action                                                                                                    |
| Contact Stonebranch customer support if unable to identify and resolve the problem.                                                                    |
| Component                                                                                                    |
| Universal Data Mover                                                                                                    |
|                                                                                                    |
| UNV2878E Failed to merge attribute.                                                                                                    |
| Description                                                                                                    |
| An attribute could not be merged into a command structure.                                                                                             |
| Severity                                                                                                    |

| Error                                                                                                    |
|----------------------------------------------------------------------------------------------------|
| System Action                                                                                                    |
| The action of the program depends on the context in which the error occurred.                                                                                                    |
| User Action                                                                                                    |
| Contact Stonebranch customer support if unable to identify and resolve the problem.                                                                                                    |
| Component                                                                                                    |
| Universal Data Mover                                                                                                    |
| <del></del>                                                                                                    |
| UNV2879E Error starting UDM server: func, errno, reason                                                                                                    |
| Description                                                                                                    |
| UDM was unable to send a request to Universal Broker to start the UDM server. func is the name of the function in which the error occurred. errno is the error number. reason is an explanation of the error.         |
| Severity                                                                                                    |
| Error                                                                                                    |
| System Action                                                                                                    |
| The program terminates.                                                                                                    |
| User Action                                                                                                    |
| Make sure Universal Broker is running on the target system, and a network connection is available between the client and server machines. If the problem persists, contact Stonebranch customer support.              |
| Component                                                                                                    |
| Universal Data Mover                                                                                                    |
|                                                                                                    |
| UNV2880E Service interface initialization error: func, errno, reason                                                                                                    |
| Description                                                                                                    |
| The network interface used to receive commands from the clients could not be initialized. func is the name of the function that prompted the error. errno is the error number. reason is an explanation of the error. |
| Severity                                                                                                    |
| Error                                                                                                    |
| System Action                                                                                                    |
| The program terminates.                                                                                                    |

| User Action                                                                                                    |
|----------------------------------------------------------------------------------------------------|
| If the problem persists, contact Stonebranch customer support.                                                                                                    |
| Component Universal Data Mover                                                                                                    |
|                                                                                                    |
| UNV2881E Network initialization failed: func, reason                                                                                                    |
| UNV2001E Network Illitialization falled. Julic, feason                                                                                                    |
| Description                                                                                                    |
| The Windows TCP/IP interface could not be started. func is the name of the function in which the error occurred. reason is an explanation of the error.                                                             |
| Severity                                                                                                    |
| Error                                                                                                    |
| System Action                                                                                                    |
| The program terminates.                                                                                                    |
| User Action                                                                                                    |
| Check with your network administrator to make sure TCP/IP is installed and properly configured on the system on which Universal Data Mover will run. If the problem persists, contact Stonebranch customer support. |
| Component                                                                                                    |
| Universal Data Mover                                                                                                    |
|                                                                                                    |
| UNV2882E Network layer failure: func, reason                                                                                                    |
| Description                                                                                                    |
| A failure occurred in the network layer. func is the name of the function in which the error occurred. reason is an explanation of the error.                                                                       |
| Severity                                                                                                    |
| Error                                                                                                    |
| System Action                                                                                                    |
| Undefined.                                                                                                    |
| User Action                                                                                                    |
| Check with your network administrator to make sure TCP/IP is installed and properly configured on the system on which Universal Data Mover will run. If the problem persists, contact Stonebranch customer support. |
| Component                                                                                                    |

| Universal Data Mover                                                                                                   |
|----------------------------------------------------------------------------------------------------|
|                                                                                                    |
| UNV2883E Failed to connect to client: client                                                                           |
| Description                                                                                                    |
| A connection with the client could not be established. client is the host name of the client.                          |
| Severity                                                                                                    |
| Error                                                                                                    |
| System Action                                                                                                    |
| A UDM session is not established.                                                                                      |
| User Action                                                                                                    |
| Make sure the host name of the client is correct and a clear network path from the manager to the client is available. |
| Component                                                                                                    |
| Universal Data Mover                                                                                                   |
|                                                                                                    |
| UNV2884E Failed to connect to server: server                                                                           |
| Description                                                                                                    |
| A connection with the server could not be established. server is the host name of the server.                          |
| Severity                                                                                                    |
| Error                                                                                                    |
| System Action                                                                                                    |
| A UDM session is not established.                                                                                      |
| User Action                                                                                                    |
| Make sure the host name of the server is correct and a clear network path from the client to the server is available.  |
| Component                                                                                                    |
| Universal Data Mover                                                                                                   |
|                                                                                                    |
| UNV2885E Failed to establish a session with: client and server                                                         |
| Description                                                                                                    |

| A UDM session could not be established. client is the host name of the client. server is the host name of the server.                                                 |
|----------------------------------------------------------------------------------------------------|
| Severity                                                                                                    |
| Error                                                                                                    |
| System Action                                                                                                    |
| A UDM session is not established.                                                                                                    |
| User Action                                                                                                    |
| Make sure the host names of the client and server are correct and a clear network path from the manager to the client and from the client to the server is available. |
| Component                                                                                                    |
| Universal Data Mover                                                                                                    |
| <del></del>                                                                                                    |
| UNV2886E Failed to establish a session with: server                                                                                                    |
| Description                                                                                                    |
| A UDM session could not be established. server is the host name of the server.                                                                                        |
| Severity                                                                                                    |
| Error                                                                                                    |
| System Action                                                                                                    |
| A UDM session is not established.                                                                                                    |
| User Action                                                                                                    |
| Make sure the host name of the server is correct and a clear network path from the manager/client to the server is available.                                         |
| Component                                                                                                    |
| Universal Data Mover                                                                                                    |
| <del></del>                                                                                                    |
| UNV2887E Failed to send UDM message, msg, to dest                                                                                                    |
| Description                                                                                                    |
| A UDM message could not be sent. msg is the name of the message. dest is the message destination id.                                                                  |
| Severity                                                                                                    |
| Error                                                                                                    |

| System Action                                                                                                    |
|----------------------------------------------------------------------------------------------------|
| The UDM session is terminated.                                                                                                    |
| User Action                                                                                                    |
| Make sure the network connections between the UDM manager, client, and server are all functioning properly.                                                                             |
| Component                                                                                                    |
| Universal Data Mover                                                                                                    |
|                                                                                                    |
| UNV2888E Unknown UDM message destination dest                                                                                                    |
| Description                                                                                                    |
| The message destination for UDM message is unknown. dest is the message destination id.                                                                                                 |
| Severity                                                                                                    |
| Error                                                                                                    |
| System Action                                                                                                    |
| The UDM session is terminated.                                                                                                    |
| User Action                                                                                                    |
| If the problem persists, contact Stonebranch customer support.                                                                                                    |
| Component                                                                                                    |
| Universal Data Mover                                                                                                    |
|                                                                                                    |
| UNV2889E Failed to receive UDM message: dest, func, errno, reason.                                                                                                    |
| Description                                                                                                    |
| A UDM message could not be received. dest is the message destination id, func is the function name that encountered the error, errno is the error code, and reason is the error string. |
| Severity                                                                                                    |
| Error                                                                                                    |
| System Action                                                                                                    |
| The UDM session is terminated.                                                                                                    |
| User Action                                                                                                    |

| Make sure the network connections between the UDM manager, client, and server are all functioning properly.           |
|----------------------------------------------------------------------------------------------------|
| Component                                                                                                    |
| Universal Data Mover                                                                                                  |
|                                                                                                    |
| UNV2890E Failed to send UDM transfer message, id, to dest                                                             |
| Description                                                                                                    |
| A UDM transfer message could not be sent. id is the service id of the message. dest is the message destination id.    |
| Severity                                                                                                    |
| Error                                                                                                    |
| System Action                                                                                                    |
| The UDM transfer operation is halted.                                                                                 |
| User Action                                                                                                    |
| Make sure the network connections between the UDM manager, client, and server are all functioning properly.           |
| Component                                                                                                    |
| Universal Data Mover                                                                                                  |
|                                                                                                    |
| UNV2891E Failed to forward data connection to server: server                                                          |
| Description                                                                                                    |
| A data connection with the server could not be established. server is the host name of the server.                    |
| Severity                                                                                                    |
| Error                                                                                                    |
| System Action                                                                                                    |
| A UDM session is not established.                                                                                     |
| User Action                                                                                                    |
| Make sure the host name of the server is correct and a clear network path from the client to the server is available. |
| Component                                                                                                    |
| Universal Data Mover                                                                                                  |
| <del></del>                                                                                                    |

Component

Universal Data Mover

----

UNV2894E Temp directory verification failed: dir, func, reason

Description

The user account running the program does not have sufficient access to the temp directory, specified by dir. func is the name of the function in which the error occurred. reason is an explanation of the error.

| Severity                                                                                                    |
|----------------------------------------------------------------------------------------------------|
| Error                                                                                                    |
| System Action                                                                                                    |
| The program terminates.                                                                                                    |
| User Action                                                                                                    |
| Make sure the user account running the program has the authority to create and write to files in the directory specified by dir.                               |
| Component Universal Data Mover                                                                                                    |
| UNV2895E Cannot access temp directory 'dir': reason                                                                                                    |
| Description                                                                                                    |
| The temp directory could not be accessed. dir is the complete path name of the temp directory. reason is an explanation of the error.                          |
| Severity                                                                                                    |
| Error                                                                                                    |
| System Action                                                                                                    |
| The program terminates.                                                                                                    |
| User Action                                                                                                    |
| Make sure the directory exists and the user account running the program has access to this directory. If the directory does not exist, re-install the product. |
| Component Universal Data Mover                                                                                                    |
| <del></del>                                                                                                    |
| UNV2896E The command 'cmd' is not supported for this operating system                                                                                          |
| Description                                                                                                    |
| The specified command is not supported for the current operating system. cmd is the name of the command                                                        |
| Severity                                                                                                    |
| Error                                                                                                    |
| System Action                                                                                                    |
| The command is not executed                                                                                                    |

| User Action                                                                                                    |
|----------------------------------------------------------------------------------------------------|
| The command is not supported for the current operating system.                                                                                                    |
| Component                                                                                                    |
| Universal Data Mover                                                                                                    |
| <del></del>                                                                                                    |
| UNV2897E The command 'cmd' is not supported for this file system                                                                                                   |
| Description                                                                                                    |
| The specified command is not supported for the current file system. cmd is the name of the command                                                                 |
| Severity                                                                                                    |
| Error                                                                                                    |
| System Action                                                                                                    |
| The command returns with an error                                                                                                    |
| User Action                                                                                                    |
| The command is not supported for the current file system.                                                                                                    |
| Component                                                                                                    |
| Universal Data Mover                                                                                                    |
|                                                                                                    |
| UNV2898E Unexpected message id, msgid, MSGACK expect on sess session                                                                                               |
| Description                                                                                                    |
| UDM was expecting to have a prior message acknowledged by the remote system on the sess network session. Instead it received a message with a message id of msgid. |
| Severity                                                                                                    |
| Error                                                                                                    |
| System Action                                                                                                    |
| If network fault tolerance is turned on, UDM will try to restore the session. If NFT is not turned on, the session will be terminated.                             |
| User Action                                                                                                    |
| If this problem persists, contact customer support.                                                                                                    |
| Component                                                                                                    |
| Universal Data Mover                                                                                                    |

Universal Agent 7.0.x Messages and Codes

## UNV2900-UNV2999

| UNV2900E Error obtaining information required to set security context for file transfer in func(errno): reason                                                                                                    |
|----------------------------------------------------------------------------------------------------|
| Description                                                                                                    |
| An attempt to collect the user information required to create the proper security context for executing the file transfer failed. func is the name of the function in which the error occurred. errno is the error number. reason is an explanation of the error. |
| Severity                                                                                                    |
| Error                                                                                                    |
| System Action                                                                                                    |
| The session with the Universal Data Mover Server will not be created and the file transfer will not be performed.                                                                                                    |
| User Action                                                                                                    |
| If the problem persists, contact Stonebranch customer support.                                                                                                    |
| Component                                                                                                    |
| Universal Data Mover                                                                                                    |
|                                                                                                    |
| UNV2901E Error creating working directory 'dir': reason                                                                                                    |
| Description                                                                                                    |
| The directory used as the default location for storing files for a given user could not be created. dir is the name of the directory. reason is an explanation of the error.                                                                                      |
| Severity                                                                                                    |
| Error                                                                                                    |
| System Action                                                                                                    |
| The program notifies the Universal Data Mover Manager that the Server session could not be established. The program then terminates.                                                                                                    |
| User Action                                                                                                    |
| Make sure the account with which the Universal Broker is running has the authority to create directories under the Universal Data Mover Server working directory. If the problem persists, contact Stonebranch customer support.                                  |
| Component                                                                                                    |
| Universal Data Mover                                                                                                    |
|                                                                                                    |
| UNV2902E Error adding user access to file/dir 'dir': func, errno, reason                                                                                                    |
| Description                                                                                                    |

| Specific access rights and security information for the user could not be added to the working directory. dir is the full path of the working directory. func is the name of the function in which the error occurred. errno is the error number. reason is an explanation of the error.                                                                                                    |
|----------------------------------------------------------------------------------------------------|
| Severity                                                                                                    |
| Error                                                                                                    |
| System Action                                                                                                    |
| The program terminates.                                                                                                    |
| User Action                                                                                                    |
| Contact Stonebranch customer support.                                                                                                    |
| Component                                                                                                    |
| Universal Data Mover                                                                                                    |
| <del></del>                                                                                                    |
| UNV2903E Error establishing user environment for file transfer in func(errno): reason                                                                                                    |
| Description                                                                                                    |
| If security is enabled, the Universal Data Mover Server will perform the file transfer in the security context of the user account specified when the transfer session was opened. This message indicates that the Server was unable to setup this security context. func is the name of the function in which the error occurred. errno is the error number. reason is an explanation of the error. |
| Severity                                                                                                    |
| Error                                                                                                    |
| System Action                                                                                                    |
| The program terminates.                                                                                                    |
| User Action                                                                                                    |
| Contact Stonebranch customer support.                                                                                                    |
| Component                                                                                                    |
| Universal Data Mover                                                                                                    |
|                                                                                                    |
| UNV2904E Fatal: Unable to restore environment: func, errno, reason                                                                                                    |
| Description                                                                                                    |
| In order to transfer a file in the proper security context, Universal Data Mover establishes an operating environment that mimics the logon environment of                                                                                                    |

In order to transfer a file in the proper security context, Universal Data Mover establishes an operating environment that mimics the logon environment of the user account specified when the UDM session was opened. Before the UDM session ends, it tries to restore its original environment, which is one inherited from Universal Broker. This message indicates that the original environment could not be re-established. This is an unrecoverable condition, which results in the immediate termination of the UDM Server process. func is the name of the function in which the error occurred. errno is the error number. reason is an explanation of the error.

| Severity                                                                                                    |
|----------------------------------------------------------------------------------------------------|
| Error                                                                                                    |
| System Action                                                                                                    |
| The program aborts.                                                                                                    |
| User Action                                                                                                    |
| If the problem persists, contact Stonebranch customer support.                                                                                                    |
| Component                                                                                                    |
| Universal Data Mover                                                                                                    |
| <del></del>                                                                                                    |
| UNV2905E Error trying to un-initialize transfer operation on transfer thread                                                                                                    |
| Description                                                                                                    |
| The data transfer thread did not un-initialize the file transfer operation when requested.                                                                                                    |
| Severity                                                                                                    |
| Error                                                                                                    |
| System Action                                                                                                    |
| The program terminates.                                                                                                    |
| User Action                                                                                                    |
| If the problem persists, contact Stonebranch customer support.                                                                                                    |
| Component                                                                                                    |
| Universal Data Mover                                                                                                    |
|                                                                                                    |
| UNV2906E The file name specified by the FILE or XFILE attribute has an invalid format: reason.                                                                                                    |
| Description                                                                                                    |
| The file name specified on the FILE or XFILE attribute is specified incorrectly. The file name format depends on the operating system on which the UDM manager is executing. The value reason describes the format error. |
| Severity                                                                                                    |
| Error                                                                                                    |
| System Action                                                                                                    |

| The command fails to execute                                                                                                    |
|----------------------------------------------------------------------------------------------------|
| User Action                                                                                                    |
| Consult the UDM User's Guide for valid file name formats.                                                                                                    |
| Component                                                                                                    |
| Universal Data Mover                                                                                                    |
|                                                                                                    |
| UNV2907E Error establishing local broker session: func, errno, reason                                                                                                    |
| Description                                                                                                    |
| An error occurred establishing a communication session with the local broker. The function that failed is identified by field 'func'. Field errno is the error number, and field reason is an explanation of the error.                                                  |
| Severity                                                                                                    |
| Error                                                                                                    |
| System Action                                                                                                    |
| The program terminates.                                                                                                    |
| User Action                                                                                                    |
| Contact Stonebranch customer support if unable to identify and resolve the problem.                                                                                                    |
| Component                                                                                                    |
| Universal Data Mover                                                                                                    |
| <del></del>                                                                                                    |
| UNV2908E Error initializing local Broker interface: func, errno, reason                                                                                                    |
| Description                                                                                                    |
| An error occurred initializing the interface to the local Universal Broker. The manager communicates with the local Broker to register with it and to obtain its configuration data. The function func failed with an error code of errno, which is described by reason. |
| Severity                                                                                                    |
| Error                                                                                                    |
| System Action                                                                                                    |
| The process terminates.                                                                                                    |
| User Action                                                                                                    |
| Check that a local Broker is running on the same system as the manager. If a Broker is not running, one must be started prior to starting the manager. Contact Stonebranch Customer Support is assistance is needed.                                                     |

| Component                                                                                                    |
|----------------------------------------------------------------------------------------------------|
| Universal Data Mover                                                                                                    |
| <del></del>                                                                                                    |
| UNV2909E Error recording process exit code: func, errno, reason                                                                                                    |
| Description                                                                                                    |
|                                                                                                    |
| An error occurred recording the manager process exit code for local Broker monitoring. The function func failed with an error code of errno, which is described by reason.                                                                                      |
| Severity                                                                                                    |
| Error                                                                                                    |
| System Action                                                                                                    |
| The manager terminates. The local Broker shall detect that the manager ended, but it will not be aware of the manager exit condition.                                                                                                    |
| User Action                                                                                                    |
| On UNIX, the process lock file (PLF) used by the manager may have been corrupted or removed. Although the condition cannot be recovered, the cause                                                                                                    |
| of the problem should be determined to prevent it from reoccurring. Contact Stonebranch Customer Support is assistance is needed.                                                                                                    |
| Component                                                                                                    |
| Universal Data Mover                                                                                                    |
| <del></del>                                                                                                    |
| UNV2910E Error registering with local Broker: func, errno, reason                                                                                                    |
| Description                                                                                                    |
| An error occurred registering with the local Universal Broker. The registration process is required for the manager to obtain its configuration data from the local Broker. The function func failed with an error code of errno, which is described by reason. |
| Severity                                                                                                    |
| Error                                                                                                    |
| System Action                                                                                                    |
| The manager terminates.                                                                                                    |
| User Action                                                                                                    |
| Check that a local Broker is running on the same system as the manager. If a Broker is not running, one must be started prior to starting the manager. Contact Stonebranch Customer Support is assistance is needed.                                            |
| Component                                                                                                    |
| Universal Data Mover                                                                                                    |
|                                                                                                    |

| UNV2911E Error translating the certificate verification data into an internal format: func, errno, reason                                                                                                    |
|----------------------------------------------------------------------------------------------------|
| Description                                                                                                    |
| The certificate verification data is converted into an internal format suitable for efficient certificate comparisons. A error occurred in the conversion process. The function that encountered the error was func. The error is described by the error number errno and error reason reason. |
| Severity                                                                                                    |
| Error                                                                                                    |
| System Action                                                                                                    |
| The program terminates.                                                                                                    |
| User Action                                                                                                    |
| Contact Stonebranch Customer Support to help resolve the error condition.                                                                                                    |
| Component                                                                                                    |
| Universal Data Mover                                                                                                    |
|                                                                                                    |
| UNV2950W parm is not a valid parameter for the command: cmd                                                                                                    |
| Description                                                                                                    |
| The specified parameter is not valid for the entered command. parm is the name of the parameter. cmd the command in which the parameter appeared.                                                                                                    |
| Severity                                                                                                    |
| Warning                                                                                                    |
| System Action                                                                                                    |
| A message is issued.                                                                                                    |
| User Action                                                                                                    |
| Check the syntax of the entered command.                                                                                                    |
| Component                                                                                                    |
| Universal Data Mover                                                                                                    |
|                                                                                                    |
| UNV2951W val is an invalid value for the parameter: parm                                                                                                    |
| Description                                                                                                    |
| The value specified for the parameter is invalid. val is the vale given to the parameter. parm is the name of the parameter.                                                                                                    |
| Severity                                                                                                    |

| Warning                                                                       |
|-------------------------------------------------------------------------------|
| System Action                                                                 |
| A message is issued.                                                          |
| User Action                                                                   |
| Check the syntax of the entered command.                                      |
| Component                                                                     |
| Universal Data Mover                                                          |
| LINIVOOSOW lovelid common de cond                                             |
| UNV2952W Invalid command: cmd                                                 |
| Description                                                                   |
| The entered command is invalid. cmd Name of the invalid command.              |
| Severity                                                                      |
| Warning                                                                       |
| System Action                                                                 |
| A message is issued.                                                          |
| User Action                                                                   |
| Check the syntax of the entered command.                                      |
| Component                                                                     |
| Universal Data Mover                                                          |
|                                                                               |
| UNV2953W Command attribute, attrib, must have a value                         |
| Description                                                                   |
| The command attribute entered requires a value. attrib Name of the attribute. |
| Severity                                                                      |
| Warning                                                                       |
| System Action                                                                 |
| A message is issued.                                                          |
| User Action                                                                   |

| Check the syntax of the entered command.                                                         |
|--------------------------------------------------------------------------------------------------|
| Component                                                                                        |
| Universal Data Mover                                                                             |
|                                                                                                  |
| UNV2954W Command attribute, attrib, cannot appear more than once in a command                    |
| Description                                                                                      |
| The command attribute cannot appear more than once in the command. attrib Name of the attribute. |
| Severity                                                                                         |
| Warning                                                                                          |
| System Action                                                                                    |
| A message is issued.                                                                             |
| User Action                                                                                      |
| Check the syntax of the entered command.                                                         |
| Component                                                                                        |
| Universal Data Mover                                                                             |
|                                                                                                  |
| UNV2955W The attribute, attrib, is required for the command: cmd                                 |
| Description                                                                                      |
| The command requires the attribute, attrib to be present. in order to be valid.                  |
| attrib Name of the attribute.                                                                    |
| cmd Name of the command.                                                                         |
| Severity                                                                                         |
| Warning                                                                                          |
| System Action                                                                                    |
| A message is issued.                                                                             |
| User Action                                                                                      |
| Check the syntax of the entered command.                                                         |
| Component                                                                                        |
| Universal Data Mover                                                                             |

| <del></del>                                                                                               |  |
|----------------------------------------------------------------------------------------------------|--|
| UNV2956W Error on attribute: num                                                                          |  |
| Description                                                                                               |  |
| The attribute at the specified location is incorrectly formed.                                            |  |
| num Attribute number.                                                                                     |  |
| Severity                                                                                                  |  |
| Warning                                                                                                   |  |
| System Action                                                                                             |  |
| A message is issued.                                                                                      |  |
| User Action                                                                                               |  |
| Check the syntax of the entered command.                                                                  |  |
| Component                                                                                                 |  |
| Universal Data Mover                                                                                      |  |
| <del></del>                                                                                               |  |
| UNV2957E Out of memory: Failed to allocate storage for server information.                                |  |
| Description                                                                                               |  |
| The system could not allocate enough memory to store server information.                                  |  |
| Severity                                                                                                  |  |
| Error                                                                                                    |  |
| System Action                                                                                             |  |
| A message is issued and the session is closed.                                                            |  |
| User Action                                                                                               |  |
| Restart the UDM manager. If the problem continues to occur, please contact Stonebranch Technical Support. |  |
| Component                                                                                                 |  |
| Universal Data Mover                                                                                      |  |
|                                                                                                    |  |
| UNV2958I cmd                                                                                              |  |
| Description                                                                                               |  |

| The command that was received by UDM is echoed as a message.                    |
|---------------------------------------------------------------------------------|
| cmd The received command.                                                       |
| Severity                                                                        |
| Informational                                                                   |
| System Action                                                                   |
| The command is echoed.                                                          |
| User Action                                                                     |
| No action is required.                                                          |
| Component                                                                       |
| Universal Data Mover                                                            |
|                                                                                 |
| UNV2959I An error occurred for command number cmd on line line                  |
| Description                                                                     |
| An error occurred for the given command.                                        |
| cmd The number of the command.                                                  |
| line The line number of the end of the command.                                 |
| Severity                                                                        |
| Informational                                                                   |
| System Action                                                                   |
| Undefined                                                                       |
| User Action                                                                     |
| No action is required.                                                          |
| Component                                                                       |
| Universal Data Mover                                                            |
|                                                                                 |
| UNV2960I An error occurred for command number cmd on line line in script script |
| Description                                                                     |
| An error occurred for the given command.                                        |
| cmd The number of the command.                                                  |
| line The line number of the end of the command.                                 |

| script Script stack trace                                                                                                    |
|----------------------------------------------------------------------------------------------------|
| Severity                                                                                                    |
| Informational                                                                                                    |
| System Action                                                                                                    |
| Undefined                                                                                                    |
| User Action                                                                                                    |
| No action is required.                                                                                                    |
| Component                                                                                                    |
| Universal Data Mover                                                                                                    |
|                                                                                                    |
| UNV2961E Failed to execute command script: script                                                                                                    |
| Description                                                                                                    |
| The specified command script file could not be executed                                                                                                    |
| script Filename of the command script.                                                                                                    |
| Severity                                                                                                    |
| Gevenity                                                                                                    |
| Error                                                                                                    |
|                                                                                                    |
| Error                                                                                                    |
| Error System Action                                                                                                    |
| Error System Action The script is not executed                                                                                                    |
| Error  System Action  The script is not executed  User Action                                                                                                    |
| Error  System Action  The script is not executed  User Action  Check the syntax of the command and make sure the script filename specified is valid.                                                                                                    |
| Error  System Action  The script is not executed  User Action  Check the syntax of the command and make sure the script filename specified is valid.  Component                                                                                                    |
| Error  System Action  The script is not executed  User Action  Check the syntax of the command and make sure the script filename specified is valid.  Component  Universal Data Mover                                                                                                    |
| Error  System Action  The script is not executed  User Action  Check the syntax of the command and make sure the script filename specified is valid.  Component  Universal Data Mover                                                                                                    |
| Error  System Action  The script is not executed  User Action  Check the syntax of the command and make sure the script filename specified is valid.  Component  Universal Data Mover   UNV2962E Failed to execute command script 'script' because it is nested at level level                                                                            |
| Error  System Action  The script is not executed  User Action  Check the syntax of the command and make sure the script filename specified is valid.  Component  Universal Data Mover   UNV2962E Failed to execute command script 'script' because it is nested at level level  Description                                                               |
| Error  System Action  The script is not executed  User Action  Check the syntax of the command and make sure the script filename specified is valid.  Component  Universal Data Mover   UNV2962E Failed to execute command script 'script' because it is nested at level level  Description  The script cannot be executed because it is nested too deep. |

| Error                                                                                                    |
|----------------------------------------------------------------------------------------------------|
| System Action                                                                                                    |
| The script is not executed                                                                                                    |
| User Action                                                                                                    |
| UDM can only nest script files as deep as level - 1.                                                                                                    |
| Component                                                                                                    |
| Universal Data Mover                                                                                                    |
|                                                                                                    |
| UNV2963E Unterminated variable at position pos                                                                                                    |
| Description                                                                                                    |
| A variable was started with the '\$(' character sequence, but the variable's terminating character ')' could not be found. pos A variable reference is unterminated. |
| Severity                                                                                                    |
| Error                                                                                                    |
| System Action                                                                                                    |
| The command fails to execute                                                                                                    |
| User Action                                                                                                    |
| Check the syntax of the command.                                                                                                    |
| Component                                                                                                    |
| Universal Data Mover                                                                                                    |
|                                                                                                    |
| UNV2964E Not enough line buffer memory to expand variables                                                                                                    |
| Description                                                                                                    |
| When all of the variables are expanded for the command, the command is larger than the 4096 characters allowed.                                                      |
| Severity                                                                                                    |
| Error                                                                                                    |
| System Action                                                                                                    |
| The command fails to execute                                                                                                    |

| User Action                                                                                                    |
|----------------------------------------------------------------------------------------------------|
| Try to trim the length of the variable names or separate the command into a series of shorter commands.            |
| Component                                                                                                    |
| Universal Data Mover                                                                                               |
|                                                                                                    |
| UNV2965E The variable 'var' does not exist, but was referenced.                                                    |
| Description                                                                                                    |
| A variable was referenced but was not passed in a call command or set with a set command.                          |
| var Name of the variable referenced.                                                                               |
| Severity                                                                                                    |
| Error                                                                                                    |
| System Action                                                                                                    |
| The command fails to execute                                                                                       |
| User Action                                                                                                    |
| Check your script to make sure the variable was defined.                                                           |
| Component                                                                                                    |
| Universal Data Mover                                                                                               |
|                                                                                                    |
| UNV2966E Session not established. The UDM command 'cmd' can only be, executed once a session has been established. |
| Description                                                                                                    |
| A command was entered that requires a session to be established.                                                   |
| cmd Name of the command.                                                                                           |
| Severity                                                                                                    |
| Error                                                                                                    |
| System Action                                                                                                    |
| The command fails to execute                                                                                       |
| User Action                                                                                                    |
| Open a UDM session and issue the command again.                                                                    |

| Component                                                                                                    |
|----------------------------------------------------------------------------------------------------|
| Universal Data Mover                                                                                                    |
|                                                                                                    |
| UNV2967E Failed trying to merge attribute for moniker 'moniker'. Moniker invalid.                                                                                                    |
| Description                                                                                                    |
| The system tried to setup a default attribute for an invalid moniker.                                                                                                    |
| moniker Name of the moniker.                                                                                                    |
| Severity                                                                                                    |
| Error                                                                                                    |
| System Action                                                                                                    |
| Undetermined                                                                                                    |
| User Action                                                                                                    |
| Contact Stonebranch support.                                                                                                    |
| Component                                                                                                    |
| Universal Data Mover                                                                                                    |
|                                                                                                    |
| UNV2968E UDM encountered unexpected statement, 'statement'.                                                                                                    |
| Description                                                                                                    |
| A statement was encountered in the script that does not make sense. This is often because of a misplaced 'else' or 'endif' statement. A 'return' statemen outside of a script call is also a possibility. |
| statement Name of the statement.                                                                                                    |
| Severity                                                                                                    |
| Error                                                                                                    |
| System Action                                                                                                    |
| Undetermined                                                                                                    |
| User Action                                                                                                    |
| Review your script to make sure all statements are properly placed.                                                                                                    |
| Component                                                                                                    |
| Universal Data Mover                                                                                                    |

| UNV2969E The command, 'cmd', is not supported for this session.                                                                                                   |
|----------------------------------------------------------------------------------------------------|
| Description                                                                                                    |
| The command was not executed because not all transfer servers in the session support it use. This is most likely due to version differences between the           |
| UDM transfer servers. cmd Name of the command.                                                                                                    |
| Severity                                                                                                    |
| Error                                                                                                    |
| System Action                                                                                                    |
| The command is not processed                                                                                                    |
| User Action                                                                                                    |
| Check the versions of the UDM manager and any transfer servers involved in the session and review your script to make sure that no unsupported commands are used. |
| Component                                                                                                    |
| Universal Data Mover                                                                                                    |
|                                                                                                    |
| UNV2970E The variable attribute 'attrib' is not a valid variable attribute.                                                                                       |
| Description                                                                                                    |
| A variable attribute was referenced in the script that was invalid.                                                                                               |
| attrib Name of the invalid variable attribute.                                                                                                    |
| Severity                                                                                                    |
| Error                                                                                                    |
| System Action                                                                                                    |
| The command fails to execute                                                                                                    |
| User Action                                                                                                    |
| Consult the UDM User's Guide for valid variable attributes.                                                                                                    |
| Component                                                                                                    |
| Universal Data Mover                                                                                                    |
|                                                                                                    |
| UNV2971E Unexpected end of script. Command number cmd on line line ended with a line continuation character.                                                      |

| Description                                                                                                    |
|----------------------------------------------------------------------------------------------------|
| The last line of the script had a line continuation character and then the script ended.                                      |
| cmd The number of the command.                                                                                                |
| line The line number of the end of the command.                                                                               |
| Severity                                                                                                    |
| Error                                                                                                    |
| System Action                                                                                                    |
| Undefined                                                                                                    |
| User Action                                                                                                    |
| No action is required.                                                                                                    |
| Component                                                                                                    |
| Universal Data Mover                                                                                                    |
|                                                                                                    |
| UNV2972E Unexpected end of script. Command number cmd on line line in script script ended with a line continuation character. |
| Description                                                                                                    |
| The last line of the script had a line continuation character and then the script ended.                                      |
| cmd The number of the command.                                                                                                |
| line The line number of the end of the command.                                                                               |
| script Script stack trace                                                                                                    |
| Severity                                                                                                    |
| Error                                                                                                    |
| System Action                                                                                                    |
| Undefined                                                                                                    |
| User Action                                                                                                    |
| No action is required.                                                                                                    |
| Component                                                                                                    |
| Universal Data Mover                                                                                                    |
|                                                                                                    |
| UNV2973E Error initializing local Broker interface using system ID 'sid': func, errno, reason                                 |
| Description                                                                                                    |

| An error occurred initializing the interface to the local Universal Broker using system identifier sid. The manager communicates with the local Broker to register with it and to obtain its configuration data. The function func failed with an error code of errno, which is described by reason. |
|----------------------------------------------------------------------------------------------------|
| Severity                                                                                                    |
| Error                                                                                                    |
| System Action                                                                                                    |
| The process terminates.                                                                                                    |
| User Action                                                                                                    |
| Check that a local Broker is running with the appropriate system ID on the same system as the manager. If a Broker is not running, one must be started prior to starting the manager. Contact Stonebranch Customer Support is assistance is needed.                                                  |
| Component                                                                                                    |
| Universal Data Mover                                                                                                    |
| <del></del>                                                                                                    |
| UNV2974I Universal Data Mover Manager component cid registered with local Broker 'sid'.                                                                                                    |
| Description                                                                                                    |
| The manager has successfully registered with the local Broker. The manager has been assigned component ID cid by the Broker. If multiple Brokers are supported by the O/S, the system ID of the Broker is identified by sid.                                                                         |
| Severity                                                                                                    |
| Informational                                                                                                    |
| System Action                                                                                                    |
| Processing continues.                                                                                                    |
| User Action                                                                                                    |
| None required.                                                                                                    |
| Component                                                                                                    |
| Universal Data Mover                                                                                                    |
|                                                                                                    |
| UNV2975E The parameter, 'parm', for the command, 'cmd', is not supported for this session.                                                                                                    |
| Description                                                                                                    |
| The command was not executed because not all transfer servers in the session support its use. This is most likely due to version differences between the UDM transfer servers.                                                                                                    |
| cmd Name of the command.                                                                                                    |
|                                                                                                    |

Error

System Action

The command is not processed

User Action

Check the versions of the UDM manager and any transfer servers involved in the session and review your script to make sure that no unsupported commands are used.

Component

Universal Data Mover

Universal Agent 7.0.x Messages and Codes

## UNV3000-UNV3099

| 014 4 2000-014 4 2033                                                                                                    |
|----------------------------------------------------------------------------------------------------|
|                                                                                                    |
| UNV3000E Job network creation failed: (msgNo) bapiStr                                                                                                    |
| Description                                                                                                    |
| An error occurred in the job network creation process. The error originated in a BAPI called on the SAP R/3 system. msgNo gives the BAPI message number. bapiStr gives information about the error, including the name of the BAPI that generated the error. |
| Severity                                                                                                    |
| Error                                                                                                    |
| System Action                                                                                                    |
| The program terminates.                                                                                                    |
| User Action                                                                                                    |
| Check for additional messages issued by Universal Connector. The SAP R/3 syslog may contain additional information about the error.                                                                                                    |
| Try to determine the cause of the error. If a cause cannot be found and the error condition persists, contact Stonebranch customer support.                                                                                                    |
| Component                                                                                                    |
| Universal Connector                                                                                                    |
| <del></del>                                                                                                    |
| UNV3001E Job network start failed: (msgNo) bapiStr                                                                                                    |
| Description                                                                                                    |
| An error occurred trying to start a job network. The error originated in a BAPI called on the SAP R/3 system. msgNo gives the BAPI message number. <-                                                                                                    |
| bapiStr gives information about the error, including the name of the BAPI that generated the error.                                                                                                    |
| Severity                                                                                                    |
| Error                                                                                                    |
| System Action                                                                                                    |
| The program terminates.                                                                                                    |
| User Action                                                                                                    |
| Check for additional messages issued by Universal Connector. The SAP R/3 syslog may contain additional information about the error.                                                                                                    |
| Try to determine the cause of the error. If a cause cannot be found and the error condition persists, contact Stonebranch customer support.                                                                                                    |
| Component                                                                                                    |
| Universal Connector                                                                                                    |
|                                                                                                    |
|                                                                                                    |

| UNV3002E Mutually exclusive PURGE parameters specified.                                                                                                  |
|----------------------------------------------------------------------------------------------------|
| Description                                                                                                    |
| One or more conflicting parameters have been specified for the PURGE command. Each command group has a specific set of options that are available to it. |
| Severity                                                                                                    |
| Error                                                                                                    |
| System Action                                                                                                    |
| The program terminates.                                                                                                    |
| User Action                                                                                                    |
| Determine which PURGE parameters do not belong. Remove the conflicting command options and reissue the command.                                          |
| Component                                                                                                    |
| Universal Connector                                                                                                    |
|                                                                                                    |
| UNV3003I Job network (jobnetid) has been created.                                                                                                    |
| Description                                                                                                    |
| The Job network identified by jobnetid has been created.                                                                                                 |
| Severity                                                                                                    |
| Informational                                                                                                    |
| System Action                                                                                                    |
| The program continues.                                                                                                    |
| User Action                                                                                                    |
| None.                                                                                                    |
| Component                                                                                                    |
| Universal Connector                                                                                                    |
|                                                                                                    |
| UNV3004I Job network (jobnetid) - process(jobnetprcid) has been started.                                                                                 |
| Description                                                                                                    |
| The Job network process, identified by jobnetid and jobnetprcid, has been started.                                                                       |
| Severity                                                                                                    |

| Informational                                                                                                    |
|----------------------------------------------------------------------------------------------------|
| System Action                                                                                                    |
| The program continues.                                                                                                    |
| User Action                                                                                                    |
| None.                                                                                                    |
| Component                                                                                                    |
| Universal Connector                                                                                                    |
| UNV3005I Job network (jobnetid) has been purged.                                                                                                    |
| Description                                                                                                    |
| The job network identified by jobnetid has been purged.                                                                                                    |
| Severity                                                                                                    |
| Informational                                                                                                    |
| System Action                                                                                                    |
| The program continues.                                                                                                    |
| User Action                                                                                                    |
| None.                                                                                                    |
| Component                                                                                                    |
| Universal Connector                                                                                                    |
| LINIVOCCENTION CONTINUES AND AND AND AND AND AND AND AND AND AND                                                                                                    |
| UNV3006W "Continuing without the use of BANK_MAP_PROCFL_GET_NET_STAT."                                                                                                    |
| Description                                                                                                    |
| Usap is unable to use BAPI function module BANK_MAP_PROCFL_GET_NET_STAT to retrieve the status of the FS job network. Processing will continue by relying on the technical return codes of the network processes. |
| Severity                                                                                                    |
| Warning                                                                                                    |
| System Action                                                                                                    |
| Usap will use continue to process the job network.                                                                                                    |

| User Action                                                                                                   |
|----------------------------------------------------------------------------------------------------|
| Apply the necessary fix to the SAP R/3 system to support BAPI function module BANK_MAP_PROCFL_GET_NET_STAT.   |
| Component                                                                                                    |
| Universal Connector                                                                                           |
|                                                                                                    |
| UNV3007W "Usap is unable to purge the FS job network."                                                        |
| Description                                                                                                   |
| BANK_MAP_PROCFL_DESTRUCTOR is not available on the SAP R/3 system. Usap is unable to purge the FS job network |
| Severity                                                                                                    |
| Warning                                                                                                    |
| System Action                                                                                                 |
| Usap will use continue to process the job network.                                                            |
| User Action                                                                                                   |
| Apply the necessary fix to the SAP R/3 system to support BAPI function module BANK_MAP_PROCFL_DESTRUCTOR.     |
| Component                                                                                                    |
| Universal Connector                                                                                           |
|                                                                                                    |
| UNV3008I Job network (netid) - process (netprocid): technical status is now (jobStatus).                      |
| Description                                                                                                   |
| Indicates that the jobnet process' technical status has changed to jobStatus.                                 |
| Severity                                                                                                    |
| Informational                                                                                                 |
| System Action                                                                                                 |
| The program continues.                                                                                        |
| User Action                                                                                                   |
| None.                                                                                                    |
| Component                                                                                                    |
| Universal Connector                                                                                           |

| UNV3009I Job network (netid) - process (netprocid): application status is now (jobStatus).                                                                            |
|----------------------------------------------------------------------------------------------------|
| Description                                                                                                    |
| Indicates that the jobnet process' application status has changed to jobStatus.                                                                                       |
| Severity                                                                                                    |
| Informational                                                                                                    |
| System Action                                                                                                    |
| The program continues.                                                                                                    |
| User Action                                                                                                    |
| None.                                                                                                    |
| Component                                                                                                    |
| Universal Connector                                                                                                    |
|                                                                                                    |
| UNV3010I Job network (netid) - process (netprocid): application status is now (jobStatus).                                                                            |
| Description                                                                                                    |
| Indicates that the jobnet process' application status has changed to jobStatus.                                                                                       |
| Severity                                                                                                    |
| Informational                                                                                                    |
| System Action                                                                                                    |
| The program continues.                                                                                                    |
| User Action                                                                                                    |
| None.                                                                                                    |
| Component                                                                                                    |
| Universal Connector                                                                                                    |
| <del></del>                                                                                                    |
| UNV3011E A command ID must be specified when requesting a restart.                                                                                                    |
| Description                                                                                                    |
| When an attempt is made to restart a USAP started SAP R/3 job, a unique command ID must be supplied. This command ID is used by USAP to validate the restart request. |

| Severity                                                                                                    |
|----------------------------------------------------------------------------------------------------|
| Error                                                                                                    |
| System Action                                                                                                    |
| The program terminates.                                                                                              |
| User Action                                                                                                    |
| Add the -cmdid parameter to the USAP command line and specify the same command ID that was used for the initial run. |
| Component                                                                                                    |
| Universal Connector                                                                                                  |
|                                                                                                    |
| UNV3012E Unable to determine job name for restart option.                                                            |
| Description                                                                                                    |
| A job name was not found on the command line or in a job definition file.                                            |
| Severity                                                                                                    |
| Error                                                                                                    |
| System Action                                                                                                    |
| The program terminates.                                                                                              |
| User Action                                                                                                    |
| Make sure the job name is specified on the command line or, properly defined in a job definition file.               |
| Component                                                                                                    |
| Universal Connector                                                                                                  |
|                                                                                                    |
| UNV3013E Job jobname/jobid already exists with Command ID (cmdld).                                                   |
| Description                                                                                                    |
| A job with command ID cmdld already exists in the SAP R/3 system.                                                    |
| Severity                                                                                                    |
| Error                                                                                                    |
| System Action                                                                                                    |
| The program terminates.                                                                                              |

| User Action                                                                                                    |
|----------------------------------------------------------------------------------------------------|
| The pre-existing job with command ID cmdld must be removed from the R/3 system or, a unique jobname/command ID pair must be used.                                                         |
| Component                                                                                                    |
| Universal Connector                                                                                                    |
| <del></del>                                                                                                    |
| UNV3014E Restart failed: Job (jobname) with command ID (cmdld) not found.                                                                                                    |
| Description                                                                                                    |
| Restart 'yes' was specified but, the restart job could not be found in the SAP R/3 system.                                                                                                |
| Severity                                                                                                    |
| Error                                                                                                    |
| System Action                                                                                                    |
| The program terminates.                                                                                                    |
| User Action                                                                                                    |
| Make sure the job name and command ID are correct. If they are correct, the job must be defined to the R/3 system. This can be done automatically if the restart option is set to 'auto'. |
| Component                                                                                                    |
| Universal Connector                                                                                                    |
| <del></del>                                                                                                    |
| UNV3015E Restart failed: multiple command ID jobs were found.                                                                                                    |
| Description                                                                                                    |
| Restart 'yes' was specified but, more than one job was found that matched the command ID job criteria.                                                                                    |
| Severity                                                                                                    |
| Error                                                                                                    |
| System Action                                                                                                    |
| The program terminates.                                                                                                    |
| User Action                                                                                                    |
| Make sure the job name and command ID are correct. If they are correct, the duplicate command ID jobs must be purged from the R/3 system.                                                 |
| Component                                                                                                    |
| Universal Connector                                                                                                    |

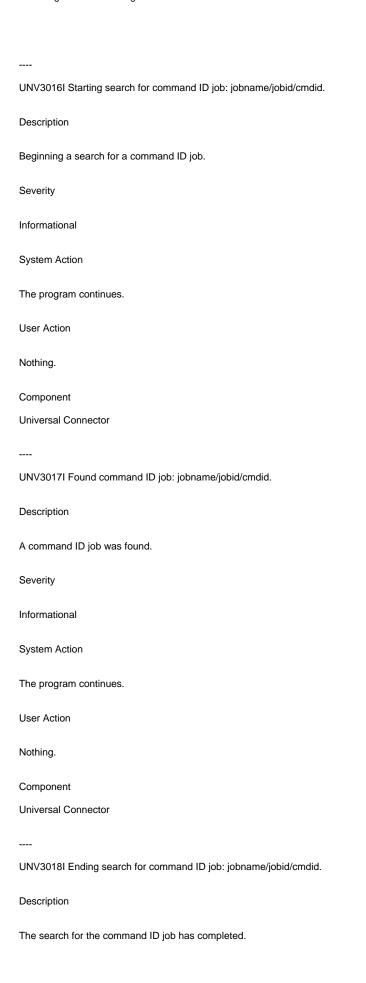

| Severity                                                                                                    |
|----------------------------------------------------------------------------------------------------|
| Informational                                                                                                    |
| System Action                                                                                                    |
| The program continues.                                                                                                    |
| User Action                                                                                                    |
| Nothing.                                                                                                    |
| Component                                                                                                    |
| Universal Connector                                                                                                    |
| <br>UNV3019E A command ID must be specified when requesting a restart.                                                                                                    |
| Description                                                                                                    |
| When an attempt is made to restart a Universal Connector command ID job, a unique command ID must be supplied. This command ID is used by the USAP to validate the restart request. |
| Severity                                                                                                    |
| Error                                                                                                    |
| System Action                                                                                                    |
| The program terminates.                                                                                                    |
| User Action                                                                                                    |
| Add the -cmdid parameter to the Universal Connector command line and specify the same command ID that was used for the initial run.                                                 |
| Component                                                                                                    |
| Universal Connector                                                                                                    |
| <del></del>                                                                                                    |
| UNV3020E Auto restart not allowed: auto_restart_ok option is set to NO.                                                                                                    |
| Description                                                                                                    |
| The AUTO option was specified for 'restart' parameter and the 'auto_restart_ok' parameter is set to NO.                                                                             |
| Severity                                                                                                    |
| Error                                                                                                    |
| System Action                                                                                                    |

| The program terminates.                                                                                                    |
|----------------------------------------------------------------------------------------------------|
| User Action                                                                                                    |
| Either set the auto_restart_ok parameter to YES or do not use the restart AUTO option.                                                                                                    |
| Component                                                                                                    |
| Universal Connector                                                                                                    |
|                                                                                                    |
| UNV3021E 'Find Command ID Job' failed: (msgNo) bapiStr.                                                                                                    |
| Description                                                                                                    |
| An error occurred trying to find command ID jobs in the SAP R/3 system. The error originated in a BAPI called on the SAP R/3 system. msgNo gives the BAPI message number. bapiStr gives information about the error, including the name of the BAPI that generated the error. |
| This most likely does not indicate an error in processing. It usually indicates the absence of the job in the R/3 system.                                                                                                    |
| Severity                                                                                                    |
| Error                                                                                                    |
| System Action                                                                                                    |
| The program terminates.                                                                                                    |
| User Action                                                                                                    |
| Check for additional messages issued by Universal Connector. The SAP R/3 syslog may contain additional information about the error.                                                                                                    |
| Try to determine the cause of the error. If a cause cannot be found and the error condition persists, contact Stonebranch customer support.                                                                                                    |
| Component                                                                                                    |
| Universal Connector                                                                                                    |
| <del></del>                                                                                                    |
| UNV3022I Reconnecting to command ID job: jobname/jobid/cmdid.                                                                                                    |
| Description                                                                                                    |
| A command ID job matching the criteria specified on the command line was found. USAP will reconnect to the SAP R/3 job and complete the tasks specified on the command line.                                                                                                  |
| Severity                                                                                                    |
| Informational                                                                                                    |
| System Action                                                                                                    |
| The program continues.                                                                                                    |
| User Action                                                                                                    |

| Nothing.                                                                                                    |
|----------------------------------------------------------------------------------------------------|
| Component                                                                                                    |
| Universal Connector                                                                                                    |
| <del></del>                                                                                                    |
| UNV3023I Creating command ID job: jobname/jobid/cmdid.                                                                                                    |
| Description                                                                                                    |
| A command ID job will be created in the SAP R/3 system.                                                                                                    |
| Severity                                                                                                    |
| Informational                                                                                                    |
| System Action                                                                                                    |
| The program continues.                                                                                                    |
| User Action                                                                                                    |
| Nothing.                                                                                                    |
| Component                                                                                                    |
| Universal Connector                                                                                                    |
|                                                                                                    |
| UNV3024E Variant creation failed: (msgNo) bapiStr                                                                                                    |
| Description                                                                                                    |
| An error occurred in the variant creation process. The error originated in a BAPI called on the SAP R/3 system. msgNo gives the BAPI message number bapiStr gives information about the error, including the name of the BAPI that generated the error. |
| Severity                                                                                                    |
| Error                                                                                                    |
| System Action                                                                                                    |
| The program terminates.                                                                                                    |
| User Action                                                                                                    |
| Check for additional messages issued by Universal Connector. The SAP R/3 syslog may contain additional information about the error.                                                                                                    |
| Try to determine the cause of the error. If a cause cannot be found and the error condition persists, contact Stonebranch customer support.                                                                                                    |
| Component                                                                                                    |
| Universal Connector                                                                                                    |

| UNV3025E Obtaining variant contents failed: (msgNo) bapiStr                                                                                                    |
|----------------------------------------------------------------------------------------------------|
| Description                                                                                                    |
| An error occurred obtaining variant contents. The error originated in a BAPI called on the SAP R/3 system. msgNo gives the BAPI message number. bapiStr gives information about the error, including the name of the BAPI that generated the error. |
| Severity                                                                                                    |
| Error                                                                                                    |
| System Action                                                                                                    |
| The program terminates.                                                                                                    |
| User Action                                                                                                    |
| Check for additional messages issued by Universal Connector. The SAP R/3 syslog may contain additional information about the error.                                                                                                    |
| Try to determine the cause of the error. If a cause cannot be found and the error condition persists, contact Stonebranch customer support.                                                                                                    |
| Component                                                                                                    |
| Universal Connector                                                                                                    |
|                                                                                                    |
| UNV3026E Invalid Generate command: disp.                                                                                                    |
| Description                                                                                                    |
| The command option, gen, entered for the GENERATE command is not valid.                                                                                                    |
| Severity                                                                                                    |
| Error                                                                                                    |
| System Action                                                                                                    |
| The program terminates.                                                                                                    |
| User Action                                                                                                    |
| Check the Universal Connector Reference Guide or command-line help for proper spelling and valid options.                                                                                                    |
| Component                                                                                                    |
| Universal Connector                                                                                                    |
| <del></del>                                                                                                    |
| UNV3027E Generating variant failed: (msgNo) bapiStr                                                                                                    |
| Description                                                                                                    |

| An error occurred trying to generate the variant. The error originated in a BAPI called on the SAP R/3 system. msgNo gives the BAPI message number. bapiStr gives information about the error, including the name of the BAPI that generated the error.                          |
|----------------------------------------------------------------------------------------------------|
| Severity                                                                                                    |
| Error                                                                                                    |
| System Action                                                                                                    |
| The program terminates.                                                                                                    |
| User Action                                                                                                    |
| Check for additional messages issued by Universal Connector. The SAP R/3 syslog may contain additional information about the error.  Try to determine the cause of the error. If a cause cannot be found and the error condition persists, contact Stonebranch customer support. |
| Component                                                                                                    |
| Universal Connector                                                                                                    |
| UNV3028I Variant var was successfully created for report rpt.                                                                                                    |
| Description                                                                                                    |
| Indicates that the variant creation process was completed successfully for variant var of report rpt.                                                                                                    |
| Severity                                                                                                    |
| Informational                                                                                                    |
| System Action                                                                                                    |
| The program continues.                                                                                                    |
| User Action                                                                                                    |
| None.                                                                                                    |
| Component                                                                                                    |
| Universal Connector                                                                                                    |
| UNV3029I Variant var was successfully modified for report rpt.                                                                                                    |
| Description                                                                                                    |
| Indicates that the variant modification process was completed successfully for variant var of report rpt.                                                                                                    |
| Severity                                                                                                    |
| Informational                                                                                                    |

| System Action                                                                                           |
|----------------------------------------------------------------------------------------------------|
| The program continues.                                                                                  |
| User Action                                                                                             |
| None.                                                                                                   |
| Component                                                                                               |
| Universal Connector                                                                                     |
|                                                                                                    |
| UNV3030I Variant var was successfully generated for report rpt.                                         |
| Description                                                                                             |
| Indicates that the variant definition process was completed successfully for variant var of report rpt. |
| Severity                                                                                                |
| Informational                                                                                           |
| System Action                                                                                           |
| The program continues.                                                                                  |
| User Action                                                                                             |
| None.                                                                                                   |
| Component                                                                                               |
| Universal Connector                                                                                     |
|                                                                                                    |
| UNV3031I Requesting interface: interface version.                                                       |
| Description                                                                                             |
|                                                                                                    |
| USAP is requesting the specified interface                                                              |
| USAP is requesting the specified interface  Severity                                                    |
|                                                                                                    |
| Severity                                                                                                |
| Severity Informational                                                                                  |
| Severity Informational System Action                                                                    |

| Component                                                                                                    |
|----------------------------------------------------------------------------------------------------|
| Universal Connector                                                                                                    |
|                                                                                                    |
| UNV3032I Using interface: interface version.                                                                                                    |
| Description                                                                                                    |
| Decomption .                                                                                                    |
| Indicates that the variant definition process was completed successfully for variant var of report rpt.                                                                                                    |
| Severity                                                                                                    |
| Informational                                                                                                    |
|                                                                                                    |
| System Action                                                                                                    |
| The program continues.                                                                                                    |
| User Action                                                                                                    |
|                                                                                                    |
| None.                                                                                                    |
| Component                                                                                                    |
| Universal Connector                                                                                                    |
| <del></del>                                                                                                    |
| UNV3033E Job header modification failed: (msgNo) bapiStr                                                                                                    |
| Description                                                                                                    |
| Description                                                                                                    |
| An error occurred while attempting to modify the job header. The error originated in a BAPI called on the SAP R/3 system. msgNo gives the BAPI message number. bapiStr gives information about the error, including the name of the BAPI that generated the error. |
| Severity                                                                                                    |
| Error                                                                                                    |
|                                                                                                    |
| System Action                                                                                                    |
| The program terminates.                                                                                                    |
| User Action                                                                                                    |
| Check for additional messages issued by Universal Connector. The SAP R/3 syslog may contain additional information about the error.                                                                                                    |
| Try to determine the cause of the error. If a cause cannot be found and the error condition persists, contact Stonebranch customer support.                                                                                                    |
| Component                                                                                                    |
| Universal Connector                                                                                                    |
|                                                                                                    |

| UNV3034E Command step modification failed: (msgNo) bapiStr                                                                                                    |
|----------------------------------------------------------------------------------------------------|
| Description                                                                                                    |
| An error occurred while attempting to modify a command step. The error originated in a BAPI called on the SAP R/3 system. msgNo gives the BAPI message number. bapiStr gives information about the error, including the name of the BAPI that generated the error. |
| Severity                                                                                                    |
| Error                                                                                                    |
| System Action                                                                                                    |
| The program terminates.                                                                                                    |
| User Action                                                                                                    |
| Check for additional messages issued by Universal Connector. The SAP R/3 syslog may contain additional information about the error.                                                                                                    |
| Try to determine the cause of the error. If a cause cannot be found and the error condition persists, contact Stonebranch customer support.                                                                                                    |
| Component                                                                                                    |
| Universal Connector                                                                                                    |
| <del></del>                                                                                                    |
| UNV3035I Job jobname/jobid was successfully created.                                                                                                    |
| Description                                                                                                    |
| Indicates that the job creation process was completed successfully for job jobname/jobid.                                                                                                    |
| Severity                                                                                                    |
| Informational                                                                                                    |
| System Action                                                                                                    |
| The program continues.                                                                                                    |
| User Action                                                                                                    |
| None.                                                                                                    |
| Component                                                                                                    |
| Universal Connector                                                                                                    |
| <del></del>                                                                                                    |
| UNV3036I Job jobname/jobid was successfully modified.                                                                                                    |
| Description                                                                                                    |
| Indicates that the job modification process was completed successfully for job jobname/jobid.                                                                                                    |

| Severity                                                                                                    |
|----------------------------------------------------------------------------------------------------|
| Informational                                                                                                    |
| System Action                                                                                                    |
| The program continues.                                                                                                    |
| User Action                                                                                                    |
| None.                                                                                                    |
| Component                                                                                                    |
| Universal Connector                                                                                                    |
|                                                                                                    |
| UNV3037E Mutually exclusive RELEASE parameters specified.                                                                                                  |
| Description                                                                                                    |
| One or more conflicting parameters have been specified for the RELEASE command. Each command group has a specific set of options that are available to it. |
| Severity                                                                                                    |
| Error                                                                                                    |
| System Action                                                                                                    |
| The program terminates.                                                                                                    |
| User Action                                                                                                    |
| Determine which RELEASE parameters do not belong. Remove the conflicting command options and reissue the command.                                          |
| Component                                                                                                    |
| Universal Connector                                                                                                    |
|                                                                                                    |
| UNV3038E Job definition requires XBP 2.0 interface.                                                                                                    |
| Description                                                                                                    |
| The job definition file contains one or more keywords for parameters that can only be defined using the XBP 2.0 interface.                                 |
| Severity                                                                                                    |
| Error                                                                                                    |
| System Action                                                                                                    |

| The program terminates.                                                                                                    |
|----------------------------------------------------------------------------------------------------|
| User Action                                                                                                    |
| Remove the keywords that require the CM interface or, turn on auto CM.                                                                                                    |
| Component                                                                                                    |
| Universal Connector                                                                                                    |
|                                                                                                    |
| UNV3039E External program step creation failed: (msgNo) bapiStr                                                                                                    |
| Description                                                                                                    |
| An error occurred adding a step to a job. The error originated in a BAPI called on the SAP R/3 system. msgNo gives the BAPI message number. bapiStr gives information about the error, including the name of the BAPI that generated the error. |
| Severity                                                                                                    |
| Error                                                                                                    |
| System Action                                                                                                    |
| The program terminates.                                                                                                    |
| User Action                                                                                                    |
| Check for additional messages issued by Universal Connector. The SAP R/3 syslog may contain additional information about the error.                                                                                                    |
| Try to determine the cause of the error. If a cause cannot be found and the error condition persists, contact Stonebranch customer support.                                                                                                    |
| Component                                                                                                    |
| Universal Connector                                                                                                    |
|                                                                                                    |
| UNV3040E External command step creation failed: (msgNo) bapiStr                                                                                                    |
| Description                                                                                                    |
| An error occurred adding a step to a job. The error originated in a BAPI called on the SAP R/3 system. msgNo gives the BAPI message number. bapiStr gives information about the error, including the name of the BAPI that generated the error. |
| Severity                                                                                                    |
| Error                                                                                                    |
| System Action                                                                                                    |
| The program terminates.                                                                                                    |
| User Action                                                                                                    |

| Check for additional messages issued by Universal Connector. The SAP R/3 syslog may contain additional information about the error.         |
|----------------------------------------------------------------------------------------------------|
| Try to determine the cause of the error. If a cause cannot be found and the error condition persists, contact Stonebranch customer support. |
| Component                                                                                                    |
| Universal Connector                                                                                                    |
|                                                                                                    |
| UNV3041E Unknown step type: 'steptype'                                                                                                    |
| Description                                                                                                    |
| An unknown step type was encountered while generating a job definition.                                                                     |
| Severity                                                                                                    |
| Error                                                                                                    |
| System Action                                                                                                    |
| The program terminates.                                                                                                    |
| User Action                                                                                                    |
| Check for additional messages issued by Universal Connector. The SAP R/3 syslog may contain additional information about the error.         |
| Try to determine the cause of the error. If a cause cannot be found and the error condition persists, contact Stonebranch customer support. |
| Component                                                                                                    |
| Universal Connector                                                                                                    |
|                                                                                                    |
| UNV3042I Job definition was successfully generated from job jobname/jobid.                                                                  |
| Description                                                                                                    |
| Indicates that the job definition generation process was completed successfully from job jobname/jobid.                                     |
| Severity                                                                                                    |
| Informational                                                                                                    |
| System Action                                                                                                    |
| The program continues.                                                                                                    |
| User Action                                                                                                    |
| None.                                                                                                    |
| Component                                                                                                    |
| Universal Connector                                                                                                    |

| UNV3043I Job jobname/jobid was successfully purged from the system.           |
|-------------------------------------------------------------------------------|
| Description                                                                   |
| Indicates that job jobname/jobid was successfully purged from the R/3 system. |
| Severity                                                                      |
| Informational                                                                 |
| System Action                                                                 |
| The program continues.                                                        |
| User Action                                                                   |
| None.                                                                         |
| Component                                                                     |
| Universal Connector                                                           |
|                                                                               |
| UNV3044I job status is now jobStatus.                                         |
|                                                                               |
| Description                                                                   |
| Indicates that the job status has changed to jobStatus.                       |
| Severity                                                                      |
| Informational                                                                 |
| System Action                                                                 |
| The program continues.                                                        |
| User Action                                                                   |
| None.                                                                         |
| Component                                                                     |
| Universal Connector                                                           |
|                                                                               |
| UNV3045I Detected child job jobname/jobid.                                    |
| Description                                                                   |
| Indicates that a child job jobname/jobid was detected.                        |

| Severity                                            |
|-----------------------------------------------------|
| Informational                                       |
| System Action                                       |
| The program continues.                              |
| User Action                                         |
| None.                                               |
| Component                                           |
| Universal Connector                                 |
| UNV3046E Missing job step.                          |
| Description                                         |
| A job step was not defined for the job.             |
| Severity                                            |
| Error                                               |
| System Action                                       |
| The program continues.                              |
| User Action                                         |
| None.                                               |
| Component                                           |
| Universal Connector                                 |
| UNV3047I Intercept table was successfully replaced. |
| Description                                         |
| The job intercept table was successfully replaced.  |
| Severity                                            |
| Informational                                       |
| System Action                                       |

The program continues.

| User Action                                                                                                    |
|----------------------------------------------------------------------------------------------------|
| None.                                                                                                    |
| Component                                                                                                    |
| Universal Connector                                                                                                    |
| <del></del>                                                                                                    |
| UNV3048I Intercept table was successfully appended.                                                                                                    |
| Description                                                                                                    |
| The job intercept table was successfully appended.                                                                                                    |
| Severity                                                                                                    |
| Informational                                                                                                    |
| System Action                                                                                                    |
| The program continues.                                                                                                    |
| User Action                                                                                                    |
| None.                                                                                                    |
| Component                                                                                                    |
| Universal Connector                                                                                                    |
|                                                                                                    |
| UNV3049E Syslog Read failed: (msgNo) bapiStr                                                                                                    |
| Description                                                                                                    |
| An error occurred trying to read the syslog. The error originated in a BAPI called on the SAP R/3 system. msgNo gives the BAPI message number. bapiStagives information about the error, including the name of the BAPI that generated the error. |
| Severity                                                                                                    |
| Error                                                                                                    |
| System Action                                                                                                    |
| The program terminates.                                                                                                    |
| User Action                                                                                                    |
| Check for additional messages issued by Universal Connector. The SAP R/3 syslog may contain additional information about the error.                                                                                                    |
| Try to determine the cause of the error. If a cause cannot be found and the error condition persists, contact Stonebranch customer support.                                                                                                    |
| Component                                                                                                    |

| Universal Connector                                                                                                    |
|----------------------------------------------------------------------------------------------------|
|                                                                                                    |
| UNV3050E Job intercept table modification failed: (msgNo) bapiStr                                                                                                    |
| Description                                                                                                    |
| An error occurred in the job intercept table modification process. The error originated in a BAPI called on the SAP R/3 system. msgNo gives the BAPI message number. bapiStr gives information about the error, including the name of the BAPI that generated the error.                                                       |
| Severity                                                                                                    |
| Error                                                                                                    |
| System Action                                                                                                    |
| The program terminates.                                                                                                    |
| User Action                                                                                                    |
| Check for additional messages issued by Universal Connector. The SAP R/3 syslog may contain additional information about the error.                                                                                                    |
| Try to determine the cause of the error. If a cause cannot be found and the error condition persists, contact Stonebranch customer support.                                                                                                    |
| Component                                                                                                    |
| Universal Connector                                                                                                    |
| <del></del>                                                                                                    |
| UNV3051E Get remote system time failed: (msgNo) bapiStr                                                                                                    |
| Description                                                                                                    |
| An error occurred getting the remote system time. At this point, Universal Connector is logging on to the SAP R/3 system. The error originated in a BAP called on the SAP R/3 system. msgNo gives the BAPI message number. bapiStr gives information about the error, including the name of the BAPI that generated the error. |
| Severity                                                                                                    |
| Error                                                                                                    |
| System Action                                                                                                    |
| The program terminates.                                                                                                    |
| User Action                                                                                                    |
| Check for additional messages issued by Universal Connector. The SAP R/3 syslog may contain additional information about the error.                                                                                                    |
| Try to determine the cause of the error. If a cause cannot be found and the error condition persists, contact Stonebranch customer support.                                                                                                    |
| Component                                                                                                    |
| Universal Connector                                                                                                    |
|                                                                                                    |

| UNV3052E Raise background processing event failed: (msgNo) bapiStr                                                                                                    |
|----------------------------------------------------------------------------------------------------|
| Description                                                                                                    |
| An error occurred trying raise the background processing event. The error originated in a BAPI called on the SAP R/3 system. msgNo gives the BAP message number. bapiStr gives information about the error, including the name of the BAPI that generated the error.             |
| Severity                                                                                                    |
| Error                                                                                                    |
| System Action                                                                                                    |
| The program terminates.                                                                                                    |
| User Action                                                                                                    |
| Check for additional messages issued by Universal Connector. The SAP R/3 syslog may contain additional information about the error.  Try to determine the cause of the error. If a cause cannot be found and the error condition persists, contact Stonebranch customer support. |
| Component                                                                                                    |
| Universal Connector                                                                                                    |
|                                                                                                    |
| UNV3053E Error in RAISE_BP_EVENT command: Mutually exclusive options specified.                                                                                                    |
| Description                                                                                                    |
| The options specified with the RAISE_BP_EVENT command indicate using both usap definition file and command line event options for the RAISE_BP_EVENT. These two options are mutually exclusive.                                                                                  |
| Severity                                                                                                    |
| Error                                                                                                    |
| System Action                                                                                                    |
| The program terminates.                                                                                                    |
| User Action                                                                                                    |
| Determine which source was intended for the SUBMIT command, emit the conflicting information, and reissue the command.                                                                                                    |
| Component                                                                                                    |
| Universal Connector                                                                                                    |
| <del></del>                                                                                                    |
| UNV3054I Background processing event event_id "event_parm" was successfully raised.                                                                                                    |
| Description                                                                                                    |
| Indicates that the background processing event was successfully raised in the SAP R/3 system.                                                                                                    |

| Severity                                                                                                    |
|----------------------------------------------------------------------------------------------------|
| Informational                                                                                                    |
| System Action                                                                                                    |
| The program continues.                                                                                                    |
| User Action                                                                                                    |
| None.                                                                                                    |
| Component                                                                                                    |
| Universal Connector                                                                                                    |
|                                                                                                    |
| UNV3055E Display reports failed: (msgNo) bapiStr                                                                                                    |
| Description                                                                                                    |
| An error occurred retrieving the list of reports. The error originated in a BAPI called on the SAP R/3 system. msgNo gives the BAPI message number. capiStr gives information about the error, including the name of the BAPI that generated the error.           |
| Severity                                                                                                    |
| Error                                                                                                    |
| System Action                                                                                                    |
| The program terminates.                                                                                                    |
| User Action                                                                                                    |
| Check for additional messages issued by Universal Connector. The SAP R/3 syslog may contain additional information about the error.                                                                                                    |
| Try to determine the cause of the error. If a cause cannot be found and the error condition persists, contact Stonebranch customer support.                                                                                                    |
| Component                                                                                                    |
| Universal Connector                                                                                                    |
| <del></del>                                                                                                    |
| UNV3056E Display external commands failed: (msgNo) bapiStr                                                                                                    |
| Description                                                                                                    |
| An error occurred retrieving the list of external commands. The error originated in a BAPI called on the SAP R/3 system. msgNo gives the BAPI message number. bapiStr gives information about the error, including the name of the BAPI that generated the error. |
| Severity                                                                                                    |
| Error                                                                                                    |

| System Action                                                                                                    |
|----------------------------------------------------------------------------------------------------|
| The program terminates.                                                                                                    |
| User Action                                                                                                    |
| Check for additional messages issued by Universal Connector. The SAP R/3 syslog may contain additional information about the error.  Try to determine the cause of the error. If a cause cannot be found and the error condition persists, contact Stonebranch customer support. |
| Component Universal Connector                                                                                                    |
| UNV3057E Display output devices failed: (msgNo) bapiStr                                                                                                    |
| Description                                                                                                    |
| An error occurred retrieving the list of output devices. The error originated in a BAPI called on the SAP R/3 system. msgNo gives the BAPI message number. bapiStr gives information about the error, including the name of the BAPI that generated the error.                   |
| Severity                                                                                                    |
| Error                                                                                                    |
| System Action                                                                                                    |
| The program terminates.                                                                                                    |
| User Action                                                                                                    |
| Check for additional messages issued by Universal Connector. The SAP R/3 syslog may contain additional information about the error.  Try to determine the cause of the error. If a cause cannot be found and the error condition persists, contact Stonebranch customer support. |
| Component Universal Connector                                                                                                    |
| UNV3058E Display print format failed: (msgNo) bapiStr                                                                                                    |
| Description Description                                                                                                    |
| An error occurred retrieving the list of print formats. The error originated in a BAPI called on the SAP R/3 system. msgNo gives the BAPI message number bapiStr gives information about the error, including the name of the BAPI that generated the error.                     |
| Severity                                                                                                    |
| Error                                                                                                    |
| System Action                                                                                                    |
| The program terminates.                                                                                                    |

| User Action                                                                                                    |
|----------------------------------------------------------------------------------------------------|
| Check for additional messages issued by Universal Connector. The SAP R/3 syslog may contain additional information about the error.                                                                                                    |
| Try to determine the cause of the error. If a cause cannot be found and the error condition persists, contact Stonebranch customer support.                                                                                                    |
| Component                                                                                                    |
| Universal Connector                                                                                                    |
| <del></del>                                                                                                    |
| UNV3059E Job release failed: (msgNo) bapiStr                                                                                                    |
| Description                                                                                                    |
| An error occurred trying to release a job. The error originated in a BAPI called on the SAP R/3 system. msgNo gives the BAPI message number. <->                                                                                                    |
| bapiStr gives information about the error, including the name of the BAPI that generated the error.                                                                                                    |
| Severity                                                                                                    |
| Error                                                                                                    |
| System Action                                                                                                    |
| The program terminates.                                                                                                    |
| User Action                                                                                                    |
| Check for additional messages issued by Universal Connector. The SAP R/3 syslog may contain additional information about the error.                                                                                                    |
| Try to determine the cause of the error. If a cause cannot be found and the error condition persists, contact Stonebranch customer support.                                                                                                    |
| Component                                                                                                    |
| Universal Connector                                                                                                    |
| <del></del>                                                                                                    |
| UNV3060E Display criteria table failed: (msgNo) bapiStr                                                                                                    |
| Description                                                                                                    |
| An error occurred trying to read the intercept criteria table. The error originated in a BAPI called on the SAP R/3 system. msgNo gives the BAPI message number. bapiStr gives information about the error, including the name of the BAPI that generated the error. |
| Severity                                                                                                    |
| Error                                                                                                    |
| System Action                                                                                                    |
| The program terminates.                                                                                                    |
| User Action                                                                                                    |

| Check for additional messages issued by Universal Connector. The SAP R/3 syslog may contain additional information about the error.                                                                                                    |
|----------------------------------------------------------------------------------------------------|
| Try to determine the cause of the error. If a cause cannot be found and the error condition persists, contact Stonebranch customer support.                                                                                                    |
| Component                                                                                                    |
| Universal Connector                                                                                                    |
| <del></del>                                                                                                    |
| UNV3061E Display intercepted jobs failed: (msgNo) bapiStr                                                                                                    |
| Description                                                                                                    |
| An error occurred trying to retrieve intercepted jobs. The error originated in a BAPI called on the SAP R/3 system. msgNo gives the BAPI message number. bapiStr gives information about the error, including the name of the BAPI that generated the error.                                  |
| Severity                                                                                                    |
| Error                                                                                                    |
| System Action                                                                                                    |
| The program terminates.                                                                                                    |
| User Action                                                                                                    |
| Check for additional messages issued by Universal Connector. The SAP R/3 syslog may contain additional information about the error.                                                                                                    |
| Try to determine the cause of the error. If a cause cannot be found and the error condition persists, contact Stonebranch customer support.                                                                                                    |
| Component                                                                                                    |
| Universal Connector                                                                                                    |
|                                                                                                    |
| UNV3062E Initialization failed: func, errno, reason                                                                                                    |
| Description                                                                                                    |
| The component configuration information provided by Universal Broker and required by UCMD Server to establish its runtime environment could not be processed. func is the name of the function in which the error occurred. errno is the error number. reason is an explanation of the error. |
| Severity                                                                                                    |
| Error                                                                                                    |
| System Action                                                                                                    |
| The program terminates.                                                                                                    |
| User Action                                                                                                    |
| Contact Stonebranch customer support.                                                                                                    |
| Component                                                                                                    |

| Universal Connector                                                                                                    |
|----------------------------------------------------------------------------------------------------|
| <del></del>                                                                                                    |
| UNV3063I Trace data set is 'dsn, volser'.                                                                                                    |
| Description                                                                                                    |
| Universal Connector was started with a message level of TRACE, which may result in an application trace being written. The trace data set is dsn on volume volser.                                                                                                    |
| Severity                                                                                                    |
| Informational                                                                                                    |
| System Action                                                                                                    |
| The program continues.                                                                                                    |
| User Action                                                                                                    |
| No action required.                                                                                                    |
| Component                                                                                                    |
| Universal Connector                                                                                                    |
|                                                                                                    |
| UNV3064W Job log exceeds user specified maximum size limit of (max_joblog_size).                                                                                                    |
| Description                                                                                                    |
| The SAP job log for the current job exceeds the user specified maximum log size. Therefore, USAP will not attempt to retrieve the job log. The job log will be left on the SAP R/3 system. This message is followed by additional messages that provide information about the job log. |
| Severity                                                                                                    |
| Warning                                                                                                    |
| System Action                                                                                                    |
| The program continues.                                                                                                    |
| User Action                                                                                                    |
| No action required.                                                                                                    |
| Component                                                                                                    |
| Universal Connector                                                                                                    |
| <del></del>                                                                                                    |
|                                                                                                    |
| UNV3065I Job: jobname/jobid                                                                                                    |

| Displays the current job name and number.                         |
|-------------------------------------------------------------------|
| Severity                                                          |
| Informational                                                     |
| System Action                                                     |
| The program continues.                                            |
| User Action                                                       |
| No action required.                                               |
| Component                                                         |
| Universal Connector                                               |
|                                                                   |
| UNV3066I TemSe object name: name                                  |
| Description                                                       |
| Displays the SAP R/3 TemSe object name that contains the job log. |
| Severity                                                          |
| Informational                                                     |
| System Action                                                     |
| The program continues.                                            |
| User Action                                                       |
| No action required.                                               |
| Component                                                         |
| Universal Connector                                               |
|                                                                   |
| UNV3067I SAP R/3 client name                                      |
| Description                                                       |
| Displays the SAP R/3 client, in which the job log was created.    |
| Severity                                                          |
| Informational                                                     |
| System Action                                                     |

| The program continues.                                                                                                    |
|----------------------------------------------------------------------------------------------------|
| User Action                                                                                                    |
| No action required.                                                                                                    |
| Component                                                                                                    |
| Universal Connector                                                                                                    |
| UNV3068I Size of job log: size bytes                                                                                                    |
| Description                                                                                                    |
| Displays the size of the job log in bytes.                                                                                                    |
| Severity                                                                                                    |
| Informational                                                                                                    |
| System Action                                                                                                    |
| The program continues.                                                                                                    |
| User Action                                                                                                    |
| No action required.                                                                                                    |
| Component                                                                                                    |
| Universal Connector                                                                                                    |
|                                                                                                    |
| UNV3069W Spool list request exceeds user specified maximum size limit of (max_spool_size).                                                                                                    |
| Description                                                                                                    |
| A spoollist on the SAP R/3 system that was targeted for retrieval by the current USAP command invocation exceeds the user specified maximum spool size. Therefore, USAP will not attempt to retrieve the spoollist. The spoollist will be left on the SAP R/3 system. This message is followed by additional messages that provide information about the spoollist. |
| Severity                                                                                                    |
| Warning                                                                                                    |
| System Action                                                                                                    |
| The program continues.                                                                                                    |
| User Action                                                                                                    |
| No action required.                                                                                                    |

| Component                                  |
|--------------------------------------------|
| Universal Connector                        |
| <del></del>                                |
| UNV3070I Job: jobname/jobid                |
| Description                                |
| Displays the current job name and number.  |
| Severity                                   |
| Informational                              |
| System Action                              |
| The program continues.                     |
| User Action                                |
| No action required.                        |
| Component                                  |
| Universal Connector                        |
| <del></del>                                |
| UNV3071I Step: stepnumber                  |
| Description                                |
| Displays the current job step number.      |
| Severity                                   |
| Informational                              |
| System Action                              |
| The program continues.                     |
| User Action                                |
| No action required.                        |
| Component                                  |
| Universal Connector                        |
| <del></del>                                |
| UNV3072I Spool request number: spoolnumber |

| Description                                                                                  |
|----------------------------------------------------------------------------------------------|
| Displays the spoollist request number.                                                       |
| Severity                                                                                     |
| Informational                                                                                |
| System Action                                                                                |
| The program continues.                                                                       |
| User Action                                                                                  |
| No action required.                                                                          |
| Component                                                                                    |
| Universal Connector                                                                          |
| UNV3073I Spool pages pages                                                                   |
| Description                                                                                  |
|                                                                                              |
| Displays the number of pages in the spoollist.                                               |
| Severity                                                                                     |
| Informational                                                                                |
| System Action                                                                                |
| The program continues.                                                                       |
|                                                                                              |
| User Action                                                                                  |
| User Action  No action required.                                                             |
| No action required.  Component                                                               |
| No action required.                                                                          |
| No action required.  Component  Universal Connector                                          |
| No action required.  Component  Universal Connector   UNV3074I Spool Size:title              |
| No action required.  Component  Universal Connector                                          |
| No action required.  Component  Universal Connector   UNV3074I Spool Size:title              |
| No action required.  Component  Universal Connector   UNV3074I Spool Size:title  Description |

| System Action                                                                                                    |
|----------------------------------------------------------------------------------------------------|
| The program continues.                                                                                               |
| User Action                                                                                                    |
| No action required.                                                                                                  |
| Component                                                                                                    |
| Universal Connector                                                                                                  |
| <del></del>                                                                                                    |
| UNV3075I Spool title title                                                                                           |
| Description                                                                                                    |
| Displays the spoollist title.                                                                                        |
| Severity                                                                                                    |
| Informational                                                                                                    |
| System Action                                                                                                    |
| The program continues.                                                                                               |
| User Action                                                                                                    |
| No action required.                                                                                                  |
| Component                                                                                                    |
| Universal Connector                                                                                                  |
|                                                                                                    |
| UNV3078E \[Line: lineNum\] Invalid SELNAME value value for variant varName."                                         |
| Description                                                                                                    |
| A SELNAME value specified in the variant definition file at line lineNum is not valid for the variant being defined. |
| Value is the invalid value. varName is the variant that is being defined.                                            |
| Severity                                                                                                    |
| Error                                                                                                    |
| System Action                                                                                                    |
| The program terminates.                                                                                              |
| User Action                                                                                                    |

| Correct the SELNAME value in the USAP variant definition file. The value must be a valid variant parameter name for the SAP ABAP report that the variant is being defined for.                                                                                                    |
|----------------------------------------------------------------------------------------------------|
| Component                                                                                                    |
| Universal Connector                                                                                                    |
|                                                                                                    |
| UNV3079I Performing secondary uniqueness test for command ID job: jobname/jobid/cmdid.                                                                                                    |
| Description                                                                                                    |
| Description                                                                                                    |
| Beginning a secondary uniqueness test for a command ID job. The secondary test is required to deal with race conditions that can occur if multiple command ID jobs are submitted simultaneously with the same command ID.                                                                                                    |
| Severity                                                                                                    |
| Informational                                                                                                    |
| System Action                                                                                                    |
| The program continues.                                                                                                    |
| User Action                                                                                                    |
| Nothing.                                                                                                    |
| Component                                                                                                    |
|                                                                                                    |
| Universal Connector                                                                                                    |
| Universal Connector                                                                                                    |
| Universal Connector   UNV3080E Error initializing local Broker interface: func, errno, reason                                                                                                    |
|                                                                                                    |
| UNV3080E Error initializing local Broker interface: func, errno, reason                                                                                                    |
| UNV3080E Error initializing local Broker interface: func, errno, reason  Description                                                                                                    |
| UNV3080E Error initializing local Broker interface: func, errno, reason  Description  An error occurred initializing the interface to the local Universal <->  Broker. The manager communicates with the local Broker to register with it and to obtain its configuration data. The function func failed with an error code                                                                                                 |
| UNV3080E Error initializing local Broker interface: func, errno, reason  Description  An error occurred initializing the interface to the local Universal <->  Broker. The manager communicates with the local Broker to register with it and to obtain its configuration data. The function func failed with an error code of errno, which is described by reason.                                                         |
| UNV3080E Error initializing local Broker interface: func, errno, reason  Description  An error occurred initializing the interface to the local Universal <->  Broker. The manager communicates with the local Broker to register with it and to obtain its configuration data. The function func failed with an error code of errno, which is described by reason.  Severity                                               |
| UNV3080E Error initializing local Broker interface: func, errno, reason  Description  An error occurred initializing the interface to the local Universal <->  Broker. The manager communicates with the local Broker to register with it and to obtain its configuration data. The function func failed with an error code of errno, which is described by reason.  Severity  Error                                        |
| UNV3080E Error initializing local Broker interface: func, errno, reason  Description  An error occurred initializing the interface to the local Universal <->  Broker. The manager communicates with the local Broker to register with it and to obtain its configuration data. The function func failed with an error code of errno, which is described by reason.  Severity  Error  System Action                         |
| UNV3080E Error initializing local Broker interface: func, errno, reason  Description  An error occurred initializing the interface to the local Universal <-> Broker. The manager communicates with the local Broker to register with it and to obtain its configuration data. The function func failed with an error code of errno, which is described by reason.  Severity  Error  System Action  The process terminates. |

| Universal Connector                                                                                                    |
|----------------------------------------------------------------------------------------------------|
| <del></del>                                                                                                    |
| UNV3081E Error recording process exit code: func, errno, reason                                                                                                    |
| Description                                                                                                    |
| An error occurred recording the manager process exit code for local Broker monitoring. The function func failed with an error code of errno, which is described by reason.                                                                                                    |
| Severity                                                                                                    |
| Error                                                                                                    |
| System Action                                                                                                    |
| The manager terminates. The local Broker shall detect that the manager ended, but it will not know the manager exit conditions.                                                                                                    |
| User Action                                                                                                    |
| On UNIX, the process lock file (PLF) used by the manager may have been corrupted or removed. Although the condition cannot be recovered, the cause of the problem should be determined to prevent it from reoccurring. Contact Stonebranch Customer Support is assistance is needed. |
| Component                                                                                                    |
| Universal Connector                                                                                                    |
|                                                                                                    |
| UNV3082E Error registering with local Broker: func, errno, reason                                                                                                    |
| Description                                                                                                    |
| An error occurred registering with the local Universal Broker. The registration process is required for the manager to obtain its configuration data from the local Broker. The function func failed with an error code of errno, which is described by reason.                      |
| Severity                                                                                                    |
| Error                                                                                                    |
| System Action                                                                                                    |
| The manager terminates.                                                                                                    |
| User Action                                                                                                    |
| Check that a local Broker is running on the same system as the manager. If a Broker is not running, one must be started prior to starting the manager. Contact Stonebranch Customer Support is assistance is needed.                                                                 |
| Component                                                                                                    |
| Universal Connector                                                                                                    |
|                                                                                                    |
| UNV3083E Error establishing local broker session: func, errno, reason                                                                                                    |

| Description                                                                                                    |
|----------------------------------------------------------------------------------------------------|
| An error occurred establishing a communication session with the local broker. The function that failed is identified by field 'func'. Field p>errno is the error number, and field reason is an explanation of the error.                                                                            |
| Severity                                                                                                    |
| Error                                                                                                    |
| System Action                                                                                                    |
| The program terminates.                                                                                                    |
| User Action                                                                                                    |
| Contact Stonebranch customer support if unable to identify and resolve the problem.                                                                                                    |
| Component                                                                                                    |
| Universal Connector                                                                                                    |
|                                                                                                    |
| UNV3084E Error initializing local Broker interface using system ID 'sid': func, errno, reason                                                                                                    |
| Description                                                                                                    |
| An error occurred initializing the interface to the local Universal Broker using system identifier sid. The manager communicates with the local Broker to register with it and to obtain its configuration data. The function func failed with an error code of errno, which is described by reason. |
| Severity                                                                                                    |
| Error                                                                                                    |
| System Action                                                                                                    |
| The process terminates.                                                                                                    |
| User Action                                                                                                    |
| Check that a local Broker is running with the appropriate system ID on the same system as the manager. If a Broker is not running, one must be started prior to starting the manager. Contact Stonebranch Customer Support is assistance is needed.                                                  |
| Component                                                                                                    |
| Universal Connector                                                                                                    |
| <del></del>                                                                                                    |
| UNV3085E Error in caller provided UUID: func, errno, reason                                                                                                    |
| Description                                                                                                    |
| The process and group UUID values provided by the calling process could not be successfully processed. An error was encountered by function func. The error number is errno and a description of the error is reason.                                                                                |

UNV3087I Universal Connector component cid registered with local Broker 'sid'.

Description

The connector has successfully registered with the local Broker. The connector has been assigned component ID cid by the Broker. If multiple Brokers are supported by the O/S, the system ID of the Broker is identified by sid.

Severity

Informational

System Action

| Processing continues.                                                                                                    |
|----------------------------------------------------------------------------------------------------|
| User Action                                                                                                    |
| None required.                                                                                                    |
| Component                                                                                                    |
| Universal Connector                                                                                                    |
|                                                                                                    |
| UNV3088E Failed initializing Component Instance: func, errno, reason                                                                                                    |
| Description                                                                                                    |
| The component configuration information provided by Universal Broker and required by USAP to establish its runtime environment could not be processed func is the name of the function in which the error occurred. errno is the error number. reason is an explanation of the error. |
| Severity                                                                                                    |
| Error                                                                                                    |
| System Action                                                                                                    |
| The program terminates.                                                                                                    |
| User Action                                                                                                    |
| Contact Stonebranch customer support.                                                                                                    |
| Component                                                                                                    |
| Universal Connector                                                                                                    |
| <del></del>                                                                                                    |
| UNV3089I Job jobname/jobid was successfully aborted.                                                                                                    |
| Description                                                                                                    |
| Indicates that job jobname/jobid was successfully Aborted.                                                                                                    |
| Severity                                                                                                    |
| Informational                                                                                                    |
| System Action                                                                                                    |
| The program continues.                                                                                                    |
| User Action                                                                                                    |
| None.                                                                                                    |
| Component                                                                                                    |

| Universal Connector                                                                                                    |
|----------------------------------------------------------------------------------------------------|
|                                                                                                    |
| UNV3090A Configuration information:                                                                                                    |
| Description                                                                                                    |
| A header that precedes the display of configuration options in effect for the Universal Connector.                                                            |
| Severity                                                                                                    |
| Audit                                                                                                    |
| System Action                                                                                                    |
| None.                                                                                                    |
| User Action                                                                                                    |
| None required.                                                                                                    |
| Component                                                                                                    |
| Universal Connector                                                                                                    |
|                                                                                                    |
| UNV3091A config options:                                                                                                    |
| Description                                                                                                    |
| A header that precedes the display of specific configuration options in effect for the Universal Connector. config is the category of options being displayed |
| Severity                                                                                                    |
| Audit                                                                                                    |
| System Action                                                                                                    |
| None.                                                                                                    |
| User Action                                                                                                    |
| None required.                                                                                                    |
| Component                                                                                                    |
| Universal Connector                                                                                                    |
| <del></del>                                                                                                    |
| UNV3092A System identifier: sid                                                                                                    |
| Description                                                                                                    |

| Displays the system identifier of the local Broker to which the connecter will register.                                       |
|----------------------------------------------------------------------------------------------------|
| Severity                                                                                                    |
| Audit                                                                                                    |
| System Action                                                                                                    |
| None.                                                                                                    |
| User Action                                                                                                    |
| None required.                                                                                                    |
| Component                                                                                                    |
| Universal Connector                                                                                                    |
|                                                                                                    |
| UNV3093A Broker interface file directory: bifdir                                                                               |
| Description                                                                                                    |
| Displays the directory in which the connector searches for the local broker interface file.                                    |
| Severity                                                                                                    |
| Audit                                                                                                    |
| System Action                                                                                                    |
| None.                                                                                                    |
| User Action                                                                                                    |
| None required.                                                                                                    |
| Component                                                                                                    |
| Universal Connector                                                                                                    |
|                                                                                                    |
| UNV3094A Process lock file directory: bifdir                                                                                   |
| Description                                                                                                    |
| Displays the directory in which the connector creates its process lock file used by the local Broker to monitor the connector. |
| Severity                                                                                                    |
| Audit                                                                                                    |
| System Action                                                                                                    |

| None.                                                                                           |
|-------------------------------------------------------------------------------------------------|
| User Action                                                                                     |
| None required.                                                                                  |
| Component                                                                                       |
| Universal Connector                                                                             |
|                                                                                                 |
| UNV3095A Destination: dest                                                                      |
| Description                                                                                     |
| Displays the destination in the SAPRFC.INI file that will be used to connect to the SAP system. |
| Severity                                                                                        |
| Audit                                                                                           |
| System Action                                                                                   |
| None.                                                                                           |
| User Action                                                                                     |
| None required.                                                                                  |
| Component                                                                                       |
| Universal Connector                                                                             |
|                                                                                                 |
| UNV3096A ASHOST: ashost                                                                         |
| Description                                                                                     |
| Displays the Application Server Host string that will be used to connect to the SAP system.     |
| Severity                                                                                        |
| Audit                                                                                           |
| System Action                                                                                   |
| None.                                                                                           |
| User Action                                                                                     |
| None required.                                                                                  |
|                                                                                                 |

| Universal Connector                                                            |
|--------------------------------------------------------------------------------|
|                                                                                |
| UNV3097A System Number: sysnr                                                  |
| Description                                                                    |
| Displays the SAP system number that will be used to connect to the SAP system. |
| Severity                                                                       |
| Audit                                                                          |
| System Action                                                                  |
| None.                                                                          |
| User Action                                                                    |
| None required.                                                                 |
| Component                                                                      |
| Universal Connector                                                            |
|                                                                                |
| UNV3098A Client Number: client                                                 |
| Description                                                                    |
| Displays the SAP client number that will be used to connect to the SAP system. |
| Severity                                                                       |
| Audit                                                                          |
| System Action                                                                  |
| None.                                                                          |
| User Action                                                                    |
| None required.                                                                 |
| Component                                                                      |
| Universal Connector                                                            |
|                                                                                |
| UNV3099A SAP logon language: saplang                                           |
| Description                                                                    |

| Displays the SAP logon language that will be used for the RFC session. |
|------------------------------------------------------------------------|
| Severity                                                               |
| Audit                                                                  |
| System Action                                                          |
| None.                                                                  |
| User Action                                                            |
| None required.                                                         |
| Component                                                              |
| Universal Connector                                                    |

## UNV3100-UNV3199

| 01110100 01110100                                                   |
|---------------------------------------------------------------------|
|                                                                     |
| UNV3100A XMI audit level: level                                     |
| Description                                                         |
| Displays the XMI audit level that will be used for the RFC session. |
| Severity                                                            |
| Audit                                                               |
| System Action                                                       |
| None.                                                               |
| User Action                                                         |
| None required.                                                      |
| Component                                                           |
| Universal Connector                                                 |
|                                                                     |
|                                                                     |
| UNV3100E The transfer message 'id' was not understood.              |
| Description                                                         |
| UDM received a transfer message it did not understand.              |
| id Id of the transfer message.                                      |
|                                                                     |
| Severity                                                            |
| Error                                                               |
| System Action                                                       |
| The transfer operation is aborted                                   |
| User Action                                                         |
| If the problem persists, contact Stonebranch Technical Support.     |
| Component                                                           |
| Universal Data Mover                                                |
|                                                                     |
|                                                                     |
| UNV3101A Max XBP: version                                           |
| Description                                                         |

| Displays the Maximum version of the SAP XBP interface that will be used during USAP execution. |
|------------------------------------------------------------------------------------------------|
| Severity                                                                                       |
| Audit                                                                                          |
| System Action                                                                                  |
| None.                                                                                          |
| User Action                                                                                    |
| None required.                                                                                 |
| Component                                                                                      |
| Universal Connector                                                                            |
|                                                                                                |
| UNV3101W Primary and second logical names cannot be the same.                                  |
| Description                                                                                    |
| The primary and secondary logical names are the same. They must be different.                  |
| Severity                                                                                       |
| Warning                                                                                        |
| System Action                                                                                  |
| A warning is issued                                                                            |
| User Action                                                                                    |
| Rephrase the command so that the primary and secondary logical names are different.            |
| Component                                                                                      |
| Universal Data Mover                                                                           |
| <del></del>                                                                                    |
| UNV3102A User ID: userid                                                                       |
| Description                                                                                    |
| Displays the SAP user ID with which to logon to the SAP system.                                |
| Severity                                                                                       |
| Audit                                                                                          |
| System Action                                                                                  |

Component
Universal Data Mover
---UNV3103A Command ID: cmdid

Description
Displays the identifier used to identify the unit of work represented by a USAP command and the associated SAP job.

Severity

Audit

System Action

None.

User Action

None required.

| Component                                                                                                    |
|----------------------------------------------------------------------------------------------------|
| Universal Connector                                                                                                    |
|                                                                                                    |
| UNV3103W Failed to buffer output. Data is larger than the output buffer.                                                                                                    |
| Description                                                                                                    |
| UDM tried to write record data that is larger than its output buffer.                                                                                                    |
| Severity                                                                                                    |
| Warning                                                                                                    |
| System Action                                                                                                    |
| An error is issued and the transfer request is terminated                                                                                                    |
| User Action                                                                                                    |
| Contact Stonebranch customer support.                                                                                                    |
| Component                                                                                                    |
| Universal Data Mover                                                                                                    |
| <del></del>                                                                                                    |
| UNV3104A Secure CFT: securecft                                                                                                    |
| Description                                                                                                    |
| Displays the mode of client fault tolerance to be used for the command. A value of yes indicates that secure CFT will be used. A value of no indicates that the original CFT mode will be used. |
| Severity                                                                                                    |
| Audit                                                                                                    |
| System Action                                                                                                    |
| None.                                                                                                    |
| User Action                                                                                                    |
| None required.                                                                                                    |
| Component                                                                                                    |
| Universal Connector                                                                                                    |
|                                                                                                    |
| UNV3105A CFT command prefix: prefix                                                                                                    |

| Description                                                                                                |
|----------------------------------------------------------------------------------------------------|
| In pre-XBP 2.0 CFT mode, displays the prefix command required for the operating system of the target host. |
| Severity                                                                                                   |
| Audit                                                                                                    |
| System Action                                                                                              |
| None.                                                                                                    |
| User Action                                                                                                |
| None required.                                                                                             |
| Component                                                                                                  |
| Universal Connector                                                                                        |
|                                                                                                    |
| UNV3106A CFT target host: prefix                                                                           |
| Description                                                                                                |
| In pre-XBP 2.0 CFT mode, displays the prefix command required for the operating system of the target host. |
| Severity                                                                                                   |
| Audit                                                                                                    |
| System Action                                                                                              |
| None.                                                                                                    |
| User Action                                                                                                |
| None required.                                                                                             |
| Component                                                                                                  |
| Universal Connector                                                                                        |
| <del></del>                                                                                                |
| UNV3107A Allow auto-restart: opt                                                                           |
| Description                                                                                                |
| Displays whether or not a RESTART value of AUTO is allowed.                                                |
| Severity                                                                                                   |
|                                                                                                    |

| System Action                                                                                                 |
|----------------------------------------------------------------------------------------------------|
| None.                                                                                                    |
| User Action                                                                                                   |
| None required.                                                                                                |
| Component                                                                                                    |
| Universal Connector                                                                                           |
| <del></del>                                                                                                   |
| UNV3108A Restart: opt                                                                                         |
| Description                                                                                                   |
| Displays whether or not this execution of USAP is a restart of a previous client fault tolerant USAP command. |
| Severity                                                                                                    |
| Audit                                                                                                    |
| System Action                                                                                                 |
| None.                                                                                                    |
| User Action                                                                                                   |
| None required.                                                                                                |
| Component                                                                                                    |
| Universal Connector                                                                                           |
| <del></del>                                                                                                   |
| UNV3109A CFT ABAP program: pgm                                                                                |
| Description                                                                                                   |
| Displays the ABAP program that will be used for the command ID job step.                                      |
| Severity                                                                                                    |
| Audit                                                                                                    |
| System Action                                                                                                 |
| None.                                                                                                    |
| User Action                                                                                                   |
| None required.                                                                                                |

| Component                                                                                                    |
|----------------------------------------------------------------------------------------------------|
| Universal Connector                                                                                                    |
|                                                                                                    |
| UNV3110A Language: lang                                                                                                    |
|                                                                                                    |
| Description                                                                                                    |
| Displays the language in which messages are displayed. lang is the language.                                                                                                    |
| Severity                                                                                                    |
| Audit                                                                                                    |
| System Action                                                                                                    |
| None.                                                                                                    |
| User Action                                                                                                    |
| None required.                                                                                                    |
| Component                                                                                                    |
| Universal Connector                                                                                                    |
|                                                                                                    |
| UNV3111A Trace table size: size, print condition: cond                                                                                                    |
| ONVOTTIA TIAGO (ADIO 3/20. 5/20, print Cortainon). Conta                                                                                                    |
| Description                                                                                                    |
| Displays the size of the memory trace table in bytes and the conditions under which the trace table is printed when the program ends.                                                                                                    |
| Severity                                                                                                    |
| Audit                                                                                                    |
| System Action                                                                                                    |
| None.                                                                                                    |
| User Action                                                                                                    |
| None required.                                                                                                    |
| Component                                                                                                    |
| Universal Connector                                                                                                    |
|                                                                                                    |
| LINIVIDADA DEGLESON solosistas alkistas alkistas |
| UNV3112A RFC logon retry interval: interval                                                                                                    |
| Description                                                                                                    |

| Displays the number of seconds that will elapse between a failed RFC logon attempt and the retry of that logon attempt.                       |
|----------------------------------------------------------------------------------------------------|
| Severity                                                                                                    |
| Audit                                                                                                    |
| System Action                                                                                                    |
| None.                                                                                                    |
| User Action                                                                                                    |
| None required.                                                                                                    |
| Component                                                                                                    |
| Universal Connector                                                                                                    |
|                                                                                                    |
| UNV3113A RFC logon retry count: count                                                                                                    |
| Description                                                                                                    |
| Displays the number of unsuccessful RFC logon retry attempts that can occur before USAP terminates the logon process and ends unsuccessfully. |
| Severity                                                                                                    |
| Audit                                                                                                    |
| System Action                                                                                                    |
| None.                                                                                                    |
| User Action                                                                                                    |
| None required.                                                                                                    |
| Component                                                                                                    |
| Universal Connector                                                                                                    |
|                                                                                                    |
| UNV3114A RFC listen interval: interval                                                                                                    |
| Description                                                                                                    |
| Displays the number of seconds that will elapse between RFC listen calls.                                                                     |
| Severity                                                                                                    |
| Audit                                                                                                    |
| System Action                                                                                                    |

| None.                                                                                                 |
|----------------------------------------------------------------------------------------------------|
| User Action                                                                                           |
| None required.                                                                                        |
| Component                                                                                             |
| Universal Connector                                                                                   |
|                                                                                                    |
| UNV3115A RFC timeout: interval                                                                        |
| Description                                                                                           |
| Displays the number of seconds that can elapse before USAP considers an RFC call to have timed out.   |
| Severity                                                                                              |
| Audit                                                                                                 |
| System Action                                                                                         |
| None.                                                                                                 |
| User Action                                                                                           |
| None required.                                                                                        |
| Component                                                                                             |
| Universal Connector                                                                                   |
|                                                                                                    |
| UNV3116A RFC retry interval: interval                                                                 |
| Description                                                                                           |
| Displays the number of seconds that will elapse between a failed RFC call and the retry of that call. |
| Severity                                                                                              |
| Audit                                                                                                 |
| System Action                                                                                         |
| None.                                                                                                 |
| User Action                                                                                           |
| None required.                                                                                        |
| Component                                                                                             |

| Universal Connector                                                                                                    |
|----------------------------------------------------------------------------------------------------|
| <del></del>                                                                                                    |
| UNV3117A RFC retry count: count                                                                                                    |
| Description                                                                                                    |
| Displays the number of unsuccessful RFC call retry attempts that can occur before USAP terminates the RFC call retry process and ends unsuccessfully |
| Severity                                                                                                    |
| Audit                                                                                                    |
| System Action                                                                                                    |
| None.                                                                                                    |
| User Action                                                                                                    |
| None required.                                                                                                    |
| Component                                                                                                    |
| Universal Connector                                                                                                    |
|                                                                                                    |
| UNV3118A RFC trace directory: path                                                                                                    |
| Description                                                                                                    |
| Displays the directory where RFC trace files will be written.                                                                                        |
| Severity                                                                                                    |
| Audit                                                                                                    |
| System Action                                                                                                    |
| None.                                                                                                    |
| User Action                                                                                                    |
| None required.                                                                                                    |
| Component                                                                                                    |
| Universal Connector                                                                                                    |
| <del></del>                                                                                                    |
| UNV3119A Command file: file                                                                                                    |
| Description                                                                                                    |

| Displays the name of a plain text command file.    |
|----------------------------------------------------|
| Severity                                           |
| Audit                                              |
| System Action                                      |
| None.                                              |
| User Action                                        |
| None required.                                     |
| Component                                          |
| Universal Connector                                |
|                                                    |
| UNV3120A Encrypted command file: file              |
| Description                                        |
| Displays the name of an encrypted command file.    |
| Severity                                           |
| Audit                                              |
| System Action                                      |
| None.                                              |
| User Action                                        |
| None required.                                     |
| Component                                          |
| Universal Connector                                |
| <del></del>                                        |
| UNV3121A Encryption key: file                      |
| Description                                        |
| Displays the key used to encrypt the command file. |
| Severity                                           |
| Audit                                              |
| System Action                                      |

| None.                                                                      |
|----------------------------------------------------------------------------|
| User Action                                                                |
| None required.                                                             |
| Component                                                                  |
| Universal Connector                                                        |
|                                                                            |
| UNV3122A Issuing command: cmd                                              |
| Description                                                                |
| Displays a command that will be issued.                                    |
| Severity                                                                   |
| Audit                                                                      |
| System Action                                                              |
| None.                                                                      |
| User Action                                                                |
| None required.                                                             |
| Component                                                                  |
| Universal Connector                                                        |
|                                                                            |
| UNV3123A Definition file: filename                                         |
| Description                                                                |
| Displays the definition file that will be used for the submission command. |
| Severity                                                                   |
| Audit                                                                      |
| System Action                                                              |
| None.                                                                      |
| User Action                                                                |
| None required.                                                             |
| Component                                                                  |

| Universal Connector                                                               |
|-----------------------------------------------------------------------------------|
|                                                                                   |
| UNV3124A Job name: jobname                                                        |
| Description                                                                       |
| Displays the name of the SAP job that will be used as a model for job submission. |
| Severity                                                                          |
| Audit                                                                             |
| System Action                                                                     |
| None.                                                                             |
| User Action                                                                       |
| None required.                                                                    |
| Component                                                                         |
| Universal Connector                                                               |
|                                                                                   |
| UNV3125A Job ID: jobid                                                            |
| Description                                                                       |
| Displays the ID of the SAP job that will be used as a model for job submission.   |
| Severity                                                                          |
| Audit                                                                             |
| System Action                                                                     |
| None.                                                                             |
| User Action                                                                       |
| None required.                                                                    |
| Component                                                                         |
| Universal Connector                                                               |
|                                                                                   |
| UNV3126A Target job name: jobname                                                 |
| Description                                                                       |

| Displays the name that will be used for the newly submitted SAP job. |
|----------------------------------------------------------------------|
| Severity                                                             |
| Audit                                                                |
| System Action                                                        |
| None.                                                                |
| User Action                                                          |
| None required.                                                       |
| Component                                                            |
| Universal Connector                                                  |
|                                                                      |
| UNV3127A Job name: jobname                                           |
| Description                                                          |
| Displays the name of the SAP job that will be started.               |
| Severity                                                             |
| Audit                                                                |
| System Action                                                        |
| None.                                                                |
| User Action                                                          |
| None required.                                                       |
| Component                                                            |
| Universal Connector                                                  |
| <del></del>                                                          |
| UNV3128A Job ID: jobid                                               |
| Description                                                          |
| Displays the ID of the SAP job that will be started.                 |
| Severity                                                             |
| Audit                                                                |
| System Action                                                        |

| None.                                                     |
|-----------------------------------------------------------|
| User Action                                               |
| None required.                                            |
| Component                                                 |
| Universal Connector                                       |
|                                                           |
| UNV3129A Target server: server                            |
| Description                                               |
| Displays SAP server on which the SAP job will be started. |
| Severity                                                  |
| Audit                                                     |
| System Action                                             |
| None.                                                     |
| User Action                                               |
| None required.                                            |
| Component                                                 |
| Universal Connector                                       |
|                                                           |
| UNV3130A Job name: jobname                                |
| Description                                               |
| Displays the name of the SAP job that will be waited for. |
| Severity                                                  |
| Audit                                                     |
|                                                           |
| System Action                                             |
| System Action  None.                                      |
|                                                           |
| None.                                                     |

| Universal Connector                                                                                                    |
|----------------------------------------------------------------------------------------------------|
| <del></del>                                                                                                    |
| UNV3131A Job ID: jobid                                                                                                    |
| Description                                                                                                    |
| Displays the ID of the SAP job that will be waited for.                                                                                                    |
| Severity                                                                                                    |
| Audit                                                                                                    |
| System Action                                                                                                    |
| None.                                                                                                    |
| User Action                                                                                                    |
| None required.                                                                                                    |
| Component                                                                                                    |
| Universal Connector                                                                                                    |
|                                                                                                    |
| UNV3132A Job status check interval: interval                                                                                                    |
| Description                                                                                                    |
| Displays the length of time that can elapse, without a change in job status, before a call will be made to synchronize the SAP job status, as reported by the SAP system, with the SAP job status stored in the SAP database. |
| Severity                                                                                                    |
| Audit                                                                                                    |
| System Action                                                                                                    |
| None.                                                                                                    |
| User Action                                                                                                    |
| None required.                                                                                                    |
| Component                                                                                                    |
| Universal Connector                                                                                                    |
|                                                                                                    |
| UNV3133A Poll interval: interval                                                                                                    |
| Description                                                                                                    |

| Displays the length of time to wait between job status calls to the SAP system. |
|---------------------------------------------------------------------------------|
| Severity                                                                        |
| Audit                                                                           |
| System Action                                                                   |
| None.                                                                           |
| User Action                                                                     |
| None required.                                                                  |
| Component                                                                       |
| Universal Connector                                                             |
|                                                                                 |
| UNV3134A Terminated exit code: exitcode                                         |
| Description                                                                     |
| Displays the USAP exit code for the SAP job terminated status.                  |
| Severity                                                                        |
| Audit                                                                           |
| System Action                                                                   |
| None.                                                                           |
| User Action                                                                     |
| None required.                                                                  |
| Component                                                                       |
| Universal Connector                                                             |
| <del></del>                                                                     |
| UNV3135A Finished exit code: exitcode                                           |
| Description                                                                     |
| Displays the USAP exit code for the SAP job finished status.                    |
| Severity                                                                        |
| Audit                                                                           |
| System Action                                                                   |

| None.                                                                                            |
|--------------------------------------------------------------------------------------------------|
| User Action                                                                                      |
| None required.                                                                                   |
| Component                                                                                        |
| Universal Connector                                                                              |
|                                                                                                  |
| UNV3136A Purge successfully completed job: opt                                                   |
| Description                                                                                      |
| Displays the option to purge the job that has successfully completed processing from SAP system. |
| Severity                                                                                         |
| Audit                                                                                            |
| System Action                                                                                    |
| None.                                                                                            |
| User Action                                                                                      |
| None required.                                                                                   |
| Component                                                                                        |
| Universal Connector                                                                              |
|                                                                                                  |
| UNV3137A Print job log: opt                                                                      |
| Description                                                                                      |
| Displays the option for printing of the SAP job log.                                             |
| Severity                                                                                         |
| Audit                                                                                            |
| System Action                                                                                    |
| None.                                                                                            |
| User Action                                                                                      |
| None required.                                                                                   |
| Component                                                                                        |

| Universal Connector                                                                       |
|-------------------------------------------------------------------------------------------|
|                                                                                           |
| UNV3138A Max job log size: size                                                           |
| Description                                                                               |
| Displays the maximum job log size that USAP will attempt to retrieve from the SAP system. |
| Severity                                                                                  |
| Audit                                                                                     |
| System Action                                                                             |
| None.                                                                                     |
| User Action                                                                               |
| None required.                                                                            |
| Component                                                                                 |
| Universal Connector                                                                       |
|                                                                                           |
| UNV3139A Print spool list: opt                                                            |
| Description                                                                               |
| Displays the option for printing of the SAP job spool list.                               |
| Severity                                                                                  |
| Audit                                                                                     |
| System Action                                                                             |
| None.                                                                                     |
| User Action                                                                               |
| None required.                                                                            |
| Component                                                                                 |
| Universal Connector                                                                       |
|                                                                                           |
| UNV3140A Max spool list size: size                                                        |
| Description                                                                               |

| Displays the maximum spool list size that USAP will attempt to retrieve from the SAP system.                            |
|----------------------------------------------------------------------------------------------------|
| Severity                                                                                                    |
| Audit                                                                                                    |
| System Action                                                                                                    |
| None.                                                                                                    |
| User Action                                                                                                    |
| None required.                                                                                                    |
| Component                                                                                                    |
| Universal Connector                                                                                                    |
|                                                                                                    |
| UNV3141A Print syslog on error: opt                                                                                     |
| Description                                                                                                    |
| Displays the option for printing of the SAP system log on error.                                                        |
| Severity                                                                                                    |
| Audit                                                                                                    |
| System Action                                                                                                    |
| None.                                                                                                    |
| User Action                                                                                                    |
| None required.                                                                                                    |
| Component                                                                                                    |
| Universal Connector                                                                                                    |
|                                                                                                    |
| UNV3142A Syslog pre-time: seconds                                                                                       |
| Description                                                                                                    |
| Displays the length of time to subtract from the job release time when calculating the from time for the syslog report. |
| Severity                                                                                                    |
| Audit                                                                                                    |
| System Action                                                                                                    |

| None.                                                                                                    |
|----------------------------------------------------------------------------------------------------|
| User Action                                                                                                |
| None required.                                                                                             |
| Component                                                                                                  |
| Universal Connector                                                                                        |
|                                                                                                    |
| UNV3143A Syslog post-time: seconds                                                                         |
| Description                                                                                                |
| Displays the length of time to add to the job end time when calculating the to time for the syslog report. |
| Severity                                                                                                   |
| Audit                                                                                                    |
| System Action                                                                                              |
| None.                                                                                                    |
| User Action                                                                                                |
| None required.                                                                                             |
| Component                                                                                                  |
| Universal Connector                                                                                        |
|                                                                                                    |
| UNV3144A Wait for child jobs: opt                                                                          |
| Description                                                                                                |
| Displays the wait_for_child_jobs option.                                                                   |
| Severity                                                                                                   |
| Audit                                                                                                    |
| System Action                                                                                              |
| None.                                                                                                    |
| User Action                                                                                                |
| None required.                                                                                             |
| Component                                                                                                  |

| Universal Connector                                                     |
|-------------------------------------------------------------------------|
|                                                                         |
| UNV3145A Max child depth: opt                                           |
| Description                                                             |
| Displays the maximum relationship depth that will be monitored by USAP. |
| Severity                                                                |
| Audit                                                                   |
| System Action                                                           |
| None.                                                                   |
| User Action                                                             |
| None required.                                                          |
| Component                                                               |
| Universal Connector                                                     |
|                                                                         |
| UNV3146A Print job log for child jobs: opt                              |
| Description                                                             |
| Displays the option for printing job logs for child jobs.               |
| Severity                                                                |
| Audit                                                                   |
| System Action                                                           |
| None.                                                                   |
| User Action                                                             |
| None required.                                                          |
| Component                                                               |
| Universal Connector                                                     |
|                                                                         |
| UNV3147A Print spool lists for child jobs: opt                          |
| Description                                                             |

| Displays the option for printing spool lists for child jobs. |
|--------------------------------------------------------------|
| Severity                                                     |
| Audit                                                        |
| System Action                                                |
| None.                                                        |
| User Action                                                  |
| None required.                                               |
| Component                                                    |
| Universal Connector                                          |
| <del></del>                                                  |
| UNV3148A Purge child jobs: opt                               |
| Description                                                  |
| Displays the option for purging child jobs.                  |
| Severity                                                     |
| Audit                                                        |
| System Action                                                |
| None.                                                        |
| User Action                                                  |
| None required.                                               |
| Component                                                    |
| Universal Connector                                          |
|                                                              |
| UNV3149A Job name: jobname                                   |
| Description                                                  |
| Displays the name of the SAP job that will be aborted.       |
| Severity                                                     |
| Audit                                                        |
| System Action                                                |

| None.                                                                                                    |
|----------------------------------------------------------------------------------------------------|
| User Action                                                                                                    |
| None required.                                                                                                    |
| Component                                                                                                    |
| Universal Connector                                                                                                    |
| <del></del>                                                                                                    |
| UNV3150A Job ID: jobid                                                                                                    |
| Description                                                                                                    |
| Displays the ID of the SAP job that will be aborted.                                                                       |
| Severity                                                                                                    |
| Audit                                                                                                    |
| System Action                                                                                                    |
| None.                                                                                                    |
| User Action                                                                                                    |
| None required.                                                                                                    |
| Component                                                                                                    |
| Universal Connector                                                                                                    |
|                                                                                                    |
| UNV3150E Keep alive interval lapsed in 'func', closing session.                                                            |
| Description                                                                                                    |
| A keep alive message had not been sent and processed within the given time period and the transfer session was terminated. |
| func Name of the function where the failure occurred.                                                                      |
| Severity                                                                                                    |
| Error                                                                                                    |
| System Action                                                                                                    |
| The transfer session is terminated                                                                                         |
| User Action                                                                                                    |
| Check the status of the network between all UDM instances. If the problem persists, contact Stonebranch Technical Support. |

| Component                                                                                                    |
|----------------------------------------------------------------------------------------------------|
| Universal Data Mover                                                                                                    |
|                                                                                                    |
| UNV3151A Job name: jobname                                                                                                 |
| Description                                                                                                    |
| Displays the name of the SAP job that will be purged.                                                                      |
| Severity                                                                                                    |
| Audit                                                                                                    |
| System Action                                                                                                    |
| None.                                                                                                    |
| User Action                                                                                                    |
| None required.                                                                                                    |
| Component                                                                                                    |
| Universal Connector                                                                                                    |
|                                                                                                    |
| UNV3151E Failed to send keep alive message, closing session.                                                               |
| Description                                                                                                    |
| The UDM Manager could not send a keep alive message as required.                                                           |
| Severity                                                                                                    |
| Error                                                                                                    |
| System Action                                                                                                    |
| The transfer session is terminated                                                                                         |
| User Action                                                                                                    |
| Check the status of the network between all UDM instances. If the problem persists, contact Stonebranch Technical Support. |
| Component                                                                                                    |
| Universal Data Mover                                                                                                    |
| <del></del>                                                                                                    |
| UNV3152A Job ID: jobid                                                                                                    |

| Description                                                                                                    |
|----------------------------------------------------------------------------------------------------|
| Displays the ID of the SAP job that will be purged.                                                                                                    |
| Severity                                                                                                    |
| Audit                                                                                                    |
| System Action                                                                                                    |
| None.                                                                                                    |
| User Action                                                                                                    |
| None required.                                                                                                    |
| Component                                                                                                    |
| Universal Connector                                                                                                    |
|                                                                                                    |
| UNV3152I Reconnection attempt number count of max in interval seconds.                                                                                                    |
| Description                                                                                                    |
| The manager has lost its connections to the server due to a network fault. The manager will attempt to reconnect to the broker in interval seconds. This is attempt number count of max attempts. |
| Severity                                                                                                    |
| Informational                                                                                                    |
| System Action                                                                                                    |
| The session recovery process continues.                                                                                                    |
| User Action                                                                                                    |
| No action required.                                                                                                    |
| Component                                                                                                    |
| Universal Data Mover                                                                                                    |
| <del></del>                                                                                                    |
| UNV3153A Command mask: mask                                                                                                    |
| Description                                                                                                    |
| Displays the command name or a mask used to select SAP external commands that match the mask.                                                                                                    |
| Severity                                                                                                    |

UCMD Manager was attempting to recover a lost network connection. An error occurred while accepting a new connection for the session session. The If the error was due to a network fault, the manager will attempt to recover the connection with the server. The manager must initiate a new connection with the server. If the error was not due to a network fault, the server terminates. User Action Make sure a network connection is available between the manager and server machines. If the problem persists, contact Stonebranch customer support. Component Universal Data Mover UNV3154A Command operating system: opsys Description Displays the name of the operating system for which external commands are searched. Severity Audit System Action

686 / ua-70x-mandc

None.

| User Action                                                                                                    |
|----------------------------------------------------------------------------------------------------|
| None required.                                                                                                    |
| Component                                                                                                    |
| Universal Connector                                                                                                    |
| <del></del>                                                                                                    |
| UNV3154W Error cleaning up recovered session session: func, errno, reason                                                                                                    |
| Description                                                                                                    |
| An error occurred while closing a recovered session named session. A new session has been successfully created, and the old session was being cleaned up. func is the name of the function in which the error occurred. errno is error number. reason is an explanation of the error. |
| Severity                                                                                                    |
| Warning                                                                                                    |
| System Action                                                                                                    |
| The program continues.                                                                                                    |
| User Action                                                                                                    |
| No action is required.                                                                                                    |
| Component                                                                                                    |
| Universal Data Mover                                                                                                    |
| <del></del>                                                                                                    |
| UNV3155A Client: opsys                                                                                                    |
| Description                                                                                                    |
| Displays the specific SAP client whose intercepted jobs will be reported.                                                                                                    |
| Severity                                                                                                    |
| Audit                                                                                                    |
| System Action                                                                                                    |
| None.                                                                                                    |
| User Action                                                                                                    |
| None required.                                                                                                    |
| Component                                                                                                    |
| Universal Connector                                                                                                    |

| UNV3155E Error renegotiating sessname session options: func, errno, reason                                                                                                    |
|----------------------------------------------------------------------------------------------------|
| Description                                                                                                    |
| The manager is attempting to reestablish network connections after a network fault was detected. A connection was reestablished, but the manager and server were not able to renegotiate session options. Renegotiation was taking place for the sessname session. func is the name of the function in which the error occurred. errno is the error number. reason is an explanation the error. |
| Severity                                                                                                    |
| Error                                                                                                    |
| System Action                                                                                                    |
| If the error was due to a network fault, connection recovery starts over. If the error was not due to a network fault, the program terminates.                                                                                                    |
| User Action                                                                                                    |
| Make sure a network connection is available between the UDM and Universal Broker machines. If the problem persists, contact Stonebranch customer support.                                                                                                    |
| Component                                                                                                    |
| Universal Data Mover                                                                                                    |
|                                                                                                    |
| UNV3156A Job name: jobname                                                                                                    |
| Description                                                                                                    |
| Displays the name of the job whose definition will be displayed.                                                                                                    |
| Severity                                                                                                    |
| Audit                                                                                                    |
| System Action                                                                                                    |
| None.                                                                                                    |
| User Action                                                                                                    |
| None required.                                                                                                    |
| Component                                                                                                    |
| Universal Connector                                                                                                    |
|                                                                                                    |
| UNV3156E Session name mismatch for recovered session session.                                                                                                    |
| Description                                                                                                    |

| UDM was attempting to recover a lost network connection. The manager was reestablishing the session session, but the server was expecting a different session.                                                                                                    |
|----------------------------------------------------------------------------------------------------|
| Severity                                                                                                    |
| Error                                                                                                    |
| System Action                                                                                                    |
| The session recovery process restarts.                                                                                                    |
| User Action                                                                                                    |
| The condition should correct itself. If the problem persists, contact Stonebranch customer support.                                                                                                    |
| Component                                                                                                    |
| Universal Data Mover                                                                                                    |
|                                                                                                    |
| UNV3157A Job ID: id                                                                                                    |
| Description                                                                                                    |
| Displays the ID of the job whose definition will be displayed.                                                                                                    |
| Severity                                                                                                    |
| Audit                                                                                                    |
| System Action                                                                                                    |
| None.                                                                                                    |
| User Action                                                                                                    |
| None required.                                                                                                    |
| Component                                                                                                    |
| Universal Connector                                                                                                    |
|                                                                                                    |
| UNV3157E Error sending FORWARD_ID message to server: func, errno, reason                                                                                                    |
| Description                                                                                                    |
| UDM is attempting to reestablish network connections after a network fault was detected. A connection was reestablished, but the UDM components not agree on for which session it was for. func is the name of the function in which the error occurred. errno is the error number. reason is an explanation the error. |
| Severity                                                                                                    |
| Error                                                                                                    |

| System Action                                                                                                    |
|----------------------------------------------------------------------------------------------------|
| If the error was due to a network fault, connection recovery starts over. If the error was not due to a network fault, the program terminates.            |
| User Action                                                                                                    |
| Make sure a network connection is available between the UDM and Universal Broker machines. If the problem persists, contact Stonebranch customer support. |
| Component                                                                                                    |
| Universal Data Mover                                                                                                    |
| <del></del>                                                                                                    |
| UNV3158A Job name: jobname                                                                                                    |
| Description                                                                                                    |
| Displays the name of the job whose log will be displayed.                                                                                                 |
| Severity                                                                                                    |
| Audit                                                                                                    |
| System Action                                                                                                    |
| None.                                                                                                    |
| User Action                                                                                                    |
| None required.                                                                                                    |
| Component                                                                                                    |
| Universal Connector                                                                                                    |
| <del></del>                                                                                                    |
| UNV3158I Connecting to broker at ipaddr, port.                                                                                                    |
| Description                                                                                                    |
| Indicates that Universal Data Mover is trying to connect to Universal Broker at internet address ipaddr on port port.                                     |
| Severity                                                                                                    |
| Informational                                                                                                    |
| System Action                                                                                                    |
| The program continues.                                                                                                    |
| User Action                                                                                                    |

| None required.                                                                                                    |
|----------------------------------------------------------------------------------------------------|
| Component                                                                                                    |
| Jniversal Data Mover                                                                                                    |
|                                                                                                    |
| JNV3159A Job ID: id                                                                                                    |
| Description                                                                                                    |
| Displays the ID of the job whose log will be displayed.                                                                                                    |
| Severity                                                                                                    |
| Audit                                                                                                    |
| System Action                                                                                                    |
| None.                                                                                                    |
| Jser Action                                                                                                    |
| None required.                                                                                                    |
| Component                                                                                                    |
| Jniversal Connector                                                                                                    |
|                                                                                                    |
| JNV3159E Error sending reconnect message in func(errno): reason                                                                                                    |
| Description                                                                                                    |
| Universal Data Mover was unable to send a request to Universal Broker to reconnect to the Universal Data Mover component. This error will also be displayed if the Broker rejected the message due to the state of the Universal Data Mover Server. The Broker will also reject the request if the Universal Data Mover Server component cannot be found. func is the name of the function in which the error occurred. errno is the error number. reason is an explanation of the error.                            |
| Severity                                                                                                    |
| Error                                                                                                    |
| System Action                                                                                                    |
| f the Broker rejected the reconnect request due to the state of the UDM Server, the manager may re-send the request, depending on the Server's state. In the Broker rejected the request for some other reason, the reconnect request will not be re-sent. If the request can't be re-sent, or some other error becomed, the program will terminate. If the request can be re-sent, the Manager will continue to do so until the number of reconnect attempts exceeds the etry count in the Manager's configuration. |
| Jser Action                                                                                                    |

Examine the error messages to identify the reason the request was not processed. Make sure the UDM Server component UDM is trying to reconnect to is still running, and is in a DISCONNECTED state. Make sure a network connection is still available between the client and server machines. Check the Universal Broker message log for any errors reported by Universal Broker. If the problem persists, contact Stonebranch customer support.

| Component                                                                                                    |
|----------------------------------------------------------------------------------------------------|
| Universal Data Mover                                                                                                    |
|                                                                                                    |
| UNV3160A Short name: mask                                                                                                    |
| Description                                                                                                    |
| Description                                                                                                    |
| Displays the technical name of the output device.                                                                                                    |
| Severity                                                                                                    |
| Audit                                                                                                    |
| nual to the state of the state of the state |
| System Action                                                                                                    |
| None.                                                                                                    |
| User Action                                                                                                    |
| user Action                                                                                                    |
| None required.                                                                                                    |
| Component                                                                                                    |
| Universal Connector                                                                                                    |
|                                                                                                    |
| UNV3160E Error connecting session session for recovery: func, errno, reason                                                                                                    |
|                                                                                                    |
| Description                                                                                                    |
| UDM was attempting to recover a lost network connection. An error occurred while accepting a new connection for the session session. The error occurred in function func. errno is the error number. reason is an explanation of the error.                                                                                                    |
| Severity                                                                                                    |
|                                                                                                    |
| Error                                                                                                    |
| System Action                                                                                                    |
| If the error was due to a network fault, the manager will attempt to recover the connection with the server. The manager must initiate a new connection with the server. If the error was not due to a network fault, the server terminates.                                                                                                    |
| User Action                                                                                                    |
| Make sure a network connection is available between UDM and the server machines. If the problem persists, contact Stonebranch customer support.                                                                                                    |
| Component                                                                                                    |
| Universal Data Mover                                                                                                    |
|                                                                                                    |
| UNV3161A Long name: mask                                                                                                    |

| Description                                                                                                    |
|----------------------------------------------------------------------------------------------------|
| Displays the long name of the output device.                                                                                                    |
| Severity                                                                                                    |
| Audit                                                                                                    |
| System Action                                                                                                    |
| None.                                                                                                    |
| User Action                                                                                                    |
| None required.                                                                                                    |
| Component                                                                                                    |
| Universal Connector                                                                                                    |
|                                                                                                    |
| UNV3161E Error connecting to component via broker: func, errno, reason                                                                                                    |
| Description                                                                                                    |
| An attempt by Universal Data Mover to set up standard I/O redirection connections to UDM Server by sending a request to Universal Broker has failed. func is the name of the function in which the error occurred. errno is the error number. reason is an explanation the error. |
| Severity                                                                                                    |
| Error                                                                                                    |
| System Action                                                                                                    |
| The program terminates.                                                                                                    |
| User Action                                                                                                    |
| Make sure a network connection is available between the UDM and Universal Broker machines. If the problem persists, contact Stonebranch customer support.                                                                                                    |
| Component                                                                                                    |
| Universal Data Mover                                                                                                    |
| <del></del>                                                                                                    |
| UNV3162A Printer name: name                                                                                                    |
| Description                                                                                                    |
| Displays the name of a printer for which the print formats will be retrieved.                                                                                                    |
| Severity                                                                                                    |

| Audit                                                                                                    |
|----------------------------------------------------------------------------------------------------|
| System Action                                                                                                    |
| None.                                                                                                    |
| User Action                                                                                                    |
| None required.                                                                                                    |
| Component                                                                                                    |
| Universal Connector                                                                                                    |
|                                                                                                    |
| UNV3162E A network error occurred in func: (errno) reason                                                                                                    |
| Description                                                                                                    |
| A network error was detected, func is the name of the function in which the error occurred, errno is the error number, reason is an explanation of the error |
| Severity                                                                                                    |
| Error                                                                                                    |
| System Action                                                                                                    |
| The network connections will be reestablished with the server and the data transfers will continued from their last successful point.                        |
| User Action                                                                                                    |
| Make sure a network connection is still available between the client and server machines. If the problem persists, contact Stonebranch customer support.     |
| Component                                                                                                    |
| Universal Data Mover                                                                                                    |
| <del></del>                                                                                                    |
| UNV3163A Layout name: mask                                                                                                    |
| Description                                                                                                    |
| Displays the layout name or a mask used to select printer layouts to be retrieved.                                                                           |
| Severity                                                                                                    |
| Audit                                                                                                    |
| System Action                                                                                                    |
| None.                                                                                                    |
| User Action                                                                                                    |

| None required.                                                                                                    |
|----------------------------------------------------------------------------------------------------|
| Component                                                                                                    |
| Universal Connector                                                                                                    |
|                                                                                                    |
| UNV3163E Connection reestablishment successfully completed.                                                                             |
| Description                                                                                                    |
| A network error caused the UDM to reestablish network connections with the server. The connections have been successfully reestablished |
| error.                                                                                                    |
| Severity                                                                                                    |
| Error                                                                                                    |
| System Action                                                                                                    |
| Universal Data Mover continues its processing from the point prior to the network error.                                                |
| User Action                                                                                                    |
| No action required.                                                                                                    |
| Component                                                                                                    |
| Universal Data Mover                                                                                                    |
|                                                                                                    |
| UNV3164A Queue ID: qid                                                                                                    |
| Description                                                                                                    |
| Displays the queue identifier associated with the batch input session.                                                                  |
| Severity                                                                                                    |
| Audit                                                                                                    |
| System Action                                                                                                    |
| None.                                                                                                    |
| User Action                                                                                                    |
| None required.                                                                                                    |
| Component                                                                                                    |
| Universal Connector                                                                                                    |

| UNV3164E Connection reestablishment has restarted.                                                                                                    |
|----------------------------------------------------------------------------------------------------|
|                                                                                                    |
| Description                                                                                                    |
| UDM Transfer Server has restarted the recovery of the connections.                                                                                                    |
| Severity                                                                                                    |
| Error                                                                                                    |
| System Action                                                                                                    |
| Connection reestablishment continues.                                                                                                    |
| User Action                                                                                                    |
| Make sure a network connection is available between all UDM machines. If the problem persists, contact Stonebranch customer support.                                                                                                    |
| Component                                                                                                    |
| Universal Data Mover                                                                                                    |
|                                                                                                    |
| UNV3165A ABAP name: mask                                                                                                    |
| Description                                                                                                    |
| Displays the ABAP name or a mask used to select SAP ABAP reports.                                                                                                    |
| Severity                                                                                                    |
| Audit                                                                                                    |
| System Action                                                                                                    |
| None.                                                                                                    |
| User Action                                                                                                    |
| None required.                                                                                                    |
| Component                                                                                                    |
| Universal Connector                                                                                                    |
|                                                                                                    |
| UNV3165E Error accepting session session for recovery: func, errno, reason                                                                                                    |
| Description                                                                                                    |
| UCMD Server was attempting to recover a lost network connection. An error occurred while accepting a new connection for the session session. The error occurred in function func. error is the error number. reason is an explanation of the error. |

696 / ua-70x-mandc

Error
System Action

Severity

The server failed to reestablish network connections with UDM.

| The program terminates.                                                                                                    |
|----------------------------------------------------------------------------------------------------|
| User Action                                                                                                    |
| Review previously issued messages and messages issued by UDM to determine the cause of the failure.                                                                                                    |
| Component                                                                                                    |
| Universal Data Mover                                                                                                    |
| <del></del>                                                                                                    |
| UNV3167A Job name: jobname                                                                                                    |
| Description                                                                                                    |
| Displays the name of the job for which the spool list will be displayed.                                                                                                    |
| Severity                                                                                                    |
| Audit                                                                                                    |
| System Action                                                                                                    |
| None.                                                                                                    |
| User Action                                                                                                    |
| None required.                                                                                                    |
| Component                                                                                                    |
| Universal Connector                                                                                                    |
|                                                                                                    |
| UNV3167E Error renegotiating recovered session session options: func, errno, reason                                                                                                    |
| Description                                                                                                    |
| An error occurred while renegotiating session options for the recovered session named session. The error occurred in function func. The error code is specified by errno and its description by reason. |
| Severity                                                                                                    |
| Error                                                                                                    |
| System Action                                                                                                    |
| The recovery action terminates. If the error is considered recoverable, the network connections will be reestablished, else the program terminates.                                                     |
| User Action                                                                                                    |
| Should the problem persist or if the error is non-recoverable, contact Stonebranch Customer Support.                                                                                                    |

| Component                                                                                                    |
|----------------------------------------------------------------------------------------------------|
| Universal Data Mover                                                                                                    |
|                                                                                                    |
| UNV3168A Job ID: id                                                                                                    |
| Description                                                                                                    |
|                                                                                                    |
| Displays the ID of the job for which the spool list will be displayed.                                                                                                    |
| Severity                                                                                                    |
| Audit                                                                                                    |
| System Action                                                                                                    |
|                                                                                                    |
| None.                                                                                                    |
| User Action                                                                                                    |
| None required.                                                                                                    |
| Component                                                                                                    |
| Universal Connector                                                                                                    |
|                                                                                                    |
| UNV3168E Session name mismatch for recovered session session.                                                                                                    |
|                                                                                                    |
| Description                                                                                                    |
| UCMD Server was attempting to recover a lost network connection. The server was reestablishing the session session, but the manager was reestablishing a different session. |
| Severity                                                                                                    |
| Error                                                                                                    |
| System Action                                                                                                    |
| The session recovery process restarts. The server sends a negative acknowledgement back to the manager to indicate a recovery restart.                                      |
| User Action                                                                                                    |
| The condition should correct itself. If the problem persists, contact Stonebranch customer support.                                                                         |
| Component                                                                                                    |
| Universal Data Mover                                                                                                    |
|                                                                                                    |
| UNV3169A Job step number: stepnumber                                                                                                    |

| Description                                                                                                    |
|----------------------------------------------------------------------------------------------------|
| Displays the step number of the SAP job for which the spool list will be returned.                                                                                                    |
| Severity                                                                                                    |
| Audit                                                                                                    |
| System Action                                                                                                    |
| None.                                                                                                    |
| User Action                                                                                                    |
| None required.                                                                                                    |
| Component                                                                                                    |
| Universal Connector                                                                                                    |
|                                                                                                    |
| UNV3169E Error sending an acknowledgement in response to the FORWARD_ID message on session session:func, errno, reason                                                                                                    |
| Description                                                                                                    |
| UCMD Server was attempting to recover a lost network connection. An error occurred while reestablishing a new connection for the session session. The error occurred in function func. errno is the error number. reason is an explanation of the error. |
| Severity                                                                                                    |
| Error                                                                                                    |
| System Action                                                                                                    |
| If the error was due to a network fault, the server will attempt to recover the connection with UDM. UDM must initiate a new connection with the server. If the error was not due to a network fault, the server terminates.                             |
| User Action                                                                                                    |
| Make sure a network connection is available between the UDM and the server machines. If the problem persists, contact Stonebranch customer support                                                                                                    |
| Component                                                                                                    |
| Universal Data Mover                                                                                                    |
|                                                                                                    |
| UNV3170A Spool list translation table: translationtable                                                                                                    |
| Description                                                                                                    |
| Displays the spoollist translation table file to use for formatting returned spoollists.                                                                                                    |
| Severity                                                                                                    |

| Audit                                                                                                    |
|----------------------------------------------------------------------------------------------------|
| System Action                                                                                                    |
| None.                                                                                                    |
| User Action                                                                                                    |
| None required.                                                                                                    |
| Component                                                                                                    |
| Universal Connector                                                                                                    |
|                                                                                                    |
| UNV3170E Error processing FORWARD_ID message in func: (errno) reason                                                                                                    |
| Description                                                                                                    |
| An error occurred while processing the FORWARD_ID message from UDM The FORWARD_ID message is part of the manager and server protocol used to reestablish lost TCP/IP connections. func is the name of the function in which the error occurred. errno is the error number. reason is an explanation of the error. |
| Severity                                                                                                    |
| Error                                                                                                    |
| System Action                                                                                                    |
| If the error was due to a network fault, connection recovery starts over. If the error was not due to a network fault, the program terminates.                                                                                                    |
| User Action                                                                                                    |
| Make sure the network connection between the client and server machines is still available. If the problem persists, contact Stonebranch customer support                                                                                                    |
| Component                                                                                                    |
| Universal Data Mover                                                                                                    |
|                                                                                                    |
| UNV3171A Job name: jobname                                                                                                    |
| Description                                                                                                    |
| Displays the name of the job for which the status will be displayed.                                                                                                    |
| Severity                                                                                                    |
| Audit                                                                                                    |
| System Action                                                                                                    |
| None.                                                                                                    |

| User Action                                                                                                    |
|----------------------------------------------------------------------------------------------------|
| None required.                                                                                                    |
| Component                                                                                                    |
| Universal Connector                                                                                                |
|                                                                                                    |
| UNV3171I Reconnection attempt count started.                                                                       |
| Description                                                                                                    |
| UDM is beginning to make its count attempt to reestablish its session.                                             |
| Severity                                                                                                    |
| Informational                                                                                                    |
| System Action                                                                                                    |
| Universal Data Mover attempts to establish a network connection with one. of its components in a transfer session. |
| User Action                                                                                                    |
| No action required.                                                                                                |
| Component                                                                                                    |
| Universal Data Mover                                                                                               |
|                                                                                                    |
| UNV3172A Job ID: id                                                                                                |
| Description                                                                                                    |
| Displays the ID of the job for which the status will be displayed.                                                 |
| Severity                                                                                                    |
| Audit                                                                                                    |
| System Action                                                                                                    |
| None.                                                                                                    |
| User Action                                                                                                    |
| None required.                                                                                                    |
| Component                                                                                                    |
| Universal Connector                                                                                                |

| UNV3172E Session closed due to keep alive interval lapsing.                                                                |
|----------------------------------------------------------------------------------------------------|
| Description                                                                                                    |
| A keep alive message had not been sent and processed within the given time period and the transfer session was terminated. |
| Severity                                                                                                    |
| Error                                                                                                    |
| System Action                                                                                                    |
| The transfer session is terminated                                                                                         |
| User Action                                                                                                    |
| Check the status of the network between all UDM instances. If the problem persists, contact Stonebranch Technical Support. |
| Component                                                                                                    |
| Universal Data Mover                                                                                                    |
|                                                                                                    |
| <del></del>                                                                                                    |
| UNV3173A Scheduled exit code mapping: exitcode                                                                             |
| Description                                                                                                    |
| Displays the USAP exit code for the SAP job scheduled status.                                                              |
| Severity                                                                                                    |
| Audit                                                                                                    |
| System Action                                                                                                    |
| None.                                                                                                    |
| User Action                                                                                                    |
| None required.                                                                                                    |
| Component                                                                                                    |
| Universal Connector                                                                                                    |
|                                                                                                    |
| <br>UNV3174A Ready exit code mapping: exitcode                                                                             |
| Description                                                                                                    |
| Displays the USAP exit code for the SAP iob ready status.                                                                  |

| Severity                                                     |
|--------------------------------------------------------------|
| Audit                                                        |
| System Action                                                |
| None.                                                        |
| User Action                                                  |
| None required.                                               |
| Component                                                    |
| Universal Connector                                          |
|                                                              |
| UNV3175A Released exit code mapping: exitcode                |
| Description                                                  |
| Displays the USAP exit code for the SAP job released status. |
| Severity                                                     |
| Audit                                                        |
| System Action                                                |
| None.                                                        |
| User Action                                                  |
| None required.                                               |
| Component                                                    |
| Universal Connector                                          |
| <del></del>                                                  |
| UNV3176A Active exit code mapping: exitcode                  |
| Description                                                  |
| Displays the USAP exit code for the SAP job active status.   |
| Severity                                                     |
| Audit                                                        |
| System Action                                                |

None.

| User Action                                                    |
|----------------------------------------------------------------|
| None required.                                                 |
| Component                                                      |
| Universal Connector                                            |
|                                                                |
| UNV3177A Finished exit code mapping: exitcode                  |
| Description                                                    |
| Displays the USAP exit code for the SAP job finished status.   |
| Severity                                                       |
| Audit                                                          |
| System Action                                                  |
| None.                                                          |
| User Action                                                    |
| None required.                                                 |
| Component                                                      |
| Universal Connector                                            |
| <del></del>                                                    |
| UNV3178A Terminated exit code mapping: exitcode                |
| Description                                                    |
| Displays the USAP exit code for the SAP job terminated status. |
| Severity                                                       |
| Audit                                                          |
| System Action                                                  |
| None.                                                          |
| User Action                                                    |
| None required.                                                 |
| Component                                                      |
| Universal Connector                                            |

| UNV3179A Variant name: name                                                              |
|------------------------------------------------------------------------------------------|
| Description                                                                              |
| Displays the name of the pre-existing SAP variant whose contents will be displayed.      |
| Severity                                                                                 |
| Audit                                                                                    |
| System Action                                                                            |
| None.                                                                                    |
| User Action                                                                              |
| None required.                                                                           |
| Component                                                                                |
| Universal Connector                                                                      |
|                                                                                          |
| UNV3180A Variant language: language                                                      |
| Description                                                                              |
| Displays the preferred language in which to return the variant description.              |
| Severity                                                                                 |
| Audit                                                                                    |
| System Action                                                                            |
| None.                                                                                    |
| User Action                                                                              |
| None required.                                                                           |
| Component                                                                                |
| Universal Connector                                                                      |
|                                                                                          |
| UNV3181A ABAP name: name                                                                 |
| Description                                                                              |
| Displays the name of an ARAP program that the variant to be displayed is associated with |

| Severity                                                                                                    |
|----------------------------------------------------------------------------------------------------|
| Audit                                                                                                    |
| System Action                                                                                                    |
| None.                                                                                                    |
| User Action                                                                                                    |
| None required.                                                                                                    |
| Component                                                                                                    |
| Universal Connector                                                                                                    |
|                                                                                                    |
| UNV3182A ABAP name: name                                                                                                    |
| Description                                                                                                    |
| Displays the name of an ABAP program whose associated variants will be returned.                                                                                                    |
| Severity                                                                                                    |
| Audit                                                                                                    |
| System Action                                                                                                    |
| None.                                                                                                    |
| User Action                                                                                                    |
| None required.                                                                                                    |
| Component                                                                                                    |
| Universal Connector                                                                                                    |
|                                                                                                    |
| UNV3183A Variant selection: opt                                                                                                    |
| Description                                                                                                    |
| Displays the selection option for which type of variants will be returned. If opt is A, batch and dialog variants will be displayed. If opt is B, only batch mode variants will be displayed. |
| Severity                                                                                                    |
| Audit                                                                                                    |
| System Action                                                                                                    |

| None.                                                |
|------------------------------------------------------|
| User Action                                          |
| None required.                                       |
| Component                                            |
| Universal Connector                                  |
|                                                      |
| UNV3184A Job name mask: mask                         |
| Description                                          |
| Displays the job name mask to use for job selection. |
| Severity                                             |
| Audit                                                |
| System Action                                        |
| None.                                                |
| User Action                                          |
| None required.                                       |
| Component                                            |
| Universal Connector                                  |
|                                                      |
| UNV3185A Job id mask: mask                           |
| Description                                          |
| Displays the job id mask to use for job selection.   |
| Severity                                             |
| Audit                                                |
| System Action                                        |
| None.                                                |
| User Action                                          |
| None required.                                       |
| Component                                            |

| Universal Connector                                                        |
|----------------------------------------------------------------------------|
|                                                                            |
| UNV3186A Job selection user ID: userid                                     |
| Description                                                                |
| Displays the user id for which jobs will be selected.                      |
| Severity                                                                   |
| Audit                                                                      |
| System Action                                                              |
| None.                                                                      |
| User Action                                                                |
| None required.                                                             |
| Component                                                                  |
| Universal Connector                                                        |
|                                                                            |
| UNV3187A Scheduled: opt                                                    |
| Description                                                                |
| Displays the option for including scheduled jobs in the selection command. |
| Severity                                                                   |
| Audit                                                                      |
| System Action                                                              |
| None.                                                                      |
| User Action                                                                |
| None required.                                                             |
| Component                                                                  |
| Universal Connector                                                        |
|                                                                            |
| UNV3188A Ready: opt                                                        |
| Description                                                                |

| Displays the option for including ready jobs in the selection command.    |
|---------------------------------------------------------------------------|
| Severity                                                                  |
| Audit                                                                     |
| System Action                                                             |
| None.                                                                     |
| User Action                                                               |
| None required.                                                            |
| Component                                                                 |
| Universal Connector                                                       |
|                                                                           |
| UNV3189A Released: opt                                                    |
| Description                                                               |
| Displays the option for including released jobs in the selection command. |
| Severity                                                                  |
| Audit                                                                     |
| System Action                                                             |
| None.                                                                     |
| User Action                                                               |
| None required.                                                            |
| Component                                                                 |
| Universal Connector                                                       |
|                                                                           |
| UNV3190A Running: opt                                                     |
| Description                                                               |
| Displays the option for including running jobs in the selection command.  |
| Severity                                                                  |
| Audit                                                                     |
| System Action                                                             |

| None.                                                                     |
|---------------------------------------------------------------------------|
| User Action                                                               |
| None required.                                                            |
| Component                                                                 |
| Universal Connector                                                       |
|                                                                           |
| UNV3190I Session option, opt, set to val                                  |
| Description                                                               |
| The session option, opt was set to a value of val.                        |
| Severity                                                                  |
| Informational                                                             |
| System Action                                                             |
| The session option has been set.                                          |
| User Action                                                               |
| No action required                                                        |
| Component                                                                 |
| Universal Data Mover                                                      |
|                                                                           |
| UNV3191A Finished: opt                                                    |
| Description                                                               |
| Displays the option for including finished jobs in the selection command. |
| Severity                                                                  |
| Audit                                                                     |
| System Action                                                             |
| None.                                                                     |
| User Action                                                               |
| None required.                                                            |
| Component                                                                 |

| Universal Connector                                                                                                    |
|----------------------------------------------------------------------------------------------------|
| <del></del>                                                                                                    |
| UNV3191E Failed changing server job CCSID to ccsid. System issued message: msgid                                                                                                    |
| Description                                                                                                    |
| An error occurred in command CHGJOB CCSID(xxx).                                                                                                    |
| Severity                                                                                                    |
| Error                                                                                                    |
| System Action                                                                                                    |
| This error may be caused by either changing the UBROKER profile access authorities or by changing the CHGJOB command access authorities. Check the associated error message for additional diagnostic information. |
| User Action                                                                                                    |
| Insure that the UBROKER profile has access to the CHGJOB command. Correct problems as indicated by the associated system message. If the problem persists, contact Stonebranch customer support.                   |
| Component                                                                                                    |
| Universal Data Mover                                                                                                    |
|                                                                                                    |
| UNV3192A Aborted: opt                                                                                                    |
| Description                                                                                                    |
| Displays the option for including aborted jobs in the selection command.                                                                                                    |
| Severity                                                                                                    |
| Audit                                                                                                    |
| System Action                                                                                                    |
| None.                                                                                                    |
| User Action                                                                                                    |
| None required.                                                                                                    |
| Component                                                                                                    |
| Universal Connector                                                                                                    |
|                                                                                                    |
| UNV3192I Found null host/user values. udm_mgr_access rules may not be enforced.                                                                                                    |
| Description                                                                                                    |

| The udm_mgr_access rule was introduced in the 3.2.0 release. Pre-3.2.0 managers supply neither manager host names nor user IDs. Therefore, udm_mgr_access rules, other than those with host name 'ALL' and user ID '*', will not be enforced with pre 3.2.0 managers. |
|----------------------------------------------------------------------------------------------------|
| Severity                                                                                                    |
| Informational                                                                                                    |
| System Action                                                                                                    |
| Processing continues unless a udm_mgr_access rule exists that denies access to all unrecognized UDM Managers (e.g., udm_mgr_access ALL,*,*,deny auth).                                                                                                    |
| User Action                                                                                                    |
| Upgrade the UDM Manager to 3.2.0.0 or later.                                                                                                    |
| Component                                                                                                    |
| Universal Data Mover                                                                                                    |
|                                                                                                    |
| UNV3193A No start date: opt                                                                                                    |
| Description                                                                                                    |
| Displays the option for including jobs with no start date in the selection command.                                                                                                    |
| Severity                                                                                                    |
| Audit                                                                                                    |
| System Action                                                                                                    |
| None.                                                                                                    |
| User Action                                                                                                    |
| None required.                                                                                                    |
| Component                                                                                                    |
| Universal Connector                                                                                                    |
| <del></del>                                                                                                    |
| UNV3194A With predecessor: opt                                                                                                    |
| Description                                                                                                    |
| Displays the option for including jobs with a predecessor in the selection command.                                                                                                    |
| Severity                                                                                                    |
| Audit                                                                                                    |

| System Action                                        |
|------------------------------------------------------|
| None.                                                |
| User Action                                          |
| None required.                                       |
| Component                                            |
| Universal Connector                                  |
| <del></del>                                          |
| UNV3195A From date: date                             |
| Description                                          |
| Displays the earliest date to use for job selection. |
| Severity                                             |
| Audit                                                |
| System Action                                        |
| None.                                                |
| User Action                                          |
| None required.                                       |
| Component                                            |
| Universal Connector                                  |
|                                                      |
| UNV3196A From time: time                             |
| Description                                          |
| Displays the earliest time to use for job selection. |
| Severity                                             |
| Audit                                                |
| System Action                                        |
| None.                                                |
| User Action                                          |
| None required.                                       |

| Component                                          |
|----------------------------------------------------|
| Universal Connector                                |
|                                                    |
| UNV3197A To date: date                             |
| Description                                        |
| Displays the latest date to use for job selection. |
| Severity                                           |
| Audit                                              |
| System Action                                      |
| None.                                              |
| User Action                                        |
| None required.                                     |
| Component                                          |
| Universal Connector                                |
|                                                    |
| UNV3198A To date: time                             |
| Description                                        |
| Displays the latest time to use for job selection. |
| Severity                                           |
| Audit                                              |
| System Action                                      |
| None.                                              |
| User Action                                        |
| None required.                                     |
| Component                                          |
| Universal Connector                                |
|                                                    |
| UNV3199A From date: date                           |

Description

Displays the earliest date to use for job selection.

Severity

Audit

System Action

None.

User Action

Universal Agent 7.0.x Messages and Codes

Component

None required.

Universal Connector

## UNV3200-UNV3299

| <del></del>                                          |
|------------------------------------------------------|
| UNV3200A From time: time                             |
| Description                                          |
| Displays the earliest time to use for job selection. |
| Severity                                             |
| Audit                                                |
| System Action                                        |
| None.                                                |
| User Action                                          |
| None required.                                       |
| Component                                            |
| Universal Connector                                  |
| <del></del>                                          |
| UNV3201A To date: date                               |
| Description                                          |
| Displays the latest date to use for job selection.   |
| Severity                                             |
| Audit                                                |
| System Action                                        |
| None.                                                |
| User Action                                          |
| None required.                                       |
| Component                                            |
| Universal Connector                                  |
|                                                      |
| UNV3202A To date: time                               |
| Description                                          |
| Displays the latest time to use for job selection.   |

| Severity                                                                        |
|---------------------------------------------------------------------------------|
| Audit                                                                           |
| System Action                                                                   |
| None.                                                                           |
| User Action                                                                     |
| None required.                                                                  |
| Component                                                                       |
| Universal Connector                                                             |
|                                                                                 |
| UNV3203A Target server: server                                                  |
| Description                                                                     |
| Displays the name of the server whose syslog will be read.                      |
| Severity                                                                        |
| Audit                                                                           |
| System Action                                                                   |
| None.                                                                           |
| User Action                                                                     |
| None required.                                                                  |
| Component                                                                       |
| Universal Connector                                                             |
| <del></del>                                                                     |
| UNV3204A Page limit: limit                                                      |
| Description                                                                     |
| Displays the maximum number of pages that can be returned in the syslog report. |
| Severity                                                                        |
| Audit                                                                           |
| System Action                                                                   |
| None.                                                                           |

| User Action                                                               |
|---------------------------------------------------------------------------|
| None required.                                                            |
| Component                                                                 |
| Universal Connector                                                       |
| <del></del>                                                               |
| UNV3205A Definition file: filename                                        |
| Description                                                               |
| Displays the name of the definition file that contains the modifications. |
| Severity                                                                  |
| Audit                                                                     |
| System Action                                                             |
| None.                                                                     |
| User Action                                                               |
| None required.                                                            |
| Component                                                                 |
| Universal Connector                                                       |
|                                                                           |
| UNV3206A Job ID: jobid                                                    |
| Description                                                               |
| Displays the job ID of the SAP job to modify.                             |
| Severity                                                                  |
| Audit                                                                     |
| System Action                                                             |
| None.                                                                     |
| User Action                                                               |
| None required.                                                            |
| Component                                                                 |
| Universal Connector                                                       |

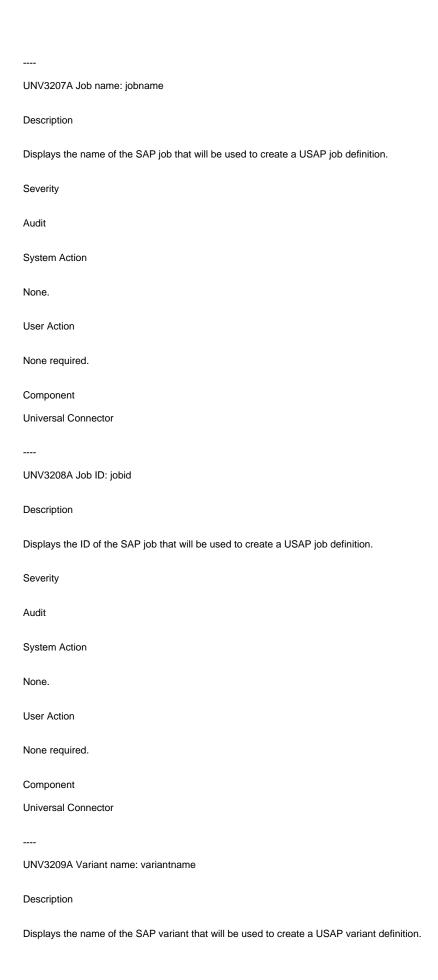

| Severity                                                                                                    |
|----------------------------------------------------------------------------------------------------|
| Audit                                                                                                    |
| System Action                                                                                                    |
| None.                                                                                                    |
| User Action                                                                                                    |
| None required.                                                                                                    |
| Component Universal Connector                                                                                                    |
| Universal Connector                                                                                                    |
| UNV3210A ABAP name: abapname                                                                                                    |
| Description                                                                                                    |
| Displays the name of the SAP ABAP program whose variant will be used to create a USAP variant definition.                                                                                                    |
| Severity                                                                                                    |
| Audit                                                                                                    |
| System Action                                                                                                    |
| None.                                                                                                    |
| User Action                                                                                                    |
| None required.                                                                                                    |
| Component                                                                                                    |
| Universal Connector                                                                                                    |
| UNV3211A Target variant: varstring                                                                                                    |
| Description                                                                                                    |
| Displays a semicolon separated list of target variants that will be applied to the specified SAP job. Each target variant is specified as a step number, varian pair. The step number and variant are separated with a comma. |
| Severity                                                                                                    |
| Audit                                                                                                    |
| System Action                                                                                                    |

| None.                                                                                                    |
|----------------------------------------------------------------------------------------------------|
| User Action                                                                                                    |
| None required.                                                                                                    |
| Component                                                                                                    |
| Universal Connector                                                                                                    |
|                                                                                                    |
| UNV3212E Step number stepNum in target variant specification is out of range.                                                            |
| Description                                                                                                    |
| Indicates that step stepNum specified in the target variant parameter is not in the range of job steps currently defined to the SAP job. |
| Severity                                                                                                    |
| Error                                                                                                    |
| System Action                                                                                                    |
| The program terminates.                                                                                                    |
| User Action                                                                                                    |
| Check the target variant specification and correct invalid step number.                                                                  |
| Component                                                                                                    |
| Universal Connector                                                                                                    |
|                                                                                                    |
| UNV3213I Job step stepNum was successfully modified to use target variant "tgtvar".                                                      |
| Description                                                                                                    |
| Informational message to indicate that the specified job step was modified to use the specified variant.                                 |
| Severity                                                                                                    |
| Informational                                                                                                    |
| System Action                                                                                                    |
| The program continues.                                                                                                    |
| User Action                                                                                                    |
| None required.                                                                                                    |
| Component                                                                                                    |

| Universal Connector                                                  |
|----------------------------------------------------------------------|
|                                                                      |
| UNV3214I Connected to SAP client: client                             |
| Description                                                          |
| Displays the SAP client to which the RFC connection was made.        |
| Severity                                                             |
| Informational                                                        |
| System Action                                                        |
| The program continues.                                               |
| User Action                                                          |
| None.                                                                |
| Component                                                            |
| Universal Connector                                                  |
|                                                                      |
| UNV3215I Connected to SAP System Number: sysnum                      |
| Description                                                          |
| Displays the SAP system number to which the RFC connection was made. |
| Severity                                                             |
| Informational                                                        |
| System Action                                                        |
| The program continues.                                               |
| User Action                                                          |
| None.                                                                |
| Component                                                            |
| Universal Connector                                                  |
|                                                                      |
| UNV3216I Connected to SAP System ID: sysid                           |
| Description                                                          |

| Displays the ID of the SAP system to which the RFC connection was made. |
|-------------------------------------------------------------------------|
| Severity                                                                |
| Informational                                                           |
| System Action                                                           |
| The program continues.                                                  |
| User Action                                                             |
| None.                                                                   |
| Component                                                               |
| Universal Connector                                                     |
|                                                                         |
| UNV3217I SAP System host: host                                          |
| Description                                                             |
| Displays SAP system host string.                                        |
| Severity                                                                |
| Informational                                                           |
| System Action                                                           |
| The program continues.                                                  |
| User Action                                                             |
| None.                                                                   |
| Component                                                               |
| Universal Connector                                                     |
|                                                                         |
| UNV3218I Connected user ID: user                                        |
| Description                                                             |
| Displays SAP system host string.                                        |
| Severity                                                                |
| Informational                                                           |
| System Action                                                           |

| The program continues.                                                                                                    |
|----------------------------------------------------------------------------------------------------|
| User Action                                                                                                    |
| None.                                                                                                    |
| Component Universal Connector                                                                                                    |
|                                                                                                    |
| UNV3219I SAP language used for RFC connection: language                                                                                                    |
| Description                                                                                                    |
| Displays the SAP language used for the RFC connection.                                                                                                    |
| Severity                                                                                                    |
| Informational                                                                                                    |
| System Action                                                                                                    |
| The program continues.                                                                                                    |
| User Action                                                                                                    |
|                                                                                                    |
| None.                                                                                                    |
| None.  Component                                                                                                    |
|                                                                                                    |
| Component                                                                                                    |
| Component Universal Connector                                                                                                    |
| Component Universal Connector                                                                                                    |
| Component Universal Connector UNV3220I ISO language used for RFC connection: language                                                                                                    |
| Component Universal Connector UNV3220I ISO language used for RFC connection: language Description                                                                                                    |
| Component Universal Connector UNV3220I ISO language used for RFC connection: language Description Displays the ISO language used for the RFC connection.                                                             |
| Component Universal Connector  UNV3220I ISO language used for RFC connection: language Description Displays the ISO language used for the RFC connection. Severity                                                   |
| Component Universal Connector UNV3220I ISO language used for RFC connection: language Description Displays the ISO language used for the RFC connection. Severity Informational                                      |
| Component Universal Connector UNV3220I ISO language used for RFC connection: language Description Displays the ISO language used for the RFC connection. Severity Informational System Action                        |
| Component Universal Connector UNV3220I ISO language used for RFC connection: language Description Displays the ISO language used for the RFC connection. Severity Informational System Action The program continues. |

| Universal Connector                                         |
|-------------------------------------------------------------|
|                                                             |
| UNV3221I Local code page used for RFC connection: codepage  |
| Description                                                 |
| Displays local codepage used for the RFC connection.        |
| Severity                                                    |
| Informational                                               |
| System Action                                               |
| The program continues.                                      |
| User Action                                                 |
| None.                                                       |
| Component                                                   |
| Universal Connector                                         |
|                                                             |
| UNV3222I Remote code page used for RFC connection: codepage |
| Description                                                 |
| Displays remote codepage used for the RFC connection.       |
| Severity                                                    |
| Informational                                               |
| System Action                                               |
| The program continues.                                      |
| User Action                                                 |
| None.                                                       |
| Component                                                   |
| Universal Connector                                         |
|                                                             |
|                                                             |
| UNV3223I SAP system release: release                        |

| Displays the release number of the remote SAP system.                    |
|--------------------------------------------------------------------------|
| Severity                                                                 |
| Informational                                                            |
| System Action                                                            |
| The program continues.                                                   |
| User Action                                                              |
| None.                                                                    |
| Component                                                                |
| Universal Connector                                                      |
|                                                                          |
| UNV3224I SAP system kernel release: release                              |
| Description                                                              |
| Displays the kernel release number of the remote SAP system.             |
| Severity                                                                 |
| Informational                                                            |
| System Action                                                            |
| The program continues.                                                   |
| User Action                                                              |
| None.                                                                    |
| Component                                                                |
| Universal Connector                                                      |
|                                                                          |
| UNV3225I Local RFC version: version                                      |
| Description                                                              |
| Displays the version of the RFC library used by the Universal Connector. |
| Severity                                                                 |
| Informational                                                            |
| System Action                                                            |

| The program continues.                                                                                                    |
|----------------------------------------------------------------------------------------------------|
| User Action                                                                                                    |
| None.                                                                                                    |
| Component                                                                                                    |
| Universal Connector                                                                                                    |
|                                                                                                    |
| UNV3230E Get job children failed: (msgNo) bapiStr                                                                                                    |
| Description                                                                                                    |
| An error occurred while checking for child. The error originated in a BAPI called on the SAP R/3 system. msgNo gives the BAPI message number. bapiStr gives information about the error, including the name of the BAPI that generated the error. |
| Severity                                                                                                    |
| Error                                                                                                    |
| System Action                                                                                                    |
| The program terminates.                                                                                                    |
| User Action                                                                                                    |
| Check for additional messages issued by Universal Connector. The SAP R/3 syslog may contain additional information about the error.                                                                                                    |
| Try to determine the cause of the error. If a cause cannot be found and the error condition persists, contact Stonebranch customer support.                                                                                                    |
| Component                                                                                                    |
| Universal Connector                                                                                                    |
| <del></del>                                                                                                    |
| UNV3231E Job step 'stepName' is missing the required STEP_NUMBER assignment.                                                                                                    |
| Description                                                                                                    |
| Indicates that job step stepName is missing the required STEP_NUMBER assignment.                                                                                                    |
| Severity                                                                                                    |
| Error                                                                                                    |
| System Action                                                                                                    |
| The program terminates.                                                                                                    |
| User Action                                                                                                    |
| Add a STEP_NUMBER assignment to the specified job step in the job definition file.                                                                                                    |

| Component                                                                                                    |
|----------------------------------------------------------------------------------------------------|
| Universal Connector                                                                                                    |
| <del></del>                                                                                                    |
| UNV3232E Step number stepNum, specified in job definition step 'stepName', is out of range.                                                                                                    |
| Description                                                                                                    |
| Indicates that step stepNum specified in the Universal Command job definition file (step stepName) is not in the range of job steps currently defined to the SAP job.                                                                                                    |
| Severity                                                                                                    |
| Error                                                                                                    |
| System Action                                                                                                    |
| The program terminates.                                                                                                    |
| User Action                                                                                                    |
| Check the job step specification and correct invalid step number.                                                                                                    |
| Component                                                                                                    |
| Universal Connector                                                                                                    |
|                                                                                                    |
| LINE COORT On the same account in a second to the different form of all the formation of the same of the same of t |
| UNV3233E Codepage conversion error for textItem - func failed: (errno) reason                                                                                                    |
| Description                                                                                                    |
| A codepage conversion error occurred while attempting to convert text item textItem. The underlying function where the error occurred is identified by function is the error number. reason is an explanation of the error.                                                                                                    |
| Severity                                                                                                    |
| Error                                                                                                    |
| System Action                                                                                                    |
| The program terminates.                                                                                                    |
| User Action                                                                                                    |
| Contact Stonebranch customer support if unable to identify and resolve the problem.                                                                                                    |
| Component                                                                                                    |
| Universal Connector                                                                                                    |
|                                                                                                    |
| UNV3234A Spool list codepage: codepage                                                                                                    |

| Description                                                                                                    |
|----------------------------------------------------------------------------------------------------|
| Displays the SAP codepage that will be used for spool list retrieval.                                                                                                    |
| Severity                                                                                                    |
| Audit                                                                                                    |
| System Action                                                                                                    |
| None.                                                                                                    |
| User Action                                                                                                    |
| None required.                                                                                                    |
| Component                                                                                                    |
| Universal Connector                                                                                                    |
|                                                                                                    |
| UNV3235E Cannot access codepage file 'file': reason                                                                                                    |
| Description                                                                                                    |
| The codepage file specified by file cannot be read. reason is an explanation of the error.                                                                                                    |
| Severity                                                                                                    |
|                                                                                                    |
| Error                                                                                                    |
| Error System Action                                                                                                    |
|                                                                                                    |
| System Action                                                                                                    |
| System Action  The program terminates.                                                                                                    |
| System Action  The program terminates.  User Action                                                                                                    |
| System Action  The program terminates.  User Action  Make sure the specified file exists in the Universal Connector's 'nls' directory.                                                                                                    |
| System Action  The program terminates.  User Action  Make sure the specified file exists in the Universal Connector's 'nls' directory.  Component                                                                                                    |
| System Action  The program terminates.  User Action  Make sure the specified file exists in the Universal Connector's 'nls' directory.  Component Universal Connector                                                                                     |
| System Action  The program terminates.  User Action  Make sure the specified file exists in the Universal Connector's 'nls' directory.  Component  Universal Connector                                                                                    |
| System Action  The program terminates.  User Action  Make sure the specified file exists in the Universal Connector's 'nls' directory.  Component  Universal Connector   UNV3236E Maximum connections count allowed by your license exceeded              |
| System Action  The program terminates.  User Action  Make sure the specified file exists in the Universal Connector's 'nls' directory.  Component  Universal Connector   UNV3236E Maximum connections count allowed by your license exceeded  Description |

| System Action                                                                                                    |
|----------------------------------------------------------------------------------------------------|
| The manager terminates.                                                                                                    |
| User Action                                                                                                    |
| Check if your license allows requested connections count.                                                                                                    |
| Component                                                                                                    |
| Universal Connector                                                                                                    |
|                                                                                                    |
| UNV3237E Broker reported a general error                                                                                                    |
| Description                                                                                                    |
| An error occurred requesting a licensed connection from the local Universal Broker.                                                                                     |
| Severity                                                                                                    |
| Error                                                                                                    |
| System Action                                                                                                    |
| The manager terminates.                                                                                                    |
| User Action                                                                                                    |
| Check the broker log for details.                                                                                                    |
| Component                                                                                                    |
| Universal Connector                                                                                                    |
|                                                                                                    |
| UNV3238E Error requesting licensed connection from the Broker: func, errno, reason                                                                                      |
| Description                                                                                                    |
| An error occurred requesting a licensed connection from the local Universal Broker. The function func failed with an error code of errno, which is described by reason. |
| Severity                                                                                                    |
| Error                                                                                                    |
| System Action                                                                                                    |
| The manager terminates.                                                                                                    |
| User Action                                                                                                    |

| Check the reason for details.                                                                         |
|----------------------------------------------------------------------------------------------------|
| Component                                                                                             |
| Universal Connector                                                                                   |
|                                                                                                    |
| UNV3292A Licensed to: owner                                                                           |
| Description                                                                                           |
| Displays the holder of the software license. owner is the name of the customer that owns the license. |
| Severity                                                                                              |
| Audit                                                                                                 |
| System Action                                                                                         |
| None.                                                                                                 |
| User Action                                                                                           |
| None required.                                                                                        |
| Component                                                                                             |
| Universal Data Mover                                                                                  |
|                                                                                                    |
| UNV3293A License status: status                                                                       |
| Description                                                                                           |
| Displays the current status of the software license.                                                  |
| Severity                                                                                              |
| Audit                                                                                                 |
| System Action                                                                                         |
| None.                                                                                                 |
| User Action                                                                                           |
| None required.                                                                                        |
| Component                                                                                             |
| Universal Data Mover                                                                                  |
|                                                                                                    |

| UNV3294A License source: source                                                                                                    |
|----------------------------------------------------------------------------------------------------|
| Description                                                                                                    |
| Displays the location from which license information was obtained. source will be a value to indicate the license was received from the Universal Controller or obtained via local configuration information. |
| Severity                                                                                                    |
| Audit                                                                                                    |
| System Action                                                                                                    |
| None.                                                                                                    |
| User Action                                                                                                    |
| None required.                                                                                                    |
| Component                                                                                                    |
| Universal Data Mover                                                                                                    |
| <del></del>                                                                                                    |
| UNV3295A License expiration: expdate                                                                                                    |
| Description                                                                                                    |
| Displays the license's expiration date. expdate is the expiration date/time, expressed as yyyy.mm.dd hh:mm:ss.                                                                                                |
| Severity                                                                                                    |
| Audit                                                                                                    |
| System Action                                                                                                    |
| None.                                                                                                    |
| User Action                                                                                                    |
| None required.                                                                                                    |
| Component                                                                                                    |
| Universal Data Mover                                                                                                    |
|                                                                                                    |

## UNV3300-UNV3399

| UN V 3300-UN V 3399                                                                                                    |
|----------------------------------------------------------------------------------------------------|
|                                                                                                    |
| UNV3300E Cannot start. Another Universal Broker is running.                                                                                                    |
| Description                                                                                                    |
| A Universal Broker is already running. Two Universal Brokers cannot                                                                                                    |
| execute and share common resources at the same time.                                                                                                    |
| Severity                                                                                                    |
| Error                                                                                                    |
| System Action                                                                                                    |
| The program terminates.                                                                                                    |
| User Action                                                                                                    |
| Stop the currently running Broker and restart this one.                                                                                                    |
| Component                                                                                                    |
| Universal Broker                                                                                                    |
|                                                                                                    |
| UNV3301E Error retrieving job information for compid in func(errno): reason.                                                                                                    |
| Description                                                                                                    |
| An error occurred while the Broker was trying to respond to a request for job information. compid is the ID of the component for which the request was made. func is the name of the function in which the error occurred. errno is the error number. reason is an explanation of the error. |
| Severity                                                                                                    |
| Error                                                                                                    |
| System Action                                                                                                    |
| The process continues, but no response to the query is sent. A timeout will occur in the process that requested the information. Handling the timeout is the responsibility of the application, and may or may not result in its termination.                                                |
| User Action                                                                                                    |
| The message is usually the result of a system error. Check for Broker log files for any reported errors. If the problem persists, contact Stonebranch customer support.                                                                                                    |
| Component                                                                                                    |
| Universal Broker                                                                                                    |
| <del></del>                                                                                                    |
| UNV3302E Error closing the cmpname database: func, errno, reason                                                                                                    |
|                                                                                                    |

| Description                                                                                                    |
|----------------------------------------------------------------------------------------------------|
| An attempt to close the database for component cmpname failed. func is the name of the function in which the error occurred. errno is the error number. reason is an explanation of the error.                                                                                               |
| Severity                                                                                                    |
| Error                                                                                                    |
| System Action                                                                                                    |
| The program continues. Any open references to the database should be closed by the operating system when the process terminates.                                                                                                    |
| User Action                                                                                                    |
| None required, unless this message precedes other, more serious errors. Appropriate action will then depend on the errors reported.                                                                                                    |
| Component                                                                                                    |
| Universal Broker                                                                                                    |
| <del></del>                                                                                                    |
| UNV3303W An error occurred closing the Universal Broker database environment (errno): reason                                                                                                    |
| Description                                                                                                    |
| An attempt to close the environment used to manage the Universal Broker component database has failed. errno is the error number. reason is an explanation of the error.                                                                                                    |
| Severity                                                                                                    |
| Warning                                                                                                    |
| System Action                                                                                                    |
| The program continues. Any open references to the database environment should be closed by the operating system when the process terminates.                                                                                                    |
| User Action                                                                                                    |
| None required, unless this message precedes other, more serious errors. Appropriate action will then depend on the errors reported.                                                                                                    |
| Component                                                                                                    |
| Universal Broker                                                                                                    |
|                                                                                                    |
| UNV3304E Error retrieving job information for compid in func(errno): reason.                                                                                                    |
| Description                                                                                                    |
| An error occurred while the Broker was trying to respond to a request for job information. compid is the ID of the component for which the request was made. func is the name of the function in which the error occurred. error is the error number. reason is an explanation of the error. |

Severity

| Error                                                                                                    |
|----------------------------------------------------------------------------------------------------|
| System Action                                                                                                    |
| The process continues, but no response to the query is sent. A timeout will occur in the process that requested the information. Handling the timeout is the responsibility of the application, and may or may not result in its termination.                                                                                                    |
| User Action                                                                                                    |
| The message is usually the result of a system error. Check for Broker log files for any reported errors. If the problem persists, contact Stonebranch customer support.                                                                                                    |
| Component                                                                                                    |
| Universal Broker                                                                                                    |
|                                                                                                    |
| UNV3305E Error updating comp database record for compld in func(errno): reason.                                                                                                    |
| Description                                                                                                    |
| An error occurred while the Broker was trying to update a record in one of the component databases. comp is the name of the component whose database the Broker was trying to update. compld is the ID of the component for which the update attempt was made. func is the name of the function in which the error occurred. errno is the error number. reason is an explanation of the error. |
| Severity                                                                                                    |
| Error                                                                                                    |
| System Action                                                                                                    |
| If the failure was during the actual update of the database record, the component state will remain unchanged. However, if the failure occurred at some other point, the database record may have actually gotten updated. How this failure is handled is determined by the component that requested the state change, therefore the results of the failure are unpredictable.                 |
| User Action                                                                                                    |
| Check the Broker log files for any other reported errors. If the problem persists, contact Stonebranch customer support.                                                                                                    |
| Component                                                                                                    |
| Universal Broker                                                                                                    |
|                                                                                                    |
| UNV3306E System failure: function, errno, reason                                                                                                    |
| Description                                                                                                    |
| An error occurred in the operating system function function. The error number is errno, and the error reason is reason.                                                                                                    |
| Severity                                                                                                    |
| Error                                                                                                    |
| System Action                                                                                                    |

| The program terminates.                                                                                                    |
|----------------------------------------------------------------------------------------------------|
| User Action                                                                                                    |
| Contact Stonebranch Customer Support.                                                                                                    |
| Component                                                                                                    |
| Universal Broker                                                                                                    |
|                                                                                                    |
| UNV3307E Component DB audit failed: func, errno, reason                                                                                                    |
| Description                                                                                                    |
| As part of its initialization phase, the Universal Broker initializes its database and audits their contents for data integrity. An error was detected in this phase. The function that encountered the error is func. The error code is errno. The error message is reason. |
| Severity                                                                                                    |
| Error                                                                                                    |
| System Action                                                                                                    |
| The program continues processing.                                                                                                    |
| User Action                                                                                                    |
| Contact Stonebranch customer support if unable to identify and resolve the problem.                                                                                                    |
| Component                                                                                                    |
| Universal Broker                                                                                                    |
| <del></del>                                                                                                    |
| UNV3308E Configuration file 'mbr' in component definition 'comp' is not a PDS or PDS/E member name.                                                                                                    |
| Description                                                                                                    |
| Component definition configuration files are specified as PDS or PDS/E member names of the PDS or PDS/E allocated to the UNVCONF ddname in the broker address space. The configuration file mbr in component definition comp is not a member name.                           |
| Severity                                                                                                    |
| Error                                                                                                    |
| System Action                                                                                                    |
| The program terminates.                                                                                                    |
| User Action                                                                                                    |
| Correct the component's configuration file name and restart.                                                                                                    |

| Component                                                                                                    |
|----------------------------------------------------------------------------------------------------|
| Universal Broker                                                                                             |
|                                                                                                    |
| UNV3309E Error reading ddname 'ddn': errno, reason                                                           |
| Description                                                                                                  |
| An error occurred reading the JFCB of ddname ddn. The error number is errno, and the error reason is reason. |
| Severity                                                                                                    |
| Error                                                                                                    |
| System Action                                                                                                |
| The program terminates.                                                                                      |
| User Action                                                                                                  |
| Correct the error and restart. Contact Stonebranch customer support if unable to resolve the error.          |
| Component                                                                                                    |
| Universal Broker                                                                                             |
| <del></del>                                                                                                  |
| UNV3310E Configuration ddname 'ddn' is not a PDS or PDS/E.                                                   |
| Description                                                                                                  |
| The broker configuration ddname ddn must be a PDS or PDS/E.                                                  |
| Severity                                                                                                    |
| Error                                                                                                    |
| System Action                                                                                                |
| The program terminates.                                                                                      |
| User Action                                                                                                  |
| Correct the error and restart. Contact Stonebranch customer support if unable to resolve the error.          |
| Component                                                                                                    |
| Universal Broker                                                                                             |
|                                                                                                    |
| UNV3311E Trace data set model allocated to ddn cannot be a PDS or PDS/E.                                     |

| Description                                                                                                    |
|----------------------------------------------------------------------------------------------------|
| Universal servers started by the broker will model their trace data sets based on the data set allocated to ddname ddn. The data set organization cannot be a partitioned data set. It must be sequential. |
| Severity                                                                                                    |
| Error                                                                                                    |
| System Action                                                                                                    |
| The program terminates.                                                                                                    |
| User Action                                                                                                    |
| Correct the error and restart. Contact Stonebranch customer support if unable to resolve the error.                                                                                                    |
| Component                                                                                                    |
| Universal Broker                                                                                                    |
|                                                                                                    |
| UNV3312I Trace being written to 'dsn, volser'.                                                                                                    |
| Description                                                                                                    |
| Universal Broker was started with a message level of TRACE, which results in an application trace being written. The trace data set is dsn on volume volser.                                               |
| Severity                                                                                                    |
| Informational                                                                                                    |
| System Action                                                                                                    |
| The program continues.                                                                                                    |
| User Action                                                                                                    |
| No action required.                                                                                                    |
| Component                                                                                                    |
| Universal Broker                                                                                                    |
| <del></del>                                                                                                    |
| UNV3313W Error creating trace file: func, errno, reason.                                                                                                    |
| Description                                                                                                    |
| An error occurred creating the trace file. The function that encountered the error was func. The error is identified by the error number, errno, and error reason, reason.                                 |
| Severity                                                                                                    |

| Warning                                                                                                    |
|----------------------------------------------------------------------------------------------------|
| System Action                                                                                                    |
| Processing continues with tracing disabled.                                                                                                    |
| User Action                                                                                                    |
| Correct the condition that caused the error and rerun the broker.                                                                                                    |
| Component                                                                                                    |
| Universal Broker                                                                                                    |
| <del></del>                                                                                                    |
| UNV3314E ERROR IN MODULE UBRRM001 - RC='rtnc' RC2='rsnc'                                                                                                    |
| Description                                                                                                    |
| Error in UBRRM001 while establishing the address space resource manager. The return code, rtnc, and reason code, rsnc, provide information for Stonebranch Customer Support to diagnose the problem. |
| Severity                                                                                                    |
| Error                                                                                                    |
| System Action                                                                                                    |
| The program terminates.                                                                                                    |
| User Action                                                                                                    |
| Contact Stonebranch Customer Support.                                                                                                    |
| Component                                                                                                    |
| Universal Broker                                                                                                    |
| <del></del>                                                                                                    |
| UNV3315E Component type for component 'compname' could not be set.                                                                                                    |
| Description                                                                                                    |
| Not enough memory was available to set a default component type in the component definition for the compname component.                                                                              |
| Severity                                                                                                    |
| Error                                                                                                    |
| System Action                                                                                                    |
| The program terminates.                                                                                                    |

| User Action                                                                                                    |
|----------------------------------------------------------------------------------------------------|
| If one does not already exist, add a component_type entry to the component definition file. Some components require this to be a specific value, while others may simply use the component name. Contact Stonebranch customer support before changing the component definition, to make sure the correct value is used. |
| Component                                                                                                    |
| Universal Broker                                                                                                    |
| <del></del>                                                                                                    |
| UNV3316E Error mounting USS file system: func, errno, reason.                                                                                                    |
| Description                                                                                                    |
| An error occurred mounting a USS file system. Function func returned an error code errno which is described by reason.                                                                                                    |
| Severity                                                                                                    |
| Error                                                                                                    |
| System Action                                                                                                    |
| The program terminates.                                                                                                    |
| User Action                                                                                                    |
| Determine what action to take based on the information provided by the error reason. Contact Stonebranch Customer Support if assistance is required.                                                                                                    |
| Component                                                                                                    |
| Universal Broker                                                                                                    |
| <del></del>                                                                                                    |
| UNV3317E Error retrieving event definition information for id: func, errno, reason.                                                                                                    |
| Description                                                                                                    |
| An error occurred while the Broker was trying to respond to a request from a Universal Event Monitor Server for an event definition record. id may be one of the following:                                                                                                    |
| - the ID of the requested event definition record, or                                                                                                    |
| - the name of a component to which event definitions are assigned.                                                                                                    |
| func is the name of the function in which the error occurred. errno is the error number. reason is an explanation of the error.                                                                                                    |
| Severity                                                                                                    |
| Error                                                                                                    |
| System Action                                                                                                    |
| The process continues, but no response to the query is sent. A timeout will occur in the process that requested the information. Handling the timeout is the responsibility of the application, and may or may not result in its termination.                                                                           |

| User Action                                                                                                    |
|----------------------------------------------------------------------------------------------------|
| The message is usually the result of a system error. Check for Broker log files for any reported errors. If the problem persists, contact Stonebranch customer support.                                                                                                    |
| Component                                                                                                    |
| Universal Broker                                                                                                    |
|                                                                                                    |
| UNV3318E Error retrieving event handler information for handlerid: func, errno, reason.                                                                                                    |
| Description                                                                                                    |
| An error occurred while the Broker was trying to respond to a request from a Universal Event Monitor Server for an event handler record. handlerid is the ID of the event handler for which the request was made. func is the name of the function in which the error occurred. errno is the error number. reason is an explanation of the error. |
| Severity                                                                                                    |
| Error                                                                                                    |
| System Action                                                                                                    |
| The process continues, but no response to the query is sent. A timeout will occur in the process that requested the information. Handling the timeout is the responsibility of the application, and may or may not result in its termination.                                                                                                    |
| User Action                                                                                                    |
| The message is usually the result of a system error. Check for Broker log files for any reported errors. If the problem persists, contact Stonebranch customer support.                                                                                                    |
| Component                                                                                                    |
| Universal Broker                                                                                                    |
|                                                                                                    |
| UNV3319E Error retrieving event spool information for recid in func(errno): reason.                                                                                                    |
| Description                                                                                                    |
| An error occurred while the Broker was trying to respond to a request from a Universal Event Monitor Server for an event spool record, recid is the ID of the event spool record for which the request was made, func is the name of the function in which the error occurred, errno is the error number, reason is an explanation of the error.  |
| Severity                                                                                                    |
| Error                                                                                                    |
| System Action                                                                                                    |
| The process continues, but no response to the query is sent. A timeout will occur in the process that requested the information. Handling the timeout is th responsibility of the application, and may or may not result in its termination.                                                                                                    |
| User Action                                                                                                    |

| The message is usually the result of a system error. Check for Broker log files for any reported errors. If the problem persists, contact Stonebranch customer support.                                                                                                    |
|----------------------------------------------------------------------------------------------------|
| Component                                                                                                    |
| Universal Broker                                                                                                    |
|                                                                                                    |
| UNV3320E Error initializing broker address space resources: func, errno, reason.                                                                                                    |
| Description                                                                                                    |
| An error occurred initializing address space resources used for inter-address space communication between the broker and server components.                                                                                                    |
| Severity                                                                                                    |
| Error                                                                                                    |
| System Action                                                                                                    |
| The program terminates.                                                                                                    |
| User Action                                                                                                    |
| Contact Stonebranch Customer Support.                                                                                                    |
| Component                                                                                                    |
| Universal Broker                                                                                                    |
|                                                                                                    |
| UNV3321E The dynamic SMF exit routine UNVACTRT for exit point SYSSTC.IEFACTRT has been inactivated.                                                                                                    |
| Description                                                                                                    |
| The Universal Broker is unable to start. The SMF exit routine UNVACTRT used by the Broker for exit point SYSSTC.IEFACTRT has been inactivated for some reason. The exit must be reactivated before the Broker will start.                                                                                                    |
| Severity                                                                                                    |
| Error                                                                                                    |
| System Action                                                                                                    |
| The program terminates.                                                                                                    |
| User Action                                                                                                    |
| The exit routine was inactivated by an operator command or due to an ABEND in the exit. If the exit abnormally ended, an SVC dump is produced. Provide the SVC dump to Stonebranch Customer Support. If the exit was inactivated by an operator command, determine the reason for the inactivation. Reactivate the exit when the condition for inactivation is resolved. The exit is activated with the console SETPROG EXIT command, for example SETPROG EXIT, MODIFY, EN=SYSSTC.IEFACTRT, MOD=UNVACTRT, STATE=ACTIVE. |

Component

| Universal Broker                                                                                                    |
|----------------------------------------------------------------------------------------------------|
| <del></del>                                                                                                    |
| UNV3322E The SMF exit routine UNVACTRT was not found in library dsn.                                                                                                    |
| Description                                                                                                    |
| The Universal Broker encountered an error while attempting to dynamically add exit routine UNVACTRT to exit point SYSSTC.IEFACTRT. The Broker is configured to load UNVACTRT from load library dsn, but module is not in the load library.                                     |
| Severity                                                                                                    |
| Error                                                                                                    |
| System Action                                                                                                    |
| The program terminates.                                                                                                    |
| User Action                                                                                                    |
| Change the Broker configuration to specify the correct library in which exit routine UNVACTRT is found.                                                                                                    |
| Component                                                                                                    |
| Universal Broker                                                                                                    |
|                                                                                                    |
| UNV3323E The SMF exit load library dsn is invalid.                                                                                                    |
| Description                                                                                                    |
| The Universal Broker encountered an error while attempting to dynamically add exit routine UNVACTRT to exit point SYSSTC.IEFACTRT. The Broker is configured to load UNVACTRT from load library dsn, but load library is invalid. The library is either not found or not a PDS. |
| Severity                                                                                                    |
| Error                                                                                                    |
| System Action                                                                                                    |
| The program terminates.                                                                                                    |
| User Action                                                                                                    |
| Change the Broker configuration to specify the correct library in which exit routine UNVACTRT is found.                                                                                                    |
| Component                                                                                                    |
| Universal Broker                                                                                                    |
|                                                                                                    |
| UNV3324E Failed to load module modname: diagcode.                                                                                                    |
| Description                                                                                                    |

| diagnostic code is provided for Stonebranch Customer Support to diagnose the problem should it be necessary.                                                                                                    |
|----------------------------------------------------------------------------------------------------|
| Severity                                                                                                    |
| Error                                                                                                    |
| System Action                                                                                                    |
| The program terminates.                                                                                                    |
| User Action                                                                                                    |
| Add the appropriate load library to the STEPLIB ddname and restart.                                                                                                    |
| Component                                                                                                    |
| Universal Broker                                                                                                    |
|                                                                                                    |
| UNV3325E Cannot access tmp directory 'dir': reason                                                                                                    |
| Description                                                                                                    |
| The tmp directory, used to store various temporary files could not be accessed. dir is the complete path name of the tmp directory. reason is an explanation of the error.                                                                                                    |
| Severity                                                                                                    |
| Error                                                                                                    |
| System Action                                                                                                    |
| The program terminates.                                                                                                    |
| User Action                                                                                                    |
| Make sure the directory exists and the user account running the ubroker program has access to this directory.                                                                                                    |
| Component                                                                                                    |
| Universal Broker                                                                                                    |
|                                                                                                    |
| UNV3327E Error reading template definitions in 'loc': func, errno, reason                                                                                                    |
| Description                                                                                                    |
| An attempt by the ubroker program to access the template definition files failed. loc is the name of the location from which the program tried to read the files. func is the name of the function in which the error occurred. error is the error number. reason is an explanation of the error. |
| Severity                                                                                                    |
| Error                                                                                                    |

| System Action                                                                                                    |
|----------------------------------------------------------------------------------------------------|
| The program terminates.                                                                                                    |
| User Action                                                                                                    |
| Make sure the user account running the ubroker program has read access to the template location. Template definitions are required. Contact Stonebranch customer support if assistance is required.                                                       |
| Component                                                                                                    |
| Universal Broker                                                                                                    |
|                                                                                                    |
| UNV3328W ACL cert access rule rulenum denied access to cert id 'certid'.                                                                                                    |
| Description                                                                                                    |
| Indicates that the certificate ID certid has been denied access to the Universal Broker services according to the Universal Access Control List (UACL) certificate access rule number rulenum. UACL rules are numbered in the order listed starting at 1. |
| Severity                                                                                                    |
| Warning                                                                                                    |
| System Action                                                                                                    |
| None                                                                                                    |
| User Action                                                                                                    |
| None required.                                                                                                    |
| Component                                                                                                    |
| Universal Broker                                                                                                    |
| <del></del>                                                                                                    |
| UNV3329W Certificate maps are defined without a certificate authority (CA).                                                                                                    |
| Description                                                                                                    |
| Certificate verification is enabled a certificate authority (CA) is configured. Without certificate verification enabled, client certificates are not available to map to a certificate identifier.                                                       |
| Severity                                                                                                    |
| Warning                                                                                                    |
| System Action                                                                                                    |
| The program continues.                                                                                                    |
| User Action                                                                                                    |

| If certificate maps are to be used, configure list of CA's for the Broker to use for certificate verification. If certificate maps are not to be used, the certificate map definitions can be removed or this message can be ignored.                                                                                                    |
|----------------------------------------------------------------------------------------------------|
| Component                                                                                                    |
| Universal Broker                                                                                                    |
| <del></del>                                                                                                    |
| UNV3330E Error mapping X.509 certificate: rule, func, errno, reason.                                                                                                    |
| Description                                                                                                    |
| An error occurred in matching a client certificate to certificate mapping rule rule. The error occurred in function func. The error number returned is errno with a reason of reason.                                                                                                    |
| Severity                                                                                                    |
| Error                                                                                                    |
| System Action                                                                                                    |
| The current client session being processed is ended and processing continues with the next client.                                                                                                    |
| User Action                                                                                                    |
| Check that the client certificate is correctly formatted. Contact Stonebranch Customer Support of assistance if needed.                                                                                                    |
| Component                                                                                                    |
|                                                                                                    |
| Universal Broker                                                                                                    |
| Universal Broker                                                                                                    |
| Universal Broker   UNV3331E Requested template file 'template' is not found.                                                                                                    |
| <del></del>                                                                                                    |
| UNV3331E Requested template file 'template' is not found.                                                                                                    |
| UNV3331E Requested template file 'template' is not found.  Description                                                                                                    |
| UNV3331E Requested template file 'template' is not found.  Description  Universal Broker received a request for template file template, and it was not found within the Universal Broker template library or directory.                                                                                                    |
| UNV3331E Requested template file 'template' is not found.  Description  Universal Broker received a request for template file template, and it was not found within the Universal Broker template library or directory.  Severity                                                                                                    |
| UNV3331E Requested template file 'template' is not found.  Description  Universal Broker received a request for template file template, and it was not found within the Universal Broker template library or directory.  Severity  Error                                                                                                    |
| UNV3331E Requested template file 'template' is not found.  Description  Universal Broker received a request for template file template, and it was not found within the Universal Broker template library or directory.  Severity  Error  System Action                                                                                                    |
| UNV3331E Requested template file 'template' is not found.  Description  Universal Broker received a request for template file template, and it was not found within the Universal Broker template library or directory.  Severity  Error  System Action  The not found condition is reported to the requestor. Universal Broker continues processing.                                                                                                    |
| UNV3331E Requested template file 'template' is not found.  Description  Universal Broker received a request for template file template, and it was not found within the Universal Broker template library or directory.  Severity  Error  System Action  The not found condition is reported to the requestor. Universal Broker continues processing.  User Action  Possible cause is a Universal Broker configuration error. Check if the template directory or library contains the requested template file. If the template file is |

| UNV3332E The SMF exit routine UNVACTRT is not installed.                                                                                                    |
|----------------------------------------------------------------------------------------------------|
| Description                                                                                                    |
| The Universal Broker is unable to start. The SMF exit routine UNVACTRT must be installed.                                                                                                    |
| Severity                                                                                                    |
| Error                                                                                                    |
| System Action                                                                                                    |
| The program terminates.                                                                                                    |
| User Action                                                                                                    |
| Refer to the Universal Products Installation Guide for SMF exit installation methods. One possible installation method is for the Broker to install the exit dynamically by setting the Broker configuration option SMF_EXIT_LOAD_LIBRARY to the data set name in which UNVACTRT is located. |
| Component                                                                                                    |
| Universal Broker                                                                                                    |
| <del></del>                                                                                                    |
| UNV3333E USS data set dsn already in use.                                                                                                    |
| Description                                                                                                    |
| A Universal Broker is already running and using the USS data set identified by dsn. The USS data sets cannot be shared.                                                                                                    |
| Severity                                                                                                    |
| Error                                                                                                    |
| System Action                                                                                                    |
| The program terminates.                                                                                                    |
| User Action                                                                                                    |
| If the intention is to run another Broker, USS data sets must be allocated for each Broker.                                                                                                    |
| Component                                                                                                    |
| Universal Broker                                                                                                    |
| <del></del>                                                                                                    |
| UNV3334E Error building event definition parameter block: func, errno, reason                                                                                                    |
| Description                                                                                                    |

| The Broker was unable to prepare the record obtained from the Universal Event Monitor's event definition database for transmission to the client application that requested the data. func is the name of the function in which the error occurred. errno is the error number. reason is an explanation of the error.                                        |
|----------------------------------------------------------------------------------------------------|
| Severity                                                                                                    |
| Error                                                                                                    |
| System Action                                                                                                    |
| The program continues. An attempt will be made to return an empty parm block back to the application that requested the data.                                                                                                    |
| User Action                                                                                                    |
| Examine the Broker log for other messages that might indicate the cause of the problem. If the problem persists, contact Stonebranch customer support.                                                                                                    |
| Component Universal Broker                                                                                                    |
| <del></del>                                                                                                    |
| UNV3335E Error building event handler parameter block: func, errno, reason                                                                                                    |
| Description                                                                                                    |
| The Broker was unable to prepare the record obtained from the Universal Event Monitor's event handler database for transmission to the client application that requested the data. func is the name of the function in which the error occurred. errno is the error number. reason is an explanation of the error.                                           |
| Severity                                                                                                    |
| Error                                                                                                    |
| System Action                                                                                                    |
| The program continues. An attempt will be made to return an empty parm block back to the application that requested the data.                                                                                                    |
| User Action                                                                                                    |
| Examine the Broker log for other messages that might indicate the cause of the problem. If the problem persists, contact Stonebranch customer support.                                                                                                    |
| Component Universal Broker                                                                                                    |
| Universal Bloker                                                                                                    |
| UNV3336E The SMF exit point SYSSTC.IEFACTRT is implicitly defined.                                                                                                    |
| Description                                                                                                    |
| The Universal Broker was attempting to dynamically add exit routine UNVACTRT to exit point SYSSTC.IEFACTRT, but found the exit point implicitly defined. An exit point is implicitly defined when an exit routine is added before the exit point has been defined. MVS does not call implicitly defined exit routines until the exit point has been defined. |

Severity

Refer to the Universal Products Installation Guide for SMF exit installation methods.

Component

Universal Broker

----

UNV3338E Possible Universal Broker certificate verification failure.

Description

Indicates that the failure condition encountered by the Universal Broker could be a result of the connecting Universal Command Manager not being able to successfully validate the received Universal Broker certificate.

Severity

Error

System Action

The program continues.

| User Action                                                                                                    |
|----------------------------------------------------------------------------------------------------|
| Verify that the correct Universal Broker certificate is being utilized when a connecting Universal Command Manager request verification of the Universal Broker's certificate.                                                                                                    |
| Component                                                                                                    |
| Universal Broker                                                                                                    |
|                                                                                                    |
| UNV3339E Error acknowledging the cmd command: func, errno, reason                                                                                                    |
| Description                                                                                                    |
| Universal Broker encountered an error sending an acknowledgement message to the client requesting a broker service. The command or service being acknowledged is cmd. func is the name of the function in which the error occurred. rc is the error number. reason is an explanation of the error. |
| Severity                                                                                                    |
| Error                                                                                                    |
| System Action                                                                                                    |
| The program continues. The client is most likely waiting for an acknowledgement message which it will never receive. The client will time out after it reaches its time out interval.                                                                                                    |
| User Action                                                                                                    |
| Check the reason for the error to determine possible solutions. If the problem persists, contact Stonebranch customer support.                                                                                                    |
| Component                                                                                                    |
| Universal Broker                                                                                                    |
|                                                                                                    |
| UNV3340I UCMD STC support environment successfully established.                                                                                                    |
| Description                                                                                                    |
| Universal Broker successfully setup the resources to support UCMD STC requests.                                                                                                    |
| Severity                                                                                                    |
| Informational                                                                                                    |
| System Action                                                                                                    |
| Processing continues.                                                                                                    |
| User Action                                                                                                    |
| No action required.                                                                                                    |
| Component                                                                                                    |

| Universal Broker                                                                                                    |
|----------------------------------------------------------------------------------------------------|
| <del></del>                                                                                                    |
| UNV3341I UCMD STC support environment not established per configuration.                                                                                                    |
| Description                                                                                                    |
| Universal Broker did not setup the necessary environment to support UCMD STC requests. The Broker configuration option UCMD_STC_SUPPORT controls whether the STC environment is established or not.           |
| Severity                                                                                                    |
| Informational                                                                                                    |
| System Action                                                                                                    |
| Processing continues.                                                                                                    |
| User Action                                                                                                    |
| No action required.                                                                                                    |
| Component                                                                                                    |
| Universal Broker                                                                                                    |
| <del></del>                                                                                                    |
| UNV3342E Error processing Remote Configuration Update request: func, errno, reason.                                                                                                    |
| Description                                                                                                    |
| Universal Broker was unable to process a remote configuration update request. func is the name of the function in which the error occurred. errno is the error number. reason is an explanation of the error. |
| Severity                                                                                                    |
| Error                                                                                                    |
| System Action                                                                                                    |
| The program continues.                                                                                                    |
| User Action                                                                                                    |
| If the problem persists, contact Stonebranch customer support.                                                                                                    |
| Component                                                                                                    |
| Universal Broker                                                                                                    |
| <del></del>                                                                                                    |
| UNV3343E Error reading file 'fname': func, errno, reason                                                                                                    |
| Description                                                                                                    |

| number of ermo. The explanation of the error number is provided by reason.                                                                                                    |
|----------------------------------------------------------------------------------------------------|
| Severity                                                                                                    |
| Error                                                                                                    |
| System Action                                                                                                    |
| The system action depends on the context in which the error occurred. Refer to other error messages issued following this one.                                                                                                    |
| User Action                                                                                                    |
| Refer to other error messages issued following this one.                                                                                                    |
| Component                                                                                                    |
| Universal Broker                                                                                                    |
|                                                                                                    |
| UNV3344E Fatal error restoring configuration file 'orgfile' from 'bkpfile'.                                                                                                    |
| Description                                                                                                    |
| Universal Broker was processing a Remote Configuration Update request. An error occurred activating the new configuration file that resulted in an attempt to restore the original configuration file. An error occurred restoring the original configuration file bkpfile.                                                                   |
| Severity                                                                                                    |
| Error                                                                                                    |
| System Action                                                                                                    |
| The Broker dumps the error stack in as messages UNV0152D and attempts to continue processing. The client is notified of the failure. If the Broker attempts to access the original file name at some point in the future, it will result in an error.                                                                                         |
| User Action                                                                                                    |
| Review the UNV0152D messages to determine the cause for the failure. The Broker should be stopped as soon as possible to avoid additional errors resulting from attempts to access the original file. Restore the original file manually from either the backup configuration file bkpfile or from a system backup of the configuration data. |
| Component                                                                                                    |
| Universal Broker                                                                                                    |
|                                                                                                    |
| UNV3345E Unrecoverable error occurred restarting TCP/IP interfaces: func, errno, reason.                                                                                                    |
| Description                                                                                                    |
| An error occurred while the Broker was attempting to restart its TCP/IP based interfaces. The restart was originally started because the Broker detected that TCP/IP was down. The function that failed was func. The function's error number is errno, and the error reason is reason.                                                       |
| Severity                                                                                                    |

Universal Broker encountered an error processing file name fname. The function that encountered the error was func. The function returned an error

Description

Universal Broker accepted a TCP/IP connection on its Service Interface from a client identified by the IP address and port number in field client. An error occurred preventing the network session from being successfully established with the client. The error occurred in function func. The error is described by the error number error and the error text reason.

Severity

Error

System Action

The network session is closed and processing continues.

| User Action                                                                                                    |
|----------------------------------------------------------------------------------------------------|
| The error is most often caused by the client abruptly stopping its processing. For example, the client was canceled before it completed processing.                                                                                                    |
| Component                                                                                                    |
| Universal Broker                                                                                                    |
| <del></del>                                                                                                    |
| UNV3348E Error establishing component session: func, errno, reason                                                                                                    |
| Description                                                                                                    |
| Universal Broker accepted an IPC connection on its Component Interface from a local component. An error occurred preventing the session from being successfully established with the component. The error occurred in function func. The error is described by the error number errno and the error text reason. |
| Severity                                                                                                    |
| Error                                                                                                    |
| System Action                                                                                                    |
| The IPC session is closed and processing continues.                                                                                                    |
| User Action                                                                                                    |
| The error is most often caused by the component abruptly stopping its processing. For example, the component encountered an error before it completed processing. Review the local Broker error logs for local component errors.                                                                                 |
| Component                                                                                                    |
| Universal Broker                                                                                                    |
|                                                                                                    |
| UNV3349E Error terminating the ifname interface: func, errno, reason.                                                                                                    |
| Description                                                                                                    |
| An error occurred terminating the Broker interface ifname.                                                                                                    |
| The function that failed was func. The function's error number is errno, and the error reason is reason.                                                                                                    |
| Severity                                                                                                    |
| Error                                                                                                    |
| System Action                                                                                                    |
| The Broker shuts down.                                                                                                    |
| User Action                                                                                                    |
| Correct the condition that caused the error and restart the Broker if necessary.                                                                                                    |

| Component                                                                                                    |
|----------------------------------------------------------------------------------------------------|
| Universal Broker                                                                                                    |
|                                                                                                    |
| UNV3350E Error processing service request for client client: func, errno, reason.                                                                                                    |
|                                                                                                    |
| Description                                                                                                    |
| An error occurred when the Broker started processing a client request from the service interface. The client's IP address is client. The function that failed was func. The function's error number is errno, and the error reason is reason.                                                                                                    |
| Severity                                                                                                    |
| Error                                                                                                    |
| System Action                                                                                                    |
| The Broker terminates this request and closes the network connection.                                                                                                    |
| User Action                                                                                                    |
| Report the problem to Stonebranch Customer Support.                                                                                                    |
| Component                                                                                                    |
| Universal Broker                                                                                                    |
| <del></del>                                                                                                    |
| UNV3351E Error processing requame request from client client: func, errno, reason.                                                                                                    |
| Description                                                                                                    |
| An error occurred processing request reqname from the client identified by client. The value of client is either the IP address and port number from which the client connected to the broker or a value of "ipc" if the client is a local process. The function that failed is func. The function's error number is errno, and the error reason is reason. |
| Severity                                                                                                    |
| Error                                                                                                    |
| System Action                                                                                                    |
| The Broker terminates the request and closes the client connection.                                                                                                    |
| User Action                                                                                                    |
| Report the problem to Stonebranch Customer Support.                                                                                                    |
| Component                                                                                                    |
| Universal Broker                                                                                                    |
| <del></del>                                                                                                    |

| UNV3352E Network error on client session client: oper, func, errno, reason                                                                                                    |
|----------------------------------------------------------------------------------------------------|
| Description                                                                                                    |
| An error occurred during network communication with the client identified by client. The error occurred in function func while performing an operation identified by oper. The error is described by the error number error and the error text reason.                                                                |
| Severity                                                                                                    |
| Error                                                                                                    |
| System Action                                                                                                    |
| The network session with the client is closed and processing continues.                                                                                                    |
| User Action                                                                                                    |
| Attempt to determine the cause of the network error. Check that the status of the client process to determine what error occurred on its side of the network connection. Review additional error messages issued after this one.                                                                                      |
| Component                                                                                                    |
| Universal Broker                                                                                                    |
|                                                                                                    |
| UNV3353E Error initializing Request Manager: func, errno, reason.                                                                                                    |
| Description                                                                                                    |
| The Request Manager subsystem initialization failed. The failure occurred in function func. The error number is errno and an explanation of the error is reason.                                                                                                    |
| Severity                                                                                                    |
| Error                                                                                                    |
| System Action                                                                                                    |
| The Broker shuts down.                                                                                                    |
| User Action                                                                                                    |
| Report the problem to Stonebranch Customer Support.                                                                                                    |
| Component                                                                                                    |
| Universal Broker                                                                                                    |
|                                                                                                    |
| UNV3354E Error starting component comp for client client: func, errno, reason                                                                                                    |
| Description                                                                                                    |
| Universal Broker failed to start the component identified by comp for the client session client. This message is issued for auto-start components and those started by a client request. func is the name of the function in which the error occurred. rc is the error number. reason is an explanation of the error. |

Severity

Informational

System Action

| The program continues.                                                                                                    |
|----------------------------------------------------------------------------------------------------|
| User Action                                                                                                    |
| None required.                                                                                                    |
| Component                                                                                                    |
| Universal Broker                                                                                                    |
|                                                                                                    |
| UNV3357E Error initializing the ifname interface: func, errno, reason.                                                                                                    |
| Description                                                                                                    |
| An error occurred initializing the Broker interface ifname.                                                                                                    |
| The function that failed was func. The function's error number is errno, and the error reason is reason.                                                                                          |
| Severity                                                                                                    |
| Error                                                                                                    |
| System Action                                                                                                    |
| The Broker shuts down.                                                                                                    |
| User Action                                                                                                    |
| Correct the condition that caused the error and restart the Broker.                                                                                                    |
| Component                                                                                                    |
| Universal Broker                                                                                                    |
| <del></del>                                                                                                    |
| UNV3358E Error adding ifname interface event handlers: func, errno, reason.                                                                                                    |
| Description                                                                                                    |
| An error occurred adding the Broker's interface event handlers for the interface ifname. The function that failed was func. The function's error number is errno, and the error reason is reason. |
| Severity                                                                                                    |
| Error                                                                                                    |
| System Action                                                                                                    |
| The program terminates.                                                                                                    |
| User Action                                                                                                    |
| Contact Stonebranch customer support.                                                                                                    |

| Component                                                                                                    |
|----------------------------------------------------------------------------------------------------|
| Universal Broker                                                                                                    |
|                                                                                                    |
|                                                                                                    |
| UNV3359E Error processing component request: func, errno, reason.                                                                                                    |
| Description                                                                                                    |
| An error occurred when the Broker started processing a component request from the component interface. The function that failed was func. The function's error number is errno, and the error reason is reason.                                               |
| Severity                                                                                                    |
| Error                                                                                                    |
| System Action                                                                                                    |
| The Broker terminates this request and closes the connection with the component.                                                                                                    |
| User Action                                                                                                    |
| Report the problem to Stonebranch Customer Support.                                                                                                    |
| Component                                                                                                    |
| Universal Broker                                                                                                    |
|                                                                                                    |
| UNV3360E Error registering component ID compld: func, errno, reason                                                                                                    |
| Description                                                                                                    |
| An error was encountered registering a component. The component ID compid identifies the component instance being registered. func is the name of the function in which the error occurred. errno is the error number. reason is an explanation of the error. |
| Severity                                                                                                    |
| Error                                                                                                    |
| System Action                                                                                                    |
| The broker continues processing. The component is sent a negative acknowledgement informing it of the error.                                                                                                    |
| User Action                                                                                                    |
| Review other error messages that may have been issued. If the cause of the problem cannot be determined, contact Stonebranch Customer Support for assistance.                                                                                                 |
| Component                                                                                                    |
| Universal Broker                                                                                                    |
|                                                                                                    |

| UNV3361E Error receiving a service request from client client: func, errno, reason.                                                                                                    |
|----------------------------------------------------------------------------------------------------|
| Description                                                                                                    |
| An error occurred receiving a service request from the client identified by the IP address client. The function that failed was func. The function's error number is errno, and the error reason is reason. |
| Severity                                                                                                    |
| Error                                                                                                    |
| System Action                                                                                                    |
| The Broker terminates this request and closes the network connection.                                                                                                    |
| User Action                                                                                                    |
| Report the problem to Stonebranch Customer Support.                                                                                                    |
| Component                                                                                                    |
| Universal Broker                                                                                                    |
|                                                                                                    |
| UNV3362I Universal Broker shutdown phase started.                                                                                                    |
| Description                                                                                                    |
| The Broker has received a shutdown request and has started the shutdown phase.                                                                                                    |
| Severity                                                                                                    |
| Informational                                                                                                    |
| System Action                                                                                                    |
| The Broker shutdown phase is started.                                                                                                    |
| User Action                                                                                                    |
| No action required.                                                                                                    |
| Component                                                                                                    |
| Universal Broker                                                                                                    |
| <del></del>                                                                                                    |
| UNV3363E Error in Broker shutdown phase: func, errno, reason.                                                                                                    |
| Description                                                                                                    |
| An error occurred in the Broker shutdown phase. The function that failed was func. The function's error number is errno, and the error reason is reason.                                                    |
| Severity                                                                                                    |

| Error                                                                                                    |
|----------------------------------------------------------------------------------------------------|
| System Action                                                                                                    |
| The Broker performs a forced shutdown.                                                                                                    |
| User Action                                                                                                    |
| Report the problem to Stonebranch Customer Support.                                                                                                    |
| Component                                                                                                    |
| Universal Broker                                                                                                    |
| <del></del>                                                                                                    |
| UNV3364W Broker shutdown phase has exceeded the time limit of secs seconds.                                                                                                    |
| Description                                                                                                    |
| The Broker shutdown phase must complete within a time limit of secs seconds. If the time limit is exceeded, the Broker will perform a forced shutdown.                                                                                                    |
| Severity                                                                                                    |
| Warning                                                                                                    |
| System Action                                                                                                    |
| The Broker performs a forced shutdown.                                                                                                    |
| User Action                                                                                                    |
| Report the problem to Stonebranch Customer Support.                                                                                                    |
| Component                                                                                                    |
| Universal Broker                                                                                                    |
| <del></del>                                                                                                    |
| UNV3365W Component shutdown has not completed: cid, cname                                                                                                    |
| Description                                                                                                    |
| The Broker is shutting down due to an unrecoverable condition or the shutdown phase has exceeded allowed time limit. The identified component is stil executing and will be left running after the Broker stops. The value cid is the component identifier and cname is the component name. |
| Severity                                                                                                    |
| Warning                                                                                                    |
| System Action                                                                                                    |
| The Broker's forced shutdown continues.                                                                                                    |

| User Action                                                                                                    |
|----------------------------------------------------------------------------------------------------|
| The identified component may be blocked from execution or may be in an error state. Once the Broker is shutdown, the component will not be able to communicate with the Broker, which may result in a component processing error. The component should be manually stopped and the work that the component was performing should be restarted. |
| Component                                                                                                    |
| Universal Broker                                                                                                    |
|                                                                                                    |
| UNV3366E Error initializing the Database Manager: func, errno, reason.                                                                                                    |
| Description                                                                                                    |
| An error occurred initializing the Broker Database Manager.                                                                                                    |
| The function that failed was func. The function's error number is errno, and the error reason is reason.                                                                                                    |
| Severity                                                                                                    |
| Error                                                                                                    |
| System Action                                                                                                    |
| The Broker shuts down.                                                                                                    |
| User Action                                                                                                    |
| Correct the condition that caused the error and restart the Broker.                                                                                                    |
| Component                                                                                                    |
| Universal Broker                                                                                                    |
|                                                                                                    |
| UNV3367W Component record audit failure: compid, compname, func, errno, reason.                                                                                                    |
| Description                                                                                                    |
| An error occurred while auditing the component record for component ID compid. The component name is compname. The function that failed was func. The function's error number is errno, and the error reason is reason.                                                                                                    |
| Severity                                                                                                    |
| Warning                                                                                                    |
| System Action                                                                                                    |
| The Broker continues processing.                                                                                                    |
| User Action                                                                                                    |
| The record that failed audit will not be used. The reason for the failure should be investigated. Contact Stonebranch Customer Support of assistance.                                                                                                    |

| Component                                                                                                    |
|----------------------------------------------------------------------------------------------------|
| Universal Broker                                                                                                    |
|                                                                                                    |
| UNV3368E Missing SAF key ring name, which is required for system SSL.                                                                                                    |
| Description                                                                                                    |
| When the system implementation of SSL is specified, a SAF key ring name is required.                                                                                                    |
| Severity                                                                                                    |
| Error                                                                                                    |
| System Action                                                                                                    |
| The program terminates.                                                                                                    |
| User Action                                                                                                    |
| Specify a SAF key ring name to be used for the SSL digital certificate requirements.                                                                                                    |
| Component                                                                                                    |
| Universal Broker                                                                                                    |
|                                                                                                    |
| UNV3369E Error retrieving host group information for id: func, errno, reason.                                                                                                    |
| Description                                                                                                    |
| An error occurred while the Broker was trying to respond to a request from a Universal Event Monitor Server for a host group record. id is the ID of the requested host group record. func is the name of the function in which the error occurred. errno is the error number. reason is an explanation of the error. |
| Severity                                                                                                    |
| Error                                                                                                    |
| System Action                                                                                                    |
| The process continues, but no response to the query is sent. A timeout will occur in the process that requested the information. Handling the timeout is the responsibility of the application, and may or may not result in its termination.                                                                         |
| User Action                                                                                                    |
| The message is usually the result of a system error. Check for Broker log files for any reported errors. If the problem persists, contact Stonebranch customer support.                                                                                                    |
| Component                                                                                                    |
| Universal Broker                                                                                                    |
|                                                                                                    |

| UNV3370E Error building host group parameter block: func, errno, reason                                                                                                    |
|----------------------------------------------------------------------------------------------------|
| Description                                                                                                    |
| The Broker was unable to prepare the record obtained from the Universal Event Monitor's host group database for transmission to the client application that requested the data. func is the name of the function in which the error occurred. errno is the error number. reason is an explanation of the error. |
| Severity                                                                                                    |
| Error                                                                                                    |
| System Action                                                                                                    |
| The program continues. An attempt will be made to return an empty parm block back to the application that requested the data.                                                                                                    |
| User Action                                                                                                    |
| Examine the Broker log for other messages that might indicate the cause of the problem. If the problem persists, contact Stonebranch customer support.                                                                                                    |
| Component                                                                                                    |
| Universal Broker                                                                                                    |
|                                                                                                    |
| UNV3371W Access denied by entry UACL entry entrynum to user rmtuser at IP address rmtaddr.                                                                                                    |
| Description                                                                                                    |
| The Universal Access Control List (UACL) entry entry denied access to the remote user rmtuser at IP address rmtaddr. The UACL entry number that denied the access was entry entrynum.                                                                                                    |
| Severity                                                                                                    |
| Warning                                                                                                    |
| System Action                                                                                                    |
| The client request that was denied access to the resource is terminated.                                                                                                    |
| User Action                                                                                                    |
| Report the access denial to the party responsible for security setup of the Universal Broker.                                                                                                    |
| Component                                                                                                    |
| Universal Broker                                                                                                    |
|                                                                                                    |
| UNV3372W Access denied by entry UACL entry entrynum to certificate map ID certid.                                                                                                    |
| Description                                                                                                    |
| The Universal Access Control List (UACL) entry entry denied access based on the UACL certificate map identifier certid. The UACL entry number that denied the access was entry entrynum.                                                                                                    |

System Action

Severity

Error

| The message is a general error message for all component command processing errors. The system action depends on the command and execution context. Refer to other error messages for more specific actions taken.                                                                                        |
|----------------------------------------------------------------------------------------------------|
| User Action                                                                                                    |
| Contact Stonebranch customer support.                                                                                                    |
| Component                                                                                                    |
| Universal Broker                                                                                                    |
| <del></del>                                                                                                    |
| UNV3375E Event database I/O error: cntl, func, errno, reason                                                                                                    |
| Description                                                                                                    |
| An I/O error occurred in the Universal Event Subsystem database. The error occurred while function name cntl was in control. The value func identifies the function that encountered the error. The value errno is the error code returned by the function. The value reason is the reason for the error. |
| Severity                                                                                                    |
| Error                                                                                                    |
| System Action                                                                                                    |
| Any event message being recorded is lost. The Universal Event Subsystem attempts to continue event processing.                                                                                                    |
| User Action                                                                                                    |
| To avoid potential loss of event messages, the broker should be stopped and the condition that caused the I/O error corrected. Once the condition is corrected, the broker should be restarted.                                                                                                    |
| Component                                                                                                    |
| Universal Broker                                                                                                    |
|                                                                                                    |
| UNV3376E The Universal Event Subsystem has stopped event recording due to database I/O errors.                                                                                                    |
| Description                                                                                                    |
| The Universal Event Subsystem encountered consecutive database I/O errors. Consequentially, it has halted event recording. Event messages created from this point forward are lost until the condition is corrected.                                                                                      |
| Severity                                                                                                    |
| Error                                                                                                    |
| System Action                                                                                                    |
| The Universal Event Subsystem stops recording event messages.                                                                                                    |
| User Action                                                                                                    |

| To avoid further loss of event messages, the broker should be stopped and the condition that caused the I/O error corrected. Once the condition is corrected, the broker should be restarted.                                                                     |
|----------------------------------------------------------------------------------------------------|
| Component                                                                                                    |
| Universal Broker                                                                                                    |
|                                                                                                    |
| UNV3377E Error initializing for event generation: func, errno, reason.                                                                                                    |
| Description                                                                                                    |
| An error occurred initializing for event generation. The function that encountered the error is func. The error number returned is errno. An explanation of the error is reason.                                                                                  |
| Severity                                                                                                    |
| Error                                                                                                    |
| System Action                                                                                                    |
| The Universal Broker terminates.                                                                                                    |
| User Action                                                                                                    |
| Report the problem to Stonebranch Customer Support.                                                                                                    |
| Component                                                                                                    |
| Universal Broker                                                                                                    |
|                                                                                                    |
| UNV3378W Error processing component state event message: func, errno, reason.                                                                                                    |
| Description                                                                                                    |
| The component state event message is used to update the working state of a component. An error occurred processing the event message. The function that encountered the error is func. The error number returned is errno. An explanation of the error is reason. |
| Severity                                                                                                    |
| Warning                                                                                                    |
| System Action                                                                                                    |
| The Universal Broker continues processing.                                                                                                    |
| User Action                                                                                                    |
| Report the problem to Stonebranch Customer Support.                                                                                                    |
| Component                                                                                                    |
| Universal Broker                                                                                                    |

| <del></del>                                                                                                    |
|----------------------------------------------------------------------------------------------------|
| UNV3379W Template tmplFile will not be available for remote configuration.                                                                                                    |
| Description                                                                                                    |
| An error occurred processing tmplFile. The Universal Management Console will not be allowed to use this template to remotely configure the product described within the template file tmplFile.                                                                                        |
| Severity                                                                                                    |
| Warning                                                                                                    |
| System Action                                                                                                    |
| The Universal Broker continues processing.                                                                                                    |
| User Action                                                                                                    |
| Make sure the specified configuration file exists, with appropriate access permissions, and that it contains valid configuration keywords and values.                                                                                                    |
| Component                                                                                                    |
| Universal Broker                                                                                                    |
|                                                                                                    |
| UNV3380E Error retrieving configuration for 'cfgid': func, errno, reason                                                                                                    |
| Description                                                                                                    |
| An error occurred retrieving a configuration based on configuration identifier cfgid. The value cfgid is either a product identifier or a file identifier. The function that encountered the error is func. The error number returned is errno. An explanation of the error is reason. |
| Severity                                                                                                    |
| Error                                                                                                    |
| System Action                                                                                                    |
| The Universal Broker continues processing.                                                                                                    |
| User Action                                                                                                    |
| Make sure the specified configuration file exists. Review previously issued messages to determine if there were any errors processing the configuration data.                                                                                                    |
| Component                                                                                                    |
| Universal Broker                                                                                                    |
| <del></del>                                                                                                    |
| UNV3381I Manager component compname compid started.                                                                                                    |
| Description                                                                                                    |

| Universal Broker reports the starting of a manager component named compname as component ID compid.                                                    |
|----------------------------------------------------------------------------------------------------|
| Severity                                                                                                    |
| Informational                                                                                                    |
| System Action                                                                                                    |
| None                                                                                                    |
| User Action                                                                                                    |
| None required.                                                                                                    |
| Component                                                                                                    |
| Universal Broker                                                                                                    |
| UNV3382I Manager Component comp started as job jobnum/user/jobname.                                                                                    |
| Description                                                                                                    |
| Indicates that the component identified by comp was successfully started. jobnum the job number. user is name of the account that started the process. |
| jobname is the name of the job.                                                                                                    |
| Severity                                                                                                    |
| Informational                                                                                                    |
| System Action                                                                                                    |
| None                                                                                                    |
| User Action                                                                                                    |
| None required.                                                                                                    |
| Component                                                                                                    |
| Universal Broker                                                                                                    |
|                                                                                                    |
| UNV3383I Manager component comp compid ended with exit code exitcode.                                                                                  |
| Description                                                                                                    |
| Indicates that the manager component named comp with component ID compid ended normally. exitcode is the exit code of the process.                     |
| Severity                                                                                                    |
| Informational                                                                                                    |

| System Action                                                                                                    |
|----------------------------------------------------------------------------------------------------|
| None                                                                                                    |
| User Action                                                                                                    |
| None required.                                                                                                    |
| Component                                                                                                    |
| Universal Broker                                                                                                    |
|                                                                                                    |
| UNV3384W Manager component comp compid ended abnormally with exit code exitcode (hex).                                                                                                    |
| Description                                                                                                    |
| The manager component named comp with component ID compid ended abnormally. exitcode is the exit code of the process. hex is the hexadecimal representation of the exit code.                          |
| Severity                                                                                                    |
| Warning                                                                                                    |
| System Action                                                                                                    |
| The program continues.                                                                                                    |
| User Action                                                                                                    |
| Refer to the documentation for the process to identify and resolve the error.                                                                                                    |
| Component                                                                                                    |
| Universal Broker                                                                                                    |
|                                                                                                    |
| UNV3385W Manager component comp compid ended with non-zero exit code exitcode (hexexitcode).                                                                                                    |
| Description                                                                                                    |
| Indicates that the manager component named comp with component ID compid ended with a non-zero exit code. exitcode is the exit code of that process nexexitcode is the hexadecimal format of exitcode. |
| Severity                                                                                                    |
| Warning                                                                                                    |
| System Action                                                                                                    |
| None                                                                                                    |
| User Action                                                                                                    |

| None required.                                                                                                    |
|----------------------------------------------------------------------------------------------------|
| Component                                                                                                    |
| Universal Broker                                                                                                    |
|                                                                                                    |
| UNV3386I Universal Broker is currently in mode mode.                                                                                 |
| Description                                                                                                    |
| Indicates the mode the Universal Broker is being started in. mode specifies whether the program is currently managed or unmanaged.   |
| Severity                                                                                                    |
| Informational                                                                                                    |
| System Action                                                                                                    |
| None                                                                                                    |
| User Action                                                                                                    |
| None required.                                                                                                    |
| Component                                                                                                    |
| Universal Broker                                                                                                    |
| <del></del>                                                                                                    |
| UNV3387I Universal Broker has been changed to mode mode.                                                                             |
| Description                                                                                                    |
| Indicates that the Universal Broker is being changed to mode mode. mode specifies the mode the Universal Broker is being changed to. |
| Severity                                                                                                    |
| Informational                                                                                                    |
| System Action                                                                                                    |
| None                                                                                                    |
| User Action                                                                                                    |
| None required.                                                                                                    |
| Component                                                                                                    |
| Universal Broker                                                                                                    |
|                                                                                                    |

| UNV3388E Error processing monitor interface request: func, errno, reason                                                                                                    |
|----------------------------------------------------------------------------------------------------|
| Description                                                                                                    |
| Universal Broker received a message from the manager component monitor and encountered an error processing the message. func is the name of the function in which the error occurred. errno is the error number. reason is an explanation of the error. |
| Severity                                                                                                    |
| Error                                                                                                    |
| System Action                                                                                                    |
| The program continues processing.                                                                                                    |
| User Action                                                                                                    |
| If the problem persists, contact Stonebranch customer support.                                                                                                    |
| Component                                                                                                    |
| Universal Broker                                                                                                    |
| UNV3389E Error processing manager component termination: compid, func, errno, reason                                                                                                    |
| Description                                                                                                    |
| An error occurred while processing the termination of a manager component. The component ID of the manager is compid. func is the name of the function in which the error occurred. errno is the error number. reason is an explanation of the error.   |
| Severity                                                                                                    |
| Error                                                                                                    |
| System Action                                                                                                    |
| The program continues processing.                                                                                                    |
| User Action                                                                                                    |
| If the problem persists, contact Stonebranch customer support.                                                                                                    |
| Component                                                                                                    |
| Universal Broker                                                                                                    |
| UNV3390E Error in component monitor thread: func, errno, reason                                                                                                    |
| Description                                                                                                    |
| An error occurred in the component monitor thread, func is the name of the function in which the error occurred, errno is the error number, reason is an explanation of the error.                                                                      |

System Action

Severity

Error

| The program terminates.                                                                                                    |
|----------------------------------------------------------------------------------------------------|
| User Action                                                                                                    |
| If the intention is to run another Broker, configure each one with a unique system identifier.                                                                                                    |
| Component                                                                                                    |
| Universal Broker                                                                                                    |
|                                                                                                    |
| UNV3393I Universal Broker is using system ID 'sid'.                                                                                                    |
| Description                                                                                                    |
| The Universal Broker is running with a system identifier of sid. Locally running Universal Product managers use the system identifier to identify to which local Universal Broker they should register. |
| Severity                                                                                                    |
| Informational                                                                                                    |
| System Action                                                                                                    |
| None                                                                                                    |
| User Action                                                                                                    |
| None required.                                                                                                    |
| Component                                                                                                    |
| Universal Broker                                                                                                    |
| <del></del>                                                                                                    |
| UNV3394E Error creating the Broker Interface File: func, errno, reason                                                                                                    |
| Description                                                                                                    |
| An error occurred creating the Broker Interface File. func is the name of the function in which the error occurred. errno is the error number. reason is an explanation of the error.                   |
| Severity                                                                                                    |
| Error                                                                                                    |
| System Action                                                                                                    |
| The Broker terminates.                                                                                                    |
| User Action                                                                                                    |
| Determine the cause of the error from this message and potentially other messages issued prior to this one. Contact Stonebranch Customer Support for assistance if necessary.                           |

| Component                                                                                                    |
|----------------------------------------------------------------------------------------------------|
| Universal Broker                                                                                                    |
| <del></del>                                                                                                    |
| UNV3395E Error removing the Broker Interface File: func, errno, reason                                                                                                    |
| Description                                                                                                    |
| An error occurred removing the Broker Interface File. func is the name of the function in which the error occurred. errno is the error number. reason is an explanation of the error.                                                                                                    |
| Severity                                                                                                    |
| Error                                                                                                    |
| System Action                                                                                                    |
| The Broker terminates.                                                                                                    |
| User Action                                                                                                    |
| Determine the cause of the error from this message and potentially other messages issued prior to this one. Contact Stonebranch Customer Support for assistance if necessary.                                                                                                    |
| Component                                                                                                    |
| Universal Broker                                                                                                    |
|                                                                                                    |
| UNV3396W Decreased maximum number of components from cfgmax to newmax to meet O/S file descriptor resource limits.                                                                                                    |
| Description                                                                                                    |
| The maximum number of running components that Broker will manage was changed from cfgmax to newmax. The change was made so that the Broker would not reach file and socket descriptor limits imposed by the operating system on the Broker process.                                                                                                    |
| Severity                                                                                                    |
| Warning                                                                                                    |
| System Action                                                                                                    |
| The Broker continues processing with the new limit in effect.                                                                                                    |
| User Action                                                                                                    |
| If the Broker needs to manage the maximum number of components specified in the configuration option running_max, increase the O/S resource limit for open file or socket descriptors for the Broker process. The resource limit must be greater than the running_max option value plus 10. The Broker process must be restarted after changing the O/S limits. If the Broker does not need to manage the maximum number of components, decrease the running_max configuration option to the new maximum or less. |
| Component                                                                                                    |

Universal Broker

| <del></del>                                                                                                    |
|----------------------------------------------------------------------------------------------------|
| UNV3397E Error updating database close indicator: func, errno, reason                                                                                                    |
| Description                                                                                                    |
| An error occurred when updating the Broker's database close indicator. The close indicator is used by the Broker to detect when the databases were not closed properly. func is the name of the function in which the error occurred. errno is the error number. reason is an explanation of the error. |
| Severity                                                                                                    |
| Error                                                                                                    |
| System Action                                                                                                    |
| The program continues with the database close operation.                                                                                                    |
| User Action                                                                                                    |
| The next time the broker is started, the database close indicator value may not accurately represent the state of the databases. The Broker may force a database verification if it determines the databases were not properly closed.                                                                  |
| Component                                                                                                    |
| Universal Broker                                                                                                    |
|                                                                                                    |
| UNV3398E Error initializing Component Manager subsystem: func, errno, reason                                                                                                    |
| Description                                                                                                    |
| An error occurred when initializing the Component Manager subsystem. func is the name of the function in which the error occurred. errno is the error number. reason is an explanation of the error.                                                                                                    |
| Severity                                                                                                    |
| Error                                                                                                    |
| System Action                                                                                                    |
| The program terminates.                                                                                                    |
| User Action                                                                                                    |
| Take corrective action based on the error information provided in this and any previous messages potentially printed. Contact Stonebranch Customer support for assistance if needed.                                                                                                    |
| Component                                                                                                    |
| Universal Broker                                                                                                    |
| <del></del>                                                                                                    |
| UNV3399E Error initializing Universal Event subsystem: func, errno, reason                                                                                                    |
| Description                                                                                                    |

| An error occurred when initializing the Universal Event subsystem. func is the name of the function in which the error occurred. errno is the error number reason is an explanation of the error. |
|----------------------------------------------------------------------------------------------------|
| Severity                                                                                                    |
| Error                                                                                                    |
| System Action                                                                                                    |
| The program terminates.                                                                                                    |
| User Action                                                                                                    |
| Take corrective action based on the error information provided in this and any previous messages potentially printed. Contact Stonebranch Customer support for assistance if needed.              |
| Component                                                                                                    |
| Universal Broker                                                                                                    |

## UNV3400-UNV3499

| 014 V 3 + 00 - 014 V 3 + 9 9                                                                                                    |
|----------------------------------------------------------------------------------------------------|
| LINIVOACOE filma failadi (avera) yaqqay                                                                                                    |
| UNV3400E func failed: (errno) reason                                                                                                    |
| Description                                                                                                    |
| A call to a system function, identified by func was not successful. errno is the error number. reason is an explanation of the error.                                                                               |
| Severity                                                                                                    |
| Error                                                                                                    |
| System Action                                                                                                    |
| The program terminates.                                                                                                    |
| User Action                                                                                                    |
| Contact Stonebranch customer support if unable to identify and resolve the problem.                                                                                                    |
| Component                                                                                                    |
| Universal Event Monitor                                                                                                    |
|                                                                                                    |
| UNV3401E Server error in post-process phase: errno.                                                                                                    |
| Description                                                                                                    |
| An error occurred in Universal Event Monitor Server during the post-process phase. The post-process phase occurs after the event handler has completed. error is the error number associated with the server error. |
| Severity                                                                                                    |
| Error                                                                                                    |
| System Action                                                                                                    |
| The error is reported and the Universal Event Monitor Manager exit code is set to a non-zero value.                                                                                                    |
| User Action                                                                                                    |
| Review the Universal Broker logs for additional error information. It is possible that the user handler executed successfully. Contact Stonebranch customer support if assistance is required.                      |
| Component                                                                                                    |
| Universal Event Monitor                                                                                                    |
|                                                                                                    |
| UNV3402E Error getting message msgid: func, errno, reason                                                                                                    |
| Description                                                                                                    |

| The command line help message with an ID of msgid could not be retrieved from the message catalog. func is the name of the function in which the error occurred. errno is the error number. reason is an explanation of the error.          |
|----------------------------------------------------------------------------------------------------|
| Severity                                                                                                    |
| Error                                                                                                    |
| System Action                                                                                                    |
| The program terminates.                                                                                                    |
| User Action                                                                                                    |
| Refer to the Universal Event Monitor User's Guide for a complete command line syntax reference.                                                                                                    |
| Component                                                                                                    |
| Universal Event Monitor                                                                                                    |
|                                                                                                    |
| UNV3403E Universal Event Monitor ending unsuccessfully with exit code exitcode.                                                                                                    |
| Description                                                                                                    |
| An error occurred within the Universal Event Monitor Manager. This message will also be issued if the Universal Event Monitor Server encountered problems while monitoring an event. exitcode is the value returned by the UEM Manager.     |
| Severity                                                                                                    |
| Error                                                                                                    |
| System Action                                                                                                    |
| The program terminates.                                                                                                    |
| User Action                                                                                                    |
| Look for other messages issued by the Universal Event Monitor Manager. Check the Universal Broker message log for any errors reported by the Universal Event Monitor Server. If the problem persists, contact Stonebranch customer support. |
| Component                                                                                                    |
| Universal Event Monitor                                                                                                    |
|                                                                                                    |
| UNV3404I The maximum number of components is running on the Broker. Retry in num seconds.                                                                                                    |
| Description                                                                                                    |
| The Universal Event Monitor component cannot be started because the number of components currently being managed by Universal Broker has reached the maximum allowed. An attempt to start the component will be made every num seconds.     |
| Severity                                                                                                    |

Indicates that the Universal Event Monitor Server has been successfully started. The Server's component identifier is cid.

Description

Severity

Informational

System Action

| The program continues.                                                                                                    |
|----------------------------------------------------------------------------------------------------|
| User Action                                                                                                    |
| None required.                                                                                                    |
| Component                                                                                                    |
| Universal Event Monitor                                                                                                    |
| <br>UNV3407E Error negotiating session with UEM server: reason                                                                                                    |
| Description                                                                                                    |
| An attempt to determine compatible configuration options with a Universal Event Monitor Server failed. reason is an explanation of the error.                                                                                                    |
| Severity                                                                                                    |
| Error                                                                                                    |
| System Action                                                                                                    |
| The program terminates.                                                                                                    |
| User Action                                                                                                    |
| If the application is attempting to negotiate session options with a remote UEM Server, verify that network access to the remote machine is permitted and that a network connection between the local and remote machines was available at the time of the error. Also, check the value of the start_command entry in the demand-driven UEM Server component definition file (uemd). If this entry is not correct (and the UEM Server could not be started), the application may time out waiting for the negotiation to begin. If the problem persists, contact Stonebranch customer support. |
| Component                                                                                                    |
| Universal Event Monitor                                                                                                    |
| <del></del>                                                                                                    |
| UNV3408E Error receiving STARTED message: func, errno, reason                                                                                                    |
| Description                                                                                                    |
| The application was unable to receive a message from the Universal Event Monitor Server that indicates the requested operation has begun. func is the name of the function in which the error occurred. errno is the error number. reason is an explanation of the error.                                                                                                    |
| Severity                                                                                                    |
| Error                                                                                                    |
| System Action                                                                                                    |
| The program terminates.                                                                                                    |
| User Action                                                                                                    |

| If connecting to a remote UEM Server, verify that network access to the remote machine is permitted and that a network connection between the local and remote machines was available at the time of the error. Check the Universal Broker message log for any errors reported by the Universal Event Monitor Server. If the problem persists, contact Stonebranch customer support. |
|----------------------------------------------------------------------------------------------------|
| Component                                                                                                    |
| Universal Event Monitor                                                                                                    |
|                                                                                                    |
| UNV3409E Error receiving ENDED message: func, errno, reason                                                                                                    |
| Description                                                                                                    |
| The application was unable to receive a message from the Universal Event Monitor Server that indicates the requested operation ended. func is the name of the function in which the error occurred. errno is the error number. reason is an explanation of the error.                                                                                                    |
| Severity                                                                                                    |
| Error                                                                                                    |
| System Action                                                                                                    |
| The program terminates.                                                                                                    |
| User Action                                                                                                    |
| If the requested operation was done on a remote UEM Server, verify that a network connection between the local and remote machines was available at the time of the error. Check the Universal Broker message log for any errors reported by the Universal Event Monitor Server. If the problem persists, contact Stonebranch customer support.                                      |
| Component                                                                                                    |
| Universal Event Monitor                                                                                                    |
|                                                                                                    |
| UNV3410E Error sending termination request to UEM Server: func, errno, reason                                                                                                    |
| Description                                                                                                    |
| The client application is in the process of shutting down due to a termination request. As part of the shutdown process, the client sends the server a termination request message. An error occurred while sending the message. func is the name of the function in which the error occurred. errno is the error number. reason is an explanation the error.                        |
| Severity                                                                                                    |
| Error                                                                                                    |
| System Action                                                                                                    |
| The client application continues its shutdown process. The Server will not receive the termination request. If a persistent connection between the client and server application exists, the server will shut down when it discovers that the connection is closed.                                                                                                    |
| User Action                                                                                                    |

Collect all error messages issued by the client application along with any errors written to the Universal Broker log. Forward that information, along with a

complete description of the problem, to Stonebranch customer support.

| Component                                                                                                    |
|----------------------------------------------------------------------------------------------------|
| Universal Event Monitor                                                                                                    |
|                                                                                                    |
| UNV3411E Installation directory is not defined.                                                                                                    |
|                                                                                                    |
| Description                                                                                                    |
| The program could not find the installation_directory entry in the UEM Manager configuration file, or the installation_directory entry has no value associated with it.                                                                              |
| Severity                                                                                                    |
| Error                                                                                                    |
| System Action                                                                                                    |
| The program terminates.                                                                                                    |
| User Action                                                                                                    |
| Make sure there is an installation_directory entry in the UEM Manager configuration file. If the entry does not exist, add it. Set its value to the directory where UEM Manager is installed. Reinstall the program if necessary.                    |
| Component                                                                                                    |
| Universal Event Monitor                                                                                                    |
| <del></del>                                                                                                    |
| UNV3412E Cannot access installation directory 'dir': reason                                                                                                    |
| Description                                                                                                    |
| The installation directory identified by dir could not be accessed. reason is an explanation of the error.                                                                                                    |
| Severity                                                                                                    |
| Error                                                                                                    |
| System Action                                                                                                    |
| The program terminates.                                                                                                    |
| User Action                                                                                                    |
| Check the value of the installation_directory entry in the UEM Manager configuration file. Make sure the directory exists and the user account running the uem program has sufficient access to that directory. Re-install UEM Manager if necessary. |
| Component                                                                                                    |
| Universal Event Monitor                                                                                                    |
|                                                                                                    |
| UNV3413E Cannot access nls directory 'dir': reason                                                                                                    |

| Description                                                                                                    |
|----------------------------------------------------------------------------------------------------|
| The nls directory, whose entire path is specified by dir, could not be accessed. reason is an explanation of the error.                     |
| Severity                                                                                                    |
| Error                                                                                                    |
| System Action                                                                                                    |
| The program terminates.                                                                                                    |
| User Action                                                                                                    |
| Make sure the directory exists and the user account running the uem program has access to this directory.                                   |
| Component                                                                                                    |
| Universal Event Monitor                                                                                                    |
|                                                                                                    |
| UNV3414E Cannot access code page file 'file': reason                                                                                        |
| Description                                                                                                    |
| The text translation file specified by file cannot be read. reason is an explanation of the error.                                          |
| Severity                                                                                                    |
| Error                                                                                                    |
| System Action                                                                                                    |
| The program terminates.                                                                                                    |
| User Action                                                                                                    |
| Make sure the specified file exists in the Universal Event Monitor Manager's 'nls' directory. If it does not exist, re-install UEM Manager. |
| Component                                                                                                    |
| Universal Event Monitor                                                                                                    |
|                                                                                                    |
| UNV3416I Universal Event Monitor Manager shutdown initiated due to user interrupt.                                                          |
| Description                                                                                                    |
| The UEM Manager is terminating due to a cancel request issued by a user.                                                                    |
| Severity                                                                                                    |
|                                                                                                    |

| System Action                                                                                                    |
|----------------------------------------------------------------------------------------------------|
| The program terminates.                                                                                                    |
| User Action                                                                                                    |
| None required.                                                                                                    |
| Component                                                                                                    |
| Universal Event Monitor                                                                                                    |
| <del></del>                                                                                                    |
| UNV3417I Connecting to broker at ipaddr, port.                                                                                                    |
| Description                                                                                                    |
| Indicates that Universal Event Monitor Manager is trying to connect to Universal Broker at internet address ipaddr on port port.                                                                                                    |
| Severity                                                                                                    |
| Informational                                                                                                    |
| System Action                                                                                                    |
| The program continues.                                                                                                    |
| User Action                                                                                                    |
| None required.                                                                                                    |
| Component                                                                                                    |
| Universal Event Monitor                                                                                                    |
|                                                                                                    |
| UNV3418E Unable to connect to ubroker at ipaddr, port: reason                                                                                                    |
| Description                                                                                                    |
| The Universal Event Monitor(UEM) Manager was unable to establish a connection to Universal Broker, which is needed to request the start of a demand driven UEM Server component. ipaddr is the IP address of the system on which UEM Manager expects Universal Broker to be running. port is the port number that UEM Manager expects Universal Broker to be using to accept incoming connections. reason is an explanation of the error. |
| Severity                                                                                                    |
| Error                                                                                                    |
| System Action                                                                                                    |
| The program terminates.                                                                                                    |
| User Action                                                                                                    |

Make sure Universal Broker is running on the target system, and a network connection is available between the client and server machines. Make sure the 'host' value in UEM Manager's configuration file is set to the IP address or host name of the system where Universal Broker is running. Also, make sure the 'port' value in UEM Manager's configuration is set to the port number that is being used by Universal Broker to accept new connections (verify this against the service\_port value in Universal Broker's configuration file). If the problem persists, contact Stonebranch customer support.

Windows users: Configuration values for all Universal products can be checked using Universal Configuration Manger, which is accessible from the Control Panel.

| Component                                                                                                    |
|----------------------------------------------------------------------------------------------------|
| Universal Event Monitor                                                                                                    |
|                                                                                                    |
| UNV3419E Error starting UEM Manager: func, errno, reason                                                                                                    |
| Description                                                                                                    |
| The Universal Event Monitor Manager was unable to send a request to Universal Broker to start the UEM Server component. func is the name of the function in which the error occurred. errno is the error number. reason is an explanation of the error.                                                                                                    |
| Severity                                                                                                    |
| Error                                                                                                    |
| System Action                                                                                                    |
| The program terminates.                                                                                                    |
| User Action                                                                                                    |
| Make sure Universal Broker is running on the local system. If the problem persists, contact Stonebranch customer support.                                                                                                    |
| Component                                                                                                    |
| Universal Event Monitor                                                                                                    |
|                                                                                                    |
| UNV3420E Error sending event information to UEM Server: func, errno, reason                                                                                                    |
| Description                                                                                                    |
| The Universal Event Monitor Manager was unable to send the requested event and handler information to the Universal Event Monitor Server. func is the name of the function in which the error occurred. errno is the error number. reason is an explanation of the error.                                                                                                    |
| Severity                                                                                                    |
| Error                                                                                                    |
| System Action                                                                                                    |
| The program terminates.                                                                                                    |
| User Action                                                                                                    |
| System Action  The program terminates.  User Action  Make sure Universal Broker is running on the local system. If the problem persists, contact Stonebranch customer support.  Component  Universal Event Monitor   UNV3420E Error sending event information to UEM Server: func, errno, reason  Description  The Universal Event Monitor Manager was unable to send the requested event and handler information to the Universal Event Monitor Server. func is the name of the function in which the error occurred. errno is the error number. reason is an explanation of the error.  Severity  Error  System Action  The program terminates. |

Check the Universal Broker message log for any errors reported by the Universal Event Monitor Server that was started to receive the event. If the problem

persists, contact Stonebranch customer support.

| Component                                                                                                    |
|----------------------------------------------------------------------------------------------------|
| Universal Event Monitor                                                                                                    |
| <del></del>                                                                                                    |
| UNV3421E User ID is required by server.                                                                                                    |
| Description                                                                                                    |
|                                                                                                    |
| A user ID is required by Universal Event Monitor Server to monitor the requested event, but none was supplied by the Universal Event Monitor Manager.                                                                                                    |
| Severity                                                                                                    |
| Error                                                                                                    |
| System Action                                                                                                    |
| The program terminates.                                                                                                    |
|                                                                                                    |
| User Action                                                                                                    |
| Add the -userid parameter to the list of parameters used for the Universal Event Monitor command (see the Universal Event Monitor User's Guide for more information). To set up a default user ID, update the userid value in Universal Event Monitor Manager's configuration file.                                                |
| Component                                                                                                    |
| Universal Event Monitor                                                                                                    |
| <del></del>                                                                                                    |
| UNV3422E Error processing user identification request: func, errno, reason                                                                                                    |
| Description                                                                                                    |
| Universal Event Monitor Manager was unable to provide Universal Event Monitor Server with the user ID and/or password values stored in its configuration file or specified as a command parameter. func is the name of the function in which the error occurred. errno is the error number. reason is an explanation of the error. |
| Severity                                                                                                    |
| Error                                                                                                    |
| System Action                                                                                                    |
| The program terminates.                                                                                                    |
| User Action                                                                                                    |
| Make sure a network connection exists between the client and server machines. If the problem persists, contact Stonebranch customer support.                                                                                                    |
| Component                                                                                                    |
| Universal Event Monitor                                                                                                    |
|                                                                                                    |

| UNV3423E The requested operation was rejected by the UEM Server: reason                                                                                                    |
|----------------------------------------------------------------------------------------------------|
| Description                                                                                                    |
| A request from the Universal Event Monitor Manager to monitor an event was disallowed by the UEM Server. reason is an explanation of the error.                                                                                                    |
| Severity                                                                                                    |
| Error                                                                                                    |
| System Action                                                                                                    |
| The program terminates.                                                                                                    |
| User Action                                                                                                    |
| Check the Maintenance Access Control List defined for the UEM Server to verify that the user account with which the UEM Manager was run has not been denied the ability to access the UEM Server. If the problem persists, contact Stonebranch customer support. |
| Component                                                                                                    |
| Universal Event Monitor                                                                                                    |
|                                                                                                    |
| UNV3424I Event monitoring started on remote system at time.                                                                                                    |
| Description                                                                                                    |
| Indicates that at time, the remote UEM Server began monitoring the requested event.                                                                                                    |
| Severity                                                                                                    |
| Informational                                                                                                    |
| System Action                                                                                                    |
| The program continues.                                                                                                    |
| User Action                                                                                                    |
| None required.                                                                                                    |
| Component                                                                                                    |
| Universal Event Monitor                                                                                                    |
|                                                                                                    |
| UNV3425E Missing 'host' argument.                                                                                                    |
| Description                                                                                                    |
| The IP address or host name of the remote system was not supplied as a parameter to the Universal Event Monitor command, and no default value is available in the UEM Manager configuration file.                                                                |

The resolution of the specified IP address of the remote Universal Broker failed. The IP address being converted is ipaddr. The reason resolution failed is specified by reason. Severity Error System Action

| The Manager will retry the resolution if the value of the configuration option hostname_retry_count is greater than 1. Once all retry attempts have been exhausted, the Manager will terminate.                                                                                                    |
|----------------------------------------------------------------------------------------------------|
| User Action                                                                                                    |
| Make sure the IP address specifies a correct host name or a properly formatted numeric dotted IP address.                                                                                                    |
| Component                                                                                                    |
| Universal Event Monitor                                                                                                    |
|                                                                                                    |
| UNV3428E Bad port number: port, reason                                                                                                    |
| Description                                                                                                    |
| The resolution of the specified port number of the remote Universal Broker failed. The port number being converted is port. The reason resolution failed is specified by reason.                                                                                                    |
| Severity                                                                                                    |
| Error                                                                                                    |
| System Action                                                                                                    |
| The program terminates.                                                                                                    |
| User Action                                                                                                    |
| Make sure the port number is a valid numeric port number or service name.                                                                                                    |
| Component                                                                                                    |
| Universal Event Monitor                                                                                                    |
| <del></del>                                                                                                    |
| UNV3429W An event ID was specified; conflicting event parameters will be ignored.                                                                                                    |
| Description                                                                                                    |
| On the UEM Manager command line, an event ID was provided along with one or more other parameters that are used to define an event. Only the inactive date time and assigned handlers may be overridden from the command line. All other event values will be obtained from the stored event record, and any corresponding event parameters provided from the command line will be ignored. |
| Severity                                                                                                    |
| Warning                                                                                                    |
| System Action                                                                                                    |
| The program continues. If the specified event definition is found, all event parameters that may not be overridden from the command line will be obtained from the event record. If the specified event definition does not exist, the program will terminate.                                                                                                    |
| User Action                                                                                                    |

| An event ID is not required from the UEM Manager command line. To submit a one-time event monitoring request, simply supply all appropriate event parameters from the command line, omitting the event ID.                                                                              |
|----------------------------------------------------------------------------------------------------|
| Component                                                                                                    |
| Universal Event Monitor                                                                                                    |
|                                                                                                    |
| UNV3430E Parameters were provided that conflict with the specified event type.                                                                                                    |
| Description                                                                                                    |
| Event definition parameters that are specific to a given event type were provided on the UEM Manager command line that do not match the specified event type.                                                                                                    |
| Severity                                                                                                    |
| Error                                                                                                    |
| System Action                                                                                                    |
| The program terminates.                                                                                                    |
| User Action                                                                                                    |
| Change the specified event type, or remove the conflicting parameters. For a list of type-specific parameters, and the event types they are associated with, please refer to the Universal Event Monitor User's Guide.                                                                  |
| Component                                                                                                    |
| Universal Event Monitor                                                                                                    |
|                                                                                                    |
| UNV3431I Monitoring of event eid for etype sysobj started at time.                                                                                                    |
| Description                                                                                                    |
| Indicates that a remote UEM Server has begun watching for the occurrence of a specified system event. eid is the event ID. etype describes the type of event being monitored. sysobj identifies the system object described by etype. time is the remote time event monitoring started. |
| Severity                                                                                                    |
|                                                                                                    |
| Informational                                                                                                    |
| Informational System Action                                                                                                    |
|                                                                                                    |
| System Action                                                                                                    |
| System Action  The program continues.                                                                                                    |
| System Action  The program continues.  User Action                                                                                                    |

UNV3432E Conflicting parameters specified for the type handler. Description On the UEM Manager command line, unnecessary or conflicting parameters were specified for an event handler. This error will be generated if 1) any other handler options were specified along with a handler ID, 2) a script name or script type was specified along with a command, 3) a command was specified along with a script, or 4) the required handler ID, command, or script parameter was omitted, but other handler options were specified type is the type of handler for which the conflicting information was detected. Severity Error System Action The program terminates. User Action The ID of a stored event handler is not required from the UEM Manager command line. To specify all handler information from the command line, specify either a command or script file. Note that the -handler\_id, -cmd, and -script options are mutually exclusive. If more than one is specified, remove the extra parameter and retry the request. See the Universal Event Monitor User's Guide for more information. Component Universal Event Monitor UNV3433E An event ID or an event type must be specified. Description To monitor an event, UEM Manager requires either the ID of an existing event definition record, or an event type, if event parameters are to be passed from the command line. Severity Error System Action The program terminates. User Action Specify the ID of an existing event definition in the event definition database file, or specify an event type and provide the parameters required for that type. Component Universal Event Monitor UNV3434E The event type type is missing required parameters.

| Description                                                                                                    |
|----------------------------------------------------------------------------------------------------|
| The specified event type requires event definition parameters that were not provided in the UEM Manager statement. type is the type of event.     |
| Severity                                                                                                    |
| Error                                                                                                    |
| System Action                                                                                                    |
| The program terminates.                                                                                                    |
| User Action                                                                                                    |
| Check the UEM User's Guide for a complete list of parameters required for each event type. Retry the command, providing the necessary parameters. |
| Component                                                                                                    |
| Universal Event Monitor                                                                                                    |
|                                                                                                    |
| UNV3435A Configuration information:                                                                                                    |
| Description                                                                                                    |
| A header that precedes the display of configuration options in effect for the UEM Manager.                                                        |
| Severity                                                                                                    |
| Audit                                                                                                    |
| System Action                                                                                                    |
| None.                                                                                                    |
| User Action                                                                                                    |
| None required.                                                                                                    |
| Component                                                                                                    |
| Universal Event Monitor                                                                                                    |
| <del></del>                                                                                                    |
| UNV3436A Language: lang                                                                                                    |
| Description                                                                                                    |
| Displays the language in which messages are displayed. lang is the language.                                                                      |
| Severity                                                                                                    |
| Audit                                                                                                    |

| System Action                                                                                                    |
|----------------------------------------------------------------------------------------------------|
| None.                                                                                                    |
| User Action                                                                                                    |
| None required.                                                                                                    |
| Component                                                                                                    |
| Universal Event Monitor                                                                                                    |
|                                                                                                    |
| UNV3437A Target host: ipaddr, port number: port, retry count: count                                                                                                    |
| Description                                                                                                    |
| Displays the IP address and port number of the remote system that the UEM Manager will connect to in order to start the remote monitoring request. ipaddr is the IP address, port is the port number, count specifies the number of attempts made to resolve a host domain name if specified. |
| Severity                                                                                                    |
| Audit                                                                                                    |
| System Action                                                                                                    |
| None.                                                                                                    |
| User Action                                                                                                    |
| None required.                                                                                                    |
| Component                                                                                                    |
| Universal Event Monitor                                                                                                    |
| <del></del>                                                                                                    |
| UNV3438A Network delay: secs                                                                                                    |
| Description                                                                                                    |
| Displays the number of seconds that will be factored into any network function to account for the amount of time that may be required for data to travel across a busy network. secs is the number of seconds to wait.                                                                        |
| Severity                                                                                                    |
| Audit                                                                                                    |
| System Action                                                                                                    |
| None.                                                                                                    |
| User Action                                                                                                    |

| None required.                                                                                                    |
|----------------------------------------------------------------------------------------------------|
| Component                                                                                                    |
| Universal Event Monitor                                                                                                    |
|                                                                                                    |
| UNV3439A User ID: userid, Login: login                                                                                                    |
| Description                                                                                                    |
| Displays the user ID with which the specified handlers will execute. userid is the name of the user account. The login option displays whether or not the user's login environment is requested (yes) or not (no). |
| Severity                                                                                                    |
| Audit                                                                                                    |
| System Action                                                                                                    |
| None.                                                                                                    |
| User Action                                                                                                    |
| None required.                                                                                                    |
| Component                                                                                                    |
| Universal Event Monitor                                                                                                    |
|                                                                                                    |
| UNV3440A Wait: wait                                                                                                    |
| Description                                                                                                    |
| Displays the option that indicates whether or not the UEM Manager will wait for the requested event to become inactive before ending. wait is the value of the option.                                             |
| Severity                                                                                                    |
| Audit                                                                                                    |
| System Action                                                                                                    |
| None.                                                                                                    |
| User Action                                                                                                    |
| None required.                                                                                                    |
| Component                                                                                                    |
| Universal Event Monitor                                                                                                    |

| <del></del>                                                                                                    |
|----------------------------------------------------------------------------------------------------|
| UNV3441I Event monitoring finished on remote system at time with an exit code of code.                                                                                                    |
| ONVOTATI E Vent monitoring initiated of remote system at time with an exit code of code.                                                                                                    |
| Description                                                                                                    |
| Indicates that the monitoring request sent to the Universal Event Monitor Server has ended, time is the time the Server component ended on the remote system, code is the result of the monitoring request. One of the following values will be reported: |
| - 0 - All event occurrences were triggered                                                                                                    |
| - 1 - Some event occurrences were triggered, and some were rejected.                                                                                                    |
| - 2 - All event occurrences were rejected                                                                                                    |
| - 3 - The event expired                                                                                                    |
| - 8 - Execution of an event handler failed                                                                                                    |
| - 12 - An application error occurred during monitoring                                                                                                    |
| Severity                                                                                                    |
| Informational                                                                                                    |
| System Action                                                                                                    |
| The program continues.                                                                                                    |
| User Action                                                                                                    |
| When a value of 12 is reported, check the Broker log for other messages that describe the error that occurred. No action is required for any other value.                                                                                                 |
| Component                                                                                                    |
| Universal Event Monitor                                                                                                    |
| <del></del>                                                                                                    |
| UNV3442I statusmsg                                                                                                    |
| Description                                                                                                    |
| This message is used to display information received from a UEM Server regarding the status of the monitoring of an event. statusmsg is the message received from the UEM Server.                                                                         |
| Severity                                                                                                    |
| Informational (may also be Error, depending on the context)                                                                                                    |
| System Action                                                                                                    |
| The program continues.                                                                                                    |
| User Action                                                                                                    |
| For informational messages, no action is required. Error messages a problem with UEM Server that prevents it from monitoring the event. If the problem cannot be corrected, contact Stonebranch customer support.                                         |

| Component                                                                                                    |
|----------------------------------------------------------------------------------------------------|
| Universal Event Monitor                                                                                                    |
| <del></del>                                                                                                    |
| UNV3443E Security entity name 'entity' exceeds maximum length of maxlen.                                                                                                    |
| Description                                                                                                    |
| The security entity used to check whether a user account is authorized to monitor events on the target system is too long. entity is the security entity name. maxlen is the maximum allowable length.                                         |
| Severity                                                                                                    |
| Error                                                                                                    |
| System Action                                                                                                    |
| The program terminates.                                                                                                    |
| User Action                                                                                                    |
| Contact Stonebranch customer support.                                                                                                    |
| Component                                                                                                    |
| Universal Event Monitor                                                                                                    |
|                                                                                                    |
| UNV3444E Error checking authorization: func, errno, reason                                                                                                    |
| Description                                                                                                    |
| An attempt by Universal Event Monitor Manager to check the RACF authority for a given user account has failed. func is the name of the function in which the error occurred. errno is the error number. reason is an explanation of the error. |
| Severity                                                                                                    |
| Error                                                                                                    |
| System Action                                                                                                    |
| The program terminates.                                                                                                    |
| User Action                                                                                                    |
| Contact Stonebranch customer support.                                                                                                    |
| Component                                                                                                    |
| Universal Event Monitor                                                                                                    |
| <del></del>                                                                                                    |
| UNV3445E Local system security has denied access to the broker on host ipaddr, port port, as user userid.                                                                                                    |

| Description                                                                                                    |
|----------------------------------------------------------------------------------------------------|
| The user ID executing the UEM program was denied access by the local system security (RACF, etc.). The job was attempting to invoke a Universal Event Monitor Server as user userid via the broker listening on port port running on host IP address ipaddr. Note case of userid has been changed to upper case for security processing. |
| Severity                                                                                                    |
| Error                                                                                                    |
| System Action                                                                                                    |
| The program terminates.                                                                                                    |
| User Action                                                                                                    |
| If appropriate, permit the user ID permission to the security resource that protects the requested operation.                                                                                                    |
| Component                                                                                                    |
| Universal Event Monitor                                                                                                    |
| <del></del>                                                                                                    |
| UNV3446E RACF Class not found.                                                                                                    |
| CHTCTTGE TOTAL GLOCE HOLT GUILD.                                                                                                    |
| Description                                                                                                    |
| An attempt to obtain the RACF class associated with Universal Command failed.                                                                                                    |
| Severity                                                                                                    |
| Error                                                                                                    |
| System Action                                                                                                    |
| The program terminates.                                                                                                    |
| User Action                                                                                                    |
| Contact Stonebranch customer support.                                                                                                    |
| Component                                                                                                    |
| Universal Event Monitor                                                                                                    |
|                                                                                                    |
| UNV3447E An error occurred starting the UEM Server component compid: errmsg                                                                                                    |
| Description                                                                                                    |
| An attempt by the UEM client application (either the UEMLoad utility or the UEM Manager) to start a UEM Server has failed. compid is the ID of the UEM Server component that could not be started. errmsg is the error, as reported by the UEM Server.                                                                                   |
| Severity                                                                                                    |

| Error                                                                                                    |
|----------------------------------------------------------------------------------------------------|
| System Action                                                                                                    |
| The program terminates.                                                                                                    |
| User Action                                                                                                    |
| Examine the Universal Broker message log on the target system for any additional error messages issued by the UEM Server, which may provide more details on the cause of the problem. If the problem cannot be corrected, contact Stonebranch customer support. |
| Component                                                                                                    |
| Universal Event Monitor                                                                                                    |
| <del></del>                                                                                                    |
| UNV3448E Open failed for script file 'filename': reason                                                                                                    |
| Description                                                                                                    |
| The script file specified by the -script parameter could not be opened. filename is the name of the script file. reason is an explanation of the error.                                                                                                    |
| Severity                                                                                                    |
| Error                                                                                                    |
| System Action                                                                                                    |
| The program terminates.                                                                                                    |
| User Action                                                                                                    |
| Make sure the specified file exists, and is in a location accessible to the user account running Universal Event Monitor Manager.                                                                                                    |
| Component                                                                                                    |
| Universal Event Monitor                                                                                                    |
|                                                                                                    |
| UNV3449E Possible broker access denial. Please review broker log file.                                                                                                    |
| Description                                                                                                    |
| Indicates that the failure condition encountered by the Universal Event Monitor Manager could be related to a Universal Broker access denial.                                                                                                    |
| Severity                                                                                                    |
| Error                                                                                                    |
| System Action                                                                                                    |
| The program terminates.                                                                                                    |

| User Action                                                                                                    |
|----------------------------------------------------------------------------------------------------|
| Review the Universal Broker log file and determine if the failure is due to a Universal Broker access denial.                                                                                                    |
| Component                                                                                                    |
| Universal Event Monitor                                                                                                    |
| <del></del>                                                                                                    |
| UNV3450E An absolute and a relative inactive date/time was specified.                                                                                                    |
| Description                                                                                                    |
| Indicates that an two values were provided for the event's inactive date/time. One value was an absolute inactive date/time in the format 'yyyy.mm.dd,hh: mm' and the other was a relative inactive date/time, specified using the format '+hh:mm'. |
| Severity                                                                                                    |
| Error                                                                                                    |
| System Action                                                                                                    |
| The program terminates.                                                                                                    |
| User Action                                                                                                    |
| Remove one of the inactive date/time specifications from the command line and re-issue the monitoring request.                                                                                                    |
| Component                                                                                                    |
| Universal Event Monitor                                                                                                    |
| <del></del>                                                                                                    |
| UNV3451E Support for the feature feature is not provided by the installed version of UEM Server.                                                                                                    |
| Description                                                                                                    |
|                                                                                                    |
| A command line parameter or value was specified that is not recognized by the version of the UEM Server installed on the target system. feature describes the feature that is not supported.                                                        |
|                                                                                                    |
| the feature that is not supported.                                                                                                    |
| the feature that is not supported.  Severity                                                                                                    |
| the feature that is not supported.  Severity  Error                                                                                                    |
| the feature that is not supported.  Severity  Error  System Action                                                                                                    |

Check the Universal Event Monitor Reference Guide to see if an alternative command statement may be constructed with supported features that still monitors an event as desired. For a permanent solution, upgrade the UEM Server to a version that is at least as recent as the earliest version for which support of the requested feature is provided. New application features, along with the version support for that feature was initially provided, may be found in the Universal Event Monitor Reference Guide. If additional assistance or information is required, please contact Stonebranch customer support.

| Component                                                                                                    |
|----------------------------------------------------------------------------------------------------|
| Universal Event Monitor                                                                                                    |
|                                                                                                    |
| LINIVATOW Universal Event Manifes Contar and administratively due to a chutdown request                                                                                                    |
| UNV3452W Universal Event Monitor Server ended prematurely due to a shutdown request.                                                                                                    |
| Description                                                                                                    |
| The Universal Event Monitor Server was forcefully shutdown prior to completion of the monitoring request. UEM Server STOP commands come from one of the following sources:                                                                                                    |
| - Universal Broker                                                                                                    |
| - Universal Control                                                                                                    |
| - Universal Enterprise Controller                                                                                                    |
| Severity                                                                                                    |
| Warning                                                                                                    |
| System Action                                                                                                    |
| Universal Event Monitor Server terminates the monitoring request and shuts down. Event handler processes running at the time the Server was terminated may or may not terminate as well, depending on the operating system. Regardless, the completion status of those processes cannot be captured or reported through UEM. |
| User Action                                                                                                    |
| No action is required.                                                                                                    |
| Component                                                                                                    |
| Universal Event Monitor                                                                                                    |
|                                                                                                    |
| UNV3453I Using method selection to connect to: list                                                                                                    |
| Description                                                                                                    |
| This message is displayed when a list of hosts is specified for the -host command option. method identifies the order in which the UEM Manager will select the hosts in the list, either "sequential" or "random". list is the resolved, expanded, unique list of hosts.                                                     |
| Severity                                                                                                    |
| Informational                                                                                                    |
| System Action                                                                                                    |
| The UEM Manager will attempt to establish a connection with a Universal Broker running on one of the hosts listed.                                                                                                    |
| User Action                                                                                                    |
| None required.                                                                                                    |

| Component                                                                                                    |
|----------------------------------------------------------------------------------------------------|
| Universal Event Monitor                                                                                                    |
| <del></del>                                                                                                    |
| UNV3454I Unable to start UEM on ipaddr at port: func, errno, reason                                                                                                    |
| Description                                                                                                    |
|                                                                                                    |
| This message is issued when a UEM Manager fails to send a UEM Server START request to one of the locations specified in a list of hosts. ipaddr is the IP address of the system to which the START request was sent. port is the port number upon which the Universal Broker on that system is accepting incoming connections. func is the name of the function in which the error occurred. errno is the error number. reason is an explanation of the error. |
| Severity                                                                                                    |
| Informational                                                                                                    |
| System Action                                                                                                    |
| The UEM Manager will attempt to send a UEM Server START request to the other hosts in the list. The UEM Manager will only fail after all hosts in the list have been tried.                                                                                                    |
| User Action                                                                                                    |
| If you believe one or more of these messages were issued in error, contact Stonebranch customer support. Otherwise, no action is required.                                                                                                    |
| Component                                                                                                    |
| Universal Event Monitor                                                                                                    |
|                                                                                                    |
| UNV3455I Connection to broker completed at ipaddr, port                                                                                                    |
| Description                                                                                                    |
| Displays the IP address and port number of the Broker that UEM Manager connected to. This message is only displayed when more than one host is used for the -host option. ipaddr is the IP address and port is the port number.                                                                                                    |
| Severity                                                                                                    |
| Informational                                                                                                    |
| System Action                                                                                                    |
| A UEM Server is started on the specified system.                                                                                                    |
| User Action                                                                                                    |
| None required.                                                                                                    |
| Component                                                                                                    |
| Universal Event Monitor                                                                                                    |
|                                                                                                    |

| UNV3456E Error initializing local Broker interface using system ID 'sid': func, errno, reason                                                                                                    |
|----------------------------------------------------------------------------------------------------|
| Description                                                                                                    |
| An error occurred initializing the interface to the local Universal Broker using system identifier sid. The manager communicates with the local Broker to register with it and to obtain its configuration data. The function func failed with an error code of errno, which is described by reason. |
| Severity                                                                                                    |
| Error                                                                                                    |
| System Action                                                                                                    |
| The process terminates.                                                                                                    |
| User Action                                                                                                    |
| Check that a local Broker is running with the appropriate system ID on the same system as the manager. If a Broker is not running, one must be started prior to starting the manager. Contact Stonebranch Customer Support is assistance is needed.                                                  |
| Component                                                                                                    |
| Universal Event Monitor                                                                                                    |
| <br>UNV3457A System identifier: sid                                                                                                    |
| Description                                                                                                    |
| Displays the system identifier of the local Broker to which the manager will register.                                                                                                    |
| Severity                                                                                                    |
| Audit                                                                                                    |
| System Action                                                                                                    |
| None.                                                                                                    |
| User Action                                                                                                    |
| None required.                                                                                                    |
| Component                                                                                                    |
| Universal Event Monitor                                                                                                    |
|                                                                                                    |
| UNV3458A Broker interface file directory: bifdir                                                                                                    |
| Description                                                                                                    |
| Displays the directory in which the manager searches for the local broker interface file.                                                                                                    |
| Severity                                                                                                    |

| Audit                                                                                                    |
|----------------------------------------------------------------------------------------------------|
| System Action                                                                                                    |
| None.                                                                                                    |
| User Action                                                                                                    |
| None required.                                                                                                    |
| Component                                                                                                    |
| Universal Event Monitor                                                                                                    |
|                                                                                                    |
| UNV3459A Process lock file directory: bifdir                                                                                                    |
| Description                                                                                                    |
| Displays the directory in which the manager creates its process lock file used by the local Broker to monitor the manager.                                                                                                   |
| Severity                                                                                                    |
| Audit                                                                                                    |
| System Action                                                                                                    |
| None.                                                                                                    |
| User Action                                                                                                    |
| None required.                                                                                                    |
| Component                                                                                                    |
| Universal Event Monitor                                                                                                    |
| <del></del>                                                                                                    |
| UNV3460I Universal Event Monitor Manager component cid registered with local Broker 'sid'.                                                                                                    |
| Description                                                                                                    |
| The manager has successfully registered with the local Broker. The manager has been assigned component ID cid by the Broker. If multiple Brokers are supported by the O/S, the system ID of the Broker is identified by sid. |
| Severity                                                                                                    |
| Informational                                                                                                    |
| System Action                                                                                                    |
| Processing continues.                                                                                                    |
| User Action                                                                                                    |

Universal Agent 7.0.x Messages and Codes

Contact Stonebranch customer support.

Component

Universal Event Monitor

## UNV3500-UNV3599

| LINIVOSCOS Universal Superior Manifest Company and the part for the control of the control of th |
|----------------------------------------------------------------------------------------------------|
| UNV3500E Universal Event Monitor Server cannot be run from a console.                                                                                                    |
| Description                                                                                                    |
| The UEM Server program cannot be started from the command line. It can only be started by Universal Broker, either automatically at Broker startup of after receiving a request from a Universal Event Monitor Manager or the Universal Event Monitor Load utility.                                                                                                    |
| Severity                                                                                                    |
| Error                                                                                                    |
| System Action                                                                                                    |
| The program terminates.                                                                                                    |
| User Action                                                                                                    |
| Update the Universal Event Monitor Server component definition so that it will start when Universal Broker starts, or execute a Universal Event Monitor Manager.                                                                                                    |
| Component                                                                                                    |
| Universal Event Monitor                                                                                                    |
|                                                                                                    |
| UNV3501E Failed initializing Component Instance: func, errno, reason                                                                                                    |
| Description                                                                                                    |
| The component configuration information provided by Universal Broker and required by UEM Server to establish its runtime environment could not be processed. func is the name of the function in which the error occurred. errno is the error number. reason is an explanation of the error.                                                                                                    |
| Severity                                                                                                    |
| Error                                                                                                    |
| System Action                                                                                                    |
| The program terminates.                                                                                                    |
| User Action                                                                                                    |
| Contact Stonebranch customer support.                                                                                                    |
| Component                                                                                                    |
| Universal Event Monitor                                                                                                    |
|                                                                                                    |
| UNV3503E Service interface init error: func, errno, reason                                                                                                    |
| Description                                                                                                    |

| UEM Server was unable to establish a network interface through which it could receive internal commands from Universal Broker. func is the name of the function in which the error occurred. errno is the error number. reason is an explanation of the error. |
|----------------------------------------------------------------------------------------------------|
| Severity                                                                                                    |
| Error                                                                                                    |
| System Action                                                                                                    |
| The program terminates.                                                                                                    |
| User Action                                                                                                    |
| Make sure TCP/IP is installed and properly configured on the system upon which the error occurred. If the problem persists, contact Stonebranch customer support.                                                                                              |
| Component                                                                                                    |
| Universal Event Monitor                                                                                                    |
|                                                                                                    |
| UNV3504E Component register error: func, errno, reason                                                                                                    |
| Description                                                                                                    |
| UEM Server was unable to register as an active component with Universal Broker. func is the name of the function in which the error occurred. errno is the error number. reason is an explanation of the error.                                                |
| Severity                                                                                                    |
| Error                                                                                                    |
| System Action                                                                                                    |
| The program terminates.                                                                                                    |
| User Action                                                                                                    |
| Make sure Universal Broker is still active on the system upon which the error occurred. Make sure TCP/IP is installed and properly configured. If the problem persists, contact Stonebranch customer support.                                                  |
| Component                                                                                                    |
| Universal Event Monitor                                                                                                    |
|                                                                                                    |
| UNV3505E Installation directory is not defined.                                                                                                    |
| Description                                                                                                    |
| The program could not find the installation_directory entry in the UEM Server configuration file, or the installation_directory entry has no value associated with it.                                                                                         |
| Severity                                                                                                    |

| Error                                                                                                    |
|----------------------------------------------------------------------------------------------------|
| System Action                                                                                                    |
| The program terminates.                                                                                                    |
| User Action                                                                                                    |
| Make sure there is an installation_directory entry in the UEM Server configuration file. If the entry does not exist, add it. Set its value to the directory where UEM Server is installed. Reinstall the program if necessary.                       |
| Component                                                                                                    |
| Universal Event Monitor                                                                                                    |
| <del></del>                                                                                                    |
| UNV3506E Cannot access installation directory 'dir': reason                                                                                                    |
| Description                                                                                                    |
| The installation directory identified by dir could not be accessed. reason is an explanation of the error.                                                                                                    |
| Severity                                                                                                    |
| Error                                                                                                    |
| System Action                                                                                                    |
| The program terminates.                                                                                                    |
| User Action                                                                                                    |
| Check the value of the installation_directory entry in the UEM Server configuration file. Make sure the directory exists and the user account running the uemsrv program has sufficient access to that directory. Re-install UEM Server if necessary. |
| Component                                                                                                    |
| Universal Event Monitor                                                                                                    |
|                                                                                                    |
| UNV3507E Cannot access the trace directory 'dir': reason                                                                                                    |
| Description                                                                                                    |
| The trace directory identified by dir could not be accessed. reason is an explanation of the error.                                                                                                    |
| Severity                                                                                                    |
| Error                                                                                                    |
| System Action                                                                                                    |
| The program terminates.                                                                                                    |
| User Action                                                                                                    |

| Verify the trace file directory configuration option specifies an existing directory that the user account which the Universal Event Monitor Server executes has proper security access. |
|----------------------------------------------------------------------------------------------------|
| Component                                                                                                    |
| Universal Event Monitor                                                                                                    |
|                                                                                                    |
| UNV3508E Cannot access the temp directory 'dir': reason                                                                                                    |
| Description                                                                                                    |
| The temp directory identified by dir could not be accessed. reason is an explanation of the error.                                                                                       |
| Severity                                                                                                    |
| Error                                                                                                    |
| System Action                                                                                                    |
| The program terminates.                                                                                                    |
| User Action                                                                                                    |
| Verify the temp directory configuration option specifies an existing directory that the user account with which the Universal Event Monitor Server executes has proper security access.  |
| Component                                                                                                    |
| Universal Event Monitor                                                                                                    |
|                                                                                                    |
| UNV3509E Cannot access nls directory 'dir': reason                                                                                                    |
| Description                                                                                                    |
| The nls directory, whose entire path is specified by dir, could not be accessed. reason is an explanation of the error.                                                                  |
| Severity                                                                                                    |
| Error                                                                                                    |
| System Action                                                                                                    |
| The program terminates.                                                                                                    |
| User Action                                                                                                    |
| Make sure the directory exists and the user account running the uemsrv program has access to this directory.                                                                             |
| Component                                                                                                    |
| Universal Event Monitor                                                                                                    |
|                                                                                                    |

| UNV3510E Cannot access code page file 'file': reason                                                                                                    |
|----------------------------------------------------------------------------------------------------|
| Description                                                                                                    |
| The text translation file specified by file cannot be read. reason is an explanation of the error.                                                                                                    |
| Severity                                                                                                    |
| Error                                                                                                    |
| System Action                                                                                                    |
| The program terminates.                                                                                                    |
| User Action                                                                                                    |
| Make sure the specified file exists in the application's 'nls' directory. If it does not exist, re-install the application.                                                                                                    |
| Component                                                                                                    |
| Universal Event Monitor                                                                                                    |
| <br>UNV3511E Error receiving session negotiation options from client in func: errno reason                                                                                                    |
| Description                                                                                                    |
|                                                                                                    |
| Te UEM Server was unable to establish compatible connection settings between itself and the client application (either a UEM Manager or the UEM Load utility). func is the name of the function in which the error occurred. errno is error number. reason is an explanation of the error.                                                                                                    |
| Severity                                                                                                    |
| Error                                                                                                    |
| System Action                                                                                                    |
| The program terminates.                                                                                                    |
| User Action                                                                                                    |
| When negotiating with a remote UEM Manager, verify that network access from the remote machine is permitted and that a network connection between the local and remote machines was available at the time of the error. Check the output from the client application for any error messages that indicate a reason for the loss of connection between the client and UEM Server. If the problem persists, contact Stonebranch customer support. |
| Component                                                                                                    |
| Universal Event Monitor                                                                                                    |
|                                                                                                    |
| UNV3512E Error sending the READY message to the client application in func: errno reason                                                                                                    |
| Description                                                                                                    |

| The UEM Server was unable to send a message to the client application (either a UEM Manager or the UEM Load utility) to indicate its ability to begin receiving messages over the client and Server's communication connection. func is the name of the function in which the error occurred. errno is the error number. reason is an explanation of the error.                                                                                 |
|----------------------------------------------------------------------------------------------------|
| Severity                                                                                                    |
| Error                                                                                                    |
| System Action                                                                                                    |
| The program terminates.                                                                                                    |
| User Action                                                                                                    |
| When negotiating with a remote UEM Manager, verify that network access from the remote machine is permitted and that a network connection between the local and remote machines was available at the time of the error. Check the output from the client application for any error messages that indicate a reason for the loss of connection between the client and UEM Server. If the problem persists, contact Stonebranch customer support. |
| Component                                                                                                    |
| Universal Event Monitor                                                                                                    |
|                                                                                                    |
| UNV3513E Error processing message from client application: func, errno, reason                                                                                                    |
| Description                                                                                                    |
| The Universal Event Monitor Server was unable to receive or process the client's request. func is the name of the function in which the error occurred. errno is the error number. reason is an explanation of the error.                                                                                                    |
| Severity                                                                                                    |
| Error                                                                                                    |
| System Action                                                                                                    |
| The program terminates.                                                                                                    |
| User Action                                                                                                    |
| If the UEM Server was expecting a message from a remote UEM Manager, verify that network access from the remote machine is permitted and that a network connection between the local and remote machines was available at the time of the error. Check the output from the client application for any error messages that indicate a reason for the loss of connection between the client and UEM Server.                                       |
| If the problem occurred while the UEM Server was processing the message, the cause of the failure should be reported in a UEM Server-issued error message, contained in the Broker's message log.                                                                                                    |
| If the problem persists, contact Stonebranch customer support.                                                                                                    |
| Component                                                                                                    |
| Universal Event Monitor                                                                                                    |
|                                                                                                    |
| UNV3514W The user userid has been denied UEM database access by uem database rule rule.                                                                                                    |
| Description                                                                                                    |

| The UEM Server's access control list that governs which users have the authority to perform maintenance on event definitions and event handlers contains an entry that denies such authority to the user specified by userid. rule is the number of the ACL entry that is enforcing the access denial. The number of the entry matches the order in which it is listed in the configuration file or the Universal Configuration Manager in Windows. |
|----------------------------------------------------------------------------------------------------|
| Severity                                                                                                    |
| Warning                                                                                                    |
| System Action                                                                                                    |
| The program stops processing the request and terminates.                                                                                                    |
| User Action                                                                                                    |
| Contact your Universal Event Monitor administrator for the Server system to determine whether or not access has been properly denied.                                                                                                    |
| Component                                                                                                    |
| Universal Event Monitor                                                                                                    |
| <del></del>                                                                                                    |
| UNV3515E Error converting timeval: func, errno, reason                                                                                                    |
| Description                                                                                                    |
| The specified time value could not be converted to a format suitable for transmission across the network. timeval is the time that could not be converted. func is the name of the function in which the error occurred. errno is the error number. reason is an explanation of the error.                                                                                                    |
| Severity                                                                                                    |
| Error                                                                                                    |
| Life                                                                                                    |
| System Action                                                                                                    |
|                                                                                                    |
| System Action                                                                                                    |
| System Action  The program continues, although process dates and times may not be displayed correctly.                                                                                                    |
| System Action  The program continues, although process dates and times may not be displayed correctly.  User Action                                                                                                    |
| System Action  The program continues, although process dates and times may not be displayed correctly.  User Action  None required.                                                                                                    |
| System Action  The program continues, although process dates and times may not be displayed correctly.  User Action  None required.  Component                                                                                                    |
| System Action  The program continues, although process dates and times may not be displayed correctly.  User Action  None required.  Component  Universal Event Monitor                                                                                                    |
| System Action  The program continues, although process dates and times may not be displayed correctly.  User Action  None required.  Component  Universal Event Monitor                                                                                                    |
| System Action  The program continues, although process dates and times may not be displayed correctly.  User Action  None required.  Component  Universal Event Monitor   UNV3516E Error sending the STARTED message to the client: func, errno, reason                                                                                                    |
| System Action  The program continues, although process dates and times may not be displayed correctly.  User Action  None required.  Component  Universal Event Monitor   UNV3516E Error sending the STARTED message to the client: func, errno, reason  Description  The UEM Server was unable to send a message to notify the client application (either the UEM Load utility or a UEM Manager) that processing of the                            |

| System Action                                                                                                    |
|----------------------------------------------------------------------------------------------------|
| The program terminates.                                                                                                    |
| Jser Action                                                                                                    |
| f the UEM Server tried to send a message to a remote UEM Manager, verify that network access to the remote machine is permitted and that a network connection between the local and remote machines was available at the time of the error. Check the output from the client application for any error nessages that indicate a reason for the loss of connection between the client and UEM Server. |
| f the problem persists, contact Stonebranch customer support.                                                                                                    |
| Component                                                                                                    |
| Universal Event Monitor                                                                                                    |
|                                                                                                    |
| JNV3517E Error sending the ENDED message to the client: func, errno, reason                                                                                                    |
| Description                                                                                                    |
| The UEM Server was unable to send a message to notify the client application (either the UEM Load utility or a UEM Manager) that processing of the client's request has finished. func is the name of the function in which the error occurred. errno is the error number. reason is an explanation of the error.                                                                                    |
| Severity                                                                                                    |
| Error                                                                                                    |
| System Action                                                                                                    |
| The program terminates. Depending on the error, the request may have finished successfully.                                                                                                    |
| Jser Action                                                                                                    |
| f the UEM Server tried to send a message to a remote UEM Manager, verify that network access to the remote machine is permitted and that a network connection between the local and remote machines was available at the time of the error. Check the output from the client application for any error nessages that indicate a reason for the loss of connection between the client and UEM Server. |
| f the problem persists, contact Stonebranch customer support.                                                                                                    |
| Component                                                                                                    |
| Universal Event Monitor                                                                                                    |
|                                                                                                    |
| JNV3518E Error updating component state to state: func, errno, reason                                                                                                    |
| Description                                                                                                    |
| An error occurred while updating the component state. The new state is state. The function that failed was func. The error number was errno. A description of the error is reason.                                                                                                    |
| Severity                                                                                                    |
| Error                                                                                                    |

| System Action                                                                                                    |
|----------------------------------------------------------------------------------------------------|
| The system action depends on the context in which it occurs. Refer to other messages printed at this time.                                                                                                    |
| User Action                                                                                                    |
| Contact Stonebranch customer support.                                                                                                    |
| Component                                                                                                    |
| Universal Event Monitor                                                                                                    |
|                                                                                                    |
| UNV3519E Error receiving DEFSEND message: func, errno, reason                                                                                                    |
| Description                                                                                                    |
| The Universal Event Monitor Server could not receive a message containing event definition and/or event handler information from the UEM Load utility. func is the name of the function in which the error occurred. errno is the error number. reason is an explanation of the error.               |
| Severity                                                                                                    |
| Error                                                                                                    |
| System Action                                                                                                    |
| The program terminates.                                                                                                    |
| User Action                                                                                                    |
| Check the UEMLoad utility output for any messages that might indicate the reason for the message not being received. If the problem persists, contact Stonebranch customer support.                                                                                                    |
| Component                                                                                                    |
| Universal Event Monitor                                                                                                    |
|                                                                                                    |
| UNV3520W The definition for event id could not be added: func, errno, reason                                                                                                    |
| Description                                                                                                    |
| An attempt to prepare an event definition for addition to the UEM event definition database failed. id is the identifier of the event definition that was not added. func is the name of the function in which the error occurred. errno is the error number. reason is an explanation of the error. |
| Severity                                                                                                    |
| Warning                                                                                                    |
| System Action                                                                                                    |
| The program continues. The program will attempt to add any other event definitions that were provided via the UEM Load utility.                                                                                                    |
| User Action                                                                                                    |

| Examine the error messages to see if the cause of the problem can be determined. If the problem persists, contact Stonebranch customer support.                                                                                                    |
|----------------------------------------------------------------------------------------------------|
| Component                                                                                                    |
| Universal Event Monitor                                                                                                    |
|                                                                                                    |
| UNV3521E The event definitions assigned to component compname(compid) could not be retrieved: func, errno, reason                                                                                                    |
| Description                                                                                                    |
| An error occurred while the UEM Server was attempting to obtain a list of event definitions that have been assigned to it. compname is the name of the UEM Server component that could not retrieve the list of event definitions assigned to it. compid is the ID of the component instance that issued the error func is the name of the function in which the error occurred. errno is the error number reason is an explanation of the error.         |
| Severity                                                                                                    |
| Error                                                                                                    |
| System Action                                                                                                    |
| The UEM Server cannot continue without a complete list of its assigned events, so the program terminates.                                                                                                    |
| User Action                                                                                                    |
| Check the Universal Broker message log for any errors reported by the UEM Server. Make sure the Universal Broker was running at the time of the error If the problem persists, contact Stonebranch customer support.                                                                                                    |
| Component                                                                                                    |
| Universal Event Monitor                                                                                                    |
|                                                                                                    |
| UNV3522E The list of enabled event definitions for component compname(compid) could not be built: func, errno, reason                                                                                                    |
| Description                                                                                                    |
| An error occurred while the UEM Server was attempting to create a list of enabled event definitions from its list of assigned event definitions. compname the name of the UEM Server component that could not build a list of enabled event definitions. compid is the ID of the component instance that issued the error. func is the name of the function in which the error occurred. error is the error number reason is an explanation of the error. |
| Severity                                                                                                    |
| Error                                                                                                    |
| System Action                                                                                                    |
| The UEM Server uses the list of enabled event definitions to determine which events should be monitored. Without this list, the UEM Server cannot continue, so the program terminates.                                                                                                    |
| User Action                                                                                                    |
| Check the Universal Broker message log for any errors reported by the UEM Server. Make sure the Universal Broker was running at the time of the error If the problem persists, contact Stonebranch customer support.                                                                                                    |

| Component                                                                                                    |
|----------------------------------------------------------------------------------------------------|
| Universal Event Monitor                                                                                                    |
|                                                                                                    |
| UNV3523I Universal Event Monitor Server received a termination request. Starting shutdown.                                                                                                    |
|                                                                                                    |
| Description                                                                                                    |
| Indicates that the Universal Event Monitor Server program has received a shutdown request. This request will come from the Broker, either as a result of the Broker being shut down, or the UEM Server process being terminated via Universal Control. If this message was issued by a demand-driven UEM Server, it may also be the result of the client application (the UEM Load utility or a UEM Manager) being cancelled. |
| Severity                                                                                                    |
| Informational                                                                                                    |
| System Action                                                                                                    |
| The program begins its shutdown processing.                                                                                                    |
| User Action                                                                                                    |
| No action is required.                                                                                                    |
| Component                                                                                                    |
| Universal Event Monitor                                                                                                    |
|                                                                                                    |
| UNV3524E Error monitoring events in func, errno, reason.                                                                                                    |
| Description                                                                                                    |
| The UEM Server encountered an error while it was monitoring its list of assigned events. func is the name of the function in which the error occurred. error is the error number. reason is an explanation of the error.                                                                                                    |
| Severity                                                                                                    |
| Error                                                                                                    |
| System Action                                                                                                    |
| The program terminates.                                                                                                    |
| User Action                                                                                                    |
| Examine the Universal Broker message log for any additional information regarding the possible causes of the error. If the cause of the problem cannot be identified and corrected, contact Stonebranch customer support.                                                                                                    |
| Component                                                                                                    |
| Universal Event Monitor                                                                                                    |
| <del></del>                                                                                                    |

| UNV3525E The definition for event id could not be updated: func, errno, reason                                                                                                    |
|----------------------------------------------------------------------------------------------------|
| Description                                                                                                    |
| An attempt to update an event definition in the UEM event definition database failed. id is the identifier of the event definition that was not updated. func is the name of the function in which the error occurred. errno is the error number. reason is an explanation of the error. |
| Severity                                                                                                    |
| Error                                                                                                    |
| System Action                                                                                                    |
| The program continues. Any changes that could not be applied may still be in effect, but any queries on the database record will not return the new values.                                                                                                    |
| User Action                                                                                                    |
| Examine the error messages to see if the cause of the problem can be determined. If the problem persists, contact Stonebranch customer support.                                                                                                    |
| Component                                                                                                    |
| Universal Event Monitor                                                                                                    |
|                                                                                                    |
| UNV3526I The monitored state for event definition id has been made "state".                                                                                                    |
| Description                                                                                                    |
| Indicates that the monitored state for the specified event definition was successfully updated in the database. id is the ID of the event definition record for which the monitored state was set. state is the new monitored state, either "active" or "inactive".                      |
| Severity                                                                                                    |
| Informational                                                                                                    |
| System Action                                                                                                    |
| The program continues.                                                                                                    |
| User Action                                                                                                    |
| None required.                                                                                                    |
| Component                                                                                                    |
| Universal Event Monitor                                                                                                    |
|                                                                                                    |
| UNV3527E Unable to find files for event id that match filespec: func, errno, reason.                                                                                                    |
| Description                                                                                                    |
| An attempt by UEM Server to locate files that match the file specification contained in the event definition has failed. id is the ID of the event definition for                                                                                                    |

which the attempt failed. filespec is the file specification contained in the event definition record, func is the name of the function in which the error occurred, errno is the error number, reason is an explanation of the error.

System Action

| The program terminates.                                                                                                    |
|----------------------------------------------------------------------------------------------------|
| User Action                                                                                                    |
| Examine the error messages in the Universal Broker log to see if the cause of the problem can be determined. If the problem persists, contact Stonebranch customer support.                                                                                                    |
| Component                                                                                                    |
| Universal Event Monitor                                                                                                    |
| <del></del>                                                                                                    |
| UNV3530E Error preparing event eid(occid) for execution of its type handler: func, errno, reason                                                                                                    |
| Description                                                                                                    |
| An event occurrence monitored by UEM Server has met the conditions necessary to cause one of its specified event handlers to be executed. However, an attempt by UEM Server to prepare the occurrence for handler execution has failed. eid is the ID of the event definition whose occurrence is being tracked. occid is the ID assigned by UEM to the event occurrence. type is the type of handler, either 'expired', 'rejected', or 'triggered' that UEM Server was preparing to execute. func is the name of the function in which the error occurred. errno is the error number. reason is an explanation of the error. |
| Severity                                                                                                    |
| Error                                                                                                    |
| System Action                                                                                                    |
| The event occurrence will be placed in an error state, and the program will continue.                                                                                                    |
| User Action                                                                                                    |
| Examine the error messages in the Universal Broker log to see if the cause of the problem can be determined. If the problem appears to lie in the way with which the event is defined or the handler execution criteria are specified, update the event definition or handler record. If the problem persists, contact Stonebranch customer support.                                                                                                    |
| Component                                                                                                    |
| Universal Event Monitor                                                                                                    |
|                                                                                                    |
| UNV3531W The definition for handler id could not be added: func, errno, reason                                                                                                    |
| Description                                                                                                    |
| An attempt to prepare an event handler for addition to the UEM event definition database failed. id is the identifier of the event handler that was not added. func is the name of the function in which the error occurred. errno is the error number. reason is an explanation of the error.                                                                                                    |
| Severity                                                                                                    |
| Warning                                                                                                    |
| System Action                                                                                                    |
| The program continues. The program will attempt to add any other event handlers that were provided via the UEM Load utility.                                                                                                    |

| User Action                                                                                                    |
|----------------------------------------------------------------------------------------------------|
| Examine the error messages to see if the cause of the problem can be determined. If the problem persists, contact Stonebranch customer support.                                                                                                    |
| Component                                                                                                    |
| Universal Event Monitor                                                                                                    |
| <del></del>                                                                                                    |
| UNV3532E The definition for handler id could not be updated: func, errno, reason                                                                                                    |
| Description                                                                                                    |
| An attempt to update an event handler in the UEM event handler database failed. id is the identifier of the event handler that was not updated. func is the name of the function in which the error occurred. errno is the error number. reason is an explanation of the error.                    |
| Severity                                                                                                    |
| Error                                                                                                    |
| System Action                                                                                                    |
| The program continues. Any changes that could not be applied may still be in effect, but any queries on the database record will not return the new values.                                                                                                    |
| User Action                                                                                                    |
| Examine the error messages to see if the cause of the problem can be determined. If the problem persists, contact Stonebranch customer support.                                                                                                    |
| Component                                                                                                    |
| Universal Event Monitor                                                                                                    |
|                                                                                                    |
| UNV3533W The definition for handler id could not be deleted: func, errno, reason                                                                                                    |
| Description                                                                                                    |
| An attempt to prepare an event handler for deletion from the UEM event definition database failed. id is the identifier of the event handler that was not deleted. func is the name of the function in which the error occurred. error is the error number. reason is an explanation of the error. |
| Severity                                                                                                    |
| Warning                                                                                                    |
| System Action                                                                                                    |
| The program continues. The program will attempt to remove any other event handler that were provided via the UEM Load utility.                                                                                                    |
| User Action                                                                                                    |
| Examine the error messages to see if the cause of the problem can be determined. If the problem persists, contact Stonebranch customer support.                                                                                                    |
| Component                                                                                                    |

| Universal Event Monitor                                                                                                    |
|----------------------------------------------------------------------------------------------------|
|                                                                                                    |
| UNV3534E Fatal: Unable to restore environment: func, errno, reason                                                                                                    |
| Description                                                                                                    |
| An attempt by Universal Event Monitor Server to exit the environment of the account used to execute the handler process, and to return to its own environment was not successful. func is the name of the function in which the error occurred. errno is the error number. reason is an explanation of the error. |
| Severity                                                                                                    |
| Error                                                                                                    |
| System Action                                                                                                    |
| The program aborts.                                                                                                    |
| User Action                                                                                                    |
| If the problem persists, contact Stonebranch customer support.                                                                                                    |
| Component                                                                                                    |
| Universal Event Monitor                                                                                                    |
|                                                                                                    |
| UNV3535E Error creating working directory 'dir': reason                                                                                                    |
| Description                                                                                                    |
| A directory to be used as the default startup directory for the handler process executed by Universal Event Monitor Server could not be created. dir is the name of the directory. reason is an explanation of the error.                                                                                         |
| Severity                                                                                                    |
| Error                                                                                                    |
| System Action                                                                                                    |
| The event occurrence is moved into an error state, and the event handler is not executed. If the handler is being executed by an event-driven UEM Server the program continues. If a demand-driven UEM Server is executing the handler, the program notifies the UEM Manager of the error and then terminates.    |
| User Action                                                                                                    |
| Examine the error messages to see if the cause of the problem can be determined. If the problem persists, contact Stonebranch customer support.                                                                                                    |
| Component                                                                                                    |
| Universal Event Monitor                                                                                                    |
|                                                                                                    |
| UNV3536E Error initializing startup info: func, errno, reason                                                                                                    |

| Description                                                                                                    |
|----------------------------------------------------------------------------------------------------|
| UEM Server was unable to establish the required environment for a console application. func is the name of the function in which the error occurred. error is the error number. reason is an explanation of the error.                                                                                                    |
| Severity                                                                                                    |
| Error                                                                                                    |
| System Action                                                                                                    |
| The program terminates.                                                                                                    |
| User Action                                                                                                    |
| Contact Stonebranch customer support.                                                                                                    |
| Component                                                                                                    |
| Universal Event Monitor                                                                                                    |
| Chivordal Event Worldon                                                                                                    |
|                                                                                                    |
| UNV3537D Error removing ACE(s) from obj: func, errno, reason                                                                                                    |
| Description                                                                                                    |
| One or more access control entries (ACEs) could not be removed from the specified object's access control list (ACL). This is done during cleanup processing, at which time UEM Server removes any special security tokens required to run the handler process. obj is the Windows object from whose ACL the ACE could not be removed. func is the name of the function in which the error occurred. errno is the error number. reason is an explanation of the error. |
| Severity                                                                                                    |
| During normal process termination, this is reported as an error. It is reported as a warning if the program is backing out of process startup.                                                                                                    |
| System Action                                                                                                    |
| The program continues. The leftover ACE's should have no immediate effect on system performance.                                                                                                    |
| User Action                                                                                                    |
| If the problem persists, contact Stonebranch customer support.                                                                                                    |
| Component                                                                                                    |
| Universal Event Monitor                                                                                                    |
|                                                                                                    |
|                                                                                                    |
| UNV3538E Error adding user access to file/dir 'dir': func, errno, reason                                                                                                    |
| Description                                                                                                    |
| Specific access rights and security information for the user could not be added to the working directory. dir is the full path of the working directory. func is the name of the function in which the error occurred. error is the error number. reason is an explanation of the error.                                                                                                    |

UNV3540E Error creating process: func, errno, reason

Description

Universal Event Monitor Server could not start the process specified in the event handler. func is the name of the function in which the error occurred. errno is the error number. reason is an explanation of the error.

Severity

Error

UNV3541E Error deleting script file 'file': reason

Description

The temporary script file created when the event handler contains script statements could not be deleted. file is the complete path name of the temporary file. This file resides in the UEM Server working directory. reason is an explanation of the error.

Severity

Error

System Action

The program continues.

User Action

Delete the file manually. If the problem persists, contact Stonebranch customer support.

Component

Universal Event Monitor

----

UNV3542E The occurrence of obj for event eid could not be tracked: errno, func, reason

Description

An attempt by UEM Server to begin tracking the occurrence of a system object, identified by obj, has failed. When reported as an error, this message indicates a problem with the application itself. When reported as a warning, this message indicates that an attempt to write a record to the event spool database has failed, and that the error was reported by Universal Broker. eid is the ID of the event definition responsible for detecting the event occurrence. errno is the error number. func is the name of the function in which the error occurred. reason is an explanation of the error.

Severity

Error, Warning

System Action

The program continues, but a record may not be kept of the event occurrence.

| User Action                                                                                                    |
|----------------------------------------------------------------------------------------------------|
| Examine the Universal Broker message log to see if the cause of the error can be determined. If possible, correct the condition that may have contributed to the error and restart the UEM Server. If the problem persists, contact Stonebranch customer support.                                                                                                    |
| Component                                                                                                    |
| Universal Event Monitor                                                                                                    |
| <del></del>                                                                                                    |
| UNV3543W Error updating processing state to state for an occurrence of event eid(occid): errno, func, reason                                                                                                    |
| Description                                                                                                    |
| An attempt by UEM Server to update the processing state in an event spool record for an occurrence of the specified event has failed, state is the current state of the event occurrence, eid is the ID of the event definition responsible for detecting and monitoring the event occurrence, occid is the ID assigned by UEM to the event occurrence, errno is the error number, func is the name of the function in which the error occurred, reason is an explanation of the error. |
| Severity                                                                                                    |
| Warning                                                                                                    |
| System Action                                                                                                    |
| The program continues, but a record may not be kept of the event occurrence.                                                                                                    |
| User Action                                                                                                    |
| Examine the Universal Broker message log to see if the cause of the error can be determined. If possible, correct the condition that may have contributed to the error and restart the UEM Server. If the problem persists, contact Stonebranch customer support.                                                                                                    |
| Component                                                                                                    |
| Universal Event Monitor                                                                                                    |
|                                                                                                    |
| UNV3544E Error action the occurrence of obj for event eid(occid): errno, func, reason                                                                                                    |
| Description                                                                                                    |
| UEM was unable to change the processing state of the specified event occurrence. action is the new state of the event occurrence, either "triggering" or "rejecting". obj is the system object detected and monitored by the event definition, eid. occid is the ID assigned by UEM to the event occurrence. func is the name of the function in which the error occurred. errno is the error number. reason is an explanation of the error.                                            |
| Severity                                                                                                    |
| Error                                                                                                    |
| System Action                                                                                                    |
| The program continues. UEM Server will attempt to set the processing state of the event occurrence to 'error'. Regardless of whether the state of the event occurrence is successfully changed, UEM Server will no longer monitor the occurrence.                                                                                                    |
| User Action                                                                                                    |

| Examine the Universal Broker message log to see if the cause of the error can be determined. If possible, correct the condition that may have contributed to the error. If a problem exists with the way in which the event is defined, use the UEMLoad utility to update the event definition record. If the problem persists, contact Stonebranch customer support.                                                        |
|----------------------------------------------------------------------------------------------------|
| Component                                                                                                    |
| Universal Event Monitor                                                                                                    |
| <del></del>                                                                                                    |
| UNV3545E Error checking the completion status of obj for event eid(occid): errno, func, reason                                                                                                    |
| Description                                                                                                    |
| An attempt by UEM Server to check an event occurrence for completion has failed. obj is the system object being tracked. eid is the ID of the event responsible for detecting and monitoring the occurrence. occid is the ID assigned to the event occurrence by UEM. errno is the error number. func is the function in which the error occurred. reason is an explanation of the error.                                    |
| Severity                                                                                                    |
| Error                                                                                                    |
| System Action                                                                                                    |
| The processing state of the event occurrence will be set to 'error', and the program will continue.                                                                                                    |
| User Action                                                                                                    |
| Examine the Universal Broker log to see if the cause of the error can be determined. If a problem exists with the completion criteria specified in the event definition, update the definition record using the UEMLoad utility. If the problem persists, contact Stonebranch customer support.                                                                                                    |
| Component                                                                                                    |
| Universal Event Monitor                                                                                                    |
|                                                                                                    |
| UNV3546W Process pid for hid ended, but the spool record was not updated: errno, func, reason                                                                                                    |
| Description                                                                                                    |
| A process executed on behalf of an event handler has ended, but an attempt by UEM Server to update the event spool record with the completed process information has failed. pid is the ID of the process that ended. hid is the ID of the event handler for which the process was executed. errno is the error number. func is the name of the function in which the error occurred. reason is an explanation of the error. |
| Severity                                                                                                    |
| Warning                                                                                                    |
| System Action                                                                                                    |
| The process continues, but the spool record will continue to show the process as executing. When UEM Server is restarted, the spool record will be set to an unrecoverable state.                                                                                                    |
| User Action                                                                                                    |
| Examine the Universal Broker log to see if the cause of the error can be determined. If the problem persists, contact Stonebranch customer support.                                                                                                    |

| Component                                                                                                    |
|----------------------------------------------------------------------------------------------------|
| Universal Event Monitor                                                                                                    |
| Chivordal Event Worldon                                                                                                    |
|                                                                                                    |
| UNV3547E Error responding to process end notification for pid: errno, function, reason                                                                                                    |
| Description                                                                                                    |
| UEM Server received notification that a process executed on behalf of an event handler has completed. However, while responding to that notification, UEM Server encountered an error. pid is the ID of the process for which UEM Server received the notification. errno is the error number. func is the function in which the error occurred. reason is an explanation of the error. |
| Severity                                                                                                    |
| Error                                                                                                    |
| System Action                                                                                                    |
| The program continues, but the spool record may continue to show the process as executing. If this is the case, when UEM Server is restarted, the spool record will be set to an unrecoverable state.                                                                                                    |
| User Action                                                                                                    |
| Examine the Universal Broker log to see if the cause of the error can be determined. If the problem persists, contact Stonebranch customer support.                                                                                                    |
| Component                                                                                                    |
| Universal Event Monitor                                                                                                    |
|                                                                                                    |
|                                                                                                    |
| UNV3548A config options:                                                                                                    |
| Description                                                                                                    |
| A header that precedes the display of specific configuration options in effect for the UEM manager or server. config is the category of options being displayed.                                                                                                    |
| Severity                                                                                                    |
| Audit                                                                                                    |
| System Action                                                                                                    |
| None.                                                                                                    |
| User Action                                                                                                    |
| None required.                                                                                                    |
| Component                                                                                                    |
| Universal Event Monitor                                                                                                    |
| <del></del>                                                                                                    |

| UNV3549A Version: ver, date                                                                                                    |
|----------------------------------------------------------------------------------------------------|
| Description                                                                                                    |
| Displays the current version of the program. ver is the version number and current build level. date is the build date and time.                                                                                                    |
| Severity                                                                                                    |
| Audit                                                                                                    |
| System Action                                                                                                    |
| None.                                                                                                    |
| User Action                                                                                                    |
| None required.                                                                                                    |
| Component                                                                                                    |
| Universal Event Monitor                                                                                                    |
|                                                                                                    |
| UNV3550I Trace file is 'file'.                                                                                                    |
| Description                                                                                                    |
| Universal Event Monitor Server was started with a message level of TRACE, which may result in an application trace being written. The trace file path name is file.                                                                                                  |
| Severity                                                                                                    |
| Informational                                                                                                    |
| System Action                                                                                                    |
| The program continues.                                                                                                    |
| User Action                                                                                                    |
| None required.                                                                                                    |
| Component                                                                                                    |
| Universal Event Monitor                                                                                                    |
|                                                                                                    |
| UNV3551E Error processing configuration refresh command: func, errno, reason.                                                                                                    |
| Description                                                                                                    |
| Universal Event Monitor Server encountered an error while processing the configuration refresh command it received from the Universal Broker. The message parameter func specifies the function that encountered the error. The function returned an error number of |

errno. An explanation of the error number is reason.

Displays the codepage file that contains the translation table that will be used for conversion of textual data between different platforms. codepage is the

Severity

Description

name of the translation file.

Universal Agent 7.0.x Messages and Codes

event definition whose criteria resulted in the detection of obj.

Severity

Informational

System Action

System Action

The program continues. UEM Server will attempt to set the processing state of the event to 'error'. UEM Server will no longer monitor the event.

User Action

Error

| Examine the Universal Broker message log to see if the cause of the error can be determined. If possible, correct the condition that may have contributed to the error. If a problem exists with the way in which the event is defined, use the UEMLoad utility to update the event definition record. If the problem persists, contact Stonebranch customer support. |
|----------------------------------------------------------------------------------------------------|
| Component                                                                                                    |
| Universal Event Monitor                                                                                                    |
|                                                                                                    |
| UNV3559E Error retrieving event definition record 'eid': reason (errno)                                                                                                    |
| Description                                                                                                    |
| A request was made to read a record from the event definition database, but the request failed. eid is the ID of the requested event definition record. reason is an explanation of the error. errno is the error number.                                                                                                    |
| Severity                                                                                                    |
| Error                                                                                                    |
| System Action                                                                                                    |
| The UEM Server application continues. If successful retrieval of the record is required for other actions (e.g., updating a record), then that action will not be completed. The error will be forwarded to any client application that requested the record (e.g., the UEM Load utility). The response of the client application to the error depends on the client. |
| User Action                                                                                                    |
| If possible, correct the condition that caused the error. If it appears the event definition database is corrupted, try the following:                                                                                                    |
| - Use the UEM Load utility to export all event definition records. Be sure to make note of where the definition load file is saved, it will be needed below.                                                                                                    |
| - Stop the Universal Broker.                                                                                                    |
| - Delete the underlying event definition database file, ueme.db.                                                                                                    |
| - Restart the Universal Broker.                                                                                                    |
| - Use the UEM Load utility to import the event definition records, using the load file created when the records were exported.                                                                                                    |
| If the problem persists, contact Stonebranch customer support.                                                                                                    |
| Component                                                                                                    |
| Universal Event Monitor                                                                                                    |
| <del></del>                                                                                                    |
| UNV3560E Error retrieving event handler record 'hid': reason (errno)                                                                                                    |
| Description                                                                                                    |
| A request was made to read a record from the event handler database, but the request failed. hid is the ID of the requested event handler record. reason is an explanation of the error. errno is the error number.                                                                                                    |
| Severity                                                                                                    |
| Error                                                                                                    |
| System Action                                                                                                    |

The UEM Server application continues. If successful retrieval of the record is required for other actions (e.g., updating a record), then that action will not be completed. The error will be forwarded to any client application that requested the record (e.g., the UEM Load utility). The response of the client application to the error depends on the client.

**User Action** 

If possible, correct the condition that caused the error. If it appears the event handler database is corrupted, try the following:

- Use the UEM Load utility to export all event handler records. Be sure to make note of where the definition load file is saved, it will be needed below.
- Stop the Universal Broker.
- Delete the underlying event handler database file, uemh.db.
- Restart the Universal Broker.
- Use the UEM Load utility to import the event handler records, using the load file created when the records were exported.

If the problem persists, contact Stonebranch customer support.

Component

Universal Event Monitor

----

UNV3562W Exit information for an unrecoverable occurrence of event id could not be set: errno, func, reason

Description

Because reliable system information may no longer be available, any spool records that indicate its handler process was executing when UEM Server was last brought down must be set to an "unrecoverable" state. This message indicates that an attempt by UEM Server to set a spool record's status to "unrecoverable" has failed. id is the ID of an event whose occurrence was recorded in the spool record. errno is the error number. func is the function in which the error occurred. reason is an explanation of the error.

Severity

Warning

System Action

Recovery of spooled occurrence records continues, but the failed record is left as-is.

User Action

Examine the Universal Broker message log to see if the cause of the error can be determined. If the error persists, contact Stonebranch customer support.

Component

Universal Event Monitor

----

UNV3563E An unrecoverable occurrence of event id could not be recorded: errno, func, reason

Description

An attempt by UEM Server to set a spool record's status to "unrecoverable" has failed. id is the ID of an event whose occurrence was recorded in the spool record. errno is the error number. func is the function in which the error occurred. reason is an explanation of the error.

Severity

Description

The UEM Server's access control list that governs authority for monitoring events using a demand-driven UEM Server contains an entry that denies such authority by the rule specified by rule. The criteria used to find the matching ACL rule was the UEM Manager's host (ipaddr), the user account with which the UEM Manager was run (rmtuser), and the account with which the UEM Server was to be run (Icluser).

Severity

Warning

System Action

| The program stops processing the request and terminates.                                                                                                    |
|----------------------------------------------------------------------------------------------------|
| User Action                                                                                                    |
| Contact your Universal Event Monitor administrator for the Server system to determine whether or not access has been properly denied.                                                                                                    |
| Component                                                                                                    |
| Universal Event Monitor                                                                                                    |
|                                                                                                    |
| UNV3566E Error obtaining user identification: func, errno, reason                                                                                                    |
| Description                                                                                                    |
| The userid and password were not specified in the parameters supplied UEM Manager, and the request by UEM Server to obtain that information was not successful. func is the name of the function in which the error occurred. errno is the error number. reason is an explanation of the error.                                                                                                    |
| Severity                                                                                                    |
| Error                                                                                                    |
| System Action                                                                                                    |
| The program terminates.                                                                                                    |
| User Action                                                                                                    |
| If the Server is attempting to receive this message from a remote client, verify that network access to the remote machine is permitted and that a network connection between the local and remote machines was available at the time of the error. Check the client output for any messages that might indicate the reason for the message not being received. If the problem persists, contact Stonebranch customer support. |
| Component                                                                                                    |
| Universal Event Monitor                                                                                                    |
|                                                                                                    |
| UNV3567E The shutdown event was not created: func, errno, reason                                                                                                    |
| Description                                                                                                    |
| An attempt to create the application object used to prepare the demand-driven UEM Server for a graceful shutdown has failed. func is the name of the function in which the error occurred. errno is the error number. reason is an explanation of the error.                                                                                                    |
| Severity                                                                                                    |
| Error                                                                                                    |
| System Action                                                                                                    |
| This application object is used to prevent a demand-driven UEM Server from ending until all handler processes started by the Server have finished. If this event cannot be created, the program won't be able to wait for those processes, and will terminate immediately.                                                                                                    |
| User Action                                                                                                    |

| Check the Universal Broker log to see if any additional error messages were issued that might indicate the cause of the problem. If the problem persists, contact Stonebranch customer support.                                                                                                    |
|----------------------------------------------------------------------------------------------------|
| Component                                                                                                    |
| Universal Event Monitor                                                                                                    |
| <del></del>                                                                                                    |
| UNV3568W Error updating processing state to state for event id: errno, func, reason                                                                                                    |
| Description                                                                                                    |
| An attempt by UEM Server to update the processing state in an event spool record for the specified event has failed. state is the current state of the event id is the ID of the event for which the state has changed. errno is the error number. func is the name of the function in which the error occurred. reason is an explanation of the error.                                                                                                    |
| Severity                                                                                                    |
| Warning                                                                                                    |
| System Action                                                                                                    |
| The program continues, but a record may not be kept of the event.                                                                                                    |
| User Action                                                                                                    |
| Examine the Universal Broker message log to see if the cause of the error can be determined. If possible, correct the condition that may have contributed to the error and restart the UEM Server. If the problem persists, contact Stonebranch customer support.                                                                                                    |
| Component                                                                                                    |
| Universal Event Monitor                                                                                                    |
| <del></del>                                                                                                    |
| UNV3569E An error occurred preparing event id for monitoring: func, errno, reason                                                                                                    |
| Description                                                                                                    |
| An attempt by UEM Server to prepare the event information received from the UEM Manager into an event that could be monitored has failed. id is the ID of the event for which the error occurred. This may be the ID of an event definition that is stored in the event database, or one that was generated by UEM Server. func is the name of the function in which the error occurred. errno is the error number. reason is an explanation of the error. |
| Severity                                                                                                    |
| Error                                                                                                    |
| System Action                                                                                                    |
| The program terminates.                                                                                                    |
| User Action                                                                                                    |
| Examine the Universal Broker message log on the Server system to see if the cause of the problem can be determined. If the problem persists, contact Stonebranch customer support.                                                                                                    |

| Component                                                                                                    |
|----------------------------------------------------------------------------------------------------|
| Universal Event Monitor                                                                                                    |
|                                                                                                    |
| UNV3570E Error sending the MONSTATUS message to the client: func, errno, reason                                                                                                    |
|                                                                                                    |
| Description                                                                                                    |
| The UEM Server was unable to send a message to the UEM Manager to report the progress of a monitored event. func is the name of the function in which the error occurred. errno is the error number. reason is an explanation of the error.                                                                                                    |
| Severity                                                                                                    |
| Error                                                                                                    |
| System Action                                                                                                    |
|                                                                                                    |
| The program terminates.                                                                                                    |
| User Action                                                                                                    |
| If the UEM Server tried to send a message to a remote UEM Manager, verify that network access to the remote machine is permitted and that a network connection between the local and remote machines was available at the time of the error. Check the output from the client application for any error messages that indicate a reason for the loss of connection between the client and UEM Server.                                                                                                    |
| If the problem persists, contact Stonebranch customer support.                                                                                                    |
| Company                                                                                                    |
| Component Universal Event Monitor                                                                                                    |
|                                                                                                    |
|                                                                                                    |
| UNV3571I A license hold for event id has been action.                                                                                                    |
| Description                                                                                                    |
| Events will only be processed by an event-driven UEM Server if valid license information has been entered in the Server's configuration and if the event's type corresponds a licensed feature. At startup (and whenever the Server's configuration is refreshed), a flag is set in all assigned events that indicates whether or not the licensing requirements have been met. This message is issued whenever that flag is changed. id is the ID of the event definition for which the change is made. action is either 'set', which means the event won't be processed until valid information is available, or 'released', which means valid license information has become available, and the event will be processed. |
| Severity                                                                                                    |
| Informational                                                                                                    |
| System Action                                                                                                    |
| The program continues.                                                                                                    |
| User Action                                                                                                    |
| Check the UEM User's Guide for information on entering license information in the Server's configuration. If the event's type does not correspond to a UEM feature for which you are licensed, contact Stonebranch customer support for information on obtaining a license for that feature.                                                                                                    |

| Component                                                                                                    |
|----------------------------------------------------------------------------------------------------|
| Universal Event Monitor                                                                                                    |
|                                                                                                    |
| UNV3572E Error creating script file 'filename': func, errno, reason                                                                                                    |
| Description                                                                                                    |
| Description                                                                                                    |
| A temporary script file executed from Universal Event Monitor Server for an event handler could not be created. filename is the name of the file. func is the name of the function in which the error occurred. errno is the error number. reason is an explanation of the error.      |
| Severity                                                                                                    |
| Error                                                                                                    |
| System Action                                                                                                    |
| The handler is not executed.                                                                                                    |
| User Action                                                                                                    |
| Make sure the user account with which the handler is to be executed has the authority to create files in UEM Server's working directory. Also, make sure                                                                                                    |
| there is enough space available to create the file. If the problem persists, contact Stonebranch customer support.                                                                                                    |
| Component                                                                                                    |
| Universal Event Monitor                                                                                                    |
|                                                                                                    |
| UNV3573E Error receiving DEFQUERY message: func, errno, reason                                                                                                    |
| Description                                                                                                    |
| The Universal Event Monitor Server could not receive a message containing event definition and/or event handler information from the UEM Load utility. func is the name of the function in which the error occurred. errno is the error number. reason is an explanation of the error. |
| Severity                                                                                                    |
| Error                                                                                                    |
| System Action                                                                                                    |
| The program terminates.                                                                                                    |
| User Action                                                                                                    |
| Check the UEMLoad utility output for any messages that might indicate the reason for the message not being received. If the problem persists, contact Stonebranch customer support.                                                                                                    |
| Component                                                                                                    |
| Universal Event Monitor                                                                                                    |
|                                                                                                    |

| UNV3574W User authentication failed for userid.                                                                                                    |
|----------------------------------------------------------------------------------------------------|
| Description                                                                                                    |
| The userid/password combination supplied by a UEM Manager could not be validated on the target system. userid is the name of the user account that could not be verified.                                                                                                    |
| Severity                                                                                                    |
| Warning                                                                                                    |
| System Action                                                                                                    |
| The program notifies the UEM Manager that the process could not be started due to user authentication failure. The program then terminates.                                                                                                    |
| User Action                                                                                                    |
| Verify that the password is correct for the specified user account. On systems where userids and passwords are case sensitive, make sure the correct case is used for each. Also, make sure the specified user account exists and is properly configured on the system where the process will run.            |
| Component                                                                                                    |
| Universal Event Monitor                                                                                                    |
| <del></del>                                                                                                    |
| UNV3575E Error authenticating user: func, errno, reason                                                                                                    |
| Description                                                                                                    |
| A user account could not be verified due to a system error. func is the name of the function in which the error occurred. errno is the error number. reason is an explanation of the error.                                                                                                    |
| Severity                                                                                                    |
| Error                                                                                                    |
| System Action                                                                                                    |
| The UEM Server notifies the UEM Manager that the user could not be authenticated. The program then terminates.                                                                                                    |
| User Action                                                                                                    |
| Make sure the specified user account exists and is properly configured on the system where the ubroker is running. If the security method used is PAM, refer to the Universal Event Monitor User's Guide for proper installation instructions. If the problem persists, contact Stonebranch customer support. |
| Component                                                                                                    |
| Universal Event Monitor                                                                                                    |
|                                                                                                    |
| UNV3578E Handler execution denied by uem handler rule rule for Icluser.                                                                                                    |
| Description                                                                                                    |

| identified by Icluser. rule is the number of the ACL entry that is denying the handler execution.                                                                                                    |
|----------------------------------------------------------------------------------------------------|
| Severity                                                                                                    |
| Error                                                                                                    |
| System Action                                                                                                    |
| The program stops processing the request.                                                                                                    |
| User Action                                                                                                    |
| Contact your Universal Event Monitor administrator for the Server system to determine whether or not access has been properly denied.                                                                                                    |
| Component                                                                                                    |
| Universal Event Monitor                                                                                                    |
| <del></del>                                                                                                    |
| UNV3579E A password is required for Icluser by uem handler rule rule.                                                                                                    |
| Description                                                                                                    |
| The UEM Server's access control list (ACL) that manages event handler execution contains an entry requiring the specified user to supply a valid password before they may execute an event handler. Icluser is the ID of the local user account for which a password is required. rule identifies the entry in the handler execution ACL that is requiring the password.                                                                                                    |
| Severity                                                                                                    |
| Error                                                                                                    |
| System Action                                                                                                    |
| The program stops processing the request.                                                                                                    |
| User Action                                                                                                    |
| Contact your Universal Event Monitor administrator for the Server system to determine whether or not access has been properly denied.                                                                                                    |
| Component                                                                                                    |
| Universal Event Monitor                                                                                                    |
| <del></del>                                                                                                    |
| UNV3580E Error establishing monitoring environment for userid: func, errno, reason                                                                                                    |
| Description                                                                                                    |
| To protect access to secure resources, a demand-driven UEM Server monitors specified events in the security context of the user account provided on the UEM Manager's command line. This message is issued whenever this attempt to set up a secure environment fails. userid is the ID of the user account specified from the UEM Manager command line. func is the name of the function in which the error occurred. errno is the error number. reason is an explanation of the error. |

Severity

| Error                                                                                                    |
|----------------------------------------------------------------------------------------------------|
| System Action                                                                                                    |
| The program terminates.                                                                                                    |
| User Action                                                                                                    |
| Check the Universal Event Monitor User's Guide for the access required by a user account in order to monitor events. After doing so, if the cause of the problem cannot be determined, contact Stonebranch customer support.                      |
| Component                                                                                                    |
| Universal Event Monitor                                                                                                    |
|                                                                                                    |
| UNV3581E Error retrieving stored user credentials: func, errno, reason                                                                                                    |
| Description                                                                                                    |
| An attempt by UEM Server to retrieve the user information required for execution of a handler process has failed. func is the name of the function in which the error occurred. errno is the error number. reason is an explanation of the error. |
| Severity                                                                                                    |
| Error                                                                                                    |
| System Action                                                                                                    |
| The program terminates.                                                                                                    |
| User Action                                                                                                    |
| Check the Universal Broker log to see if any other errors were reported by the UEM Server. If the problem persists, contact Stonebranch customer support                                                                                          |
| Component                                                                                                    |
| Universal Event Monitor                                                                                                    |
|                                                                                                    |
| UNV3582E The UEM Server is stopping. No valid license was found.                                                                                                    |
| Description                                                                                                    |
| The UEM Server was unable to find license information in its configuration, or the license information entered is not valid.                                                                                                    |
| Severity                                                                                                    |
| Error                                                                                                    |
| System Action                                                                                                    |
| The program terminates.                                                                                                    |

| User Action                                                                                                    |
|----------------------------------------------------------------------------------------------------|
| If license information has been entered, check the values against the information you received with the software distribution materials. Contact Stonebranch customer support if a new license is needed.                                                                                                    |
| Component                                                                                                    |
| Universal Event Monitor                                                                                                    |
|                                                                                                    |
| UNV3583I Process pid executed by handler hid for event eid(occid) ended status with exit code exitcode.                                                                                                    |
| Description                                                                                                    |
| This message reports the status of event handler processes executed for each occurrence of an event, or for the event itself if it has expired. pid is the ID of the process executed by the handler. hid is the ID of the event handler for which the process was executed. eid is the ID of the event for which an occurrence was detected, resulting in the execution of the handler. occid is the ID assigned to the event occurrence by UEM. status is the result of the process's execution, either 'successfully' or 'unsuccessfully', based upon a comparison of the handlers maximum acceptable return code and the process's actual return code, reported by exitcode.                                           |
| Severity                                                                                                    |
| If the process executed successfully, informational. Otherwise, a warning message will be issued.                                                                                                    |
| System Action                                                                                                    |
| The program continues.                                                                                                    |
| User Action                                                                                                    |
| None required with respect to Universal Event Monitor.                                                                                                    |
| Component                                                                                                    |
| Universal Event Monitor                                                                                                    |
|                                                                                                    |
| UNV3584E Error re-establishing monitoring environment for userid: func, errno, reason                                                                                                    |
| Description                                                                                                    |
| To protect access to secure resources, a demand-driven UEM Server monitors specified events in the security context of the user account provided on the UEM Manager's command line. To make the system calls necessary to execute an event handler process, the UEM Server temporarily returns to the security context it had upon initial startup. This message is issued whenever an attempt to re-establish a monitoring environment within the security context of the specified user account fails. userid is the ID of the user account specified from the UEM Manager command line. func is the name of the function in which the error occurred. errno is the error number. reason is an explanation of the error. |
| Severity                                                                                                    |
| Error                                                                                                    |
| System Action                                                                                                    |
| The program terminates.                                                                                                    |
| User Action                                                                                                    |

| Check the Universal Event Monitor User's Guide for the access required by a user account in order to monitor events. After doing so, if the cause of the problem cannot be determined, contact Stonebranch customer support.                                                                                                    |
|----------------------------------------------------------------------------------------------------|
| Component                                                                                                    |
| Universal Event Monitor                                                                                                    |
|                                                                                                    |
| UNV3585I origfname, tracked by event eid (occid), is complete and was renamed to newfname.                                                                                                    |
|                                                                                                    |
| Description                                                                                                    |
| This message is displayed when an occurrence of an event whose event definition has an event type of "FILE" and a rename_flag set to "yes" enters a triggered state. When this happens, UEM Server will rename the file to prevent duplicate detection of the same file. originame is the complete path name of the file that UEM was tracking. eid is the ID of the event definition that detected the file. occid is the ID assigned by UEM to the event occurrence. newfname is the new file name. |
| Severity                                                                                                    |
| Informational                                                                                                    |
| System Action                                                                                                    |
| The program continues.                                                                                                    |
| User Action                                                                                                    |
| None required.                                                                                                    |
| Component                                                                                                    |
| Universal Event Monitor                                                                                                    |
|                                                                                                    |
| UNV3586E The UEM Server license has either expired or is no longer valid.                                                                                                    |
| Description                                                                                                    |
| UEM Server has detected, either as a result of a configuration refresh or a periodic check of license information, that its stored license parameters no longer contain valid values. The UEM Server will initiate shutdown processing.                                                                                                    |
| Severity                                                                                                    |
| Error                                                                                                    |
| System Action                                                                                                    |
| The program terminates.                                                                                                    |
| User Action                                                                                                    |
| If license information has been entered, check the values against the information you received with the software distribution materials. Contact Stonebranch customer support if a new license is needed.                                                                                                    |
| Component                                                                                                    |

| Universal Event Monitor                                                                                                    |
|----------------------------------------------------------------------------------------------------|
| <del></del>                                                                                                    |
| UNV3587E An error occurred creating or updating a spool record in func: reason                                                                                                    |
| Description                                                                                                    |
| An attempt to add a new or update an existing record in the UEM spool database has failed. func is the name of the function in which the error occurred. reason is an explanation of the error.                                                                                             |
| Severity                                                                                                    |
| Error                                                                                                    |
| System Action                                                                                                    |
| The program continues. If the attempt was made for a tracked event occurrence, that occurrence will no longer be tracked by UEM. However, a processing state of tracking may still be recorded in the spool record.                                                                         |
| User Action                                                                                                    |
| If the error persists, contact Stonebranch customer support.                                                                                                    |
| Component                                                                                                    |
| Universal Event Monitor                                                                                                    |
| <del></del>                                                                                                    |
| UNV3588E Error sending COMPONENT REFRESH command to Broker: func, errno, reason                                                                                                    |
| Description                                                                                                    |
| An attempt to send the Broker a message instructing it to notify local event-driven UEM Servers that one or more event definitions were changed has failed. func is the name of the function in which the error occurred. errno is the error number. reason is an explanation of the error. |
| Severity                                                                                                    |
| Error                                                                                                    |
| System Action                                                                                                    |
| The program continues.                                                                                                    |
| User Action                                                                                                    |
| Active event-driven UEM Servers may be refreshed manually with Universal Control. Universal Control may also be used to stop and re-start active event-driven UEM Servers. If the problem persists, contact Stonebranch customer support.                                                   |
| Component                                                                                                    |
| Universal Event Monitor                                                                                                    |
| <del></del>                                                                                                    |
| UNV3589W Event eid has expired, with no occurrence of obj detected.                                                                                                    |

| Description                                                                                                    |
|----------------------------------------------------------------------------------------------------|
| No occurrence of the system event identified by obj was detected by the event was detected prior to the event's inactive date/time elapsing. eid is the ID of the event definition responsible for detecting and monitoring the system event.                                                                                                    |
| Severity                                                                                                    |
| Warning                                                                                                    |
| System Action                                                                                                    |
| The program continues. If an expired event handler was specified in the event definition, it is executed.                                                                                                    |
| User Action                                                                                                    |
| If you believe this message was received in error, make sure the event parameters provided from the UEM Manager command line or a stored event definition accurately describe the system event to monitor. If it appears to be correct, contact Stonebranch customer support. Otherwise, fix the UEM Manager command line parameters or update the stored event definition using the UEM Load utility. If the system object is still present, UEM will detect it and execute any defined event handlers. |
| Component                                                                                                    |
| Universal Event Monitor                                                                                                    |
|                                                                                                    |
| UNV3590W UEM Server could not set environment variables for the handler process: reason                                                                                                    |
| Description                                                                                                    |
| An attempt by UEM Server to build a list of environment variables for use by the process executed on behalf of an event handler failed. The environment variables that are set are specific to an event type. reason is an explanation of the error.                                                                                                    |
| Severity                                                                                                    |
| Warning                                                                                                    |
| System Action                                                                                                    |
| The program continues. The environment variable values will not be available to the handler process.                                                                                                    |
| User Action                                                                                                    |
| Failure to build the environment variable list is typically due to a lack of available memory. Make sure there is enough system memory available to the UEM Server process. If the problem persists, contact Stonebranch customer support.                                                                                                    |
| Component                                                                                                    |
| Universal Event Monitor                                                                                                    |
|                                                                                                    |
| UNV3591W An attempt to refresh the UEM Server's configuration has failed: reason.                                                                                                    |
| Description                                                                                                    |

| An event-driven UEM Server received a REFRESH message from the Broker instructing it to obtain updated values from its configuration file. However, the UEM Server was unable to apply the updated values to its active configuration. reason is an explanation of the error. |
|----------------------------------------------------------------------------------------------------|
| Severity                                                                                                    |
| Warning                                                                                                    |
| System Action                                                                                                    |
| The program continues, using current values for its configuration options.                                                                                                    |
| User Action                                                                                                    |
| If the configuration could not be refreshed due to an invalid value, correct the option's value and try to apply the update again. If the refresh continues to fail with valid values, restart the UEM Server component and contact Stonebranch customer support.             |
| Component                                                                                                    |
| Universal Event Monitor                                                                                                    |
|                                                                                                    |
| UNV3592W The UEM Server's list of assigned events could not be refreshed: reason                                                                                                    |
| Description                                                                                                    |
| An event-driven UEM Server received a REFRESH message from the Broker instructing it to obtain an updated list of its assigned event definitions. However, the UEM Server encountered an error while updating the list. reason is an explanation of the error.                |
| Severity                                                                                                    |
| Warning                                                                                                    |
| System Action                                                                                                    |
| The program continues. The current event definition list is used. If the UEM Server was unable to establish a connection with the Broker, the refresh will be retried automatically.                                                                                          |
| User Action                                                                                                    |
| Correct any errors that might have caused the refresh to fail, and try again. If the refresh continues to fail, restart the UEM Server and contact Stonebranch customer support.                                                                                              |
| Component                                                                                                    |
| Universal Event Monitor                                                                                                    |
| <del></del>                                                                                                    |
| UNV3593E The STOP request was rejected by UEM Server: errno, func, reason                                                                                                    |
| Description                                                                                                    |
| The UEM Server received a component STOP command but an attempt to validate the request failed. errno is the error number. func is the name of the function in which the error occurred. reason is an explanation of the error.                                               |

Severity

An attempt to retrieve a file from the directory specified by dirname failed. UEM Server may issue this message while checking for new files that match the criteria contained in the event definition specified by eventid. reason is an explanation of the error.

Severity

Error

System Action

The program continues, and will attempt to retrieve the next file in the directory.

| User Action                                                                                                    |
|----------------------------------------------------------------------------------------------------|
| If the cause of the problem cannot be identified and corrected, contact Stonebranch Technical Support.                                                                                                    |
| Component                                                                                                    |
| Universal Event Monitor                                                                                                    |
| <del></del>                                                                                                    |
| UNV3596E Error testing for match between filename and filespec for event eventid: reason                                                                                                    |
| Description                                                                                                    |
| UEM Server was unable to determine whether the file filename matches the file information (identified by filespec) contained in the event definition specified by eventid. reason is an explanation of the error.                                               |
| Severity                                                                                                    |
| Error                                                                                                    |
| System Action                                                                                                    |
| The program continues, and will attempt to retrieve the next file in the directory.                                                                                                    |
| User Action                                                                                                    |
| If the cause of the problem cannot be identified and corrected, contact Stonebranch Technical Support.                                                                                                    |
| Component                                                                                                    |
| Universal Event Monitor                                                                                                    |
|                                                                                                    |
| UNV3597E Error getting attributes of pathname for event eventid: reason                                                                                                    |
| Description                                                                                                    |
| An attempt to get the attributes for the file identified by pathname has failed. UEM Server may issue this error as it checks for files that match the criteria contained in the event definition identified by eventid. reason is an explanation of the error. |
| Severity                                                                                                    |
| Error                                                                                                    |
| System Action                                                                                                    |
| The program continues, and will attempt to retrieve the next file in the directory.                                                                                                    |
| User Action                                                                                                    |
| If the cause of the problem cannot be identified and corrected, contact Stonebranch Technical Support.                                                                                                    |
| Component                                                                                                    |

Universal Agent 7.0.x Messages and Codes

Universal Event Monitor

## UNV3600-UNV3699

| UNV3650E Universal Event Monitor Load ending unsuccessfully with exit code exitcode.                                                                                                    |
|----------------------------------------------------------------------------------------------------|
| Description                                                                                                    |
| An error occurred within the Universal Event Monitor Load Utility. This message will also be issued if the Universal Event Monitor Server encountered problems while processing the definition changes. exitcode is the value returned by the UEM Load utility. |
| Severity                                                                                                    |
| Error                                                                                                    |
| System Action                                                                                                    |
| The program terminates.                                                                                                    |
| User Action                                                                                                    |
| Look for other messages issued by the Universal Event Monitor load utility. Check the Universal Broker message log for any errors reported by the Universal Event Monitor Server. If the problem persists, contact Stonebranch customer support.                |
| Component                                                                                                    |
| Universal Event Monitor                                                                                                    |
| LINIV/2654E A database apparation was not specified                                                                                                    |
| UNV3651E A database operation was not specified.                                                                                                    |
| Description                                                                                                    |
| The operation to perform against the Universal Event Monitor database was not specified from the UEM Load utility's command line.                                                                                                    |
| Severity                                                                                                    |
| Error                                                                                                    |
| System Action                                                                                                    |
| The program terminates.                                                                                                    |
| User Action                                                                                                    |
| Enter the requested operation, either 'add', 'update', 'delete', 'list' or 'export' on the UEM Load utility command line.                                                                                                    |
| Component                                                                                                    |
| Universal Event Monitor                                                                                                    |
| <del></del>                                                                                                    |
| UNV3652E A load file, event definition or event handler is required.                                                                                                    |
| Description                                                                                                    |

| When adding, updating or deleting definition records, you must provide a definition load file (with the -deffile command line parameter or redirected via stdin), or specify the -event_id and/or -handler_id command line parameter(s). |
|----------------------------------------------------------------------------------------------------|
| Severity                                                                                                    |
| Error                                                                                                    |
| System Action                                                                                                    |
| The program terminates.                                                                                                    |
| User Action                                                                                                    |
| Retry the command, providing either a definition load file, or -event_id and/or -handler_id parameters, along with the appropriate values for each.                                                                                      |
| Component                                                                                                    |
| Universal Event Monitor                                                                                                    |
|                                                                                                    |
| UNV3653E An event definition or event handler may not specified with a load file.                                                                                                    |
| Description                                                                                                    |
| When adding, updating or deleting definition records using the -deffile parameter, the -event_id or -handler_id parameters may not be used.                                                                                              |
| Severity                                                                                                    |
| Error                                                                                                    |
| System Action                                                                                                    |
| The program terminates.                                                                                                    |
| User Action                                                                                                    |
| Remove the -deffile parameter, leaving the -event_id and/or -handler_id parameters. You may also remove the -event_id and/or -handler_id parameters, leaving just the -deffile parameter.                                                |
| Component                                                                                                    |
| Universal Event Monitor                                                                                                    |
|                                                                                                    |
| UNV3654W The definition load file will be ignored.                                                                                                    |
| Description                                                                                                    |
| The UEM Load utility issues this message when it receives a request to list event definition and/or event handler records, and the -deffile parameter was specified.                                                                     |
| Severity                                                                                                    |
| Warning                                                                                                    |

| System Action                                                                                                    |
|----------------------------------------------------------------------------------------------------|
| The load file is ignored, and the program continues processing the list request.                                                                                                    |
| User Action                                                                                                    |
| To eliminate this warning, either:                                                                                                    |
| - Remove the -deffile parameter from the UEM Load command line                                                                                                    |
| - Use the -export command to write the requested records to the file specified by the -deffile parameter                                                                                                    |
| Component                                                                                                    |
| Universal Event Monitor                                                                                                    |
| <del></del>                                                                                                    |
| UNV3655E An event type was not provided for the event definition eventid.                                                                                                    |
| Description                                                                                                    |
| A request was made to add an event definition, but no event type was specified. eventid is the ID of the event definition that contains the error.                                                                                                    |
| Severity                                                                                                    |
| Error                                                                                                    |
| System Action                                                                                                    |
| The program terminates.                                                                                                    |
| User Action                                                                                                    |
| Use the -eventtype parameter to identify the type of event being added. Refer to the Universal Event Monitor User's Guide for a complete list of supported event types.                                                                                                    |
| Component                                                                                                    |
| Universal Event Monitor                                                                                                    |
| <del></del>                                                                                                    |
| UNV3656E No file name was provided for the event definition eventid.                                                                                                    |
| Description                                                                                                    |
| A request was made to add an event definition of type "FILE", but no value was given for the file specification. This file specification is the file name or pattern whose creation should be monitored by the event definition. eventid is the ID of the event definition that contains the error. |
| Severity                                                                                                    |
| Error                                                                                                    |
| System Action                                                                                                    |
| The program terminates.                                                                                                    |

| User Action                                                                                                    |
|----------------------------------------------------------------------------------------------------|
| Use the -filespec parameter to provide the name of a file or a name pattern that the event definition will use to match against files on the target system.                                                                                                    |
| Component                                                                                                    |
| Universal Event Monitor                                                                                                    |
|                                                                                                    |
| UNV3657E No command or script was specified for the event handler handlerid.                                                                                                    |
| Description                                                                                                    |
| A request was made to add an event handler definition, but no command or script file containing commands to execute was specified. handlerid is the ID of the event handler that contains the error.                                                                                                    |
| Severity                                                                                                    |
| Error                                                                                                    |
| System Action                                                                                                    |
| The program terminates.                                                                                                    |
| User Action                                                                                                    |
| Use the -cmd or -script command line parameters to specify the commands that the event handler should execute. If a load file was specified using the -deffile command line option, a set of in-line script statements may be specified using the 'stmt' keyword within a 'begin_script'/end_script' block.       |
| Component                                                                                                    |
| Universal Event Monitor                                                                                                    |
|                                                                                                    |
| UNV3658E A command and script were specified for execution of the event handler handlerid.                                                                                                    |
| Description                                                                                                    |
| A request was made to add or update an event handler, but a command and script file were specified as the actions to take whenever UEM executes the handler process. The -cmd and -script options are mutually exclusive. handlerid is the ID of the event handler that contains the error.                       |
| Severity                                                                                                    |
| Error                                                                                                    |
| System Action                                                                                                    |
| The program terminates.                                                                                                    |
| User Action                                                                                                    |
| Specify either a command to execute using the -cmd option, or a set of commands to execute using the -script option. If a load file was specified using the -deffile command line option, a set of in-line script statements may be specified using the 'stmt' keyword within a 'begin_script'/end_script' block. |

| Component                                                                                                    |
|----------------------------------------------------------------------------------------------------|
| Universal Event Monitor                                                                                                    |
| <del></del>                                                                                                    |
| UNV3659I Connecting to local broker on port port.                                                                                                    |
| Description                                                                                                    |
| Description                                                                                                    |
| Indicates that the Universal Event Monitor Load utility is trying to connect to a local Universal Broker on port port.                                                                                                    |
| Severity                                                                                                    |
| Informational                                                                                                    |
| System Action                                                                                                    |
| The program continues.                                                                                                    |
| User Action                                                                                                    |
| None required.                                                                                                    |
| Component                                                                                                    |
| Universal Event Monitor                                                                                                    |
|                                                                                                    |
| UNV3660E Unable to connect to local ubroker on port port: reason                                                                                                    |
| Description                                                                                                    |
| The Universal Event Monitor Load utility was unable to establish a connection to Universal Broker, which is needed to request the start of the Universal Event Monitor component. port is the port number that the UEM Load utility expects Universal Broker to be using to accept incoming connections. reason is an explanation of the error. |
| Severity                                                                                                    |
| Error                                                                                                    |
| System Action                                                                                                    |
| The program terminates.                                                                                                    |
| User Action                                                                                                    |
| Make sure Universal Broker is running on the local system. If the Broker is not accepting incoming connections on the installation default of 7887, then supply the -port option from the uemload command line.                                                                                                    |
| Component                                                                                                    |
| Universal Event Monitor                                                                                                    |
|                                                                                                    |

| UNV3661E Error starting UEMLoad: func, errno, reason                                                                                                    |
|----------------------------------------------------------------------------------------------------|
| Description                                                                                                    |
| The Universal Event Monitor Load utility was unable to send a request to Universal Broker to start the UEM Server component. func is the name of the function in which the error occurred. errno is the error number. reason is an explanation of the error.                                                                     |
| Severity                                                                                                    |
| Error                                                                                                    |
| System Action                                                                                                    |
| The program terminates.                                                                                                    |
| User Action                                                                                                    |
| Make sure Universal Broker is running on the local system. If the problem persists, contact Stonebranch customer support.                                                                                                    |
| Component                                                                                                    |
| Universal Event Monitor                                                                                                    |
| UNV3662I Universal Event Monitor Load shutdown initiated due to user interrupt.                                                                                                    |
|                                                                                                    |
| Description                                                                                                    |
| The UEMLoad utility is terminating due to a cancel request issued by a user.                                                                                                    |
| Severity                                                                                                    |
| Informational                                                                                                    |
| System Action                                                                                                    |
| The program terminates.                                                                                                    |
| User Action                                                                                                    |
| None required.                                                                                                    |
| Component                                                                                                    |
| Universal Event Monitor                                                                                                    |
|                                                                                                    |
| UNV3663E Error building the type parm block for id: func, errno, reason                                                                                                    |
| Description                                                                                                    |
| An attempt to construct a buffer containing all the parameters required for the definition record identified by type failed. id is the identifier of the event definition or event handler that was being processed at the time of the failure. func is the name of the function in which the error occurred. errno is the error |

number. reason is an explanation of the error.

Severity

Error

reason is an explanation of the error.

| System Action                                                                                                    |
|----------------------------------------------------------------------------------------------------|
| The program terminates.                                                                                                    |
| User Action                                                                                                    |
| Check the Maintenance Access Control List defined for the UEM Server to verify that the user account with which the UEM Load utility was run has not been denied the ability to update the UEM databases. If the problem persists, contact Stonebranch customer support. |
| Component                                                                                                    |
| Universal Event Monitor                                                                                                    |
| <del></del>                                                                                                    |
| UNV3666I Load request started at time.                                                                                                    |
| Description                                                                                                    |
| Indicates that at time, the UEM Server began performing the requested maintenance on the UEM databases.                                                                                                    |
| Severity                                                                                                    |
| Informational                                                                                                    |
| System Action                                                                                                    |
| The program continues.                                                                                                    |
| User Action                                                                                                    |
| None required.                                                                                                    |
| Component                                                                                                    |
| Universal Event Monitor                                                                                                    |
|                                                                                                    |
| UNV3667I Universal Event Monitor Load is ending successfully with exit code exitcode.                                                                                                    |
| Description                                                                                                    |
| The Universal Event Monitor Load utility successfully executed the command request.                                                                                                    |
| Severity                                                                                                    |
| Informational                                                                                                    |
| System Action                                                                                                    |
| The program continues.                                                                                                    |
| User Action                                                                                                    |

| No action required.                                                                                                    |
|----------------------------------------------------------------------------------------------------|
| Component                                                                                                    |
| Universal Event Monitor                                                                                                    |
| <del></del>                                                                                                    |
| UNV3668W errormsg                                                                                                    |
|                                                                                                    |
| Description                                                                                                    |
| This message is used to display any errors reported by the UEM Server during the processing of a database maintenance request made by UEMLoad. errormsg is a message formatted by the UEM Server and forwarded to the UEM Load utility.                                                                                                    |
| Severity                                                                                                    |
| Warning                                                                                                    |
| System Action                                                                                                    |
| The program continues.                                                                                                    |
| User Action                                                                                                    |
| Retry the requested operation, correcting any error condition reported by the UEM Server.                                                                                                    |
| Component                                                                                                    |
| Universal Event Monitor                                                                                                    |
|                                                                                                    |
| UNV3669E An error occurred while waiting for the UEM Server process to complete: func, errno, reason                                                                                                    |
| Description                                                                                                    |
| After the client application (either the UEMLoad utility or the UEM Manager) sends a request to a UEM Server, it waits for operational messages from that Server. One message both client applications expect to receive from the Server is notification that the request has been processed and that the UEM Server process itself has ended. Any error messages generated as a result of the Server trying to process the request from the UEMLoad utility may also be sent. |
| This error message indicates that a problem was encountered while the client was waiting on these messages from the UEM Server. func is the name of the function in which the error occurred. errno is the error number. reason is an explanation of the error.                                                                                                    |
| Severity                                                                                                    |
| Error                                                                                                    |
| System Action                                                                                                    |
| The program terminates.                                                                                                    |
| User Action                                                                                                    |
| Check the Universal Broker message log for any errors reported by the Universal Event Monitor Server. If the problem persists, contact Stonebranch customer support.                                                                                                    |

| Component                                                                                                    |
|----------------------------------------------------------------------------------------------------|
| Universal Event Monitor                                                                                                    |
| <del></del>                                                                                                    |
| UNV3670E Only one action may be specified.                                                                                                    |
| Description                                                                                                    |
| More than one action was specified from the UEMLoad command line. Valid actions are 'add', 'update', 'delete', 'list' and 'export'.                                                                            |
| Severity                                                                                                    |
| Error                                                                                                    |
| System Action                                                                                                    |
| The program terminates.                                                                                                    |
| User Action                                                                                                    |
| Specify a single action and rerun the UEM Load utility.                                                                                                    |
| Component                                                                                                    |
| Universal Event Monitor                                                                                                    |
| <del></del>                                                                                                    |
| UNV3671E Open failed for load file 'file': reason                                                                                                    |
| Description                                                                                                    |
| The specified load file could not be opened. file is the name of the load file. reason is an explanation of the error.                                                                                         |
| Severity                                                                                                    |
| Error                                                                                                    |
| System Action                                                                                                    |
| The program terminates.                                                                                                    |
| User Action                                                                                                    |
| Make sure the specified load file exists and that the user account running the program has read access to the directory where the file resides. If the problem persists, contact Stonebranch customer support. |
| Component                                                                                                    |
| Universal Event Monitor                                                                                                    |
|                                                                                                    |
| INV3672E An ID is missing from one or more event definition and/or event handler records                                                                                                    |

| Description                                                                                                    |
|----------------------------------------------------------------------------------------------------|
| When adding, updating or deleting definition records, you must specify either the -event_id and/or -handler_id parameter to identify the type(s) of records to process.                                                                                                    |
| Severity                                                                                                    |
| Error                                                                                                    |
| System Action                                                                                                    |
| The program terminates.                                                                                                    |
| User Action                                                                                                    |
| Retry the command, providing one or more of the following parameters along with the values for each as desired: -event_id and/or -handler_id.                                                                                                    |
| Component                                                                                                    |
| Universal Event Monitor                                                                                                    |
| <del></del>                                                                                                    |
| UNV3673I Universal Event Monitor Load is ending with exit code exitcode.                                                                                                    |
| Description                                                                                                    |
| The Universal Event Monitor Load utility executed the command request.                                                                                                    |
| Severity                                                                                                    |
| Informational                                                                                                    |
| System Action                                                                                                    |
| The program continues.                                                                                                    |
| User Action                                                                                                    |
| The fact that the message is not reporting a successful or unsuccessful completion means that a warning might have been issued at some point. The UEN Load utility was able to handle the condition that generated the warning, but you should review the request to verify that the actual result was the one intended. |
| No action required.                                                                                                    |
| Component                                                                                                    |
| Universal Event Monitor                                                                                                    |
|                                                                                                    |
| <br>UNV3674W Parameters not supported as filter criteria were detected and will be ignored.                                                                                                    |
| Description                                                                                                    |
| Event definition records may only be selected using the following parameters:                                                                                                    |

| - Event ID                                                                                                    |
|----------------------------------------------------------------------------------------------------|
| - Component Name                                                                                                    |
| - Handler ID                                                                                                    |
| This message is displayed when one or more event definition and/or event handler parameters not part of the list above were specified. These additional parameters are ignored and will not be added to the criteria used to select event definition and/or event handler records.               |
| Severity                                                                                                    |
| Warning                                                                                                    |
| System Action                                                                                                    |
| The -list or -export command continues. The unsupported parameters are ignored.                                                                                                    |
| User Action                                                                                                    |
| None required. If desired, resubmit the request, omitting the extra parameters.                                                                                                    |
| Component                                                                                                    |
| Universal Event Monitor                                                                                                    |
|                                                                                                    |
| UNV3675E The specified load file, deffile, is empty. No records were action.                                                                                                    |
| Description                                                                                                    |
| The load file identified by deffile contained no event or event handler definitions, so there was nothing to do for specified action. action will be either 'added', 'updated', or 'deleted'.                                                                                                    |
| Severity                                                                                                    |
| Error                                                                                                    |
| System Action                                                                                                    |
| The program terminates.                                                                                                    |
| User Action                                                                                                    |
| Verify that the specified load file is, in fact, empty. Add event and/or event handler definitions to it, using the syntax documented in the UEM Reference Guide. Resubmit the request.                                                                                                    |
| Component                                                                                                    |
| Universal Event Monitor                                                                                                    |
|                                                                                                    |
| UNV3676W Error retrieving database record: (errno): reason                                                                                                    |
| Description                                                                                                    |
| An attempt to read a record from the event definition or event handler database has failed. The error was actually captured by the Universal Broker during the database operation and returned to UEM Load via the UEM Server. error is the error number. reason is an explanation of the error. |

Error

System Action

The program terminates.

User Action

Correct the path to the encrypted file and resubmit the request.

If the problem persists, contact Stonebranch customer support.

Component

Universal Event Monitor

---
UNV3678I Reading input from stdin. Enter seq to cancel wait...

| Description                                                                                                    |
|----------------------------------------------------------------------------------------------------|
| The UEM Load utility attempts to read load information from stdin in the following situations:                                                                                                    |
| - An -add, -update, and -delete operation is requested.                                                                                                    |
| - The -deffile parameter was not specified.                                                                                                    |
| - No meaningful event definition and/or event handler information was specified via command line parameters.                                                                                                    |
| - stdin is not being redirected from a file.                                                                                                    |
| The UEM Load utility reads from stdin until it encounters an end-of-file (EOF) sequence. In the situation described above, the user is responsible for supplying an EOF indicator, which is a platform-specific sequence of characters identified by seq.                                                                                            |
| Windows: If stdin is redirected from the null device (NUL), this message will be displayed, but it is not necessary to supply the EOF sequence. When the UEM Load utility begins reading stdin in this situation, the EOF sequence is the first thing read.                                                                                          |
| Severity                                                                                                    |
| Informational                                                                                                    |
| System Action                                                                                                    |
| Program execution resumes once the EOF sequence is read.                                                                                                    |
| User Action                                                                                                    |
| Enter the EOF sequence specified in the message.                                                                                                    |
| Windows: If stdin is redirected from the null device (NUL), it is not necessary to supply the EOF sequence. Although the message is displayed the UEM Load utility immediately detects the EOF sequence, and program execution resumes. This is platform-dependent behavior, as Windows recognizes the null device as an interactive console device. |
| Component                                                                                                    |
| Universal Event Monitor                                                                                                    |
|                                                                                                    |
| LINI/OCCOET The "cored" personator is invalid for a "vidra" event handler handler id                                                                                                    |
| UNV3680E The "cmd" parameter is invalid for a "udm" event handler: handlerid                                                                                                    |
| Description                                                                                                    |
| An event handler definition with a type of "udm" was given a command to execute. "udm" event handlers can only execute scripts, which are stored in the event handler record. handlerid is the ID of the event handler record that contains the invalid parameter.                                                                                   |
| Severity                                                                                                    |
| Error                                                                                                    |
| System Action                                                                                                    |
| The program terminates.                                                                                                    |
| User Action                                                                                                    |

Remove the "cmd" parameter from the event handler definition and replace it with a script. The script can be added to the event handler using the "script" keyword, along with the name of a local file that contains the script statements, or the begin\_/end\_script block in a definition load file.

| Component                                                                                                    |
|----------------------------------------------------------------------------------------------------|
| Universal Event Monitor                                                                                                    |
| <del></del>                                                                                                    |
| UNV3681E No handler type was specified for handlerid.                                                                                                    |
| Description                                                                                                    |
|                                                                                                    |
| The handler_type parameter was missing from the event handler definition, and the UEM Load utility was unable to set a default value. handlerid is the ID of the event handler record with the unknown handler type.        |
| Severity                                                                                                    |
| Error                                                                                                    |
| System Action                                                                                                    |
| The program terminates.                                                                                                    |
| User Action                                                                                                    |
| Specify a handler type for the event handler definition and resubmit the request. A list of valid event handler types, along with a description of each, may be found in the Universal Event Monitor product documentation. |
| Component                                                                                                    |
| Universal Event Monitor                                                                                                    |
| <del></del>                                                                                                    |
| UNV3682E Error establishing local broker session: func, errno, reason                                                                                                    |
| Description                                                                                                    |
| An error occurred establishing a communication session with the local broker. The function that failed is identified by field 'func'. Field p>errno is the error number, and field reason is an explanation of the error.   |
| Severity                                                                                                    |
| Error                                                                                                    |
| System Action                                                                                                    |
| The program terminates.                                                                                                    |
| User Action                                                                                                    |
| Contact Stonebranch customer support if unable to identify and resolve the problem.                                                                                                    |
| Component                                                                                                    |
| Universal Event Monitor                                                                                                    |
| <del></del>                                                                                                    |

| UNV3683E Error initializing local Broker interface: func, errno, reason                                                                                                    |
|----------------------------------------------------------------------------------------------------|
| Description                                                                                                    |
| An error occurred initializing the interface to the local Universal <->                                                                                                    |
| Broker. The manager communicates with the local Broker to register with it and to obtain its configuration data. The UEM Load utility communicates with the local Broker to obtain any encryption keys that might be stored in the Broker-managed keystore. The function func failed with an error code of errno, which is described by reason. |
| Severity                                                                                                    |
| Error                                                                                                    |
| System Action                                                                                                    |
| The process terminates.                                                                                                    |
| User Action                                                                                                    |
| Check that a local Broker is running on the same system as the manager. If a Broker is not running, one must be started prior to starting <->                                                                                                    |
| the manager. Contact Stonebranch Customer Support is assistance <->                                                                                                    |
| is needed.                                                                                                    |
| Component                                                                                                    |
| Universal Event Monitor                                                                                                    |
|                                                                                                    |
| UNV3684E Error recording process exit code: func, errno, reason                                                                                                    |
| Description                                                                                                    |
| An error occurred recording the manager process exit code for local Broker monitoring. The function func failed with an error code of <->                                                                                                    |
| errno, which is described by reason.                                                                                                    |
| Severity                                                                                                    |
| Error                                                                                                    |
| System Action                                                                                                    |
| The manager terminates. The local Broker shall detect that the manager ended, but it will not know the manager exit conditions.                                                                                                    |
| User Action                                                                                                    |
| On UNIX, the process lock file (PLF) used by the manager may have been corrupted or removed. Although the condition cannot be recovered, the cause of the problem should be determined to prevent it from reoccurring. Contact Stonebranch Customer Support is assistance is needed.                                                            |
| Component                                                                                                    |
| Universal Event Monitor                                                                                                    |
|                                                                                                    |

| UNV3685E Error registering with local Broker: func, errno, reason                                                                                                    |
|----------------------------------------------------------------------------------------------------|
| Description                                                                                                    |
| An error occurred registering with the local Universal Broker. The registration process is required for the manager to obtain its configuration data from the local Broker. The function func failed with an error code of errno, which is described by reason. |
| Severity                                                                                                    |
| Error                                                                                                    |
| System Action                                                                                                    |
| The manager terminates.                                                                                                    |
| User Action                                                                                                    |
| Check that a local Broker is running on the same system as the manager. If a Broker is not running, one must be started prior to starting the manager. Contact Stonebranch Customer Support is assistance is needed.                                            |
| Component                                                                                                    |
| Universal Event Monitor                                                                                                    |
|                                                                                                    |
| UNV3686E The keep-alive interval value is invalid. Please enter a value between min and max.                                                                                                    |
| Description                                                                                                    |
| The value used to identify how often UEM Server will send a keep-alive message to UEM Manager to verify the network connection is not valid. min is the minimum acceptable value. max is the maximum acceptable value.                                          |
| Severity                                                                                                    |
| Error                                                                                                    |
| System Action                                                                                                    |
| The program terminates.                                                                                                    |
| User Action                                                                                                    |
| Set the keep-alive interval in UEM Server's configuration to value within the range specified (inclusive).                                                                                                    |
| Component                                                                                                    |
| Universal Event Monitor                                                                                                    |
|                                                                                                    |

## UNV3800-UNV3899

| UNV3800E func failed: (errno) reason                                                                                                    |
|----------------------------------------------------------------------------------------------------|
| Description                                                                                                    |
| A call to a system function, identified by 'func' was not successful. errno is the error number. reason is an explanation of the error.                                                                                                    |
| Severity                                                                                                    |
| Error                                                                                                    |
| System Action                                                                                                    |
| The program terminates.                                                                                                    |
| User Action                                                                                                    |
| Contact Stonebranch customer support if unable to identify and resolve the problem.                                                                                                    |
| Component                                                                                                    |
| Universal Certificate                                                                                                    |
|                                                                                                    |
| UNV3801E Installation directory is not defined.                                                                                                    |
| Description                                                                                                    |
| The program could not find the installation directory as defined in the product configuration.                                                                                                    |
| Severity                                                                                                    |
| Error                                                                                                    |
| System Action                                                                                                    |
| The program terminates.                                                                                                    |
| User Action                                                                                                    |
| The product configuration points to the wrong installation directory. If this is a new install, refer to the Universal Products Installation Guide to verify the installation. Contact Stonebranch Customer Support if assistance is required. |
| Component                                                                                                    |
| Universal Certificate                                                                                                    |
| <del></del>                                                                                                    |
| UNV3802E Could not find configuration file 'cfgfile'.                                                                                                    |
| Description                                                                                                    |

| The program could not locate the file, cfgfile, which contains configuration settings for Universal Certificate.                                                                               |
|----------------------------------------------------------------------------------------------------|
| Severity                                                                                                    |
| Error                                                                                                    |
| System Action                                                                                                    |
| The program terminates.                                                                                                    |
| User Action                                                                                                    |
| The configuration file is installed in specific locations depending on the platform. Refer to the Universal Product Installation Guide for information on the location of configuration files. |
| Component                                                                                                    |
| Universal Certificate                                                                                                    |
| UNV3803E Cannot access installation directory 'dir': reason                                                                                                    |
|                                                                                                    |
| Description                                                                                                    |
| The installation directory identified by dir could not be accessed. reason is an explanation of the error.                                                                                     |
| Severity                                                                                                    |
| Error                                                                                                    |
| System Action                                                                                                    |
| The program terminates.                                                                                                    |
| User Action                                                                                                    |
| Take corrective action based on the reason for the error. Contact Stonebranch Customer Support if assistance is required.                                                                      |
| Component                                                                                                    |
| Universal Certificate                                                                                                    |
|                                                                                                    |
| UNV3804E Cannot access nls directory 'dir': reason                                                                                                    |
| Description                                                                                                    |
| The nls directory, whose entire path is specified by dir, could not be accessed. reason is an explanation of the error.                                                                        |
| Severity                                                                                                    |
| Error                                                                                                    |
| System Action                                                                                                    |

| The program terminates.                                                                                                    |
|----------------------------------------------------------------------------------------------------|
| User Action                                                                                                    |
| Take corrective action based on the reason for the error. Contact Stonebranch Customer Support if assistance is required.                                                                                           |
| Component                                                                                                    |
| Universal Certificate                                                                                                    |
|                                                                                                    |
| UNV3805E Error creating Certificate Request: function, errno, reason.                                                                                                    |
| Description                                                                                                    |
| An error occurred creating the certificate request. The error was reported by function function. The error is described by the error number, errno, and the error text, reason.                                     |
| Severity                                                                                                    |
| Error                                                                                                    |
| System Action                                                                                                    |
| The program terminates.                                                                                                    |
| User Action                                                                                                    |
| There may have been additional error messages printed in addition to this one. Review all messages to determine the condition that caused the error. It assistance is needed, contact Stonebranch customer support. |
| Component                                                                                                    |
| Universal Certificate                                                                                                    |
| <del></del>                                                                                                    |
| UNV3806E Private key file name is required for key creation.                                                                                                    |
| Description                                                                                                    |
| A private key file name must be specified for key creation.                                                                                                    |
| Severity                                                                                                    |
| Error                                                                                                    |
| System Action                                                                                                    |
| The program terminates.                                                                                                    |
| User Action                                                                                                    |
| Specify the private key file name option.                                                                                                    |

| Description                                                                                                    |
|----------------------------------------------------------------------------------------------------|
| The text translation file specified by file cannot be read. reason is an explanation of the error.                                                                                                    |
| Severity                                                                                                    |
| Error                                                                                                    |
| System Action                                                                                                    |
| The program terminates.                                                                                                    |
| User Action                                                                                                    |
| Take corrective action based on the reason for the error. Contact Stonebranch Customer Support if assistance is required.                                                                                                    |
| Component                                                                                                    |
| Universal Certificate                                                                                                    |
|                                                                                                    |
| UNV3810E Certificate request file name is required.                                                                                                    |
| Description                                                                                                    |
| A certificate request file name must be specified for the requested operation.                                                                                                    |
| Severity                                                                                                    |
| Error                                                                                                    |
| System Action                                                                                                    |
|                                                                                                    |
| The program terminates.                                                                                                    |
| The program terminates.  User Action                                                                                                    |
|                                                                                                    |
| User Action                                                                                                    |
| User Action  Specify the request file name option.                                                                                                    |
| User Action Specify the request file name option. Component                                                                                                    |
| User Action  Specify the request file name option.  Component Universal Certificate                                                                                                    |
| User Action  Specify the request file name option.  Component  Universal Certificate                                                                                                    |
| User Action  Specify the request file name option.  Component  Universal Certificate   UNV3811E Certificate requests require an identification field.                                                                                                    |
| User Action  Specify the request file name option.  Component  Universal Certificate   UNV3811E Certificate requests require an identification field.  Description                                                                                                    |
| User Action  Specify the request file name option.  Component Universal Certificate  UNV3811E Certificate requests require an identification field.  Description  A certificate request requires at least one of the following values to identify the entity represented by the certificate: |

| - Email address                                                                                       |
|----------------------------------------------------------------------------------------------------|
| Severity                                                                                              |
| Error                                                                                                 |
| System Action                                                                                         |
| The program terminates.                                                                               |
| User Action                                                                                           |
| Specify at least one of the required values.                                                          |
| Component                                                                                             |
| Universal Certificate                                                                                 |
|                                                                                                    |
| UNV3812I Request subject field: subject                                                               |
| Description                                                                                           |
| The message displays the subject name defined in the certificate request.                             |
| Severity                                                                                              |
| Informational                                                                                         |
| System Action                                                                                         |
| The program continues.                                                                                |
| User Action                                                                                           |
| The information is printed for auditing and reporting purposes. No action necessary.                  |
| Component                                                                                             |
| Universal Certificate                                                                                 |
|                                                                                                    |
| UNV3813I Request SubjectAltName field: subjectAltName                                                 |
| Description                                                                                           |
| The message displays the version 3 extension field subjectAltName defined in the certificate request. |
| Severity                                                                                              |
| Informational                                                                                         |
| System Action                                                                                         |

| The program continues.                                                                                                    |
|----------------------------------------------------------------------------------------------------|
| User Action                                                                                                    |
| The information is printed for auditing and reporting purposes. No action necessary.                                                                                                    |
| Component                                                                                                    |
| Universal Certificate                                                                                                    |
|                                                                                                    |
| UNV3814E Error creating and signing certificate: function, errno, reason.                                                                                                    |
| Description                                                                                                    |
| An error occurred creating and signing the certificate. The error was reported by function function. The error is described by the error number, errno, and the error text, reason.                                 |
| Severity                                                                                                    |
| Error                                                                                                    |
| System Action                                                                                                    |
| The program terminates.                                                                                                    |
| User Action                                                                                                    |
| There may have been additional error messages printed in addition to this one. Review all messages to determine the condition that caused the error. If assistance is needed, contact Stonebranch customer support. |
| Component                                                                                                    |
| Universal Certificate                                                                                                    |
|                                                                                                    |
| UNV3815E Error printing certificate: function, errno, reason.                                                                                                    |
| Description                                                                                                    |
| An error occurred printing the certificate. The error was reported by function function. The error is described by the error number, errno, and the error text reason.                                              |
| Severity                                                                                                    |
| Error                                                                                                    |
| System Action                                                                                                    |
| The program terminates.                                                                                                    |
| User Action                                                                                                    |

| There may have been additional error messages printed in addition to this one. Review all messages to determine the condition that caused the error. If assistance is needed, contact Stonebranch customer support.                              |
|----------------------------------------------------------------------------------------------------|
| Component                                                                                                    |
| Universal Certificate                                                                                                    |
|                                                                                                    |
| UNV3816E Certificate file name is required.                                                                                                    |
| Description                                                                                                    |
|                                                                                                    |
| A certificate file name must be specified for the requested operation.                                                                                                    |
| Severity                                                                                                    |
| Error                                                                                                    |
| System Action                                                                                                    |
| The program terminates.                                                                                                    |
| User Action                                                                                                    |
| Specify the certificate file name option.                                                                                                    |
| Component                                                                                                    |
| Universal Certificate                                                                                                    |
|                                                                                                    |
| UNV3817E Error reading fmt formatted private key file 'filename': function, errno, reason.                                                                                                    |
| Description                                                                                                    |
| An error occurred reading a private key from file name filename. The expected format of the private key is fmt. The error occurred in function function. The error is described by the error number, errno, and the error text, reason.          |
| Severity                                                                                                    |
| Error                                                                                                    |
| System Action                                                                                                    |
| The program terminates.                                                                                                    |
| User Action                                                                                                    |
| Likely error conditions are file related, such as the file name not found, or format related, such as the wrong file format specified. Review the error information to determine the exact cause. Rerun the command once the error is corrected. |
| Component                                                                                                    |
| Universal Certificate                                                                                                    |

| UNV3818E Error reading fmt formatted certificate request file 'filename': function, errno, reason.                                                                                                    |
|----------------------------------------------------------------------------------------------------|
| Description                                                                                                    |
| An error occurred reading a certificate request from file name filename. The expected format of the request is fmt. The error occurred in function function. The error is described by the error number, errno, and the error text, reason.      |
| Severity                                                                                                    |
| Error                                                                                                    |
| System Action                                                                                                    |
| The program terminates.                                                                                                    |
| User Action                                                                                                    |
| Likely error conditions are file related, such as the file name not found, or format related, such as the wrong file format specified. Review the error information to determine the exact cause. Rerun the command once the error is corrected. |
| Component                                                                                                    |
| Universal Certificate                                                                                                    |
|                                                                                                    |
| UNV3819E Error reading fmt formatted CA certificate file 'filename': function, errno, reason.                                                                                                    |
| Description                                                                                                    |
| An error occurred reading a CA certificate from file name filename. The expected format of the request is fmt. The error occurred in function function. The error is described by the error number, errno, and the error text, reason.           |
| Severity                                                                                                    |
| Error                                                                                                    |
| System Action                                                                                                    |
| The program terminates.                                                                                                    |
| User Action                                                                                                    |
| Likely error conditions are file related, such as the file name not found, or format related, such as the wrong file format specified. Review the error information to determine the exact cause. Rerun the command once the error is corrected. |
| Component                                                                                                    |
| Universal Certificate                                                                                                    |
|                                                                                                    |
| UNV3820E Error printing certificate request fields: function, errno, reason.                                                                                                    |
| Description                                                                                                    |

| An error occurred printing a certificate request's subject and subjectAltName fields to standard output. The error occurred in function function. The error is described by the error number, errno, and the error text, reason.                                                                                                    |
|----------------------------------------------------------------------------------------------------|
| Severity                                                                                                    |
| Error                                                                                                    |
| System Action                                                                                                    |
| The program terminates.                                                                                                    |
| User Action                                                                                                    |
| Review the error information to determine the exact cause. Rerun the command once the error is corrected.                                                                                                    |
| Component                                                                                                    |
| Universal Certificate                                                                                                    |
|                                                                                                    |
| UNV3821E Error creating and signing the certificate: function, errno, reason.                                                                                                    |
| Description                                                                                                    |
| An error occurred while creating a new certificate, copying selected fields from the certificate request, and signing the certificate. The error occurred in function function. The error is described by the error number, errno, and the error text, reason.                                                                                                    |
| Severity                                                                                                    |
| Error                                                                                                    |
|                                                                                                    |
| System Action                                                                                                    |
| The program terminates.                                                                                                    |
|                                                                                                    |
| The program terminates.                                                                                                    |
| The program terminates.  User Action                                                                                                    |
| The program terminates.  User Action  Review the error information to determine the exact cause. Rerun the command once the error is corrected.                                                                                                    |
| The program terminates.  User Action  Review the error information to determine the exact cause. Rerun the command once the error is corrected.  Component                                                                                                    |
| The program terminates.  User Action  Review the error information to determine the exact cause. Rerun the command once the error is corrected.  Component  Universal Certificate                                                                                                    |
| The program terminates.  User Action  Review the error information to determine the exact cause. Rerun the command once the error is corrected.  Component  Universal Certificate                                                                                                    |
| The program terminates.  User Action  Review the error information to determine the exact cause. Rerun the command once the error is corrected.  Component  Universal Certificate   UNV3822E Error writing fmt formatted certificate file 'filename': function, errno, reason.                                                                                                    |
| The program terminates.  User Action  Review the error information to determine the exact cause. Rerun the command once the error is corrected.  Component  Universal Certificate   UNV3822E Error writing fmt formatted certificate file 'filename': function, errno, reason.  Description  An error occurred writing the certificate to file name filename. The file format of the certificate is fmt. The error occurred in function function. The error is |

| System Action                                                                                                    |
|----------------------------------------------------------------------------------------------------|
| The program terminates.                                                                                                    |
| User Action                                                                                                    |
| Review the error information to determine the exact cause. Rerun the command once the error is corrected.                                                                                                    |
| Component                                                                                                    |
| Universal Certificate                                                                                                    |
|                                                                                                    |
| UNV3823E Error creating subject field: function, errno, reason.                                                                                                    |
| Description                                                                                                    |
| An error occurred creating the certificate request's subject distinguished name field. The error occurred in function function. The error is described by the error number, errno, and the error text, reason. |
| Severity                                                                                                    |
| Error                                                                                                    |
| System Action                                                                                                    |
| The program terminates.                                                                                                    |
| User Action                                                                                                    |
| Review the error information to determine the exact cause. Rerun the command once the error is corrected.                                                                                                    |
| Component                                                                                                    |
| Universal Certificate                                                                                                    |
| <del></del>                                                                                                    |
| UNV3824E Error creating subjectAltName field: function, errno, reason.                                                                                                    |
| Description                                                                                                    |
| An error occurred creating the certificate request's subjectAltName extension field. The error occurred in function function. The error is described by the error number, errno, and the error text, reason.   |
| Severity                                                                                                    |
| Error                                                                                                    |
| System Action                                                                                                    |
| The program terminates.                                                                                                    |
| User Action                                                                                                    |

| Review the error information to determine the exact cause. Rerun the command once the error is corrected.                                                                                                    |
|----------------------------------------------------------------------------------------------------|
| Component                                                                                                    |
| Universal Certificate                                                                                                    |
|                                                                                                    |
| UNV3825E Error writing fmt formatted certificate request file 'filename': function, errno, reason.                                                                                                    |
| Description                                                                                                    |
| An error occurred writing the certificate request to file name filename. The file format of the certificate request is fmt. The error occurred in function function. The error is described by the error number, errno, and the error text, reason. |
| Severity                                                                                                    |
| Error                                                                                                    |
| System Action                                                                                                    |
| The program terminates.                                                                                                    |
| User Action                                                                                                    |
| Review the error information to determine the exact cause. Rerun the command once the error is corrected.                                                                                                    |
| Component                                                                                                    |
| Universal Certificate                                                                                                    |
|                                                                                                    |
| UNV3826E Error writing fmt formatted private key file 'filename': function, errno, reason.                                                                                                    |
| Description                                                                                                    |
| An error occurred writing the private key to file name filename. The file format of the private key is fmt. The error occurred in function function. The error is described by the error number, errno, and the error text, reason.                 |
| Severity                                                                                                    |
| Error                                                                                                    |
| System Action                                                                                                    |
| The program terminates.                                                                                                    |
| User Action                                                                                                    |
| Review the error information to determine the exact cause. Rerun the command once the error is corrected.                                                                                                    |
| Component                                                                                                    |
| Universal Certificate                                                                                                    |

| UNV3827E Error creating RSA private and public keys: function, errno, reason.                                                                                                    |
|----------------------------------------------------------------------------------------------------|
| Description                                                                                                    |
| An error occurred creating the RSA private and public keys. The error occurred in function function. The error is described by the error number, errno, and the error text, reason.                                                              |
| Severity                                                                                                    |
| Error                                                                                                    |
| System Action                                                                                                    |
| The program terminates.                                                                                                    |
| User Action                                                                                                    |
| Review the error information to determine the exact cause. Rerun the command once the error is corrected.                                                                                                    |
| Component                                                                                                    |
| Universal Certificate                                                                                                    |
|                                                                                                    |
| UNV3828E Error reading fmt formatted certificate file 'filename': function, errno, reason.                                                                                                    |
| Description                                                                                                    |
| An error occurred reading a certificate from file name filename. The expected format of the certificate is fmt. The error occurred in function function. The error is described by the error number, errno, and the error text, reason.          |
| Severity                                                                                                    |
| Error                                                                                                    |
| System Action                                                                                                    |
| The program terminates.                                                                                                    |
| User Action                                                                                                    |
| Likely error conditions are file related, such as the file name not found, or format related, such as the wrong file format specified. Review the error information to determine the exact cause. Rerun the command once the error is corrected. |
| Component                                                                                                    |
| Universal Certificate                                                                                                    |
|                                                                                                    |
| UNV3829E The cmd command failed.                                                                                                    |
| Description                                                                                                    |

| An requested command cmd failed to complete successfully.                                    |
|----------------------------------------------------------------------------------------------|
| Severity                                                                                     |
| Error                                                                                        |
| System Action                                                                                |
| The program terminates.                                                                      |
| User Action                                                                                  |
| Review previous error messages and take the User Action specified.                           |
| Component                                                                                    |
| Universal Certificate                                                                        |
|                                                                                              |
| UNV3830E Universal Certificate ending unsuccessfully with exit code exitcode.                |
| Description                                                                                  |
| Universal Certificate encountered an error causing it to end with exit code exitcode.        |
| Severity                                                                                     |
| Error                                                                                        |
| System Action                                                                                |
| The program terminates.                                                                      |
| User Action                                                                                  |
| Review previous error messages and take the User Action specified.                           |
| Component                                                                                    |
| Universal Certificate                                                                        |
|                                                                                              |
| UNV3831A Configuration information:                                                          |
| Description                                                                                  |
| A header that precedes the display of configuration options in effect for the UCERT program. |
| Severity                                                                                     |
| Audit                                                                                        |
|                                                                                              |

| None.                                                                                                    |
|----------------------------------------------------------------------------------------------------|
| User Action                                                                                                    |
| None required.                                                                                                    |
| Component                                                                                                    |
| Universal Certificate                                                                                               |
| <del></del>                                                                                                    |
| UNV3832A option: value                                                                                              |
| Description                                                                                                    |
| The message displays the configuration options and their values. The option name is option, and its value is value. |
| Severity                                                                                                    |
| Audit                                                                                                    |
| System Action                                                                                                    |
| None.                                                                                                    |
| User Action                                                                                                    |
| None required.                                                                                                    |
| Component                                                                                                    |
| Universal Certificate                                                                                               |
|                                                                                                    |
| UNV3833I Universal Certificate ended successfully with exit code code.                                              |
| Description                                                                                                    |
| The Universal Certificate program successfully processed the request and ended with exit code code.                 |
| Severity                                                                                                    |
| Informational                                                                                                    |
| System Action                                                                                                    |
| None.                                                                                                    |
| User Action                                                                                                    |
| None required.                                                                                                    |
| Component                                                                                                    |

| Universal Certificate                                                                  |
|----------------------------------------------------------------------------------------|
| <del></del>                                                                            |
| UNV3834I The cmd command completed successfully.                                       |
| Description                                                                            |
| The requested command cmd completed successfully.                                      |
| Severity                                                                               |
| Informational                                                                          |
| System Action                                                                          |
| None.                                                                                  |
| User Action                                                                            |
| None required.                                                                         |
| Component                                                                              |
| Universal Certificate                                                                  |
|                                                                                        |
| UNV3835I The fmt formatted obj was successfully written to file.                       |
| Description                                                                            |
| Universal Certificate successfully wrote the object obj to the file in the format fmt. |
| Severity                                                                               |
| Informational                                                                          |
| System Action                                                                          |
| The program terminates.                                                                |
| User Action                                                                            |
| None required.                                                                         |
| Component                                                                              |
| Universal Certificate                                                                  |
|                                                                                        |
| UNV3836I The cmd command has started.                                                  |
| Description                                                                            |

| The requested command cmd has started processing.                                                                                                    |
|----------------------------------------------------------------------------------------------------|
| Severity                                                                                                    |
| Informational                                                                                                    |
| System Action                                                                                                    |
| None.                                                                                                    |
| User Action                                                                                                    |
| None required.                                                                                                    |
| Component                                                                                                    |
| Universal Certificate                                                                                                    |
|                                                                                                    |
| UNV3837E Error processing date field field: function, errno, reason.                                                                                                    |
| Description                                                                                                    |
| An error occurred processing a certificate date field. The certificate field name is field. The error was detected by function function. The error is described by the error number, errno, and the error text, reason. |
| Severity                                                                                                    |
| Error                                                                                                    |
| System Action                                                                                                    |
| The program terminates.                                                                                                    |
| User Action                                                                                                    |
| Date related errors are typically caused by an invalid date format or a date value that is out of range. Refer to the documentation for the date related option that failed.                                            |
| Component                                                                                                    |
| Universal Certificate                                                                                                    |
|                                                                                                    |
| UNV3838I Universal Certificate version started.                                                                                                    |
| Description                                                                                                    |
| Universal Certificate has started. The program version is identified by version.                                                                                                    |
| Severity                                                                                                    |
| Informational                                                                                                    |

| System Action                                                                                                    |
|----------------------------------------------------------------------------------------------------|
| None.                                                                                                    |
| User Action                                                                                                    |
| None required.                                                                                                    |
| Component                                                                                                    |
| Universal Certificate                                                                                                    |
|                                                                                                    |
| UNV3839E Error adding certificate issued record to the database: function, errno, reason.                                                                                                    |
| Description                                                                                                    |
| An error occurred adding a certificate issued record to the certificate DB. The error was reported by function function. The error is described by the error number, errno, and the error text, reason. |
| Severity                                                                                                    |
| Error                                                                                                    |
| System Action                                                                                                    |
| The program terminates.                                                                                                    |
| User Action                                                                                                    |
| Correct the cause of the error and perform the UCERT request again. If assistance is needed, contact Stonebranch customer support.                                                                      |
| Component                                                                                                    |
| Universal Certificate                                                                                                    |
|                                                                                                    |
| UNV3840E Error opening certificate database 'db': function, errno, reason.                                                                                                    |
| Description                                                                                                    |
| An error occurred opening the certificate DB named db. The error was reported by function function. The error is described by the error number, errno, and the error text, reason.                      |
| Severity                                                                                                    |
| Error                                                                                                    |
| System Action                                                                                                    |
| The program terminates.                                                                                                    |
| User Action                                                                                                    |

| Correct the cause of the error and perform the UCERT request again. If assistance is needed, contact Stonebranch customer support.                                        |
|----------------------------------------------------------------------------------------------------|
| Component                                                                                                    |
| Universal Certificate                                                                                                    |
| <del></del>                                                                                                    |
| UNV3841E Error closing certificate database: function, errno, reason.                                                                                                    |
| Description                                                                                                    |
| An error occurred closing the certificate DB. The error was reported by function function. The error is described by the error number, errno, and the errot text, reason. |
| Severity                                                                                                    |
| Error                                                                                                    |
| System Action                                                                                                    |
| The program terminates.                                                                                                    |
| User Action                                                                                                    |
| Correct the cause of the error and perform the UCERT request again. If assistance is needed, contact Stonebranch customer support.                                        |
| Component                                                                                                    |
| Universal Certificate                                                                                                    |
| <del></del>                                                                                                    |
| UNV3842A Certificate issued record added to file 'certdb' for serial number serialno                                                                                      |
| Description                                                                                                    |
| A certificate issued record was successfully added to the certificate databases identified by certdb. The record was for the certificate with serial number serialno.     |
| Severity                                                                                                    |
| Audit                                                                                                    |
| System Action                                                                                                    |
| The program continues.                                                                                                    |
| User Action                                                                                                    |
| No action required.                                                                                                    |
| Component                                                                                                    |
| Universal Certificate                                                                                                    |

| <del></del>                                                                                                    |
|----------------------------------------------------------------------------------------------------|
| UNV3843E Error adding certificate revoked record to the database: function, errno, reason.                                                                                                    |
| Description                                                                                                    |
| An error occurred adding a certificate revoked record to the certificate DB. The error was reported by function function. The error is described by the error number, errno, and the error text, reason. |
| Severity                                                                                                    |
| Error                                                                                                    |
| System Action                                                                                                    |
| The program terminates.                                                                                                    |
| User Action                                                                                                    |
| Correct the cause of the error and perform the UCERT request again. If assistance is needed, contact Stonebranch customer support.                                                                       |
| Component                                                                                                    |
| Universal Certificate                                                                                                    |
|                                                                                                    |
| UNV3844A Certificate revoked record added to file 'certdb' for serial number serialno                                                                                                    |
| Description                                                                                                    |
| A certificate revoked record was successfully added to the certificate databases identified by certdb. The record was for the certificate with serial number serialno.                                   |
| Severity                                                                                                    |
| Audit                                                                                                    |
| System Action                                                                                                    |
| The program continues.                                                                                                    |
| User Action                                                                                                    |
| No action required.                                                                                                    |
| Component                                                                                                    |
| Universal Certificate                                                                                                    |
| <del></del>                                                                                                    |
| UNV3845E Error revoking certificate: function, errno, reason.                                                                                                    |
| Description                                                                                                    |

| An error occurred revoking the certificate. The error was reported by function function. The error is described by the error number, errno, and the error text, reason.                                             |
|----------------------------------------------------------------------------------------------------|
| Severity                                                                                                    |
| Error                                                                                                    |
| System Action                                                                                                    |
| The program terminates.                                                                                                    |
| User Action                                                                                                    |
| There may have been additional error messages printed in addition to this one. Review all messages to determine the condition that caused the error. If assistance is needed, contact Stonebranch customer support. |
| Component                                                                                                    |
| Universal Certificate                                                                                                    |
|                                                                                                    |
| UNV3846E Error reading revoked certificates from database: function, errno, reason.                                                                                                    |
| Description                                                                                                    |
| An error occurred reading revoked certificate records from the certificate DB. The error was reported by function function. The error is described by the error number, errno, and the error text, reason.          |
| Severity                                                                                                    |
| Error                                                                                                    |
| System Action                                                                                                    |
| The program terminates.                                                                                                    |
| User Action                                                                                                    |
| Correct the cause of the error and perform the UCERT request again. If assistance is needed, contact Stonebranch customer support.                                                                                  |
| Component                                                                                                    |
| Universal Certificate                                                                                                    |
|                                                                                                    |
| UNV3847E Error creating CRL: function, errno, reason.                                                                                                    |
| Description                                                                                                    |
| An error occurred creating the Certificate Revocation List (CRL). The error was reported by function function. The error is described by the error number, errno, and the error text, reason.                       |
| Severity                                                                                                    |

| Error                                                                                                    |
|----------------------------------------------------------------------------------------------------|
| System Action                                                                                                    |
| The program terminates.                                                                                                    |
| User Action                                                                                                    |
| Additional diagnostic error messages may have been printed. Review all the messages to determine the cause of the error. Correct the condition that caused the error and reexecute UCERT again. If assistance is needed, contact Stonebranch customer support. |
| Component                                                                                                    |
| Universal Certificate                                                                                                    |
|                                                                                                    |
| UNV3848E CA certificate file name is required.                                                                                                    |
| Description                                                                                                    |
| A CA certificate file name must be specified for the requested operation.                                                                                                    |
| Severity                                                                                                    |
| Error                                                                                                    |
| System Action                                                                                                    |
| The program terminates.                                                                                                    |
| User Action                                                                                                    |
| Specify the CA certificate file name option.                                                                                                    |
| Component                                                                                                    |
| Universal Certificate                                                                                                    |
|                                                                                                    |
| UNV3849E CRL file name is required.                                                                                                    |
| Description                                                                                                    |
| A CRL file name must be specified for the requested operation.                                                                                                    |
| Severity                                                                                                    |
| Error                                                                                                    |
| System Action                                                                                                    |
| The program terminates.                                                                                                    |

| User Action                                                                                                    |
|----------------------------------------------------------------------------------------------------|
| Specify the CRL file name option.                                                                                                    |
| Component                                                                                                    |
| Universal Certificate                                                                                                    |
|                                                                                                    |
| UNV3850E Error writing fmt formatted CRL file 'filename': function, errno, reason.                                                                                                    |
| Description                                                                                                    |
| An error occurred writing the CRL to file name filename. The file format of the CRL is fmt. The error occurred in function function. The error is described by the error number, errno, and the error text, reason. |
| Severity                                                                                                    |
| Error                                                                                                    |
| System Action                                                                                                    |
| The program terminates.                                                                                                    |
| User Action                                                                                                    |
| Review the error information to determine the exact cause. Rerun the command once the error is corrected.                                                                                                    |
| Component                                                                                                    |
| Universal Certificate                                                                                                    |
|                                                                                                    |
| UNV3851E Error printing CRL: function, errno, reason.                                                                                                    |
| Description                                                                                                    |
| An error occurred printing the CRL. The error was reported by function function. The error is described by the error number, errno, and the error text, reason.                                                     |
| Severity                                                                                                    |
| Error                                                                                                    |
| System Action                                                                                                    |
| The program terminates.                                                                                                    |
| User Action                                                                                                    |
| There may have been additional error messages printed in addition to this one. Review all messages to determine the condition that caused the error. If assistance is needed, contact Stonebranch customer support. |

Component

| Universal Certificate                                                                                                    |
|----------------------------------------------------------------------------------------------------|
|                                                                                                    |
| UNV3852E Error reading fmt formatted CRL file ##'filename': function, errno, reason.                                                                                                    |
| Description                                                                                                    |
| An error occurred reading a CRL from file name filename. The expected format of the CRL is fmt. The error occurred in function function. The error is described by the error number, errno, and the error text, reason.                          |
| Severity                                                                                                    |
| Error                                                                                                    |
| System Action                                                                                                    |
| The program terminates.                                                                                                    |
| User Action                                                                                                    |
| Likely error conditions are file related, such as the file name not found, or format related, such as the wrong file format specified. Review the error information to determine the exact cause. Rerun the command once the error is corrected. |
| Component                                                                                                    |
| Universal Certificate                                                                                                    |
|                                                                                                    |
| UNV3853E Certificate database name is required.                                                                                                    |
| Description                                                                                                    |
| A certificate database name must be specified for the requested operation.                                                                                                    |
| Severity                                                                                                    |
| Error                                                                                                    |
| System Action                                                                                                    |
| The program terminates.                                                                                                    |
| User Action                                                                                                    |
| Specify the certificate database name option.                                                                                                    |
| Component                                                                                                    |
| Universal Certificate                                                                                                    |
| <del></del>                                                                                                    |
| UNV3854E Next update days or hours value is required.                                                                                                    |
| Description                                                                                                    |

| A CRL next update days or hours value is required.                                                                                                    |
|----------------------------------------------------------------------------------------------------|
| Severity                                                                                                    |
| Error                                                                                                    |
| System Action                                                                                                    |
| The program terminates.                                                                                                    |
| User Action                                                                                                    |
| Specify the next update days or hours value.                                                                                                    |
| Component                                                                                                    |
| Universal Certificate                                                                                                    |
| <del></del>                                                                                                    |
| UNV3855E Error verifying certificate: function, errno, reason.                                                                                                    |
| Description                                                                                                    |
| An error occurred verifying the certificate. The error was reported by function function. The error is described by the error number, errno, and the error text, reason.                                            |
| Severity                                                                                                    |
| Error                                                                                                    |
| System Action                                                                                                    |
| The program terminates.                                                                                                    |
| User Action                                                                                                    |
| There may have been additional error messages printed in addition to this one. Review all messages to determine the condition that caused the error. If assistance is needed, contact Stonebranch customer support. |
| Component                                                                                                    |
| Universal Certificate                                                                                                    |
|                                                                                                    |
| UNV3856E Transport file name is required.                                                                                                    |
| Description                                                                                                    |
| A transport file name must be specified for requested operation.                                                                                                    |
| Severity                                                                                                    |
| Error                                                                                                    |

| System Action                                                                                                    |
|----------------------------------------------------------------------------------------------------|
| The program terminates.                                                                                                    |
| User Action                                                                                                    |
| Specify the transport file name option.                                                                                                    |
| Component                                                                                                    |
| Universal Certificate                                                                                                    |
| UNV3857E Error printing transport file: function, errno, reason.                                                                                                    |
| Description                                                                                                    |
| An error occurred printing the transport file. The error was reported by function function. The error is described by the error number, errno, and the error text, reason.                                          |
| Severity                                                                                                    |
| Error                                                                                                    |
| System Action                                                                                                    |
| The program terminates.                                                                                                    |
| User Action                                                                                                    |
| There may have been additional error messages printed in addition to this one. Review all messages to determine the condition that caused the error. If assistance is needed, contact Stonebranch customer support. |
| Component                                                                                                    |
| Universal Certificate                                                                                                    |
| <del></del>                                                                                                    |
| UNV3858E Error reading transport file 'filename': function, errno, reason.                                                                                                    |
| Description                                                                                                    |
| An error occurred reading identity information from file name filename. The error occurred in function function. The error is described by the error number, errno, and the error text, reason.                     |
| Severity                                                                                                    |
| Error                                                                                                    |
| System Action                                                                                                    |
| The program terminates.                                                                                                    |
| User Action                                                                                                    |

| Likely error conditions are file related, such as the file name not found. Review the error information to determine the exact cause. Rerun the command once the error is corrected.                                                                         |
|----------------------------------------------------------------------------------------------------|
| Component                                                                                                    |
| Universal Certificate                                                                                                    |
|                                                                                                    |
| UNV3859E Error creating transport file: function, errno, reason.                                                                                                    |
| Description                                                                                                    |
| An error occurred creating the transport file. The error was reported by function function. The error is described by the error number, errno, and the error text, reason.                                                                                   |
| Severity                                                                                                    |
| Error                                                                                                    |
| System Action                                                                                                    |
| The program terminates.                                                                                                    |
| User Action                                                                                                    |
| Additional diagnostic error messages may have been printed. Review all the messages to determine the cause of the error. Correct the condition that caused the error and execute UCERT again. If assistance is needed, contact Stonebranch customer support. |
| Component                                                                                                    |
| Universal Certificate                                                                                                    |
|                                                                                                    |
| UNV3860E Error writing transport file 'filename': function, errno, reason.                                                                                                    |
| Description                                                                                                    |
| An error occurred writing the transport file to file name filename. The error occurred in function function. The error is described by the error number, error, and the error text, reason.                                                                  |
| Severity                                                                                                    |
| Error                                                                                                    |
| System Action                                                                                                    |
| The program terminates.                                                                                                    |
| User Action                                                                                                    |
| Review the error information to determine the exact cause. Rerun the command once the error is corrected.                                                                                                    |
| Component                                                                                                    |
|                                                                                                    |

| UNV3861E A certificate request and transport file name may not be used together.                                                                                                    |
|----------------------------------------------------------------------------------------------------|
|                                                                                                    |
| Description                                                                                                    |
| The requested operation requires either the name of a certificate request file or the name of a PKCS#12-formated transport file, but not both.                                              |
| Severity                                                                                                    |
| Error                                                                                                    |
| System Action                                                                                                    |
| The program terminates.                                                                                                    |
| User Action                                                                                                    |
| Rerun the command, removing the request file name or the transport file name from the command line options.                                                                                 |
| Component                                                                                                    |
| Universal Certificate                                                                                                    |
| <del></del>                                                                                                    |
| UNV3862E Certificate request or transport file name is required.                                                                                                    |
| Description                                                                                                    |
| The requested operation requires the name of a certificate request file or the name of a PKCS#12-formated transport file.                                                                   |
| Severity                                                                                                    |
| Error                                                                                                    |
| System Action                                                                                                    |
| The program terminates.                                                                                                    |
| User Action                                                                                                    |
| Rerun the command, specifying either a request file name or a transport file name.                                                                                                    |
| Component                                                                                                    |
| Universal Certificate                                                                                                    |
|                                                                                                    |
| UNV3863E Error creating the certificate: function, errno, reason.                                                                                                    |
| Description                                                                                                    |
| An error occurred creating a certificate from a transport file. The error was reported by function function. The error is described by the error number, errno, and the error text, reason. |

Severity

Error

Universal Agent 7.0.x Messages and Codes

System Action

The program terminates.

User Action

The specified path should be in the format \[port@\]ipaddr, where 'port' defaults to 7887. Make sure Universal Broker is running on the specified system and is accepting connections over the specified port. If the problem persists, contact Stonebranch customer support.

Component

Universal Certificate

Universal Agent 7.0.x Messages and Codes

## UNV3900-UNV3999

| 014 4 3 9 0 0 - 0 14 4 3 9 9 9                                                                                                    |
|----------------------------------------------------------------------------------------------------|
|                                                                                                    |
| UNV3900E A data element named, 'name', has not been defined                                                                                                    |
| Description                                                                                                    |
| A data element was referenced that does has been previously defined. name is the name of the data element referenced.                                                                                                    |
| Severity                                                                                                    |
| Error                                                                                                    |
| System Action                                                                                                    |
| The command referencing the data element will fail.                                                                                                    |
| User Action                                                                                                    |
| Make sure the name of the data element is correct and that the data has been properly defined before executing the command that references it.                                                                                                    |
| Component                                                                                                    |
| Universal Data Mover                                                                                                    |
|                                                                                                    |
| UNV3901E Script processing reached an end while defining the data element, 'name'                                                                                                    |
| Description                                                                                                    |
| A data element definition was begun with the DATA command but UDM reached the end of the script it was processing before the data element was full defined. This usually occurs because the data element's end tag was not included.                                                                                                    |
| name is the name of the data element referenced.                                                                                                    |
| Severity                                                                                                    |
| Error                                                                                                    |
| System Action                                                                                                    |
| UDM will end with an error.                                                                                                    |
| User Action                                                                                                    |
| Make sure the data element definition includes a proper end tag.                                                                                                    |
| Component                                                                                                    |
| Universal Data Mover                                                                                                    |
|                                                                                                    |
| UNV3910E Failure setting up external link                                                                                                    |
| OTT OF THE PROPERTY OF THE PROPERTY OF THE PRO |
| Description                                                                                                    |

| UDM failed to create an external link for launching external commands.                                                                                  |
|----------------------------------------------------------------------------------------------------|
| Severity                                                                                                    |
| Error                                                                                                    |
| System Action                                                                                                    |
| UDM will exit.                                                                                                    |
| User Action                                                                                                    |
| Make sure the UDM is properly installed.                                                                                                    |
| Component                                                                                                    |
| Universal Data Mover                                                                                                    |
| <del></del>                                                                                                    |
| UNV3911E Failure removing external link                                                                                                    |
| Description                                                                                                    |
| UDM failed to remove an external link for launching external commands.                                                                                  |
| Severity                                                                                                    |
| Error                                                                                                    |
| System Action                                                                                                    |
| An error is issued.                                                                                                    |
| User Action                                                                                                    |
| Make sure the UDM is properly installed.                                                                                                    |
| Component                                                                                                    |
| Universal Data Mover                                                                                                    |
| <del></del>                                                                                                    |
| UNV3912E Failure setting up external link to DD:ddname: message                                                                                         |
| Description                                                                                                    |
| UDM failed to create an external link for launching external commands in USS to the dataset reference by ddname. message is the reason for the failure. |
| Severity                                                                                                    |
| Error                                                                                                    |
| System Action                                                                                                    |

| UDM will exit.                                                                                                    |
|----------------------------------------------------------------------------------------------------|
| User Action                                                                                                    |
| Make sure the UDM is properly installed and access is available to the temporary directory.                                                                                                    |
| Component                                                                                                    |
| Universal Data Mover                                                                                                    |
| <del></del>                                                                                                    |
| UNV3920E Both certificate name and private key name are required.                                                                                                    |
| Description                                                                                                    |
| Both the certificate name and private key name associated with the certificate's public key are required. One cannot be specified without the other.                                                    |
| Severity                                                                                                    |
| Error                                                                                                    |
| System Action                                                                                                    |
| The program terminates.                                                                                                    |
| User Action                                                                                                    |
| Specify either both options or neither.                                                                                                    |
| Component                                                                                                    |
| Universal Data Mover                                                                                                    |
| <del></del>                                                                                                    |
| UNV3921E Error reading RSA private key file 'filename': func, errno, reason                                                                                                    |
| Description                                                                                                    |
| An error occurred reading the Manager's RSA private key from file filename. The function that encountered the error was func. The error is described be the error number error and error reason reason. |
| Severity                                                                                                    |
| Error                                                                                                    |
| System Action                                                                                                    |
| The program terminates.                                                                                                    |
| User Action                                                                                                    |
| Correct the condition that caused the error. If the condition cannot be determined, contact Stonebranch Customer Support.                                                                               |

| Component                                                                                                    |
|----------------------------------------------------------------------------------------------------|
| Universal Data Mover                                                                                                    |
|                                                                                                    |
| LINIVOCCE Furnished for partificate file (filescence) from parties                                                                                                    |
| UNV3922E Error reading certificate file 'filename': func, errno, reason                                                                                                    |
| Description                                                                                                    |
| An error occurred reading the Manager's X.509 certificate from file filename. The function that encountered the error was func. The error is described by the error number errno and error reason reason.                                                     |
| Severity                                                                                                    |
| Error                                                                                                    |
| System Action                                                                                                    |
| The program terminates.                                                                                                    |
| User Action                                                                                                    |
| Correct the condition that caused the error. If the condition cannot be determined, contact Stonebranch Customer Support.                                                                                                    |
| Component                                                                                                    |
| Universal Data Mover                                                                                                    |
|                                                                                                    |
| UNV3923E A CA certificate list is required in order to specify a certificate verify option.                                                                                                    |
|                                                                                                    |
| Description                                                                                                    |
| A CA certificate list was not specified. Consequentially, a peer certificate cannot be verified as authentic or accurate. In order for any of the certificate verificate options to be reliable, the certificate must be authenticated with a CA certificate. |
| Severity                                                                                                    |
| Error                                                                                                    |
| System Action                                                                                                    |
| The program terminates.                                                                                                    |
| User Action                                                                                                    |
| Specify a CA certificate list or remote the certificate verify options.                                                                                                    |
| Component                                                                                                    |
| Universal Data Mover                                                                                                    |
| <del></del>                                                                                                    |
| UNV3924E Error establishing session: Proxy certificates are not supported by the primary UDM server version.                                                                                                    |

| Description                                                                                                    |
|----------------------------------------------------------------------------------------------------|
| The server version for the primary UDM server is earlier than 3.2 and does not support proxy certificates.              |
| Severity                                                                                                    |
| Error                                                                                                    |
| System Action                                                                                                    |
| The program terminates.                                                                                                 |
| User Action                                                                                                    |
| The UDM servers will need to be upgraded if you wish to use proxy certificates.                                         |
| Component                                                                                                    |
| Universal Data Mover                                                                                                    |
|                                                                                                    |
| UNV3925E Error establishing session: Proxy certificates cannot be used because the manager is not using OpenSSL.        |
| Description                                                                                                    |
| Proxy certificates are only supported under OpenSSL. The manager is using as different type of SSL.                     |
| Severity                                                                                                    |
| Error                                                                                                    |
| System Action                                                                                                    |
| The program terminates.                                                                                                 |
| User Action                                                                                                    |
| Make sure the manager and transfer servers are all using OpenSSL.                                                       |
| Component                                                                                                    |
| Universal Data Mover                                                                                                    |
|                                                                                                    |
| UNV3926E Error establishing session: Proxy certificates cannot be used because the primary server is not using OpenSSL. |
| Description                                                                                                    |
| Proxy certificates are only supported under OpenSSL. The primary server is using as different type of SSL.              |
| Severity                                                                                                    |
| Frror                                                                                                    |

| System Action                                                                        |
|--------------------------------------------------------------------------------------|
| The program terminates.                                                              |
| User Action                                                                          |
| Make sure the manager and transfer servers are all using OpenSSL.                    |
| Component                                                                            |
| Universal Data Mover                                                                 |
|                                                                                      |
| UNV3927E Missing SAF key ring name, which is required for system SSL.                |
| Description                                                                          |
| When the system implementation of SSL is specified, a SAF key ring name is required. |
| Severity                                                                             |
| Error                                                                                |
| System Action                                                                        |
| The program terminates.                                                              |
| User Action                                                                          |
| Specify a SAF key ring name to be used for the SSL digital certificate requirements. |
| Component                                                                            |
| Universal Data Mover                                                                 |
|                                                                                      |
| UNV3928E Broker certificate verification failed.                                     |
| Description                                                                          |
| The Broker certificate did not meet the certificate verification options.            |
| Severity                                                                             |
| Error                                                                                |
| System Action                                                                        |
| The current connection to the peer is terminated.                                    |
| User Action                                                                          |

| Possible conditions that may cause this problems is (1) connected to the wrong Broker, (2) the Broker's certificate has been compromised, (3) the wrong Broker name was used on the Manager's verify option.   |
|----------------------------------------------------------------------------------------------------|
| Component                                                                                                    |
| Universal Data Mover                                                                                                    |
|                                                                                                    |
| UNV3929E Error in certificate match function for post-verification: func, errno, reason                                                                                                    |
| Description                                                                                                    |
| An error occurred matching a peer's certificate to the post-verification criteria. The function that encountered the error was func. The error is described by the error number error and error reason reason. |
| Severity                                                                                                    |
| Error                                                                                                    |
| System Action                                                                                                    |
| The current connection to the peer is terminated.                                                                                                    |
| User Action                                                                                                    |
| If the condition cannot be determined, contact Stonebranch Customer Support.                                                                                                    |
| Component                                                                                                    |
| Universal Data Mover                                                                                                    |
|                                                                                                    |
| UNV3930E Error packaging file(s) using package type: type.                                                                                                    |
| Description                                                                                                    |
| UDM's could not package up one or more files for transport using the package type, type.                                                                                                    |
| Severity                                                                                                    |
| Error                                                                                                    |
| System Action                                                                                                    |
| The transfer operation fails.                                                                                                    |
| User Action                                                                                                    |
| Check the script and file types to make sure they are appropriate for the packaging. If the problem persists, contact support.                                                                                 |
| Component                                                                                                    |
| Universal Data Mover                                                                                                    |

| UNV3931E Error un-packing file(s) from package type: type.                                                                            |
|----------------------------------------------------------------------------------------------------|
| Description                                                                                                    |
| UDM's could not un-pack one or more files from a package of type, type.                                                               |
| Severity                                                                                                    |
| Error                                                                                                    |
| System Action                                                                                                    |
| The transfer operation fails.                                                                                                    |
| User Action                                                                                                    |
| Check the script and file types to make sure they are appropriate for the packaging. If the problem persists, contact support.        |
| Component                                                                                                    |
| Universal Data Mover                                                                                                    |
|                                                                                                    |
| UNV3932E Version, ver, of package type, type, is not supported.                                                                       |
| Description                                                                                                    |
| The package version, ver, for the package of type, type, is not supported by this version of UDM.                                     |
| Severity                                                                                                    |
| Error                                                                                                    |
| System Action                                                                                                    |
| The transfer operation fails.                                                                                                    |
| User Action                                                                                                    |
| Make sure you have upgraded all instances of UDM to the latest version.                                                               |
| Component                                                                                                    |
| Universal Data Mover                                                                                                    |
| <b></b>                                                                                                    |
| UNV3933E Abandoning unpacking operation because the required field, field, is not provided.                                           |
| Description                                                                                                    |
| A field required to unpack a package was not provided in the information sent over with the package by the source side of the transfe |

| Severity                                                                           |
|------------------------------------------------------------------------------------|
| Error                                                                              |
| System Action                                                                      |
| The transfer operation fails.                                                      |
| User Action                                                                        |
| Make sure you have upgraded all instances of UDM to the latest version.            |
| Component                                                                          |
| Universal Data Mover                                                               |
| <del></del>                                                                        |
| UNV3934E Failed to remove staging file: 'filename'.                                |
| Description                                                                        |
| The staging file, filename used by the unpacking operation could not be deleted.   |
| Severity                                                                           |
| Error                                                                              |
| System Action                                                                      |
| The transfer operation fails.                                                      |
| User Action                                                                        |
| Depends upon the reason this error was issued.                                     |
| Component                                                                          |
| Universal Data Mover                                                               |
| <del></del>                                                                        |
| UNV3935E Failed to remove temporary file: 'filename'.                              |
| Description                                                                        |
| The temporary file, filename used by the packaging operation could not be deleted. |
| Severity                                                                           |
| Error                                                                              |
| System Action                                                                      |
| The transfer operation fails.                                                      |

| User Action                                                                                                    |
|----------------------------------------------------------------------------------------------------|
| Depends upon the reason this error was issued.                                                                     |
| Component                                                                                                    |
| Universal Data Mover                                                                                               |
| <del></del>                                                                                                    |
| UNV3936E Failed copying from staging dataset 'sdsn' to final destination dataset 'fdsn'.                           |
| Description                                                                                                    |
| UDM failed to transfer the load modules in the staging dataset, sdsn to the final destination dataset, fdsn.       |
| Severity                                                                                                    |
| Error                                                                                                    |
| System Action                                                                                                    |
| The transfer operation fails.                                                                                      |
| User Action                                                                                                    |
| Depends upon the reason this error was issued.                                                                     |
| Component                                                                                                    |
| Universal Data Mover                                                                                               |
| <del></del>                                                                                                    |
| UNV3937E Failed loading from transferred PDSU 'pdsu' to the staging dataset 'sdsn'.                                |
| Description                                                                                                    |
| UDM failed in moving the unloaded load modules in the PDSU it transferred, pdsu, to a staging PDS/E dataset, sdsn. |
| Severity                                                                                                    |
| Error                                                                                                    |
| System Action                                                                                                    |
| The transfer operation fails.                                                                                      |
| User Action                                                                                                    |
| Depends upon the reason this error was issued.                                                                     |
| Component                                                                                                    |
| Universal Data Mover                                                                                               |

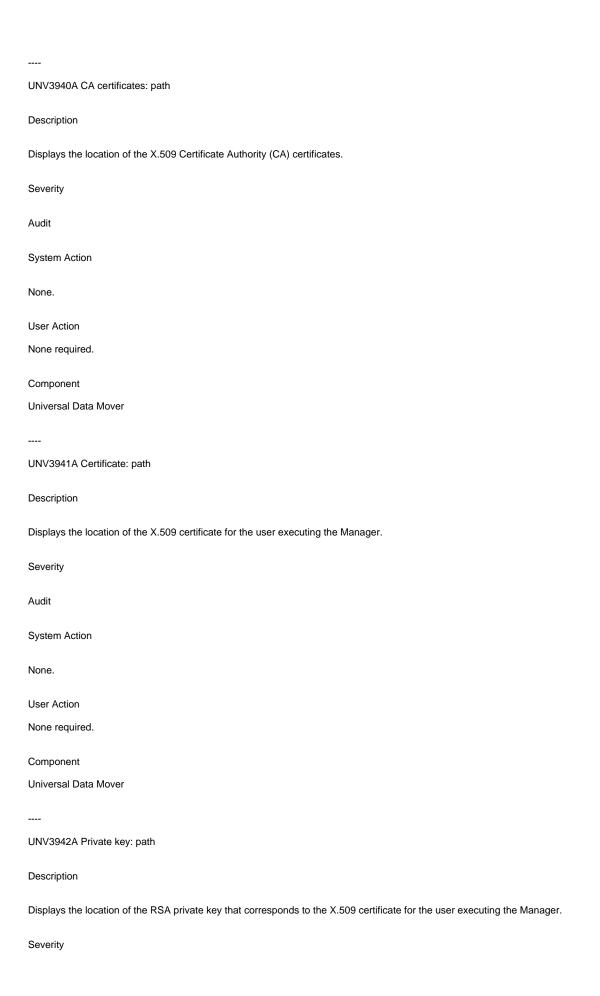

| Audit                                                            |  |
|------------------------------------------------------------------|--|
| System Action                                                    |  |
| None.                                                            |  |
| User Action                                                      |  |
| None required.                                                   |  |
| Component                                                        |  |
| Universal Data Mover                                             |  |
| <del></del>                                                      |  |
| UNV3943A CRL location: path                                      |  |
| Description                                                      |  |
| Displays the location of the X.509 CRL for the Manager.          |  |
| Severity                                                         |  |
| Audit                                                            |  |
| System Action                                                    |  |
| None.                                                            |  |
| User Action                                                      |  |
| None required.                                                   |  |
| Component                                                        |  |
| Universal Data Mover                                             |  |
|                                                                  |  |
| UNV3944A Verify Broker certificate host: hostname                |  |
| Description                                                      |  |
| Displays the value of the Broker certificate verify host option. |  |
| Severity                                                         |  |
| Audit                                                            |  |
| System Action                                                    |  |
| None.                                                            |  |
| User Action                                                      |  |
|                                                                  |  |

None required.

| Component                                                                                                    |
|----------------------------------------------------------------------------------------------------|
| Universal Data Mover                                                                                                    |
|                                                                                                    |
| UNV3950A Transferring from: host: 'srchost' (srcip), user: 'srcuser', file: 'srcfile'                                                                           |
| Description                                                                                                    |
| Audit message indicating the transfer of a source file, srcfile, from the host, srchost, with an IP address of, srcip, working under the user id, srcuser.      |
| Severity                                                                                                    |
| Audit                                                                                                    |
| System Action                                                                                                    |
| The system is transferring a file.                                                                                                    |
| User Action                                                                                                    |
| None required.                                                                                                    |
| Component                                                                                                    |
| Universal Data Mover                                                                                                    |
| UNV3951A Transferring to: host: 'dsthost' (dstip), user: 'dstuser', file: 'dstfile'                                                                             |
| or vector in the indicating to the contest (assip), acci. actacs, inc. acting                                                                                   |
| Description                                                                                                    |
| Audit message indicating the transfer to the destination file, dstfile, on the host, dsthost, with an IP address of, dstip, working under the user id, dstuser. |
| Severity                                                                                                    |
| Audit                                                                                                    |
| System Action                                                                                                    |
| The system is transferring a file.                                                                                                    |
| User Action                                                                                                    |
| None required.                                                                                                    |
| Component                                                                                                    |
| Universal Data Mover                                                                                                    |
|                                                                                                    |
| UNV3952A Successfully transferred 'srcfile' on 'srchost' to 'dstfile' on 'dsthost'                                                                              |

| Description                                                                                                    |
|----------------------------------------------------------------------------------------------------|
| Audit message indicating the source file, srcfile, on the host, srchost, was transferred to the destination file, dstfile, on the host, dsthost. |
| Severity                                                                                                    |
| Audit                                                                                                    |
| System Action                                                                                                    |
| The system is transferring a file.                                                                                                    |
| User Action                                                                                                    |
| None required.                                                                                                    |
| Component                                                                                                    |
| Universal Data Mover                                                                                                    |
|                                                                                                    |
| UNV3953E Possible broker access denial. Please review broker log file.                                                                           |
| Description                                                                                                    |
| Indicates that the failure condition encountered by the Universal Data Mover Manager could be related to a Universal Broker access denial.       |
| Severity                                                                                                    |
| Error                                                                                                    |
| System Action                                                                                                    |
| The program terminates.                                                                                                    |
| User Action                                                                                                    |
| Review the Universal Broker log file and determine if the failure is due to a Universal Broker access denial.                                    |
| Component                                                                                                    |
| Universal Data Mover                                                                                                    |
| <del></del>                                                                                                    |
| UNV3954E Test harness, TESTIO, is producing a failed close operation.                                                                            |
| Description                                                                                                    |
| The harness was used to simulate a failure.                                                                                                    |
| Severity                                                                                                    |
| Error                                                                                                    |

| System Action                                                                                                    |
|----------------------------------------------------------------------------------------------------|
| For internal use only.                                                                                                    |
| User Action                                                                                                    |
| For internal use only.                                                                                                    |
| Component                                                                                                    |
| Universal Data Mover                                                                                                    |
| <del></del>                                                                                                    |
| UNV3955E Test harness, TESTIO, is producing a failed open operation.                                                                                                    |
| Description                                                                                                    |
| The harness was used to simulate a failure.                                                                                                    |
| Severity                                                                                                    |
| Error                                                                                                    |
| System Action                                                                                                    |
| For internal use only.                                                                                                    |
| User Action                                                                                                    |
| For internal use only.                                                                                                    |
| Component                                                                                                    |
| Universal Data Mover                                                                                                    |
| <del></del>                                                                                                    |
| UNV3960W Error generating event message type type: func, errno), reason                                                                                                    |
| Description                                                                                                    |
| UDM was unable to successfully generate an event message of type type. func is the name of the function in which the error occurred. errno is the error number. reason is an explanation of the error. |
| Severity                                                                                                    |
| Warning                                                                                                    |
| System Action                                                                                                    |
| The server continues processing. The event message is lost and will not be recovered.                                                                                                    |
| User Action                                                                                                    |

| persists, contact Stonebranch customer support.                                                                                                    |
|----------------------------------------------------------------------------------------------------|
| Component                                                                                                    |
| Universal Data Mover                                                                                                    |
|                                                                                                    |
| UNV3961E Error initializing for event generation: func, errno, reason.                                                                                                    |
| Description                                                                                                    |
| An error occurred initializing for event generation. The function that encountered the error is func. The error number returned is errno. An explanation of the error is reason.                       |
| Severity                                                                                                    |
| Error                                                                                                    |
| System Action                                                                                                    |
| The program terminates.                                                                                                    |
| User Action                                                                                                    |
| Report the error to Stonebranch Customer Support.                                                                                                    |
| Component                                                                                                    |
| Universal Data Mover                                                                                                    |
|                                                                                                    |
| UNV3971E The fully qualified name, 'fqn', requires both a library <->                                                                                                    |
| and object/file component.                                                                                                    |
| Description                                                                                                    |
| The name, 'fqn', passed as a fully qualified name does not include both a library and object component (member optionally required if object is a file) and thus is not a proper fully qualified name. |
| Severity                                                                                                    |
| Error                                                                                                    |
| System Action                                                                                                    |
| The operation fails.                                                                                                    |
| User Action                                                                                                    |
| Contact Stonebranch support.                                                                                                    |
| Component                                                                                                    |

| Universal Data Mover                                                                                                    |
|----------------------------------------------------------------------------------------------------|
|                                                                                                    |
| UNV3983E Exception: id - I/O failure for file, 'filename', in library, 'libname' and member, 'memname'.                                                                              |
| Description                                                                                                    |
| An exception id occurred. There was an I/O failure with the qualified filename with a library name of 'libname', a file name of 'filename', and a member name of 'memname'.          |
| Severity                                                                                                    |
| Error                                                                                                    |
| System Action                                                                                                    |
| The operation fails.                                                                                                    |
| User Action                                                                                                    |
| If the problem persists, contact Stonebranch support.                                                                                                    |
| Component                                                                                                    |
| Universal Data Mover                                                                                                    |
| <del></del>                                                                                                    |
| UNV3986E Error getting handle for user profile 'userid' via QSYGETPH API.                                                                                                    |
| Description                                                                                                    |
| An exception occurred. No user profile was obtained for 'userid'. As a result, the user cannot be logged into the system. Additional errors are posted to help identify the problem. |
| Severity                                                                                                    |
| Error                                                                                                    |
| System Action                                                                                                    |
| The operation fails.                                                                                                    |
| User Action                                                                                                    |
| Verify the user profile, correct any problems and try the operation again. If the problem persists, contact Stonebranch support.                                                     |
| Component                                                                                                    |
| Universal Data Mover                                                                                                    |
| <del></del>                                                                                                    |
| UNV3987E Exception: Error switching to the user profile for 'userid'.                                                                                                    |
| Description                                                                                                    |

| An exception occurred. Failed logging 'userid' onto the system. See additional errors are posted to help identify this problem.                                                                                                    |
|----------------------------------------------------------------------------------------------------|
| Severity                                                                                                    |
| Error                                                                                                    |
| System Action                                                                                                    |
| The operation fails.                                                                                                    |
| User Action                                                                                                    |
| Verify the user profile, correct any problems and try the operation again. If the problem persists, contact Stonebranch support.                                                                                                    |
| Component                                                                                                    |
| Universal Data Mover                                                                                                    |
| <del></del>                                                                                                    |
| UNV3990E Universal Data Mover (STRUDM) processing failed with exit code exitcode.                                                                                                    |
| Description                                                                                                    |
| Universal Data Mover (STRUDM) processing ended with non-zero exit code exitcode. Refer to error messages written to the STDERR file stream for complete details of the error.                                                                                                    |
| Severity                                                                                                    |
| Error                                                                                                    |
| System Action                                                                                                    |
| The program terminates.                                                                                                    |
| User Action                                                                                                    |
| Correct the error described in the messages written to the STDERR file stream. Once the problem is corrected, rerun the command.                                                                                                    |
| Component                                                                                                    |
| Universal Data Mover                                                                                                    |
|                                                                                                    |
| UNV3991E Error processing MGR_UPDATE message in func: (errno) reason                                                                                                    |
| Description                                                                                                    |
| An error occurred while processing the MGR_UPDATE message. The MGR_UPDATE message is part of the manager and broker protocol used to update the manager component information maintained by the broker. func is the name of the function in which the error occurred. errno is the error number. reason is an explanation of the error. |
| Severity                                                                                                    |
| Error                                                                                                    |

| System Action                                                                                                    |
|----------------------------------------------------------------------------------------------------|
| The program terminates.                                                                                                    |
| User Action                                                                                                    |
| Make sure the broker has not been restarted. If the problem persists, contact Stonebranch customer support.                                                                                                    |
| Component                                                                                                    |
| Universal Data Mover                                                                                                    |
| <del></del>                                                                                                    |
| UNV3992I session: Host=ipaddr, Port=port, NFT=nft, Protocol=protocol, Kx=keyex, Au=auth, Enc=enc, Mac=mac                                                                                                    |
| Description                                                                                                    |
| Displays socket information and network protocol properties for a communication session. session is the name of the session, either "control" or "data". The remote IP address the socket is connected to is specified by ipaddr. The local TCP port the socket is bound to is specified by port. The value nft specifies whether the session is Network Fault Tolerant (NFT) or not. The protocol name is indicated by protocol. Possible values are UNVv2 for the Universal version 2 protocol, SSLv3 for SSL version 3 protocol, or TLSv1/SSL for TLS version 1 of the SSL protocol. The value keyex specifies the key exchange method, value auth specifies the peer authentication method used, enc specifies the data encryption method used, and mac specifies the data authentication method used. |
| Severity                                                                                                    |
| Informational                                                                                                    |
| System Action                                                                                                    |
| None                                                                                                    |
| User Action                                                                                                    |
| None required.                                                                                                    |
| Component                                                                                                    |
| Universal Data Mover                                                                                                    |
| <del></del>                                                                                                    |
| UNV3993E Error in stage reestablishing sessname session: func, errno, reason                                                                                                    |
| Description                                                                                                    |
| The manager is attempting to reestablish network connections after a network fault was detected. An error occurred in processing stage stage func is the name of the function in which the error occurred error is the error number. reason is an explanation the error.                                                                                                    |
| Severity                                                                                                    |
| Error                                                                                                    |
| System Action                                                                                                    |
| If the error was due to a network fault, connection recovery starts over. If the error was not due to a network fault, the program terminates.                                                                                                    |

| User Action                                                                                                    |
|----------------------------------------------------------------------------------------------------|
| Make sure a network connection is available between the UDM and Universal Broker machines. If the problem persists, contact Stonebranch customer support.                                                                                                    |
| Component                                                                                                    |
| Universal Data Mover                                                                                                    |
| <del></del>                                                                                                    |
| UNV3994E Control sesssion protocol not supported: UNVv2 with encryption.                                                                                                    |
| Description                                                                                                    |
| The UNVv2 protocol with encryption is not supported for the UDM control session. UDM 5.1.0 and above manager and server are required to negotiate the UNVv2 protocol without encryption.                                                                                                    |
| Severity                                                                                                    |
| Error                                                                                                    |
| System Action                                                                                                    |
| The control session is not created resulting in the OPEN command failing.                                                                                                    |
| User Action                                                                                                    |
| Change the UDM manager control session SSL options to use a SSL cipher suite other then NULL-NULL so that the SSL protocol is used instead of the UNVv2 protocol.                                                                                                    |
| Component                                                                                                    |
| Universal Data Mover                                                                                                    |
|                                                                                                    |
| UNV3995E Attempt to create unencrypted control session denied: ipaddr, port, userid, workid                                                                                                    |
| Description                                                                                                    |
| The UDM server is configured to require an encrypted control session. An attempt to establish a control session without encryption was attempted and denied by the UDM server. The attempt was from a UDM manager at IP address ipaddr and TCP port number port. The UDM manager was executing with a user identifier of userid and work identifier of workid. |
| Severity                                                                                                    |
| Error                                                                                                    |
| System Action                                                                                                    |
| The UDM server rejects the work request form the manager and terminates the session.                                                                                                    |
| User Action                                                                                                    |
| Adjust the UDM manager options to specify an encrypted control session protocol, or if an unencrypted control session is required, refer to the UDM server ENCRYPTED_CONTROL_SESSION configuration option.                                                                                                    |

| Component                                                                                                    |
|----------------------------------------------------------------------------------------------------|
| Universal Data Mover                                                                                                    |
|                                                                                                    |
| UNV3996E Error in caller provided UUID: func, errno, reason                                                                                                    |
| ONVOSSOL LITOI III Callet provided GOID. Iditic, etitio, reason                                                                                                    |
| Description                                                                                                    |
| The process and group UUID values provided by the calling process could not be successfully processed. An error was encountered by function func. The error number is errno and a description of the error is reason. |
| Severity                                                                                                    |
| Error                                                                                                    |
| System Action                                                                                                    |
| The program terminates.                                                                                                    |
| User Action                                                                                                    |
| Contact Stonebranch customer support if unable to identify and resolve the problem.                                                                                                    |
| Component                                                                                                    |
| Universal Data Mover                                                                                                    |
| <del></del>                                                                                                    |
| UNV3997A logicalname OS Type is 'ostype'                                                                                                    |
| Description                                                                                                    |
| Audit message indicating the operating system type for the UDM server identified by logical name (logicalname).                                                                                                    |
| Severity                                                                                                    |
| Audit                                                                                                    |
| System Action                                                                                                    |
| The system is reporting information on the UDM components involved in the connection.                                                                                                    |
| User Action                                                                                                    |
| None required.                                                                                                    |
| Component                                                                                                    |
| Universal Data Mover                                                                                                    |
|                                                                                                    |
| UNV3998A logicalname file system is case sensitive                                                                                                    |

| Description                                                                                                    |
|----------------------------------------------------------------------------------------------------|
| Audit message indicating the file system for the UDM server identified by logical name (logicalname) is case sensitive.     |
| Severity                                                                                                    |
| Audit                                                                                                    |
| System Action                                                                                                    |
| The system is reporting information on the UDM servers involved in the connection.                                          |
| User Action                                                                                                    |
| None required.                                                                                                    |
| Component                                                                                                    |
| Universal Data Mover                                                                                                    |
| <del></del>                                                                                                    |
| UNV3999A logicalname file system is not case sensitive                                                                      |
| Description                                                                                                    |
| Audit message indicating the file system for the UDM server identified by logical name (logicalname) is not case sensitive. |
| Severity                                                                                                    |
| Audit                                                                                                    |
| System Action                                                                                                    |
| The system is reporting information on the UDM servers involved in the connection.                                          |
| User Action                                                                                                    |
| None required.                                                                                                    |
| Component                                                                                                    |
| Universal Data Mover                                                                                                    |

## UNV4000-UNV4099

| 01114000 01114000                                                                                                    |
|----------------------------------------------------------------------------------------------------|
|                                                                                                    |
| UNV4000E func failed: (errno) reason                                                                                                   |
| Description                                                                                                    |
| Description                                                                                                    |
| A call to a system function, identified by func, was not successful. errno is the error number. reason is an explanation of the error. |
| Severity                                                                                                    |
| Error                                                                                                    |
| System Action                                                                                                    |
| The action of the program depends on the context in which the error occurred.                                                          |
| User Action                                                                                                    |
| Contact Stonebranch customer support if unable to identify and resolve the problem.                                                    |
| Component                                                                                                    |
| Universal Scripting Engine                                                                                                    |
|                                                                                                    |
| <del></del>                                                                                                    |
| UNV4001E Error opening script file 'file: reason'                                                                                      |
| Description                                                                                                    |
| The specified script file could not be opened.                                                                                         |
| file Name of the script file, and reason is the reason it could not be opened.                                                         |
| the Name of the script me, and reason is the reason it could not be opened.                                                            |
| Severity                                                                                                    |
| Error                                                                                                    |
| System Action                                                                                                    |
| A message is generated and the CALL command fails with an error.                                                                       |
| User Action                                                                                                    |
| Check to make sure the name of the script file is correct and the script file exists.                                                  |
| Component                                                                                                    |
| Universal Scripting Engine                                                                                                    |
|                                                                                                    |
|                                                                                                    |
| UNV4002E Error getting message msgid: func, errno, reason                                                                              |
| Description                                                                                                    |

| the error number. reason is an explanation of the error.                                                                                                 |
|----------------------------------------------------------------------------------------------------|
| Severity                                                                                                    |
| Error                                                                                                    |
| System Action                                                                                                    |
| The program terminates.                                                                                                    |
| User Action                                                                                                    |
| Contact Stonebranch customer support.                                                                                                    |
| Component                                                                                                    |
| Universal Scripting Engine                                                                                                    |
|                                                                                                    |
| UNV4003E The application has run out of memory in func                                                                                                   |
| Description                                                                                                    |
| The application has run out of available memory. func is the name of the function where the memory allocation attempt failed.                            |
| Severity                                                                                                    |
| Error                                                                                                    |
| System Action                                                                                                    |
| The program terminates.                                                                                                    |
| User Action                                                                                                    |
| Make sure your system has enough memory to adequately run the application.                                                                               |
| Component                                                                                                    |
| Universal Scripting Engine                                                                                                    |
|                                                                                                    |
| UNV4004E Failed installing command callback for: cmd                                                                                                    |
| Description                                                                                                    |
| The scripting engine could not setup a callback handler for the specified command. cmd is the name of the command the handler could not be installed for |
| Severity                                                                                                    |
| Error                                                                                                    |

| System Action                                                                                                    |
|----------------------------------------------------------------------------------------------------|
| The action of the program depends on the context in which the error occurred.                                                                                   |
| User Action                                                                                                    |
| Contact Stonebranch customer support if unable to identify and resolve the problem.                                                                             |
| Component                                                                                                    |
| Universal Scripting Engine                                                                                                    |
|                                                                                                    |
| UNV4005E Failure because the scripting engine has not been initialized                                                                                          |
| Description                                                                                                    |
| A failure occurred because a call to the scripting engine was made before it was initialized.                                                                   |
| Severity                                                                                                    |
| Error                                                                                                    |
| System Action                                                                                                    |
| The action of the program depends on the context in which the error occurred.                                                                                   |
| User Action                                                                                                    |
| Contact Stonebranch customer support if unable to identify and resolve the problem.                                                                             |
| Component                                                                                                    |
| Universal Scripting Engine                                                                                                    |
| <del></del>                                                                                                    |
| UNV4006E Failed converting internal string, str, to external.                                                                                                   |
| Description                                                                                                    |
| The scripting engine could not convert the specified string from the internal codepage to the external codepage. str is the string that could not be converted. |
| Severity                                                                                                    |
| Error                                                                                                    |
| System Action                                                                                                    |
| The action of the program depends on the context in which the error occurred.                                                                                   |
| User Action                                                                                                    |
| Contact Stonebranch customer support if unable to identify and resolve the problem.                                                                             |

| Component                                                                                       |
|-------------------------------------------------------------------------------------------------|
| Universal Scripting Engine                                                                      |
|                                                                                                 |
| UNV4050E Parse error in scriptfile:                                                             |
| Description                                                                                     |
| The parser encountered an error. scriptfile is the name of the script where the error occurred. |
| Severity                                                                                        |
| Error                                                                                           |
| System Action                                                                                   |
| Undefined                                                                                       |
| User Action                                                                                     |
| Use the error messages that follow to determine the cause of the problem.                       |
| Component                                                                                       |
| Universal Scripting Engine                                                                      |
|                                                                                                 |
| UNV4051E Parse error:                                                                           |
| Description                                                                                     |
| The parser encountered an error.                                                                |
| Severity                                                                                        |
| Error                                                                                           |
| System Action                                                                                   |
| Undefined                                                                                       |
| User Action                                                                                     |
| Use the error messages that follow to determine the cause of the problem.                       |
| Component                                                                                       |
| Universal Scripting Engine                                                                      |
|                                                                                                 |
|                                                                                                 |

| Description                                                                                                    |
|----------------------------------------------------------------------------------------------------|
| A quoted string was started, but the parser reached the end of the line without                                                                                                    |
| finding the closing quote that denotes the end of the quoted string. linenum is the line number in the script where the error occurred.                                                                                          |
| Severity                                                                                                    |
| Error                                                                                                    |
| System Action                                                                                                    |
| The program terminates.                                                                                                    |
| User Action                                                                                                    |
| Close the quoted string by adding an quotation mark (") at the end                                                                                                    |
| Component                                                                                                    |
| Universal Scripting Engine                                                                                                    |
|                                                                                                    |
| UNV4053E Unexpected character, char in line linenum                                                                                                    |
| Description                                                                                                    |
| The parser encountered a character at the specified location that it did not expect. char is the character that appeared in an incorrect location. linenum is the line number in the script where the character was encountered. |
| Severity                                                                                                    |
| Error                                                                                                    |
| System Action                                                                                                    |
| An error is issued.                                                                                                    |
| User Action                                                                                                    |
| Check the syntax of your script to make sure it is valid. In most cases when this error is reported, the parser is expecting to find a space.                                                                                    |
| Component                                                                                                    |
| Universal Scripting Engine                                                                                                    |
|                                                                                                    |
| UNV4054E Invalid command, 'cmd', on line linenum in scriptfile                                                                                                    |
| Description                                                                                                    |
| The language processor encountered a command it did not understand. cmd is the name of the command. linenum is the line number the command was on. scriptfile is the name of the script file.                                    |

924 / ua-70x-mandc

| Severity                                                                                                    |
|----------------------------------------------------------------------------------------------------|
| Error                                                                                                    |
| System Action                                                                                                    |
| An error is issued                                                                                                    |
| User Action                                                                                                    |
| Check the syntax of your script to make sure it is correct.                                                                                        |
| Component                                                                                                    |
| Universal Scripting Engine                                                                                                    |
|                                                                                                    |
| UNV4055E Invalid command, 'cmd', on line linenum.                                                                                                  |
| Description                                                                                                    |
| The language processor encountered a command it did not understand. cmd is the name of the command. linenum is the line number the command was on. |
| Severity                                                                                                    |
| Error                                                                                                    |
| System Action                                                                                                    |
| An error is issued                                                                                                    |
| User Action                                                                                                    |
| Check the syntax of your script to make sure it is correct.                                                                                        |
| Component                                                                                                    |
| Universal Scripting Engine                                                                                                    |
| <del></del>                                                                                                    |
| UNV4056E Could not find the end of the expression started in line linenum                                                                          |
| Description                                                                                                    |
| An expression was started, but the parser reached the end of the line without                                                                      |
| finding the character that denotes the end of the expression. linenum is the line number in the script where the error occurred.                   |
| Severity                                                                                                    |
| Error                                                                                                    |
| System Action                                                                                                    |

| An error is issued.                                                                                                    |
|----------------------------------------------------------------------------------------------------|
| User Action                                                                                                    |
| Close the expression.                                                                                                    |
| Component                                                                                                    |
| Universal Scripting Engine                                                                                                    |
| <del></del>                                                                                                    |
| UNV4057E Could not find the end of the variable reference started in line linenum                                                          |
| Description                                                                                                    |
| A variable reference was started, but the parser reached the end of the line without                                                       |
| finding the character that denotes the end of the variable reference. linenum is the line number in the script where the error occurred.   |
| Severity                                                                                                    |
| Error                                                                                                    |
| System Action                                                                                                    |
| An error is issued.                                                                                                    |
| User Action                                                                                                    |
| Close the variable reference.                                                                                                    |
| Component                                                                                                    |
| Universal Scripting Engine                                                                                                    |
| <del></del>                                                                                                    |
| UNV4058E Variable name expected in line linenum                                                                                            |
| Description                                                                                                    |
| A variable reference was started, but there was no variable name given. linenum is the line number in the script where the error occurred. |
| Severity                                                                                                    |
| Error                                                                                                    |
| System Action                                                                                                    |
| An error is issued.                                                                                                    |
| User Action                                                                                                    |
| Make sure there is a valid variable name inside the reference                                                                              |

| Component                                                                                                    |
|----------------------------------------------------------------------------------------------------|
| Universal Scripting Engine                                                                                                    |
|                                                                                                    |
| UNV4059E Variable attribute expected in line linenum                                                                                               |
| Description                                                                                                    |
| A variable attribute was indicated, but there was no attribute name given. linenum is the line number in the script where the error occurred.      |
| Severity                                                                                                    |
| Error                                                                                                    |
| System Action                                                                                                    |
| An error is issued.                                                                                                    |
| User Action                                                                                                    |
| Make sure there is a valid variable attribute inside the reference.                                                                                |
| Component                                                                                                    |
| Universal Scripting Engine                                                                                                    |
| <del></del>                                                                                                    |
| UNV4060E The symbol, symbol, cannot appear as part of a command name                                                                               |
| Description                                                                                                    |
| The parser encountered a character that is not allowed to appear as part of a command name. symbol is the symbol that was part of the command name |
| Severity                                                                                                    |
| Error                                                                                                    |
| System Action                                                                                                    |
| An error is issued.                                                                                                    |
| User Action                                                                                                    |
| Remove the symbol from the command name                                                                                                    |
| Component                                                                                                    |
| Universal Scripting Engine                                                                                                    |
| <del></del>                                                                                                    |
| UNV4061F Parameter has value with no name in line linenum                                                                                          |

| Description                                                                                                    |
|----------------------------------------------------------------------------------------------------|
| A parameter has a value portion, indicated by an = sign, but no name portion. linenum is the line number in the script where the error occurred.                                                                                                    |
| Severity                                                                                                    |
| Error                                                                                                    |
| System Action                                                                                                    |
| An error is issued.                                                                                                    |
| User Action                                                                                                    |
| Make sure the parameter has a name.                                                                                                    |
| Component                                                                                                    |
| Universal Scripting Engine                                                                                                    |
| <br>UNV4062E The symbol, symbol, cannot appear as part of an unquoted parameter value in line linenum                                                                                                    |
| Description                                                                                                    |
| The parser encountered a symbol that was not allowed as part of a parameter's value. symbol is the symbol that appeared as part of a parameter's value linenum is the line number in the script where the error was encountered.                       |
| Severity                                                                                                    |
| Error                                                                                                    |
| System Action                                                                                                    |
| An error is issued.                                                                                                    |
| User Action                                                                                                    |
| Remove the symbol from the value portion of the parameter or surround the parameter's value with quotation marks.                                                                                                    |
| Component                                                                                                    |
| Universal Scripting Engine                                                                                                    |
|                                                                                                    |
| UNV4080E Error defining 'object': the name cannot begin with an underscore                                                                                                    |
| Description                                                                                                    |
| The script tried to create a new variable, list, data element, or table with a name that begins with an underscore. Names beginning with an underscore are reserved for built-in objects created by the application. object is the name of the object. |
|                                                                                                    |

Severity

| Error                                                                                                    |
|----------------------------------------------------------------------------------------------------|
| System Action                                                                                                    |
| Undefined                                                                                                    |
| User Action                                                                                                    |
| Use a name for the object that does not begin with an underscore.                                                                                                    |
| Component                                                                                                    |
| Universal Scripting Engine                                                                                                    |
| <del></del>                                                                                                    |
| UNV4081E Error defining 'object': Failed to set the value                                                                                                    |
| Description                                                                                                    |
| The script failed to create or set the value for a variable, list, data element, or table. object is the name of the object.                                                  |
| Severity                                                                                                    |
| Error                                                                                                    |
| System Action                                                                                                    |
| Undefined                                                                                                    |
| User Action                                                                                                    |
| The application is likely out of memory. Make sure the application has enough memory to run. If the problem persists, contact Stonebranch Support.                            |
| Component                                                                                                    |
| Universal Scripting Engine                                                                                                    |
|                                                                                                    |
| UNV4082E The variable, name, does not exist but was referenced in line linenum                                                                                                |
| Description                                                                                                    |
| A variable was referenced that has not been defined. name is the name of the variable that was referenced. linenum is the line number in the script where the error occurred. |
| Severity                                                                                                    |
| Error                                                                                                    |
| System Action                                                                                                    |
| An error is issued.                                                                                                    |

| User Action                                                                                                    |
|----------------------------------------------------------------------------------------------------|
| Make sure the variable being referenced has been defined and that its name is correct.                                                                                                    |
| Component                                                                                                    |
| Universal Scripting Engine                                                                                                    |
|                                                                                                    |
| UNV4083E The attribute, name, for the variable, var in line linenum is invalid                                                                                                    |
| Description                                                                                                    |
| A variable attribute was referenced that is invalid. name is the name of the variable attribute that was referenced. <-> var is the name of the variable the attribute is for. linenum is the line number in the script where the error occurred. |
| Severity                                                                                                    |
| Error                                                                                                    |
| System Action                                                                                                    |
| An error is issued.                                                                                                    |
| User Action                                                                                                    |
| Make sure the variable attribute is valid for the variable                                                                                                    |
| Component                                                                                                    |
| Universal Scripting Engine                                                                                                    |
| <del></del>                                                                                                    |
| UNV4084E Cannot display the value of 'object': Does not exist                                                                                                    |
| Description                                                                                                    |
| The script tried to display the value of a variable, list, data element, or table but an object with this name does not exist. object is the name of the object.                                                                                  |
| Severity                                                                                                    |
| Error                                                                                                    |
| System Action                                                                                                    |
| Undefined                                                                                                    |
| User Action                                                                                                    |
| Make sure your script references the name of an object that has been defined.                                                                                                    |
| Component                                                                                                    |
| Universal Scripting Engine                                                                                                    |

| A variable was referenced is actually a DATA object and cannot be used by variable manipulation commands. name is the name of the variable that was referenced. linenum is the line number in the script where the error occurred. |
|----------------------------------------------------------------------------------------------------|
| Severity                                                                                                    |
| Error                                                                                                    |
| System Action                                                                                                    |
| An error is issued.                                                                                                    |
| User Action                                                                                                    |
| Make sure you use an actual variable instead.                                                                                                    |
| Component                                                                                                    |
| Universal Scripting Engine                                                                                                    |
|                                                                                                    |
| UNV4088E Cannot use the SET command with 'object' because it is a DATA object                                                                                                    |
| Description                                                                                                    |
| The SET command was used to try to list or set the value of object,                                                                                                    |
| which is a data object.                                                                                                    |
| Severity                                                                                                    |
| Error                                                                                                    |
| System Action                                                                                                    |
|                                                                                                    |
| Undefined                                                                                                    |
| Undefined User Action                                                                                                    |
|                                                                                                    |
| User Action                                                                                                    |
| User Action Use the DATA command to list or set the contents of a DATA object.                                                                                                    |
| User Action Use the DATA command to list or set the contents of a DATA object.  Component                                                                                                    |
| Use the DATA command to list or set the contents of a DATA object.  Component Universal Scripting Engine                                                                                                    |
| User Action Use the DATA command to list or set the contents of a DATA object.  Component Universal Scripting Engine                                                                                                    |
| Use the DATA command to list or set the contents of a DATA object.  Component Universal Scripting Engine  UNV4089E A DATA object with the name 'object' does not exist                                                             |
| Use the DATA command to list or set the contents of a DATA object.  Component Universal Scripting Engine UNV4089E A DATA object with the name 'object' does not exist  Description                                                 |

| System Action                                                                                                    |
|----------------------------------------------------------------------------------------------------|
| Undefined                                                                                                    |
| User Action                                                                                                    |
| Make sure a DATA object has been defined with the correct name.                                                                                                 |
| Component                                                                                                    |
| Universal Scripting Engine                                                                                                    |
| <del></del>                                                                                                    |
| UNV4090W Script ended while still defining data element 'name'.                                                                                                 |
| Description                                                                                                    |
| The definition of a data element named name was begun, but the script ended before the data element definition was completed.                                   |
| Severity                                                                                                    |
| Warning                                                                                                    |
| System Action                                                                                                    |
| A warning is issued                                                                                                    |
| User Action                                                                                                    |
| Properly define the data element in the script.                                                                                                    |
| Component                                                                                                    |
| Universal Scripting Engine                                                                                                    |
|                                                                                                    |
| UNV4091E 'object' cannot be appended to because it is not a data element.                                                                                       |
| Description                                                                                                    |
| An attempt was made to append to a new line to an object named whose name was specified by object. This object is not a data element and cannot be appended to. |
| Severity                                                                                                    |
| Error                                                                                                    |
| System Action                                                                                                    |
| Undefined                                                                                                    |
| User Action                                                                                                    |

| Make sure the object you are trying to append to is a data element.                                |
|----------------------------------------------------------------------------------------------------|
| Component                                                                                          |
| Universal Scripting Engine                                                                         |
|                                                                                                    |
| UNV4092E 'object' is not a data element.                                                           |
| Description                                                                                        |
| The object named object is not a data element.                                                     |
| Severity                                                                                           |
| Error                                                                                              |
| System Action                                                                                      |
| Undefined                                                                                          |
| User Action                                                                                        |
| Check the script to make sure all data element related commands are called only for data elements. |
| Component                                                                                          |
| Universal Scripting Engine                                                                         |

## UNV4100-UNV4199

| 01174100 01174100                                                                                                    |
|----------------------------------------------------------------------------------------------------|
|                                                                                                    |
| UNV4100E The command, 'cmd', on line linenum has been issued incorrectly.                                                                                                    |
| Description                                                                                                    |
| A command was encountered that was incorrectly formed. cmd is the name of the command. linenum is the line number in the script.                                                    |
| Severity                                                                                                    |
| Error                                                                                                    |
| System Action                                                                                                    |
| An error is issued.                                                                                                    |
| User Action                                                                                                    |
| Make sure the command is entered correctly with all required options                                                                                                    |
| Component                                                                                                    |
| Universal Scripting Engine                                                                                                    |
|                                                                                                    |
| UNV4101E A value is not allowed for the parameter, 'parm', on line linenum, for the command: 'cmd'.                                                                                 |
| Description                                                                                                    |
| A value was included for the command parameter, parm, that should not have been. linenum is the line number in the script where the error occurred. cmd is the name of the command. |
| Severity                                                                                                    |
| Error                                                                                                    |
| System Action                                                                                                    |
| An error is issued.                                                                                                    |
| User Action                                                                                                    |
| Make sure the command is entered correctly with all required options                                                                                                    |
| Component                                                                                                    |
| Universal Scripting Engine                                                                                                    |
| <del></del>                                                                                                    |
| UNV4102E A value was expected for the parameter, parm, on line linenum, for the command: 'cmd'.                                                                                     |
| Description                                                                                                    |

| A value was required for the parameter, parm, but was not given. linenum is the line number in the script where the error occurred. cmd is the name of the command.                                      |
|----------------------------------------------------------------------------------------------------|
| Severity                                                                                                    |
| Error                                                                                                    |
| System Action                                                                                                    |
| An error is issued.                                                                                                    |
| User Action                                                                                                    |
| Make sure the command is entered correctly with all required options                                                                                                    |
| Component                                                                                                    |
| Universal Scripting Engine                                                                                                    |
| LINIVA102E Unavacated parameter, parm, on line lineaum, for the command: 'amd'                                                                                                    |
| UNV4103E Unexpected parameter, parm, on line linenum, for the command: 'cmd'.                                                                                                    |
| Description                                                                                                    |
| A parameter, parm, was encountered that is either in the wrong position or not valid for the command. linenum is the line number in the script where the error occurred. cmd is the name of the command. |
| Severity                                                                                                    |
| Error                                                                                                    |
| System Action                                                                                                    |
| An error is issued.                                                                                                    |
| User Action                                                                                                    |
| Make sure the command is entered correctly with all required options                                                                                                    |
| Component                                                                                                    |
| Universal Scripting Engine                                                                                                    |
| <del></del>                                                                                                    |
| UNV4104E Invalid value, 'value', for the parameter, parm, on line linenum, for the command: 'cmd'.                                                                                                    |
| Description                                                                                                    |
| The value of value for the parameter, parm, was not valid for that parameter. linenum is the line number in the script where the error occurred. cmd is the name of the command.                         |
| Severity                                                                                                    |
|                                                                                                    |

| System Action                                                                                                    |
|----------------------------------------------------------------------------------------------------|
| An error is issued.                                                                                                    |
| User Action                                                                                                    |
| Make sure the command is entered correctly with all required options                                                                                      |
| Component Universal Scripting Engine                                                                                                    |
| UNV4105E Invalid parameter, parm, on line linenum, for the command: 'cmd'.                                                                                |
| Description                                                                                                    |
| The parameter, parm, was not valid for the command. linenum is the line number in the script where the error occurred. cmd is the name of the command.    |
| Severity                                                                                                    |
| Error                                                                                                    |
| System Action                                                                                                    |
| An error is issued.                                                                                                    |
| User Action                                                                                                    |
| Make sure the command is entered correctly with all required options                                                                                      |
| Component Universal Scripting Engine                                                                                                    |
| <del></del>                                                                                                    |
| UNV4106E The command, 'cmd', on line linenum, does not contain enough parameters.                                                                         |
| Description                                                                                                    |
| There are not enough parameters given to the command, cmd, to successfully execute it. linenum is the line number in the script where the error occurred. |
| Severity                                                                                                    |
| Error                                                                                                    |
| System Action                                                                                                    |
| An error is issued.                                                                                                    |
| User Action                                                                                                    |
| Make sure the command is entered correctly with all required options                                                                                      |

| Component                                                                                                    |
|----------------------------------------------------------------------------------------------------|
| Universal Scripting Engine                                                                                                    |
| <del></del>                                                                                                    |
| UNV4107E The required parameter, 'parm', is missing for the command, 'cmd', on line linenum.                                                                                   |
| Description                                                                                                    |
| The command, cmd, to successfully if missing the parameter, parm, which is required. linenum is the line number in the script where the error occurred                         |
| Severity                                                                                                    |
| Error                                                                                                    |
| System Action                                                                                                    |
| An error is issued.                                                                                                    |
| User Action                                                                                                    |
| Make sure the command is entered correctly with all required options                                                                                                    |
| Component                                                                                                    |
| Universal Scripting Engine                                                                                                    |
|                                                                                                    |
| UNV4150E The command, 'cmd', on line linenum, failed because a log file has not been opened.                                                                                   |
| Description                                                                                                    |
| The command, cmd, involves working with a log file and a log file has not been opened by a call to OPENLOG. linenum is the line number in the script where the error occurred. |
| Severity                                                                                                    |
| Error                                                                                                    |
| System Action                                                                                                    |
| An error is issued.                                                                                                    |
| User Action                                                                                                    |
| Make the OPENLOG command is used to successfully open a log file before calling this command.                                                                                  |
| Component                                                                                                    |
| Universal Scripting Engine                                                                                                    |
|                                                                                                    |
| LINV4151F The log file 'filename' could not be opened because a log file is already open                                                                                       |

| Description                                                                                                    |
|----------------------------------------------------------------------------------------------------|
| The OPENLOG command was issued to open a log file named filename, which could not be opened because a previous log file is already open. |
| Severity                                                                                                    |
| Error                                                                                                    |
| System Action                                                                                                    |
| An error is issued.                                                                                                    |
| User Action                                                                                                    |
| Close the existing log file with a CLOSELOG command before opening a new log file.                                                       |
| Component                                                                                                    |
| Universal Scripting Engine                                                                                                    |

## UNV4200-UNV4299

| <del></del>                                                                                                    |
|----------------------------------------------------------------------------------------------------|
| UNV4200E Start of new expression inside existing expression on line linenum is not allowed                                                                                       |
| Description                                                                                                    |
| An expression, bound by the '<' and '>' symbols was found inside another expression on line number linenum in the script. This type of 'nesting' for expressions is not allowed. |
| Severity                                                                                                    |
| Error                                                                                                    |
| System Action                                                                                                    |
| An error is issued.                                                                                                    |
| User Action                                                                                                    |
| Replace the < and > symbols with parenthesis to properly nest the expression.                                                                                                    |
| Component                                                                                                    |
| Universal Scripting Engine                                                                                                    |
|                                                                                                    |
| <del></del>                                                                                                    |
| UNV4201E Right parenthesis found on line linenum without matching left parenthesis                                                                                               |
| Description                                                                                                    |
| A right parenthesis was found in an expression on line number linenum without a matching left parenthesis before it indicating the start of a sub-expression                     |
| Severity                                                                                                    |
| Error                                                                                                    |
| System Action                                                                                                    |
| An error is issued.                                                                                                    |
| User Action                                                                                                    |
| Add a matching left parenthesis to the expression to appropriately denote a nested expression or remove the problematic right parenthesis.                                       |
| Component                                                                                                    |
| Universal Scripting Engine                                                                                                    |
|                                                                                                    |
| <del></del>                                                                                                    |
| UNV4202E Failed to evaluate expression on line linenum                                                                                                    |
| Description                                                                                                    |

| The expression on line number linenum could not be evaluated.                                                                                     |
|----------------------------------------------------------------------------------------------------|
| Severity                                                                                                    |
| Error                                                                                                    |
| System Action                                                                                                    |
| An error is issued.                                                                                                    |
| User Action                                                                                                    |
| The error message issued prior to this message should indicate why the expression could not be evaluated.                                         |
| Component                                                                                                    |
| Universal Scripting Engine                                                                                                    |
|                                                                                                    |
| UNV4203E Missing operand for operator, 'op', on line linenum                                                                                      |
| Description                                                                                                    |
| The operator op in the expression on line number linenum is missing an operand.                                                                   |
| Severity                                                                                                    |
| Error                                                                                                    |
| System Action                                                                                                    |
| An error is issued.                                                                                                    |
| User Action                                                                                                    |
| Fix the expression in the script.                                                                                                    |
| Component                                                                                                    |
| Universal Scripting Engine                                                                                                    |
| <del></del>                                                                                                    |
| UNV4204E Operator, 'badop', was found instead of an operand for operator, 'op', on line linenum                                                   |
| Description                                                                                                    |
| The operator op in the expression on line number linenum is missing an operand. Instead, the operand badop was found where and operand should be. |
| Severity                                                                                                    |
| Error                                                                                                    |
| System Action                                                                                                    |

| An error is issued.                                                                                                    |
|----------------------------------------------------------------------------------------------------|
| User Action                                                                                                    |
| Fix the expression in the script.                                                                                                    |
| Component                                                                                                    |
| Universal Scripting Engine                                                                                                    |
| <del></del>                                                                                                    |
| UNV4205E Unexpected operand, 'op', on line linenum                                                                                                    |
| Description                                                                                                    |
| An operand, op, appears in the expression on line number linenum where an operator should be.                                                                                                    |
| Severity                                                                                                    |
| Error                                                                                                    |
| System Action                                                                                                    |
| An error is issued.                                                                                                    |
| User Action                                                                                                    |
| Fix the expression in the script.                                                                                                    |
| Component                                                                                                    |
| Universal Scripting Engine                                                                                                    |
|                                                                                                    |
|                                                                                                    |
| UNV4206E Operand, 'op', on line linenum is not a number and was not quoted                                                                                                    |
|                                                                                                    |
| UNV4206E Operand, 'op', on line linenum is not a number and was not quoted                                                                                                    |
| UNV4206E Operand, 'op', on line linenum is not a number and was not quoted  Description                                                                                                    |
| UNV4206E Operand, 'op', on line linenum is not a number and was not quoted  Description  An operand, op, appears in the expression on line number linenum is a non-numeric value but was not quoted as a string.                                                      |
| UNV4206E Operand, 'op', on line linenum is not a number and was not quoted  Description  An operand, op, appears in the expression on line number linenum is a non-numeric value but was not quoted as a string.  Severity                                            |
| UNV4206E Operand, 'op', on line linenum is not a number and was not quoted  Description  An operand, op, appears in the expression on line number linenum is a non-numeric value but was not quoted as a string.  Severity  Error                                     |
| UNV4206E Operand, 'op', on line linenum is not a number and was not quoted  Description  An operand, op, appears in the expression on line number linenum is a non-numeric value but was not quoted as a string.  Severity  Error  System Action                      |
| UNV4206E Operand, 'op', on line linenum is not a number and was not quoted  Description  An operand, op, appears in the expression on line number linenum is a non-numeric value but was not quoted as a string.  Severity  Error  System Action  An error is issued. |

| Universal Scripting Engine                                                                                                    |
|----------------------------------------------------------------------------------------------------|
| <del></del>                                                                                                    |
| UNV4207E String operands not allowed for operator, 'op', on line linenum                                                                                                    |
| Description                                                                                                    |
| An operator, op, appears in the expression on line number linenum cannot have a string operand.                                                                                      |
| Severity                                                                                                    |
| Error                                                                                                    |
| System Action                                                                                                    |
| An error is issued.                                                                                                    |
| User Action                                                                                                    |
| Fix the expression in the script.                                                                                                    |
| Component                                                                                                    |
| Universal Scripting Engine                                                                                                    |
|                                                                                                    |
| UNV4208E Operand type mismatch for the for operator, 'op', on line linenum                                                                                                    |
| Description                                                                                                    |
| An operator, op, appears in the expression on line number linenum has a string as one operand and a numeric value as a second operand. This type of operand mismatch is not allowed. |
| Severity                                                                                                    |
| Error                                                                                                    |
| System Action                                                                                                    |
| An error is issued.                                                                                                    |
| User Action                                                                                                    |
| Fix the expression in the script.                                                                                                    |
| Component                                                                                                    |
| Universal Scripting Engine                                                                                                    |
| <del></del>                                                                                                    |
| UNV4209E Error on operator, 'op', on line linenum: divide by zero                                                                                                    |
| Description                                                                                                    |

| The operator, op, that appears in the expression on line number linenum had a zero for the right operand, producing a divide by zero attempt |
|----------------------------------------------------------------------------------------------------|
| Severity                                                                                                    |
| Error                                                                                                    |
| System Action                                                                                                    |
| An error is issued.                                                                                                    |
| User Action                                                                                                    |
| Fix the expression in the script.                                                                                                    |
| Component                                                                                                    |
| Universal Scripting Engine                                                                                                    |
|                                                                                                    |
| UNV4210E Error on operator, 'op', on line linenum: reason                                                                                    |
| Description                                                                                                    |
| The operator op in the expression on line number linenum failed. reason is an explanation of the error.                                      |
| Severity                                                                                                    |
| Error                                                                                                    |
| System Action                                                                                                    |
| An error is issued.                                                                                                    |
| User Action                                                                                                    |
| Fix the expression in the script.                                                                                                    |
| Component                                                                                                    |
| Universal Scripting Engine                                                                                                    |
|                                                                                                    |
| UNV4250E The subroutine named 'name' does not exist                                                                                          |
| Description                                                                                                    |
| A subroutine with the name of name has not been defined.                                                                                     |
| Severity                                                                                                    |
| Error                                                                                                    |
| System Action                                                                                                    |

| An error is issued.                                                                                                    |
|----------------------------------------------------------------------------------------------------|
| User Action                                                                                                    |
|                                                                                                    |
| Make sure the subroutine with the given name has been defined                                                                                 |
| Component                                                                                                    |
| Universal Scripting Engine                                                                                                    |
|                                                                                                    |
| UNV4251E Line number num out of range for the subroutine named 'name'                                                                         |
| Description                                                                                                    |
| The application tried to access a line number, given by num, for subroutine named name. The subroutine does not contain this number of lines. |
| Severity                                                                                                    |
| Error                                                                                                    |
| System Action                                                                                                    |
| An error is issued.                                                                                                    |
| User Action                                                                                                    |
| Contact Stonebranch Customer Support                                                                                                    |
| Component                                                                                                    |
| Universal Scripting Engine                                                                                                    |
|                                                                                                    |
| UNV4252E Nested subroutine calls are not supported                                                                                            |
| Description                                                                                                    |
| You cannot call a subroutine from inside a subroutine.                                                                                        |
| Severity                                                                                                    |
| Error                                                                                                    |
| System Action                                                                                                    |
| The program terminates.                                                                                                    |
| User Action                                                                                                    |
| Remove any nested subroutine calls from your script                                                                                           |
| Component                                                                                                    |

| Universal Scripting Engine                                                                                                |
|----------------------------------------------------------------------------------------------------|
| <del></del>                                                                                                    |
| UNV4253W Script ended while still defining subroutine 'name'.                                                             |
| Description                                                                                                    |
| The definition of a subroutine named name was begun, but the script ended before the subroutine definition was completed. |
| Severity                                                                                                    |
| Warning                                                                                                    |
| System Action                                                                                                    |
| A warning is issued                                                                                                    |
| User Action                                                                                                    |
| Properly define the subroutine in the script.                                                                             |
| Component                                                                                                    |
| Universal Scripting Engine                                                                                                |
| <del></del>                                                                                                    |
| UNV4280E The variable 'name' cannot be assigned an empty value                                                            |
| Description                                                                                                    |
| A variable with the name of name was assigned an empty value. This variable requires that a value be specified.           |
| Severity                                                                                                    |
| Error                                                                                                    |
| System Action                                                                                                    |
| An error is issued.                                                                                                    |
| User Action                                                                                                    |
| Make sure the variable is assigned an appropriate value.                                                                  |
| Component                                                                                                    |
| Universal Scripting Engine                                                                                                |
| <del></del>                                                                                                    |
| UNV4281E The variable 'name' must be assigned a value of 'YES' or 'NO'                                                    |
| Description                                                                                                    |

| A variable with the name of name can only be assigned a value of YES or NO using the SET command.                                                                                                    |
|----------------------------------------------------------------------------------------------------|
| Severity                                                                                                    |
| Error                                                                                                    |
| System Action                                                                                                    |
| An error is issued.                                                                                                    |
| User Action                                                                                                    |
| Make sure the variable is assigned an appropriate value.                                                                                                    |
| Component                                                                                                    |
| Universal Scripting Engine                                                                                                    |
|                                                                                                    |
| UNV4282E The variable 'name' must be set to a numeric value or 'none', 'warn', 'error', or 'fatal'                                                                                                    |
| Description                                                                                                    |
| A variable with the name of name can only be assigned a numeric value or the a value of 'none', 'warn', 'error', or 'fatal'.                                                                                                    |
| Severity                                                                                                    |
| Error                                                                                                    |
| System Action                                                                                                    |
| An error is issued.                                                                                                    |
| Llear Astion                                                                                                    |
| User Action                                                                                                    |
| Make sure the variable is assigned an appropriate value.                                                                                                    |
|                                                                                                    |
| Make sure the variable is assigned an appropriate value.                                                                                                    |
| Make sure the variable is assigned an appropriate value.  Component                                                                                                    |
| Make sure the variable is assigned an appropriate value.  Component                                                                                                    |
| Make sure the variable is assigned an appropriate value.  Component  Universal Scripting Engine                                                                                                    |
| Make sure the variable is assigned an appropriate value.  Component  Universal Scripting Engine   UNV4283E The variable 'name' must be assigned an integer value                                                                                                  |
| Make sure the variable is assigned an appropriate value.  Component  Universal Scripting Engine   UNV4283E The variable 'name' must be assigned an integer value  Description                                                                                     |
| Make sure the variable is assigned an appropriate value.  Component  Universal Scripting Engine   UNV4283E The variable 'name' must be assigned an integer value  Description  A variable with the name of name can only be assigned a value of an integer value. |

| An error is issued.                                                                                   |
|----------------------------------------------------------------------------------------------------|
| User Action                                                                                           |
| Make sure the variable is assigned an appropriate value.                                              |
| Component                                                                                             |
| Universal Scripting Engine                                                                            |
|                                                                                                    |
| UNV4284E The variable 'name' must be assigned an integer value of zero or greater                     |
| Description                                                                                           |
| A variable with the name of name can only be assigned a value of an integer value of zero or greater. |
| Severity                                                                                              |
| Error                                                                                                 |
| System Action                                                                                         |
| An error is issued.                                                                                   |
| User Action                                                                                           |
| Make sure the variable is assigned an appropriate value.                                              |
| Component                                                                                             |
| Universal Scripting Engine                                                                            |

## UNV4300-UNV4399

UNV4300E Database operation failed: file db operation (returncode) error message Description Database error on file file when performing db operation with return code - returncode error message - error message. Severity Error or Warning System Action The action of the program depends on the context in which the error occurred. User Action Contact Stonebranch Customer Support for assistance. Component Universal Enterprise Controller UNV4301D Database error: 'error'. Description A database error occurred. The message provides detailed diagnostic information in the error field. Severity Diagnostic System Action The action of the program depends on the context in which the error occurred. User Action Contact Stonebranch Customer Support for assistance. Component Universal Enterprise Controller UNV4302E Error reading ddname 'ddn': errno, reason Description An error occurred reading the JFCB of ddname ddn. The error number is errno, and the error reason is reason.

949 / ua-70x-mandc

User Action

Determine what action to take based on the information provided by the error reason. Contact Stonebranch Customer Support if assistance is Component

Universal Enterprise Controller

---
UNV4305E SAP logon error: message.

Description

An error has occurred in the RFC logon operation. Message gives information about the error.

Severity

Error

System Action

The logon operation will be attempted again at the next polling interval.

| User Action                                                                                                    |
|----------------------------------------------------------------------------------------------------|
| Check for additional messages issued by UEC. Try to determine the cause of the error. If a cause cannot be found and the error condition persists, contact Stonebranch customer support. |
| Component                                                                                                    |
| Universal Enterprise Controller                                                                                                    |
| <del></del>                                                                                                    |
| UNV4306E SAP RFC error: operation, message.                                                                                                    |
| Description                                                                                                    |
| An error has occurred in an RFC operation. Operation gives the RFC operation that experienced an error. Message gives information about the error.                                       |
| Severity                                                                                                    |
| Error                                                                                                    |
| System Action                                                                                                    |
| The program terminates.                                                                                                    |
| User Action                                                                                                    |
| Check for additional messages issued by UEC. Try to determine the cause of the error. If a cause cannot be found and the error condition persists, contact Stonebranch customer support. |
| Component                                                                                                    |
| Universal Enterprise Controller                                                                                                    |
| <del></del>                                                                                                    |
| UNV4307E SAP RFC error: operation no message available.                                                                                                    |
| Description                                                                                                    |
| An error has occurred in an RFC operation. Operation gives the RFC operation that experienced an error. No message is available to give additional information.                          |
| Severity                                                                                                    |
| Error                                                                                                    |
| System Action                                                                                                    |
| The program terminates.                                                                                                    |
| User Action                                                                                                    |
| Check for additional messages issued by UEC. Try to determine the cause of the error. If a cause cannot be found and the error condition persists, contact Stonebranch customer support. |

| Component                                                                                                    |
|----------------------------------------------------------------------------------------------------|
| Universal Enterprise Controller                                                                                                    |
|                                                                                                    |
| UNIVAZORE Cat VMI qualit lavel failed (magNa) hanifet                                                                                                    |
| UNV4308E Set XMI audit level failed: (msgNo) bapiStr                                                                                                    |
| Description                                                                                                    |
| An error occurred while attempting to set the SAP XMI audit level. At this point, UEC has successfully logged on to the SAP BC-XBP interface. The error originated in a BAPI called on the SAP R/3 system. msgNo gives the BAPI message number. bapiStr gives information about the error, including the name of the BAPI that generated the error. |
| Severity                                                                                                    |
| Error                                                                                                    |
| System Action                                                                                                    |
| The program terminates.                                                                                                    |
| User Action                                                                                                    |
| Check for additional messages issued by UEC. The SAP R/3 syslog may contain additional information about the error.                                                                                                    |
| Try to determine the cause of the error. If a cause cannot be found and the error condition persists, contact Stonebranch customer support.                                                                                                    |
| Component                                                                                                    |
| Universal Enterprise Controller                                                                                                    |
|                                                                                                    |
|                                                                                                    |
| UNV4309E Get remote system time failed: (msgNo) bapiStr                                                                                                    |
| Description                                                                                                    |
| An error occurred getting the remote system time for an SAP R/3 system. At this point, UEC is logging on to the SAP R/3 system. The error originated in a BAPI called on the SAP R/3 system. msgNo gives the BAPI message number. bapiStr gives information about the error, including the name of the BAPI that generated the error.               |
| Severity                                                                                                    |
| Error                                                                                                    |
| System Action                                                                                                    |
| The program terminates.                                                                                                    |
| User Action                                                                                                    |
| Check for additional messages issued by UEC. The SAP R/3 syslog may contain additional information about the error.                                                                                                    |
| Try to determine the cause of the error. If a cause cannot be found and the error condition persists, contact Stonebranch customer support.                                                                                                    |
| Component                                                                                                    |

| Universal Enterprise Controller                                                                                        |
|----------------------------------------------------------------------------------------------------|
| <del></del>                                                                                                    |
| UNV4310W RFC call timed out: functionName.                                                                             |
| Description                                                                                                    |
| An RFC call did not complete within the number of seconds specified by the UEC command line parameter sap_rfc_timeout. |
| Severity                                                                                                    |
| Warning                                                                                                    |
| System Action                                                                                                    |
| The program continues.                                                                                                 |
| User Action                                                                                                    |
| None.                                                                                                    |
| Component                                                                                                    |
| Universal Enterprise Controller                                                                                        |
| <del></del>                                                                                                    |
| UNV4311I Retrying RFC call: functionName.                                                                              |
| Description                                                                                                    |
| A failed RFC call is about to be retried. The function is identified as funcName.                                      |
| Severity                                                                                                    |
| Informational                                                                                                    |
| System Action                                                                                                    |
| The program continues.                                                                                                 |
| User Action                                                                                                    |
| None.                                                                                                    |
| Component                                                                                                    |
| Universal Enterprise Controller                                                                                        |
|                                                                                                    |
| UNV4312E RFC retry count exceeded: RfcRetryCount failed retry attempts.                                                |
| Description                                                                                                    |

| An RFC call could not be completed successfully. The RFC call was retried RfcRetryCount times.                                                                                                    |
|----------------------------------------------------------------------------------------------------|
| Severity                                                                                                    |
| Error                                                                                                    |
| System Action                                                                                                    |
| The program terminates.                                                                                                    |
| User Action                                                                                                    |
| Check for additional messages issued by UEC. Verify the state of the network. Verify the state of the SAP R/3 application server. If a cause cannot be found and the error condition persists, contact Stonebranch customer support.                                                                            |
| Component                                                                                                    |
| Universal Enterprise Controller                                                                                                    |
|                                                                                                    |
| UNV4313E XMB logon failed: (msgNo) bapiStr                                                                                                    |
| Description                                                                                                    |
| An error occurred in the XMB logon process. At this point, UEC is logging on to the SAP BC-XMB interface. The error originated in a BAPI called on the SAP R/3 system. msgNo gives the BAPI message number. bapiStr gives information about the error, including the name of the BAPI that generated the error. |
| Severity                                                                                                    |
| Error                                                                                                    |
| System Action                                                                                                    |
| The program terminates.                                                                                                    |
| User Action                                                                                                    |
| Check for additional messages issued by UEC. The SAP R/3 syslog may contain additional information about the error.                                                                                                    |
| Try to determine the cause of the error. If a cause cannot be found and the error condition persists, contact Stonebranch customer support.                                                                                                    |
| Component                                                                                                    |
| Universal Enterprise Controller                                                                                                    |
| <del></del>                                                                                                    |
| UNV4314W XMI logoff failed: (msgNo) bapiStr                                                                                                    |
| Description                                                                                                    |
| An error occurred while UEC was logging off of the SAP BC-XBP interface. The error originated in a BAPI called on the SAP R/3 system. Error gives the BAPI message number. bapiStr gives information about the error, including the name of the BAPI that generated the error.                                  |

Severity

| Warning                                                                                                    |
|----------------------------------------------------------------------------------------------------|
| System Action                                                                                                    |
| The program terminates.                                                                                                    |
| User Action                                                                                                    |
| Check for additional messages issued by UEC. The SAP R/3 syslog may contain additional information about the error.                         |
| Try to determine the cause of the error. If a cause cannot be found and the error condition persists, contact Stonebranch customer support. |
| Component                                                                                                    |
| Universal Enterprise Controller                                                                                                    |
| <del></del>                                                                                                    |
| UNV4315I Retrying RFC logon.                                                                                                    |
| Description                                                                                                    |
| A failed RFC logon is about to be retried.                                                                                                  |
| Severity                                                                                                    |
| Informational                                                                                                    |
| System Action                                                                                                    |
| The program continues.                                                                                                    |
| User Action                                                                                                    |
| None.                                                                                                    |
| Component                                                                                                    |
| Universal Enterprise Controller                                                                                                    |
| <del></del>                                                                                                    |
| UNV4316E RFC logon retry count exceeded: RfcLogonRetryCount failed retry attempts.                                                          |
| Description                                                                                                    |
| An RFC connection could not be established. The failed logon was retried RfcLogonRetryCount times. All retry attempts failed.               |
| Severity                                                                                                    |
| Error                                                                                                    |
| System Action                                                                                                    |
| The program terminates.                                                                                                    |

| User Action                                                                                                    |
|----------------------------------------------------------------------------------------------------|
| Check for additional messages issued by UEC. Verify the state of the network. Verify the state of the SAP R/3 application server. If a cause cannot be found and the error condition persists, contact Stonebranch customer support.                  |
| Component                                                                                                    |
| Universal Enterprise Controller                                                                                                    |
| <del></del>                                                                                                    |
| UNV4317E Job select failed: (msgNo) bapiStr                                                                                                    |
| Description                                                                                                    |
| An error occurred in the job selection process. The error originated in a BAPI called on the SAP R/3 system. msgNo gives the BAPI message number. bapiStr gives information about the error, including the name of the BAPI that generated the error. |
| Severity                                                                                                    |
| Error                                                                                                    |
| System Action                                                                                                    |
| The program terminates.                                                                                                    |
| User Action                                                                                                    |
| Check for additional messages issued by UEC. The SAP R/3 syslog may contain additional information about the error.                                                                                                    |
| Try to determine the cause of the error. If a cause cannot be found and the error condition persists, contact Stonebranch customer support.                                                                                                    |
| Component                                                                                                    |
| Universal Enterprise Controller                                                                                                    |
|                                                                                                    |
| UNV4318E Database corruption detected. Recovery for database is required.                                                                                                    |
| Description                                                                                                    |
| The database is corrupted. The UEC database recovery procedure needs to be performed as stated in the manual.                                                                                                    |
| Severity                                                                                                    |
| Error                                                                                                    |
| System Action                                                                                                    |
| The program terminates.                                                                                                    |
| User Action                                                                                                    |
| Perform the UEC database recovery procedure as stated in the manual.                                                                                                    |

| Component                                                                                                    |
|----------------------------------------------------------------------------------------------------|
| Universal Enterprise Controller                                                                                                    |
|                                                                                                    |
| UNV4319E User (user) does not have permissions to execute message. Session Terminated.                                                                                               |
| Description                                                                                                    |
| The user attempted to execute a message on the UEC server without having the necessary permissions.                                                                                  |
| Severity                                                                                                    |
| Error                                                                                                    |
| System Action                                                                                                    |
| The client session terminates.                                                                                                    |
| User Action                                                                                                    |
| Contact Stonebranch customer support.                                                                                                    |
| Component                                                                                                    |
| Universal Enterprise Controller                                                                                                    |
|                                                                                                    |
| UNV4320W Managed state of broker differs from UEC database: broker - (broker state), UEC - (uec state).                                                                              |
| Description                                                                                                    |
| Upon polling broker the managed mode state of broker differs from UEC database. The broker's managed mode state is broker state. The managed state in the UEC database is uec state. |
| Severity                                                                                                    |
| Warning                                                                                                    |
| System Action                                                                                                    |
| The program continues.                                                                                                    |
| User Action                                                                                                    |
| Use UEC Administration to set the broker to the correct managed mode setting.                                                                                                    |
| Component                                                                                                    |
| Universal Enterprise Controller                                                                                                    |
|                                                                                                    |
| UNV4321W The parameter parameter will be ignored.                                                                                                    |

| Description                                                                                                    |
|----------------------------------------------------------------------------------------------------|
| A parameter was specified but was not valid in its usage.                                                                                                    |
| Severity                                                                                                    |
| Warning                                                                                                    |
| System Action                                                                                                    |
| The program continues.                                                                                                    |
| User Action                                                                                                    |
| Review the documentation for the command and parameter.                                                                                                    |
| Component                                                                                                    |
| Universal Enterprise Controller                                                                                                    |
| <del></del>                                                                                                    |
| UNV4322E Date range error: reason                                                                                                    |
| Description                                                                                                    |
| A valid date range cannot be established using the specified starting and/or ending dates. reason is an explanation of the error.                                                               |
| Severity                                                                                                    |
| Error                                                                                                    |
| System Action                                                                                                    |
| The program terminates.                                                                                                    |
| User Action                                                                                                    |
| Make sure dates are in the format of YYYY/MM/DD and times are in the format of HH:MM:SS. Also, make sure any start date and time specified is not greater than the specified end date and time. |
| Component                                                                                                    |
| Universal Enterprise Controller                                                                                                    |
|                                                                                                    |
| UNV4323E -stime and -etime parameters are required for export of events                                                                                                    |
| Description                                                                                                    |
| Start time and end time values are required when exporting events.                                                                                                    |
| Severity                                                                                                    |

| Error                                                                                                    |
|----------------------------------------------------------------------------------------------------|
| System Action                                                                                                    |
| The program terminates.                                                                                                   |
| User Action                                                                                                    |
| Make sure to include both the -stime and -etime parameters when performing an export of events.                           |
| Component                                                                                                    |
| Universal Enterprise Controller                                                                                           |
| <del></del>                                                                                                    |
| UNV4324I No UEC records found with matching specifications."                                                              |
| Description                                                                                                    |
| A request was made to export records but none were found.                                                                 |
| Severity                                                                                                    |
| Info                                                                                                    |
| System Action                                                                                                    |
| The program continues.                                                                                                    |
| User Action                                                                                                    |
| Modify your options to identify records defined on the Universal Enterprise Controller.                                   |
| Component                                                                                                    |
| Universal Enterprise Controller                                                                                           |
| <del></del>                                                                                                    |
| UNV4325I Commit record status. Tracking: tracking, User: user, Session: sid                                               |
| Description                                                                                                    |
| The user has changed the status of a commit. The tracking number is tracking. The user id is user. The session id is sid. |
| Severity                                                                                                    |
| Info                                                                                                    |
| System Action                                                                                                    |
| The program continues.                                                                                                    |
| User Action                                                                                                    |

| No action required.                                                   |
|-----------------------------------------------------------------------|
| Component                                                             |
| Universal Enterprise Controller                                       |
|                                                                       |
|                                                                       |
| UNV4326E The user username failed to login to UEC.                    |
| Description                                                           |
| The user username failed to login to UEC.                             |
| Severity                                                              |
| Error                                                                 |
| System Action                                                         |
| The program terminates.                                               |
| User Action                                                           |
| Retry to execute with a valid user name and password.                 |
| Component                                                             |
| Universal Enterprise Controller                                       |
|                                                                       |
| UNV4327E Error receiving event messages: func, errno, reason          |
| Description                                                           |
| An error occurred receiving Universal Subsystem Events from an agent. |
| Severity                                                              |
| Error                                                                 |
| System Action                                                         |
| The program continues.                                                |
| User Action                                                           |
| Contact Stonebranch customer support.                                 |
| Component                                                             |
| Universal Enterprise Controller                                       |
| <del></del>                                                           |

| UNV4328W Invalid socket during broker poll: name, addr:port, step1, step2                                                                                                    |
|----------------------------------------------------------------------------------------------------|
| Description                                                                                                    |
| An invalid socket was detected during a broker poll. The broker's defined TCP/IP host address is addr listening on port port. The processing steps that failed are step1 and step2. |
| Severity                                                                                                    |
| Warning                                                                                                    |
| System Action                                                                                                    |
| The program continues.                                                                                                    |
| User Action                                                                                                    |
| None.                                                                                                    |
| Component                                                                                                    |
| Universal Enterprise Controller                                                                                                    |
| <del></del>                                                                                                    |
| UNV4329E Unable to locate SDO reference field: field, index                                                                                                    |
| Description                                                                                                    |
| There was a failure in retrieving a field from the SDO reference by using a corresponding index value.                                                                              |
| Severity                                                                                                    |
| Error                                                                                                    |
| System Action                                                                                                    |
| The program terminates.                                                                                                    |
| User Action                                                                                                    |
| None.                                                                                                    |
| Component                                                                                                    |
| Universal Enterprise Controller                                                                                                    |
|                                                                                                    |
| UNV4330E location - func failed: (errno) reason                                                                                                    |
| Description                                                                                                    |
| A call to a system function at location location, identified by func, was not successful. errno is the error number. reason is an explanation of the error.                         |
| Severity                                                                                                    |

| Error                                                                                                    |
|----------------------------------------------------------------------------------------------------|
| System Action                                                                                                    |
| The action of the program depends on the context in which the error occurred.                                                                                        |
| User Action                                                                                                    |
| Contact Stonebranch customer support if unable to identify and resolve the problem.                                                                                  |
| Component                                                                                                    |
| Universal Enterprise Controller                                                                                                    |
|                                                                                                    |
| UNV4331W Broker does not support managed mode: broker, addr:port                                                                                                    |
| Description                                                                                                    |
| An attempt was made to set a broker to managed mode where managed mode is not supported for that version of the broker. TCP/IP host address is address in port port. |
| Severity                                                                                                    |
| Warning                                                                                                    |
| System Action                                                                                                    |
| The program continues.                                                                                                    |
| User Action                                                                                                    |
| None.                                                                                                    |
| Component                                                                                                    |
| Universal Enterprise Controller                                                                                                    |
|                                                                                                    |
| UNV4332W Agent broker (ip) is in managed mode. Agent is defined in UEC as not using managed mode."                                                                   |
| Description                                                                                                    |
| Upon polling broker at ip the managed mode state of broker differs from the UEC database.                                                                            |
| Severity                                                                                                    |
| Warning                                                                                                    |
| System Action                                                                                                    |
| The program continues.                                                                                                    |

| User Action                                                                                         |
|----------------------------------------------------------------------------------------------------|
| Use UEC Administration to set the broker to the correct managed mode setting.                       |
| Component                                                                                           |
| Universal Enterprise Controller                                                                     |
|                                                                                                    |
| UNV4333W Agent broker (ip) is not in managed mode. Agent was defined in UEC as using managed mode." |
| Description                                                                                         |
| Upon polling broker at ip the managed mode state of broker differs from the UEC database.           |
| Severity                                                                                            |
| Warning                                                                                             |
| System Action                                                                                       |
| The program continues.                                                                              |
| User Action                                                                                         |
| Use UEC Administration to set the broker to the correct managed mode setting.                       |
| Component                                                                                           |
| Universal Enterprise Controller                                                                     |
|                                                                                                    |
| UNV4334W Unable to acquire next group id. Maximum groups exceeded.                                  |
| Description                                                                                         |
| A request was made to obtain the next available group id but the maximum had already been reached.  |
| Severity                                                                                            |
| Warning                                                                                             |
| System Action                                                                                       |
| The program continues.                                                                              |
| User Action                                                                                         |
| None.                                                                                               |
| Component                                                                                           |
| Universal Enterprise Controller                                                                     |

| UNV4335I Performing database conversion.                                                 |
|------------------------------------------------------------------------------------------|
| Description                                                                              |
| Indicates a database conversion has started with -convert option.                        |
| Severity                                                                                 |
| Informational                                                                            |
| System Action                                                                            |
| None                                                                                     |
| User Action                                                                              |
| None required.                                                                           |
| Component                                                                                |
| Universal Enterprise Controller                                                          |
|                                                                                          |
| UNV4336W No conversion performed. Database previously established.                       |
| Description                                                                              |
| During the -convert option it was detected that the database was previously established. |
| Severity                                                                                 |
| Warning                                                                                  |
| System Action                                                                            |
| The program terminates.                                                                  |
| User Action                                                                              |
| None.                                                                                    |
| Component                                                                                |
| Universal Enterprise Controller                                                          |
|                                                                                          |
| UNV4337I Database conversion failed.                                                     |
| Description                                                                              |
| During the -convert option errors were detected.                                         |

| Severity                                                                                                    |
|----------------------------------------------------------------------------------------------------|
| Informational                                                                                                    |
| System Action                                                                                                    |
| The program terminates.                                                                                                    |
| User Action                                                                                                    |
| None.                                                                                                    |
| Component                                                                                                    |
| Universal Enterprise Controller                                                                                                    |
|                                                                                                    |
| UNV4338I Database conversion completed.                                                                                                |
| Description                                                                                                    |
| Database conversion completed successfully.                                                                                            |
| Severity                                                                                                    |
| Informational                                                                                                    |
| System Action                                                                                                    |
| The program terminates.                                                                                                    |
| User Action                                                                                                    |
| None.                                                                                                    |
| Component                                                                                                    |
| Universal Enterprise Controller                                                                                                    |
| <del></del>                                                                                                    |
| UNV4339E func failed: (errno) reason                                                                                                   |
| Description                                                                                                    |
| A call to a system function, identified by func, was not successful. errno is the error number. reason is an explanation of the error. |
| Severity                                                                                                    |
| Error                                                                                                    |
| System Action                                                                                                    |
| The program terminates.                                                                                                    |

| User Action                                                                                                    |
|----------------------------------------------------------------------------------------------------|
| Contact Stonebranch customer support if unable to identify and resolve the problem.                                     |
| Component                                                                                                    |
| Universal Enterprise Controller                                                                                         |
| <del></del>                                                                                                    |
| UNV4340E Cannot start. Another UEC is running.                                                                          |
| Description                                                                                                    |
| UEC is already running. Two UEC's cannot execute and share common resources at the same time.                           |
| Severity                                                                                                    |
| Error                                                                                                    |
| System Action                                                                                                    |
| The program terminates.                                                                                                 |
| User Action                                                                                                    |
| Stop the currently running UEC and restart this one.                                                                    |
| Component                                                                                                    |
| Universal Enterprise Controller                                                                                         |
|                                                                                                    |
| UNV4341E System failure: function, errno, reason                                                                        |
| Description                                                                                                    |
| An error occurred in the operating system function function. The error number is errno, and the error reason is reason. |
| Severity                                                                                                    |
| Error                                                                                                    |
| System Action                                                                                                    |
| The program terminates.                                                                                                 |
| User Action                                                                                                    |
| Contact Stonebranch Customer Support.                                                                                   |
| Component                                                                                                    |
| Universal Enterprise Controller                                                                                         |

| <br>UNV4342E Error reading ddname 'ddn': errno, reason                                                                                |
|----------------------------------------------------------------------------------------------------|
|                                                                                                    |
| Description                                                                                                    |
| An error occurred reading the JFCB of ddname ddn. The error number is errno, and the error reason is reason.                          |
| Severity                                                                                                    |
| Error                                                                                                    |
| System Action                                                                                                    |
| The program terminates.                                                                                                    |
| User Action                                                                                                    |
| Correct the error and restart. Contact Stonebranch customer support if unable to resolve the error.                                   |
| Component                                                                                                    |
| Universal Enterprise Controller                                                                                                    |
|                                                                                                    |
| UNV4343E HFS or zFS data set dsn already in use.                                                                                      |
| Description                                                                                                    |
| A Universal Broker is already running and using the HFS or zFS data set identified by dsn. The HFS or zFS data sets cannot be shared. |
| Severity                                                                                                    |
| Error                                                                                                    |
| System Action                                                                                                    |
| The program terminates.                                                                                                    |
| User Action                                                                                                    |
| If the intention is to run another Broker, HFS or zFS data sets must be allocated for each Broker.                                    |
| Component                                                                                                    |
| Universal Enterprise Controller                                                                                                    |
|                                                                                                    |
| UNV4344W Error on setting managed mode. Broker: broker, addr:port Operation: operation Error: error.                                  |
| Description                                                                                                    |
| During the managed mode operation the broker reported an error.                                                                       |

| Severity                                                                                                    |
|----------------------------------------------------------------------------------------------------|
| Warning                                                                                                    |
| System Action                                                                                                    |
| The program continues.                                                                                           |
| User Action                                                                                                    |
| None.                                                                                                    |
| Component                                                                                                    |
| Universal Enterprise Controller                                                                                  |
|                                                                                                    |
| UNV4345E XML parsing failure for document at line: line, col: column, - error."                                  |
| Description                                                                                                    |
| An error occurred in the XML parser in document at position line and column.                                     |
| Severity                                                                                                    |
| Error                                                                                                    |
| System Action                                                                                                    |
| The action of the program depends on the context in which the error occurred.                                    |
| User Action                                                                                                    |
| Contact Stonebranch customer support.                                                                            |
| Component                                                                                                    |
| Universal Enterprise Controller                                                                                  |
|                                                                                                    |
| UNV4346W Access denied on broker: broker, address:port during operation operation. Message from broker: message. |
| Description                                                                                                    |
| An attempt was made to perform operation on broker but                                                           |
| failed due to broker access denial.                                                                              |
| Severity                                                                                                    |
| Warning                                                                                                    |
| System Action                                                                                                    |

| The program continues.                                                               |
|--------------------------------------------------------------------------------------|
| User Action                                                                          |
| Review ACL's for the broker to determine if this is the desired behavior.            |
| Component                                                                            |
| Universal Enterprise Controller                                                      |
|                                                                                      |
| UNV4347E Missing SAF key ring name, which is required for system SSL.                |
| Description                                                                          |
| When the system implementation of SSL is specified, a SAF key ring name is required. |
| Severity                                                                             |
| Error                                                                                |
| System Action                                                                        |
| The program terminates.                                                              |
| User Action                                                                          |
| Specify a SAF key ring name to be used for the SSL digital certificate requirements. |
| Component                                                                            |
| Universal Enterprise Controller                                                      |
|                                                                                      |
| UNV4348A SSL implementation: impl                                                    |
| Description                                                                          |
| Displays the SSL implementation used for the SSL network protocol.                   |
| Severity                                                                             |
| Audit                                                                                |
| System Action                                                                        |
| None.                                                                                |
| User Action                                                                          |
| None required.                                                                       |
| Component                                                                            |

| Universal Enterprise Controller                                                       |
|---------------------------------------------------------------------------------------|
|                                                                                       |
| UNV4349I State data cleanup routine starting                                          |
| Description                                                                           |
| An informational message to indicate that a state data cleanup routine has begun.     |
| Severity                                                                              |
| Info                                                                                  |
| System Action                                                                         |
| The program continues.                                                                |
| User Action                                                                           |
| None required.                                                                        |
| Component                                                                             |
| Universal Enterprise Controller                                                       |
|                                                                                       |
| UNV4350I State data cleanup routine complete.                                         |
| Description                                                                           |
| An informational message to indicate that a state data cleanup routine has completed. |
| Severity                                                                              |
| Info                                                                                  |
| System Action                                                                         |
| The program continues.                                                                |
| User Action                                                                           |
| None required.                                                                        |
| Component                                                                             |
| Universal Enterprise Controller                                                       |
|                                                                                       |
| UNV4351W Session sesid has exceeded send queue limit. Messages Dropped.               |
| Description                                                                           |

| The client session sesid has exceeded the maximum number of messages allowed on the send queue and messages were dropped as a result.                                                                              |
|----------------------------------------------------------------------------------------------------|
| Severity                                                                                                    |
| Warning                                                                                                    |
| System Action                                                                                                    |
| The program continues.                                                                                                    |
| User Action                                                                                                    |
| No action required.                                                                                                    |
| Component                                                                                                    |
| Universal Enterprise Controller                                                                                                    |
| <del></del>                                                                                                    |
| UNV4352E Comm thread socket open error: func, errno, reason                                                                                                    |
| Description                                                                                                    |
| The network connection used to assist the primary comm thread could not be opened. func is the name of the function in which the error occurred. errno is the error number. reason is an explanation of the error. |
| Severity                                                                                                    |
| Error                                                                                                    |
| System Action                                                                                                    |
| The program continues.                                                                                                    |
| User Action                                                                                                    |
| If the problem persists, contact Stonebranch customer support.                                                                                                    |
| Component                                                                                                    |
| Universal Enterprise Controller                                                                                                    |
|                                                                                                    |
| UNV4353E Error establishing local comm session: func, errno, reason                                                                                                    |
| Description                                                                                                    |
| An error occurred establishing a session with the primary comm thread. The function that failed is identified by field 'func'. Field p>errno is the error number, and field reason is an explanation of the error. |
| Severity                                                                                                    |
| Error                                                                                                    |

| System Action                                                                                                    |
|----------------------------------------------------------------------------------------------------|
| The program continues.                                                                                                    |
| User Action                                                                                                    |
| If the problem persists, contact Stonebranch customer support.                                                                                                    |
| Component                                                                                                    |
| Universal Enterprise Controller                                                                                                    |
|                                                                                                    |
| UNV4354E Cannot access temporary directory 'dir': reason                                                                                                    |
| Description                                                                                                    |
| The temporary directory, whose entire path is specified by dir, could not be accessed. reason is an explanation of the error.                                                                                                    |
| Severity                                                                                                    |
| Error                                                                                                    |
| System Action                                                                                                    |
| The program terminates.                                                                                                    |
| User Action                                                                                                    |
| Check the value of the temporary_directory entry in the Universal Enterprise Controller configuration file. Make sure that directory exists and that the user account running the controller program has sufficient access to that directory. If the directory does not exist, simply create it; re-installation should not be necessary. |
| Component                                                                                                    |
| Universal Enterprise Controller                                                                                                    |
|                                                                                                    |
| UNV4355E The dump request failed in function CEE3DMP: msgno.                                                                                                    |
| Description                                                                                                    |
| At the request of a console dump request, an LE dump was initiated. The CEE3DMP function failed to produce the dump. The LE message number is specified by msgno.                                                                                                    |
| Severity                                                                                                    |
| Error                                                                                                    |
| System Action                                                                                                    |
| Processing continues.                                                                                                    |
| User Action                                                                                                    |

| CEE3DMP message numbers are documented in the IBM LE Programming Reference.                                                                                                    |
|----------------------------------------------------------------------------------------------------|
| Component                                                                                                    |
| Universal Enterprise Controller                                                                                                    |
|                                                                                                    |
| UNV4356I Session sesid using client application app.                                                                                                    |
| Description                                                                                                    |
| The client session sesid is using the UEC client application as identified by app.                                                                                                    |
| Severity                                                                                                    |
| Informational                                                                                                    |
| System Action                                                                                                    |
| The program continues.                                                                                                    |
| User Action                                                                                                    |
| No action required.                                                                                                    |
| Component                                                                                                    |
| Universal Enterprise Controller                                                                                                    |
|                                                                                                    |
| UNV4357I UEC database: type file system dsn mounted at mount.                                                                                                    |
| Description                                                                                                    |
| The message provides information about the USS file system used for the UEC database. type identifies the type of file system, dsn is the data set name containing the file system, and mount is the mount point in the USS file system. |
| Severity                                                                                                    |
| Informational                                                                                                    |
| System Action                                                                                                    |
| Processing continues.                                                                                                    |
| User Action                                                                                                    |
| No action necessary.                                                                                                    |
| Component                                                                                                    |
| Universal Enterprise Controller                                                                                                    |
|                                                                                                    |

| UNV4358W Unable to add group (id) name.                                                                                                    |
|----------------------------------------------------------------------------------------------------|
| Description                                                                                                    |
| A group was unable to be added to the group database when using the -convert option. id is the internal identifier used by UEC for the group. name is the name of the group.  |
| Severity                                                                                                    |
| Warning                                                                                                    |
| System Action                                                                                                    |
| Processing continues.                                                                                                    |
| User Action                                                                                                    |
| No action necessary.                                                                                                    |
| Component                                                                                                    |
| Universal Enterprise Controller                                                                                                    |
|                                                                                                    |
| UNV4359W Unable to add user (id) name.                                                                                                    |
| Description                                                                                                    |
| A user was unable to be added to the user database when using the -convert option. id is the internal identifier used by UEC for the user. name is the name of the user.      |
| Severity                                                                                                    |
| Warning                                                                                                    |
| System Action                                                                                                    |
| Processing continues.                                                                                                    |
| User Action                                                                                                    |
| No action necessary.                                                                                                    |
| Component                                                                                                    |
| Universal Enterprise Controller                                                                                                    |
| <del></del>                                                                                                    |
| UNV4360W Unable to add agent (id) name.                                                                                                    |
| Description                                                                                                    |
| An agent was unable to be added to the agent database when using the -convert option. id is the internal identifier used by UEC for the agent. name is the name of the agent. |

This message is printed as an alert notification that a logon attempt for the SAP system failed. msg provides the reason for the failure.

System Action

Severity

Alert

| The program continues. The SAP system will be removed from future polling cycles until the logon credentials for the SAP system are modified. This is done to prevent UEC from exceeding logon attempts for a user and locking the SAP user account. When the logon credentials are modified, UEC will resume normal polling for the SAP system. |
|----------------------------------------------------------------------------------------------------|
| User Action                                                                                                    |
| Use the UEC admin client to correct the logon credentials for the specified SAP system.                                                                                                    |
| Component                                                                                                    |
| Universal Enterprise Controller                                                                                                    |
|                                                                                                    |
| UNV4363A Unable to logon to SAP system name: msg.                                                                                                    |
| Description                                                                                                    |
| This message is printed as an alert notification that a logon error occurred for SAP system named name. msg provides the reason for the logon error.                                                                                                    |
| Severity                                                                                                    |
| Alert                                                                                                    |
| System Action                                                                                                    |
| The program continues. The SAP system will be removed from future polling cycles until the logon credentials for the SAP system are modified. This is done to prevent UEC from exceeding logon attempts for a user and locking the SAP user account. When the logon credentials are modified, UEC will resume normal polling for the SAP system. |
| User Action                                                                                                    |
| Use the UEC admin client to correct the logon credentials for the specified SAP system.                                                                                                    |
| Component                                                                                                    |
| Universal Enterprise Controller                                                                                                    |
|                                                                                                    |
| UNV4364A Unable to connect to SAP system name: msg.                                                                                                    |
| Description                                                                                                    |
| This message is printed as an alert notification that the SAP system named name did not respond to a query request. msg provides the reason the SAP system could not be reached.                                                                                                    |
| Severity                                                                                                    |
| Alert                                                                                                    |
| System Action                                                                                                    |
| The program continues. The SAP system will be queried later and if it responds, an alert message will be issued to record the event.                                                                                                    |
| User Action                                                                                                    |

| No action is required.                                                                                                    |
|----------------------------------------------------------------------------------------------------|
| Component                                                                                                    |
| Universal Enterprise Controller                                                                                                    |
| <del></del>                                                                                                    |
| UNV4365A Unable to connect to SAP system: msg.                                                                                                    |
| Description                                                                                                    |
| This message is printed as an alert notification that the SAP system did not respond to a query request. msg provides the reason the SAP system could not be reached. |
| Severity                                                                                                    |
| Alert                                                                                                    |
| System Action                                                                                                    |
| The program continues. The SAP system will be queried later and if it responds, an alert message will be issued to record the event.                                  |
| User Action                                                                                                    |
| No action is required.                                                                                                    |
| Component                                                                                                    |
| Universal Enterprise Controller                                                                                                    |
|                                                                                                    |
| UNV4366A Groups: groupList                                                                                                    |
| Description                                                                                                    |
| Displays the list of groups that the broker is being added to or, removed from on the Enterprise Controller. groupList is the list of Groups.                         |
| Severity                                                                                                    |
| Audit                                                                                                    |
| System Action                                                                                                    |
| None.                                                                                                    |
| User Action                                                                                                    |
| None required.                                                                                                    |
| Component                                                                                                    |
| Universal Enterprise Controller                                                                                                    |
|                                                                                                    |

| UNV4367E Broker name bkrName was not deleted from group(s): groupList.                                                                                                    |
|----------------------------------------------------------------------------------------------------|
| Description                                                                                                    |
| The identified broker name was not successfully deleted from the specified list of groups. bkrName is the broker name that was not successfully deleted from the list of groups specified by groupList. |
| Severity                                                                                                    |
| Error                                                                                                    |
| System Action                                                                                                    |
| The program continues.                                                                                                    |
| User Action                                                                                                    |
| Look at the indicated broker name and verify that it still exists in the specified list of groups. If the problem persists, contact Stonebranch customer support                                        |
| Component                                                                                                    |
| Universal Enterprise Controller                                                                                                    |
|                                                                                                    |
| UNV4368I Broker Name bkrName was successfully deleted from group(s):                                                                                                    |
| groupList.                                                                                                    |
| Description                                                                                                    |
| The identified broker name was successfully deleted from the list of groups. bkrName is the broker name that was deleted from the group list specified by groupList.                                    |
| Severity                                                                                                    |
| Informational                                                                                                    |
| System Action                                                                                                    |
| None                                                                                                    |
| User Action                                                                                                    |
| None Required.                                                                                                    |
| Component                                                                                                    |
| Universal Enterprise Controller                                                                                                    |
|                                                                                                    |
| UNV4369I Broker definition definitionNum for broker name bkrName was successfully added to groups: groupList.                                                                                           |
| Description                                                                                                    |
| The identified broker definition within the UECLoad Load File was                                                                                                    |

| successfully added to the groups specified in groupList. definitionNum is the record number of the broker definition that was added. bkrName is the broker name that was added.                         |
|----------------------------------------------------------------------------------------------------|
| Severity                                                                                                    |
| Informational                                                                                                    |
| System Action                                                                                                    |
| None                                                                                                    |
| User Action                                                                                                    |
| None Required.                                                                                                    |
| Component                                                                                                    |
| Universal Enterprise Controller                                                                                                    |
| <del></del>                                                                                                    |
| UNV4370E Broker definition was not accepted by UEC for group list: groupList.                                                                                                    |
| Description                                                                                                    |
| The specified broker definition was not accepted by Enterprise Controller for the group list specified by groupList.                                                                                    |
| Severity                                                                                                    |
| Error                                                                                                    |
| System Action                                                                                                    |
| The program continues.                                                                                                    |
| User Action                                                                                                    |
| Look at the specified broker definition and verify that it does not already exist on the Enterprise Controller for the groups specified. If the problem persists, contact Stonebranch customer support. |
| Component                                                                                                    |
| Universal Enterprise Controller                                                                                                    |
| <del></del>                                                                                                    |
| UNV4371I Broker definition was successfully added to UEC for group list: groupList.                                                                                                    |
| Description                                                                                                    |
| The specified broker definition was successfully added to the Enterprise Controller for the group list specified by groupList.                                                                          |
| Severity                                                                                                    |
| Informational                                                                                                    |

| System Action                                                                                                    |
|----------------------------------------------------------------------------------------------------|
| None                                                                                                    |
| User Action                                                                                                    |
| None Required.                                                                                                    |
| Component                                                                                                    |
| Universal Enterprise Controller                                                                                                    |
|                                                                                                    |
| UNV4372E Errors were encountered processing definition definitionNum for broker name bkrName.                                                                                                    |
| Description                                                                                                    |
| The identified broker definition within the UECLoad Load File is invalid. definitionNum is the record number of the broker definition not accepted. bkrName is the broker name that was not accepted by UEC. |
| Severity                                                                                                    |
| Error                                                                                                    |
| System Action                                                                                                    |
| The program continues.                                                                                                    |
| User Action                                                                                                    |
| Look at the indicated record within the Load File and verify that it does not already exist on the Universal Enterprise Controller. If the problem persists, contact Stonebranch customer support.           |
| Component                                                                                                    |
| Universal Enterprise Controller                                                                                                    |
|                                                                                                    |
| UNV4373E message<br>Description                                                                                                    |
| UEC returned message bkrName                                                                                                    |
| Severity                                                                                                    |
| Error                                                                                                    |
| System Action                                                                                                    |
| The program continues.                                                                                                    |
| User Action                                                                                                    |

| Component                                                                                                    |
|----------------------------------------------------------------------------------------------------|
| Universal Enterprise Controller                                                                                                    |
|                                                                                                    |
| UNV4374A Broker has not yet been polled.                                                                                                    |
| ONV-07-7/C Blotter has not yet been policed.                                                                                                    |
| Description                                                                                                    |
| This message is printed as an on-demand alert notification, indicating that no query attempts have completed on the broker. This alert maybe printed in response to an on-demand broker status request.                                                               |
| Severity                                                                                                    |
| Alert                                                                                                    |
| System Action                                                                                                    |
| The program continues.                                                                                                    |
| User Action                                                                                                    |
| No action is required.                                                                                                    |
| Component                                                                                                    |
| Universal Enterprise Controller                                                                                                    |
|                                                                                                    |
| UNV4375E Error opening local interface: addr, func, errno, reason                                                                                                    |
| Description                                                                                                    |
| The UNIX domain socket interface used to receive commands from local clients could not be opened. The UNIX domain socket address is addr. func is the name of the function that prompted the error. errno is the error number. reason is an explanation of the error. |
| Severity                                                                                                    |
| Error                                                                                                    |
| System Action                                                                                                    |
| The program terminates.                                                                                                    |
| User Action                                                                                                    |
| If the problem persists, contact Stonebranch customer support.                                                                                                    |
| Component                                                                                                    |
| Universal Enterprise Controller                                                                                                    |
|                                                                                                    |

| UNV4376E Error opening network interface: func, errno, reason                                                                                                    |
|----------------------------------------------------------------------------------------------------|
| Description                                                                                                    |
| The network interface used to receive commands from the clients could not be opened. func is the name of the function that prompted the error. errno is the error number. reason is an explanation of the error.               |
| Severity                                                                                                    |
| Error                                                                                                    |
| System Action                                                                                                    |
| The program terminates.                                                                                                    |
| User Action                                                                                                    |
| If the problem persists, contact Stonebranch customer support.                                                                                                    |
| Component                                                                                                    |
| Universal Enterprise Controller                                                                                                    |
|                                                                                                    |
| UNV4377E Codepage conversion error for textItem - func failed: (errno) reason                                                                                                    |
| Description                                                                                                    |
| A codepage conversion error occurred while attempting to convert text item textItem. The underlying function where the error occurred is identified by func. errno is the error number. reason is an explanation of the error. |
| Severity                                                                                                    |
| Error                                                                                                    |
| System Action                                                                                                    |
| The program terminates.                                                                                                    |
| User Action                                                                                                    |
| Contact Stonebranch customer support if unable to identify and resolve the problem.                                                                                                    |
| Component                                                                                                    |
| Universal Enterprise Controller                                                                                                    |
|                                                                                                    |
| UNV4378E Universal Broker PID file: pidfile exist. Broker may be currently running.                                                                                                    |
| Description                                                                                                    |
| The Universal Enterprise Controller found an instance of the Controller process already running. pidfile is the path to the existing PID file which contains the process ID of the running Universal Enterprise Controller.    |

permission in order to provide its full range of services. However the product can be configured with specific services diabled or access predefined so that superuser access is not required. Severity Informational

System Action

Processing continues. If the product is not configured to run without superuser permission, potential security access errors may occur.

User Action

No action required.

Universal Agent 7.0.x Messages and Codes

Component

Universal Enterprise Controller

## UNV4400-UNV4499

| <del></del>                                                                                                    |
|----------------------------------------------------------------------------------------------------|
| UNV4400E Error getting message msgid: func, errno, reason                                                                                                    |
| Description                                                                                                    |
| The command line help message with an ID of msgid could not be retrieved from the message catalog. func is the name of the function in which the error occurred. errno is the error number. reason is an explanation of the error. |
| Severity                                                                                                    |
| Error                                                                                                    |
| System Action                                                                                                    |
| The program terminates.                                                                                                    |
| User Action                                                                                                    |
| Refer to the Universal Products Install Guide for more information on the Universal Products Install Merge utility.                                                                                                    |
| Component                                                                                                    |
| Universal Products Install Merge Utility                                                                                                    |
|                                                                                                    |
| UNV4401I Universal Products Install Merge ending successfully with exit code exitcode.                                                                                                    |
| Description                                                                                                    |
| The UPI Merge utility successfully merged the specified configuration files.                                                                                                    |
| Severity                                                                                                    |
| Informational                                                                                                    |
| System Action                                                                                                    |
| The program terminates.                                                                                                    |
| User Action                                                                                                    |
| No action required.                                                                                                    |
| Component                                                                                                    |
| Universal Products Install Merge Utility                                                                                                    |
| <del></del>                                                                                                    |
| UNV4402E Universal Products Install Merge ending unsuccessfully with exit code exitcode.                                                                                                    |
| Description                                                                                                    |

| An error occurred within the UPI Merge Utility. exitcode is the value returned by the utility.                                                                     |
|----------------------------------------------------------------------------------------------------|
| Severity                                                                                                    |
| Error                                                                                                    |
| System Action                                                                                                    |
| The program terminates.                                                                                                    |
| User Action                                                                                                    |
| Look for other messages issued by the UPI Merge utility. If the problem persists, contact Stonebranch customer support.                                            |
| Component                                                                                                    |
| Universal Products Install Merge Utility                                                                                                    |
| <del></del>                                                                                                    |
| UNV4403E func failed: (errno) reason                                                                                                    |
| Description                                                                                                    |
| A call to a system function, identified by func was not successful. errno is the error number. reason is an explanation of the error.                              |
| Severity                                                                                                    |
| Error                                                                                                    |
| System Action                                                                                                    |
| The program terminates.                                                                                                    |
| User Action                                                                                                    |
| Contact Stonebranch customer support if unable to identify and resolve the problem.                                                                                |
| Component                                                                                                    |
| Universal Products Install Merge Utility                                                                                                    |
|                                                                                                    |
| UNV4404E Invalid command specified (errno): reason                                                                                                    |
| Description                                                                                                    |
| One or more invalid, incomplete, or missing parameters were specified for the UPI Merge utility. errno is the error number. reason is an explanation of the error. |
| Severity                                                                                                    |
| Error                                                                                                    |

The UPI Merge utility was unable to merge the contents of the specified archived configuration file with the new target configuration file. func is the name

of the function in which the error occurred. errno is the error number. reason is an explanation of the error.

The program terminates.

System Action

Severity

Error

| User Action                                                                                                    |
|----------------------------------------------------------------------------------------------------|
| Examine the explanation of the error to see if the cause of the problem can be determined and resolved. If the problem persists, contact Stonebranch customer support.                                                                                                    |
| Component                                                                                                    |
| Universal Products Install Merge Utility                                                                                                    |
| <del></del>                                                                                                    |
| UNV4407E Error setting opt in file: func, errno, reason                                                                                                    |
| Description                                                                                                    |
| This message will only be issued from a Windows installation. The opt option in the configuration or component definition file file could not be updated. func is the name of the function in which the error occurred, errno is the error number, reason is an explanation of the error.                                                            |
| Severity                                                                                                    |
| Error                                                                                                    |
| System Action                                                                                                    |
| The install continues, but the option will likely need to be updated manually before the application will execute as expected.                                                                                                    |
| User Action                                                                                                    |
| After the install completes, check the value of the option within the reported configuration or component definition file. Update it to the correct value if necessary. Remember to refresh the configuration cached by the local Broker after making any changes using the Universal Control utility.                                               |
| Component                                                                                                    |
| Universal Products Install Merge Utility                                                                                                    |
|                                                                                                    |
| UNV4412I destfile copied to tmpfile prior to merge."                                                                                                    |
| Description                                                                                                    |
| This message indicates that the destination configuration or component definition file, identified by destfile, was successfully copied to a temporary file, identified by tmpfile, before its contents were updated by the UPI Merge utility. Should anything happen to the original destination file, it may be recovered from the temporary file. |
| Severity                                                                                                    |
| Informational                                                                                                    |
| System Action                                                                                                    |
| The program continues.                                                                                                    |
| User Action                                                                                                    |
| None required.                                                                                                    |

| Component                                                                                                    |
|----------------------------------------------------------------------------------------------------|
| Universal Products Install Merge Utility                                                                                                    |
|                                                                                                    |
| JNV4413I Universal Products Install Merge started at time.                                                                                                    |
| Description                                                                                                    |
| ndicates that the UPI Merge utility started its merge of configuration or component definition files at time.                                                                                                    |
| Severity                                                                                                    |
| nformational                                                                                                    |
| System Action                                                                                                    |
| The program continues.                                                                                                    |
| Jser Action                                                                                                    |
| None required.                                                                                                    |
| Component                                                                                                    |
| Universal Products Install Merge Utility                                                                                                    |
| <del></del>                                                                                                    |
| JNV4414W compname was found in the registry, but is not a valid component.                                                                                                    |
| Description                                                                                                    |
| During archival, a component definition was found in the registry that does not match the name of any known components. compname is the name of the unrecognized component definition.                                                                                                    |
| Severity                                                                                                    |
| Warning                                                                                                    |
| System Action                                                                                                    |
| The program continues. The component definition will not be archived.                                                                                                    |
| Jser Action                                                                                                    |
| f this message was received even though specified component is a valid component, you may create the component definition file after the registry archive is complete.                                                                                                    |
| The component definition file must reside in the %ALLUSERSPROFILE%\Application Data\Universal\comp directory, where %ALLUSERSPROFILE% is an environment variable that contains the profile directory for all users (e.g., C:\Documents and Settings\All Users). The name of the file will match the |

To create the component definition file, copy the contents of an existing and valid component definition file. Simply change the values that are specific to the particular component, such as the start command, working directory, and configuration file.

Component

During archival, a key was found under HKLM\SOFTWARE\Stonebranch that does not match the name of any known registry keys created by the Universal Products installation. keyname is the name of the unknown registry key.

Severity

Warning

System Action

The program continues. The values stored under the registry key will not be archived.

User Action

If this message was received even though specified key is valid, you may create the configuration file after the registry archive is complete.

By default, configuration files reside in the %ALLUSERSPROFILE%\Application Data\Universal\conf directory, where %ALLUSERSPROFILE% is an environment variable that contains the profile directory for all users (e.g., C:\Documents and Settings\All Users). Refer to the User's Guide for a particular application for information on valid configuration options.

NOTE: The location of configuration files for Universal Product Server components (e.g., UCmd Server, UDM Server, etc.) are specified within that component's definition file. See the Universal Products Install Guide or the component's Reference Guide for information regarding component definitions.

Component

Universal Products Install Merge Utility

| UNV4417E Error creating archive for default compname component definition in func (errno): reason                                                                                                    |
|----------------------------------------------------------------------------------------------------|
| Description                                                                                                    |
| An attempt to write location-dependent values to a temporary file for merging into a component definition file has failed. compname is the name of the component definition. func is the name of the function in which the error occurred. errno is the error number. reason is an explanation of the error. |
| Severity                                                                                                    |
| Error                                                                                                    |
| System Action                                                                                                    |
| Location-dependent values (e.g., configuration_file, working_directory, etc.) are not written to the target component definition file. The target component definition file is unchanged.                                                                                                    |
| User Action                                                                                                    |
| Notify Stonebranch customer support, providing, if possible, all relevant error information. The problem may be worked around by editing the specified component definition file with any available text editor.                                                                                             |
| Component                                                                                                    |
| Universal Products Install Merge Utility                                                                                                    |
|                                                                                                    |
| UNV4418E Unable to connect to Universal Broker to retrieve encryption key stored at path: reason                                                                                                    |
| Description                                                                                                    |
| A command file that was encrypted using an encryption key stored in a Universal Broker-managed keystore was specified as part of the UPI Merge command options. UPI Merge failed to retrieve that key from the Broker whose service interface was specified as path. reason is an explanation of the error.  |
| Severity                                                                                                    |
| Error                                                                                                    |
| System Action                                                                                                    |
| The program terminates.                                                                                                    |
| User Action                                                                                                    |
| The specified path should be in the format \[port@\]ipaddr, where 'port' defaults to 7887. Make sure Universal Broker is running on the specified system and is accepting connections over the specified port. If the problem persists, contact Stonebranch customer support.                                |
| Component                                                                                                    |
| Universal Products Install Merge Utility                                                                                                    |
|                                                                                                    |

## UNV4500-UNV4599

| UNV4500W ACK window abbreviated due to memory constraint.                                                                                                    |
|----------------------------------------------------------------------------------------------------|
|                                                                                                    |
| Description                                                                                                    |
| Warning message indicating that a file transfer ACK window was sent before filling due to memory constraints. This will not effect the integrity of the file transfer. However, further memory constraints may lead to an unrecoverable error condition. Normal ACK window processing will continue to be attempted.                                                                       |
| Severity                                                                                                    |
| Warning                                                                                                    |
| System Action                                                                                                    |
| The system will attempt to continue with normal processing.                                                                                                    |
| User Action                                                                                                    |
| None required.                                                                                                    |
| Component                                                                                                    |
| Universal Data Mover                                                                                                    |
|                                                                                                    |
| <del></del>                                                                                                    |
| UNV4501E Attempt to create unencrypted data session denied: ipaddr, port, userid, workid                                                                                                    |
| Description                                                                                                    |
| The UDM server is configured to require ssl for data sessions. An attempt to establish a data session without ssl encryption (and with UNVv2 legacy protocol) was attempted and denied by the UDM server. The attempt was from a UDM manager at IP address ipaddr and TCP port number port. The UCMD manager was executing with a user identifier of userid and work identifier of workid. |
| Severity                                                                                                    |
| Error                                                                                                    |
| System Action                                                                                                    |
| The UDM server rejects the work request form the manager and terminates the session.                                                                                                    |
| User Action                                                                                                    |
| Refer to the UBroker REQUIRE_SSL configuration option to specify if an ssl data session is required or UNVv2 legacy protocol is allowed.                                                                                                    |
| Component                                                                                                    |
| Universal Data Mover                                                                                                    |
|                                                                                                    |
| LINIVATOOT LIDM Convey license validation feiled veges                                                                                                    |
| UNV4502E UDM Server license validation failed: reason                                                                                                    |
| Description                                                                                                    |

| UDM Server is not authorized to execute due to unavailable or invalid license information. reason explains the validation error.                                                                                                    |
|----------------------------------------------------------------------------------------------------|
| Severity                                                                                                    |
| Error                                                                                                    |
| System Action                                                                                                    |
| The program terminates.                                                                                                    |
| User Action                                                                                                    |
| Starting with UA 6.9.0.0, UDM Server execution will be controlled by any 6.9.0 license or later license information a Universal Agent receives from Universal Controller. If the Agent was unable to obtain a license from a Universal Controller (or is waiting for acquire one), this message will be issued. If the Agent is not configured to connect to a Universal Controller, pre-6.9.0.0 licensing schemes are used. |
| - If the error reason indicates that no license was granted, update the number of distributed (or zOS) agents included in your Controller license If the error reason indicates that the license is not available, check your UAG Server connection configuration to make sure it is correct and pointing to an active OMS server.                                                                                           |

Component

Universal Data Mover

## UNV5100-UNV5199

| UNV5100E Failed initializing Component Instance: func, errno, reason                                                                                                    |
|----------------------------------------------------------------------------------------------------|
| ONVOTOOL I alled littidalizing Component instance. Idino, ermo, reason                                                                                                    |
| Description                                                                                                    |
| The component configuration information provided by Universal Broker and required by UAC Server to establish its runtime environment could not be processed. func is the name of the function in which the error occurred. errno is the error number. reason is an explanation of the error. |
| Severity                                                                                                    |
| Error                                                                                                    |
| System Action                                                                                                    |
| The program terminates.                                                                                                    |
| User Action                                                                                                    |
| Contact Stonebranch customer support.                                                                                                    |
| Component                                                                                                    |
| Universal Application Container                                                                                                    |
|                                                                                                    |
| UNV5101E Service interface init error: func, errno, reason                                                                                                    |
| Description                                                                                                    |
| UAC Server was unable to establish a network interface through which it could receive internal commands from Universal Broker. func is the name of the function in which the error occurred. errno is the error number. reason is an explanation of the error.                               |
| Severity                                                                                                    |
| Error                                                                                                    |
| System Action                                                                                                    |
| The program terminates.                                                                                                    |
| User Action                                                                                                    |
| Make sure TCP/IP is installed and properly configured on the system upon which the error occurred. If the problem persists, contact Stonebranch customer support.                                                                                                    |
| Component                                                                                                    |
| Universal Application Container                                                                                                    |
|                                                                                                    |
| UNV5102E Component register error: func, errno, reason                                                                                                    |
| Description                                                                                                    |

| UAC Server was unable to register as an active component with Universal Broker. func is the name of the function in which the error occurred. errno is the error number. reason is an explanation of the error. |
|----------------------------------------------------------------------------------------------------|
| Severity                                                                                                    |
| Error                                                                                                    |
| System Action                                                                                                    |
| The program terminates.                                                                                                    |
| User Action                                                                                                    |
| Make sure Universal Broker is still active on the system upon which the error occurred. Make sure TCP/IP is installed and properly configured. If the problem persists, contact Stonebranch customer support.   |
| Component                                                                                                    |
| Universal Application Container                                                                                                    |
| <del></del>                                                                                                    |
| UNV5103E Trace file directory verification failed: 'dir', func, reason                                                                                                    |
| Description                                                                                                    |
| The verification of the trace directory failed. The directory name is dir. This is relative to the installation directory. The function that failed is func for the reason specified by reason.                 |
| Severity                                                                                                    |
| Error                                                                                                    |
| System Action                                                                                                    |
| The program terminates.                                                                                                    |
| User Action                                                                                                    |
| Verify that the directory exists and that the UAC Server user account has access to create, write, and delete files in the directory.                                                                           |
| Component                                                                                                    |
| Universal Application Container                                                                                                    |
| <del></del>                                                                                                    |
| UNV5104E Error processing service interface request: func, errno, reason                                                                                                    |
| Description                                                                                                    |
| A request received from Universal Broker could not be processed. func is the name of the function in which the error occurred. errno is the error number. reason is an explanation of the error.                |
| Severity                                                                                                    |
| Error                                                                                                    |

| System Action                                                                                                    |
|----------------------------------------------------------------------------------------------------|
| The program terminates.                                                                                                    |
| User Action                                                                                                    |
| Contact Stonebranch customer support.                                                                                                    |
| Component                                                                                                    |
| Universal Application Container                                                                                                    |
| <del></del>                                                                                                    |
| UNV5105E func failed: (errno) reason                                                                                                    |
| Description                                                                                                    |
| A call to a system function, identified by 'func' was not successful. errno is the error number. reason is an explanation of the error.                                |
| Severity                                                                                                    |
| Error                                                                                                    |
| System Action                                                                                                    |
| The program terminates.                                                                                                    |
| User Action                                                                                                    |
| Contact Stonebranch customer support if unable to identify and resolve the problem.                                                                                    |
| Component                                                                                                    |
| Universal Application Container                                                                                                    |
|                                                                                                    |
| UNV5106E Installation directory is not defined.                                                                                                    |
| Description                                                                                                    |
| The program could not find the installation_directory entry in the UAC Server configuration file, or the installation_directory entry has no value associated with it. |
| Severity                                                                                                    |
| Error                                                                                                    |
| System Action                                                                                                    |
| The program terminates.                                                                                                    |
| User Action                                                                                                    |

| Make sure there is an installation_directory entry in the UAC Server configuration file. If the entry does not exist, add it. Set its value to the directory where UAC Server is installed. Reinstall the program if necessary.                                                            |
|----------------------------------------------------------------------------------------------------|
| Component                                                                                                    |
| Universal Application Container                                                                                                    |
| <del></del>                                                                                                    |
| UNV5107E Error converting timeval: func, errno, reason                                                                                                    |
| Description                                                                                                    |
| The specified time value could not be converted to a format suitable for transmission across the network, timeval is the time that could not be converted, func is the name of the function in which the error occurred, error is the error number, reason is an explanation of the error. |
| Severity                                                                                                    |
| Error                                                                                                    |
| System Action                                                                                                    |
| The program continues, although process dates and times may not be displayed correctly.                                                                                                    |
| User Action                                                                                                    |
| None required.                                                                                                    |
| Component                                                                                                    |
| Universal Application Container                                                                                                    |
|                                                                                                    |
| UNV5108E Cannot access the trace directory 'dir': reason                                                                                                    |
| Description                                                                                                    |
| The trace directory identified by dir could not be accessed. reason is an explanation of the error.                                                                                                    |
| Severity                                                                                                    |
| Error                                                                                                    |
| System Action                                                                                                    |
| The program terminates.                                                                                                    |
| User Action                                                                                                    |
| Verify the trace file directory configuration option specifies an existing directory that the user account which the UAC Server executes has proper security access.                                                                                                    |
| Component                                                                                                    |
| Universal Application Container                                                                                                    |

| UNV5109E Cannot access installation directory 'dir': reason                                                                                                    |
|----------------------------------------------------------------------------------------------------|
| Description                                                                                                    |
| The installation directory identified by dir could not be accessed. reason is an explanation of the error.                                                                                                    |
| Severity                                                                                                    |
| Error                                                                                                    |
| System Action                                                                                                    |
| The program terminates.                                                                                                    |
| User Action                                                                                                    |
| Check the value of the installation_directory entry in the UAC Server configuration file. Make sure the directory exists and the user account running the uctlsrv program has sufficient access to that directory. Re-install UAC Server if necessary. |
| Component                                                                                                    |
| Universal Application Container                                                                                                    |
|                                                                                                    |
| UNV5110E Installation directory is not defined.                                                                                                    |
| Description                                                                                                    |
| The program could not find the installation_directory entry in the UAC Server configuration file, or the installation_directory entry has no value associated with it.                                                                                 |
| Severity                                                                                                    |
| Error                                                                                                    |
| System Action                                                                                                    |
| The program terminates.                                                                                                    |
| User Action                                                                                                    |
| Make sure there is an installation_directory entry in the UAC Server configuration file. If the entry does not exist, add it. Set its value to the directory where UAC Server is installed. Reinstall the program if necessary.                        |
| Component                                                                                                    |
| Universal Application Container                                                                                                    |
| <del></del>                                                                                                    |
| UNV5111E Cannot access nls directory 'dir': reason                                                                                                    |
| Description                                                                                                    |

| The nls directory, whose entire path is specified by dir, could not be accessed. reason is an explanation of the error.                                |
|----------------------------------------------------------------------------------------------------|
| Severity                                                                                                    |
| Error                                                                                                    |
| System Action                                                                                                    |
| The program terminates.                                                                                                    |
| User Action                                                                                                    |
| Make sure the directory exists and the user account running the uctlsrv program has access to this directory.                                          |
| Component                                                                                                    |
| Universal Application Container                                                                                                    |
|                                                                                                    |
| UNV5112E Universal Application Container server cannot be run from a console.                                                                          |
| Description                                                                                                    |
| The UAC Server program cannot be started from the command line. It can only be started by Universal Broker.                                            |
| Severity                                                                                                    |
| Error                                                                                                    |
| System Action                                                                                                    |
| The program terminates.                                                                                                    |
| User Action                                                                                                    |
| Do not start the server via the command line.                                                                                                    |
| Component                                                                                                    |
| Universal Application Container                                                                                                    |
|                                                                                                    |
| UNV5113I Trace being written to 'dsn, volser'.                                                                                                    |
| Description                                                                                                    |
| UAC Server was started with a message level of TRACE, which results in an application trace being written. The trace data set is dsn on volume volser. |
| Severity                                                                                                    |
| Informational                                                                                                    |
| System Action                                                                                                    |

| The program continues.                                                                                                    |
|----------------------------------------------------------------------------------------------------|
| User Action                                                                                                    |
| No action required.                                                                                                    |
| Component                                                                                                    |
| Universal Application Container                                                                                                    |
| <del></del>                                                                                                    |
| UNV5114W Error creating trace file: func, errno, reason.                                                                                                    |
| Description                                                                                                    |
| An error occurred creating the trace file. The function that encountered the error was func. The error is identified by the error number, errno, and error reason, reason. |
| Severity                                                                                                    |
| Warning                                                                                                    |
| System Action                                                                                                    |
| Processing continues with tracing disabled.                                                                                                    |
| User Action                                                                                                    |
| Correct the condition that caused the error and rerun the server.                                                                                                    |
| Component                                                                                                    |
| Universal Application Container                                                                                                    |
|                                                                                                    |
| UNV5115E Cannot access the temp directory 'dir': reason                                                                                                    |
| Description                                                                                                    |
| The temp directory identified by dir could not be accessed. reason is an explanation of the error.                                                                         |
| Severity                                                                                                    |
| Error                                                                                                    |
| System Action                                                                                                    |
| The program terminates.                                                                                                    |
| User Action                                                                                                    |
| Verify the temp file directory configuration option specifies an existing directory that the user account which the UAC Server executes has proper security access.        |

1000 / ua-70x-mandc

| Component                                                                                                    |
|----------------------------------------------------------------------------------------------------|
| Universal Application Container                                                                                                    |
|                                                                                                    |
| UNV5116E Cannot access code page file 'file': reason                                                                                                    |
| Description                                                                                                    |
| The text translation file specified by file cannot be read. reason is an explanation of the error.                                                                              |
| Severity                                                                                                    |
| Error                                                                                                    |
| System Action                                                                                                    |
| The program terminates.                                                                                                    |
| User Action                                                                                                    |
| Make sure the specified file exists in the 'nls' directory.                                                                                                    |
| Component                                                                                                    |
| Universal Application Container                                                                                                    |
|                                                                                                    |
| UNV5117E Error initializing for event generation: func, errno, reason.                                                                                                    |
| Description                                                                                                    |
| An error occured initializing for event generation. The function that encountered the error is func. The error number returned is errno. An explanation of the error is reason. |
| Severity                                                                                                    |
| Error                                                                                                    |
| System Action                                                                                                    |
| The program terminates.                                                                                                    |
| User Action                                                                                                    |
| Report the error to Stonebranch Customer Support.                                                                                                    |
| Component                                                                                                    |
| Universal Application Container                                                                                                    |
| <del></del>                                                                                                    |
| UNV5118E Error starting UAC: func, errno, reason.                                                                                                    |

| Description                                                                                                    |
|----------------------------------------------------------------------------------------------------|
| An error occured starting the UAC process. The function that encountered the error is func. The error number returned is errno. An explanation of the error is reason.               |
| Severity                                                                                                    |
| Error                                                                                                    |
| System Action                                                                                                    |
| The program terminates.                                                                                                    |
| User Action                                                                                                    |
| Correct the condition that caused the error and restart the UAC Server. Contact Stonebranch Customer Support if assistance is required.                                              |
| Component                                                                                                    |
| Universal Application Container                                                                                                    |
| <del></del>                                                                                                    |
| UNV5119E Error stopping UAC: func, errno, reason.                                                                                                    |
| Description                                                                                                    |
| An error occured stopping the UAC process. The function that encountered the error is func. The error number returned is errno. An explanation of the error is reason.               |
| Severity                                                                                                    |
| Error                                                                                                    |
| System Action                                                                                                    |
| The program terminates.                                                                                                    |
| User Action                                                                                                    |
| Correct the condition that caused the error. Contact Stonebranch Customer Support if assistance is required.                                                                         |
| Component                                                                                                    |
| Universal Application Container                                                                                                    |
|                                                                                                    |
| UNV5120E Error checking the UAC process: func, errno, reason.                                                                                                    |
| Description                                                                                                    |
| An error occured checking the status of the UAC process. The function that encountered the error is func. The error number returned is errno. An explanation of the error is reason. |
| Severity                                                                                                    |

| Error                                                                                                    |
|----------------------------------------------------------------------------------------------------|
| System Action                                                                                                    |
| The program terminates.                                                                                                   |
| User Action                                                                                                    |
| Correct the condition that caused the error. Contact Stonebranch Customer Support if assistance is required.              |
| Component                                                                                                    |
| Universal Application Container                                                                                           |
| <del></del>                                                                                                    |
| UNV5121E UAC start command ended abnormally with exit code code (hexcode).                                                |
| Description                                                                                                    |
| The command to start the UAC process ended abnormally with exit code code. The hexidecimal value of exit code is hexcode. |
| Severity                                                                                                    |
| Error                                                                                                    |
| System Action                                                                                                    |
| The program terminates.                                                                                                   |
| User Action                                                                                                    |
| Correct the condition that caused the error. Contact Stonebranch Customer Support if assistance is required.              |
| Component                                                                                                    |
| Universal Application Container                                                                                           |
|                                                                                                    |
| UNV5122E UAC start command failed with exit code code (hexcode).                                                          |
| Description                                                                                                    |
| The command to start the UAC process failed with exit code code. The hexidecimal value of exit code is hexcode.           |
| Severity                                                                                                    |
| Error                                                                                                    |
| System Action                                                                                                    |
| The program terminates.                                                                                                   |
| User Action                                                                                                    |

| Correct the condition that caused the error. Contact Stonebranch Customer Support if assistance is required.                                                   |
|----------------------------------------------------------------------------------------------------|
| Component                                                                                                    |
| Universal Application Container                                                                                                    |
|                                                                                                    |
| UNV5123E UAC stop command ended abnormally with exit code code (hexcode).                                                                                      |
| Description                                                                                                    |
| The command to stop the UAC process ended abnormally with exit code code. The hexidecimal value of exit code is hexcode.                                       |
| Severity                                                                                                    |
| Error                                                                                                    |
| System Action                                                                                                    |
| The program terminates.                                                                                                    |
| User Action                                                                                                    |
| Correct the condition that caused the error. The UAC process will need to be manually stopped. Contact Stonebranch Customer Support if assistance is required. |
| Component                                                                                                    |
| Universal Application Container                                                                                                    |
|                                                                                                    |
| UNV5124E UAC stop command failed with exit code code (hexcode).                                                                                                |
| Description                                                                                                    |
| The command to stop the UAC process failed with exit code code. The hexidecimal value of exit code is hexcode.                                                 |
| Severity                                                                                                    |
| Error                                                                                                    |
| System Action                                                                                                    |
| The program terminates.                                                                                                    |
| User Action                                                                                                    |
| Correct the condition that caused the error. The UAC process will need to be manually stopped. Contact Stonebranch Customer Support if assistance is required. |
| Component                                                                                                    |
| Universal Application Container                                                                                                    |

| UNV5125E Error configuring UAC: func, errno, reason.                                                                                                    |
|----------------------------------------------------------------------------------------------------|
| Description                                                                                                    |
| An error occured sending configuration data to UAC. The function that encountered the error is func. The error number returned is errno. An explanation of the error is reason.    |
| Severity                                                                                                    |
| Error                                                                                                    |
| System Action                                                                                                    |
| The program terminates.                                                                                                    |
| User Action                                                                                                    |
| Correct the condition that caused the error. Contact Stonebranch Customer Support if assistance is required.                                                                       |
| Component                                                                                                    |
| Universal Application Container                                                                                                    |
| <del></del>                                                                                                    |
| UNV5126E Error updating component state to state: func, errno, reason                                                                                                    |
| Description                                                                                                    |
| An error occurred while updating the component state. The new state is state. The function that failed was func. The error number was errno. A description of the error is reason. |
| Severity                                                                                                    |
| Error                                                                                                    |
| System Action                                                                                                    |
| The system action depends on the context in which it occurs. Refer to other messages printed at this time.                                                                         |
| User Action                                                                                                    |
| Contact Stonebranch customer support.                                                                                                    |
| Component                                                                                                    |
| Universal Application Container                                                                                                    |
| <del></del>                                                                                                    |
| UNV5127E Syntax error in XML configuration file 'filename': reason                                                                                                    |
| Description                                                                                                    |

| A syntax error was found in the XML configuration file named filename. The error is described by the reason message.                                                                                                    |
|----------------------------------------------------------------------------------------------------|
| Severity                                                                                                    |
| Error                                                                                                    |
| System Action                                                                                                    |
| The program terminates.                                                                                                    |
| User Action                                                                                                    |
| Correct the syntax error in the XML file and restart the UAC server.                                                                                                    |
| Component                                                                                                    |
| Universal Application Container                                                                                                    |
|                                                                                                    |
| UNV5128E Error validating XML configuration file: func, errno, reason.                                                                                                    |
| Description                                                                                                    |
| An error occured attempting to validate the XML configuration file. The function that encountered the error is func. The error number returned is errno. Ar explanation of the error is reason.                                                                                 |
| Severity                                                                                                    |
| Error                                                                                                    |
| System Action                                                                                                    |
| The program terminates.                                                                                                    |
| User Action                                                                                                    |
| Correct the condition that caused the error and restart the UAC Server. Contact Stonebranch Customer Support if assistance is required.                                                                                                    |
| Component                                                                                                    |
| Universal Application Container                                                                                                    |
|                                                                                                    |
| UNV5129W An attempt to refresh the UAC Server's configuration has failed: reason.                                                                                                    |
| Description                                                                                                    |
| The UAC Server received a configuration REFRESH message from the Broker instructing it to obtain updated values from its configuration file. However, the UAC Server was unable to apply the updated values to its active configuration. reason is an explanation of the error. |
| Severity                                                                                                    |
| Warning                                                                                                    |

| System Action                                                                                                    |
|----------------------------------------------------------------------------------------------------|
| The program continues, using current values for its configuration options.                                                                                                    |
| User Action                                                                                                    |
| If the configuration could not be refreshed due to an invalid value, correct the option's value and try to apply the update again. If the refresh continues to fail with valid values, restart the UEM Server component and contact Stonebranch customer support.                                     |
| Component Universal Application Container                                                                                                    |
| UNV5130E Error processing configuration refresh command: func, errno, reason.                                                                                                    |
| Description                                                                                                    |
| UAC Server encountered an error while processing the configuration refresh command it received from the Universal Broker. The message parameter func specifies the function that encountered the error. The function returned an error number of errno. An explanation of the error number is reason. |
| Severity                                                                                                    |
| Error                                                                                                    |
| System Action                                                                                                    |
| The requested configuration changes are not made. The program continues executing with the original configuration values.                                                                                                    |
| User Action                                                                                                    |
| If a configuration value was set to an incorrect value, correct the value. If the error indicates something other than an incorrect configuration value, contact Stonebranch Customer Support for assistance.                                                                                         |
| Component                                                                                                    |
| Universal Application Container                                                                                                    |
|                                                                                                    |
| UNV5131E UAC Server license validation failed: reason                                                                                                    |
| Description                                                                                                    |
| UAC Server is not authorized to execute due to unavailable, missing, or invalid license information. reason explains the validation error.                                                                                                    |
| Severity                                                                                                    |
| Error                                                                                                    |
| System Action                                                                                                    |
| The program terminates.                                                                                                    |
| User Action                                                                                                    |

When UAC Server first starts, there is a small period of time in which it may not have the license information it needs to execute. This is expected when the Universal Agent expects to obtain its license from a Universal Controller. UAC Server may issue this message until the Agent successfully acquires

In such situations, it is possible to encode restart conditions in UAC Server's component definition file that will allow it to restart a configured number of times until a license is acquired.

| If UAC Server exhausts its retry attempts without obtaining a valid license, then take whatever corrective action is necessary based on the specific error message.                                                                                                    |
|----------------------------------------------------------------------------------------------------|
| Component                                                                                                    |
| Universal Application Container                                                                                                    |
|                                                                                                    |
| UNV5132E Error processing license refresh command: func, errno, reason.                                                                                                    |
| Description                                                                                                    |
| UAC Server encountered an error while processing the license refresh command it received from the Universal Broker. The message parameter func specifies the function that encountered the error. The function returned an error number of errno. An explanation of the error number is reason. |
| Severity                                                                                                    |

System Action

Error

The requested license updates were not applied. The program continues executing with the original license values.

User Action

If a license value was set to an incorrect value, correct the value. If the error indicates something other than an incorrect license value, contact Stonebranch Customer Support for assistance.

Component

**Universal Application Container** 

## UNV5200-UNV5299

| 01110200 01110200                                                                                                    |
|----------------------------------------------------------------------------------------------------|
|                                                                                                    |
| UNV5200I Database environment directory set to 'dir'.                                                                                                    |
| Description                                                                                                    |
| The Berkeley database environment is the location of the database files that are being operated on.                                                                       |
| Severity                                                                                                    |
| Informational                                                                                                    |
| System Action                                                                                                    |
| Processing continues.                                                                                                    |
| User Action                                                                                                    |
| No action required.                                                                                                    |
| Component                                                                                                    |
| Universal Database Utility                                                                                                    |
|                                                                                                    |
| UNV5201E Unable to get ddname information for ddname ddn: func, errno, reason.                                                                                            |
| Description                                                                                                    |
| An error occurred obtaining information for the ddname ddn. The ddname should have the HFS data set allocated that contains the database to be operated on.               |
| Severity                                                                                                    |
| Error                                                                                                    |
| System Action                                                                                                    |
| Processing terminates.                                                                                                    |
| User Action                                                                                                    |
| If the reason indicates the ddname was not found, allocate the correct HFS data set to the ddname. Contact Stonebranch Customer Support for assistance with other errors. |
| Component                                                                                                    |
| Universal Database Utility                                                                                                    |
|                                                                                                    |
| UNV5202E HFS or zFS data set dsn must be mounted.                                                                                                    |
| Description                                                                                                    |

| The HFS or zFS data set dsn must be mounted for the database utility to operate on the database files. A search through the list of mounted data sets did not find the HFS or zFS data set. |
|----------------------------------------------------------------------------------------------------|
| Severity                                                                                                    |
| Error                                                                                                    |
| System Action                                                                                                    |
| Processing terminates.                                                                                                    |
| User Action                                                                                                    |
| Mount the HFS data set allocated to ddname UNVDB or the HFS or zFS data set specified as the first argument to the program and rerun the command.                                           |
| Refer to the product documentation for mount instructions.                                                                                                    |
| Component                                                                                                    |
| Universal Database Utility                                                                                                    |
|                                                                                                    |
| UNV5203E Error finding the mount point for HFS or zFS data set dsn: func, errno, reason.                                                                                                    |
| Description                                                                                                    |
| An error occurred while determining the mount point of the HFS or zFS data set dsn. The function func encountered an error described by the error number errno and text reason.             |
| Severity                                                                                                    |
| Error                                                                                                    |
| System Action                                                                                                    |
| Processing terminates.                                                                                                    |
| User Action                                                                                                    |
| Determine the error based upon the error text reason. Contact Stonebranch Customer Support for assistance if needed.                                                                        |
| Component                                                                                                    |
| Universal Database Utility                                                                                                    |
|                                                                                                    |
| UNV5204E Error processing ddname ddn: func, errno, reason.                                                                                                    |
| Description                                                                                                    |
| An error occurred processing the command file allocated to ddname ddn. The function func encountered an error described by the error number errno and text reason.                          |
| Severity                                                                                                    |

| Error                                                                                                    |
|----------------------------------------------------------------------------------------------------|
| System Action                                                                                                    |
| Processing terminates.                                                                                                    |
| User Action                                                                                                    |
| If the ddname was not found, allocate the ddname and include the program command options. Contact Stonebranch Customer Support for assistance it needed. |
| Component                                                                                                    |
| Universal Database Utility                                                                                                    |
| <del></del>                                                                                                    |
| UNV5205E Error in function func: errno, reason.                                                                                                    |
| Description                                                                                                    |
| An error occurred in function func. The function returned an error number of errno which is described as reason.                                         |
| Severity                                                                                                    |
| Error                                                                                                    |
| System Action                                                                                                    |
| Processing terminates.                                                                                                    |
| User Action                                                                                                    |
| Contact Stonebranch Customer Support for assistance if needed.                                                                                           |
| Component                                                                                                    |
| Universal Database Utility                                                                                                    |
| <del></del>                                                                                                    |
| UNV5206I Universal Database Utilitiy version started.                                                                                                    |
| Description                                                                                                    |
| Universal Database Utilitiy has started. The program version is <-)                                                                                      |
| identified by version.                                                                                                    |
| Severity                                                                                                    |
| Informational                                                                                                    |
| System Action                                                                                                    |
| None.                                                                                                    |

| User Action                                                                                              |
|----------------------------------------------------------------------------------------------------|
| None required.                                                                                           |
| Component                                                                                                |
| Universal Database Utility                                                                               |
|                                                                                                    |
| UNV5207I Universal Database Utility ended successfully with exit code code.                              |
| Description                                                                                              |
| The Universal Database Utility program successfully processed the request and ended with exit code code. |
| Severity                                                                                                 |
| Informational                                                                                            |
| System Action                                                                                            |
| None.                                                                                                    |
| User Action                                                                                              |
| None required.                                                                                           |
| Component                                                                                                |
| Universal Database Utility                                                                               |
|                                                                                                    |
| UNV5208E Universal Database Utility ending unsucessfully with exit code exitcode.                        |
| Description                                                                                              |
| Universal Database Utility encountered an error causing it to end with exit code exitcode.               |
| Severity                                                                                                 |
| Error                                                                                                    |
| System Action                                                                                            |
| The program terminates.                                                                                  |
| User Action                                                                                              |
| Review previous error messages and take the User Action specified.                                       |
| Component                                                                                                |
| Universal Database Utility                                                                               |

| UNV5209I Oracle Berkeley database utility util starting.                                                                                                    |
|----------------------------------------------------------------------------------------------------|
| Description                                                                                                    |
| The Oracle Berkeley database utility named util has been started to process the request.                                                                                  |
|                                                                                                    |
| Severity                                                                                                    |
| Informational                                                                                                    |
| System Action                                                                                                    |
| Processing continues.                                                                                                    |
| User Action                                                                                                    |
| No action required.                                                                                                    |
| Component                                                                                                    |
| Universal Database Utility                                                                                                    |
| <del></del>                                                                                                    |
| UNV5210I Oracle Berkeley database utility util ended with exit code ec.                                                                                                   |
| Description                                                                                                    |
| The Oracle Berkeley database utility named util has ended with exit code ec.                                                                                              |
| Severity                                                                                                    |
| Informational                                                                                                    |
| System Action                                                                                                    |
| Processing continues.                                                                                                    |
| User Action                                                                                                    |
| A non-zero exit code indicates an error in processing the request. Review previous error messages to diagnose the error.                                                  |
| Component                                                                                                    |
| Universal Database Utility                                                                                                    |
|                                                                                                    |
| UNV5211E Unable to determine the databaes key comparison function.                                                                                                    |
| Description                                                                                                    |
| Unable to determine the database key comparison function used to load the database. An incorrect key comparison function will most likely result in a corrupted database. |

| Severity                                                                                                    |
|----------------------------------------------------------------------------------------------------|
| Error                                                                                                    |
| System Action                                                                                                    |
| Processing terminates.                                                                                                    |
| User Action                                                                                                    |
| The most likely reason for this error is when loading a database from a pre-3.2 database dump file. The key comparison function is attempted to be determined from the database file name and that determination failed. Check that the file name is a known Universal Products database file name. Contact Stonebranch Customer Support for assistance. |
| Component                                                                                                    |
| Universal Database Utility                                                                                                    |

Universal Agent 7.0.x Messages and Codes

## UNV5300-UNV5399

| UNV5300E Error initializing Configuration Manager subsystem: func, errno, reason                                                                                                    |
|----------------------------------------------------------------------------------------------------|
|                                                                                                    |
| Description                                                                                                    |
| An error occurred when initializing the Configuration Manager subsystem. func is the name of the function in which the error occurred. errno is the error number. reason is an explanation of the error.             |
| Severity                                                                                                    |
| Error                                                                                                    |
| System Action                                                                                                    |
| The program terminates.                                                                                                    |
| User Action                                                                                                    |
| Take corrective action based on the error information provided in this and any previous messages potentially printed. Contact Stonebranch Customer support for assistance if needed.                                 |
| Component                                                                                                    |
| Universal Broker                                                                                                    |
| <del></del>                                                                                                    |
| UNV5301E Broker databases were not properly closed. Database validation required.                                                                                                    |
| Description                                                                                                    |
| The Universal Broker databases were not properly closed. This may have been due to the Broker not being shutdown properly or the operating system halting abnormally. A database validation is strongly recommended. |
| Severity                                                                                                    |
| Error                                                                                                    |
| System Action                                                                                                    |
| The Broker will validate all databases as part of the initialization phase.                                                                                                    |
| User Action                                                                                                    |
| Determine the reason the Broker was not properly shutdown. The Broker should be shutdown properly for it to close all databases and maintain data integrity.                                                         |
| Component                                                                                                    |
| Universal Broker                                                                                                    |
| <del></del>                                                                                                    |
| UNV5302I Broker databases validation has started. Do not shutdown the Broker until validation completes.                                                                                                    |

| Description                                                                                                    |
|----------------------------------------------------------------------------------------------------|
| Universal Broker database validation has started. All Broker databases shall be validated. Once validation completes successfully, the Broker will begin providing services. |
| Severity                                                                                                    |
| Informational                                                                                                    |
| System Action                                                                                                    |
| Broker database validation continues.                                                                                                    |
| User Action                                                                                                    |
| Do not interrupt the validation process, otherwise data integrity may be compromised.                                                                                        |
| Component                                                                                                    |
| Universal Broker                                                                                                    |
|                                                                                                    |
| UNV5303I Broker databases validation has completed successfully.                                                                                                    |
|                                                                                                    |
| Description                                                                                                    |
| Universal Broker database validation has completed successfully.                                                                                                    |
| Severity                                                                                                    |
| Informational                                                                                                    |
| System Action                                                                                                    |
| Broker initialization continues.                                                                                                    |
| User Action                                                                                                    |
| No action required.                                                                                                    |
| Component                                                                                                    |
| Universal Broker                                                                                                    |
|                                                                                                    |
| UNV5304E Broker databases validation has failed.                                                                                                    |
| ONVOSOFE DIONEI databases validation has failed.                                                                                                    |
| Description                                                                                                    |
| Universal Broker database validation failed to complete successfully. The integrity of the databases cannot be verified.                                                     |
| Severity                                                                                                    |

1017 / ua-70x-mandc

System Action

Severity

Error

| The Universal Event Subsystem stops reading event records. The Broker will not provide any events to Universal Enterprise Controllers querying the Broker for event records. The Broker will not perform any UES database cleanup functions as well.                                                                                                    |
|----------------------------------------------------------------------------------------------------|
| User Action                                                                                                    |
| The reason for the database errors should be resolved as soon as possible. The Broker should be stopped and the databases recovered or deleted. Refer to the Opswise Universal Agent Installation and Administration Guide for database recovery procedures. Contact Stonebranch Customer Support is assistance as needed.                                                                                                    |
| Component                                                                                                    |
| Universal Broker                                                                                                    |
|                                                                                                    |
| UNV5307E The database file system, loc, has run out of available disk space.                                                                                                    |
| Description                                                                                                    |
| There is no available disk space for the Broker databases to grow. The Broker utilizes a number of databases in performing the services it provides. Without operational databases, the Broker cannot continue. The location of the databases is specified by loc.                                                                                                    |
| Severity                                                                                                    |
| Error                                                                                                    |
| System Action                                                                                                    |
| The Broker shuts down.                                                                                                    |
| User Action                                                                                                    |
| Check the size of the Broker databases. When event recording is activated, the UES database will continue to grow until either Universal Enterprise Controller pulls the event records and requests for their deletion or the event records expire. If the database sizes are within norm, allocate additional disk space to the location in which the Broker maintains its databases. Once the space shortage is relieved, the Broker may be restarted. |
| Component                                                                                                    |
| Universal Broker                                                                                                    |
|                                                                                                    |
| UNV5308W Decreased maximum number of components from cfgmax to newmax to meet FD_SETSIZE limits.                                                                                                    |
| Description                                                                                                    |
| The maximum number of running components that Broker will manage was changed from cfgmax to newmax. The change was made so that the Broker would not reach file and socket descriptor limits imposed by the operating system FD_SETSIZE value. The operating system FD_SETSIZE limit is newmax plus 1.                                                                                                    |
| Severity                                                                                                    |
| Warning                                                                                                    |
| System Action                                                                                                    |
| The Broker continues processing with the new limit in effect.                                                                                                    |

| User Action                                                                                                    |
|----------------------------------------------------------------------------------------------------|
| If the Broker needs to manage the maximum number of components specified contact Stonebranch Customer Support. The FD_SETSIZE is set by the operating system when the product is built. It is not a run-time resource limit.                                                                                                    |
| Component                                                                                                    |
| Universal Broker                                                                                                    |
| <del></del>                                                                                                    |
| UNV5309W Forcing end of job for manager component comp compid. Ending abnormally with exit code exitcode (hex).                                                                                                    |
| Description                                                                                                    |
| The manager component identified by component name comp and component ID compid was being managed by a previously executing Broker. The Broker cannot manage components that were started by a previous execution of the Broker. The component is being forced through the Broker's end of job processing. The Broker does not know if the component stopped executing or not, so its exit conditions are unknown. The component exit conditions will be set to an abnormal exit status and exit code exitcode.                |
| Severity                                                                                                    |
| Warning                                                                                                    |
| System Action                                                                                                    |
| The program continues.                                                                                                    |
| User Action                                                                                                    |
| If possible, avoid stopping the Broker when work is in progress. If the Broker must be stopped, stop the Broker in a controlled manner. Refer to Universal Broker Reference manual for the proper shutdown method for the platform.                                                                                                    |
| Component                                                                                                    |
| Universal Broker                                                                                                    |
| <del></del>                                                                                                    |
| UNV5310W Forcing end of job for server component comp compid (pid). Ending abnormally with exit code exitcode (hex).                                                                                                    |
| Description                                                                                                    |
| The server component identified by component name comp, component ID compid and process ID pid was being managed by a previously executing Broker. The Broker cannot manage components that were started by a previous execution of the Broker. The component is being forced through the Broker's end of job processing. The Broker does not know if the component stopped executing or not, so its exit conditions are unknown. The component exit conditions will be set to an abnormal exit status and exit code exitcode. |
| Severity                                                                                                    |
| Warning                                                                                                    |
| System Action                                                                                                    |
| The program continues.                                                                                                    |
| User Action                                                                                                    |

| If possible, avoid stopping the Broker when work is in progress. If the Broker must be stopped, stop the Broker in a controlled manner. Refer to Universal Broker Reference manual for the proper shutdown method for the platform.                         |
|----------------------------------------------------------------------------------------------------|
| Component                                                                                                    |
| Universal Broker                                                                                                    |
|                                                                                                    |
| UNV5311W Access denied by Default entry UACL entry to user rmtuser at IP address rmtaddr.                                                                                                    |
| Description                                                                                                    |
| The Universal Access Control List (UACL) entry entry denied access to the remote user rmtuser at IP address rmtaddr. Access was denied because the UACL entry entry, by default, denies all access unless explicit access rights are given to allow access. |
| Severity                                                                                                    |
| Warning                                                                                                    |
| System Action                                                                                                    |
| The client request that was denied access to the resource is terminated.                                                                                                    |
| User Action                                                                                                    |
| Report the access denial to the party responsible for security setup of the Universal Broker.                                                                                                    |
| Component                                                                                                    |
| Universal Broker                                                                                                    |
|                                                                                                    |
| UNV5312I Broker database: type file system dsn mounted at mount.                                                                                                    |
| Description                                                                                                    |
| The message provides information about the USS file system used for the Broker database. type identifies the type of file system, dsn is the data set name containing the file system, and mount is the mount point in the USS file system.                 |
| Severity                                                                                                    |
| Informational                                                                                                    |
| System Action                                                                                                    |
| Processing continues.                                                                                                    |
| User Action                                                                                                    |
| No action necessary.                                                                                                    |
| Component                                                                                                    |
| Universal Broker                                                                                                    |

| UNV5313I Broker spool: type file system dsn mounted at mount.                                                                                                    |
|----------------------------------------------------------------------------------------------------|
| Description                                                                                                    |
| The message provides information about the USS file system used for the Broker spool. type identifies the type of file system, dsn is the data set name containing the file system, and mount is the mount point in the USS file system.           |
| Severity                                                                                                    |
| Informational                                                                                                    |
| System Action                                                                                                    |
| Processing continues.                                                                                                    |
| User Action                                                                                                    |
| No action necessary.                                                                                                    |
| Component                                                                                                    |
| Universal Broker                                                                                                    |
| UNV5314E A system error occurred while attempting to start the Universal Broker. Check the AS/400 log file for previously listed messages.                                                                                                    |
|                                                                                                    |
| Description                                                                                                    |
| Two Universal Brokers cannot execute and share common resources at the same time. To prevent two Brokers from running an exclusive lock is obtained on the Broker executable. A system error occurred while attempting to obtain this system lock. |
| Severity                                                                                                    |
| Error                                                                                                    |
| System Action                                                                                                    |
| The program terminates.                                                                                                    |
| User Action                                                                                                    |
| Examine the Broker log for other messages that might indicate the cause of the problem. If the problem persists, contact Stonebranch customer support.                                                                                             |
| Component                                                                                                    |
| Universal Broker                                                                                                    |
|                                                                                                    |
| UNV5315E A system error occurred while attempting to deallocate the Universal Broker executable. Check the AS/400 log file for previously listed messages.                                                                                         |
| Description                                                                                                    |

| Two Universal Brokers cannot execute and share common resources at the same time. To prevent two Brokers from running an exclusive lock is obtained on the Broker executable. A system error occurred while attempting to remove this Universal Broker lock.         |
|----------------------------------------------------------------------------------------------------|
| Severity                                                                                                    |
| Error                                                                                                    |
| System Action                                                                                                    |
| Shutdown of Universal Broker continues.                                                                                                    |
| User Action                                                                                                    |
| Examine the Broker log for other messages that might indicate the cause of the problem. Manually remove the UBroker exclusive lock if needed. If the problem persists, contact Stonebranch customer support.                                                         |
| Component                                                                                                    |
| Universal Broker                                                                                                    |
|                                                                                                    |
| UNV5316I Component compname compid meets restart criteria. Restart scheduled in delay seconds.                                                                                                    |
| Description                                                                                                    |
| An instance of the component named compname with component ID compid ended with an exit condition that meets the restart criteria defined in its component definition. The component will be scheduled to restart in delay seconds.                                  |
| Severity                                                                                                    |
| Informational                                                                                                    |
| System Action                                                                                                    |
| The component will be scheduled for restart.                                                                                                    |
| User Action                                                                                                    |
| If the component ended unexpectedly, determine the reason it shutdown, and take corrective action to prevent further unexpected shutdowns.                                                                                                    |
| Component                                                                                                    |
| Universal Broker                                                                                                    |
|                                                                                                    |
| UNV5317E A error occurred while scheduling component compname for restart: func, errno, reason                                                                                                    |
|                                                                                                    |
| Description                                                                                                    |
| Description  An error occurred while scheduling component named compname for restart. The restart will not occur due to the error. p>func is the name of the function in which the error occurred. errno is the error number. reason is an explanation of the error. |

An error occurred attempting to calculate the restart frequency for component component. The component is an auto-start component that is eligible for restart based on its exit criteria and the exit conditions of component ID compid. func is the name of the function in which the error occurred. rc is the error number. reason is an explanation of the error.

Severity

Error

System Action

The Broker continues processing, but the component will not be restarted.

The component will not be restarted.

User Action

System Action

Warn

If the component ended unexpectedly, determine the reason it shutdown, and take corrective action to prevent further unexpected shutdowns. Restart the server once the problem has been resolved.

| Component                                                                                                    |
|----------------------------------------------------------------------------------------------------|
| Universal Broker                                                                                                    |
| <del></del>                                                                                                    |
| UNV5322E Component definition for non-autostart component compname is incorrectly configured for component restart.                                                                                                    |
| Description                                                                                                    |
| The component restart feature is only available for autostart servers. The component named compname is not configured as an autostart server but is configured to use component restart.                                                   |
| Severity                                                                                                    |
| Error                                                                                                    |
| System Action                                                                                                    |
| If the error is detected during Broker initialization, the Broker fails initialization and shuts down. If the error occurred during a configuration refresh operation, the Broker continues processing.                                    |
| User Action                                                                                                    |
| Change the component definition RESTART option or AUTO_START option as needed.                                                                                                    |
| Component                                                                                                    |
| Universal Broker                                                                                                    |
| <del></del>                                                                                                    |
| UNV5323E Error processing console interface request: func, errno, reason                                                                                                    |
| Description                                                                                                    |
| Universal Broker received a message from the z/OS console and encountered an error processing the message. func is the name of the function in which the error occurred, errno is the error number, reason is an explanation of the error. |
| Severity                                                                                                    |
| Error                                                                                                    |
| System Action                                                                                                    |
| The program continues processing.                                                                                                    |
| User Action                                                                                                    |
| If the problem persists, contact Stonebranch customer support.                                                                                                    |
| Component                                                                                                    |
| Universal Broker                                                                                                    |
| <del></del>                                                                                                    |

| UNV5324E Console interface open error: func, errno, reason                                                                                                    |
|----------------------------------------------------------------------------------------------------|
| Description                                                                                                    |
| The console interface used to process MODIFY commands could not be opened. func is the name of the function in which the error occurred. errno is the error number. reason is an explanation of the error.                                                                                                    |
| Severity                                                                                                    |
| Error                                                                                                    |
| System Action                                                                                                    |
| The program terminates.                                                                                                    |
| User Action                                                                                                    |
| If the problem persists, contact Stonebranch customer support.                                                                                                    |
| Component                                                                                                    |
| Universal Broker                                                                                                    |
|                                                                                                    |
| UNV5325E Error processing console command 'cmd': func, errno, pm>reason                                                                                                    |
| Description                                                                                                    |
| An error occurred processing console command cmd. func is the name of the function in which the error occurred. errno is the error number. reason is an explanation of the error.                                                                                                    |
| Severity                                                                                                    |
| Error                                                                                                    |
| System Action                                                                                                    |
| The program continues processing.                                                                                                    |
| User Action                                                                                                    |
| If the problem persists, contact Stonebranch customer support.                                                                                                    |
| Component                                                                                                    |
| Universal Broker                                                                                                    |
| <del></del>                                                                                                    |
| UNV5326I Universal Broker is executing without superuser permission.                                                                                                    |
| Description                                                                                                    |
| Universal Broker is executing with a user identifier that does not have superuser permission. Universal Broker typically executes with superuser permission in order to provide its full range of services. However the product can be configured with specific services diabled so that superuser access is not required. |

The Broker failed to create an external link for launching Universal Agent components. Severity Error

| System Action                                                                                                    |
|----------------------------------------------------------------------------------------------------|
| The Broker will exit.                                                                                                    |
| User Action                                                                                                    |
| Make sure the Broker is properly installed.                                                                                                    |
| Component                                                                                                    |
| Universal Broker                                                                                                    |
| <del></del>                                                                                                    |
| UNV5329E Failure removing external link                                                                                                    |
| Description                                                                                                    |
| The Broker failed to remove an external link for launching Universal                                                                                           |
| Agent components.                                                                                                    |
| Severity                                                                                                    |
| Error                                                                                                    |
| System Action                                                                                                    |
| An error is issued.                                                                                                    |
| User Action                                                                                                    |
| Make sure the Broker is properly installed.                                                                                                    |
| Component                                                                                                    |
| Universal Broker                                                                                                    |
| <del></del>                                                                                                    |
| UNV5330E Failure setting up external link to DD:ddname: message                                                                                                |
| Description                                                                                                    |
| The Broker failed to create an external link for launching external commands in USS to the dataset reference by ddname. message is the reason for the failure. |
| Severity                                                                                                    |
| Error                                                                                                    |
| System Action                                                                                                    |
| The Broker will exit.                                                                                                    |
| User Action                                                                                                    |

| Make sure the Broker is properly installed and access is available to the temporary directory.                                                                                                    |
|----------------------------------------------------------------------------------------------------|
| Component                                                                                                    |
| Universal Broker                                                                                                    |
|                                                                                                    |
| UNV5331E The Broker load library is not APF authorized                                                                                                    |
| Description                                                                                                    |
| The Broker load library, or one of the libraries in the STEPLIB is not                                                                                                    |
| APF authorized.                                                                                                    |
| Severity                                                                                                    |
| Error                                                                                                    |
| System Action                                                                                                    |
| The Broker will exit.                                                                                                    |
| User Action                                                                                                    |
| Make sure the Broker load library and all concatenated libraries in the                                                                                                    |
| STEPLIB are properly APF authorized.                                                                                                    |
| Component                                                                                                    |
| Universal Broker                                                                                                    |
|                                                                                                    |
| UNV5332E Keystore directory verification failed: dir, func, reason                                                                                                    |
| Description                                                                                                    |
| The user account running the ubroker program does not have sufficient access to the keystore directory, specified by dir. func is the name of the function in which the error occurred. reason is an explanation of the error. |
| Severity                                                                                                    |
| Error                                                                                                    |
| System Action                                                                                                    |
| The program terminates.                                                                                                    |
| User Action                                                                                                    |
| Make sure the user account running the ubroker program has the authority to create and write to files in the directory specified by dir.                                                                                       |
| Component                                                                                                    |

If the keystore file has been corrupted, it may be necessary to recreate the file or remove the file. This means that any Universal Encrypted files generated with that key will also need to be recreated. Otherwise, attempts to decrypt them will fail.

If the keystore file exists in another location, it may be possible to install that file to this Broker's keystore. The file system encodings must be the same, however, because a binary transfer of the file must be done.

Conact Stonebranch customer support if the problem can't be identified or resolved.

Component

**User Action** 

System Action

The program terminates.

User Action

Ensure the Broker has access to the specified file's directory and try again. Contact Stonebranch customer support if the problem persists.

Component

Universal Broker

| UNV5337I Encryption key request received from remote host at ipaddr.                                                                                                    |
|----------------------------------------------------------------------------------------------------|
| UNV55571 ETICTYPHOT Key request received from remote flost at ipadul.                                                                                                    |
| Description                                                                                                    |
| The Universal Broker issues this message whenever it receives a request for an encryption key stored in the local Universal Keystore. This is a normal request that remote Universal Agent components will issue if they are configured to request a key from this Broker. If the remote component is another Broker, then it will cache this key after successful retrieval, making it available for Universal Agent components running on that system. |
| ipaddr is the IP address of the remote system upon which the Universal Agent component is installed.                                                                                                    |
| Severity                                                                                                    |
| Informational                                                                                                    |
| System Action                                                                                                    |
| The program continues.                                                                                                    |
| User Action                                                                                                    |
| Note the location of the incoming request. If a Universal Agent is installed there, no further action is needed. If no Agent component exists on that system, identify the request's source and remove its access to this Broker.                                                                                                    |
| Component                                                                                                    |
| Universal Broker                                                                                                    |
|                                                                                                    |
| UNV5338E Cannot access Broker interface file directory 'dir': reason                                                                                                    |
| Description                                                                                                    |
| The Broker interface file directory, used to store local Broker interface information for Manager components, could not be accessed. dir is complete path name of the interface file directory. reason is an explanation of the error.                                                                                                    |
| Severity                                                                                                    |
| Error                                                                                                    |
| System Action                                                                                                    |
| The program terminates.                                                                                                    |
| User Action                                                                                                    |
| Make sure the directory exists and the user account running the ubroker program has access to this directory.                                                                                                    |
| Component                                                                                                    |
| Universal Broker                                                                                                    |
|                                                                                                    |
| UNV5339I The Universal Broker service svcname was successfully removed.                                                                                                    |

| Description                                                                                                    |
|----------------------------------------------------------------------------------------------------|
| Reports that removal of a Universal Broker installed via a user mode install was successful. The Broker identified by svcname is removed from the Service Control Manager along with its registered event source. |
| Severity                                                                                                    |
| Informational                                                                                                    |
| System Action                                                                                                    |
| The program ends successfully.                                                                                                    |
| User Action                                                                                                    |
| None required.                                                                                                    |
| Component                                                                                                    |
| Universal Broker                                                                                                    |
|                                                                                                    |
| UNV5340I License Information Received: CUSTOMER customer, EXPIREDATE expdate (dateval), DISTRIBUTED distont, ZOS zosont, USAP usapont, UPPS uppscnt, SOA proto, REGISTERED reg                                    |
| Description                                                                                                    |
| Displays the licence information received from the Universal Controller.                                                                                                    |
| - customer is the name of the license holder.                                                                                                    |
| - expdate is the raw expiration date/time, expressed as the number of seconds since January 1, 1970 00:00:00 UTC.                                                                                                 |
| - dateval is the value expressed in a readable local date/time.                                                                                                    |
| - distont is the number of distributed agents licensed by the Universal Controller.                                                                                                    |
| - zoscnt is the number of zOS agents licensed by the Universal Controller, including any agents running on sysplex partner systems.                                                                               |
| - usapont is the total number of concurrent SAP connections that are available for distribution among all USAP components.                                                                                        |
| - uppscnt is the total number of concurrent PeopleSoft connections that are available for distribution among all UPPS components.                                                                                 |
| - proto is a value that represents the Web service protocols Universal Agent for SOA may use.                                                                                                    |
| - reg indicates whether or not the agent obtained a license from Universal Controller. When this value is "no", it likely indicates that all available distributed or zOS agent licenses have been consumed.      |
| Severity                                                                                                    |
| Informational                                                                                                    |
| System Action                                                                                                    |
| The program continues.                                                                                                    |
| User Action                                                                                                    |
|                                                                                                    |

| Component                                                                                                    |
|----------------------------------------------------------------------------------------------------|
| Universal Broker                                                                                                    |
|                                                                                                    |
| UNV5341E The Universal Controller was unable to grant a license to this agent (errno): reason                                                                                                    |
| Description                                                                                                    |
| The agent expected to receive a license from a Universal Controller, but the Controller refused to grant a license to the agent. errno is the error number that indicates the reason for the refusal. reason is an explanation of the error.                                                               |
| Severity                                                                                                    |
| Error                                                                                                    |
| System Action                                                                                                    |
| The program continues, although no licensed components will be permitted to run.                                                                                                    |
| User Action                                                                                                    |
| Investigate the cause of the failure. If necessary, apply a current, updated license to the Controller to resolve the problem.                                                                                                    |
| Component                                                                                                    |
| Universal Broker                                                                                                    |
| <del></del>                                                                                                    |
| UNV5342I No license information was received from Universal Controller.                                                                                                    |
| Description                                                                                                    |
| The agent received a response to its HELLO message from a Universal Controller, but no 6.9.0.0 or later information that includes global license parameters was contained in that response. All licensed agent components will continue to use license information contained in local configuration files. |
| Severity                                                                                                    |
| Informational                                                                                                    |
| System Action                                                                                                    |
| The program continues and uses locally-configured license information.                                                                                                    |
| User Action                                                                                                    |
| Install or upgrade to a 6.9.0.0 or later Universal Controller. Eventually, <->                                                                                                    |
| Universal Agents will be required to obtain their license information from a Controller. Even if the Controller is not used for workload automation, it must sti be available to function as a central license manager.                                                                                    |
| Component                                                                                                    |
| Universal Broker                                                                                                    |

## UNV5700-UNV5799

| <del></del>                                                                                                    |
|----------------------------------------------------------------------------------------------------|
| UNV5700E Failed creating child process: filename, lineno, func, errno, reason.                                                                                                    |
| Description                                                                                                    |
| A failure occurred creating a child process. The error occurred in file filename at line number lineno. The function that encountered the error was func. The error code is errno and the error reason is reason.     |
| Severity                                                                                                    |
| Error                                                                                                    |
| System Action                                                                                                    |
| The creation of the child process terminates.                                                                                                    |
| User Action                                                                                                    |
| Contact Stonebranch customer support if unable to identify and resolve the problem.                                                                                                    |
| Component                                                                                                    |
| Common Services Kernel                                                                                                    |
|                                                                                                    |
| UNV5701E Fatal error creating child process: filename, lineno, func, errno, reason.                                                                                                    |
| Description                                                                                                    |
| A fatal error occurred creating a child process. The error occurred in file filename at line number lineno. The function that encountered the error was func. The error code is errno and the error reason is reason. |
| Severity                                                                                                    |
| Error                                                                                                    |
| System Action                                                                                                    |
| The process aborts immediately.                                                                                                    |
| User Action                                                                                                    |
| Contact Stonebranch customer support if unable to identify and resolve the problem.                                                                                                    |
| Component                                                                                                    |
| Common Services Kernel                                                                                                    |
|                                                                                                    |
| UNV5702E Error removing ACE from type object: func, errno, reason.                                                                                                    |
| Description                                                                                                    |

| An error occurred removing an ACE from an object of type type. The error occurred during cleanup processing due to a previous error. The function that encountered the error was func. The error code is errno and the error reason is reason.                                                                                                    |
|----------------------------------------------------------------------------------------------------|
| Severity                                                                                                    |
| Error                                                                                                    |
| System Action                                                                                                    |
| The process continues processing. The security state of the object is unknown due to the ACE not being removed.                                                                                                    |
| User Action                                                                                                    |
| Contact Stonebranch customer support if unable to identify and resolve the problem.                                                                                                    |
| Component                                                                                                    |
| Common Services Kernel                                                                                                    |
| <del></del>                                                                                                    |
| UNV5703E Error creating CSK kernel: func, pm>errno, reason.                                                                                                    |
| Description                                                                                                    |
| An error occurred creating the CSK kernel to process a CSK service call. The function that encountered the error was func. The error code is errno and the error reason is reason.                                                                                                    |
| Severity                                                                                                    |
| Error                                                                                                    |
| System Action                                                                                                    |
| The CSK service call fails.                                                                                                    |
| User Action                                                                                                    |
| Contact Stonebranch customer support if unable to identify and resolve the problem.                                                                                                    |
| Component                                                                                                    |
| Common Services Kernel                                                                                                    |
|                                                                                                    |
| UNV5704E CSK kernel error: ppid, filename, lineno, func, errno, reason.                                                                                                    |
| Description                                                                                                    |
| An error occurred in the CSK kernel program. The message provides the error information available from the error stack. The parent process process ID that called the CSK kernel is identified by ppid. The error occurred in file filename at line number lineno. The function that encountered the error was func. The error code is errno and the error reason is reason. |
|                                                                                                    |

Error

System Action

The CSK kernel terminates.

User Action

Contact Stonebranch customer support if unable to identify and resolve the problem.

Component

Common Services Kernel

Universal Agent 7.0.x Messages and Codes

## UNV5800-UNV5899

| UNV5800A Spool Request Number: spoolreqnum                                                        |
|---------------------------------------------------------------------------------------------------|
| Description                                                                                       |
| Description                                                                                       |
| Displays spool list request number of the job for which the spool list will be displayed.         |
| Severity                                                                                          |
| Audit                                                                                             |
| System Action                                                                                     |
| None.                                                                                             |
| User Action                                                                                       |
| None required.                                                                                    |
| Component                                                                                         |
| Universal Connector                                                                               |
|                                                                                                   |
| UNV5801I Profile profileid of type profiletype was successfully activated.                        |
| Description                                                                                       |
| Indicates that the profile specified by profileId of type profileType was successfully activated. |
| Severity                                                                                          |
| Informational                                                                                     |
| System Action                                                                                     |
| The program continues.                                                                            |
| User Action                                                                                       |
| None.                                                                                             |
| Component                                                                                         |
| Universal Connector                                                                               |
|                                                                                                   |
| UNV5802E Failed to activate profile profileid of type profiletype: (msgNo) bapiStr                |
| Description                                                                                       |

| An error occurred trying activate the specified profile. The error originated in a BAPI called on the SAP R/3 system. msgNo gives the BAPI message number. bapiStr gives information about the error, including the name of the BAPI that generated the error.       |
|----------------------------------------------------------------------------------------------------|
| Severity                                                                                                    |
| Error                                                                                                    |
| System Action                                                                                                    |
| The program terminates.                                                                                                    |
| User Action                                                                                                    |
| Check for additional messages issued by Universal Connector. The SAP syslog may contain additional information about the error.                                                                                                    |
| Try to determine the cause of the error. If a cause cannot be found and the error condition persists, contact Stonebranch customer support.                                                                                                    |
| Component                                                                                                    |
| Universal Connector                                                                                                    |
|                                                                                                    |
| UNV5803I Profile profileid was successfully deactivated.                                                                                                    |
| Description                                                                                                    |
| Indicates that the profile specified by profileId was successfully deactivated.                                                                                                    |
| Severity                                                                                                    |
| Informational                                                                                                    |
| System Action                                                                                                    |
| The program continues.                                                                                                    |
| User Action                                                                                                    |
| None.                                                                                                    |
| Component                                                                                                    |
| Universal Connector                                                                                                    |
|                                                                                                    |
| UNV5804E Failed to deactivate profile of type profileType.                                                                                                    |
| Description                                                                                                    |
| An error occurred trying to deactivate the specified profile type. The error originated in a BAPI called on the SAP system. msgNo gives the BAPI message number. bapiStr gives information about the error, including the name of the BAPI that generated the error. |
| Severity                                                                                                    |

Check for additional messages issued by Universal Connector. The SAP syslog may contain additional information about the error. Try to determine the cause of the error. If a cause cannot be found and the error condition persists, contact Stonebranch customer support. Component Universal Connector UNV5805E Failed to retrieve CM profiles for type profileType. Description An error occurred trying to retrieve profiles of the specified type. The error originated in a BAPI called on the SAP system. msgNo gives the BAPI message number. bapiStr gives information about the error, including the name of the BAPI that generated the error. Severity Error System Action The program terminates.

User Action

Check for additional messages issued by Universal Connector. The SAP syslog may contain additional information about the error.

Try to determine the cause of the error. If a cause cannot be found and the error condition persists, contact Stonebranch customer support.

Component

Universal Connector

UNV5806I Profile profileid of type profiletype was successfully set.

Description

Indicates that the profile specified by profileId of type profileType was successfully set.

Severity

Informational

System Action

| The program continues.                                                                                                    |
|----------------------------------------------------------------------------------------------------|
| User Action                                                                                                    |
| None.                                                                                                    |
| Component                                                                                                    |
| Universal Connector                                                                                                    |
| <del></del>                                                                                                    |
| UNV5807E Failed to set profile: error.                                                                                                    |
| Description                                                                                                    |
| An error occurred trying set the specified profile. The error originated in a BAPI called on the SAP system. msgNo gives the BAPI message numbe bapiStr gives information about the error, including the name of the BAPI that generated the error. |
| Severity                                                                                                    |
| Error                                                                                                    |
| System Action                                                                                                    |
| The program terminates.                                                                                                    |
| User Action                                                                                                    |
| Check for additional messages issued by Universal Connector. The SAP syslog may contain additional information about the error.                                                                                                    |
| Try to determine the cause of the error. If a cause cannot be found and the error condition persists, contact Stonebranch customer support.                                                                                                    |
| Component                                                                                                    |
| Universal Connector                                                                                                    |
|                                                                                                    |
| UNV5808E Open failed for CM criteria file 'filename': reason                                                                                                    |
| Description                                                                                                    |
| The CM criteria file 'filename' could not be opened. filename is the name of the CM criteria file. reason is an explanation of the error.                                                                                                    |
| Severity                                                                                                    |
| Error                                                                                                    |
| System Action                                                                                                    |
| The program terminates.                                                                                                    |
| User Action                                                                                                    |
| Make sure the specified file exists, and is in a location accessible to the user account running Universal Connector.                                                                                                    |

| Component                                                                                                    |
|----------------------------------------------------------------------------------------------------|
| Universal Connector                                                                                                    |
|                                                                                                    |
| UNV5809I Profile profileid of type profiletype was successfully created.                                                                                                    |
|                                                                                                    |
| Description                                                                                                    |
| Indicates that the profile specified by profileId of type profileType was successfully created.                                                                                                    |
| Severity                                                                                                    |
| Informational                                                                                                    |
| System Action                                                                                                    |
| The program continues.                                                                                                    |
| User Action                                                                                                    |
| None.                                                                                                    |
| Component                                                                                                    |
| Universal Connector                                                                                                    |
|                                                                                                    |
| UNV5810E Failed to create profile: (msgNo) bapiStr                                                                                                    |
| Description                                                                                                    |
| An error occurred trying create the specified profile. The error originated in a BAPI called on the SAP system. msgNo gives the BAPI message number. bapiStr gives information about the error, including the name of the BAPI that generated the error. |
| Severity                                                                                                    |
| Error                                                                                                    |
| System Action                                                                                                    |
| The program terminates.                                                                                                    |
| User Action                                                                                                    |
| Check for additional messages issued by Universal Connector. The SAP syslog may contain additional information about the error.                                                                                                    |
| Try to determine the cause of the error. If a cause cannot be found and the error condition persists, contact Stonebranch customer support.                                                                                                    |
| Component                                                                                                    |
| Universal Connector                                                                                                    |
|                                                                                                    |

| UNV5811E Display event history failed: (msgNo) bapiStr                                                                                                    |
|----------------------------------------------------------------------------------------------------|
| Description                                                                                                    |
| An error occurred retrieving the event history. The error originated in a BAPI called on the SAP R/3 system. msgNo gives the BAPI message number bapiStr gives information about the error, including the name of the BAPI that generated the error.                         |
| Severity                                                                                                    |
| Error                                                                                                    |
| System Action                                                                                                    |
| The program terminates.                                                                                                    |
| User Action                                                                                                    |
| Check for additional messages issued by Universal Connector. The SAP syslog may contain additional information about the error.  Try to determine the cause of the error. If a cause cannot be found and the error condition persists, contact Stonebranch customer support. |
| Component Universal Connector                                                                                                    |
| UNV5812E Failed to delete profile profileid of type profiletype: (msgNo) bapiStr                                                                                                    |
| Description                                                                                                    |
| An error occurred trying to delete the specified profile. The error originated in a BAPI called on the SAP R/3 system. msgNo gives the BAPI message number. bapiStr gives information about the error, including the name of the BAPI that generated the error.              |
| Severity                                                                                                    |
| Error                                                                                                    |
| System Action                                                                                                    |
| The program terminates.                                                                                                    |
| User Action                                                                                                    |
| Check for additional messages issued by Universal Connector. The SAP syslog may contain additional information about the error.  Try to determine the cause of the error. If a cause cannot be found and the error condition persists, contact Stonebranch customer support. |
| Component Universal Connector                                                                                                    |
| <br>UNV5813E Failed to retrieve criteria for profile profileid of type profiletype: (msgNo) bapiStr                                                                                                    |
| Description                                                                                                    |

| An error occurred trying to retrieve the specified criteria. The error originated in a BAPI called on the SAP R/3 system. msgNo gives the BAPI message number. bapiStr gives information about the error, including the name of the BAPI that generated the error. |
|----------------------------------------------------------------------------------------------------|
| Severity                                                                                                    |
| Error                                                                                                    |
| System Action                                                                                                    |
| The program terminates.                                                                                                    |
| User Action                                                                                                    |
| Check for additional messages issued by Universal Connector. The SAP syslog may contain additional information about the error.                                                                                                    |
| Try to determine the cause of the error. If a cause cannot be found and the error condition persists, contact Stonebranch customer support.                                                                                                    |
| Component Universal Connector                                                                                                    |
| Oniversal Connector                                                                                                    |
| UNV5814I Profile profileid of type profiletype was successfully deleted.                                                                                                    |
| Description                                                                                                    |
| Indicates that the profile specified by profileId of type profileType was successfully deleted.                                                                                                    |
| Severity                                                                                                    |
| Informational                                                                                                    |
| System Action                                                                                                    |
| The program continues.                                                                                                    |
| User Action                                                                                                    |
| None.                                                                                                    |
| Component                                                                                                    |
| Universal Connector                                                                                                    |
| UNV5815I Profile profileid of type profiletype was successfully retrieved.                                                                                                    |
| Description                                                                                                    |
| Indicates that the profile specified by profileId of type profileType was successfully retrieved.                                                                                                    |
| Severity                                                                                                    |
| Informational                                                                                                    |

| System Action                                                                   |
|---------------------------------------------------------------------------------|
| The program continues.                                                          |
| User Action                                                                     |
| None.                                                                           |
| Component Universal Connector                                                   |
|                                                                                 |
| UNV5816A Event ID: eventid                                                      |
| Description                                                                     |
| Displays the ID of the SAP background processing event that will be waited for. |
| Severity                                                                        |
| Audit                                                                           |
| System Action                                                                   |
| None.                                                                           |
| User Action                                                                     |
| None required.                                                                  |
| Component Universal Connector                                                   |
| UNV5817I count events detected: eventID/eventParm. retrieved.                   |
| Description                                                                     |
| Indicates that the specified number of events were detected.                    |
| Severity                                                                        |
| Informational                                                                   |
| System Action                                                                   |
| The program continues.                                                          |
| User Action                                                                     |
| None.                                                                           |

| Component                                                                                                    |
|----------------------------------------------------------------------------------------------------|
| Universal Connector                                                                                                    |
|                                                                                                    |
| UNV5818E Variant purge failed: (msgNo) bapiStr                                                                                                    |
| Description                                                                                                    |
|                                                                                                    |
| An error occurred trying to purge a variant from the SAP system. The error originated in a BAPI called on the SAP system. msgNo gives the BAPI message number. bapiStr gives information about the error, including the name of the BAPI that generated the error. |
| This most likely does not indicate an error in processing. It usually indicates the absence of the variant in the SAP system.                                                                                                    |
| Severity                                                                                                    |
| Error                                                                                                    |
| System Action                                                                                                    |
| The program terminates.                                                                                                    |
|                                                                                                    |
| User Action                                                                                                    |
| Check for additional messages issued by Universal Connector. The SAP syslog may contain additional information about the error.                                                                                                    |
| Try to determine the cause of the error. If a cause cannot be found and the error condition persists, contact Stonebranch customer support.                                                                                                    |
| Component                                                                                                    |
| Universal Connector                                                                                                    |
|                                                                                                    |
| UNV5819I Variant var was successfully purged for report rpt.                                                                                                    |
| Description                                                                                                    |
|                                                                                                    |
| Indicates that the variant deletion process completed successfully for variant var of report rpt.                                                                                                    |
| Severity                                                                                                    |
| Informational                                                                                                    |
| System Action                                                                                                    |
| The program continues.                                                                                                    |
| User Action                                                                                                    |
| None.                                                                                                    |
| Component                                                                                                    |
| Universal Connector                                                                                                    |

| UNV5820E Mutually exclusive SUBMIT parameters specified.                                                                                                    |
|----------------------------------------------------------------------------------------------------|
| Description                                                                                                    |
| One or more conflicting parameters have been specified for the SUBMIT command. Each command group has a specific set of options that are available to it.                                                                                      |
| Severity                                                                                                    |
| Error                                                                                                    |
| System Action                                                                                                    |
| The program terminates.                                                                                                    |
| User Action                                                                                                    |
| Determine which SUBMIT parameters do not belong. Remove the conflicting command options and reissue the command.                                                                                                    |
| Component                                                                                                    |
| Universal Connector                                                                                                    |
|                                                                                                    |
| UNV5821E Copy variant failed: (msgNo) bapiStr                                                                                                    |
| Description                                                                                                    |
| An error occurred while copying the variant. The error originated in a BAPI called on the SAP system. msgNo gives the BAPI message number. bapiStr gives information about the error, including the name of the BAPI that generated the error. |
| Severity                                                                                                    |
| Error                                                                                                    |
| System Action                                                                                                    |
| The program terminates.                                                                                                    |
| User Action                                                                                                    |
| Check for additional messages issued by Universal Connector. The SAP syslog may contain additional information about the error.                                                                                                    |
| Try to determine the cause of the error. If a cause cannot be found and the error condition persists, contact Stonebranch customer support.                                                                                                    |
| Component                                                                                                    |
| Universal Connector                                                                                                    |
|                                                                                                    |
| UNV5822A ABAP program name: abapname                                                                                                    |
| Description                                                                                                    |

| Displays the name of the ABAP program associated with the variant to be copied. |
|---------------------------------------------------------------------------------|
| Severity                                                                        |
| Audit                                                                           |
| System Action                                                                   |
| None.                                                                           |
| User Action                                                                     |
| None required.                                                                  |
| Component                                                                       |
| Universal Connector                                                             |
|                                                                                 |
| UNV5823A Variant name: variantname                                              |
| Description                                                                     |
| Displays the name of the SAP variant that will be copied.                       |
| Severity                                                                        |
| Audit                                                                           |
| System Action                                                                   |
| None.                                                                           |
| User Action                                                                     |
| None required.                                                                  |
| Component                                                                       |
| Universal Connector                                                             |
|                                                                                 |
| UNV5824A Target variant name: variantname                                       |
| Description                                                                     |
| Displays the name that will be used for the newly created SAP variant.          |
| Severity                                                                        |
| Audit                                                                           |
| System Action                                                                   |

| None.                                                                   |
|-------------------------------------------------------------------------|
| User Action                                                             |
| None required.                                                          |
| Component                                                               |
| Universal Connector                                                     |
|                                                                         |
| UNV5825A Process Chain ID mask: mask                                    |
| Description                                                             |
| Displays the process chain ID mask to use for chain selection.          |
| Severity                                                                |
| Audit                                                                   |
| System Action                                                           |
| None.                                                                   |
| User Action                                                             |
| None required.                                                          |
| Component                                                               |
| Universal Connector                                                     |
|                                                                         |
| UNV5826A Process Chain description mask: mask                           |
| Description                                                             |
| Displays the process chain description mask to use for chain selection. |
| Severity                                                                |
|                                                                         |
| Audit                                                                   |
|                                                                         |
| Audit                                                                   |
| Audit System Action                                                     |
| Audit System Action None.                                               |

| Universal Connector                                                                                                    |
|----------------------------------------------------------------------------------------------------|
| <del></del>                                                                                                    |
| UNV5827E Process chain selection failed: (msgNo) bapiStr                                                                                                    |
| Description                                                                                                    |
| An error occurred in the process chain selection process. The error originated in a BAPI called on the SAP R/3 system. msgNo gives the BAPI message number. bapiStr gives information about the error, including the name of the BAPI that generated the error. |
| Severity                                                                                                    |
| Error                                                                                                    |
| System Action                                                                                                    |
| The program terminates.                                                                                                    |
| User Action                                                                                                    |
| Check for additional messages issued by Universal Connector. The SAP syslog may contain additional information about the error.                                                                                                    |
| Try to determine the cause of the error. If a cause cannot be found and the error condition persists, contact Stonebranch customer support.                                                                                                    |
| Component                                                                                                    |
| Universal Connector                                                                                                    |
| <del></del>                                                                                                    |
| UNV5828A Process Chain ID: chainid                                                                                                    |
| Description                                                                                                    |
| Displays the process chain ID.                                                                                                    |
| Severity                                                                                                    |
| Audit                                                                                                    |
| System Action                                                                                                    |
| None.                                                                                                    |
| User Action                                                                                                    |
| None required.                                                                                                    |
| Component                                                                                                    |
| Universal Connector                                                                                                    |
| <del></del>                                                                                                    |
| UNV5829E Get process chain start condition failed: (msgNo) bapiStr                                                                                                    |

| Description                                                                                                    |
|----------------------------------------------------------------------------------------------------|
| An error occurred retrieving the process chain start condition. The error originated in a BAPI called on the SAP system. msgNo gives the BAPI message number. bapiStr gives information about the error, including the name of the BAPI that generated the error. |
| Severity                                                                                                    |
| Error                                                                                                    |
| System Action                                                                                                    |
| The program terminates.                                                                                                    |
| User Action                                                                                                    |
| Check for additional messages issued by Universal Connector. The SAP syslog may contain additional information about the error.                                                                                                    |
| Try to determine the cause of the error. If a cause cannot be found and the error condition persists, contact Stonebranch customer support.                                                                                                    |
| Component                                                                                                    |
| Universal Connector                                                                                                    |
|                                                                                                    |
| UNV5830A Process Chain Log ID: chainid                                                                                                    |
| Description                                                                                                    |
| Displays the process chain Log ID.                                                                                                    |
| Severity                                                                                                    |
| Audit                                                                                                    |
| System Action                                                                                                    |
| None.                                                                                                    |
| User Action                                                                                                    |
| None required.                                                                                                    |
| Component                                                                                                    |
| Universal Connector                                                                                                    |
|                                                                                                    |
| UNV5831E Get process chain processes failed: (msgNo) bapiStr                                                                                                    |
| Description                                                                                                    |
|                                                                                                    |

An error occurred retrieving the process chain processes. The error originated in a BAPI called on the SAP system. msgNo gives the BAPI message number. bapiStr gives information about the error, including the name of the BAPI that generated the error.

| Severity                                                                                                    |
|----------------------------------------------------------------------------------------------------|
| Error                                                                                                    |
| System Action                                                                                                    |
| The program terminates.                                                                                                    |
| User Action                                                                                                    |
| Check for additional messages issued by Universal Connector. The SAP syslog may contain additional information about the error.             |
| Try to determine the cause of the error. If a cause cannot be found and the error condition persists, contact Stonebranch customer support. |
| Component                                                                                                    |
| Universal Connector                                                                                                    |
| <del></del>                                                                                                    |
| UNV5832A Process chain ID: chainid                                                                                                    |
| Description                                                                                                    |
| Displays the name of the process chain for which the status will be displayed.                                                              |
| Severity                                                                                                    |
| Audit                                                                                                    |
| System Action                                                                                                    |
| None.                                                                                                    |
| User Action                                                                                                    |
| None required.                                                                                                    |
| Component                                                                                                    |
| Universal Connector                                                                                                    |
| <del></del>                                                                                                    |
| UNV5833A Process chain log ID: logid                                                                                                    |
| Description                                                                                                    |
| Displays the process chain log ID for which the status will be displayed.                                                                   |
| Severity                                                                                                    |
| Audit                                                                                                    |
| System Action                                                                                                    |

| None.                                                                                                    |
|----------------------------------------------------------------------------------------------------|
| User Action                                                                                                    |
| None required.                                                                                                    |
| Component                                                                                                    |
| Universal Connector                                                                                                    |
| <br>UNV5834E Get process chain log: (msgNo) bapiStr                                                                                                    |
| ONVOCAL Get process chain log. (msgrvo) bapioti                                                                                                    |
| Description                                                                                                    |
| An error occurred retrieving the process chain log. The error originated in a BAPI called on the SAP system. msgNo gives the BAPI message number. bapiStr gives information about the error, including the name of the BAPI that generated the error. |
| Severity                                                                                                    |
| Error                                                                                                    |
| System Action                                                                                                    |
| The program terminates.                                                                                                    |
| User Action                                                                                                    |
| Check for additional messages issued by Universal Connector. The SAP syslog may contain additional information about the error.                                                                                                    |
| Try to determine the cause of the error. If a cause cannot be found and the error condition persists, contact Stonebranch customer support.                                                                                                    |
| Component                                                                                                    |
| Universal Connector                                                                                                    |
| <del></del>                                                                                                    |
| UNV5835A Process Type: processType                                                                                                    |
| Description                                                                                                    |
| Displays the process type.                                                                                                    |
| Severity                                                                                                    |
| Audit                                                                                                    |
| System Action                                                                                                    |
| None.                                                                                                    |
| User Action                                                                                                    |
| None required.                                                                                                    |

| Component                                  |
|--------------------------------------------|
| Universal Connector                        |
|                                            |
| UNV5836A Process Variant: processVariant   |
|                                            |
| Description                                |
| Displays the process variant.              |
| Severity                                   |
| Audit                                      |
| System Action                              |
| None.                                      |
| User Action                                |
| None required.                             |
| Component                                  |
| Universal Connector                        |
|                                            |
| UNV5837A Process Instance: processInstance |
| Description                                |
| Displays the process instance.             |
| Severity                                   |
| Audit                                      |
| System Action                              |
| None.                                      |
| User Action                                |
| None required.                             |
| Component                                  |
| Universal Connector                        |
| <del></del>                                |
| UNV5838A Job Count: jobcount               |

| Description                                                                                                    |
|----------------------------------------------------------------------------------------------------|
| Displays the job count.                                                                                                    |
| Severity                                                                                                    |
| Audit                                                                                                    |
| System Action                                                                                                    |
| None.                                                                                                    |
| User Action                                                                                                    |
| None required.                                                                                                    |
| Component                                                                                                    |
| Universal Connector                                                                                                    |
|                                                                                                    |
| UNV5839E Get process log: (msgNo) bapiStr                                                                                                    |
| Description                                                                                                    |
| An error occurred retrieving the process log. The error originated in a BAPI called on the SAP system. msgNo gives the BAPI message number. bapiStr gives information about the error, including the name of the BAPI that generated the error.         |
| Severity                                                                                                    |
| Error                                                                                                    |
| System Action                                                                                                    |
| The program terminates.                                                                                                    |
| User Action                                                                                                    |
| Check for additional messages issued by Universal Connector. The SAP syslog may contain additional information about the error.                                                                                                    |
| Try to determine the cause of the error. If a cause cannot be found and the error condition persists, contact Stonebranch customer support.                                                                                                    |
| Component                                                                                                    |
| Universal Connector                                                                                                    |
|                                                                                                    |
| UNV5840E 'Get Message Detail' failed: (msgNo) bapiStr                                                                                                    |
| Description                                                                                                    |
| An error occurred retrieving SAP message detail text. The error originated in a BAPI called on the SAP system. msgNo gives the BAPI message number. bapiStr gives information about the error, including the name of the BAPI that generated the error. |

1055 / ua-70x-mandc

System Action

Severity

Audit

| None.                                                                                                    |
|----------------------------------------------------------------------------------------------------|
| User Action                                                                                                    |
| None required.                                                                                                    |
| Component                                                                                                    |
| Universal Connector                                                                                                    |
|                                                                                                    |
| UNV5843E Get chain process list failed: (msgNo) bapiStr                                                                                                    |
| Description                                                                                                    |
| An error occurred in retrieving the process list for a process chain. The error originated in a BAPI called on the SAP system.  msgNo gives the BAPI message number. bapiStr gives information about the error, including the name of the BAPI that generated the error. |
| Severity                                                                                                    |
| Error                                                                                                    |
| System Action                                                                                                    |
| The program terminates.                                                                                                    |
| User Action                                                                                                    |
| Check for additional messages issued by Universal Connector. The SAP syslog may contain additional information about the error.                                                                                                    |
| Try to determine the cause of the error. If a cause cannot be found and the error condition persists, contact Stonebranch customer support.                                                                                                    |
| Component                                                                                                    |
| Universal Connector                                                                                                    |
| UNV5844I Process status for processStatus/processStatus is now processStatus.                                                                                                    |
| Description                                                                                                    |
| Indicates that the precess status has changed to processStatus.                                                                                                    |
| Severity                                                                                                    |
| Informational                                                                                                    |
| System Action                                                                                                    |
| The program continues.                                                                                                    |
| User Action                                                                                                    |

| None.                                                                                                    |
|----------------------------------------------------------------------------------------------------|
| Component                                                                                                    |
| Universal Connector                                                                                                    |
| <del></del>                                                                                                    |
| UNV5845I Process chain 'chainid' was successfully restarted.                                                                                                    |
| Description                                                                                                    |
| Indicates that process chain chainid/logid was successfully restarted.                                                                                                    |
| Severity                                                                                                    |
| Informational                                                                                                    |
| System Action                                                                                                    |
| The program continues.                                                                                                    |
| User Action                                                                                                    |
| None.                                                                                                    |
| Component                                                                                                    |
| Universal Connector                                                                                                    |
|                                                                                                    |
| UNV5846W Process Chain restart failed: (msgNo) bapiStr                                                                                                    |
| Description                                                                                                    |
| An error occurred in the process chain restart process. The error originated in a BAPI called on the SAP R/3 system. msgNo gives the BAPI message number. bapiStr gives information about the error, including the name of the BAPI that generated the error. |
| Severity                                                                                                    |
| Warning                                                                                                    |
| System Action                                                                                                    |
| The program terminates.                                                                                                    |
| User Action                                                                                                    |
| Check for additional messages issued by Universal Connector. The SAP R/3 syslog may contain additional information about the error.                                                                                                    |
| Try to determine the cause of the error. If a cause cannot be found and the error condition persists, contact Stonebranch customer support.                                                                                                    |
| Component                                                                                                    |
| Universal Connector                                                                                                    |

| UNV5847A Job Status: status                                            |
|------------------------------------------------------------------------|
|                                                                        |
| Description                                                            |
| Displays the job staus criteria used for InfoPackage selection.        |
| Severity                                                               |
| Audit                                                                  |
| System Action                                                          |
| None.                                                                  |
| User Action                                                            |
| None required.                                                         |
| Component                                                              |
| Universal Connector                                                    |
|                                                                        |
| UNV5848A InfoPackage Name: infopackage                                 |
| Description                                                            |
| Displays the InfoPackage name criteria used for InfoPackage selection. |
| Severity                                                               |
| Audit                                                                  |
| System Action                                                          |
| None.                                                                  |
| User Action                                                            |
| None required.                                                         |
| Component                                                              |
| Universal Connector                                                    |
|                                                                        |
| UNV5849A InfoSource Name: infosource                                   |
| Description                                                            |
| Displays the InfoSource name criteria used for InfoPackage selection.  |

| Severity                                                            |
|---------------------------------------------------------------------|
| Audit                                                               |
| System Action                                                       |
| None.                                                               |
| User Action                                                         |
| None required.                                                      |
| Component                                                           |
| Universal Connector                                                 |
|                                                                     |
| UNV5850A Source System: system                                      |
| Description                                                         |
| Displays the Source System criteria used for InfoPackage selection. |
| Severity                                                            |
| Audit                                                               |
| System Action                                                       |
| None.                                                               |
| User Action                                                         |
| None required.                                                      |
| Component                                                           |
| Universal Connector                                                 |
| <del></del>                                                         |
| UNV5851A Data Source: system                                        |
| Description                                                         |
| Displays the Data Source criteria used for InfoPackage selection.   |
| Severity                                                            |
| Audit                                                               |
| System Action                                                       |
| None.                                                               |

Error

System Action

The program terminates.

User Action

Check for additional messages issued by Universal Connector. The SAP syslog may contain additional information about the error.

Try to determine the cause of the error. If a cause cannot be found and the error condition persists, contact Stonebranch customer support.

| Component                                                                                                    |
|----------------------------------------------------------------------------------------------------|
| Universal Connector                                                                                                    |
|                                                                                                    |
| UNV5854E The current license parameters do not allow Business Warehouse functionality.                                                                                             |
| Description                                                                                                    |
| The current value for 'License_BW_Interface' is 'no'. A value of 'yes' is required to use the Business Warehouse interface. This will require a new license from Stonebranch, Inc. |
| Severity                                                                                                    |
| Error                                                                                                    |
| System Action                                                                                                    |
| The program terminates.                                                                                                    |
| User Action                                                                                                    |
| Contact Stonebranch, Inc. for information on obtaining a new license.                                                                                                    |
| Component                                                                                                    |
| Universal Connector                                                                                                    |
|                                                                                                    |
| UNV5855E Generating usap job definition failed: (msgNo) bapiStr                                                                                                    |
| Description                                                                                                    |
| An error occurred generating a usap job definition. The error originated in a BAPI called on the SAP R/3 system. msgNo gives the BAPI message number.                              |
| bapiStr gives information about the error, including the name of the BAPI that generated the error.                                                                                |
| Severity                                                                                                    |
| Error                                                                                                    |
| System Action                                                                                                    |
| The program terminates.                                                                                                    |
| User Action                                                                                                    |
| Check for additional messages issued by Universal Connector. The SAP R/3 syslog may contain additional information about the error.                                                |
| Try to determine the cause of the error. If a cause cannot be found and the error condition persists, contact Stonebranch customer support.                                        |
| Component                                                                                                    |
| Universal Connector                                                                                                    |

| <del></del>                                                                                                    |
|----------------------------------------------------------------------------------------------------|
| UNV5856I BAPI message: (msgNo) bapiStr                                                                                                    |
| Description                                                                                                    |
| A BAPI warning or error message ws returned by a function call. The message originated in a BAPI called on the SAP R/3 system. msgNo gives the BAPI message number.                              |
| bapiStr gives information about the error, including the name of the BAPI that generated the error.                                                                                              |
| Severity                                                                                                    |
| Informational                                                                                                    |
| System Action                                                                                                    |
| Depends on the context of the message.                                                                                                    |
| User Action                                                                                                    |
| Check for additional messages issued by Universal Connector. The SAP R/3 syslog may contain additional information about the message.                                                            |
| Try to determine the cause of the message. If a cause cannot be found and the message persists, contact Stonebranch customer support.                                                            |
| Component                                                                                                    |
| Universal Connector                                                                                                    |
| <del></del>                                                                                                    |
| UNV5857I Reconnecting to command ID process chain: jobname/jobid/cmdid/logid                                                                                                    |
| Description                                                                                                    |
| A command ID job matching the criteria specified on the command line was found. USAP will reconnect to the associated SAP process chain continue monitoring and or report the completed results. |
| Severity                                                                                                    |
| Informational                                                                                                    |
| System Action                                                                                                    |
| The program continues.                                                                                                    |
| User Action                                                                                                    |
| Nothing.                                                                                                    |
| Component                                                                                                    |
| Universal Connector                                                                                                    |
|                                                                                                    |
| UNV5858I Creating command ID job for process chain: jobname/jobid/cmdid/logid.                                                                                                    |

| Description                                                                                                    |
|----------------------------------------------------------------------------------------------------|
| A command ID job will be created in the SAP R/3 system for the associated process chain.                                          |
| Severity                                                                                                    |
| Informational                                                                                                    |
| System Action                                                                                                    |
| The program continues.                                                                                                    |
| User Action                                                                                                    |
| Nothing.                                                                                                    |
| Component                                                                                                    |
| Universal Connector                                                                                                    |
| <del></del>                                                                                                    |
| UNV5859E Job jobname/jobid already exists with Command ID (cmdld).                                                                |
| Description                                                                                                    |
| A job with command ID cmdld already exists in the SAP R/3 system.                                                                 |
| Severity                                                                                                    |
| Error                                                                                                    |
| System Action                                                                                                    |
| The program terminates.                                                                                                    |
| User Action                                                                                                    |
| The pre-existing job with command ID cmdld must be removed from the R/3 system or, a unique jobname/command ID pair must be used. |
| If the intent is to restart the associated process chain instance, add the -force option to the command line.                     |
| Component                                                                                                    |
| Universal Connector                                                                                                    |
| <del></del>                                                                                                    |
| UNV5860E Restart failed: Job (jobname) with command ID (cmdld) not found.                                                         |
| Description                                                                                                    |
| Restart 'yes' was specified but, the restart job could not be found in the SAP R/3 system.                                        |
| Severity                                                                                                    |

| Error                                                                                                    |
|----------------------------------------------------------------------------------------------------|
| System Action                                                                                                    |
| The program terminates.                                                                                                    |
| User Action                                                                                                    |
| Make sure the process chain ID and command ID are correct. If the job is not found, the restart will not be able to complete.                                    |
| Component                                                                                                    |
| Universal Connector                                                                                                    |
|                                                                                                    |
| UNV5861E Restart failed: multiple command ID jobs were found.                                                                                                    |
| Description                                                                                                    |
| Restart 'yes' was specified but, more than one job was found that matched the command ID job criteria.                                                           |
| Severity                                                                                                    |
| Error                                                                                                    |
| System Action                                                                                                    |
| The program terminates.                                                                                                    |
| User Action                                                                                                    |
| Make sure the job name and command ID are correct. If they are correct, the duplicate command ID jobs must be purged from the R/3 system.                        |
| Component                                                                                                    |
| Universal Connector                                                                                                    |
| <del></del>                                                                                                    |
| UNV5862E Restart failed: log ID not found in command ID job jobname/jobid.                                                                                       |
| Description                                                                                                    |
| Restart 'yes' was specified but, the process chain log ID could not be retrieved. The command ID job was found but, it did not contain the process chain log ID. |
| Severity                                                                                                    |
| Error                                                                                                    |
| System Action                                                                                                    |
| The program terminates.                                                                                                    |

| User Action                                                                                                    |
|----------------------------------------------------------------------------------------------------|
| Make sure the job name and command ID are correct. If they are correct, a restart is not possible.              |
| Component                                                                                                    |
| Universal Connector                                                                                             |
| <del></del>                                                                                                    |
| UNV5863I Restarting command ID process chain: jobname/jobid/cmdid/logid                                         |
| Description                                                                                                    |
| A force restart was requested. The process chain instance associated with the command ID job will be restarted. |
| Severity                                                                                                    |
| Informational                                                                                                   |
| System Action                                                                                                   |
| The program continues.                                                                                          |
| User Action                                                                                                    |
| Nothing.                                                                                                    |
| Component                                                                                                    |
| Universal Connector                                                                                             |
|                                                                                                    |
| UNV5864E Unable to determine chain ID for restart option.                                                       |
| Description                                                                                                    |
| A job process chain ID was not found on the command line.                                                       |
| Severity                                                                                                    |
| Error                                                                                                    |
| System Action                                                                                                   |
| The program terminates.                                                                                         |
| User Action                                                                                                    |
| Make sure the process chain ID is specified on the command line.                                                |
| Component                                                                                                    |
| Universal Connector                                                                                             |

| UNV5865A Calendar ID: calid               |
|-------------------------------------------|
| Description                               |
| Displays the calendar ID.                 |
| Severity                                  |
| Audit                                     |
| System Action                             |
| None.                                     |
| User Action                               |
| None required.                            |
| Component                                 |
| Universal Connector                       |
|                                           |
| UNV5866A Calendar Type: caltype           |
| Description                               |
| Displays the calendar type.               |
| Severity                                  |
| Audit                                     |
| System Action                             |
| None.                                     |
| User Action                               |
| None required.                            |
| Component                                 |
| Universal Connector                       |
|                                           |
| UNV5867A Print details: opt               |
| Description                               |
| Displays the option for printing details. |

number. bapiStr gives information about the error, including the name of the BAPI that generated the error.

Severity

Error

| System Action                                                                                                    |
|----------------------------------------------------------------------------------------------------|
| The program terminates.                                                                                                    |
| User Action                                                                                                    |
| Check for additional messages issued by Universal Connector. The SAP R/3 syslog may contain additional information about the error.                                                                                                    |
| Try to determine the cause of the error. If a cause cannot be found and the error condition persists, contact Stonebranch customer support.                                                                                                    |
| Component                                                                                                    |
| Universal Connector                                                                                                    |
|                                                                                                    |
| UNV5870E Multiple jobs meet the selection criteria. Please qualify the job by specifying the Job ID or, use the resolve_multi_model option.                                                                                                    |
| Description                                                                                                    |
| An operation that required a model job from the SAP system found multiple candidates for the model job. A job ID qualifier was not specified and USAP was not instructed to resolve multiple candidates.                                                                                                    |
| Severity                                                                                                    |
| Error                                                                                                    |
| System Action                                                                                                    |
| The program terminates.                                                                                                    |
| User Action                                                                                                    |
| If the job ID of the model job is known, specify it on the command line to qualify the specific job to be used as the model. Otherwise, the resolve_multi_model option can be used to let USAP choose the appropriate model job from the SAP system.                                                                                          |
| Component                                                                                                    |
| Universal Connector                                                                                                    |
|                                                                                                    |
| UNV5871I Using model job: jobName/jobId \[user\] changeDate changeTime                                                                                                    |
| Description                                                                                                    |
| An operation that required a model job from the SAP system is using the specified job.jobName indicates the job name.jobId indicates the job ID.user indicates user who initiated the SAP model job.changeDate indicates the last change date for the SAP model job.changeTime indicates the last change time for the SAP model job. Severity |
| Informational                                                                                                    |
| System Action                                                                                                    |
| The program continues.                                                                                                    |

| User Action                                                                   |
|-------------------------------------------------------------------------------|
| Nothing.                                                                      |
| Component Universal Connector                                                 |
|                                                                               |
| UNV5872A SAPROUTER: saprouter                                                 |
| Description                                                                   |
| Displays the sapRouter string that will be used to connect to the SAP system. |
| Severity                                                                      |
| Audit                                                                         |
| System Action                                                                 |
| None.                                                                         |
| User Action                                                                   |
| None required.                                                                |
| Component                                                                     |
| Universal Connector                                                           |
|                                                                               |
| UNV5873A RFC SNC library: path                                                |
| Description                                                                   |
| Displays path to the RFC SNC library.                                         |
| Severity                                                                      |
| Audit                                                                         |
| System Action                                                                 |
| None.                                                                         |
| User Action                                                                   |
| None required.                                                                |
| Component                                                                     |
| Universal Connector                                                           |

| UNV5874A RFC SNC MYNAME: token                 |
|------------------------------------------------|
| Description                                    |
| Displays RFC SNC MYNAME token identifier.      |
| Severity                                       |
| Audit                                          |
| System Action                                  |
| None.                                          |
| User Action                                    |
| None required.                                 |
| Component                                      |
| Universal Connector                            |
|                                                |
| UNV5875A RFC SNC PARTNERNAME: token            |
| Description                                    |
| Displays RFC SNC PARTNERNAME token identifier. |
| Severity                                       |
| Audit                                          |
| System Action                                  |
| None.                                          |
| User Action                                    |
| None required.                                 |
| Component                                      |
| Universal Connector                            |
| <del></del>                                    |
| UNV5876A RFC SNC QOP: qop                      |
| Description                                    |
| Displays RFC SNC QOP value.                    |

| Severity                        |
|---------------------------------|
| Audit                           |
| System Action                   |
| None.                           |
| User Action                     |
| None required.                  |
| Component Universal Connector   |
| <del></del>                     |
| UNV5877A RFC PCS: pcs           |
| Description                     |
| Displays RFC PCS value.         |
| Severity                        |
| Audit                           |
| System Action                   |
| None.                           |
| User Action                     |
| None required.                  |
| Component                       |
| Universal Connector             |
| UNV5878A RFC CODEPAGE: codepage |
| Description                     |
| Displays RFC CODEPAGE.          |
| Severity                        |
| Audit                           |
| System Action                   |

None.

| User Action                             |
|-----------------------------------------|
| None required.                          |
| Component                               |
| Universal Connector                     |
| <del></del>                             |
| UNV5879A RFC NO COMPRESSION: nocompress |
| Description                             |
| Displays RFC NO COMPRESSION.            |
| Severity                                |
| Audit                                   |
| System Action                           |
| None.                                   |
| User Action                             |
| None required.                          |
| Component                               |
| Universal Connector                     |
|                                         |
| UNV5880A RFC ON CCE: on_cce             |
| Description                             |
| Displays RFC ON CCE.                    |
| Severity                                |
| Audit                                   |
| System Action                           |
| None.                                   |
| User Action                             |
| None required.                          |
| Component                               |

Universal Connector

| UNV5881A RFC CFIT: cfit       |
|-------------------------------|
| Description                   |
| Displays RFC CFIT.            |
| Severity                      |
| Audit                         |
| System Action                 |
| None.                         |
| User Action                   |
| None required.                |
| Component                     |
| Universal Connector           |
|                               |
| UNV5882A SNC SSO: snc_sso     |
| Description                   |
| Displays SNC SSO value.       |
| Severity                      |
| Audit                         |
| System Action                 |
| None.                         |
| User Action                   |
| None required.                |
| Component                     |
| Universal Connector           |
| <del></del>                   |
| UNV5883A MYSAPSSO2: mysapsso2 |
| Description                   |
| Displays RFC MYSAPSSO2 value. |

| Severity                     |
|------------------------------|
| Audit                        |
| System Action                |
| None.                        |
| User Action                  |
| None required.               |
| Component                    |
| Universal Connector          |
| <del></del>                  |
| UNV5884A RFC X509CERT: path  |
| Description                  |
| Displays RFC X509CERT value. |
| Severity                     |
| Audit                        |
| System Action                |
| None.                        |
| User Action                  |
| None required.               |
| Component                    |
| Universal Connector          |
|                              |
| UNV5885A RFC DELTA: delta    |
| Description                  |
| Displays RFC DELTA value.    |
| Severity                     |
| Audit                        |
| System Action                |
| None.                        |

| User Action                                         |
|-----------------------------------------------------|
| None required.                                      |
| Component                                           |
| Universal Connector                                 |
|                                                     |
| UNV5886A RFC USE_SYMBOLIC_NAMES: use_symbolic_names |
| Description                                         |
| Displays RFC USE_SYMBOLIC_NAMES value.              |
| Severity                                            |
| Audit                                               |
| System Action                                       |
| None.                                               |
| User Action                                         |
| None required.                                      |
| Component                                           |
| Universal Connector                                 |
|                                                     |
| UNV5887A RFC trace: level                           |
| Description                                         |
| Displays the RFC trace level.                       |
| Severity                                            |
| Audit                                               |
| System Action                                       |
| None.                                               |
| User Action                                         |
| None required.                                      |
| Component                                           |
| Universal Connector                                 |

| UNV5888E Open failed for file 'filename': reason                                                                                                    |  |
|----------------------------------------------------------------------------------------------------|--|
| Description                                                                                                    |  |
| The file 'filename' could not be opened. filename is the name of the file. reason is an explanation of the error.                                                                                                    |  |
| Severity                                                                                                    |  |
| Error                                                                                                    |  |
| System Action                                                                                                    |  |
| The program terminates.                                                                                                    |  |
| User Action                                                                                                    |  |
| Make sure the specified file exists, and is in a location accessible to the user account running Universal Connector.                                                                                                    |  |
| Component                                                                                                    |  |
| Universal Connector                                                                                                    |  |
|                                                                                                    |  |
| UNV5889W Spool list page size exceeds user specified spool receive buffer (spool_recv_buffer).                                                                                                    |  |
| Description                                                                                                    |  |
| The buffered page size of the requested spool list on the SAP R/3 system exceeds the user specified spool receive buffer. Therefore, USAP will not attempt to retrieve the spoollist. The spoollist will be left on the SAP R/3 system. This message is followed by additional messages that provide information about the spoollist. |  |
| Severity                                                                                                    |  |
| Warning                                                                                                    |  |
| System Action                                                                                                    |  |
| The program continues.                                                                                                    |  |
| User Action                                                                                                    |  |
| No action required.                                                                                                    |  |
| Component                                                                                                    |  |
| Universal Connector                                                                                                    |  |
|                                                                                                    |  |
| UNV5890I Projected spool page size:title                                                                                                    |  |
| Description                                                                                                    |  |

| Displays the spoollist page size in bytes.                                                                                                    |
|----------------------------------------------------------------------------------------------------|
| Severity                                                                                                    |
| Informational                                                                                                    |
| System Action                                                                                                    |
| The program continues.                                                                                                    |
| User Action                                                                                                    |
| No action required.                                                                                                    |
| Component                                                                                                    |
| Universal Connector                                                                                                    |
|                                                                                                    |
| UNV5891I Retrieving last line_count lines of the job log. Description                                                                                                    |
| The job log on the SAP system exceeded the user specified max job log size. <->                                                                                                    |
| However, it was determined that line_count lines could safely be returned. Therefore, a partial job log was returned containing the last line_count lines of the log from the SAP system. The job log will be left on the SAP R/3 for further analysis |
| Severity                                                                                                    |
| Informational                                                                                                    |
| System Action                                                                                                    |
| The program continues.                                                                                                    |
| User Action                                                                                                    |
| No action required.                                                                                                    |
| Component                                                                                                    |
| Universal Connector                                                                                                    |
|                                                                                                    |
| UNV5892I Projected request size:bytes                                                                                                    |
| Description                                                                                                    |
| Displays the requested portion of the spool list size in bytes.                                                                                                    |
| Severity                                                                                                    |
| Informational                                                                                                    |

| System Action                                                                                              |
|----------------------------------------------------------------------------------------------------|
| The program continues.                                                                                     |
| User Action                                                                                                |
| No action required.                                                                                        |
| Component                                                                                                  |
| Universal Connector                                                                                        |
| <del></del>                                                                                                |
| UNV5893A SNC MODE: snc_mode                                                                                |
| Description                                                                                                |
| Displays SNC MODE value.                                                                                   |
| Severity                                                                                                   |
| Audit                                                                                                    |
| System Action                                                                                              |
| None.                                                                                                    |
| User Action                                                                                                |
| None required.                                                                                             |
| Component                                                                                                  |
| Universal Connector                                                                                        |
| <del></del>                                                                                                |
| UNV5894A License information:                                                                              |
| Description                                                                                                |
| This is a header message that precedes the display of the Universal Connector for SAP license information. |
| Severity                                                                                                   |
| Audit                                                                                                    |
| System Action                                                                                              |
| None.                                                                                                    |
| User Action                                                                                                |
| None required.                                                                                             |

| Component                                                                                                    |
|----------------------------------------------------------------------------------------------------|
| Universal Connector                                                                                                    |
|                                                                                                    |
| UNV5895A Version: ver, date                                                                                                    |
| Description                                                                                                    |
| Displays the current version of the program. ver is the version number and current build level. date is the build date and time. |
| Severity                                                                                                    |
| Audit                                                                                                    |
| System Action                                                                                                    |
| None.                                                                                                    |
| User Action                                                                                                    |
| None required.                                                                                                    |
| Component                                                                                                    |
| Universal Connector                                                                                                    |
| <del></del>                                                                                                    |
| UNV5896A Licensed to: owner                                                                                                    |
| Description                                                                                                    |
| Displays the holder of the software license. owner is the name of the customer that owns the license.                            |
| Severity                                                                                                    |
| Audit                                                                                                    |
| System Action                                                                                                    |
| None.                                                                                                    |
| User Action                                                                                                    |
| None required.                                                                                                    |
| Component                                                                                                    |
| Universal Connector                                                                                                    |
|                                                                                                    |
| UNV5897A License status: status                                                                                                  |

| Description                                                                                                    |
|----------------------------------------------------------------------------------------------------|
| Displays the current status of the software license.                                                                                                    |
| Severity                                                                                                    |
| Audit                                                                                                    |
| System Action                                                                                                    |
| None.                                                                                                    |
| User Action                                                                                                    |
| None required.                                                                                                    |
| Component                                                                                                    |
| Universal Connector                                                                                                    |
|                                                                                                    |
| UNV5898A License source: source                                                                                                    |
| Description                                                                                                    |
| Displays the location from which license information was obtained. source will be a value to indicate the license was received from the Universal Controller or obtained via local configuration information. |
| Severity                                                                                                    |
| Audit                                                                                                    |
| System Action                                                                                                    |
| None.                                                                                                    |
| User Action                                                                                                    |
| None required.                                                                                                    |
| Component                                                                                                    |
| Universal Connector                                                                                                    |
| <del></del>                                                                                                    |
| UNV5899A License expiration: expdate                                                                                                    |
| Description                                                                                                    |
| Displays the license's expiration date. expdate is the expiration date/time, expressed as yyyy.mm.dd hh:mm:ss.                                                                                                |
| Severity                                                                                                    |

Audit
System Action
None.
User Action
None required.

Universal Agent 7.0.x Messages and Codes

Component

Universal Connector

## UNV5900-UNV5999

| UNV5900E func failed: (errno) reason                                                                                                    |
|----------------------------------------------------------------------------------------------------|
| Description                                                                                                    |
| A call to a system function, identified by func was not successful. errno is the error number. reason is an explanation of the error.                                                                                                    |
| Severity                                                                                                    |
| Error                                                                                                    |
| System Action                                                                                                    |
| The program terminates.                                                                                                    |
| User Action                                                                                                    |
| Contact Stonebranch customer support if unable to identify and resolve the problem.                                                                                                    |
| Component                                                                                                    |
| Universal Agent File Monitor                                                                                                    |
| <del></del>                                                                                                    |
| UNV5901E ERROR,func,errno,reason                                                                                                    |
| Description                                                                                                    |
| The Universal Agent File Monitor utility encountered a fatal error. This message is used to notify the Universal Agent of that error. func is the name of the function in which the error occurred. error is the error number. reason is an explanation of the error. |
| Severity                                                                                                    |
| Error                                                                                                    |
| System Action                                                                                                    |
| The program terminates.                                                                                                    |
| User Action                                                                                                    |
| Contact Stonebranch customer support if unable to identify and resolve the problem.                                                                                                    |
| Component                                                                                                    |
| Universal Agent File Monitor                                                                                                    |
|                                                                                                    |
| UNV5902A Configuration information:                                                                                                    |
| Description                                                                                                    |

| A header that precedes the display of configuration options in effect for the file monitor utility.                                                             |
|----------------------------------------------------------------------------------------------------|
| Severity                                                                                                    |
| Audit                                                                                                    |
| System Action                                                                                                    |
| None.                                                                                                    |
| User Action                                                                                                    |
| None required.                                                                                                    |
| Component                                                                                                    |
| Universal Agent File Monitor                                                                                                    |
| <del></del>                                                                                                    |
| UNV5903A config options:                                                                                                    |
| Description                                                                                                    |
| A header that precedes the display of specific configuration options in effect for the file monitor utility. config is the category of options being displayed. |
| Severity                                                                                                    |
| Audit                                                                                                    |
| System Action                                                                                                    |
| None.                                                                                                    |
| User Action                                                                                                    |
| None required.                                                                                                    |
| Component                                                                                                    |
| Universal Agent File Monitor                                                                                                    |
|                                                                                                    |
| UNV5904A Language: lang                                                                                                    |
| Description                                                                                                    |
| Displays the language in which messages are displayed. lang is the language.                                                                                    |
| Severity                                                                                                    |
| Audit                                                                                                    |
| System Action                                                                                                    |

| None.                                                                                                    |
|----------------------------------------------------------------------------------------------------|
| User Action                                                                                                    |
| None required.                                                                                                    |
| Component Universal Agent File Monitor                                                                                                    |
| Offiversal Agent File Monitor                                                                                                    |
| UNV5905A Message time stamp: opt                                                                                                    |
| Description                                                                                                    |
| Displays whether a time stamp is displayed with messages. opt is "yes" or "no".                                                                                      |
| Severity                                                                                                    |
| Audit                                                                                                    |
| System Action                                                                                                    |
| None.                                                                                                    |
| User Action                                                                                                    |
| None required.                                                                                                    |
| Component                                                                                                    |
| Universal Agent File Monitor                                                                                                    |
|                                                                                                    |
| UNV5906A Trace file lines: lines                                                                                                    |
| Description                                                                                                    |
| Displays the maximum number of lines that will be contained in a trace file before messages are wrapped to the beginning of the file. lines is the configured value. |
| Severity                                                                                                    |
| Audit                                                                                                    |
| System Action                                                                                                    |
| None.                                                                                                    |
| User Action                                                                                                    |
| None required.                                                                                                    |

| Component                                                                                                    |
|----------------------------------------------------------------------------------------------------|
| Universal Agent File Monitor                                                                                                    |
|                                                                                                    |
| UNV5907A Trace table size/condition: size,cond                                                                                                    |
| Description                                                                                                    |
| Displays the number of bytes that will be reserved for buffering trace file statements before they are written to a trace file, and the condition under which the trace file is created. size is the size of the trace table. cond is the condition that will cause the trace file to be written. |
| Severity                                                                                                    |
| Audit                                                                                                    |
| System Action                                                                                                    |
| None.                                                                                                    |
| User Action                                                                                                    |
| None required.                                                                                                    |
| Component                                                                                                    |
| Universal Agent File Monitor                                                                                                    |
|                                                                                                    |
| UNV5908A Exec ID: id                                                                                                    |
| Description                                                                                                    |
| Displays the file monitor task's unique identifier, id.                                                                                                    |
| Severity                                                                                                    |
| Audit                                                                                                    |
| System Action                                                                                                    |
| None.                                                                                                    |
| User Action                                                                                                    |
| None required.                                                                                                    |
| Component                                                                                                    |
| Universal Agent File Monitor                                                                                                    |
|                                                                                                    |
| UNV5909A Monitor type: type                                                                                                    |

| Description                                                                                                    |
|----------------------------------------------------------------------------------------------------|
| Displays the file monitor task type.                                                                                                    |
| Severity                                                                                                    |
| Audit                                                                                                    |
| System Action                                                                                                    |
| None.                                                                                                    |
| User Action                                                                                                    |
| None required.                                                                                                    |
| Component                                                                                                    |
| Universal Agent File Monitor                                                                                                    |
|                                                                                                    |
| UNV5910A File pattern: pattern                                                                                                    |
| Description                                                                                                    |
| Displays the file pattern used to locate and monitor matching files. pattern is the file pattern specified in the file monitor task.         |
| Severity                                                                                                    |
| Audit                                                                                                    |
| System Action                                                                                                    |
| None.                                                                                                    |
| User Action                                                                                                    |
| None required.                                                                                                    |
| Component                                                                                                    |
| Universal Agent File Monitor                                                                                                    |
| <del></del>                                                                                                    |
| UNV5911A Recursive: opt                                                                                                    |
| Description                                                                                                    |
| Displays the type of search done to find files that match pattern. opt is "yes" for a recursive search, and "no" for a non-recursive search. |
| Severity                                                                                                    |
|                                                                                                    |

| System Action                                                                                                    |
|----------------------------------------------------------------------------------------------------|
| None.                                                                                                    |
| User Action                                                                                                    |
| None required.                                                                                                    |
| Component                                                                                                    |
| Universal Agent File Monitor                                                                                                    |
| <del></del>                                                                                                    |
| UNV5912A Version: ver, date                                                                                                    |
| Description                                                                                                    |
| Displays the current version of the program. ver is the version number and current build level. date is the build date and time.                                                                          |
| Severity                                                                                                    |
| Audit                                                                                                    |
| System Action                                                                                                    |
| None.                                                                                                    |
| User Action                                                                                                    |
| None required.                                                                                                    |
| Component                                                                                                    |
| Universal Agent File Monitor                                                                                                    |
|                                                                                                    |
| UNV5913E Error obtaining command line options from stdin: func, errno,reason                                                                                                    |
| Description                                                                                                    |
| An attempt to read command line options over redirected stdin has failed. func is the name of the function in which the error occurred. errno is the error number. reason is an explanation of the error. |
| Severity                                                                                                    |
| Error                                                                                                    |
| System Action                                                                                                    |
| The program terminates.                                                                                                    |
| User Action                                                                                                    |

| Contact Stonebranch customer support if unable to identify and resolve the problem.                                                                                                    |
|----------------------------------------------------------------------------------------------------|
| Component                                                                                                    |
| Universal Agent File Monitor                                                                                                    |
| <del></del>                                                                                                    |
| UNV5914E Cannot access installation directory 'dir': reason                                                                                                    |
| Description                                                                                                    |
| The installation directory identified by dir could not be accessed. reason is an explanation of the error.                                                                                                    |
| Severity                                                                                                    |
| Error                                                                                                    |
| System Action                                                                                                    |
| The program terminates.                                                                                                    |
| User Action                                                                                                    |
| Check the value of the installation_directory entry in the UAG Server configuration file. Make sure the directory exists and the user account running the ops_monitor program has sufficient access to that directory. Re-install UAG Server if necessary. |
| Component                                                                                                    |
| Universal Agent File Monitor                                                                                                    |
| <del></del>                                                                                                    |
| UNV5915A Installation directory: dir                                                                                                    |
| Description                                                                                                    |
| Displays the file monitor utility's installation directory, dir.                                                                                                    |
| the language.                                                                                                    |
| Severity                                                                                                    |
| Audit                                                                                                    |
| System Action                                                                                                    |
| None.                                                                                                    |
| User Action                                                                                                    |
| None required.                                                                                                    |
| Component                                                                                                    |
| Universal Agent File Monitor                                                                                                    |

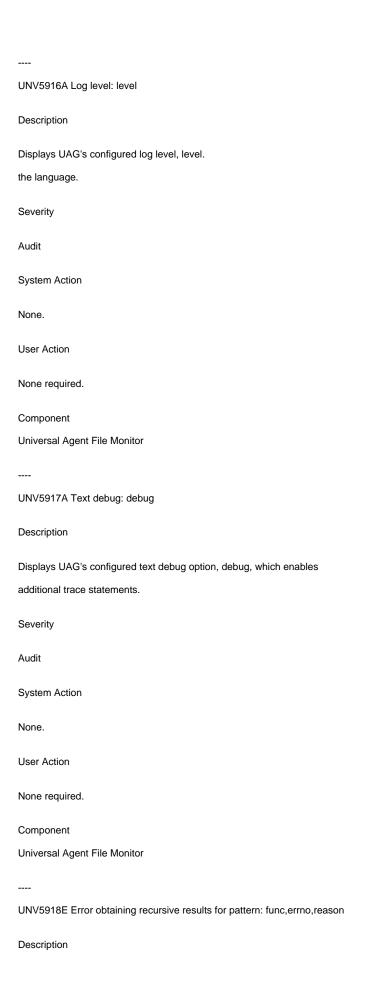

| An attempt to execute a recursive search to obtain a list of files that match the file pattern pattern has failed. func is the name of the function in which the error occurred. errno is the error number. reason is an explanation of the error. |
|----------------------------------------------------------------------------------------------------|
| Severity                                                                                                    |
| Error                                                                                                    |
| System Action                                                                                                    |
| The file monitor task terminates.                                                                                                    |
| User Action                                                                                                    |
| Contact Stonebranch customer support if unable to identify and resolve the problem.                                                                                                    |
| Component                                                                                                    |
| Universal Agent File Monitor                                                                                                    |
| <del></del>                                                                                                    |
| UNV5919E Error obtaining results for pattern: func, errno,reason                                                                                                    |
| Description                                                                                                    |
| An attempt to obtain a list of files that match the file pattern pattern has failed. func is the name of the function in which the error occurred. errno is the error number. reason is an explanation of the error.                               |
| Severity                                                                                                    |
| Error                                                                                                    |
| System Action                                                                                                    |
| The file monitor task terminates.                                                                                                    |
| User Action                                                                                                    |
| Contact Stonebranch customer support if unable to identify and resolve the problem.                                                                                                    |
| Component                                                                                                    |
| Universal Agent File Monitor                                                                                                    |
| <del></del>                                                                                                    |
| UNV5920E Error checking for type files: func,errno,reason                                                                                                    |
| Description                                                                                                    |
|                                                                                                    |
| An attempt to determine which files meet the file monitoring criteria identified by type has failed, type can be one of the following values:                                                                                                    |
| An attempt to determine which files meet the file monitoring criteria identified by type has failed, type can be one of the following values: - changed                                                                                            |
|                                                                                                    |

| - exists                                                                                                    |
|----------------------------------------------------------------------------------------------------|
| - missing                                                                                                    |
| func is the name of the function in which the error occurred. errno is the error number. reason is an explanation of the error.                                            |
| Severity                                                                                                    |
| Error                                                                                                    |
| System Action                                                                                                    |
| The file monitor task terminates.                                                                                                    |
| User Action                                                                                                    |
| Contact Stonebranch customer support if unable to identify and resolve the problem.                                                                                        |
| Component                                                                                                    |
| Universal Agent File Monitor                                                                                                    |
|                                                                                                    |
| UNV5921A Regex: opt                                                                                                    |
| Description                                                                                                    |
| Specifies that regular expression pattern matching be done to find files that match pattern. opt is "yes" for regular expression matching, and "no" for wildcard matching. |
| Severity                                                                                                    |
| Audit                                                                                                    |
| System Action                                                                                                    |
| None.                                                                                                    |
| User Action                                                                                                    |
| None required.                                                                                                    |
| Component                                                                                                    |
| Universal Agent File Monitor                                                                                                    |
|                                                                                                    |
| UNV5922E func - error                                                                                                    |
| Description                                                                                                    |
| An error occurred in function func                                                                                                    |
| wildcard matching.                                                                                                    |
| Severity                                                                                                    |

Error

System Action

File Monitor instance terminates.

User Action

None required.

Universal Agent 7.0.x Messages and Codes

Component

Universal Agent File Monitor

## UNV6000-UNV6099

| 014 4 0000 - 014 4 0033                                                                                                    |
|----------------------------------------------------------------------------------------------------|
|                                                                                                    |
| UNV6000E func failed: (errno) reason                                                                                                    |
| Description                                                                                                    |
| A call to a system function, identified by func, was not successful. errno is the error number. reason is an explanation of the error.                                                               |
| Severity                                                                                                    |
| Error                                                                                                    |
| System Action                                                                                                    |
| The program terminates.                                                                                                    |
| User Action                                                                                                    |
| Contact Stonebranch customer support if unable to identify and resolve the problem.                                                                                                    |
| Component                                                                                                    |
| Opswise Command Line Utilitities                                                                                                    |
|                                                                                                    |
| UNV6001E Error parsing encrypted command file fname in func (errno): reason                                                                                                    |
| Description                                                                                                    |
| An attempt to decrypt and parse the command file file failed. func is the name of the function in which the error occurred. errno is the error number. reaso is an explanation of the error.         |
| Severity                                                                                                    |
| Error                                                                                                    |
| System Action                                                                                                    |
| The program terminates                                                                                                    |
| User Action                                                                                                    |
| Make sure the file exists and that it was encrypted with the Stonebranch Universal Encryption utility, uencrypt. Contact Stonebranch customer support if unable to identify and resolve the problem. |
| Component                                                                                                    |
| Opswise Command Line Utiltities                                                                                                    |
|                                                                                                    |
| UNV6002E Uencrypted Codepage codepage does not exist.                                                                                                    |
| Description                                                                                                    |

| The codepage specified for the Opswise Command Line utility to translate data read from an encrypted command file does not exist. codepage is the specified codepage that does not exist.                                                   |
|----------------------------------------------------------------------------------------------------|
| Severity                                                                                                    |
| Error                                                                                                    |
| System Action                                                                                                    |
| None.                                                                                                    |
| User Action                                                                                                    |
| Verify that the specified codepage exists.                                                                                                    |
| Component                                                                                                    |
| Opswise Command Line Utilitities                                                                                                    |
|                                                                                                    |
| UNV6003E errmsg                                                                                                    |
| Description                                                                                                    |
| A general-purpose error message used to display errmsg.                                                                                                    |
| Severity                                                                                                    |
| Error                                                                                                    |
| System Action                                                                                                    |
| Processing may continue, depending on the severity of the error.                                                                                                    |
| User Action                                                                                                    |
| Review the error reported by errmsg. If the cause of the problem cannot be determined or resolved, please contact Stonebranch customer support for assistance.                                                                              |
| Component                                                                                                    |
| Opswise Command Line Utiltities                                                                                                    |
|                                                                                                    |
| UNV6004E Error building command string in func (errno): reason                                                                                                    |
| Description                                                                                                    |
| An error occurred building the string that the command line utility sends to the Controller for processing. func is the name of the function in which the error occurred. errno is the error number. reason is an explanation of the error. |
| Severity                                                                                                    |
| Error                                                                                                    |

System Action

The program terminates.

User Action

Contact Stonebranch customer support if unable to identify and resolve the problem.

Component

Universal Agent 7.0.x Messages and Codes

Opswise Command Line Utiltities

## UNV6100-UNV6199

| UNV6100E func failed: (errno) reason                                                                                                    |
|----------------------------------------------------------------------------------------------------|
| Description                                                                                                    |
| A call to a system function, identified by func, was not successful. errno is the error number. reason is an explanation of the error.                                                           |
| Severity                                                                                                    |
| Error                                                                                                    |
| System Action                                                                                                    |
| The program terminates.                                                                                                    |
| User Action                                                                                                    |
| Contact Stonebranch customer support if unable to identify and resolve the problem.                                                                                                    |
| Component                                                                                                    |
| Opswise Message Service Administration Utility                                                                                                    |
| UNV6101E Cannot access nls directory 'dir': reason                                                                                                    |
| Description                                                                                                    |
| The nls directory, used to store message catalogs and text translation tables, could not be accessed. dir is the complete path name of the nls directory. reason is an explanation of the error. |
| Severity                                                                                                    |
| Error                                                                                                    |
| System Action                                                                                                    |
| The program terminates.                                                                                                    |
| User Action                                                                                                    |
| Make sure the directory exists and the user account running the Opswise Message Service program has access to this directory.                                                                    |
| Component Opswise Message Service Administration Utility                                                                                                    |
|                                                                                                    |
| UNV6102E Error listing message data file fname: func, errno, reason.                                                                                                    |
| Description                                                                                                    |

| An error occurred listing the message data file fname. Function func returned error code errno, which is described by reason.                                                  |
|----------------------------------------------------------------------------------------------------|
| Severity                                                                                                    |
| Error                                                                                                    |
| System Action                                                                                                    |
| The program terminates.                                                                                                    |
| User Action                                                                                                    |
| Determine the cause of the error and take corrective action. Rerun the command when the condition is corrected.                                                                |
| Component                                                                                                    |
| Opswise Message Service Administration Utility                                                                                                    |
| <del></del>                                                                                                    |
| UNV6103W Message data file contains cnt bad segments.                                                                                                    |
| Description                                                                                                    |
| The message data file being listed contains cnt bad segments. The bad segments are prefixed with a greater than sign in column one of the listing.                             |
| Severity                                                                                                    |
| Warning                                                                                                    |
| System Action                                                                                                    |
| This message is printed after the listing is completed and the program is exiting.                                                                                             |
| User Action                                                                                                    |
| The data file is either corrupted or the offset specified to OMSADM was Component                                                                                              |
| Opswise Message Service Administration Utility                                                                                                    |
|                                                                                                    |
| UNV6104W Message data file offset offs is not a multiple of the segment size 512.                                                                                              |
| Description                                                                                                    |
| The specified offset value offs is not a multiple of the message data file segment size 512. As a result, it is very likely a large number of segments will be considered bad. |
| Severity                                                                                                    |
| Warning                                                                                                    |
| System Action                                                                                                    |

| Processing continues.                                                                                                    |
|----------------------------------------------------------------------------------------------------|
| User Action                                                                                                    |
| No action required. There is a high potential for a large number of segments to be flagged as bad due to an incorrect offset.                                                                                                   |
| Component                                                                                                    |
| Opswise Message Service Administration Utility                                                                                                    |
|                                                                                                    |
| UNV6105I I/O write test: count=cnt, flush interval=flush, rate=rate blocks/sec.                                                                                                    |
| Description                                                                                                    |
| The I/O test wrote cnt 512-byte blocks to the I/O test file. The blocks were flushed to disk at an interval of every flush block(s) written. The average rate a which the total blocks were written was rate blocks per second. |
| Severity                                                                                                    |
| Informational                                                                                                    |
| System Action                                                                                                    |
| Processing continues.                                                                                                    |
| User Action                                                                                                    |
| No action required.                                                                                                    |
| Component                                                                                                    |
| Opswise Message Service Administration Utility                                                                                                    |
| <del></del>                                                                                                    |
| UNV6106E Error performing I/O test to file fname: func, errno, reason.                                                                                                    |
| Description                                                                                                    |
| An error occurred performing the I/O test to file fname. Function func returned error code errno, which is described by reason.                                                                                                 |
| Severity                                                                                                    |
| Error                                                                                                    |
| System Action                                                                                                    |
| The program terminates.                                                                                                    |
| User Action                                                                                                    |
| Determine the cause of the error and take corrective action. Rerun the command when the condition is corrected.                                                                                                    |

| Component                                                                                                    |
|----------------------------------------------------------------------------------------------------|
| Opswise Message Service Administration Utility                                                                                        |
|                                                                                                    |
| UNV6107E The IOFILE option is required for the TEST IO command.                                                                       |
| Description                                                                                                    |
| The I/O test requires the I/O file name to be specified. The I/O test writes the specified number of blocks to the I/O file.          |
| Severity                                                                                                    |
| Error                                                                                                    |
| System Action                                                                                                    |
| The program terminates.                                                                                                    |
| User Action                                                                                                    |
| Specify the I/O file name with the IOFILE option.                                                                                     |
| Component                                                                                                    |
| Opswise Message Service Administration Utility                                                                                        |
|                                                                                                    |
| UNV6108E The IOCOUNT option is required for the TEST IO command.                                                                      |
| Description                                                                                                    |
| The I/O test requires the number of blocks to write for the test. The I/O test writes the specified number of blocks to the I/O file. |
| Severity                                                                                                    |
| Error                                                                                                    |
| System Action                                                                                                    |
| The program terminates.                                                                                                    |
| User Action                                                                                                    |
| Specify the I/O blocks count with the IOCOUNT option.                                                                                 |
| Component                                                                                                    |
| Opswise Message Service Administration Utility                                                                                        |
|                                                                                                    |
| UNV6109E Cannot access code page file 'file': reason                                                                                  |

| Description                                                                                                    |
|----------------------------------------------------------------------------------------------------|
| The text translation file specified by file cannot be read. reason is an explanation of the error.                            |
| Severity                                                                                                    |
| Error                                                                                                    |
| System Action                                                                                                    |
| The program terminates.                                                                                                    |
| User Action                                                                                                    |
| Take corrective action based on the reason for the error. Contact Stonebranch Customer Support if assistance is required.     |
| Component                                                                                                    |
| Opswise Message Service Administration Utility                                                                                |
|                                                                                                    |
| UNV6135A Configuration information:                                                                                           |
| Description                                                                                                    |
| A header that precedes the display of configuration options in effect for the OMSADM program.                                 |
| Severity                                                                                                    |
| Audit                                                                                                    |
| System Action                                                                                                    |
| None.                                                                                                    |
| User Action                                                                                                    |
| None required.                                                                                                    |
| Component                                                                                                    |
| Opswise Message Service Administration Utility                                                                                |
|                                                                                                    |
| UNV6136A option: value                                                                                                    |
| Description                                                                                                    |
|                                                                                                    |
| The message displays the configuration options and their values. The option name is option, and its value is value.           |
| The message displays the configuration options and their values. The option name is option, and its value is value.  Severity |

System Action

User Action

The program terminates.

| If the error is a communication error, retry the operation. Contact Stonebranch Customer support if assistance is required. |
|----------------------------------------------------------------------------------------------------|
| Component                                                                                                    |
| Opswise Message Service Administration Utility                                                                              |
|                                                                                                    |
| UNV6140I The 'cmd' command has completed successfully.                                                                      |
| Description                                                                                                    |
| The requested command cmd complete successfully.                                                                            |
| Severity                                                                                                    |
| Informational                                                                                                    |
| System Action                                                                                                    |
| The program continues processing.                                                                                           |
| User Action                                                                                                    |
| No action required.                                                                                                    |
| Component                                                                                                    |
| Opswise Message Service Administration Utility                                                                              |
| <del></del>                                                                                                    |
| UNV6141E OMS Administration ending unsuccessfully with exit code exitcode.                                                  |
| Description                                                                                                    |
| Opswise Message Service Administration utility encountered an error causing it to end with exit code exitcode.              |
| Severity                                                                                                    |
| Error                                                                                                    |
| System Action                                                                                                    |
| The program terminates.                                                                                                    |
| User Action                                                                                                    |
| Review previous error messages and take the User Action specified.                                                          |
| Component                                                                                                    |
| Opswise Message Service Administration Utility                                                                              |
|                                                                                                    |

| UNV6142E Error requesting list of connections: func, errno, reason.                                                                                                    |
|----------------------------------------------------------------------------------------------------|
| Description                                                                                                    |
| An error occurred requesting a list of OMS connections from the OMS Server. func is the function that encountered the error. errno is the error number, and reason is a description of the error number. |
| Severity                                                                                                    |
| Error                                                                                                    |
| System Action                                                                                                    |
| The program terminates.                                                                                                    |
| User Action                                                                                                    |
| If the error is a communication related error, retry the operation. Contact Stonebranch Customer Support for assistance if required.                                                                     |
| Component                                                                                                    |
| Opswise Message Service Administration Utility                                                                                                    |
|                                                                                                    |
| UNV6143E Error printing list of connections: func, errno, reason.                                                                                                    |
| Description                                                                                                    |
| An error occurred printing a list of OMS connections from the OMS Server. func is the function that encountered the error. errno is the error number, and reason is a description of the error number.   |
| Severity                                                                                                    |
| Error                                                                                                    |
| System Action                                                                                                    |
| The program terminates.                                                                                                    |
| User Action                                                                                                    |
| Contact Stonebranch Customer Support for assistance.                                                                                                    |
| Component                                                                                                    |
| Opswise Message Service Administration Utility                                                                                                    |
| <del></del>                                                                                                    |
| UNV6144I OMS Administration version started.                                                                                                    |
| Description                                                                                                    |
| Opswise Message Service Administration utility has started. The program version is version.                                                                                                    |

| Severity                                                                                   |
|--------------------------------------------------------------------------------------------|
| Informational                                                                              |
| System Action                                                                              |
| The program continues.                                                                     |
| User Action                                                                                |
| No action required.                                                                        |
| Component                                                                                  |
| Opswise Message Service Administration Utility                                             |
|                                                                                            |
| UNV6147E OMS Administration ending successfully with exit code exitcode.                   |
| Description                                                                                |
| Opswise Message Service Administration utility ended successfully with exit code exitcode. |
| Severity                                                                                   |
| Error                                                                                      |
| System Action                                                                              |
| None                                                                                       |
| User Action                                                                                |
| No action required.                                                                        |
| Component                                                                                  |
| Opswise Message Service Administration Utility                                             |
|                                                                                            |
| UNV6153I The 'cmd' command has started.                                                    |
| Description                                                                                |
| The requested command cmd has started processing.                                          |
| Severity                                                                                   |
| Informational                                                                              |
| System Action                                                                              |
|                                                                                            |

| User Action                                                                                                    |
|----------------------------------------------------------------------------------------------------|
| No action required.                                                                                                    |
| Component                                                                                                    |
| Opswise Message Service Administration Utility                                                                                                    |
| <del></del>                                                                                                    |
| UNV6159E Error requesting list of queues: func, errno, reason.                                                                                                    |
| Description                                                                                                    |
| An error occurred requesting a list of OMS queues from the OMS Server. func is the function that encountered the error. errno is the error number, and reason is a description of the error number. |
| Severity                                                                                                    |
| Error                                                                                                    |
| System Action                                                                                                    |
| The program terminates.                                                                                                    |
| User Action                                                                                                    |
| If the error is a communication related error, retry the operation. Contact Stonebranch Customer Support for assistance if required.                                                                |
| Component                                                                                                    |
| Opswise Message Service Administration Utility                                                                                                    |
|                                                                                                    |
| UNV6160E Error printing list of queues: func, errno, reason.                                                                                                    |
| Description                                                                                                    |
| An error occurred printing a list of OMS queues from the OMS Server. func is the function that encountered the error. errno is the error number, and reason is a description of the error number.   |
| Severity                                                                                                    |
| Error                                                                                                    |
| System Action                                                                                                    |
| The program terminates.                                                                                                    |
| User Action                                                                                                    |
| Contact Stonebranch Customer Support for assistance.                                                                                                    |
| Component                                                                                                    |

| Opswise Message Service Administration Utility                                                                                                    |
|----------------------------------------------------------------------------------------------------|
| <del></del>                                                                                                    |
| UNV6169E Error requesting deletion of queues: func, errno, reason.                                                                                                    |
| Description                                                                                                    |
| An error occurred requesting a deletion of OMS queues from the OMS Server. func is the function that encountered the error. errno is the error number and reason is a description of the error number. |
| Severity                                                                                                    |
| Error                                                                                                    |
| System Action                                                                                                    |
| The program terminates.                                                                                                    |
| User Action                                                                                                    |
| If the error is a communication related error, retry the operation. Contact Stonebranch Customer Support for assistance if required.                                                                   |
| Component                                                                                                    |
| Opswise Message Service Administration Utility                                                                                                    |
|                                                                                                    |
| UNV6170E No queue names matching 'qname' were found.                                                                                                    |
| Description                                                                                                    |
| No queue names matching qname were found on the OMS Server.                                                                                                    |
| Severity                                                                                                    |
| Error                                                                                                    |
| System Action                                                                                                    |
| The program ends with an error.                                                                                                    |
| User Action                                                                                                    |
| Check that the queue name is specified correct. Contact Stonebranch Customer Support for assistance if required.                                                                                       |
| Component                                                                                                    |
| Opswise Message Service Administration Utility                                                                                                    |
|                                                                                                    |
| UNV6171E The QUEUENAME option is required for the DELETE queues command.                                                                                                    |
| Description                                                                                                    |

| The DELETE queues command requires the QUEUENAME option value to select the queues to be deleted.                                                                                            |
|----------------------------------------------------------------------------------------------------|
| Severity                                                                                                    |
| Error                                                                                                    |
| System Action                                                                                                    |
| The program ends with an error.                                                                                                    |
| User Action                                                                                                    |
| Use the QUEUENAME option to select the queues to be deleted.                                                                                                    |
| Component                                                                                                    |
| Opswise Message Service Administration Utility                                                                                                    |
| <del></del>                                                                                                    |
| UNV6172E The DATAFILE option is required for the LIST data command.                                                                                                    |
| Description                                                                                                    |
| The LIST data command requires the DATAFILE option value to specify the message data file to list.                                                                                           |
| Severity                                                                                                    |
| Error                                                                                                    |
| System Action                                                                                                    |
| The program ends with an error.                                                                                                    |
| User Action                                                                                                    |
| Use the DATAFILE option to select the message data file to be listed.                                                                                                    |
| Component                                                                                                    |
| Opswise Message Service Administration Utility                                                                                                    |
| <del></del>                                                                                                    |
| UNV6173E Error requesting message trace: func, errno, reason.                                                                                                    |
| Description                                                                                                    |
| An error occurred in the OMS Server requesting a message trace. func is the function that encountered the error. errno is the error number, and reason is a description of the error number. |
| Severity                                                                                                    |
| Error                                                                                                    |

| System Action                                                                                                    |
|----------------------------------------------------------------------------------------------------|
| The program terminates.                                                                                                    |
| User Action                                                                                                    |
| If the error is a communication related error, retry the operation. Contact Stonebranch Customer Support for assistance if required.                                                                                                    |
| Component                                                                                                    |
| Opswise Message Service Administration Utility                                                                                                    |
| <del></del>                                                                                                    |
| UNV6174E Message trace is not active.                                                                                                    |
| Description                                                                                                    |
| The message trace failed due to no active message trace was found.                                                                                                    |
| Severity                                                                                                    |
| Error                                                                                                    |
| System Action                                                                                                    |
| The program terminates.                                                                                                    |
| User Action                                                                                                    |
| No action required if attempting to deactivate a message trace. If another action was being attempted, review and correct the command options.                                                                                                    |
| Component                                                                                                    |
| Opswise Message Service Administration Utility                                                                                                    |
| <del></del>                                                                                                    |
| UNV6175E Unable to connect to Universal Broker to retrieve encryption key stored at path: reason                                                                                                    |
| Description                                                                                                    |
| A command file that was encrypted using an encryption key stored in a Universal Broker-managed keystore was specified as part of the OMS Administration utility command options. The OMS Admin utility failed to retrieve that key from the Broker whose service interface was specified as path. reason is an explanation of the error. |
| Severity                                                                                                    |
| Error                                                                                                    |
| System Action                                                                                                    |
| The program terminates.                                                                                                    |
| User Action                                                                                                    |

The specified path should be in the format \[port@\]ipaddr, where 'port' defaults to 7887. Make sure Universal Broker is running on the specified system and is accepting connections over the specified port. If the problem persists, contact Stonebranch customer support.

Component

Opswise Message Service Administration Utility

## UNV6200-UNV6299

| 01110200 01110200                                                                                                    |
|----------------------------------------------------------------------------------------------------|
|                                                                                                    |
| UNV6200I Opswise Message Service version ended successfully.                                                                                                    |
| Description                                                                                                    |
| Indicates the successful end of the Opswise Message Service program. version specifies the program's version and build level.                                            |
| Severity                                                                                                    |
| Informational                                                                                                    |
| System Action                                                                                                    |
| None                                                                                                    |
| User Action                                                                                                    |
| None required.                                                                                                    |
| Component                                                                                                    |
| Opswise Message Service Server                                                                                                    |
|                                                                                                    |
| UNV6201E Opswise Message Service version ended unsuccessfully with exit code exitcode.                                                                                   |
| Description                                                                                                    |
| Indicates that the Opswise Message Service program ended unsuccessfully. version specifies the program's version and build level. exitcode is the program's exit status. |
| Severity                                                                                                    |
| Error                                                                                                    |
| System Action                                                                                                    |
| The program terminates, returning the status specified by exitcode.                                                                                                    |
| User Action                                                                                                    |
| If the problem persists, contact Stonebranch customer support.                                                                                                    |
| Component                                                                                                    |
| Opswise Message Service Server                                                                                                    |
|                                                                                                    |
| UNV6202E Cannot access spool directory 'dir': reason                                                                                                    |
| Description                                                                                                    |

| The spool directory, used to store the Opswise Message Service database files, could not be accessed. dir is the complete path name of the spool directory. reason is an explanation of the error.                                                                                                    |
|----------------------------------------------------------------------------------------------------|
| Severity                                                                                                    |
| Error                                                                                                    |
| System Action                                                                                                    |
| The program terminates.                                                                                                    |
| User Action                                                                                                    |
| Make sure the directory exists and the user account running the Opswise Message Service program has access to this directory.                                                                                                    |
| Component                                                                                                    |
| Opswise Message Service Server                                                                                                    |
| <del></del>                                                                                                    |
| UNV6203I Opswise Message Service database verification has started. Do not shutdown Opswise Message Service until verification completes.                                                                                                    |
| Description                                                                                                    |
| Opswise Message Service database verification has started. All databases shall be verified. Once verification completes successfully, Opswise Message Service will begin providing services.                                                                                                    |
|                                                                                                    |
| Severity                                                                                                    |
| Severity  Informational                                                                                                    |
|                                                                                                    |
| Informational                                                                                                    |
| Informational System Action                                                                                                    |
| Informational System Action Database verification continues.                                                                                                    |
| Informational  System Action  Database verification continues.  User Action                                                                                                    |
| Informational  System Action  Database verification continues.  User Action  Do not interrupt the verification process, otherwise data integrity may be compromised.                                                                                                    |
| Informational  System Action  Database verification continues.  User Action  Do not interrupt the verification process, otherwise data integrity may be compromised.  Component                                                                                                    |
| Informational  System Action  Database verification continues.  User Action  Do not interrupt the verification process, otherwise data integrity may be compromised.  Component  Opswise Message Service Server                                                                                                    |
| Informational  System Action  Database verification continues.  User Action  Do not interrupt the verification process, otherwise data integrity may be compromised.  Component  Opswise Message Service Server                                                                                                    |
| Informational  System Action  Database verification continues.  User Action  Do not interrupt the verification process, otherwise data integrity may be compromised.  Component  Opswise Message Service Server   UNV6204I Opswise Message Service databases verification has completed successfully.              |
| Informational  System Action  Database verification continues.  User Action  Do not interrupt the verification process, otherwise data integrity may be compromised.  Component  Opswise Message Service Server   UNV6204I Opswise Message Service databases verification has completed successfully.  Description |

| System Action                                                                                                    |
|----------------------------------------------------------------------------------------------------|
| Opswise Message Service initialization continues.                                                                                                    |
| User Action                                                                                                    |
| No action required.                                                                                                    |
| Component                                                                                                    |
| Opswise Message Service Server                                                                                                    |
|                                                                                                    |
| UNV6205E Opswise Message Service databases verification has failed.                                                                                                    |
| Description                                                                                                    |
| Opswise Message Service database verification failed to complete successfully. The integrity of the databases cannot be verified.                                                |
| Severity                                                                                                    |
| Error                                                                                                    |
| System Action                                                                                                    |
| Opswise Message Service terminates.                                                                                                    |
| User Action                                                                                                    |
| The Opswise Message Service databases must be recovered or deleted. Refer to the Opswise Message Service database administration documentation for database recovery procedures. |
| Component                                                                                                    |
| Opswise Message Service Server                                                                                                    |
| <del></del>                                                                                                    |
| UNV6206E Cannot start. Another Opswise Message Service is running.                                                                                                    |
| Description                                                                                                    |
| A Opswise Message Service is already running. Two Opswise Message Service Servers cannot execute and share common resources at the same time                                     |
| Severity                                                                                                    |
| Error                                                                                                    |
| System Action                                                                                                    |
| The program terminates.                                                                                                    |
| User Action                                                                                                    |

| Stop the currently running Opswise Message Service and restart this one.                                                                                                    |
|----------------------------------------------------------------------------------------------------|
| Component                                                                                                    |
| Opswise Message Service Server                                                                                                    |
|                                                                                                    |
| UNV6207E Error processing request reqname for connection ID client: reason.                                                                                                    |
| Description                                                                                                    |
| An error occurred processing request reqname on OMS connection identified by the connection client ID client. A brief explantion of the error is provided as reason                                                                                       |
| Severity                                                                                                    |
| Error                                                                                                    |
| System Action                                                                                                    |
| The error stack is printed after this message. Refer to error stack messages UNV0152D for more details on the error. The Opswise Message Service terminates the request and closes the client connection.                                                 |
| User Action                                                                                                    |
| Report the problem to Stonebranch Customer Support.                                                                                                    |
| Component                                                                                                    |
| Opswise Message Service Server                                                                                                    |
|                                                                                                    |
| UNV6208E Installation directory is not defined.                                                                                                    |
| Description                                                                                                    |
| The program could not find the installation_directory entry in the Opswise Message Service configuration file, or the installation_directory entry has no value associated with it.                                                                       |
| Severity                                                                                                    |
| Error                                                                                                    |
| System Action                                                                                                    |
| The program terminates.                                                                                                    |
| User Action                                                                                                    |
| Make sure there is an installation_directory entry in the Opswise Message Service configuration file. If the entry does not exist, add it. Set its value to the directory where Opswise Message Service is installed. Reinstall the program if necessary. |
| Component                                                                                                    |
| Opswise Message Service Server                                                                                                    |

| UNV6209E Cannot access nls directory 'dir': reason                                                                                                    |
|----------------------------------------------------------------------------------------------------|
| Description                                                                                                    |
| The nls directory, used to store message catalogs and text translation tables, could not be accessed. dir is the complete path name of the nls directory. reason is an explanation of the error. |
| Severity                                                                                                    |
| Error                                                                                                    |
| System Action                                                                                                    |
| The program terminates.                                                                                                    |
| User Action                                                                                                    |
| Make sure the directory exists and the user account running the Opswise Message Service program has access to this directory.                                                                    |
| Component                                                                                                    |
| Opswise Message Service Server                                                                                                    |
| <del></del>                                                                                                    |
| UNV6210E Both certificate name and private key name are required.                                                                                                    |
| Description                                                                                                    |
| Both the certificate name and private key name associated with the certificate's public key are required. One cannot be specified without the other.                                             |
| Severity                                                                                                    |
| Error                                                                                                    |
| System Action                                                                                                    |
| The program terminates.                                                                                                    |
| User Action                                                                                                    |
| Specify either both options or neither.                                                                                                    |
| Component                                                                                                    |
| Opswise Message Service Server                                                                                                    |
|                                                                                                    |
| UNV6211E Error reading RSA private key file 'filename': func, errno, reason                                                                                                    |
| Description                                                                                                    |

| An error occurred reading the Opswise Message Service RSA private key from file filename. The function that encountered the error was func. The error is described by the error number errno and error reason reason.   |
|----------------------------------------------------------------------------------------------------|
| Severity                                                                                                    |
| Error                                                                                                    |
| System Action                                                                                                    |
| The program terminates.                                                                                                    |
| User Action                                                                                                    |
| Correct the condition that caused the error. If the condition cannot be determined, contact Stonebranch Customer Support.                                                                                               |
| Component                                                                                                    |
| Opswise Message Service Server                                                                                                    |
|                                                                                                    |
| UNV6212E Error reading certificate file 'filename': func, errno, reason                                                                                                    |
| Description                                                                                                    |
| An error occurred reading the Opswise Message Service X.509 certificate from file filename. The function that encountered the error was func. The error is described by the error number errno and error reason reason. |
| Severity                                                                                                    |
| Error                                                                                                    |
| System Action                                                                                                    |
| The program terminates.                                                                                                    |
| User Action                                                                                                    |
| Correct the condition that caused the error. If the condition cannot be determined, contact Stonebranch Customer Support.                                                                                               |
| Component                                                                                                    |
| Opswise Message Service Server                                                                                                    |
|                                                                                                    |
| UNV6213E Error creating certificate: func, errno, reason                                                                                                    |
| Description                                                                                                    |
| An error occurred creating the Opswise Message Service X.509 certificate. The function that encountered the error was func. The error is described by the error number errno and error reason reason.                   |
| Severity                                                                                                    |
| Error                                                                                                    |

| System Action                                                                                                    |
|----------------------------------------------------------------------------------------------------|
| The program terminates.                                                                                                    |
| User Action                                                                                                    |
| Correct the condition that caused the error. If the condition cannot be determined, contact Stonebranch Customer Support.              |
| Component                                                                                                    |
| Opswise Message Service Server                                                                                                    |
|                                                                                                    |
| UNV6214E func failed: (errno) reason                                                                                                   |
| Description                                                                                                    |
| A call to a system function, identified by func, was not successful. errno is the error number. reason is an explanation of the error. |
| Severity                                                                                                    |
| Error                                                                                                    |
| System Action                                                                                                    |
| The program terminates.                                                                                                    |
| User Action                                                                                                    |
| Contact Stonebranch customer support if unable to identify and resolve the problem.                                                    |
| Component                                                                                                    |
| Opswise Message Service Server                                                                                                    |
|                                                                                                    |
| UNV6215E Cannot access working directory 'dir': reason                                                                                 |
| Description                                                                                                    |
| The working directory, whose entire path is specified by dir, could not be accessed. reason is an explanation of the error.            |
| Severity                                                                                                    |
| Error                                                                                                    |
| System Action                                                                                                    |
| The program terminates.                                                                                                    |
| User Action                                                                                                    |

| Check the value of the working_directory entry in the Opswise Message Service configuration file. Make sure that directory exists and that the user account running the Opswise Message Service program has sufficient access to that directory. If the directory does not exist, simply create it; reinstallation should not be necessary. |
|----------------------------------------------------------------------------------------------------|
| Component                                                                                                    |
| Opswise Message Service Server                                                                                                    |
|                                                                                                    |
| UNV6216E Cannot access log directory 'dir': reason                                                                                                    |
| Description                                                                                                    |
| The log directory, used to store messages issued by Opswise Message Service could not be accessed. dir is the path name of the log directory. reason is an explanation of the error. The log directory is relative to the installation directory.                                                                                           |
| Severity                                                                                                    |
| Error                                                                                                    |
| System Action                                                                                                    |
| The program terminates.                                                                                                    |
| User Action                                                                                                    |
| Make sure the directory exists and the user account running the Opswise Message Service program has write access to this directory. If the directory does not exist, simply create it.                                                                                                    |
| Component                                                                                                    |
| Opswise Message Service Server                                                                                                    |
|                                                                                                    |
| UNV6217E Error mapping X.509 certificate: rule, func, errno, reason.                                                                                                    |
| Description                                                                                                    |
| An error occurred in matching a client certificate to certificate mapping rule rule. The error occurred in function func. The error number returned is errno with a reason of reason.                                                                                                    |
| Severity                                                                                                    |
| Error                                                                                                    |
| System Action                                                                                                    |
| The current client session being processed is ended and processing continues with the next client.                                                                                                    |
| User Action                                                                                                    |
| Check that the client certificate is correctly formatted. Contact Stonebranch Customer Support of assistance if needed.                                                                                                    |
| Component                                                                                                    |

| Opswise Message Service Server                                                                                                    |
|----------------------------------------------------------------------------------------------------|
|                                                                                                    |
| UNV6218E Cannot access installation directory 'dir': reason                                                                                                    |
| Description                                                                                                    |
| The installation directory identified by dir could not be accessed. reason is an explanation of the error.                                                                                                    |
| Severity                                                                                                    |
| Error                                                                                                    |
| System Action                                                                                                    |
| The program terminates.                                                                                                    |
| User Action                                                                                                    |
| Check the value of the installation_directory entry in the Opswise Message Service configuration file. Make sure the directory exists and the user account running the ubroker program has sufficient access to that directory. Re-install Opswise Message Service if necessary.                                |
| Component                                                                                                    |
| Opswise Message Service Server                                                                                                    |
|                                                                                                    |
| UNV6219E Error disabling pending message ACK for queue qname: func, errno, reason.                                                                                                    |
| Description                                                                                                    |
| Due to a network communication error while sending an OMS message to a client, the message ACK pending state for queue name qname was being turned off. An error occurred in function func when attempting to turn off the pending ACK. The error number is errno. The text explanation of the error is reason. |
| Severity                                                                                                    |
| Error                                                                                                    |
| System Action                                                                                                    |
| Processing continues for other message queues. The message queue identified by qname however is no longer readable since it has a pending ACK that will never be acknowledged.                                                                                                    |
| User Action                                                                                                    |
| Restart the OMS Server to reset the queue state.                                                                                                    |
| Component                                                                                                    |
| Opswise Message Service Server                                                                                                    |
|                                                                                                    |
| UNV6220W Certificate maps are defined without a certificate authority (CA).                                                                                                    |
| Description                                                                                                    |

| Certificate verification is enabled a certificate authority (CA) is configured. Without certificate verification enabled, client certificates are not available to map to a certificate identifier.                                              |
|----------------------------------------------------------------------------------------------------|
| Severity                                                                                                    |
| Warning                                                                                                    |
| System Action                                                                                                    |
| The program continues.                                                                                                    |
| User Action                                                                                                    |
| If certificate maps are to be used, configure list of CA's for OMS to use for certificate verification. If certificate maps are not to be used, the certificate map definitions can be removed or this message can be ignored.                   |
| Component                                                                                                    |
| Opswise Message Service Server                                                                                                    |
|                                                                                                    |
| UNV6221E Trace file directory verification failed: dir, func, reason                                                                                                    |
| Description                                                                                                    |
| The user account running the Opswise Message Service program does not have sufficient access to the trace file directory, specified by dir. func is the name of the function in which the error occurred. reason is an explanation of the error. |
| Severity                                                                                                    |
| Error                                                                                                    |
| System Action                                                                                                    |
| The program terminates.                                                                                                    |
| User Action                                                                                                    |
| Make sure the user account running the Opswise Message Service program has the authority to create and write to files in the directory specified by dir.                                                                                         |
| Component                                                                                                    |
| Opswise Message Service Server                                                                                                    |
|                                                                                                    |
| UNV6222E Error getting message msgid: func, errno, reason                                                                                                    |
| Description                                                                                                    |
| The command line help message with an ID of msgid could not be retrieved from the message catalog. func is the name of the function in which the error occurred. errno is the error number. reason is an explanation of the error.               |
| Severity                                                                                                    |

An error condition occurred while processing an OMS connection request that cannot be recovered from. The OMS connection is terminated. The connection client ID client identifies the client OMS connection and ipaddr identifies the client's TCP/IP address and port number.

Severity

System Action

Error

The Opswise Message Service terminates the client connection. Process continues for other OMS clients.

| User Action                                                                                                    |
|----------------------------------------------------------------------------------------------------|
| Review error message issued prior to this message for the termination reason. Report the problem to Stonebranch Customer Support.                                                                                                    |
| Component                                                                                                    |
| Opswise Message Service Server                                                                                                    |
| <del></del>                                                                                                    |
| UNV6225E Cannot access tmp directory 'dir': reason                                                                                                    |
| Description                                                                                                    |
| The tmp directory, used to store various temporary files, could not be accessed. dir is the complete path name of the tmp directory. reason is an explanation of the error.                                                                                                    |
| Severity                                                                                                    |
| Error                                                                                                    |
| System Action                                                                                                    |
| The program terminates.                                                                                                    |
| User Action                                                                                                    |
| Make sure the directory exists and the user account running the Opswise Message Service program has access to this directory.                                                                                                    |
| Component                                                                                                    |
| Opswise Message Service Server                                                                                                    |
|                                                                                                    |
| UNV6226E OMS message data file verification failed: func, errno, reason.                                                                                                    |
| Description                                                                                                    |
| OMS message data file verification failed. The failing function func ended with error code errno. A description of the error code is provided by reason                                                                                                    |
| Severity                                                                                                    |
| Error                                                                                                    |
| System Action                                                                                                    |
| The program terminates.                                                                                                    |
| User Action                                                                                                    |
| Take manual action to either recover the corrupted data file or remove the corrupted data file. If the error is not related to data file corruption, take appropriate action to correct the condition and restart the OMS Server. Contact Stonebranch Customer Support for assistance if required. |

Component

| Opswise Message Service Server                                                                                                    |
|----------------------------------------------------------------------------------------------------|
| <del></del>                                                                                                    |
| UNV6227E Cannot access 'codepage' file 'file': reason                                                                                                    |
| Description                                                                                                    |
| The text translation file specified by file cannot be read. reason is an explanation of the error.                                                                                                    |
| Severity                                                                                                    |
| Error                                                                                                    |
| System Action                                                                                                    |
| The program terminates.                                                                                                    |
| User Action                                                                                                    |
| Check to see if the specified file exists in the Opswise Message Service's nls directory. If it does exist, make sure the user account running the Opswise Message Service has read access to that directory. If necessary, re-install Opswise Message Service. |
| Component                                                                                                    |
| Opswise Message Service Server                                                                                                    |
| <del></del>                                                                                                    |
| UNV6228E Log file directory verification failed: dir, func, reason                                                                                                    |
| Description                                                                                                    |
| The user account running the Opswise Message Service program does not have sufficient access to the log file directory, specified by dir. func is the name of the function in which the error occurred. reason is an explanation of the error.                  |
| Severity                                                                                                    |
| Error                                                                                                    |
| System Action                                                                                                    |
| The program terminates.                                                                                                    |
| User Action                                                                                                    |
| Make sure the user account running the Opswise Message Service program has the authority to create and write to files in the directory specified by dir.                                                                                                    |
| Component                                                                                                    |
| Opswise Message Service Server                                                                                                    |
| <del></del>                                                                                                    |
| UNV6229W Certificate maps are defined without a certificate authority (CA).                                                                                                    |
| Description                                                                                                    |

| Certificate verification is enabled without a certificate authority (CA) configured. Without a certificate authority configured, client certificates are not available to map to a certificate identifier.                                                                                                    |
|----------------------------------------------------------------------------------------------------|
| Severity                                                                                                    |
| Warning                                                                                                    |
| System Action                                                                                                    |
| The program continues.                                                                                                    |
| User Action                                                                                                    |
| If certificate maps are to be used, configure list of CA's for OMS to use for certificate verification. If certificate maps are not to be used, the certificate map definitions can be removed or this message can be ignored.                                                                                                    |
| Component                                                                                                    |
| Opswise Message Service Server                                                                                                    |
|                                                                                                    |
| UNV6230E Cannot access trace directory 'dir': reason                                                                                                    |
| Description                                                                                                    |
| The trace directory cannot be accessed. dir is the path name of the trace directory as specified in the Opswise Message Service configuration. This is relative to the installation directory. reason is an explanation of the error. The trace directory is the location in which Opswise Message Service creates its trace file. |
| Severity                                                                                                    |
| Error                                                                                                    |
| System Action                                                                                                    |
| The program terminates.                                                                                                    |
| User Action                                                                                                    |
| Change the trace file directory in the Opswise Message Service configuration to a valid directory name.                                                                                                    |
| Component                                                                                                    |
| Opswise Message Service Server                                                                                                    |
| <del></del>                                                                                                    |
| UNV6231E Error creating RSA key pairs: func, errno, reason                                                                                                    |
| Description                                                                                                    |
| An error occurred creating the Opswise Message Service RSA private and public key pair. The function that encountered the error was func. The error is described by the error number errno and error reason reason.                                                                                                    |
| Severity                                                                                                    |

An error occurred processing request reqname for the OMS client at IP address ipaddr. The function that failed is func. The function's error number is errno, and the error reason is reason.

Severity

Error

System Action

The Opswise Message Service terminates the request and closes the client connection.

| User Action                                                                                                    |
|----------------------------------------------------------------------------------------------------|
| Report the problem to Stonebranch Customer Support.                                                                                                    |
| Component                                                                                                    |
| Opswise Message Service Server                                                                                                    |
|                                                                                                    |
| UNV6234E Error receiving a service request for address ipaddr: func, errno, reason.                                                                                                    |
| Description                                                                                                    |
| An error occurred receiving a request for the OMS client at IP address ipaddr. The function that failed was func. The function's error number is errno, and the error reason is reason.                                                                                                    |
| Severity                                                                                                    |
| Error                                                                                                    |
| System Action                                                                                                    |
| Opswise Message Service terminates this request and closes the network connection.                                                                                                    |
| User Action                                                                                                    |
| Report the problem to Stonebranch Customer Support.                                                                                                    |
| Component                                                                                                    |
| Opswise Message Service Server                                                                                                    |
| <del></del>                                                                                                    |
| UNV6235E Segment segno at offset offset is corrupted in file fname: func, errno, reason.                                                                                                    |
| Description                                                                                                    |
| OMS message data file validation found a corrupted segment in message data file fname. Segments are 512 bytes. Segment number segno at offset offset is the corrupted segment. The function func is the function that failed verification with error code errno. The error code is explained by reason. |
| Severity                                                                                                    |
| Error                                                                                                    |
| System Action                                                                                                    |
| Verification for the file fails and recovery is attempted.                                                                                                    |
| User Action                                                                                                    |
| Determine the cause for the file corruption and take corrective action to prevent it from reoccurring. Contact Stonebranch Customer Support for assistance if required.                                                                                                    |
| Component                                                                                                    |

| Opswise Message Service Server                                                                                                    |
|----------------------------------------------------------------------------------------------------|
| <del></del>                                                                                                    |
| UNV6236I OMS message data verification started.                                                                                                    |
| Description                                                                                                    |
| OMS message data file integrity is being verified. Each message data file is read to verify the integrity of the data. If any integrity problems are found, message data file recovery is attempted. |
| Severity                                                                                                    |
| Informational                                                                                                    |
| System Action                                                                                                    |
| OMS message data file verification starts.                                                                                                    |
| User Action                                                                                                    |
| No action required.                                                                                                    |
| Component                                                                                                    |
| Opswise Message Service Server                                                                                                    |
|                                                                                                    |
| UNV6237I OMS message data verification completed successfully.                                                                                                    |
| Description                                                                                                    |
| OMS message data file verification completed successfully with no problems found.                                                                                                    |
| Severity                                                                                                    |
| Informational                                                                                                    |
| System Action                                                                                                    |
| OMS continues with opening the database environment.                                                                                                    |
| User Action                                                                                                    |
| No action required.                                                                                                    |
| Component                                                                                                    |
| Opswise Message Service Server                                                                                                    |
| <del></del>                                                                                                    |
| UNV6238I OMS message data verification completed successfully, vcnt files verified, rcnt files recovered.                                                                                            |
| Description                                                                                                    |

| OMS message data file verification completed successfully. vcnt data files were verified with no problems found. rcnt data files were found corrupted and successfully recovered.                                                                                                    |
|----------------------------------------------------------------------------------------------------|
| Severity                                                                                                    |
| Informational                                                                                                    |
| System Action                                                                                                    |
| OMS continues with opening the database environment.                                                                                                    |
| User Action                                                                                                    |
| If any message data files had to be recovered, determine the reason the data files were corrupted and take preventive action to correct the condition. Contact Stonebranch Customer Support for assistance if required.                                                                                                    |
| Component                                                                                                    |
| Opswise Message Service Server                                                                                                    |
|                                                                                                    |
| UNV6239E Command cmd failed.                                                                                                    |
| Description                                                                                                    |
| The requested command cmd failed to complete successfully.                                                                                                    |
|                                                                                                    |
| Severity                                                                                                    |
| Error                                                                                                    |
|                                                                                                    |
| Error                                                                                                    |
| Error System Action                                                                                                    |
| Error System Action The program terminates.                                                                                                    |
| Error  System Action  The program terminates.  User Action                                                                                                    |
| Error  System Action  The program terminates.  User Action  Review previous error messages and their User Actions.                                                                                                    |
| Error  System Action  The program terminates.  User Action  Review previous error messages and their User Actions.  Component                                                                                                    |
| Error  System Action  The program terminates.  User Action  Review previous error messages and their User Actions.  Component  Opswise Message Service Server                                                                                                    |
| Error  System Action  The program terminates.  User Action  Review previous error messages and their User Actions.  Component  Opswise Message Service Server                                                                                                    |
| Error  System Action  The program terminates.  User Action  Review previous error messages and their User Actions.  Component  Opswise Message Service Server   UNV6240E Error reporting OMS Server status to Service Control Manager: (errno) reason                                                                                                    |
| Error  System Action  The program terminates.  User Action  Review previous error messages and their User Actions.  Component  Opswise Message Service Server   UNV6240E Error reporting OMS Server status to Service Control Manager: (errno) reason  Description  The Opswise Message Service Windows Service was unable to report its current status to the Service Control Manager. errno is the error number. reason |

| System Action                                                                                                    |
|----------------------------------------------------------------------------------------------------|
| The service terminates.                                                                                                    |
| User Action                                                                                                    |
| Make sure the Windows Server or workstation is configured properly. If the problem persists, contact Stonebranch customer support. |
| Component                                                                                                    |
| Opswise Message Service Server                                                                                                    |
| UNV6241E Opswise Message Service Server cannot be run from a console.                                                              |
| Description                                                                                                    |
| The OMS Server program cannot be started from the command line. It can only be started by Universal Broker.                        |
| Severity                                                                                                    |
| Error                                                                                                    |
| System Action                                                                                                    |
| The program terminates.                                                                                                    |
| User Action                                                                                                    |
| Start OMS Server using the Universal Broker.                                                                                       |
| Component                                                                                                    |
| Opswise Message Service Server                                                                                                    |
|                                                                                                    |
| UNV6242I OMS message index rebuild started.                                                                                        |
| Description                                                                                                    |
| OMS message index is being rebuilt from the message data files.                                                                    |
| Severity                                                                                                    |
| Informational                                                                                                    |
| System Action                                                                                                    |
| OMS message database verification continues.                                                                                       |
| User Action                                                                                                    |
| No action required.                                                                                                    |

| Component                                                                                                    |
|----------------------------------------------------------------------------------------------------|
| Opswise Message Service Server                                                                                                    |
| <del></del>                                                                                                    |
| UNV6243I OMS message index rebuild completed successfully.                                                                                                    |
| Description                                                                                                    |
| OMS message index rebuild completed successfully with no problems found.                                                                                                    |
| Severity                                                                                                    |
| Informational                                                                                                    |
| System Action                                                                                                    |
| OMS continues with opening the database environment.                                                                                                    |
| User Action                                                                                                    |
| No action required.                                                                                                    |
| Component                                                                                                    |
| Opswise Message Service Server                                                                                                    |
|                                                                                                    |
| UNV6244E OMS message index rebuild failed: func, errno, reason.                                                                                                    |
| Description                                                                                                    |
| An error occurred rebuilding the OMS message index. The function func ended with error code errno. An explanation of the error code is provided by reason.                         |
| Severity                                                                                                    |
| Error                                                                                                    |
| System Action                                                                                                    |
| OMS Server shuts down.                                                                                                    |
| User Action                                                                                                    |
| Identify the cause of the error and take corrective action. Once the problem is resolved, restart the OMS Server. Contact Stonebranch Customer Support for assistance if required. |
| Component                                                                                                    |
| Opswise Message Service Server                                                                                                    |
|                                                                                                    |
| INV6245E Unrecoverable error occurred restarting TCP/IP interfaces: func. errop. reason                                                                                            |

| Description                                                                                                    |
|----------------------------------------------------------------------------------------------------|
| An error occurred while the Opswise Message Service was attempting to restart its TCP/IP based interfaces. The restart was originally started because the Opswise Message Service detected that TCP/IP was down. The function that failed was func. The function's error number is errno, and the error reason is reason. |
| Severity                                                                                                    |
| Error                                                                                                    |
| System Action                                                                                                    |
| Opswise Message Service shuts down.                                                                                                    |
| User Action                                                                                                    |
| Restart the Opswise Message Service when TCP/IP is available.                                                                                                    |
| Component                                                                                                    |
| Opswise Message Service Server                                                                                                    |
| <del></del>                                                                                                    |
| UNV6246E Unrecoverable error occurred preparing for TCP/IP interface restart: func, errno, reason.                                                                                                    |
| Description                                                                                                    |
| An error occurred while the Opswise Message Service was preparing to restart its TCP/IP based interfaces. The restart was originally started because the Opswise Message Service detected that TCP/IP was down. The function that failed was func. The function's error number is errno, and the error reason is reason.  |
| Severity                                                                                                    |
| Error                                                                                                    |
| System Action                                                                                                    |
| Opswise Message Service shuts down.                                                                                                    |
| User Action                                                                                                    |
| Restart the Opswise Message Service when TCP/IP is available.                                                                                                    |
| Component                                                                                                    |
| Opswise Message Service Server                                                                                                    |
| <del></del>                                                                                                    |
| UNV6247W OMS message data file fname is corrupted. Attempting data file recovery.                                                                                                    |
| Description                                                                                                    |
| The OMS message data file fname is corrupted. Data file recovery will be attempted.                                                                                                    |

Severity

Error

| System Action                                                                                                    |
|----------------------------------------------------------------------------------------------------|
| Opswise Message Service shuts down.                                                                                                    |
| User Action                                                                                                    |
| Correct the condition that caused the error and restart Opswise Message Service if necessary.                                                                                                    |
| Component                                                                                                    |
| Opswise Message Service Server                                                                                                    |
| <del></del>                                                                                                    |
| UNV6250E Error processing service request from address ipaddr: func, errno, reason.                                                                                                    |
| Description                                                                                                    |
| An error occurred when processing a request from the client interface. The client's IP address is ipaddr. The function that failed was func. The function's error number is errno, and the error reason is reason.                   |
| Severity                                                                                                    |
| Error                                                                                                    |
| System Action                                                                                                    |
| Opswise Message Service terminates this request and closes the network connection.                                                                                                    |
| User Action                                                                                                    |
| Report the problem to Stonebranch Customer Support.                                                                                                    |
| Component                                                                                                    |
| Opswise Message Service Server                                                                                                    |
|                                                                                                    |
| UNV6251E Service interface open error: func, errno, reason                                                                                                    |
| Description                                                                                                    |
| The network interface used to communicate with peer Opswise Message Service Servers could not be opened. func is the name of the function that prompted the error. errno is the error number. reason is an explanation of the error. |
| Severity                                                                                                    |
| Error                                                                                                    |
| System Action                                                                                                    |
| The program terminates.                                                                                                    |
| User Action                                                                                                    |

| If the problem persists, contact Stonebranch customer support.                                                                                                    |
|----------------------------------------------------------------------------------------------------|
| Component                                                                                                    |
| Opswise Message Service Server                                                                                                    |
|                                                                                                    |
| UNV6252E Network error on connection conn: oper, func, errno, reason                                                                                                    |
| Description                                                                                                    |
| An error occurred during network communication on the connection identified by conn. The error occurred in function func while performing an operation identified by oper. The error is described by the error number errno and the error text reason. |
| Severity                                                                                                    |
| Error                                                                                                    |
| System Action                                                                                                    |
| The network connection is closed and OMS processing continues.                                                                                                    |
| User Action                                                                                                    |
| Attempt to determine the cause of the network error. Check that the status of the OMS client to determine what error occurred on its side of the network connection. Review additional error messages issued after this one.                           |
| Component                                                                                                    |
| Opswise Message Service Server                                                                                                    |
|                                                                                                    |
| UNV6253W OMS message data file fname successfully recovered.                                                                                                    |
| Description                                                                                                    |
| The OMS message data file fname was successfully recovered. The bad file segments were removed from the file. It is likely one OMS message was lost due to the corruption.                                                                             |
| Severity                                                                                                    |
| Warning                                                                                                    |
| System Action                                                                                                    |
| OMS continues with verifying the OMS message database environment.                                                                                                    |
| User Action                                                                                                    |
| Determine the reason the data file corruption and take preventive action to correct the condition. Contact Stonebranch Customer Support for assistance if required.                                                                                    |
| Component                                                                                                    |
| Opswise Message Service Server                                                                                                    |

| <del></del>                                                                                                    |
|----------------------------------------------------------------------------------------------------|
| UNV6254E Error processing client interface request: func, errno, reason                                                                                                    |
| Description                                                                                                    |
| Opswise Message Service encountered an error processing a client connection request. func is the name of the function in which the error occurred. errno is the error number. reason is an explanation of the error. |
| Severity                                                                                                    |
| Error                                                                                                    |
| System Action                                                                                                    |
| The program continues, ready to process the next request.                                                                                                    |
| User Action                                                                                                    |
| If the problem persists, contact Stonebranch customer support.                                                                                                    |
| Component                                                                                                    |
| Opswise Message Service Server                                                                                                    |
|                                                                                                    |
| UNV6255I OMS connection ID 'client' opened from ipaddr.                                                                                                    |
| Description                                                                                                    |
| An OMS client opened an OMS connection with the OMS Server. The OMS client connected to the OMS Server from IP address and port number ipaddr. The OMS connection client identifier is client.                       |
| Severity                                                                                                    |
| Informational                                                                                                    |
| System Action                                                                                                    |
| The program continues.                                                                                                    |
| User Action                                                                                                    |
| No action required.                                                                                                    |
| Component                                                                                                    |
| Opswise Message Service Server                                                                                                    |
|                                                                                                    |
| UNV6256I OMS connection ID client closed.                                                                                                    |
| Description                                                                                                    |

| The OMS connection with client ID client was closed.                                                                                                    |
|----------------------------------------------------------------------------------------------------|
| The GWO Connection with client by client was closed.                                                                                                    |
| Severity                                                                                                    |
| Informational                                                                                                    |
| System Action                                                                                                    |
| The program continues.                                                                                                    |
| User Action                                                                                                    |
| No action required.                                                                                                    |
| Component                                                                                                    |
| Opswise Message Service Server                                                                                                    |
|                                                                                                    |
| UNV6257E Error initializing the ifname interface: func, errno, reason.                                                                                                    |
| Description                                                                                                    |
| An error occurred initializing the Opswise Message Service interface ifname. <->                                                                                                    |
| The function that failed was func. The function's error number is errno, and the error reason is reason.                                                                                                    |
|                                                                                                    |
| Severity                                                                                                    |
| Severity  Error                                                                                                    |
|                                                                                                    |
| Error                                                                                                    |
| Error System Action                                                                                                    |
| Error System Action Opswise Message Service shuts down.                                                                                                    |
| Error  System Action  Opswise Message Service shuts down.  User Action                                                                                                    |
| Error  System Action  Opswise Message Service shuts down.  User Action  Correct the condition that caused the error and restart OMS.                                                                                                    |
| Error  System Action  Opswise Message Service shuts down.  User Action  Correct the condition that caused the error and restart OMS.  Component                                                                                                    |
| Error  System Action  Opswise Message Service shuts down.  User Action  Correct the condition that caused the error and restart OMS.  Component  Opswise Message Service Server                                                                                                    |
| Error  System Action  Opswise Message Service shuts down.  User Action  Correct the condition that caused the error and restart OMS.  Component  Opswise Message Service Server                                                                                                    |
| Error  System Action  Opswise Message Service shuts down.  User Action  Correct the condition that caused the error and restart OMS.  Component  Opswise Message Service Server   UNV6258E Error adding ifname interface event handlers: func, errno, reason.                                                                                                    |
| Error  System Action  Opswise Message Service shuts down.  User Action  Correct the condition that caused the error and restart OMS.  Component  Opswise Message Service Server   UNV6258E Error adding ifname interface event handlers: func, errno, reason.  Description  An error occurred adding the Opswise Message Service interface event handlers for the interface ifname. The function that failed was func. The function's |

User Action Contact Stonebranch customer support. Component Opswise Message Service Server UNV6259I Rebuilding message index from message data file fname. Description The OMS message index is in the process of being rebuilt. Each of the OMS message data files are read and processed to rebuild the message index. Message data file fname is being replayed to add and delete OMS messages. Severity Informational System Action OMS Server continues rebuilding the OMS message database environment. **User Action** No action required. Component Opswise Message Service Server UNV6260E Error in Queue Manager: func, errno, reason. Description An error in the OMS Queue Manager occurred. The Queue Manager function that failed was func. The function's error number is errno. A description of the error number is reason. Severity Error System Action System action depends on the operation. If the operation was perform as part of the Queue Manager initialization, OMS shuts down. Otherwise, the connection fails and OMS continues processing.

User Action

| Contact Stonebranch Customer Support.                                                                                                    |
|----------------------------------------------------------------------------------------------------|
| Component                                                                                                    |
| Opswise Message Service Server                                                                                                    |
|                                                                                                    |
| UNV6261E Error receiving a service request for connection ID client: func, errno, reason.                                                                                                    |
| Description                                                                                                    |
| An error occurred receiving a request on OMS connection identified by the connection client ID client. The function that failed was func. The function's error number is errno, and the error reason is reason. |
| Severity                                                                                                    |
| Error                                                                                                    |
| System Action                                                                                                    |
| Opswise Message Service terminates this request and closes the network connection.                                                                                                    |
| User Action                                                                                                    |
| Report the problem to Stonebranch Customer Support.                                                                                                    |
| Component                                                                                                    |
| Opswise Message Service Server                                                                                                    |
| <del></del>                                                                                                    |
| UNV6262I Opswise Message Service shutdown phase started.                                                                                                    |
| Description                                                                                                    |
| The Opswise Message Service has received a shutdown request and has started the shutdown phase.                                                                                                    |
| Severity                                                                                                    |
| Informational                                                                                                    |
| System Action                                                                                                    |
| The Opswise Message Service shutdown phase is started.                                                                                                    |
| User Action                                                                                                    |
| No action required.                                                                                                    |
| Component                                                                                                    |
| Opswise Message Service Server                                                                                                    |
|                                                                                                    |

| UNV6263E Error in Opswise Message Service shutdown phase: func, errno, reason.                                                                                                    |
|----------------------------------------------------------------------------------------------------|
| Description                                                                                                    |
| An error occurred in the Opswise Message Service shutdown phase. The function that failed was func. The function's error number is errno, and the error reason is reason.                                             |
| Severity                                                                                                    |
| Error                                                                                                    |
| System Action                                                                                                    |
| The Opswise Message Service performs a forced shutdown.                                                                                                    |
| User Action                                                                                                    |
| Report the problem to Stonebranch Customer Support.                                                                                                    |
| Component                                                                                                    |
| Opswise Message Service Server                                                                                                    |
| <del></del>                                                                                                    |
| UNV6264W Opswise Message Service shutdown phase has exceeded the time limit of secs seconds.                                                                                                    |
| Description                                                                                                    |
| The Opswise Message Service shutdown phase must complete within a time limit of secs seconds. If the time limit is exceeded, the Opswise Message Service will perform a forced shutdown.                              |
| Severity                                                                                                    |
| Warning                                                                                                    |
| System Action                                                                                                    |
| The Opswise Message Service performs a forced shutdown.                                                                                                    |
| User Action                                                                                                    |
| Report the problem to Stonebranch Customer Support.                                                                                                    |
| Component                                                                                                    |
| Opswise Message Service Server                                                                                                    |
|                                                                                                    |
| UNV6265I desc version started.                                                                                                    |
| Description                                                                                                    |
| Indicates successful startup of Opswise Message Service. The desc describes the Opswise Message Service. The exact value of desc may vary based on platform. version specifies the program's version and build level. |

System Action

Severity

Error

func. The function's error number is errno. A description of the error number is reason.

| System action depends on the operation. If the operation was performed as part of the Database Manager initialization, OMS shuts down. Otherwise, the database operation fails and OMS continues processing.   |
|----------------------------------------------------------------------------------------------------|
| User Action                                                                                                    |
| Contact Stonebranch Customer Support.                                                                                                    |
| Component                                                                                                    |
| Opswise Message Service Server                                                                                                    |
|                                                                                                    |
| UNV6268I OMS queue 'name' deleted.                                                                                                    |
| Description                                                                                                    |
| OMS queue named name was deleted by an OMS administrator.                                                                                                    |
| Severity                                                                                                    |
| Informational                                                                                                    |
| System Action                                                                                                    |
| Processing continues.                                                                                                    |
| User Action                                                                                                    |
| No action required.                                                                                                    |
| Component                                                                                                    |
| Opswise Message Service Server                                                                                                    |
|                                                                                                    |
| UNV6269I Message data file fname successfully processed: addcnt adds, concnt consumes, delcnt deletes.                                                                                                    |
| Description                                                                                                    |
| The OMS message data file fname was successfully replayed to rebuild the message index. The number of message data records replayed was addent add records, concnt consume records, and delent delete records. |
| Severity                                                                                                    |
| Informational                                                                                                    |
| System Action                                                                                                    |
| OMS Server continues rebuilding the OMS message database environment.                                                                                                    |
| User Action                                                                                                    |
| No action required.                                                                                                    |

| Component                                                                                                    |
|----------------------------------------------------------------------------------------------------|
| Opswise Message Service Server                                                                                                    |
| <del></del>                                                                                                    |
| UNV6270E Error processing message data file fname, offset offset: func, errno, reason.                                                                                                    |
| Description                                                                                                    |
| Description                                                                                                    |
| An error occurred processing message data file fname as part of rebuilding the OMS message database environment. The record being processed at the time of the error is at offset offset in the data file. Function func failed with error code errno, which is described by reason. |
| Severity                                                                                                    |
| Error                                                                                                    |
| System Action                                                                                                    |
| Opswise Message Service shuts down.                                                                                                    |
| User Action                                                                                                    |
| Report the problem to Stonebranch Customer Support.                                                                                                    |
| Component                                                                                                    |
| Opswise Message Service Server                                                                                                    |
| <del></del>                                                                                                    |
| UNV6271I Deleting queue 'name' and the cnt messages it contains.                                                                                                    |
| Description                                                                                                    |
| OMS queue named name is being deleted with the OMS administration utility. The queue contains cnt messages that will be deleted along with the queue                                                                                                    |
| Severity                                                                                                    |
| Informational                                                                                                    |
| System Action                                                                                                    |
| Processing continues.                                                                                                    |
| User Action                                                                                                    |
| No action required.                                                                                                    |
| Component                                                                                                    |
| Opswise Message Service Server                                                                                                    |
|                                                                                                    |
| UNV6272I Deleting empty message data file 'fname'.                                                                                                    |

| Description                                                                                                    |
|----------------------------------------------------------------------------------------------------|
| OMS Server is deleting the message data file fname. As part of routine periodic message data cleanup, OMS Server checks each message data file for undelivered messages. Any message data file found with no undelivered messages is considered empty and is deleted.                                                                                    |
| Severity                                                                                                    |
| Informational                                                                                                    |
| System Action                                                                                                    |
| The program continues processing.                                                                                                    |
| User Action                                                                                                    |
| No action required.                                                                                                    |
| Component                                                                                                    |
| Opswise Message Service Server                                                                                                    |
| <del></del>                                                                                                    |
| UNV6273E Error initializing Request Manager: func, errno, reason.                                                                                                    |
| Description                                                                                                    |
| The Request Manager subsystem initialization failed. The failure occurred in function func. The error number is errno and an explanation of the error is reason.                                                                                                    |
| Severity                                                                                                    |
| Error                                                                                                    |
| System Action                                                                                                    |
| Opswise Message Service shuts down.                                                                                                    |
| User Action                                                                                                    |
| Report the problem to Stonebranch Customer Support.                                                                                                    |
| Component                                                                                                    |
| Opswise Message Service Server                                                                                                    |
|                                                                                                    |
| UNV6274I OMS message database environment verification started.                                                                                                    |
| Description                                                                                                    |
| The OMS message database verification process has started. All message data files are verified and the message index file is verified. If any problems are discovered with the message data files, recovery of the data file is attempted. If any problems are discovered with the message index, it is deleted and rebuilt from the message data files. |

1143 / ua-70x-mandc

with no undelivered messages is deleted. Message data file fname has msgcnt undelivered messages. As such, it will not be deleted until all messages

are delivered.

Informational

Severity

| System Action                                                                                                    |
|----------------------------------------------------------------------------------------------------|
| The program continues processing.                                                                                                    |
| User Action                                                                                                    |
| No action required.                                                                                                    |
| Component                                                                                                    |
| Opswise Message Service Server                                                                                                    |
| <del></del>                                                                                                    |
| UNV6277A Message data file cleanup started.                                                                                                    |
| Description                                                                                                    |
| As part of routine periodic maintenance, OMS Server checks each message data file for undelivered messages. Any message data file found with no undelivered messages is considered empty and is deleted. |
| Severity                                                                                                    |
| Audit                                                                                                    |
| System Action                                                                                                    |
| The program continues processing.                                                                                                    |
| User Action                                                                                                    |
| No action required.                                                                                                    |
| Component                                                                                                    |
| Opswise Message Service Server                                                                                                    |
|                                                                                                    |
| UNV6278I Deleting message index file 'fname'.                                                                                                    |
| Description                                                                                                    |
| OMS Server is deleting the message index file fname. The reason for the index file being deleted is indicated by previously logged OMS Server messages.                                                  |
| Severity                                                                                                    |
| Informational                                                                                                    |
| System Action                                                                                                    |
| The program continues processing.                                                                                                    |
| User Action                                                                                                    |

| No action required.                                                                                                    |
|----------------------------------------------------------------------------------------------------|
| Component                                                                                                    |
| Opswise Message Service Server                                                                                                    |
|                                                                                                    |
| UNV6279E Error opening 'lang' message catalog in directory 'dir': reason                                                                                                    |
|                                                                                                    |
| Description                                                                                                    |
| The message catalog for the language specified by lang could not be opened. dir is the directory from which Opswise Message Service tried to open the file. reason is an explanation of the error.                                                                                                    |
| Severity                                                                                                    |
| Error                                                                                                    |
| System Action                                                                                                    |
| The program terminates.                                                                                                    |
| User Action                                                                                                    |
| The name of the message catalog file is umsmcxxx.umc, where 'xxx' is an abbreviation for the language (e.g., English - eng). Make sure the required file exists in the specified directory, and that the user account running the Opswise Message Service program has the authority to read files in that directory. Re-install the program if necessary. |
| Component                                                                                                    |
| Opswise Message Service Server                                                                                                    |
|                                                                                                    |
| UNV6280E Error opening message destination: reason                                                                                                    |
| Description                                                                                                    |
| Description .                                                                                                    |
| Opswise Message Service was unable to set a destination for the messages it displays. reason is an explanation of the error.                                                                                                    |
| Severity                                                                                                    |
| Error                                                                                                    |
| System Action                                                                                                    |
| The program terminates.                                                                                                    |
| User Action                                                                                                    |
| If the destination is set to LOGFILE, make sure the user account running the Opswise Message Service program has write permissions to the log director Also, make sure there is sufficient space available on the system on which Opswise Message Service is running.                                                                                     |
| Component                                                                                                    |
| Opswise Message Service Server                                                                                                    |

| <del></del>                                                                                                    |
|----------------------------------------------------------------------------------------------------|
| UNV6281E Network initialization failed: func, reason                                                                                                    |
| Description                                                                                                    |
| The Windows NT/2000 TCP/IP interface could not be started. func is the name of the function in which the error occurred. reason is an explanation of the error.                                                        |
| Severity                                                                                                    |
| Error                                                                                                    |
| System Action                                                                                                    |
| The program terminates.                                                                                                    |
| User Action                                                                                                    |
| Check with your network administrator to make sure TCP/IP is installed and properly configured on the system on which Opswise Message Service will run. If the problem persists, contact Stonebranch customer support. |
| Component                                                                                                    |
| Opswise Message Service Server                                                                                                    |
| UNV6282E Error closing message data file file: func, errno, reason                                                                                                    |
| Description                                                                                                    |
| An error occurred closing the message data file file. Function func returned error code errno. reason is an explanation of the error code.                                                                             |
| Severity                                                                                                    |
| Error                                                                                                    |
| System Action                                                                                                    |
| The program terminates.                                                                                                    |
| User Action                                                                                                    |
| Determine the cause of the error and take preventive action. Contact Stonebranch Customer Support for assistance if required.                                                                                          |
| Component                                                                                                    |
| Opswise Message Service Server                                                                                                    |
|                                                                                                    |
| UNV6283E Error opening message data file file: func, errno, reason                                                                                                    |
| Description                                                                                                    |

| An error occurred opening the message data file file. Function func returned error code errno. reason is an explanation of the error code.  |
|----------------------------------------------------------------------------------------------------|
| Severity                                                                                                    |
| Error                                                                                                    |
| System Action                                                                                                    |
| The program terminates.                                                                                                    |
| User Action                                                                                                    |
| Determine the cause of the error and take preventive action. Contact Stonebranch Customer Support for assistance if required.               |
| Component                                                                                                    |
| Opswise Message Service Server                                                                                                    |
|                                                                                                    |
| UNV6284E Error closing message trace file file: func, errno, reason                                                                         |
| Description                                                                                                    |
| An error occurred closing the message trace file file. Function func returned error code errno. reason is an explanation of the error code. |
| Severity                                                                                                    |
| Error                                                                                                    |
| System Action                                                                                                    |
| Processing continues.                                                                                                    |
| User Action                                                                                                    |
| Determine the cause of the error and take preventive action. Contact Stonebranch Customer Support for assistance if required.               |
| Component                                                                                                    |
| Opswise Message Service Server                                                                                                    |
|                                                                                                    |
| UNV6285I OMS message trace started by user userid.                                                                                          |
| Description                                                                                                    |
| OMS message trace was started by the OMS Administration Utility command running as user ID userid.                                          |
| Severity                                                                                                    |
| Informational                                                                                                    |
|                                                                                                    |

| OMS message trace is written to the specified trace file.                                          |
|----------------------------------------------------------------------------------------------------|
| User Action                                                                                        |
| No action required.                                                                                |
| Component                                                                                          |
| Opswise Message Service Server                                                                     |
|                                                                                                    |
| UNV6286I OMS message trace stopped by user userid.                                                 |
| Description                                                                                        |
| OMS message trace was stopped by the OMS Administration Utility command running as user ID userid. |
| Severity                                                                                           |
| Informational                                                                                      |
| System Action                                                                                      |
| The message trace is stopped and processing continues.                                             |
| User Action                                                                                        |
| No action required.                                                                                |
| Component                                                                                          |
| Opswise Message Service Server                                                                     |
|                                                                                                    |
| UNV6287I OMS message trace file file opened.                                                       |
| Description                                                                                        |
| OMS message trace output file file was opened successfully.                                        |
| Severity                                                                                           |
| Informational                                                                                      |
| System Action                                                                                      |
| OMS continues.                                                                                     |
| User Action                                                                                        |
| No action required.                                                                                |
| Component                                                                                          |

| Opswise Message Service Server                                                                                                    |
|----------------------------------------------------------------------------------------------------|
| <del></del>                                                                                                    |
| UNV6288I OMS message database environment verification completed successfully.                                                                                                    |
| Description                                                                                                    |
| OMS message database environment was successfully verified. If there were any warning or error messages logged prior to this message reporting verification problems, then the database environment was also successfully recovered. |
| Severity                                                                                                    |
| Informational                                                                                                    |
| System Action                                                                                                    |
| The program continues processing.                                                                                                    |
| User Action                                                                                                    |
| No action required.                                                                                                    |
| Component                                                                                                    |
| Opswise Message Service Server                                                                                                    |
|                                                                                                    |
| UNV6289A Message data file cleanup completed successfully.                                                                                                    |
| Description                                                                                                    |
| As part of routine periodic maintenance, OMS Server checks each message data file for undelivered messages. Any message data file found with no undelivered messages is considered empty and is deleted.                             |
| Severity                                                                                                    |
| Audit                                                                                                    |
| System Action                                                                                                    |
| The program continues processing.                                                                                                    |
| User Action                                                                                                    |
| No action required.                                                                                                    |
| Component                                                                                                    |
| Opswise Message Service Server                                                                                                    |
|                                                                                                    |
| UNV6290E Error performing message data file cleanup: func, errno, reason                                                                                                    |
| Description                                                                                                    |

| As part of routine periodic maintenance, OMS Server checks each message data file for undelivered messages. Any message data file found with no undelivered messages is deleted. An error occurred performing the cleanup. Function func returned error code errno described by reason. |
|----------------------------------------------------------------------------------------------------|
| Severity                                                                                                    |
| Error                                                                                                    |
| System Action                                                                                                    |
| OMS Server continues processing.                                                                                                    |
| User Action                                                                                                    |
| Determine the cause of the error condition and rectify the problem. Contact Stonebranch Customer Support for assistance if required.                                                                                                    |
| Component                                                                                                    |
| Opswise Message Service Server                                                                                                    |
| UNV6291I OMS message trace stopped via timeout.                                                                                                    |
| Description                                                                                                    |
| OMS message trace was stopped as automated timeout event.                                                                                                    |
| Severity                                                                                                    |
| Informational                                                                                                    |
| System Action                                                                                                    |
| OMS continues processing.                                                                                                    |
| User Action                                                                                                    |
| No action required.                                                                                                    |
| Component                                                                                                    |
| Opswise Message Service Server                                                                                                    |
|                                                                                                    |
| UNV6292E Error processing message trace file: func, errno, reason                                                                                                    |
| Description                                                                                                    |
| An error occurred processing a message trace. The active trace file is file. Function func returned error code errno. reason is an explanation of the error code.                                                                                                    |
| Severity                                                                                                    |
| Error                                                                                                    |

| System Action                                                                                                    |
|----------------------------------------------------------------------------------------------------|
| The message trace is terminated.                                                                                                    |
| User Action                                                                                                    |
| Determine the cause of the error and take preventive action. Contact Stonebranch Customer Support for assistance if required.                                                            |
| Component                                                                                                    |
| Opswise Message Service Server                                                                                                    |
| UNV6293A Received reqname request from process workid running as user userid.                                                                                                    |
| Description                                                                                                    |
| The request reqname was received from a process identified by workid running with user account userid. The process that made the request was running on the same host as the OMS Server. |
| Severity                                                                                                    |
| Audit                                                                                                    |
| System Action                                                                                                    |
| Processing continues.                                                                                                    |
| User Action                                                                                                    |
| No action required.                                                                                                    |
| Component                                                                                                    |
| Opswise Message Service Server                                                                                                    |
|                                                                                                    |
| UNV6294W IP Address ipaddr is not allowed access to Opswise Message Service by OMS_ACCESS ACL rule number rulenum.                                                                       |
| Description                                                                                                    |
| Indicates that the IP Address ipaddr has been denied access to the Opswise Message Service according to the Universal Access Control List (UACL) OMS_ACCESS rule number rulenum.         |
| Severity                                                                                                    |
| Warning                                                                                                    |
| System Action                                                                                                    |
| None                                                                                                    |
| User Action                                                                                                    |

| None required.                                                                                                    |
|----------------------------------------------------------------------------------------------------|
| Component                                                                                                    |
| Opswise Message Service Server                                                                                                    |
| <del></del>                                                                                                    |
| UNV6295E Error closing the OMS message database environment: func, errno, reason                                                                                                    |
| Description                                                                                                    |
| An attempt to close the OMS message database environment failed. The database environment consists of an index file and one or more data files. func is the name of the function in which the error occurred. errno is the error number. reason is an explanation of the error. |
| Severity                                                                                                    |
| Error                                                                                                    |
| System Action                                                                                                    |
| The database environment is closed as part of the OMS Server shutdown process. The next time OMS Server is started using the same database environment, it will perform a verification and recovery process of the databases.                                                   |
| User Action                                                                                                    |
| Determine the cause of the error condition and rectify the problem. Contact Stonebranch Customer Support for assistance if required.                                                                                                    |
| Component                                                                                                    |
| Opswise Message Service Server                                                                                                    |
| <del></del>                                                                                                    |
| UNV6296E Error validating the OMS message database environment: func, errno, reason                                                                                                    |
| Description                                                                                                    |
| An error occurred validating the OMS message database environment. func is the name of the function in which the error occurred. errno is the error number. reason is an explanation of the error.                                                                              |
| Severity                                                                                                    |
| Error                                                                                                    |
| System Action                                                                                                    |
| The program terminates.                                                                                                    |
| User Action                                                                                                    |
| Refer to the user action of messages following this one. Most likely database recovery is required.                                                                                                    |
| Component                                                                                                    |
| Opswise Message Service Server                                                                                                    |

| <del></del>                                                                                                    |
|----------------------------------------------------------------------------------------------------|
| UNV6297E Error opening the OMS message database environment: func, errno, reason                                                                                                    |
| Description                                                                                                    |
| An error occurred opening the OMS message database environment. func is the name of the function in which the error occurred. errno is the error number. reason is an explanation of the error.                                                                             |
| Severity                                                                                                    |
| Error                                                                                                    |
| System Action                                                                                                    |
| The program terminates.                                                                                                    |
| User Action                                                                                                    |
| The OMS database environment should have been verified by OMS Server prior to opening the database environment. Review any additional error messages and take corrective action to rectify the conditions. Contact Stonebranch Customer Support for assistance if required. |
| Component                                                                                                    |
| Opswise Message Service Server                                                                                                    |
|                                                                                                    |
| UNV6298E Error initializing the cmpname database module: func, errno, reason                                                                                                    |
| Description                                                                                                    |
| An error occurred initializing the database module for component cmpname. func is the name of the function in which the error occurred. errno is the error number. reason is an explanation of the error.                                                                   |
| Severity                                                                                                    |
| Error                                                                                                    |
| System Action                                                                                                    |
| The program terminates.                                                                                                    |
| User Action                                                                                                    |
| Contact Stonebranch Customer Support if assistance is needed.                                                                                                    |
| Component                                                                                                    |
| Opswise Message Service Server                                                                                                    |
| <del></del>                                                                                                    |
| UNV6299E Error opening OMS lock file 'fname': func, errno, reason                                                                                                    |
| Description                                                                                                    |

| An error occurred opening the OMS message database environment lock file named fname. The function func failed with error code errno, which is described by reason. |
|----------------------------------------------------------------------------------------------------|
| Severity                                                                                                    |
| Error                                                                                                    |
| System Action                                                                                                    |
| The program terminates.                                                                                                    |
| User Action                                                                                                    |
| Correct the error condition and restart the OMS Server. Contact Stonebranch Customer Support if assistance if required.                                             |
| Component                                                                                                    |
| Opswise Message Service Server                                                                                                    |

## UNV6300-UNV6399

| Opswise Message Service accepted a TCP/IP connection on its Broker Interface. An error occurred preventing the network session from being successfully established with the broker. The error occurred in function func. The error is described by the error number errno and the error text reason. |
|----------------------------------------------------------------------------------------------------|
| Severity                                                                                                    |
| Error                                                                                                    |
| System Action                                                                                                    |
| The network session is closed and processing continues.                                                                                                    |
| User Action                                                                                                    |
| The error is most often caused by the broker abruptly stopping its processing or a process other than the broker attempted to use the interface.                                                                                                    |
| Component                                                                                                    |
| Opswise Message Service Server                                                                                                    |
|                                                                                                    |
| UNV6303E Error processing broker interface request: func, errno, reason                                                                                                    |
| Description                                                                                                    |
| OMS received an internal command message from the Universal Broker, but was unable to process it. func is the name of the function in which the error occurred. errno is the error number. reason is an explanation of the error.                                                                    |
| Severity                                                                                                    |
| Error                                                                                                    |
| System Action                                                                                                    |
| Processing continues.                                                                                                    |
| User Action                                                                                                    |
| If the problem persists, contact Stonebranch customer support.                                                                                                    |
| Component                                                                                                    |
| Opswise Message Service Server                                                                                                    |
|                                                                                                    |
| UNV6304E Error processing ubroker request: func, errno, reason.                                                                                                    |
| Description                                                                                                    |
| An error occurred when processing a request from the Universal Broker. The function that failed was func. The function's error number is errno, and the error reason is reason.                                                                                                    |
| Severity                                                                                                    |
| Error                                                                                                    |

| System Action                                                                                                    |
|----------------------------------------------------------------------------------------------------|
| Opswise Message Service terminates this request and closes the network connection.                                                                                                 |
| User Action                                                                                                    |
| Report the problem to Stonebranch Customer Support.                                                                                                    |
| Component                                                                                                    |
| Opswise Message Service Server                                                                                                    |
| <del></del>                                                                                                    |
| UNV6305E Error updating component state to state: func, errno, reason                                                                                                    |
| Description                                                                                                    |
| An error occurred while updating the component state. The new state is state. The function that failed was func. The error number was errno. A description of the error is reason. |
| Severity                                                                                                    |
| Error                                                                                                    |
| System Action                                                                                                    |
| The system action depends on the context in which it occurs. Refer to other messages printed at this time.                                                                         |
| User Action                                                                                                    |
| Contact Stonebranch customer support.                                                                                                    |
| Component                                                                                                    |
| Opswise Message Service Server                                                                                                    |
| <del></del>                                                                                                    |
| UNV6306E Error establishing local broker session: func, errno, reason                                                                                                    |
| Description                                                                                                    |
| An error occurred establishing a communication session with the local broker. The function func failed with error code errno, which is described by reason.                        |
| Severity                                                                                                    |
| Error                                                                                                    |
| System Action                                                                                                    |
| The program terminates.                                                                                                    |
| User Action                                                                                                    |

| Resolve the condition that caused the error and restart the Universal Broker. Contact Stonebranch customer support for assistance.                                                                                                    |
|----------------------------------------------------------------------------------------------------|
| Component                                                                                                    |
| Opswise Message Service Server                                                                                                    |
| <del></del>                                                                                                    |
| UNV6307W Error sending keepalive message to broker: func, errno, reason                                                                                                    |
| Description                                                                                                    |
| An error occurred sending a keepalive to the local Universal Broker. The OMS Server will continue attempting to send the keepalive message periodically. The function func failed with error code errno, which is described by reason. |
| Severity                                                                                                    |
| Warning                                                                                                    |
| System Action                                                                                                    |
| OMS Server continues processing and will continue to send the keepalive message to the broker periodically.                                                                                                    |
| User Action                                                                                                    |
| Resolve the condition that caused the error. Contact Stonebranch customer support for assistance.                                                                                                    |
| Component                                                                                                    |
| Opswise Message Service Server                                                                                                    |
|                                                                                                    |
| UNV6308E Local broker shutdown detected.                                                                                                    |
| Description                                                                                                    |
| The persistent IPC connection between the OMS Server and the local broker was prematurely closed indicating the broker has shutdown abnormally.                                                                                        |
| Severity                                                                                                    |
| Error                                                                                                    |
| System Action                                                                                                    |
| OMS Server immediately shuts down.                                                                                                    |
| User Action                                                                                                    |
| Resolve the condition that caused the local broker to shutdown abnormally. Contact Stonebranch customer support for assistance.                                                                                                    |
| Component                                                                                                    |
| Opswise Message Service Server                                                                                                    |
|                                                                                                    |

The reason message delivery failed is unknown. A possible reason is the message caused the OMS client to abnormally end each time the message was

Component

Opswise Message Service Server

UNV6311I Server STOP command received.

Description

The OMS Server received a stop request from the Universal Broker.

| Severity                                                                                                    |
|----------------------------------------------------------------------------------------------------|
| Informational                                                                                                    |
| System Action                                                                                                    |
| OMS Server begins its shutdown process.                                                                                                    |
| User Action                                                                                                    |
| No action required.                                                                                                    |
| Component Opswise Message Service Server                                                                                                    |
| <del></del>                                                                                                    |
| UNV6312I OMS Server initialization is complete.                                                                                                    |
| Description                                                                                                    |
| The OMS Server has fully initialized and is ready for work.                                                                                                    |
| Severity                                                                                                    |
| Informational                                                                                                    |
| System Action                                                                                                    |
| OMS Server continues processing.                                                                                                    |
| User Action                                                                                                    |
| No action required.                                                                                                    |
| Component                                                                                                    |
| Opswise Message Service Server                                                                                                    |
| <br>UNV6313W The user userid has been denied OMS admin access by OMS maintenance rule rule.                                                                                                    |
| Description                                                                                                    |
| The OMS Server's access control list that governs which users have the authority to perform adminitstrative actions contains an entry that denies such authority to the user specified by userid. rule is the number of the ACL entry that is enforcing the access denial. The number of the entry matches the order in which it is listed in the configuration file or the Universal Configuration Manager in Windows. |
| Severity                                                                                                    |
| Warning                                                                                                    |
| System Action                                                                                                    |

| The program stops processing the request.                                                                                                    |
|----------------------------------------------------------------------------------------------------|
| User Action                                                                                                    |
| Contact your OMS administrator for the Server system to determine whether or not access has been properly denied.                                                                                 |
| Component                                                                                                    |
| Opswise Message Service Server                                                                                                    |
| <del></del>                                                                                                    |
| UNV6314E Error in Topic Manager: func, errno, reason.                                                                                                    |
| Description                                                                                                    |
| An error in the OMS Topic Manager occurred. The Topic Manager function that failed was func. The function's error number is errno. A description of the error number is reason.                   |
| Severity                                                                                                    |
| Error                                                                                                    |
| System Action                                                                                                    |
| System action depends on the operation. If the operation was performed as part of the Topic Manager initialization, OMS shuts down. Otherwise, the connection fails and OMS continues processing. |
| User Action                                                                                                    |
| Contact Stonebranch Customer Support.                                                                                                    |
| Component                                                                                                    |
| Opswise Message Service Server                                                                                                    |
|                                                                                                    |
| UNV6315I Deleting topic 'name' and the cnt messages it contains.                                                                                                    |
| Description                                                                                                    |
| OMS topic named name is being deleted with the OMS administration utility. The topic contains cnt messages that will be deleted along with the topic.                                             |
| Severity                                                                                                    |
| Informational                                                                                                    |
| System Action                                                                                                    |
| Processing continues.                                                                                                    |
| User Action                                                                                                    |
| No action required.                                                                                                    |

| Component                                                                                                    |
|----------------------------------------------------------------------------------------------------|
| Opswise Message Service Server                                                                                                    |
|                                                                                                    |
| UNV6316I OMS topic 'name' deleted.                                                                                                    |
| Description                                                                                                    |
| OMS topic named name was deleted by an OMS administrator.                                                                                                    |
| Severity                                                                                                    |
| Informational                                                                                                    |
| System Action                                                                                                    |
| Processing continues.                                                                                                    |
| User Action                                                                                                    |
| No action required.                                                                                                    |
| Component                                                                                                    |
| Opswise Message Service Server                                                                                                    |
|                                                                                                    |
| UNV6317E Error dispatching subscribers for topic 'topic': func, errno, reason.                                                                                                    |
| Description                                                                                                    |
| An error occurred dispatching the next topic subscribers for topic topic. The function that failed was func. The function error number is errno. A description of the error number is reason. |
| Severity                                                                                                    |
| Error                                                                                                    |
| System Action                                                                                                    |
| Processing continues. The next topic message will not be dispatched until the next topic consumer or producer action is taken.                                                                |
| User Action                                                                                                    |
| Contact Stonebranch Customer Support.                                                                                                    |
| Component                                                                                                    |
| Opswise Message Service Server                                                                                                    |
|                                                                                                    |
| UNV6318E Error dispatching consumer for queue 'queue': func, errno, reason.                                                                                                    |

| Description                                                                                                    |
|----------------------------------------------------------------------------------------------------|
| An error occurred dispatching the next queue consumer for queue queue. The function that failed was func. The function error number is errno. A description of the error number is reason. |
| Severity                                                                                                    |
| Error                                                                                                    |
| System Action                                                                                                    |
| Processing continues. The next queue message will not be dispatched until the next queue consumer or producer action is taken.                                                             |
| User Action                                                                                                    |
| Contact Stonebranch Customer Support.                                                                                                    |
| Component                                                                                                    |
| Opswise Message Service Server                                                                                                    |
| <del></del>                                                                                                    |
| UNV6319E Error generating eventtype event: func, errno, reason.                                                                                                    |
| Description                                                                                                    |
| An error occurred generating an OMS Server event of type eventtype. The function that failed was func. The function error number is errno. A description of the error number is reason.    |
| Severity                                                                                                    |
| Error                                                                                                    |
| System Action                                                                                                    |
| Processing continues.                                                                                                    |
| User Action                                                                                                    |
| Contact Stonebranch Customer Support.                                                                                                    |
| Component                                                                                                    |
| Opswise Message Service Server                                                                                                    |
| <del></del>                                                                                                    |
| UNV6320E Message decryption failed due to key mismatch.                                                                                                    |
| Description                                                                                                    |
| The message could not be properly decrypted because the key used to encrypt the message is not the same that was used to decrypt the message.                                              |
| Severity                                                                                                    |

Contact Stonebranch customer support.

Component

Opswise Message Service Server

----

UNV6322E Error terminating OMS Server: func, errno, reason.

Description

An error occurred terminating the OMS Server. The function that failed was func. The function error number is errno. A description of the error number is reason.

Severity

Error

System Action

The OMS Server continues the termination process.

Component

No action required.

| Opswise Message Service Server                                                                                                    |
|----------------------------------------------------------------------------------------------------|
| <del></del>                                                                                                    |
| UNV6325E Error initializing inactive Server environment: func, errno, reason.                                                                                                    |
| Description                                                                                                    |
| An error occurred initializing the OMS Server as a standby, inactive node. The function that failed was func. The function error number is errno. A description of the error number is reason. |
| Severity                                                                                                    |
| Error                                                                                                    |
| System Action                                                                                                    |
| The OMS Server terminates.                                                                                                    |
| User Action                                                                                                    |
| Contact Stonebranch Customer Support.                                                                                                    |
| Component                                                                                                    |
| Opswise Message Service Server                                                                                                    |
| <del></del>                                                                                                    |
| UNV6326I OMS connections limit set at limit.                                                                                                    |
| Description                                                                                                    |
| The OMS server has set the maximum number of open OMS connections to limit. The limit is based upon the process's limit on open files and sockets                                              |
| Severity                                                                                                    |
| Informational                                                                                                    |
| System Action                                                                                                    |
| The OMS Server continues.                                                                                                    |
| User Action                                                                                                    |
| No action required. For POSIX based operating systems, if the limit is too small for operations, increase the OMS server process open file limit.                                              |
| Component                                                                                                    |
| Opswise Message Service Server                                                                                                    |
| <del></del>                                                                                                    |
| UNV6327I OMS REFRESH command processed successfully.                                                                                                    |
| Description                                                                                                    |

| The Opswise Message Service server successfully processed a configuration refresh request.                                                                                       |
|----------------------------------------------------------------------------------------------------|
| Severity                                                                                                    |
| Informational                                                                                                    |
| System Action                                                                                                    |
| Processing continues.                                                                                                    |
| User Action                                                                                                    |
| No action required.                                                                                                    |
| Component                                                                                                    |
| Opswise Message Service Server                                                                                                    |
|                                                                                                    |
| UNV6328E Unrecoverable message database I/O error: func, errno, reason.                                                                                                    |
| Description                                                                                                    |
| An unrecoverable I/O error occurred accessing the OMS message database. The function that failed was func. The function's error number is errno, and the error reason is reason. |
| Severity                                                                                                    |
| Error                                                                                                    |
| System Action                                                                                                    |
| Opswise Message Service shuts down.                                                                                                    |
| User Action                                                                                                    |
| Restart the Opswise Message Service when the message database condition is resolved.                                                                                             |
| Component                                                                                                    |
| Opswise Message Service Server                                                                                                    |
|                                                                                                    |
| UNV6329E Retryable error obtaining OMS lock file: func, errno, reason                                                                                                    |
| Description                                                                                                    |
| A retryable error occurred obtaining the OMS message database environment lock file. The function func failed with error code errno, which is described by reason.               |
| Severity                                                                                                    |
| Error                                                                                                    |

| System Action                                                                                                    |
|----------------------------------------------------------------------------------------------------|
| The OMS server continues running and will periodically attempt to obtain the lock file. No client services are provided by the OMS server until the lock file is obtained.                                                                                                    |
| User Action                                                                                                    |
| Correct the error condition that prevented the OMS server from attempting to obtain the lock file. If the OMS message database is located on a network based file system, insure the network connection to the file system is available.                                                         |
| Component                                                                                                    |
| Opswise Message Service Server                                                                                                    |
|                                                                                                    |
| UNV6330I OMS message database directory: dbdir                                                                                                    |
| Description                                                                                                    |
| The OMS message database is located in directory dbdir.                                                                                                    |
| Severity                                                                                                    |
| Informational                                                                                                    |
| System Action                                                                                                    |
| The OMS server continues processing.                                                                                                    |
| User Action                                                                                                    |
| No action required. The message provides the location of the OMS message database directory.                                                                                                    |
| Component                                                                                                    |
| Opswise Message Service Server                                                                                                    |
|                                                                                                    |
| UNV6331E Error updating OMS database lock file: func, errno, reason                                                                                                    |
| Description                                                                                                    |
| An unrecoverable error occurred updating the OMS database lock file. The lock file is updated periodically to insure network connectivity and keep the lock lease current. The function that failed was func. The function's error number is errno. A description of the error number is reason. |
| Severity                                                                                                    |
| Error                                                                                                    |
| System Action                                                                                                    |
| The OMS server terminates. If the OMS server is part of a High Availability cluster, another OMS server in the cluster should become active.                                                                                                    |
| User Action                                                                                                    |

| Determine the reason for the error and take corrective action. If the OMS database is located on a network file system, check network connectivity between the OMS server host and the file server. |
|----------------------------------------------------------------------------------------------------|
| Component                                                                                                    |
| Opswise Message Service Server                                                                                                    |
|                                                                                                    |
| UNV6332I Setting active message data file 'fname'.                                                                                                    |
| Description                                                                                                    |
| OMS Server is setting the active message data file to fname.                                                                                                    |
| Severity                                                                                                    |
| Informational                                                                                                    |
| System Action                                                                                                    |
| The program continues processing.                                                                                                    |
| User Action                                                                                                    |
| No action required.                                                                                                    |
| Component                                                                                                    |
| Opswise Message Service Server                                                                                                    |
|                                                                                                    |
| UNV6333I OMS data file relationship mapping started.                                                                                                    |
| Description                                                                                                    |
| OMS data file relationships are being mapped.                                                                                                    |
| Severity                                                                                                    |
| Informational                                                                                                    |
| System Action                                                                                                    |
| OMS message database verification continues.                                                                                                    |
| User Action                                                                                                    |
| No action required.                                                                                                    |
| Component                                                                                                    |
| Opswise Message Service Server                                                                                                    |
|                                                                                                    |

| UNV6334E Error removing message data file relationships file: func, errno, reason                                                                                  |
|----------------------------------------------------------------------------------------------------|
| Description                                                                                                    |
| An error occurred removing the relationship data for a message data file file. Function func returned error code errno. reason is an explanation of the erro code. |
| Severity                                                                                                    |
| Error                                                                                                    |
| System Action                                                                                                    |
| The program terminates.                                                                                                    |
| User Action                                                                                                    |
| Determine the cause of the error and take preventive action. Contact Stonebranch Customer Support for assistance if required.                                      |
| Component                                                                                                    |
| Opswise Message Service Server                                                                                                    |
|                                                                                                    |
| UNV6335E Error adding message data file relationship file: func, errno, reason                                                                                     |
| Description                                                                                                    |
| An error occurred removing the relationship data for a message data file file. Function func returned error code errno. reason is an explanation of the erro code. |
| Severity                                                                                                    |
| Error                                                                                                    |
| System Action                                                                                                    |
| The program terminates.                                                                                                    |
| User Action                                                                                                    |
| Determine the cause of the error and take preventive action. Contact Stonebranch Customer Support for assistance if required.                                      |
| Component                                                                                                    |
| Opswise Message Service Server                                                                                                    |
| <del></del>                                                                                                    |
| UNV6336E Error adding message data file relationship map file: func, errno, reason                                                                                 |
| Description                                                                                                    |
| An error occurred opening the message data file file. Function func returned error code errno. reason is an explanation of the error code.                         |

| Severity                                                                                                    |
|----------------------------------------------------------------------------------------------------|
| Error                                                                                                    |
| System Action                                                                                                    |
| The program terminates.                                                                                                    |
| User Action                                                                                                    |
| Determine the cause of the error and take preventive action. Contact Stonebranch Customer Support for assistance if required. |
| Component                                                                                                    |
| Opswise Message Service Server                                                                                                |
|                                                                                                    |
| UNV6337I Incoming OMS client connection from IP address                                                                       |
| Description                                                                                                    |
| Incoming client connection attempt is performed from IP address.                                                              |
| Severity                                                                                                    |
| Informational                                                                                                    |
| System Action                                                                                                    |
| OMS Server processes the connection                                                                                           |
| User Action                                                                                                    |
| No action required                                                                                                    |
| Component                                                                                                    |
| Opswise Message Service Server                                                                                                |
|                                                                                                    |
| UNV6338I Rejecting non-SSL connection from %s                                                                                 |
| Description                                                                                                    |
| OMS Server rejects a non-SSL client connection due to SSL enforcement is enabled                                              |
| Severity                                                                                                    |
| Informational                                                                                                    |
| System Action                                                                                                    |
| OMS Server rejects the connection                                                                                             |

Displays the negotiated network protocol properties for the OMS session. The protocol name is indicated by protocol. Possible values are UNVv2 for the Universal version 2 protocol, TLSv1/SSL for TLS version 1 of the SSL protocol, or TLSv1.2 for TLS version 1.2 of the SSL protocol. The value keyex specifies the key exchange method, value auth specifies the peer authentication method used, enc specifies the data encryption method used, and mac specifies the data authentication method used.

Severity

Informational

System Action

None

**User Action** 

None required.

Component

Opswise Message Service Server

Universal Agent 7.0.x Messages and Codes

## UNV6500-UNV6599

| UNV6500I Universal FTP Client version started.                                                                                                    |
|----------------------------------------------------------------------------------------------------|
| Description                                                                                                    |
| Indicates successful startup of Universal FTP Client. version specifies the program's version and build level. The exact text displayed for Universal FTP Client may vary depending on platform and architecture. |
| Severity                                                                                                    |
| Informational                                                                                                    |
| System Action                                                                                                    |
| None                                                                                                    |
| User Action                                                                                                    |
| None required.                                                                                                    |
| Component                                                                                                    |
| Universal FTP Client                                                                                                    |
|                                                                                                    |
| UNV6501I Universal FTP Client version ended successfully.                                                                                                    |
| Description                                                                                                    |
| Indicates the successful end of the uftp program. version specifies the program's version and build level.                                                                                                    |
| Severity                                                                                                    |
| Informational                                                                                                    |
| System Action                                                                                                    |
| None                                                                                                    |
| User Action                                                                                                    |
| None required.                                                                                                    |
| Component                                                                                                    |
| Universal FTP Client                                                                                                    |
| <del></del>                                                                                                    |
| UNV6502E Universal FTP Client version ended unsuccessfully with exit code errno.                                                                                                    |
| Description                                                                                                    |

| Indicates that the uftp program ended abnormally. version specifies the program's version and build level. errno is the program's exit status.                                                                                                    |
|----------------------------------------------------------------------------------------------------|
| Severity                                                                                                    |
| Error                                                                                                    |
| System Action                                                                                                    |
| The program terminates, returning the status specified by errno.                                                                                                    |
| User Action                                                                                                    |
| If the problem persists, contact Stonebranch customer support.                                                                                                    |
| Component                                                                                                    |
| Universal FTP Client                                                                                                    |
|                                                                                                    |
| UNV6510E Error initializing local Broker interface using system ID 'sid': func, errno, reason                                                                                                    |
| Description                                                                                                    |
| An error occurred initializing the interface to the local Universal Broker using system identifier sid. The FTP client communicates with the local Broker to register with it and to obtain configuration data. The function func failed with an error code of errno, which is described by reason. |
| Severity                                                                                                    |
| Error                                                                                                    |
| System Action                                                                                                    |
| The process terminates.                                                                                                    |
| User Action                                                                                                    |
| Check that a local Broker is running with the appropriate system ID on the same system as the client. If a Broker is not running, one must be started pric to starting the client. Contact Stonebranch Customer Support is assistance is needed.                                                    |
| Component                                                                                                    |
| Universal FTP Client                                                                                                    |
|                                                                                                    |
| UNV6511E Error initializing local Broker interface: func, errno, reason                                                                                                    |
| Description                                                                                                    |
| An error occurred initializing the interface to the local Universal Broker. The client communicates with the local Broker to register with it and to obtain configuration data. The function func failed with an error code of errno, which is described by reason.                                 |
| Severity                                                                                                    |
| Error                                                                                                    |

System Action

The process terminates.

User Action

Check that a local Broker is running on the same system as the client. If a Broker is not running, one must be started prior to starting the client. Contact Stonebranch Customer Support is assistance is needed.

Component

Universal FTP Client

--
UNV6512E Error recording process exit code: func, errno, reason

Description

An error occurred recording the Universal FTP client process exit code for local Broker monitoring. The function func failed with an error code of errno, which is described by reason.

Severity

System Action

Error

The client continues shutdown processing. The local Broker may or may not detect that the client process ended depending on the platform.

User Action

On UNIX, the process lock file (PLF) used by the client may have been corrupted or removed. Although the condition cannot be recovered, the cause of the problem should be determined to prevent it from reoccurring. On z/OS, the local Broker may not have been running when the client ended. Contact Stonebranch Customer Support if assistance is needed.

Component

Universal FTP Client

----

UNV6513E Error registering with local Broker: func, errno, reason

Description

An error occurred registering with the local Universal Broker. The registration process is required for the Universal FTP Client to obtain configuration data from the local Broker. The function func failed with an error code of errno, which is described by reason.

Severity

Error

System Action

The manager terminates.

| User Action                                                                                                    |
|----------------------------------------------------------------------------------------------------|
| Check that a local Broker is running on the same system as the client. If a Broker is not running, one must be started prior to starting the client. Contact Stonebranch Customer Support is assistance is needed.         |
| Component                                                                                                    |
| Universal FTP Client                                                                                                    |
| <del></del>                                                                                                    |
| UNV6514I Universal FTP Client component cid registered with local Broker 'sid'.                                                                                                    |
| Description                                                                                                    |
| The client has successfully registered with the local Broker. The client has been assigned component ID cid by the Broker. If multiple Brokers are supported by the O/S, the system ID of the Broker is identified by sid. |
| Severity                                                                                                    |
| Informational                                                                                                    |
| System Action                                                                                                    |
| Processing continues.                                                                                                    |
| User Action                                                                                                    |
| None required.                                                                                                    |
| Component                                                                                                    |
| Universal FTP Client                                                                                                    |
|                                                                                                    |
| UNV6515E Error establishing local broker session: func, errno, reason                                                                                                    |
| Description                                                                                                    |
| An error occurred establishing a communication session with the local broker. The function that failed is identified by field 'func'. Field p>errno is the error number, and field reason is an explanation of the error.  |
| Severity                                                                                                    |
| Error                                                                                                    |
| System Action                                                                                                    |
| The program terminates.                                                                                                    |
| User Action                                                                                                    |
| If the reason indicates the connection was refused, then the local Broker is not running. Start the local Broker and rerun the command. Contact Stonebranch customer support for assistance.                               |
| Component                                                                                                    |

| Universal FTP Client                                                                                                    |
|----------------------------------------------------------------------------------------------------|
| <del></del>                                                                                                    |
| UNV6516E Installation directory is not defined.                                                                                                    |
| Description                                                                                                    |
| The program could not find the installation_directory entry in the UFTP Client configuration file, or the installation_directory entry has no value associated with it.                                                                                 |
| Severity                                                                                                    |
| Error                                                                                                    |
| System Action                                                                                                    |
| The program terminates.                                                                                                    |
| User Action                                                                                                    |
| Make sure there is an installation_directory entry in the UFTP Client configuration file. If the entry does not exist, add it. Set its value to the directory where the UFTP client is installed. Reinstall the program if necessary.                   |
| Component                                                                                                    |
| Universal FTP Client                                                                                                    |
|                                                                                                    |
| UNV6517E Cannot access installation directory 'dir': reason                                                                                                    |
| Description                                                                                                    |
| The installation directory identified by dir could not be accessed. reason is an explanation of the error.                                                                                                    |
| Severity                                                                                                    |
| Error                                                                                                    |
| System Action                                                                                                    |
| The program terminates.                                                                                                    |
| User Action                                                                                                    |
| Check the value of the installation_directory entry in the UFTP Client configuration file. Make sure the directory exists and the user account running the ucmsrv program has sufficient access to that directory. Re-install UFTP Client if necessary. |
| Component                                                                                                    |
| Universal FTP Client                                                                                                    |
|                                                                                                    |
| UNV6518E The file name specified by the cfgopt option has an invalid format: reason                                                                                                    |
| Description                                                                                                    |

| The file name given for the option identified by cfgopt is specified incorrectly. The file name format depends on the operating system on which the Universal FTP Client is executing. The value reason describes the format error. |
|----------------------------------------------------------------------------------------------------|
| Severity                                                                                                    |
| Error                                                                                                    |
| System Action                                                                                                    |
| The command fails to execute                                                                                                    |
| User Action                                                                                                    |
| Consult the Universal FTP Client User's Guide for valid file name formats.                                                                                                    |
| Component                                                                                                    |
| Universal FTP Client                                                                                                    |
|                                                                                                    |
| UNV6519E Both certificate name and private key name are required.                                                                                                    |
| Description                                                                                                    |
| Both the certificate name and private key name associated with the certificate's public key are required if the FTPS protocol is selected. One cannot be specified without the other.                                               |
| Severity                                                                                                    |
| Error                                                                                                    |
| System Action                                                                                                    |
| The program terminates.                                                                                                    |
| User Action                                                                                                    |
| Specify both options when the FTPS protocol is used.                                                                                                    |
| Component                                                                                                    |
| Universal FTP Client                                                                                                    |
|                                                                                                    |
| UNV6520E Error reading RSA private key file 'filename': func, errno, reason                                                                                                    |
| Description                                                                                                    |
| An error occurred reading the UFTP Utility's RSA private key from file filename. The function that encountered the error was func. The error is described by the error number errno and error reason reason.                        |
| Severity                                                                                                    |
| Error                                                                                                    |

1180 / ua-70x-mandc

User Action

Severity

System Action

The program terminates.

Error

| Specify a CA certificate list or chose a different transfer protocol.                                                                                                    |
|----------------------------------------------------------------------------------------------------|
| Component                                                                                                    |
| Universal FTP Client                                                                                                    |
| <del></del>                                                                                                    |
| UNV6523E Error getting message msgid: func, errno, reason                                                                                                    |
| Description                                                                                                    |
| The command line help message with an ID of msgid could not be retrieved from the message catalog. func is the name of the function in which the error occurred. errno is the error number. reason is an explanation of the error. |
| Severity                                                                                                    |
| Error                                                                                                    |
| System Action                                                                                                    |
| The program terminates.                                                                                                    |
| User Action                                                                                                    |
| Contact Stonebranch customer support.                                                                                                    |
| Component                                                                                                    |
| Universal FTP Client                                                                                                    |
| <del></del>                                                                                                    |
| UNV6524W Error transferring file file: func, errno, reason                                                                                                    |
| Description                                                                                                    |
| An error occurred transferring file file. The function func failed with an error code of errno, which is described by reason.                                                                                                    |
| Severity                                                                                                    |
| Warning                                                                                                    |
| System Action                                                                                                    |
| The process continues. The error code is preserved.                                                                                                    |
| User Action                                                                                                    |
| Check the error messages to determine the cause of the problem. Contact Stonebranch Customer Support if assistance is needed.                                                                                                    |
| Component                                                                                                    |
| Universal FTP Client                                                                                                    |
|                                                                                                    |

| UNV6525E Error obtaining a list of local files from dir: func, errno, reason                                                                                                    |
|----------------------------------------------------------------------------------------------------|
| Description                                                                                                    |
| UFTP was unable to build an internal list of file names from the directory specified by dir. UFTP uses this list to manage the transfer of files that match the source file specification. func is the name of the function in which the error occurred. errno is the error number and reason is a description of the error.                                                                   |
| Severity                                                                                                    |
| Error                                                                                                    |
| System Action                                                                                                    |
| The process terminates.                                                                                                    |
| User Action                                                                                                    |
| Check the error messages to determine the cause of the problem. Contact Stonebranch Customer Support if assistance is needed.                                                                                                    |
| Component                                                                                                    |
| Universal FTP Client                                                                                                    |
| <del></del>                                                                                                    |
| UNV6526E Error retrieving a decrypted passphrase from encfile: func, errno, reason                                                                                                    |
| Description                                                                                                    |
| A file that is expected to be encrypted with the Universal Encrypt and containing the -key_passphrase option could not be processed. encfile is the complete path to the encrypted file. func is the name of the function in which the error occurred. errno is the error number. reason is an explanation of the error.                                                                       |
| Severity                                                                                                    |
| Error                                                                                                    |
| System Action                                                                                                    |
| The process terminates.                                                                                                    |
| User Action                                                                                                    |
| Make sure the file specified by 'encfile' exists, was encrypted with the Universal Encrypt utility, and contains the -key_passphrase keyword along with its value.                                                                                                    |
| This feature that would result in this error was provided as an initial integration point between the Controller and agent, and was intended to be deprecated when support for specifying an SSH private key file's password was made available from the Controller UI. If your Controller version exposes that field, you may use it and discontinue use of the overloaded private key field. |
| Component                                                                                                    |
| Universal FTP Client                                                                                                    |
|                                                                                                    |

## **UNV6600-UNV6699**

| UNV6690E func failed: (errno) reason                                                                                                   |
|----------------------------------------------------------------------------------------------------|
|                                                                                                    |
| Description                                                                                                    |
| A call to a great function, identified by function at a great great in the error number, reason is an evaluation of the error          |
| A call to a system function, identified by func, was not successful. errno is the error number. reason is an explanation of the error. |
| Severity                                                                                                    |
|                                                                                                    |
| Error                                                                                                    |
|                                                                                                    |
| System Action                                                                                                    |
| The action of the program depends on the context in tubish the array accurred                                                          |
| The action of the program depends on the context in which the error occurred.                                                          |
| User Action                                                                                                    |
|                                                                                                    |
| Contact Stonebranch customer support if unable to identify and resolve the problem.                                                    |
|                                                                                                    |
| Component                                                                                                    |
| Universal FTP Client                                                                                                    |

## UNV6800-UNV6899

| UNV6800E Universal Connector for PeopleSoft Process Scheduler ending unsuccessfully with exit code exitcode.                                                                                                    |
|----------------------------------------------------------------------------------------------------|
| Description                                                                                                    |
| An error occurred within Universal Connector for PeopleSoft Process Scheduler. exitcode is the value returned by Universal Connector for PeopleSoft Process Scheduler.                                                |
| Severity                                                                                                    |
| Error                                                                                                    |
| System Action                                                                                                    |
| The program terminates.                                                                                                    |
| User Action                                                                                                    |
| Look for other messages issued by Universal Connector. If the problem persists, contact Stonebranch customer support.                                                                                                 |
| Component                                                                                                    |
| Universal Connector                                                                                                    |
|                                                                                                    |
| UNV6801E Error in caller provided UUID: func, errno, reason                                                                                                    |
| Description                                                                                                    |
| The process and group UUID values provided by the calling process could not be successfully processed. An error was encountered by function func. The error number is errno and a description of the error is reason. |
| Severity                                                                                                    |
| Error                                                                                                    |
| System Action                                                                                                    |
| The program terminates.                                                                                                    |
| User Action                                                                                                    |
| Contact Stonebranch customer support if unable to identify and resolve the problem.                                                                                                    |
| Component                                                                                                    |
| Universal Connector                                                                                                    |
|                                                                                                    |
| UNV6802E func failed: (errno) reason                                                                                                    |
| Description                                                                                                    |

| A call to a system function, identified by func was not successful. errno is the error number. reason is an explanation of the error.                                                                                                    |
|----------------------------------------------------------------------------------------------------|
| Severity                                                                                                    |
| Error                                                                                                    |
| System Action                                                                                                    |
| The program terminates.                                                                                                    |
| User Action                                                                                                    |
| Contact Stonebranch customer support if unable to identify and resolve the problem.                                                                                                    |
| Component                                                                                                    |
| Universal Connector                                                                                                    |
|                                                                                                    |
| UNV6803E Failed initializing Component Instance: func, errno, reason                                                                                                    |
| Description                                                                                                    |
| The component configuration information provided by Universal Broker and required by UPPS to establish its runtime environment could not be processed func is the name of the function in which the error occurred. errno is the error number. reason is an explanation of the error. |
| Severity                                                                                                    |
| Error                                                                                                    |
| System Action                                                                                                    |
| The program terminates.                                                                                                    |
| User Action                                                                                                    |
| Contact Stonebranch customer support.                                                                                                    |
| Component                                                                                                    |
| Universal Connector                                                                                                    |
|                                                                                                    |
| UNV6804l Trace data set is 'dsn, volser'.                                                                                                    |
| Description                                                                                                    |
| Universal Connector for PeopleSoft Process Scheduler was started with a message level of TRACE, which may result in an application trace being written The trace data set is dsn on volume volser.                                                                                    |
| Severity                                                                                                    |
| Informational                                                                                                    |

| System Action                                                                                                    |
|----------------------------------------------------------------------------------------------------|
| The program continues.                                                                                                    |
| User Action                                                                                                    |
| No action required.                                                                                                    |
| Component                                                                                                    |
| Universal Connector                                                                                                    |
| <del></del>                                                                                                    |
| UNV6805E Initialization failed: func, errno, reason                                                                                                    |
| Description                                                                                                    |
| The component configuration information provided by Universal Broker and required by UPPS Server to establish its runtime environment could not be processed. func is the name of the function in which the error occurred. errno is the error number. reason is an explanation of the error. |
| Severity                                                                                                    |
| Error                                                                                                    |
| System Action                                                                                                    |
| The program terminates.                                                                                                    |
| User Action                                                                                                    |
| Contact Stonebranch customer support.                                                                                                    |
| Component                                                                                                    |
| Universal Connector                                                                                                    |
| <del></del>                                                                                                    |
| UNV6806l Trace being written to 'dsn, volser'.                                                                                                    |
| Description                                                                                                    |
| Universal Control Server was started with a message level of TRACE, which results in an application trace being written. The trace data set is dsn on volume volser.                                                                                                    |
| Severity                                                                                                    |
| Informational                                                                                                    |
| System Action                                                                                                    |
| The program continues.                                                                                                    |
| User Action                                                                                                    |

| No action required.                                                                                                    |
|----------------------------------------------------------------------------------------------------|
| Component                                                                                                    |
| Universal Connector                                                                                                    |
| <del></del>                                                                                                    |
| UNV6807W Error creating trace file: func, errno, reason.                                                                                                    |
| Description                                                                                                    |
| An error occurred creating the trace file. The function that encountered the error was func. The error is identified by the error number, errno, and error reason, reason. |
| Severity                                                                                                    |
| Warning                                                                                                    |
| System Action                                                                                                    |
| Processing continues with tracing disabled.                                                                                                    |
| User Action                                                                                                    |
| Correct the condition that caused the error and rerun the server.                                                                                                    |
| Component                                                                                                    |
| Universal Connector                                                                                                    |
|                                                                                                    |
| UNV6808E Error initializing Curl session: func.                                                                                                    |
| Description                                                                                                    |
| An error occurred initializing a Curl session. The function that encountered the error was func.                                                                           |
| Severity                                                                                                    |
| Error                                                                                                    |
| The program terminates.                                                                                                    |
| User Action                                                                                                    |
| Contact Stonebranch customer support.                                                                                                    |
| Component                                                                                                    |
| Universal Connector                                                                                                    |
| <del></del>                                                                                                    |
| UNV6809E Missing required value for cmdOpt.                                                                                                    |

| Description                                                                                                    |
|----------------------------------------------------------------------------------------------------|
| No value was specified for cmdOpt on the command line or command file. cmdOpt requires a value to perform the given command. |
| Severity                                                                                                    |
| Error                                                                                                    |
| System Action                                                                                                    |
| The program terminates.                                                                                                    |
| User Action                                                                                                    |
| Check for additional messages issued by Universal Connector. Add all required values to the command and reissue the command. |
| Component                                                                                                    |
| Universal Connector                                                                                                    |
|                                                                                                    |
| UNV6810E Invalid display command: disp.                                                                                      |
| Description                                                                                                    |
| The command option, disp, entered for the DISPLAY command is not valid.                                                      |
| Severity                                                                                                    |
| Error                                                                                                    |
| System Action                                                                                                    |
| The program terminates.                                                                                                    |
| User Action                                                                                                    |
| Check the Universal Connector Reference Guide or command-line help for proper spelling and valid options.                    |
| Component                                                                                                    |
| Universal Connector                                                                                                    |
| <del></del>                                                                                                    |
| UNV6811E Error posting SOAP request: SOAPAction.                                                                             |
| Description                                                                                                    |
| An error occurred posting a SOAP request. The SOAPAction that encountered the error was SOAPAction.                          |
| Severity                                                                                                    |
| Error                                                                                                    |

| The program terminates.                                                                                                    |
|----------------------------------------------------------------------------------------------------|
| User Action                                                                                                    |
| Contact Stonebranch customer support.                                                                                                    |
| Component                                                                                                    |
| Universal Connector                                                                                                    |
| <br>UNV6812E Error calling SOAP request: soapRequest.                                                                                    |
|                                                                                                    |
| Description                                                                                                    |
| An error occurred calling a SOAP request function. The SOAP request that encountered the error was soapRequest.                          |
| Severity                                                                                                    |
| Error                                                                                                    |
| The program terminates.                                                                                                    |
| User Action                                                                                                    |
| Contact Stonebranch customer support.                                                                                                    |
| Component                                                                                                    |
| Universal Connector                                                                                                    |
|                                                                                                    |
| UNV6813E Missing required value for cmdOpt.                                                                                              |
| Description                                                                                                    |
| A required value was not specified for cmdOpt on the command line or command file. cmdOpt requires a value to perform the given command. |
| Severity                                                                                                    |
| Error                                                                                                    |
| System Action                                                                                                    |
| The program terminates.                                                                                                    |
| User Action                                                                                                    |
| Check for additional messages issued by Universal Connector. Add all required values to the command and reissue the command.             |
| Component                                                                                                    |
| Universal Connector                                                                                                    |
|                                                                                                    |

| UNV6814E An error occured displaying process names: func.                                                             |
|----------------------------------------------------------------------------------------------------|
| Description                                                                                                    |
| An error occured displaying process names. The function that encountered the error was func.                          |
| Severity                                                                                                    |
| Error                                                                                                    |
| The program terminates.                                                                                               |
| User Action                                                                                                    |
| Look for other messages issued by Universal Connector. If the problem persists, contact Stonebranch customer support. |
| Component                                                                                                    |
| Universal Connector                                                                                                   |
| <del></del>                                                                                                    |
| UNV6815E Error initializing Curl library: func.                                                                       |
| Description                                                                                                    |
| An error occurred initializing the Curl library. The function that encountered the error was func.                    |
| Severity                                                                                                    |
| Error                                                                                                    |
| The program terminates.                                                                                               |
| User Action                                                                                                    |
| Contact Stonebranch customer support.                                                                                 |
| Component                                                                                                    |
| Universal Connector                                                                                                   |
|                                                                                                    |
| UNV6816E An error occured processing display command: command.                                                        |
| Description                                                                                                    |
| An error occured processing a Display. The Display command that encountered the error was command.                    |
| Severity                                                                                                    |
| Error                                                                                                    |
| The program terminates.                                                                                               |
|                                                                                                    |

| Look for other messages issued by Universal Connector. If the problem persists, contact Stonebranch customer support.                                                                                                    |
|----------------------------------------------------------------------------------------------------|
| Component                                                                                                    |
| Universal Connector                                                                                                    |
|                                                                                                    |
| UNV6817I Process status for processName/processInstance status is now processStatus.                                                                                                    |
| Description                                                                                                    |
| Indicates that the process status has changed to jobStatus.                                                                                                    |
| Severity                                                                                                    |
| Informational                                                                                                    |
| System Action                                                                                                    |
| The program continues.                                                                                                    |
| User Action                                                                                                    |
| None.                                                                                                    |
| Component                                                                                                    |
| Universal Connector                                                                                                    |
| <del></del>                                                                                                    |
| UNV6818E Obtaining job status failed while waiting for job completion: (rc) errorMsg                                                                                                    |
| Description                                                                                                    |
| An error occurred obtaining the status of a job. The error occurred during a wait operation (command line option -wait). At this time, Universal Connector is repeatedly polling the PeopleSoft system for the job status. The polling interval can be specified in any of the UPPS configuration methods. The error originated in a web service called on the PeopleSoft system. rc gives the error code. errorMsg gives information about the error, including the name of the web service operation that generated the error. |
| Severity                                                                                                    |
| Error                                                                                                    |
| System Action                                                                                                    |
| The program terminates.                                                                                                    |
| User Action                                                                                                    |
| Check for additional messages issued by Universal Connector. The Integration Broker may contain additional information about the error.                                                                                                    |
| Try to determine the cause of the error. If a cause cannot be found and the error condition persists, contact Stonebranch customer support.                                                                                                    |
| Component                                                                                                    |

| Universal Connector                                                                                                    |
|----------------------------------------------------------------------------------------------------|
| <del></del>                                                                                                    |
| UNV6819E Error performing curl operation: function (rc) errorMsg                                                                                               |
| Description                                                                                                    |
| An error occurred performing a curl operation. function gives information about the error. rc gives the error code. errorMsg gives information about the error |
| Severity                                                                                                    |
| Error                                                                                                    |
| The program terminates.                                                                                                    |
| User Action                                                                                                    |
| Contact Stonebranch customer support.                                                                                                    |
| Component                                                                                                    |
| Universal Connector                                                                                                    |
|                                                                                                    |
| UNV6820W XML value truncated: tag                                                                                                    |
| Description                                                                                                    |
| An XML value exceeded the size of the buffer supplied contain it. tag gives the XML tag for the truncated value.                                               |
| Severity                                                                                                    |
| Warning                                                                                                    |
| System Action                                                                                                    |
| The program continues.                                                                                                    |
| User Action                                                                                                    |
| No action required.                                                                                                    |
| Component                                                                                                    |
| Universal Connector                                                                                                    |
| UNV6821E Invalid run status: runStatus                                                                                                    |
| Description                                                                                                    |
| An invalid run status value was supplied for an update request. runStatus gives the supplied run status value.                                                 |
| Severity                                                                                                    |

| Error                                                                                                    |
|----------------------------------------------------------------------------------------------------|
| System Action                                                                                                    |
| The program terminates.                                                                                                    |
| User Action                                                                                                    |
| No action required.                                                                                                    |
| Component                                                                                                    |
| Universal Connector                                                                                                    |
|                                                                                                    |
| UNV6822I Process instance instanceId was successfully deleted.                                                                    |
| Description                                                                                                    |
| Indicates that the process, identified by instance ID runStatus, was successfully deleted from the PeopleSoft Process Scheduler.  |
| Severity                                                                                                    |
| Informational                                                                                                    |
| System Action                                                                                                    |
| The program continues.                                                                                                    |
| User Action                                                                                                    |
| None.                                                                                                    |
| Component                                                                                                    |
| Universal Connector                                                                                                    |
|                                                                                                    |
| UNV6823I Process instance instanceld was successfully cancelled.                                                                  |
| Description                                                                                                    |
| Indicates that the process, identified by instance ID instanceId, was successfully cancelled in the PeopleSoft Process Scheduler. |
| Severity                                                                                                    |
| Informational                                                                                                    |
| System Action                                                                                                    |
| The program continues.                                                                                                    |
| User Action                                                                                                    |

| None.                                                                                                    |
|----------------------------------------------------------------------------------------------------|
| Component                                                                                                    |
| Universal Connector                                                                                                    |
| <del></del>                                                                                                    |
| UNV6824E Unable to delete process instance instanceld                                                                                             |
| Description                                                                                                    |
| Indicates that the process, identified by instance ID instanceId, could not be deleted.                                                           |
| Severity                                                                                                    |
| Error                                                                                                    |
| System Action                                                                                                    |
| The program terminates.                                                                                                    |
| User Action                                                                                                    |
| None.                                                                                                    |
| Component                                                                                                    |
| Universal Connector                                                                                                    |
| UNV6825E Unable to cancel process instance instanceld                                                                                             |
| Description                                                                                                    |
| Indicates that the process, identified by instance ID instanceId, could not be cancelled. message is the reason provided by the PeopleSoft system |
| Severity                                                                                                    |
| Error                                                                                                    |
| System Action                                                                                                    |
| The program terminates.                                                                                                    |
| User Action                                                                                                    |
| None.                                                                                                    |
| Component                                                                                                    |
| Universal Connector                                                                                                    |
|                                                                                                    |

| UNV6826E Error updating process request: message                                                                    |
|----------------------------------------------------------------------------------------------------|
| Description                                                                                                    |
| An error occured updating the process request. message is the reason provided by the PeopleSoft Integration Broker. |
| Severity                                                                                                    |
| Error                                                                                                    |
| System Action                                                                                                    |
| The program terminates.                                                                                             |
| User Action                                                                                                    |
| None.                                                                                                    |
| Component                                                                                                    |
| Universal Connector                                                                                                 |
| LINI/COOTE Unable to hald avecage instance instance in                                                              |
| UNV6827E Unable to hold process instance instanceld                                                                 |
| Description                                                                                                    |
| Indicates that the process, identified by instance ID instanceId, could not be placed on hold.                      |
| Severity                                                                                                    |
| Error                                                                                                    |
| System Action                                                                                                    |
| The program terminates.                                                                                             |
| User Action                                                                                                    |
| None.                                                                                                    |
| Component                                                                                                    |
| Universal Connector                                                                                                 |
|                                                                                                    |
| UNV6828E Unable to restart process instance instanceId                                                              |
| Description                                                                                                    |
| Indicates that the process, identified by instance ID instanceId, could not be restarted.                           |
| Severity                                                                                                    |

Informational

System Action

The program completes.

| User Action                                                                                                    |
|----------------------------------------------------------------------------------------------------|
| Look for other messages issued by Universal Connector. If the problem persists, contact Stonebranch customer support.                 |
| Component                                                                                                    |
| Universal Connector                                                                                                    |
|                                                                                                    |
| UNV6831I Process instance instanceld was successfully placed on hold.                                                                 |
| Description                                                                                                    |
| Indicates that the process, identified by instance ID instanceId, was successfully placed on hold in the PeopleSoft Process Scheduler |
| Severity                                                                                                    |
| Informational                                                                                                    |
| System Action                                                                                                    |
| The program continues.                                                                                                    |
| User Action                                                                                                    |
| None.                                                                                                    |
| Component                                                                                                    |
| Universal Connector                                                                                                    |
|                                                                                                    |
| UNV6832I Process instance instanceId was successfully restarted.                                                                      |
| Description                                                                                                    |
| Indicates that the process, identified by instance ID instanceId, was successfully restarted in the PeopleSoft Process Scheduler.     |
| Severity                                                                                                    |
| Informational                                                                                                    |
| System Action                                                                                                    |
| The program continues.                                                                                                    |
| User Action                                                                                                    |
| None.                                                                                                    |
| Component                                                                                                    |
| Universal Connector                                                                                                    |

| UNV6833E Both certificate name and private key name are required.                                                                                   |
|----------------------------------------------------------------------------------------------------|
| Description                                                                                                    |
| Both the certificate name and private key name associated with the certificate's public key are required. One cannot be specified without the other |
| Severity                                                                                                    |
| Error                                                                                                    |
| System Action                                                                                                    |
| The program terminates.                                                                                                    |
| User Action                                                                                                    |
| Specify either both options or neither.                                                                                                    |
| Component                                                                                                    |
| Universal Connector                                                                                                    |
| <del></del>                                                                                                    |
| UNV6834I Distribution status for processName/processInstance status is now processStatus.                                                           |
| Description                                                                                                    |
| Indicates that the distribution status has changed to distributionStatus.                                                                           |
| Severity                                                                                                    |
| Informational                                                                                                    |
| System Action                                                                                                    |
| The program continues.                                                                                                    |
| User Action                                                                                                    |
| None.                                                                                                    |
| Component                                                                                                    |
| Universal Connector                                                                                                    |
| <br>UNV6835E Mutually exclusive commands specified.                                                                                                 |
| Description                                                                                                    |
| One or more conflicting commands options have been specified. Each command group has a specific set of options that are available to it             |

System Action

Universal Agent 7.0.x Messages and Codes

| The program terminates.                                                                                                    |
|----------------------------------------------------------------------------------------------------|
| User Action                                                                                                    |
| Check for additional messages issued by Universal Connector. Add all required values to the command and reissue the command.                                                                             |
| Component                                                                                                    |
| Universal Connector                                                                                                    |
|                                                                                                    |
| UNV6838E SOAP fault: (faultCode) faultString                                                                                                    |
| Description                                                                                                    |
| A SOAP fault was generated by the server. faultCode gives the fault code generated by the server. faultString gives the fault string generated by the server.                                            |
| Severity                                                                                                    |
| Error                                                                                                    |
| The program terminates.                                                                                                    |
| User Action                                                                                                    |
| Check for additional messages issued by Universal Connector. Try to determine the cause of the error. If a cause cannot be found and the error condition persists, contact Stonebranch customer support. |
| Component                                                                                                    |
| Universal Connector                                                                                                    |
|                                                                                                    |
| UNV6839I Successfully scheduled process: proceddld                                                                                                    |
| Description                                                                                                    |
| A process, identified by process ID processId, was successfully scheduled in the PeopleSoft system.                                                                                                    |
| Severity                                                                                                    |
| Informational                                                                                                    |
| System Action                                                                                                    |
| The program continues.                                                                                                    |
| User Action                                                                                                    |
| None.                                                                                                    |
| Component                                                                                                    |
| Universal Connector                                                                                                    |

| UNV6840I Successfully scheduled JobSet: proceddId                                                                                                    |
|----------------------------------------------------------------------------------------------------|
| Description                                                                                                    |
| A JobSet, identified by process ID processId, was successfully scheduled in the PeopleSoft system.                                                                                                    |
| Severity                                                                                                    |
| Informational                                                                                                    |
| System Action                                                                                                    |
| The program continues.                                                                                                    |
| User Action                                                                                                    |
| None.                                                                                                    |
| Component                                                                                                    |
| Universal Connector                                                                                                    |
|                                                                                                    |
| UNV6841I Final status for parent process processName/processInstance is: runStatus/distributionStatus                                                                                                    |
| Description                                                                                                    |
| Displays the final status for the parent process instance being monitored. The parent process is identified by process name processName and process ID processId. The status includes the run status, identified by runStatus and distribution status, identified by distributionStatus. |
| Severity                                                                                                    |
| Informational                                                                                                    |
| System Action                                                                                                    |
| The program continues.                                                                                                    |
| User Action                                                                                                    |
| None.                                                                                                    |
| Component                                                                                                    |
| Universal Connector                                                                                                    |
|                                                                                                    |
| UNV6842I Retrying web service call: serviceCall.                                                                                                    |
| Description                                                                                                    |
| A failed web service call is about to be retried. The call is identified as serviceCall.                                                                                                    |

| Severity                                                                                                    |
|----------------------------------------------------------------------------------------------------|
| Informational                                                                                                    |
| System Action                                                                                                    |
| The program continues.                                                                                                    |
| User Action                                                                                                    |
| None.                                                                                                    |
| Component                                                                                                    |
| Universal Connector                                                                                                    |
|                                                                                                    |
| UNV6843I Retry attempt currentAttempt of retryCount.                                                                                               |
| Description                                                                                                    |
| Retry attempt currentAttempt is about to start. There will be a maximum of retryCount attempts made.                                               |
| serviceCall.                                                                                                    |
| Severity                                                                                                    |
| Informational                                                                                                    |
| System Action                                                                                                    |
| The program continues.                                                                                                    |
| User Action                                                                                                    |
| None.                                                                                                    |
| Component                                                                                                    |
| Universal Connector                                                                                                    |
| <del></del>                                                                                                    |
| UNV6844I Retry will occur in retryInterval seconds.                                                                                                |
| Description                                                                                                    |
| The current web service call has failed with a network error that is considered retryable. The next attempt will be made in retryInterval seconds. |
| Severity                                                                                                    |
| Informational                                                                                                    |
| System Action                                                                                                    |

| The program continues.                                                                                                    |
|----------------------------------------------------------------------------------------------------|
| User Action                                                                                                    |
| None.                                                                                                    |
| Component                                                                                                    |
| Universal Connector                                                                                                    |
|                                                                                                    |
| UNV6845E Error scheduling process: process ID not returned                                                                                                    |
| Description                                                                                                    |
| An unknown error occurred. The process ID was not returned from the PeopleSoft system.                                                                                                    |
| Severity                                                                                                    |
| Error                                                                                                    |
| System Action                                                                                                    |
| The program terminates.                                                                                                    |
| User Action                                                                                                    |
|                                                                                                    |
| None.                                                                                                    |
| None.  Component                                                                                                    |
|                                                                                                    |
| Component                                                                                                    |
| Component Universal Connector                                                                                                    |
| Component Universal Connector                                                                                                    |
| Component Universal Connector UNV6846E Unknown error: unexpected response                                                                                                    |
| Component Universal Connector UNV6846E Unknown error: unexpected response Description                                                                                                    |
| Component Universal Connector UNV6846E Unknown error: unexpected response  Description  An unknown error occurred. The response from a web service call was invalid.                                                        |
| Component Universal Connector UNV6846E Unknown error: unexpected response Description An unknown error occurred. The response from a web service call was invalid. Severity                                                 |
| Component Universal Connector UNV6846E Unknown error: unexpected response  Description An unknown error occurred. The response from a web service call was invalid.  Severity  Error                                        |
| Component Universal Connector UNV6846E Unknown error: unexpected response  Description An unknown error occurred. The response from a web service call was invalid.  Severity  Error  System Action                         |
| Component Universal Connector UNV6846E Unknown error: unexpected response  Description An unknown error occurred. The response from a web service call was invalid.  Severity  Error  System Action The program terminates. |

| Universal Connector                                                                 |
|-------------------------------------------------------------------------------------|
|                                                                                     |
| UNV6847E Maximum connections count allowed by your license exceeded                 |
| Description                                                                         |
| An error occurred requesting a licensed connection from the local Universal Broker. |
| Severity                                                                            |
| Error                                                                               |
| System Action                                                                       |
| The manager terminates.                                                             |
| User Action                                                                         |
| Check if your license allows requested connections count.                           |
| Component                                                                           |
| Universal Connector                                                                 |
|                                                                                     |
| UNV6848E Broker reported a general error                                            |
| Description                                                                         |
| An error occurred requesting a licensed connection from the local Universal Broker. |
| Severity                                                                            |
| Error                                                                               |
| System Action                                                                       |
| The manager terminates.                                                             |
| User Action                                                                         |
| Check the broker log for details.                                                   |
| Component                                                                           |
| Universal Connector                                                                 |
|                                                                                     |
| UNV6849E Error requesting licensed connection from the Broker: func, errno, reason  |
| Description                                                                         |

| An error occurred requesting a licensed connection from the local Universal Broker. The function func failed with an error code of errno, which is described by reason. |
|----------------------------------------------------------------------------------------------------|
| Severity                                                                                                    |
| Error                                                                                                    |
| System Action                                                                                                    |
| The manager terminates.                                                                                                    |
| User Action                                                                                                    |
| Check the reason for details.                                                                                                    |
| Component                                                                                                    |
| Universal Connector                                                                                                    |
|                                                                                                    |
| UNV6850A License information:                                                                                                    |
| Description                                                                                                    |
| This is a header message that precedes the display of the Universal Connector for PeopleSoft Process Scheduler license information.                                     |
| Severity                                                                                                    |
| Audit                                                                                                    |
| System Action                                                                                                    |
| None.                                                                                                    |
| User Action                                                                                                    |
| None required.                                                                                                    |
| Component                                                                                                    |
| Universal Connector                                                                                                    |
| <del></del>                                                                                                    |
| UNV6851A Version: ver, date                                                                                                    |
| Description                                                                                                    |
| Displays the current version of the program. ver is the version number and current build level. date is the build date and time.                                        |
| Severity                                                                                                    |
| Audit                                                                                                    |

| System Action                                                                                         |
|----------------------------------------------------------------------------------------------------|
| None.                                                                                                 |
| User Action                                                                                           |
| None required.                                                                                        |
| Component                                                                                             |
| Universal Connector                                                                                   |
|                                                                                                    |
| UNV6852A Licensed to: owner                                                                           |
| Description                                                                                           |
| Displays the holder of the software license. owner is the name of the customer that owns the license. |
| Severity                                                                                              |
| Audit                                                                                                 |
| System Action                                                                                         |
| None.                                                                                                 |
| User Action                                                                                           |
| None required.                                                                                        |
| Component                                                                                             |
| Universal Connector                                                                                   |
|                                                                                                    |
| UNV6853A License status: status                                                                       |
| Description                                                                                           |
| Displays the current status of the software license.                                                  |
| Severity                                                                                              |
| Audit                                                                                                 |
| System Action                                                                                         |
| None.                                                                                                 |
| User Action                                                                                           |
| None required.                                                                                        |

| Component                                                                                                    |
|----------------------------------------------------------------------------------------------------|
| Universal Connector                                                                                                    |
|                                                                                                    |
| UNV6854A License source: source                                                                                                    |
| Description                                                                                                    |
| Displays the location from which license information was obtained. source will be a value to indicate the license was received from the Universal Controller or obtained via local configuration information. |
| Severity                                                                                                    |
| Audit                                                                                                    |
| System Action                                                                                                    |
| None.                                                                                                    |
| User Action                                                                                                    |
| None required.                                                                                                    |
| Component                                                                                                    |
| Universal Connector                                                                                                    |
|                                                                                                    |
| UNV6855A License expiration: expdate                                                                                                    |
| Description                                                                                                    |
| Displays the license's expiration date. expdate is the expiration date/time, expressed as yyyy.mm.dd hh:mm:ss.                                                                                                |
| Severity                                                                                                    |
| Audit                                                                                                    |
| System Action                                                                                                    |
| None.                                                                                                    |
| User Action                                                                                                    |
| None required.                                                                                                    |
| Component                                                                                                    |
| Universal Connector                                                                                                    |

## UNV7000-UNV7099

| <del></del>                                                                                                    |
|----------------------------------------------------------------------------------------------------|
| UNV7000E prod license is for operating system type licos, not os.                                                                                                    |
| Description                                                                                                    |
| The license information saved in the program's configuration file does result in a valid license key; however, the key is for the wrong operating system. prod is the name of the licensed product. licos is the name of the operating system specified in the license information. os is the name of the operating system on which the program is currently installed. |
| Severity                                                                                                    |
| Error                                                                                                    |
| System Action                                                                                                    |
| The program may or may not terminate, depending on the context in which the license validation occurs.                                                                                                    |
| For example, this message may be issued by Universal Broker during its startup processing as it validates and caches information for any locally-configured licenses. If the agent eventually receives a license from a Universal Controller, component execution is controlled by that license information and local information is ignored.                           |
| If a Universal Agent component issues this message at the time of execution, then that componenent will terminate.                                                                                                    |
| User Action                                                                                                    |
| Update the license information in the program's configuration file to match the license information you received with the initial software package. You may also choose to centralize license management by connecting to a 6.9.0.0 or later Universal Controller and obtaining a license from it.                                                                      |
| Component                                                                                                    |
| Cross-Platform Messages                                                                                                    |
|                                                                                                    |
| UNV7001E prod license is expired. Contact Stonebranch, Inc. for license renewal.                                                                                                    |
| Description                                                                                                    |
| The expiration date for the product license has passed. prod is the name of the licensed product.                                                                                                    |
| Severity                                                                                                    |
| Error                                                                                                    |
| System Action                                                                                                    |
| The program may or may not terminate, depending on the context in which the license expiration is detected.                                                                                                    |
| For example, this message may be issued by Universal Broker during its startup processing as it validates and caches information for any locally-configured licenses. If the agent eventually receives a license from a Universal Controller, license expiration is determined by that license information and local information is ignored.                            |
| If a Universal Agent component issues this message at the time of execution, then that componenent will terminate.                                                                                                    |

1208 / ua-70x-mandc

User Action

| Contact Stonebranch customer support for a new license. Update the license information in the program's configuration file to match the license information you received with the initial software package. You may also choose to centralize license management by connecting to a 6.9.0.0 or later Universal Controller and obtaining a license from it. |
|----------------------------------------------------------------------------------------------------|
| Component                                                                                                    |
| Cross-Platform Messages                                                                                                    |
|                                                                                                    |
| UNV7002E prod license expires in num day(s). Contact Stonebranch, Inc. for license renewal.                                                                                                    |
| Description                                                                                                    |
| The current prod license will expire soon. num is the number of days left before the license expires.                                                                                                    |
| Severity                                                                                                    |
| Error                                                                                                    |
| System Action                                                                                                    |
| The program continues.                                                                                                    |
| User Action                                                                                                    |
| The software can be used up to the day the license expires. However, to make sure there is no interruption in software usage, please contact Stonebranch sales support as soon as possible for an updated license.                                                                                                    |
| Component                                                                                                    |
| Cross-Platform Messages                                                                                                    |
|                                                                                                    |
| UNV7003E prod demonstration license expires in num day(s).                                                                                                    |
| Description                                                                                                    |
| The current software, which was licensed for a trial period only, will expire in the number of days specified by num. prod is the name of the licensed product.                                                                                                    |
| Severity                                                                                                    |
| Error                                                                                                    |
| System Action                                                                                                    |
| The program continues.                                                                                                    |
| User Action                                                                                                    |
| The software can be used up to the day the license expires. To continue using the software after the trial period, a license must be purchased. Contact Stonebranch sales support for more information.                                                                                                    |

Component

Universal Agent 7.0.x Messages and Codes

Cross-Platform Messages